# University of the Philippines Manila College of Arts and Sciences Department of Physical Sciences and Mathematics

# WORKFLOW MANAGEMENT MODULE FOR DENTAL Information System (DentISt) 3.0

A special problem in partial fulfillment of the requirements for the degree of Bachelor of Science in Computer Science

Submitted by:

Jamie D. Gerona

April 2013

### ACCEPTANCE SHEET

The Special Problem entitled "Workflow Management Module for Dental Information System (DentISt) 3.0" prepared and submitted by Jamie D. Gerona in partial fulfillment of the requirements for the degree of Bachelor of Science in Computer Science has been examined and is recommended for acceptance.

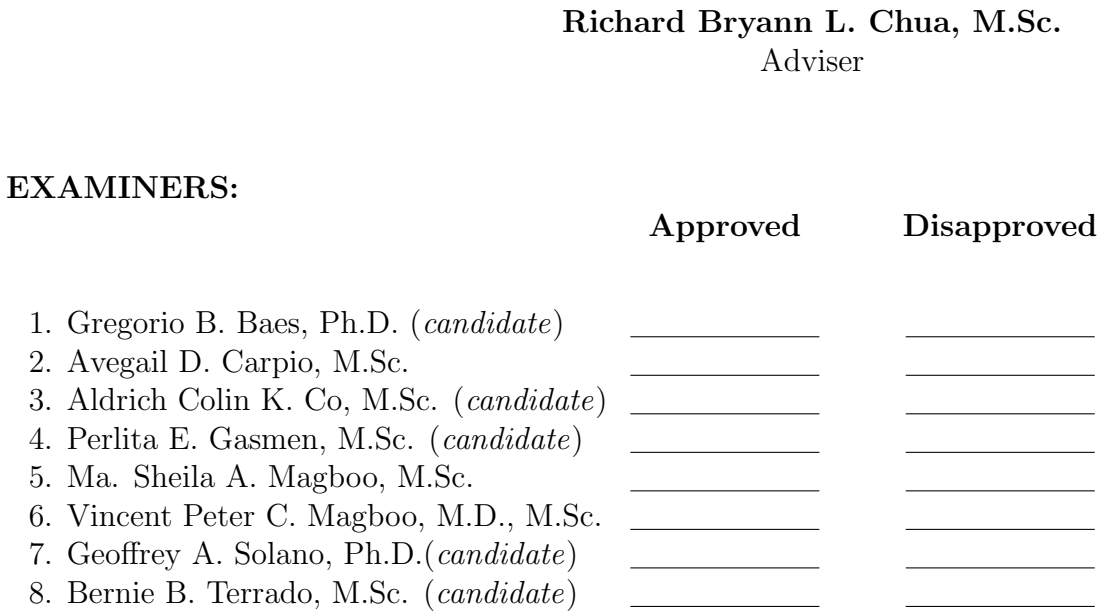

Accepted and approved as partial fulfillment of the requirements for the degree of Bachelor of Science in Computer Science.

Avegail D. Carpio, M.Sc. Marcelina B. Lirazan, Ph.D. Unit Head Chair Mathematical and Computing Sciences Unit Department of Physical Sciences Department of Physical Sciences and Mathematics and Mathematics

Alex C. Gonzaga, Ph.D., Dr.Eng. Dean College of Arts and Sciences

#### Abstract

Previous dental information systems of UPCD, namely Open DentISt and DentISt2.0, allow the clinicians to store and access patient dental records electronically. Both systems however only implemented the Oral Diagnosis section of UPCD. It is inconvenient and impractical to reprogram the entire system to add the 3 other sections or if there are changes in UPCD in the future. DentISt 3.0 integrated a workflow management system to manage the flow of tasks of clinicians during patient treatment and to allow the system to adapt to changes in UPCD without the need to reprogram the entire system.

In DentISt 3.0, the system workflow can be modified and the changes made are automatically adapted by the system. Forms can also be added dynamically using the web-based form editor. The system allows clinicians to perform tasks based on their roles. All clinicians can add and edit section-specific patient records, set appointment with patients and refer patients to other UPCD sections. Faculty clinicians can also approve patient record updates.

Keywords: Dental Information System, Workflow Management System, jBPM

# **Contents**

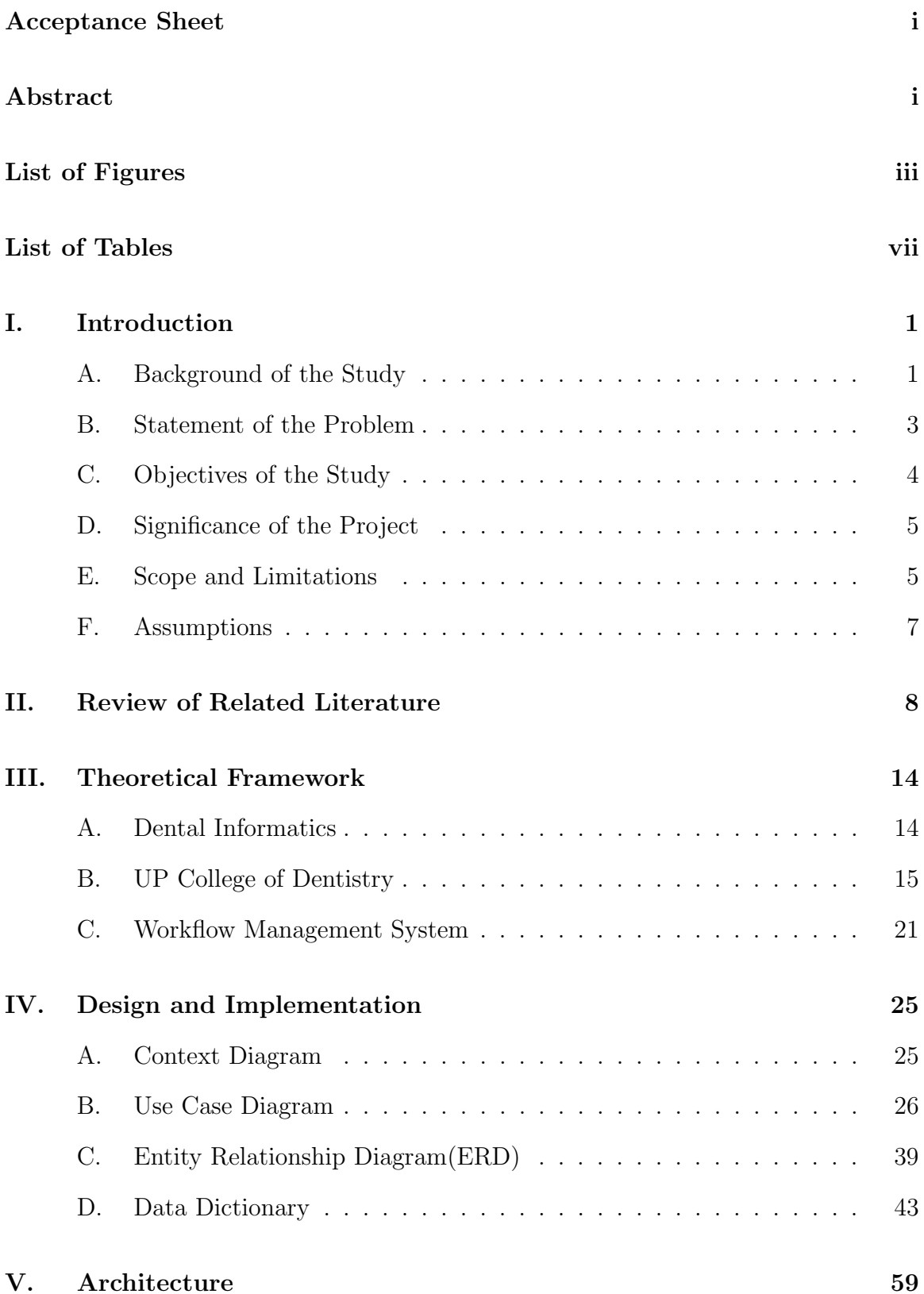

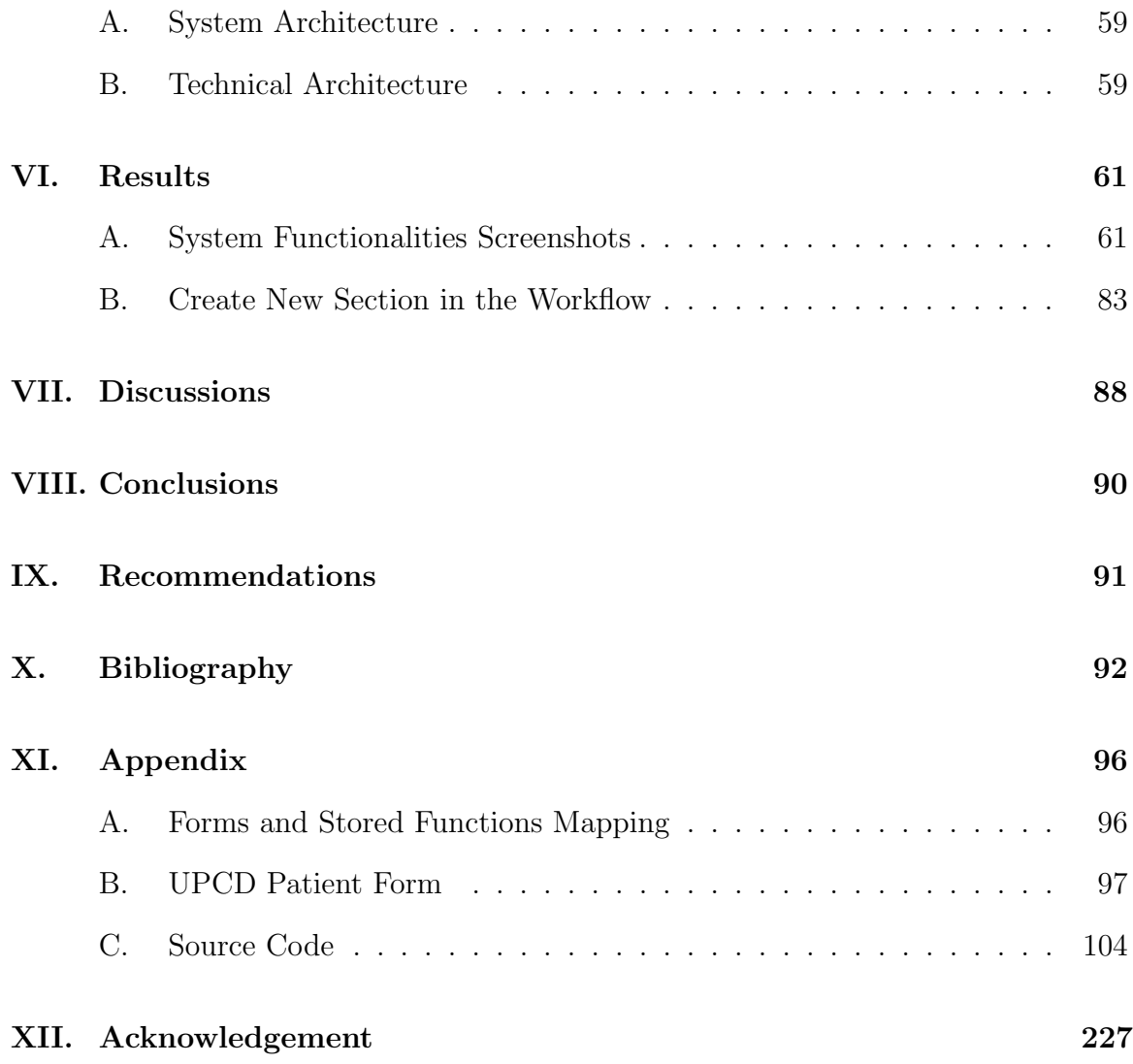

# List of Figures

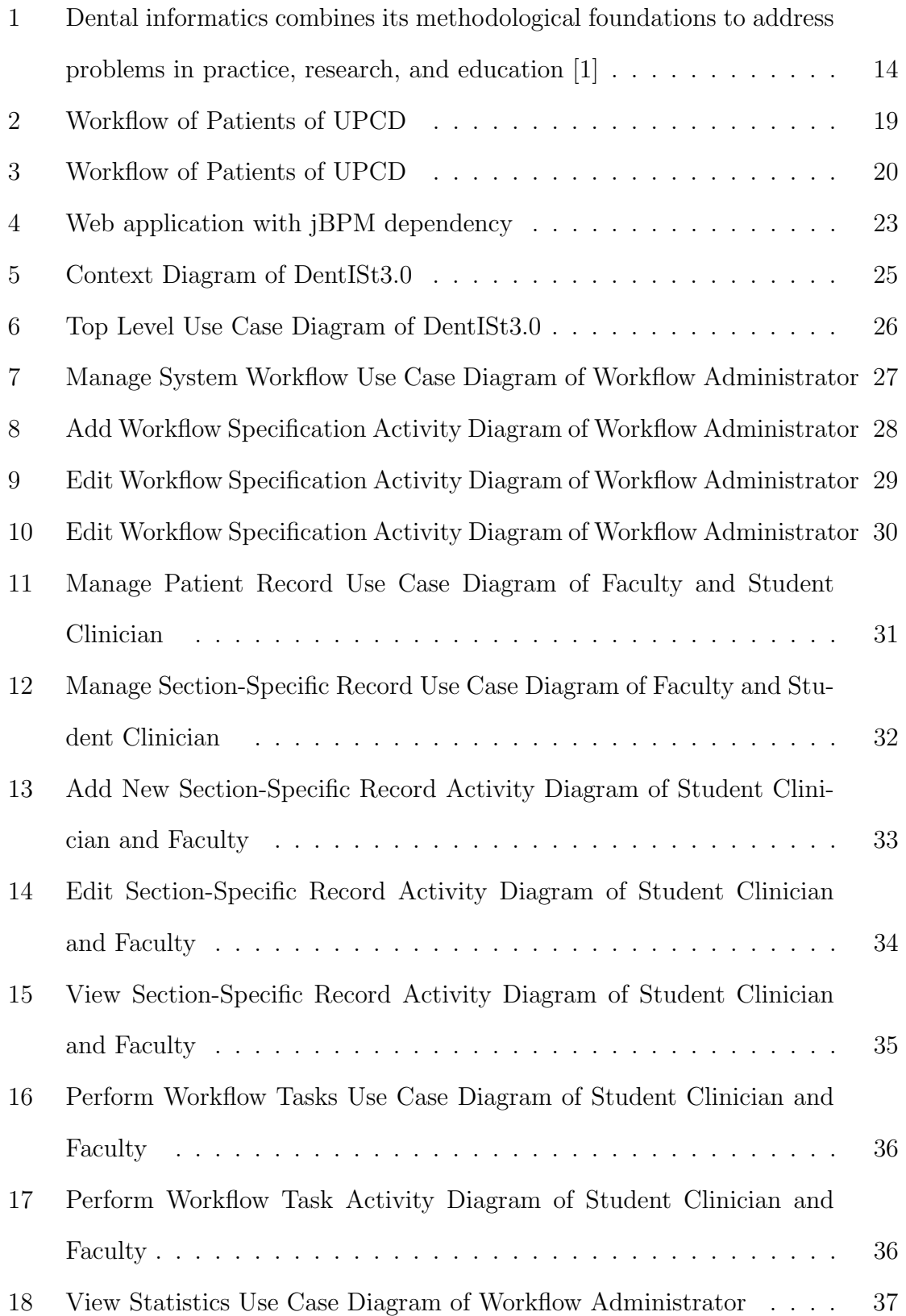

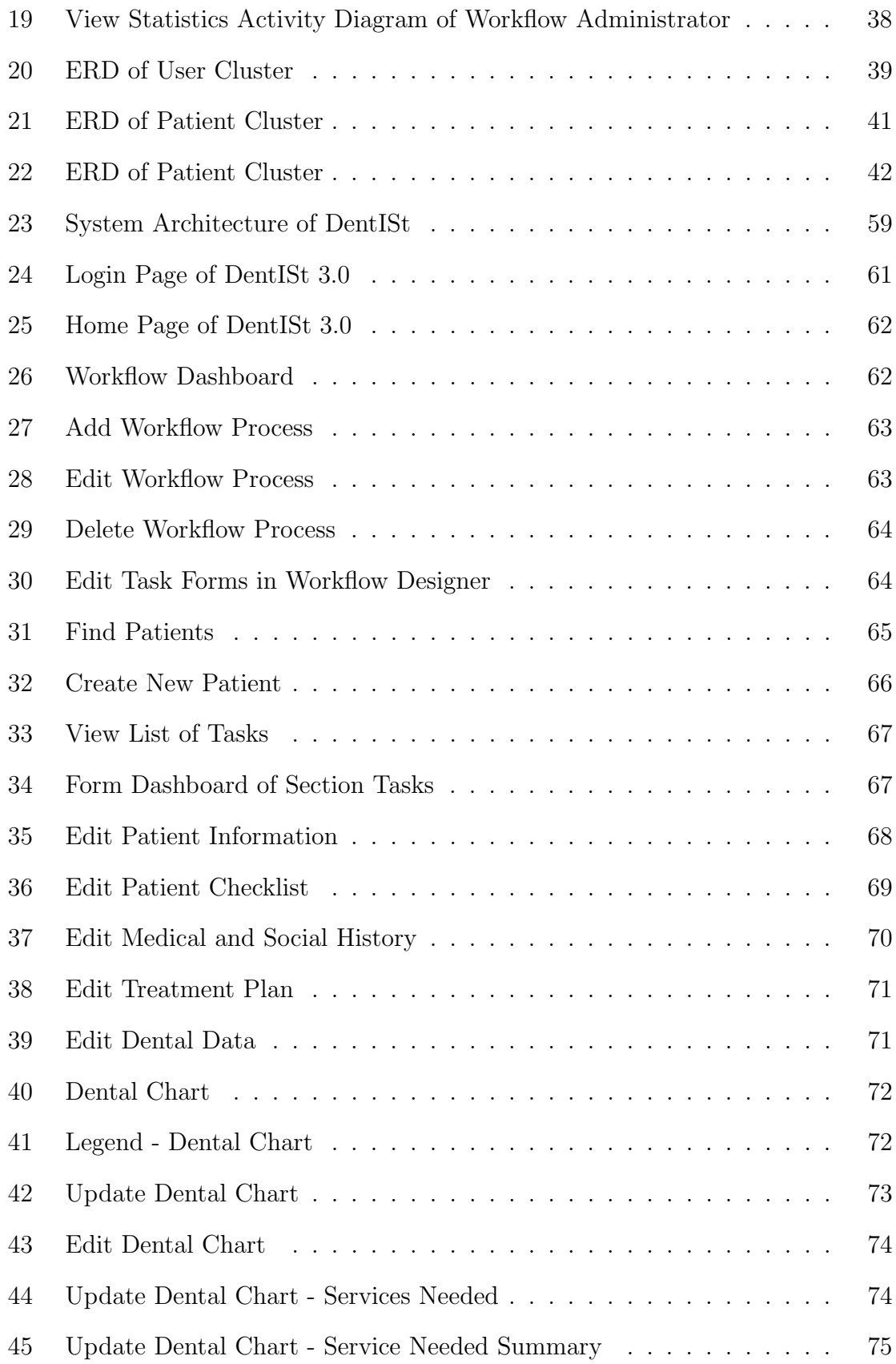

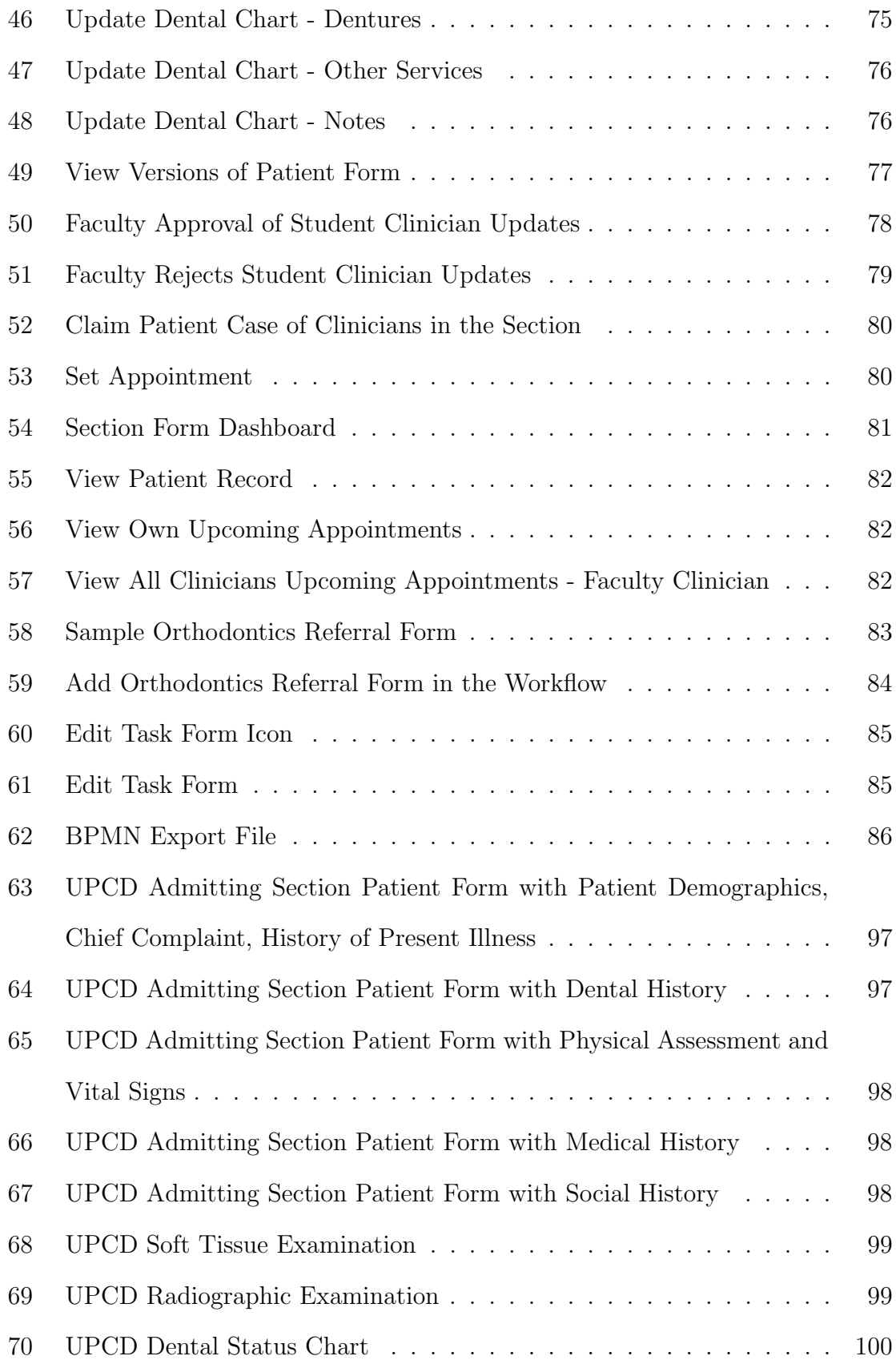

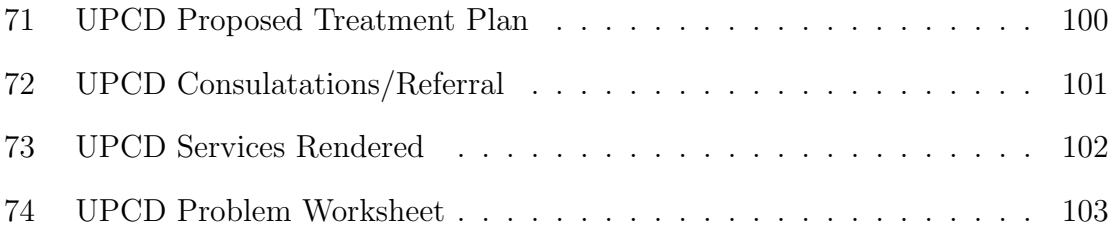

# List of Tables

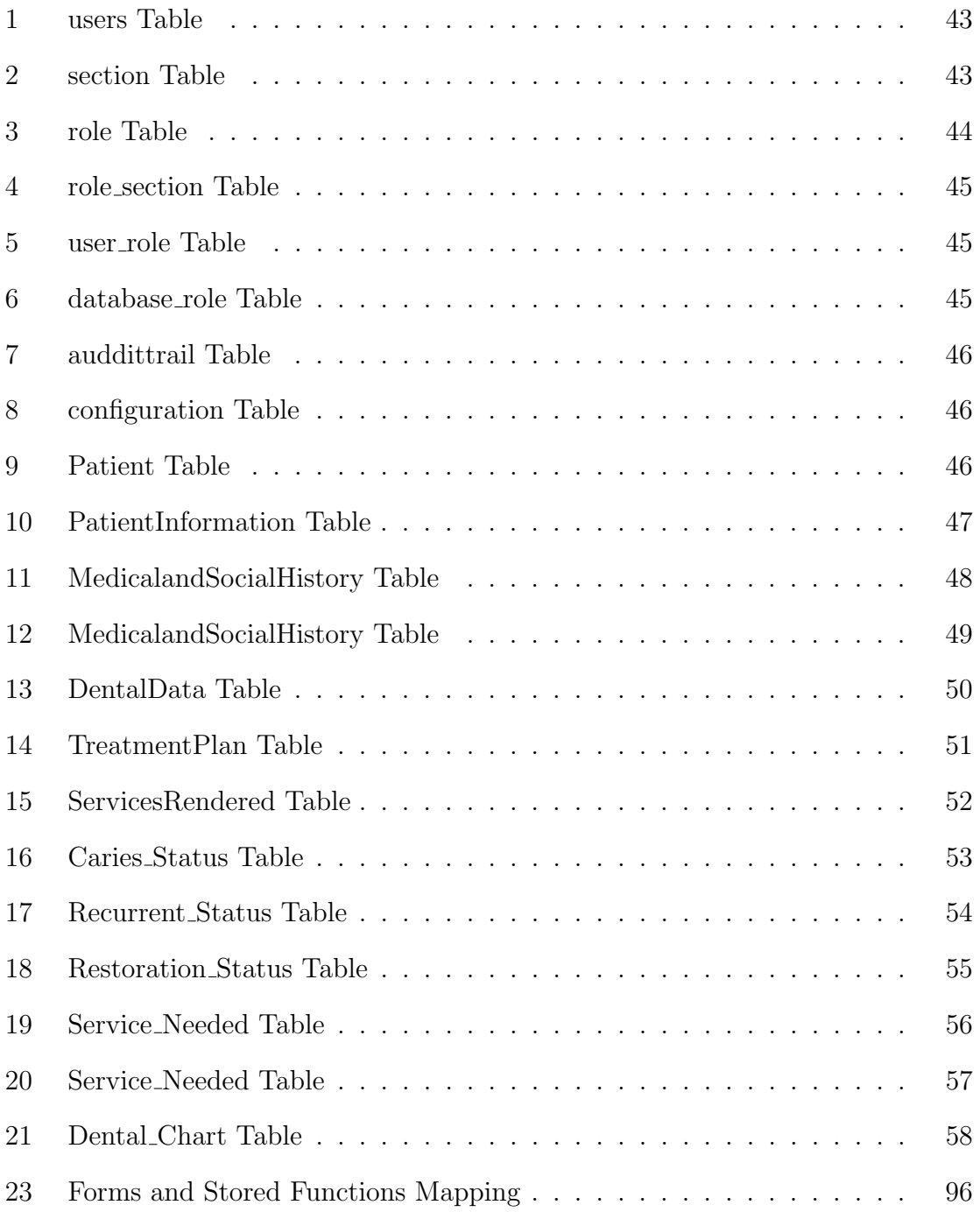

# I. Introduction

## A. Background of the Study

During the last forty years, use of computer technology in the dental field has developed into a research discipline known as dental informatics. It is the application of computer and information science to improve dental practice, research, education and management [2]. Dental information systems, a major advancement in dental informatics, help in information gathering and efficient management of clinical and dental records.

One of the many dental communities that realized the significance of having a dental information system is the University of the Philippines College of Dentistry (UPCD). In their first attempt to allow professors and students alike to store and access patients' data electronically, UPCD cooperated with a group of Computer Science students enrolled in Software Engineering course to create a dental information system. However the system was reported to have bugs. When the staff tried to reformat the computer in an attempt to fix the bugs, all the system data, along with the software's data, were erased. They were not able to recover it [3].

In 2011, Aurielle Lee, a BS Computer Science student, created another dental information system (Open DentIS) for UPCD. Open DentIS is an OpenMRS module and appears as a separate gutter in the OpenMRS system. OpenMRS is a free and open-source electronic health records system. Open DentIS can be installed on a server and access by UPCD clinicians via the web. Open DentIS makes use of Open- MRS' concept dictionary feature by creating a dental lexicon which is based on UPCD terminologies to standardized dental terms. Moreover, it uses the UPCD and Philippine Dental Association (PDA) standard graphical representation of the teeth which is used to store information about a tooth of a patient [3].

In 2012, Maria Cristina Balsita, another BS Computer Science student, created

the second version of Open DentIS known as DentISt. The system added a number of functionalities not found in the previous version and improved the performance of the system. It gives UPCD clinicians free access and storage of electronic patient dental records. DentISt also provides a graphical representation of the teeth which runs faster compared to the one in Open DentIS. New functionalities are also added such as the search of patients by specified criteria, yearly report generation, appointment scheduling. A faculty clinician role is also added which allows professors (faculty clinician) to verify the data entry or update of a student (clinician) [4].

The UP College of Dentistry has a standard workflow of patients which involves steps from collecting the basic information of the patient to recording information on findings and treatments done on the patient. The patient is assigned to a clinician who will perform treatments on him/her. If the treatment is completed, the clinician updates the dental records of the patient, which are the dental chart and the rendered services of the patient. The faculty clinician verifies the findings of the clinician. Finally, the patient is assigned to a new clinician and proceeds to the next required treatment.

Integration of workflow management technology into the dental information system of UPCD can offer great potential for improving dental care delivery to the patients and reducing cost and complexity of the clinical processes. These workflow management technologies are applied in many organizational domains to improve the operational efficiency of business process execution [5].

Since organizations are continually evolving, there is frequently a need for structural change of procedures, such as adding or deleting a step of the procedure, or changing the order in which steps of the procedure are executed. The system supporting these organizational operations changes as well. One option is to flush the system, so that no work is in progress, and then make the structural changes. This option is inconvenient, waste a lot of resources, and in some environments, infeasible. Another option is to perform structural changes dynamically which is a feature provided by a workflow technology [6].

A workflow management system is an application level program which helps to define, execute, coordinate and monitor the flow of work within organizations or workgroups [6]. They are used to coordinate the work of multiple people in a project that has a fixed process. Workflow management systems help improve efficiency in clinical settings and allow better control of processes and tasks. It helps eliminate unnecessary steps in business and clinical processes and in standardizing working methods. More importantly, workflow management system enables system redesign without the need of major changes in business needs and software application.

### B. Statement of the Problem

The creation of DentISt by Cristina Balsita is a huge improvement in UPCD system as it allows them to store and manage patient records efficiently. However, the system fails to integrate the workflow of UPCD into the system.

The use of OpenMRS platform by OpenDentIS and DentISt apparently makes programming more complicated especially when adding features not included in Open-MRS. There are limited OpenMRS resources available in the web. Also, OpenMRS is designed for doctors therefore its features mainly fit the doctors' needs. It assumes that any data input or update is final. However in UPCD, a data entered by a clinician is considered final only if it has been verified by the faculty clinician.

Dean Vicente Medina of UPCD also requested few additional features and modifications in the DentISt system. A Student Accomplishment Report and Service Rendered Form must be added in the new UPCD system. The dental chart's labeling of each tooth must be changed into three categories (Caries, Restoration, and Others) instead of listing them all at once each having a different color.

The previous versions of UPCD's dental information system have no workflow

support feature. The system has to be reprogrammed if there are changes in the workflow because the system was developed according to the current workflow in UPCD. This method is wasteful and inconvenient.

Another problem in DentISt not having a workflow management is that the faculty and student clinician must be both present when inputting or updating a patient data because OpenMRS assumes that any data input is final. Like in any other business process automation, it is important for this dental system to assume the flow of tasks within UPCD and to allow for system flexibility for possible changes in workflow in the future.

## C. Objectives of the Study

To create the workflow management module using jBPM for DentISt 3.0 which has the following roles and functionalities:

- 1. To allow the workflow administrator to
	- (a) design/redesign the workflow of the system
	- (b) design and manage the forms of each task in the workflow
	- (c) manage the section user group that can perform a task
- 2. To allow the student clinician and faculty
	- (a) perform the tasks that he could do based on the current workflow
	- (b) see the list of his pending tasks based on the current workflow
	- (c) manage section-specific records of patient
		- i. add new encounter section specific record
		- ii. edit section-specific record
		- iii. view section-specific record

### D. Significance of the Project

While an electronic record that stores and collects dental data has great value for UPCD, it gains in more value exponentially when coupled with a feature to support the workflow of those dental data. A workflow component in a dental information system simply places the patient data in the hands of the clinician who needs to act on that data and inform them of the action to be taken using status labels, reminders and annotations. This allows clinicians to be more effective by preventing loss of important data, avoiding redundancies and providing the ability to have cases that require an action from being overlooked.

If UPCD decides to modify their patient workflow in the future, the dynamic workflow management feature integrated into the dental information system can allow the system to adapt to the changes easily. The developer only needs to design the new process then the flow of the application itself will reflect the workflow. With this, the inconvenience, wasted resources or infeasibility of having to implement a new system can be prevented.

The current version of the dental system in UPCD does not allow faculty clinicians to verify the data input of the clinicians. This is due to OpenMRS's assumption that any data input is final and that it does not have a workflow support. These important issues can be solved by integrating a workflow management support into the dental information system.

### E. Scope and Limitations

- 1. The workflow management system that will be intergrated into DentISt 3.0 is jBPM.
- 2. The initial workflow that will be used is the current workflow of the UP College of Dentistry.
- 3. The initial sections that will be included are:
	- (a) Oral diagnosis
	- (b) Oral medicine
	- (c) Prosthodontics
	- (d) Operative dentistry
- 4. The initial forms that Oral Diagnosis can edit are:
	- (a) Patient Information Form
	- (b) Physical Assessment Form
	- (c) Vital Signs Form
	- (d) Dental History Form
	- (e) Medical History Form
	- (f) Social History Form
	- (g) Soft Tissue Exam Form
	- (h) Radiographic Exam Form
	- (i) Treatment Plan Form
- 5. The initial forms that can be edited by all sections are:
	- (a) Dental Chart Form
	- (b) Services Form
	- (c) Findings Form
	- (d) Consultations/Referrals Form
	- (e) Appointment Form
- 6. The workflow administrator must be manually informed to reassign patients to other clinician.

## F. Assumptions

- 1. Each patient is designated to only one student clinician per encounter.
- 2. UP College of Dentistry will assign someone to be the workflow administrator. The workflow administrator must be knowledgeable about workflow design and workflow functionalities of this system. It is also possible to let the system administrator also function as workflow administrator.

# II. Review of Related Literature

Dental informatics has led to numerous innovations in dentistry by focusing on research, development and evaluation of information models and computing applications [2]. Though relatively new compared to other areas of medical informatics, it has a great potential for improving quality of health care. Dental information systems and electronic health records, some of the many advances in dental informatics, help in information gathering and efficient management of clinical and dental records.

Since the dawn of the concept of an interorganizational, comprehensive, patientcentered health record in the 1990s, the different concepts of such a record (e.g. computer-based patient record or the CCR - continuity of care record) were always driven by the idea to support health care and to maintain, respectively improve, its quality [7]. Electronic health record (EHR) describes the concept of a comprehensive, cross-institutional, and longitudinal collection of a patient's health and healthcare data. It, therefore, includes data that is not only particularly relevant to a subject's medical treatment but also to a subject's health in general. The patient is regarded as an active partner in his/her treatment by accessing, adding, and managing healthrelated data, thereby supporting care [8].

Electronic health records (EHRs) are a major development in the practice of dentistry, and dental schools and dental curricula have benefitted from this technology. Patient data entry, storage, retrieval, transmission, and archiving have been streamlined, and the potential for teledentistry and improvement in epidemiological research is beginning to be realized. [9]

Dental schools have recently begun an ambitious goal of converting undergraduate, graduate, and faculty clinics from paper to electronic patient records (EPRs). The functional requirements of EPRs in dental schools are different from those in medicine and nursing. The users of these systems include students, staff, and faculty. In more advanced systems, even patients have access to parts of the record or the ability to make requests such as appointments. Many students, faculty and patients in dental schools believe that EPR improves the legibility and access to a patient chart and that they would recommend such a system to dentists starting a new practice. [10]

Despite the many benefits promised by these systems, few have helped to improve clinician performance, and even fewer have influenced patient outcomes [10]; thus, their adoption in medicine, particularly in dentistry, has been slow and limited [11]. One critical reason is that the designers of these systems often fail to view the clinical workplace as a complex sociotechnical system, and therefore misunderstand that the nature of clinical work is collaborative, distributed, interpretative, interruptive and reactive [12]. This often makes the designed systems very difficult to use. Specifically, an important inhibiting factor is the systems' poor integration into dental workflow. [11].

Health IT promises many benefits for improving quality and efficiency. However, the introduction of health IT can be very disruptive to existing workflows in an organization. Health IT systems often implicitly assume a workflow structure in the way their screens and steps are organized [13]. Although several challenges still exist, introducing workflow management technology in healthcare seems to be prospective in dealing with the problem that the current healthcare information systems cannot provide sufficient support for the process management [14]. The inability to integrate electronic health records (EHRs) into clinician workflow is a well-documented barrier to implementing EHR systems. [15]

In the attempt to improve the existing computer systems, there have been many approaches toward the specification of business(including clinical) processes. However, many BPM tools supported their own languages and they are hard to compare. Because of this, a number of standards and/or widely used approaches emerged over time [16] such as XPDL, BPEL, BPMN.

XML Process Definition Language (XPDL) is the language proposed by the Work-

flow Management Coalition (WfMC) to interchange process definitions between different workflow products. The goal of XPDL is to provide a Lingua Franca for the workflow domain allowing for the import and export process definitions between a variety of tools ranging from workflow management systems to modelling and simulation tools. Staring point of XPDL is a minimal set of constructs present in most workflow products. Unfortunately, this minimal set does not offer direct support to many of the workflow patterns encountered in practice and present in more mature workflow products. To address this problem, XPDL offers vendor specific extensions. However, this approach definitely does not result in a Lingua Franca. Moreover, to date, even the semantics of the core constructs of XPDL remain undefined. [16]

In 2003, the Business Process Execution Language (BPEL) was proposed. This language combined Microsoft's XLANG and IBM's Web Services Flow Language (WSFL) and is therefore a language that marries two fundamentally different approaches to the specification of executable business processes. Generally speaking, BPEL is a block-structured language where business processes are specified in terms of self-contained blocks that are composed to form larger, more complex, blocks. However, BPEL is not fully block-structured as it supports the specification of dependencies that cross block boundaries through the use of so-called control links. While BPEL was a clear step forward in terms of its support for the specification of control-flow dependencies, the language provided no support for the involvement of human participants in the execution of business activities. In addition, the language has no graphical representation; specifications have an XML-based depiction. [17]

The Business Process Modeling Notation is a widely used standard for business process modeling, providing a graphical notation for specifying business processes in a Business Process Diagram (BPD that defines (1) a graphical notation for business processes, (2) a (meta)model for business processes and (3) an interchange format to exchange BPMN process definitions between different tools. The specification aims to support a wide range of different roles from business users and business analysts to technical developers involved in the designing, implementing, managing and monitoring business processes [18].

Workflow management becomes more and more important along with the development of medical technique. Traditional medical information system cannot keep up with the ever-changing demands [19]. Some recent attempts to integrate workflow management aim to solve the issues on the current medical information systems.

A proclet framework is designed [20] to address the issue on fragmented healthcare processes which is composed of separate but intertwined life-cycles running at different speeds. Using proclets, processes in which interaction is considered as a first-class citizen are effectively described instead of straightjacketing them into one monolithic workflow. Problems on healthcare processes operating at different levels of granularity and the one-to-many and many-to-many relationships that exist between entities in a workflow are also solved by using proclets.

Furthermore, TNest, a new advanced, structured and highly modular workflow modeling language, allows one to easily express data dependencies and time constraints during process design. TNest is able to check temporal controllability and model data dependencies among tasks through message passing mechanism [21]. However, as TNest is a relatively new workflow language, it is not yet completely matured and has few implementations in real settings.

Along with the many approaches towards business process specification and reenactment originating both from academia and industry, the maturity and popularity of open-source software are also increasing. Three well-known open-source workflow management systems are jBPM<sup>1</sup>, OpenWFE<sup>2</sup> and Enhydra Shark<sup>3</sup> [22]. Other open-

 $1$ http://www.jboss.org/jbpm

<sup>2</sup>http://sourceforge.net/projects/openwfe/

 $3$ http://www.enhydra.org

source workflow management systems are Intalio  $BPMS<sup>4</sup>$  and  $YAWL<sup>5</sup>$ .

OpenWFE is an active project on Sourceforge, labeled as "Production/Stable" and having more than 100,000 downloads. OpenWFE is originally written in Java and later on migrated to Ruby. OpenWFE has a powerful language for workflow specifications in terms of its support for the workflow patterns. However, OpenWFE lacks explanatory documentation for its graphical notation, the user management tool, and the command line administration tool which results to complicated user management and requires a deep understanding of operational aspects of the tool [22].

Enhydra Shark is a Java workflow engine offering from Together Teamlosungen and ObjectWeb. Enhydra Shark supports XPDL (the standard proposed by the WfMC). The workflow engine is one of the several products under constant development [22]. Unlike other open source offerings, one version of Enhydra Shark is also distributed as a closed-source product [16] and some of its desirable functionality is only present in this version. Enhydra Shark supports a relatively limited set of control-flow operators offering little support for the patterns outside the basic control-flow category [22].

Intalio BPMS as described in [23] is a venture to bring business process modeling to mainstream. Its main objective is to increase the availability of process modeling and development skills and moving the software to mainstream users.

Yet Another Workflow Language (YAWL) is based on Petri nets but extended with additional features to facilitate the modelling of complex workflows such as workflows dealing with cancelation, synchronization of active branches only, and multiple concurrently executing instances of the same task [24]. However, YAWL is not yet fully implemented and missing quite a lot of more advanced BPM features [25].

Java for Business Process Management(jBPM) is by far the most popular open

 $^{4}$ http://www.intalio.com/bpms

 $5$ http://www.yawlfoundation.org/

source workflow management system. It is JBoss's (RedHat's) workflow management system and is distributed through SourceForge under the LGPL license [16].

JBoss jBPM enables IT flexibility by supporting multiple-process languages with the same scalable process engine platform. jBPM is based on a generic process engine, which is the foundation to support multiple process languages natively. jBPM5 focusses on BPMN 2.0 as the language for expressing business processes. BPMN 2.0 is a standardized specification that defines a visualization and XML serialization of business processes, and can be extended (if necessary) to include more advanced features. [26]

JBoss jBPM's pluggable architecture is extensible and customizable on every level: within the process engine, for each process definition, and every corresponding process instance. JBoss jBPM provides a process-oriented programming model (jPDL) that blends the best of both Java and declarative programming techniques and enables developers to structure their software around an easy to understand process graph. This approach describes business processes in a common dialect that lets business people and developers speak the same language, facilitating a more agile implementation of the processes required by business people [27].

# III. Theoretical Framework

## A. Dental Informatics

Dental informatics is the application of computer and information sciences to improve dental practice, research, education and management. Numerous applications that support clinical care, education and research have been developed. Dental informatics is beginning to exhibit the characteristics of a discipline: core literature, trained specialists and educational programs. Subgoals include the efficient delivery of dental care and firm support of research and education relating to the discipline. Dental informatics presents possible solutions to many long-standing problems in dentistry, but it also faces significant obstacles and challenges. [2].

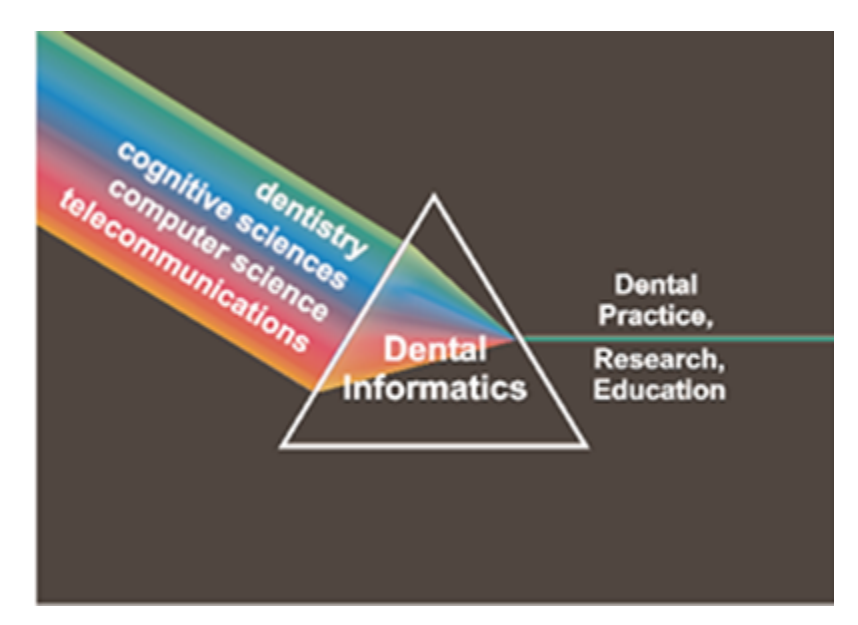

Figure 1: Dental informatics combines its methodological foundations to address problems in practice, research, and education [1]

Figure 1 shows how dental informatics combines primarily with four more component sciences of informatics to develop solutions in dental practice, research and education [1]. Dental informatics derives methods, theories, and techniques from sciences such as dentistry, computer science, cognitive science, and telecommunications.

Dentistry is defined by the World Health Organization(WHO) as the science and

art of preventing, diagnosing and treating diseases, injuries and malformations of the teeth, jaws, and mouth [28].

Computer science is a discipline that involves the understanding and design of computers and computational processes. It emphasizes not on information, but how it is represented, processed, manipulated, and managed in computing systems. Computer science studies and develops data representations, algorithms, programming languages, operating systems, and computational approaches.

Cognitive science, on the other hand, is a research area that draws on several fields (such as psychology, artificial intelligence, linguistics, and philosophy) to develop theories of perception, thinking, and learning. The central hypothesis of cognitive science is that thinking can best be understood in terms of representational structures in the mind and computational procedures that operate on those structures.

Finally, telecommunications is the science that deals with communication at a distance. Key research issues in telecommunications include how computers communicate with each other, how communication traffic is routed, how bandwidth is used most efficiently, and how communication can be kept secure.

### B. UP College of Dentistry

The UP College of Dentistry was first established as a Dept. Of Dentistry of the College of Medicine and Surgery on February 8, 1915. Upon the recommendation of the late Dean Antonio G. Sison of the College of Medicine, the Board of Regents of the University passed a resolution changing the status of the School of Dentistry to an independent unit as the College of Dentistry on October 21, 1948 [29]. As a newly established independent unit of the University of the Philippines, the College of Dentistry envisions itself to be the country's premier academic institution providing quality dental education, training, research and service characterized by global competence, social sensitivity and responsible leadership in the continuous pursuit of excellence for the service of God and the nation [29].

### 1. UPCD Structure

UP College of Dentistry accepts patients in Oral Diagnosis where basic patient information are gathered and different examinations are performed to determine what treatment does a patient need. These include soft tissue, dental and radiographic exams.

The UP College of Dentistry consists of different sections where clinicians work and perform treatments on patients. The three main sections are the following:

- Oral Medicine Periodontics, Oral Surgery, Endodontics
- Prosthodontics Removable Prosthodontics, Fixed Partial Prosthodontics
- Operative Dentistry Orthodontics, Pedodontics, Restorative Dentistry

Oral medicine is a specialty of dentistry concerned with the oral health care of patients with chronic, recurrent and medically related disorders of the oral and maxillofacial region, and with their diagnosis and non-surgical management. The Prosthodontics section specializes with the diagnosis, treatment planning, rehabilitation and maintenance of the oral function, comfort, appearance and health of patients with clinical conditions associated with missing or deficient teeth and/or oral and maxillofacial tissues using biocompatible substitutes [30]. While Operative dentistry focuses primarily on the diagnosis, prevention, treatment and prognosis of diseases or trauma to teeth. Treatments conducted should restore proper tooth morphology, function, esthetics and harmonious relationship with the surrounding tissues.

Patients may also be endorsed to outside sections or clinics that can perform specific exams or treatments not covered by UPCD.

#### 2. UPCD Patients Workflow

The standard workflow of patients of UPCD consists of steps starting from the collection of basic information to scheduling of appointments with assigned clinicians. A treatment is performed to a patient only by the clinician he/she was assigned. When a treatment cannot be completed in one day, a patient is allowed to come back for more appointments until the treatment is finished. If all the needed treatments are carried out, the patient is checked out. If not, the patient is assigned to either a new clinician or his/her previous clinician and then proceeds to another treatment. The processes going on inside sections of UPCD are no longer in scope with the proposed dental information system. Figure 2 and 3 summarizes the workflow of patients [4].

The Oral Diagnosis (OD) section of UPCD is responsible for the management of patient records. When a patient is admitted in UPCD, a patient record is created. The clinician in OD then collects patient data starting from basic information such as the name, age, adrress, occupation, birthday and contact number. Then the patient undergoes physical assessment. Medical, social and dental history are asked and any history of illness is recorded. If the patient record already exists, the clinician in OD verifies if there is a clinician assigned to the patient. If none, this patient is a returning patient with new complaints so examinations are performed again. If there is a clinician assigned to the patient, either a treatment is not finished yet or another treatment is to be performed. The patient is examined by the clinician assigned to him/her  $|4|$ .

Next, the soft tissue examination is performed. If needed, the patient is requested to take dental radiographic or X-ray examinations to be studied by the clinician. Analysis of the radiographs are then written down on a patient data sheet. The patient's mouth and teeth are examined and observations are also examined and recorded in the dental status chart [4].

By then, all of the services needed by the patients, problems to be addressed and

the proposed treatment are listed in the patient record. The patient is then referred to the sections in UPCD (Operative Dentistry, Oral Medicine, Prosthodontics) which will cover the treatments. A clinician belonging to that section is assigned to the patient to start the first treatment [4].

The clinician assigned to the patient then examines and double checks the information and exam results of the patient. The treatment is then carried out. If the treatment is not finished along the day, the clinician may schedule more appointments with patient until it is finished. If the treatment is finished, the clinician checks if all the treatments needed by the patient are carried out. If all treatments are carried out already, the patient is checked out. If not, the patient is either assigned to a new clinician or the current clinician who then performs the next treatment. To keep track of services rendered by clinicians to the patient, they are listed in the patient record [4].

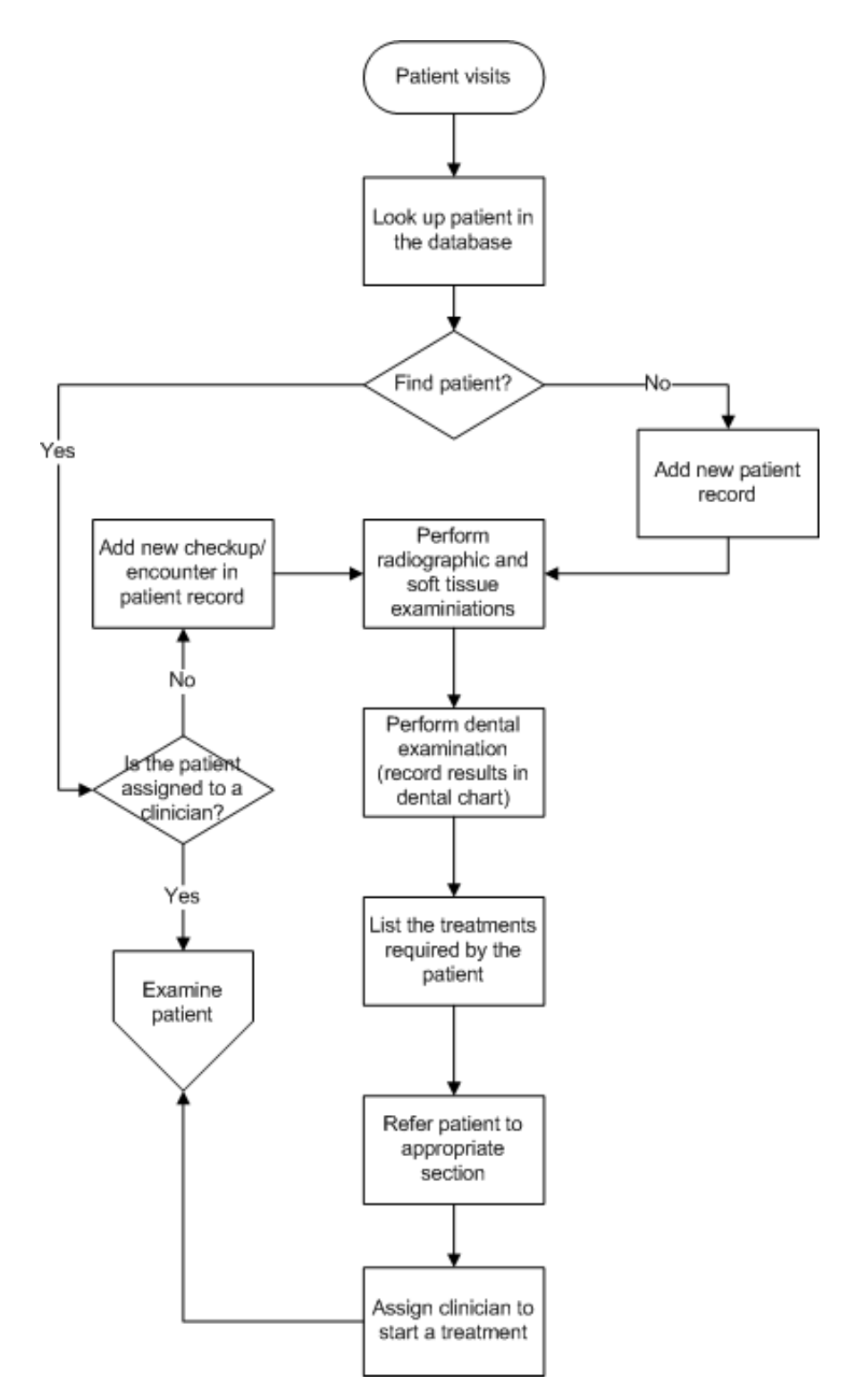

Figure 2: Workflow of Patients of UPCD

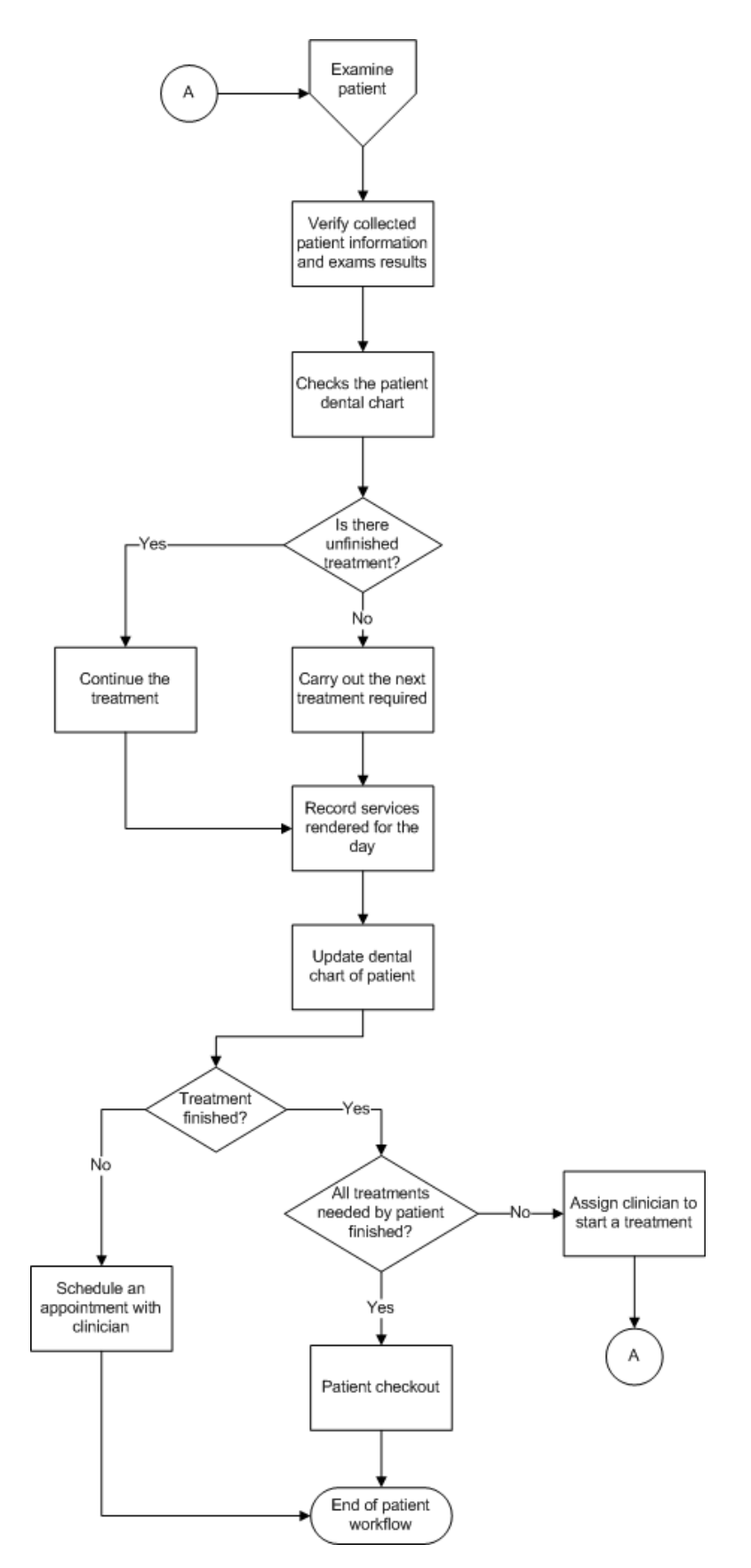

Figure 3: Workflow of Patients of UPCD

### C. Workflow Management System

#### 1. Business Process Model and Notation (BPMN)

Business Process Model and Notation (BPMN) is a standard developed by The Object Management Group (OMG). The primary goal of BPMN is to provide a notation that is readily understandable by all business users, from the business analysts that create the initial drafts of the processes, to the technical developers responsible for implementing the technology that will perform those processes, and finally, to the business people who will manage and monitor those processes. Thus, BPMN creates a standardized bridge for the gap between the business process design and process implementation [18].

Another goal, but no less important, is to ensure that XML languages designed for the execution of business processes, such as WSBPEL (Web Services Business Process Execution Language), can be visualized with a business-oriented notation [18].

BPMN supports the different levels of process modelling namely process maps, process descriptions and process models. Process modelling is capturing of the ordered sequence of business activities and supporting information. Process maps are simple flow chart of the activities. Process descriptions are flowcharts extended with additional information, but not enough to fully define actual performance. Finally, process models are flowcharts extended with enough information so that the process can be analysed, simulated and/or executed [31].

BPMN defines a Business Process Diagram (BPD), which based on a flowcharting technique tailored for creating graphical models of business process operations. A Business Process Diagram, then, is a network of graphical objects, which are activities and the flow controls that define their order of performance [31].

#### 2. Java for Business Process Management (jBPM)

jBPM is a flexible Business Process Management (BPM) Suite. It is light-weight, fully open-source (distributed under Apache license) and written in Java. It allows you to model, execute and monitor business processes, throughout their life cycle [32].

A business process allows you to model your business goals by describing the steps that need to be executed to achieve that goal and the order, using a flow chart. This greatly improves the visibility and agility of your business logic. jBPM focuses on executable business process, which are business processes that contain enough detail so they can actually be executed on a BPM engine. Executable business processes bridge the gap between business users and developers as they are higher-level and use domain-specific concepts that are understood by business users but can also be executed directly [32].

The core of jBPM is a light-weight, extensible workflow engine written in pure Java that allows you to execute business processes using the latest BPMN 2.0 specification. It can run in any Java environment, embedded in your application or as a service [32].

jBPM supports adaptive and dynamic processes that require flexibility to model complex, real-life situations that cannot easily be described using a rigid process. We bring control back to the end users by allowing them to control which parts of the process should be executed, to dynamically deviate from the process, etc [32].

jBPM is also not just an isolated process engine. Complex business logic can be modeled as a combination of business processes with business rules and complex event processing. jBPM can be combined with the Drools project, a business logic integration platform which provides a unified and integrated platform for rules, workflow and event processing [33], to support one unified environment that integrates these paradigms where you model your business logic as a combination of processes, rules and events [32].

#### 3. Integrating jBPM with other systems

JBoss jBPM is designed to run as a standalone solution or be seamlessly embedded within any Java application. JBoss jBPM's pluggable architecture allows extensibility and customizability on every level; within the process engine, for each process definition and every corresponding process instance. JBoss jBPM's pluggable architecture provides workflow, orchestration and BPM in one platform, simplifying business development. Traditional standalone BPM, orchestration and workflow products force users to deploy multiple platforms to offer a similar range of capability, thereby adding complexity to the development process [34].

There are three main possibilities of embedding the jBPM framework into an application:

- Standalone Applications
- Enterprise Application
- Web Applications

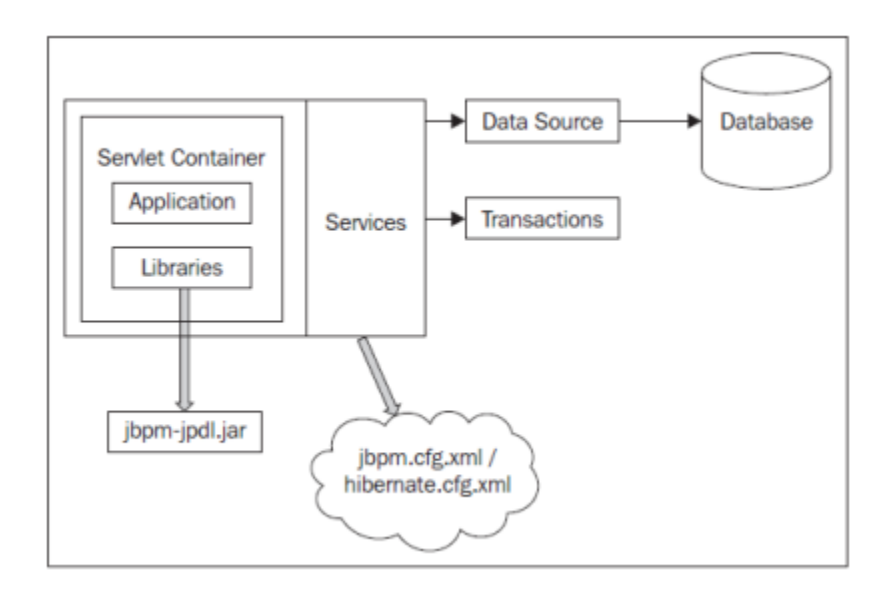

Figure 4: Web application with jBPM dependency

jBPM can be deployed in a web application as shown in Figure 4. The application

can run on an application server or inside a servlet container. It can include the jBPM JARs or the container have the libraries and will also use the jBPM APIs directly. In this scenario, the user interacts with process using a webpage that is configured to access a database using a JDBC driver directly or via a DataSource configuration [35]. In jBPM4, jBPM can be installed directly as part of the web application.

# IV. Design and Implementation

## A. Context Diagram

The DentISt 3.0 will have four main types of roles - the System Administrator, Workflow Administrator, Student Clinicians and the Faculty. The context diagram is shown in Figure 5.

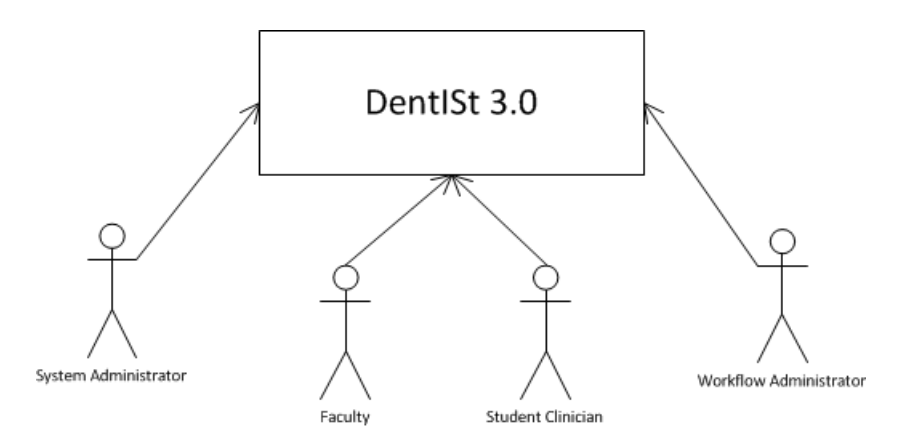

Figure 5: Context Diagram of DentISt3.0

## B. Use Case Diagram

Student clinician and faculty can manage patient record and perform tasks in the section. Additionally, the faculty can also view statistics and manage sections. The workflow administrator can manage the workflow of the system. Finally, the system administrator can view statistics, manage user accounts, manage sections and manage roles. Figure 6 shows the top level use case diagram of DentISt where use cases colored in gray are the workflow management module, use cases in white are for the fined grained access control module and use cases in black for both modules.

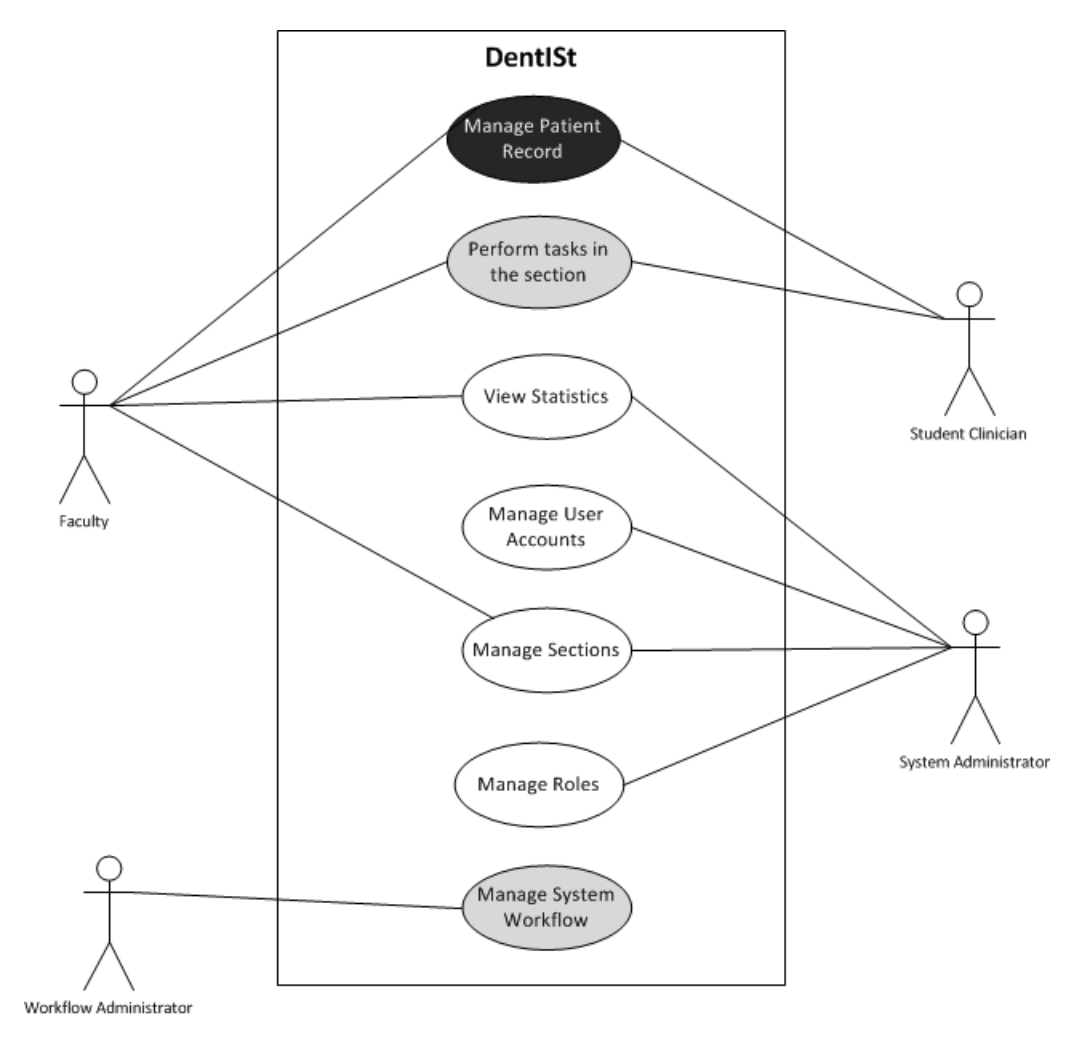

Figure 6: Top Level Use Case Diagram of DentISt3.0
#### 1. Manage System Workflow

The Manage System Workflow Use Case involves user accounts with workflow administrator role. Workflow administrator can design the workflow specification of the system using graphical interfaces like flowchart etc. The workflow administrator can also edit and delete the current workflow of the system.Figure 7 shows the use case diagram.

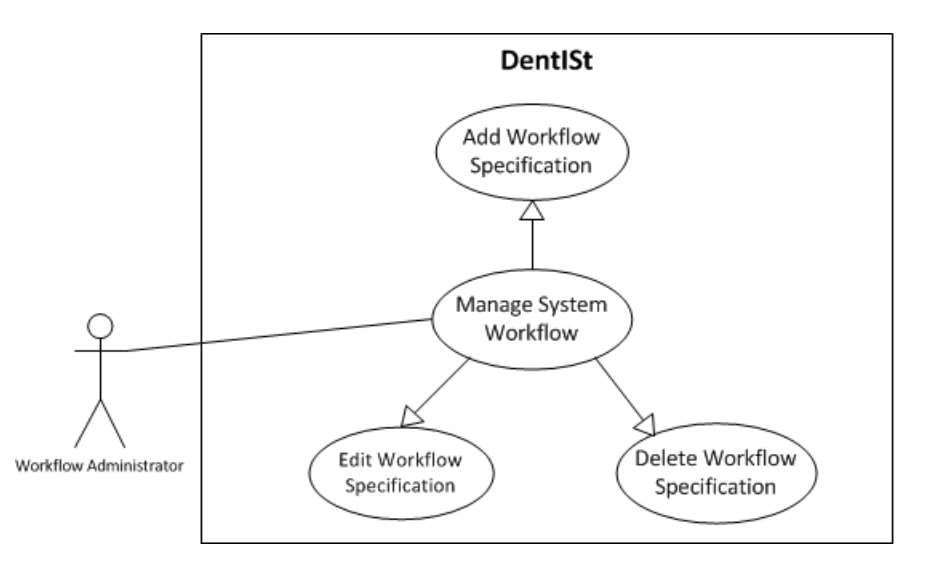

Figure 7: Manage System Workflow Use Case Diagram of Workflow Administrator

Activity Diagrams of Manage System Workflow are shown in Figures 8, 9 and 10.

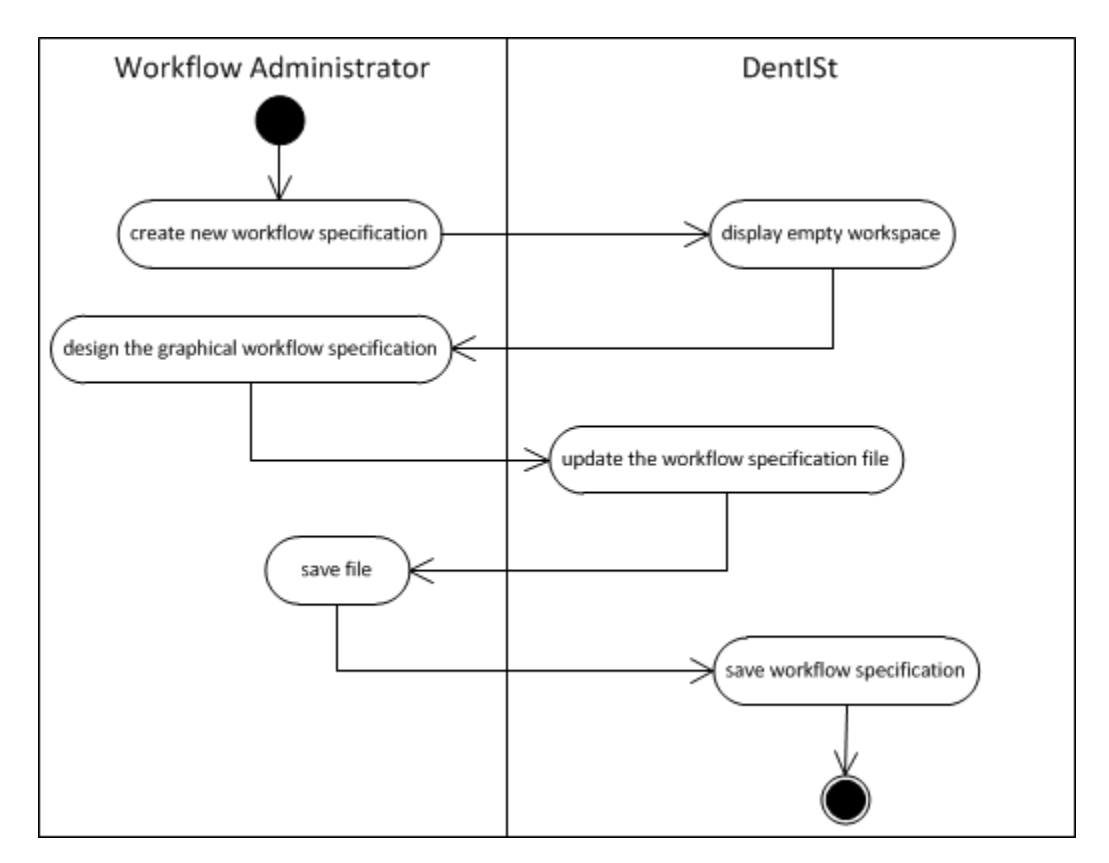

Figure 8: Add Workflow Specification Activity Diagram of Workflow Administrator

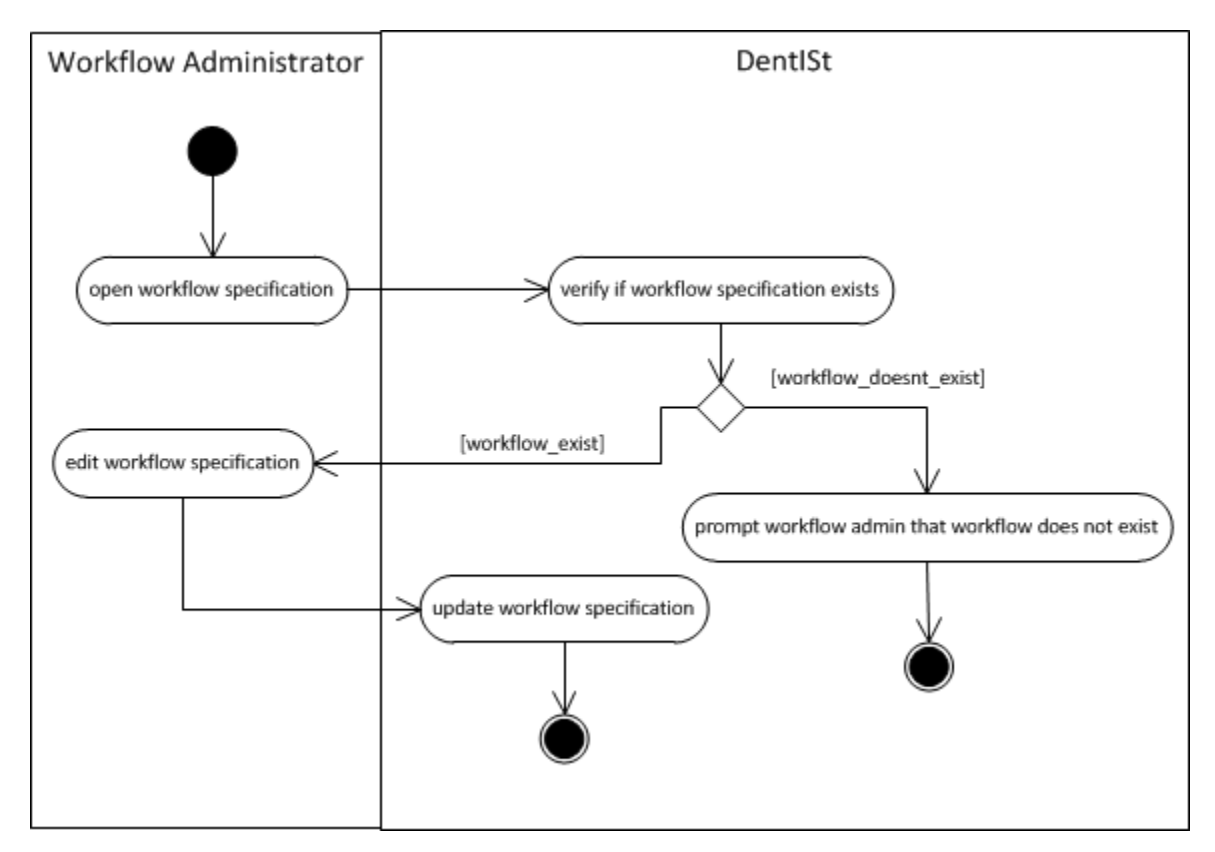

Figure 9: Edit Workflow Specification Activity Diagram of Workflow Administrator

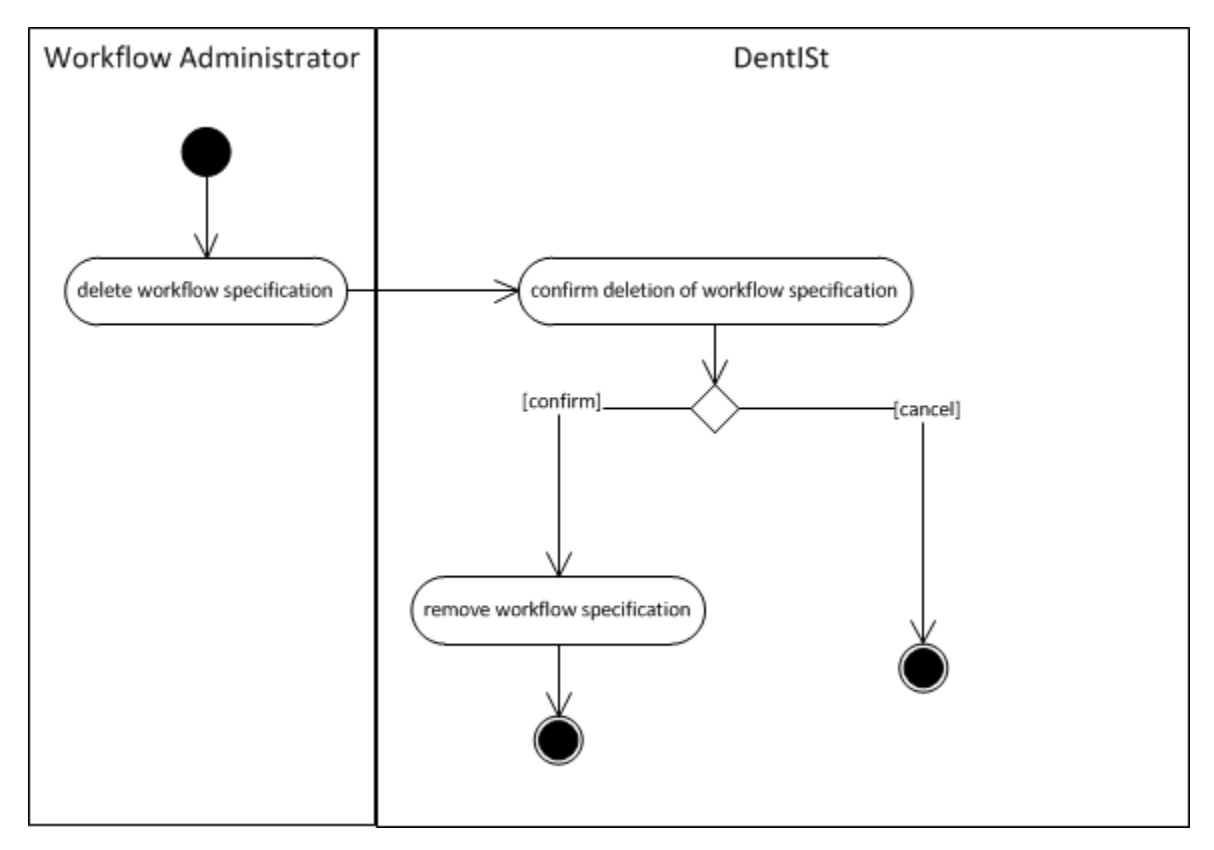

Figure 10: Edit Workflow Specification Activity Diagram of Workflow Administrator

#### 2. Manage Patient Record

The Manage Patient Record allows student clinician and faculty to manage sectionspecific records as shown in the use case colored in gray. The add, edit patient record, and search/view for patients meeting specific criteria are handled by the fined grained access control module. The Manage Section-Specific Record Use Case involves functionalities to be performed by student clinician and faculty. They can add a new encounter of the section-specific record, edit a section-specific record and view section-specific record. Figure 11 shows the use case diagram of manage patient record and Figure 12 shows the use case diagram of manage section-specific record.

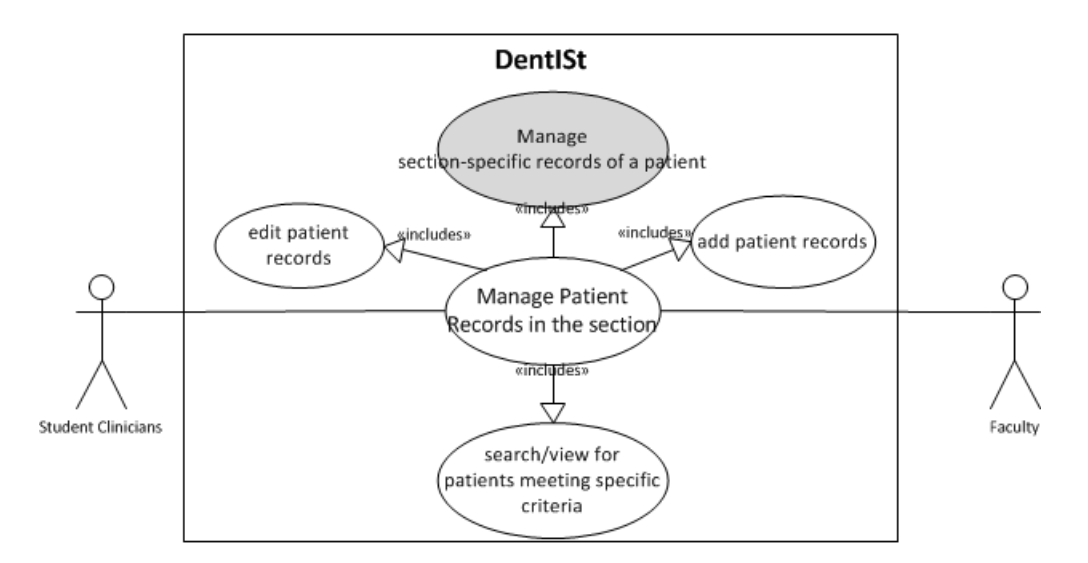

Figure 11: Manage Patient Record Use Case Diagram of Faculty and Student Clinician

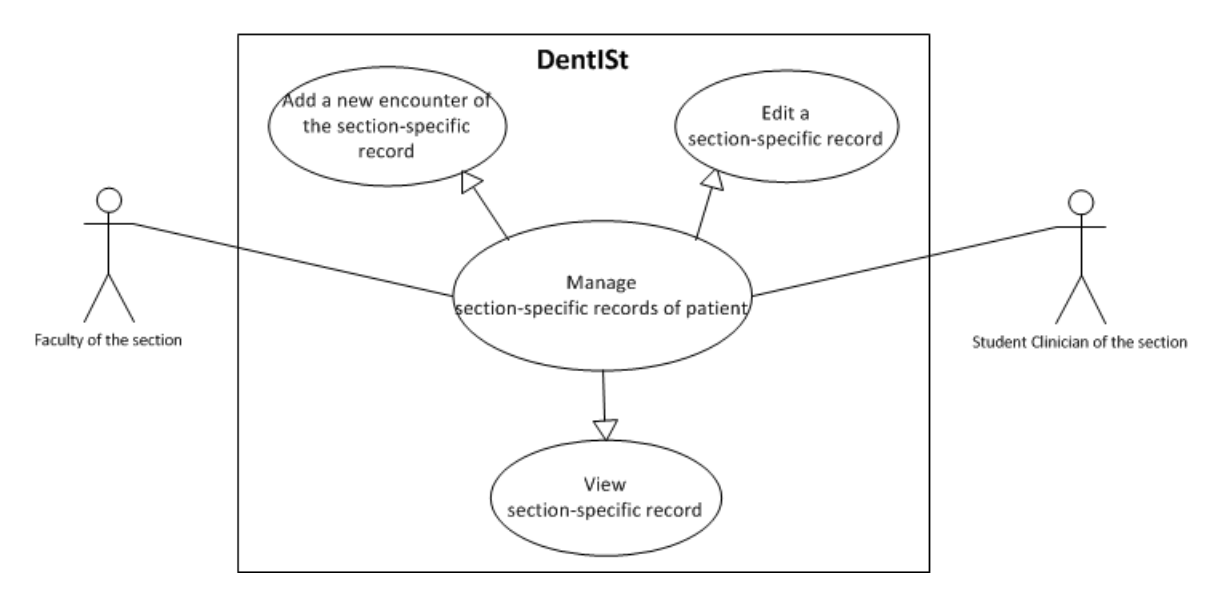

Figure 12: Manage Section-Specific Record Use Case Diagram of Faculty and Student Clinician

Activity Diagrams of Manage Section-Specific Record Use Case of Student Clinician and Faculty are shown in Figures 13, 14, and 15.

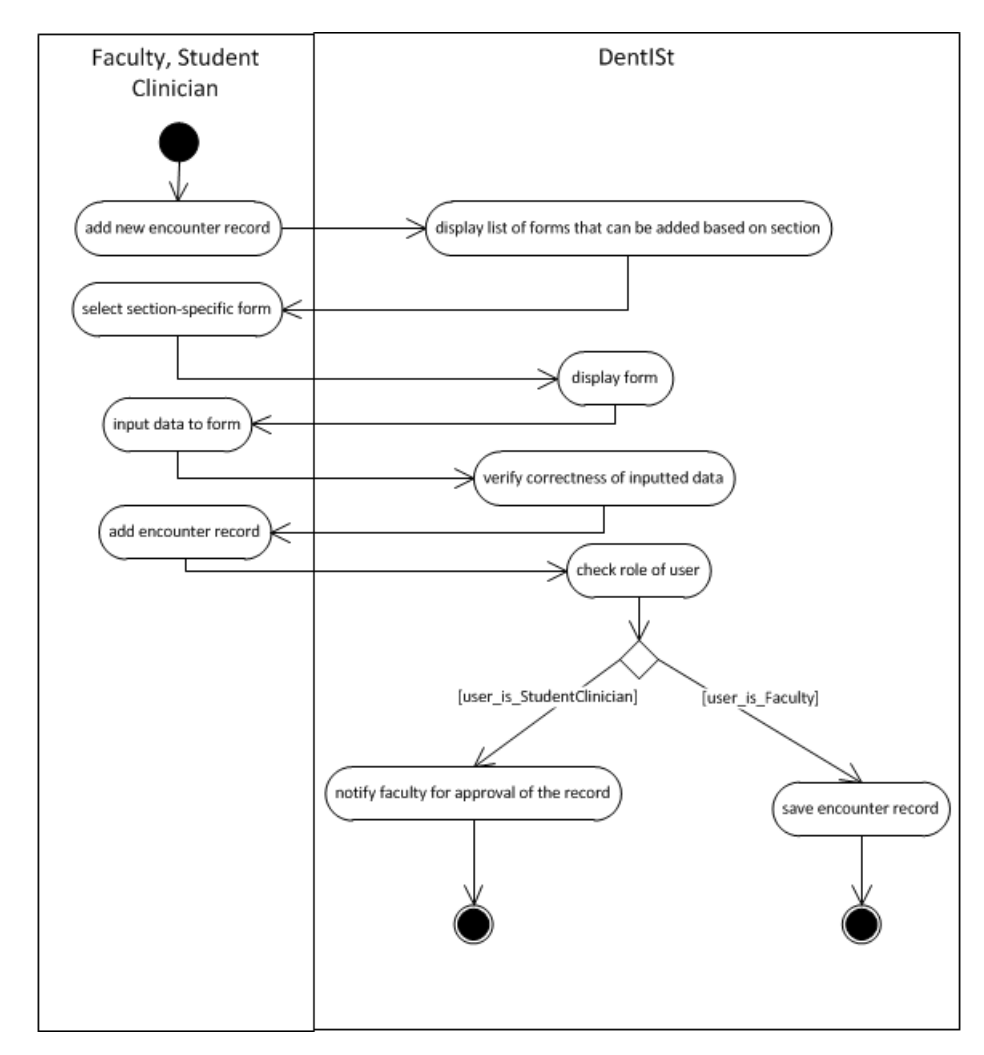

Figure 13: Add New Section-Specific Record Activity Diagram of Student Clinician and Faculty

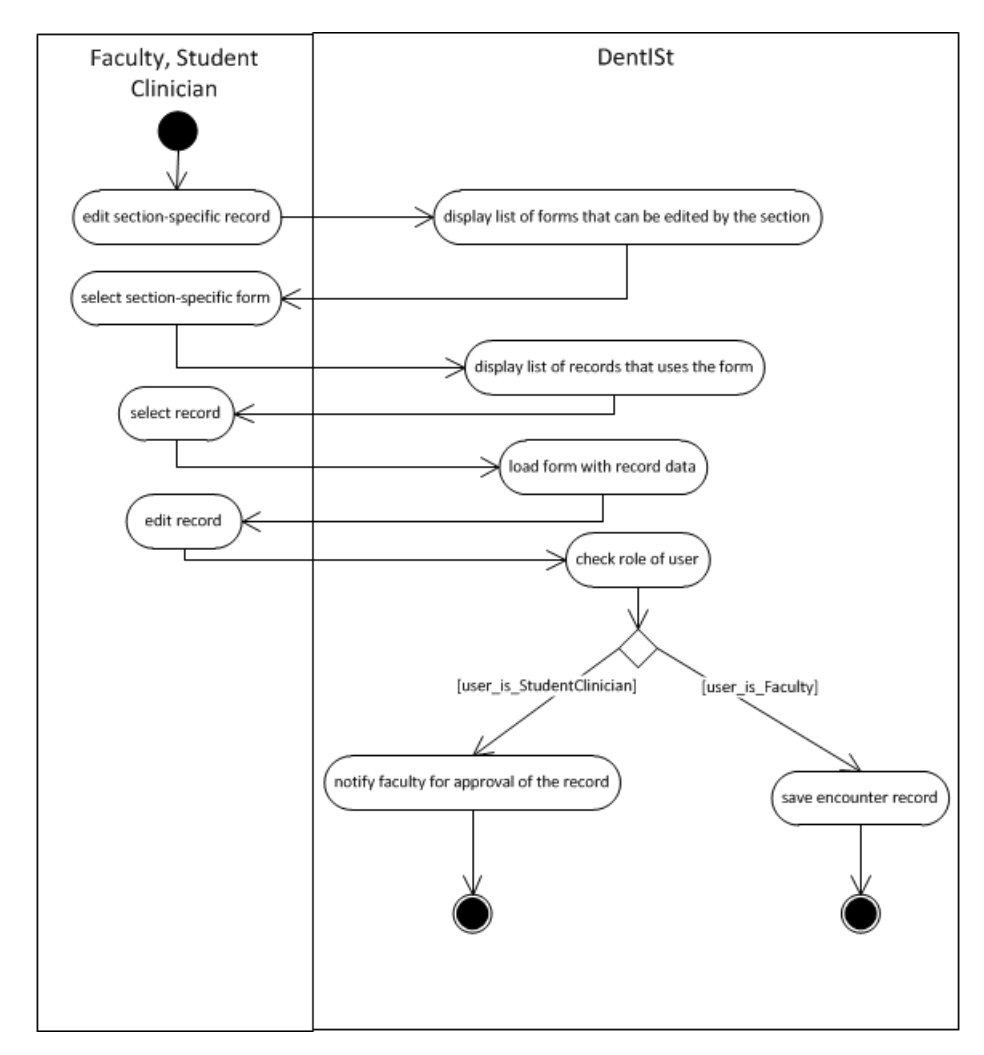

Figure 14: Edit Section-Specific Record Activity Diagram of Student Clinician and Faculty

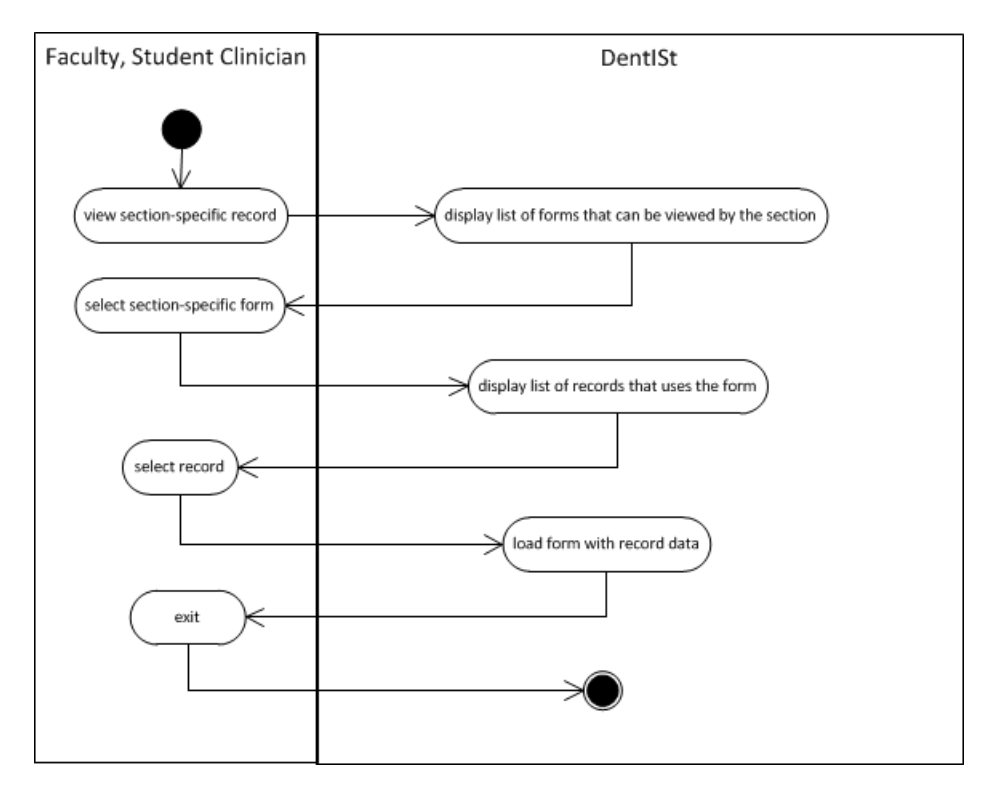

Figure 15: View Section-Specific Record Activity Diagram of Student Clinician and Faculty

#### 3. Perform Tasks in the Section

Perform Tasks in the Section Use Case allows student clinician and faculty execute their pending tasks such as appointments, approve updates in patient record, approve student accomplishment and grant permission to access record to the student clinicians from other sections. List of tasks will be based on the role and section of the user. Figure 16 shows the use case diagram.

Activity Diagram of Perform Workflow Tasks Use Case of Student Clinician and Faculty is shown in Figure 17.

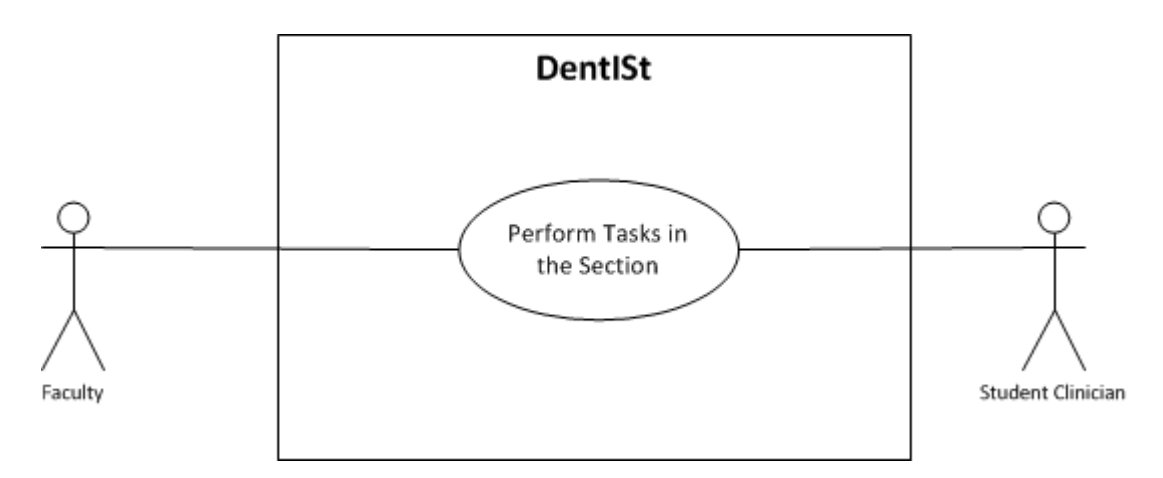

Figure 16: Perform Workflow Tasks Use Case Diagram of Student Clinician and Faculty

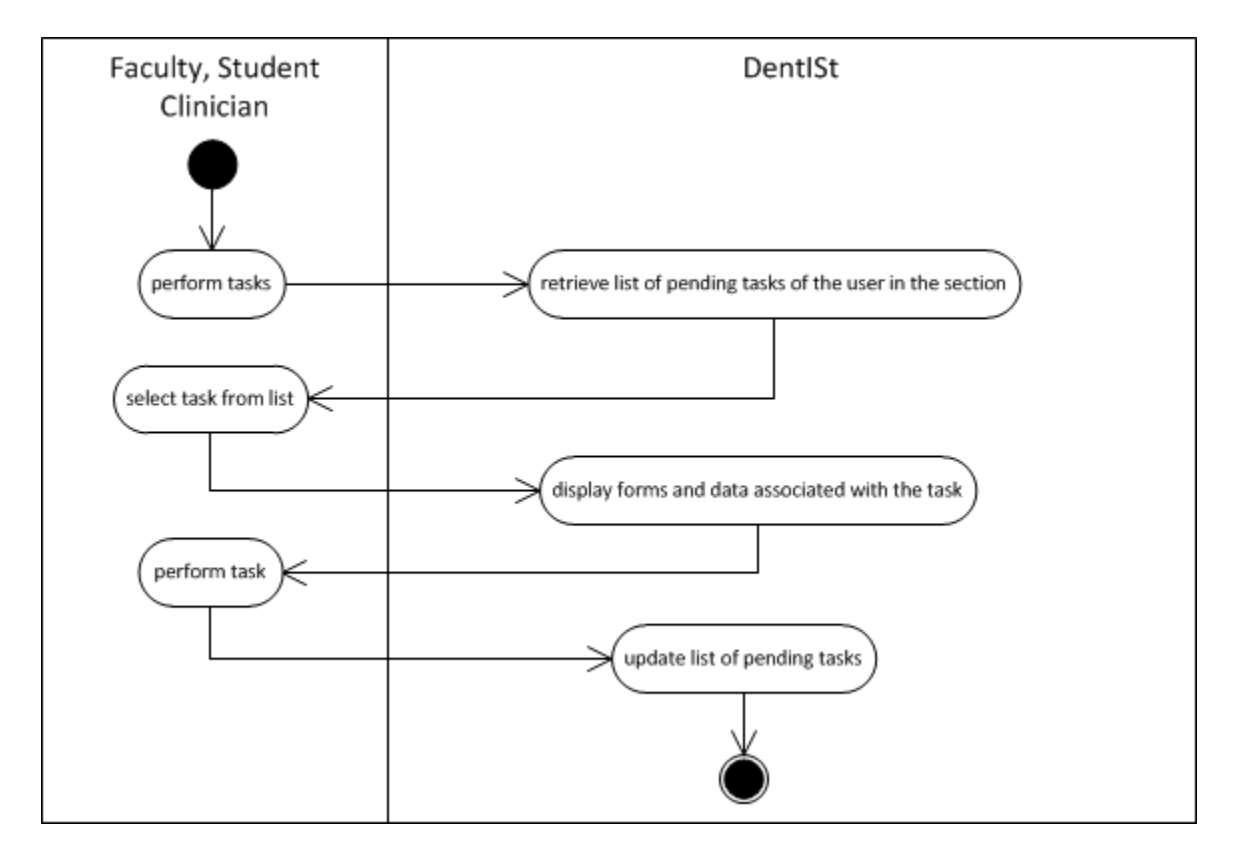

Figure 17: Perform Workflow Task Activity Diagram of Student Clinician and Faculty

### 4. View Statistics

Workflow administrator can view section-specific statistics. Figure 18 shows the View Statitics Use Case Diagram of Workflow Administrator in DentISt.

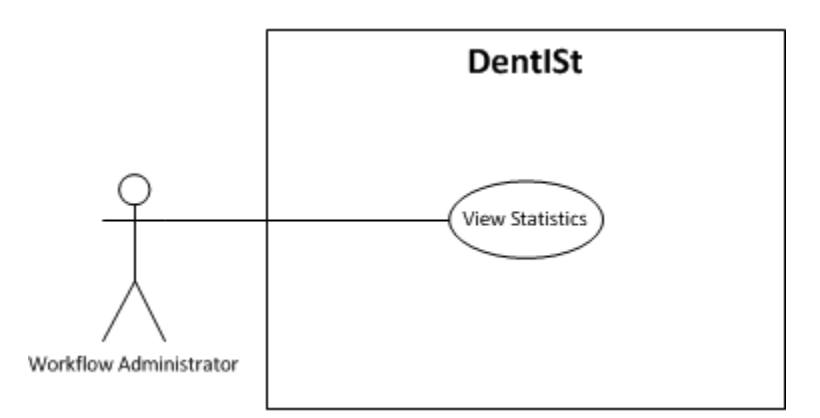

Figure 18: View Statistics Use Case Diagram of Workflow Administrator

Activity Diagram of View Statistics Use Case of Workflow Administrator is shown in Figure 19.

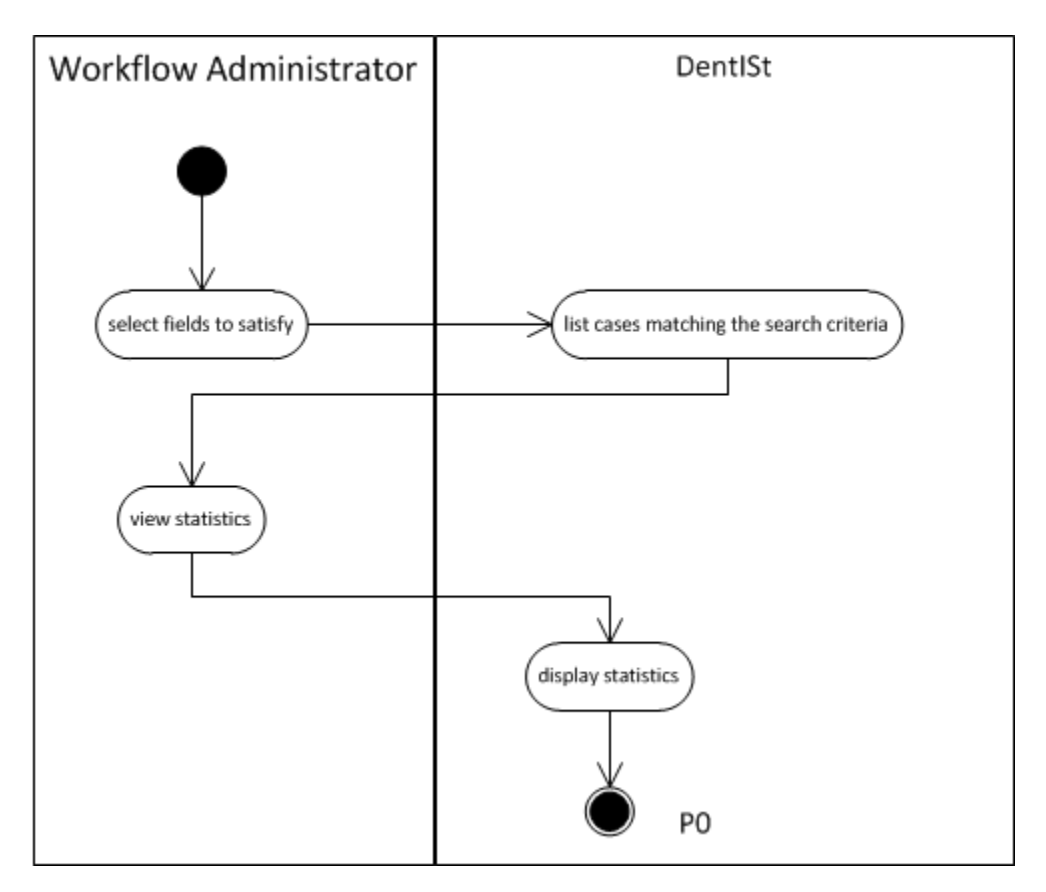

Figure 19: View Statistics Activity Diagram of Workflow Administrator

## C. Entity Relationship Diagram(ERD)

The Entity Relationship Diagram of User Cluster is shown in Figure 20. The cluster consists of user, role, section,user role, role section, database role, audittrail and configuration entities.

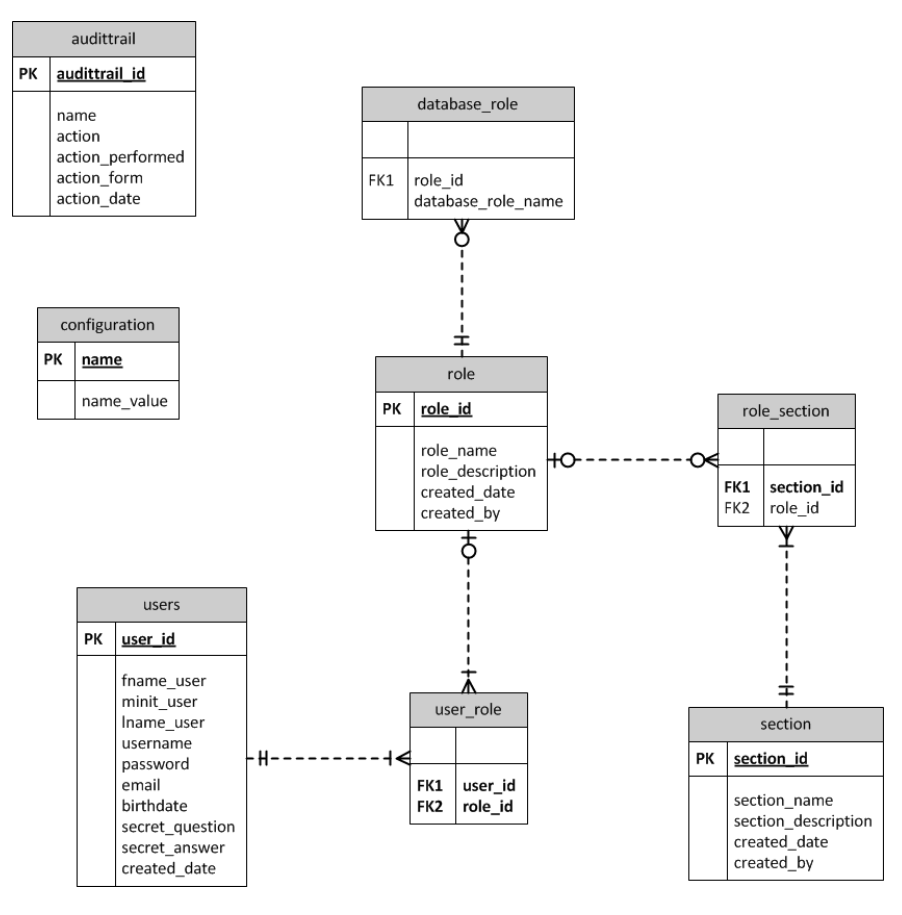

Figure 20: ERD of User Cluster

The Entity Relationship Diagram of Patient Cluster is shown in Figure 22 and Figure 21. The tables connected to patient entity are patient information, medical and social history, patient checklist, dental data, treatment plan, service rendered, consultations and findings, dental chart, caries status, recurrent status, restoration status and service needed. Tables colored in gray are built-in jBPM tables.

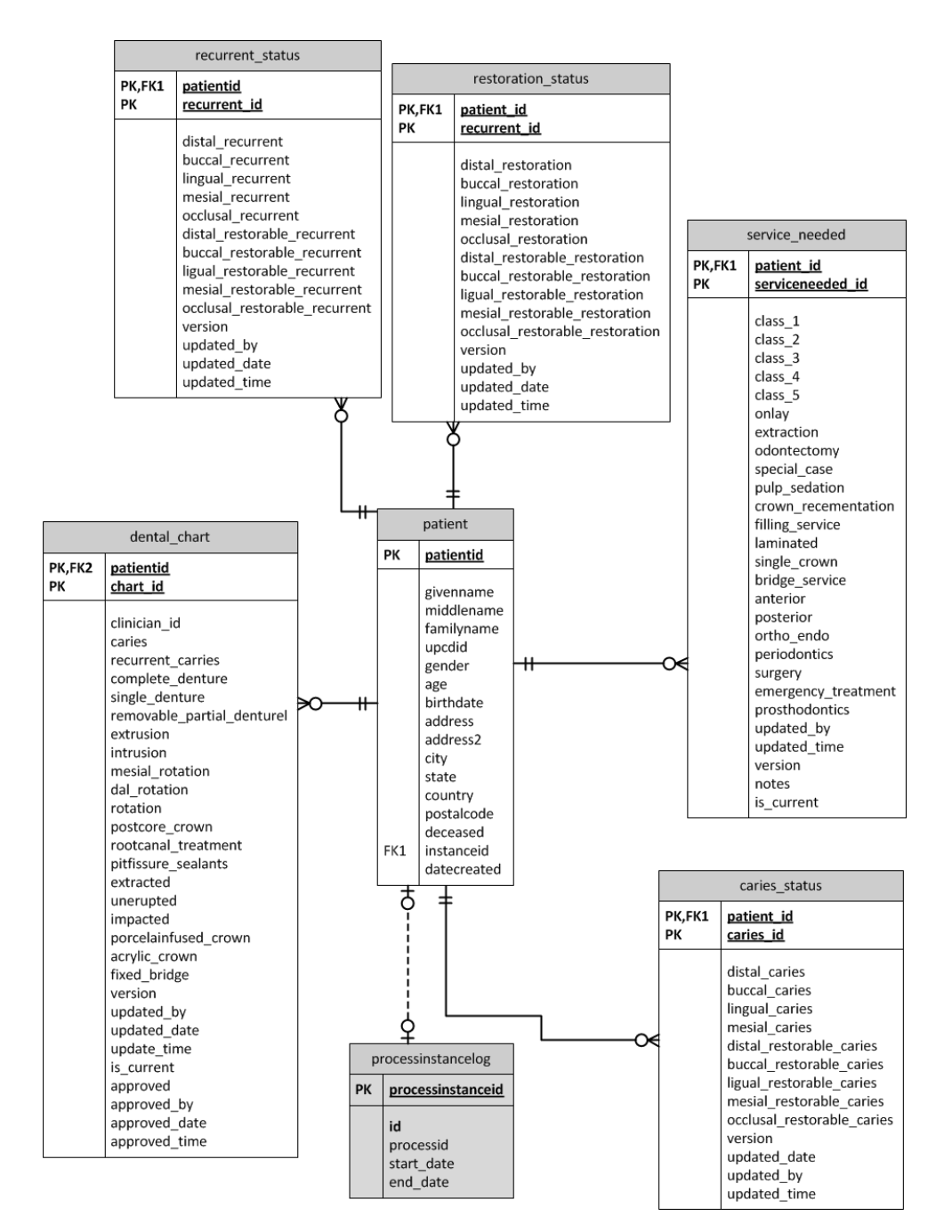

Figure 21: ERD of Patient Cluster

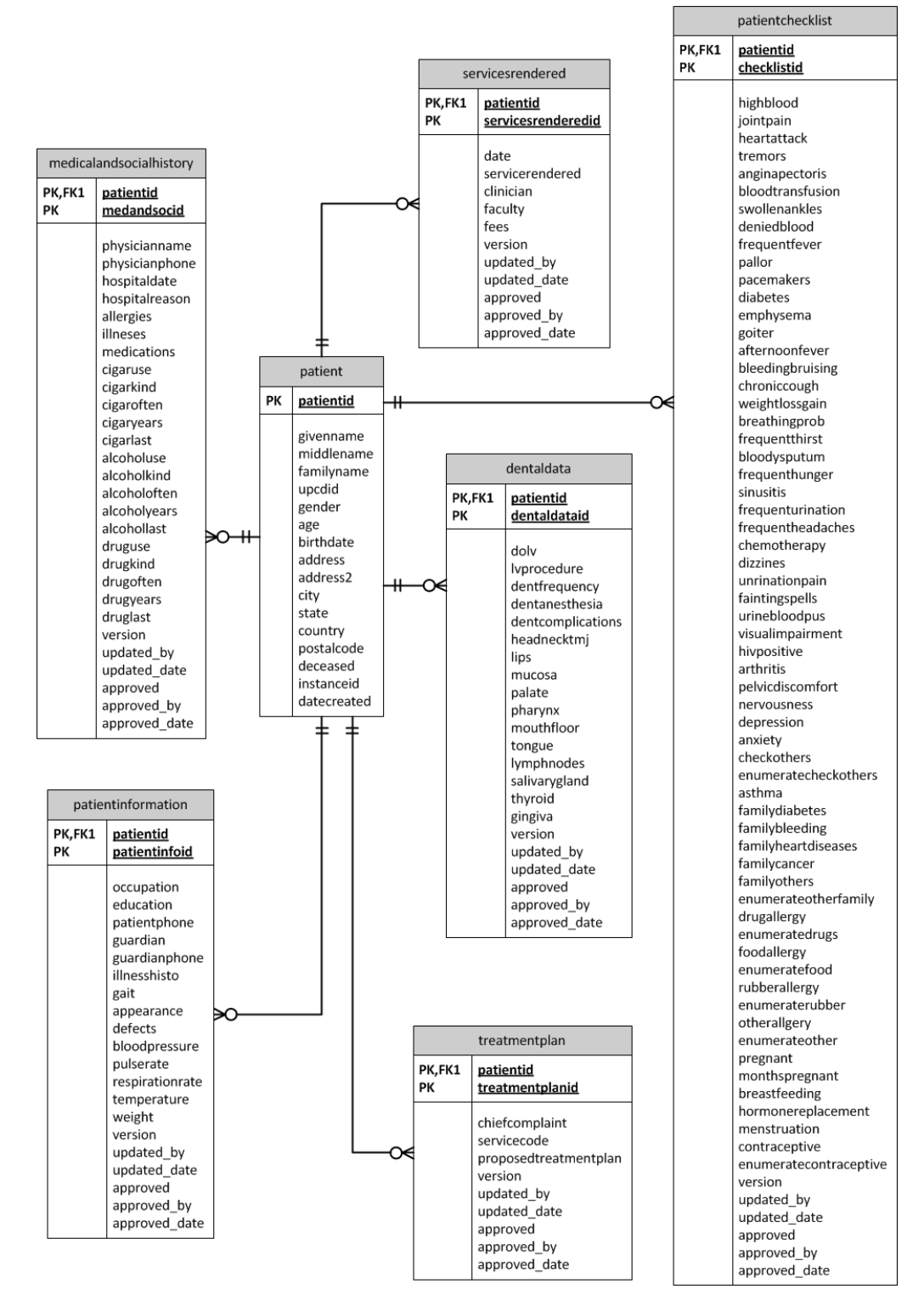

Figure 22: ERD of Patient Cluster

# D. Data Dictionary

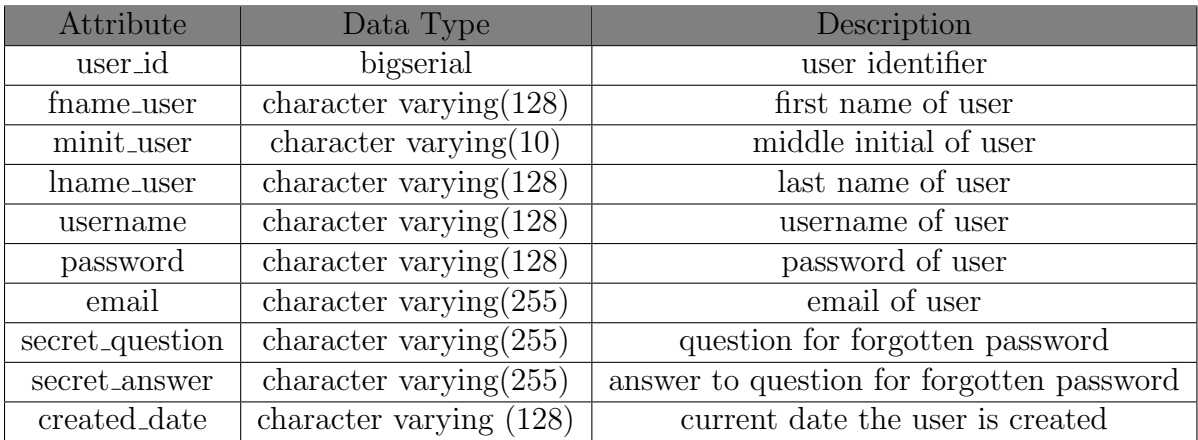

Table 1: users Table

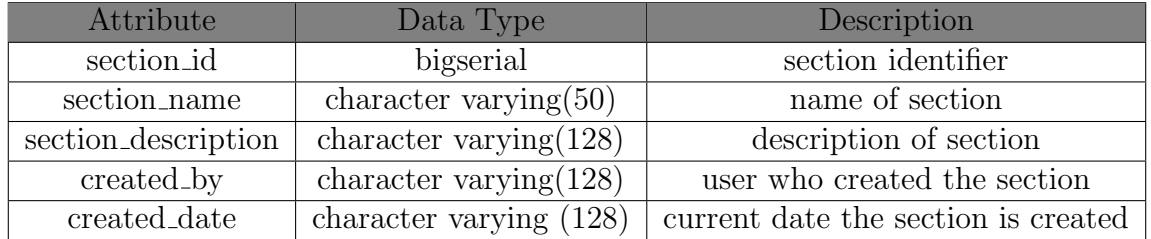

Table 2: section Table

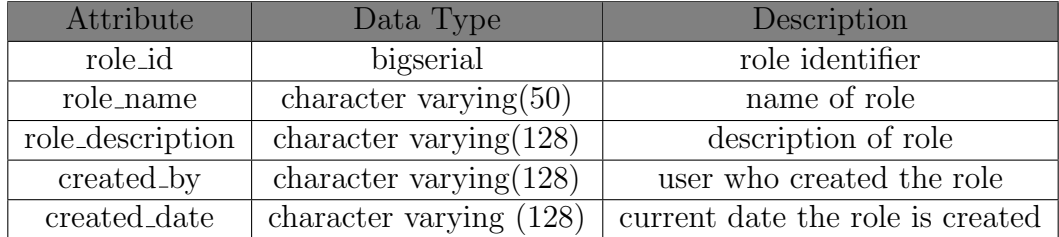

Table 3: role Table

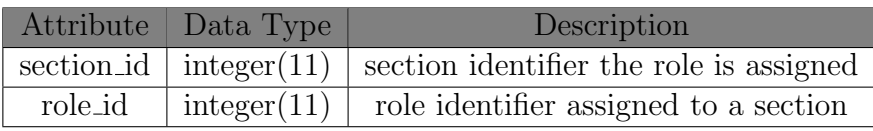

Table 4: role section Table

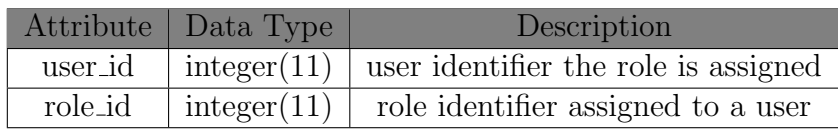

Table 5: user\_role Table

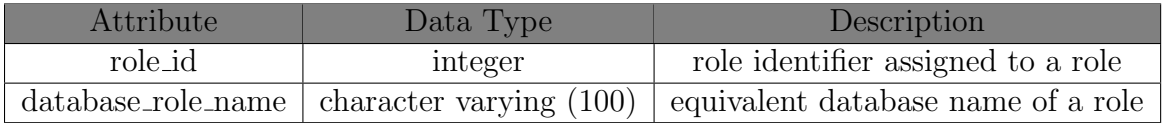

Table 6: database role Table

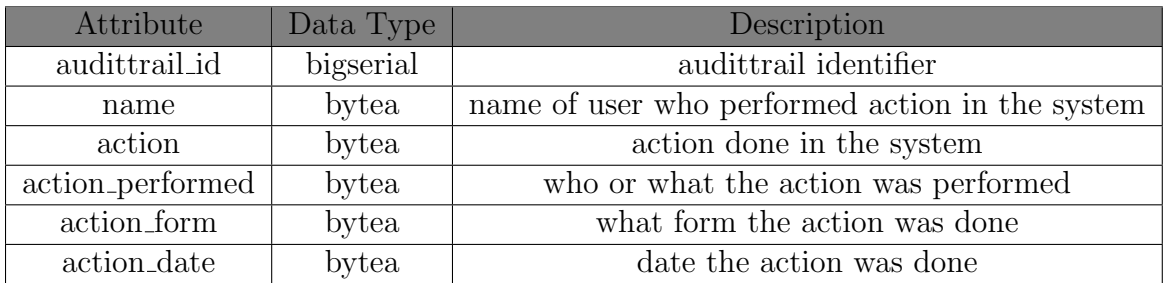

Table 7: auddittrail Table

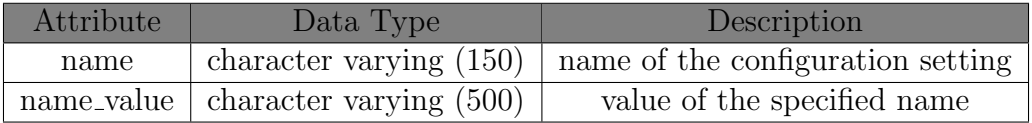

Table 8: configuration Table

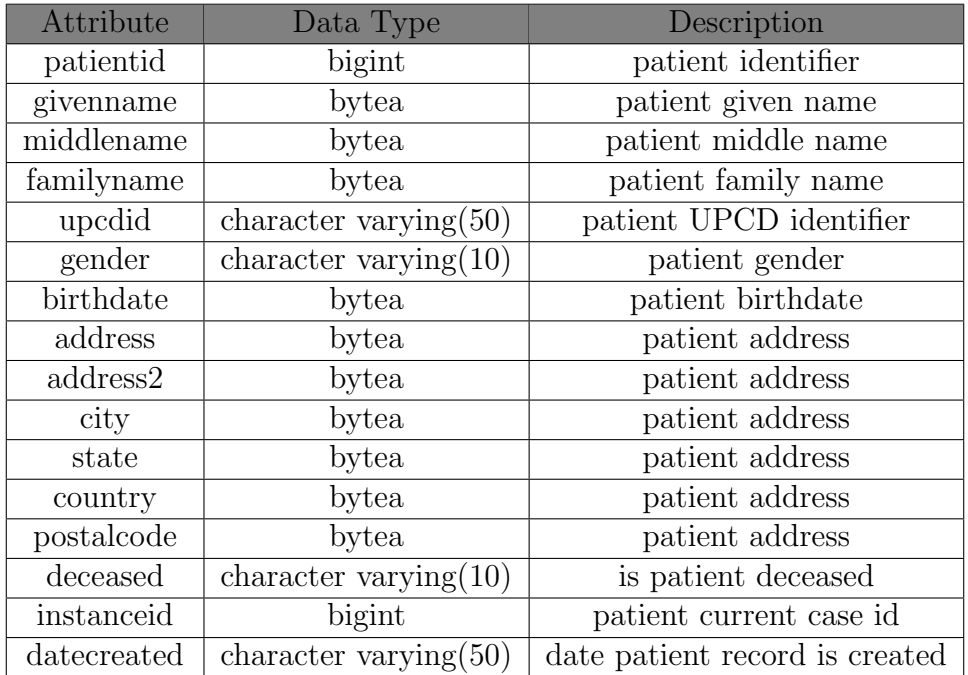

Table 9: Patient Table

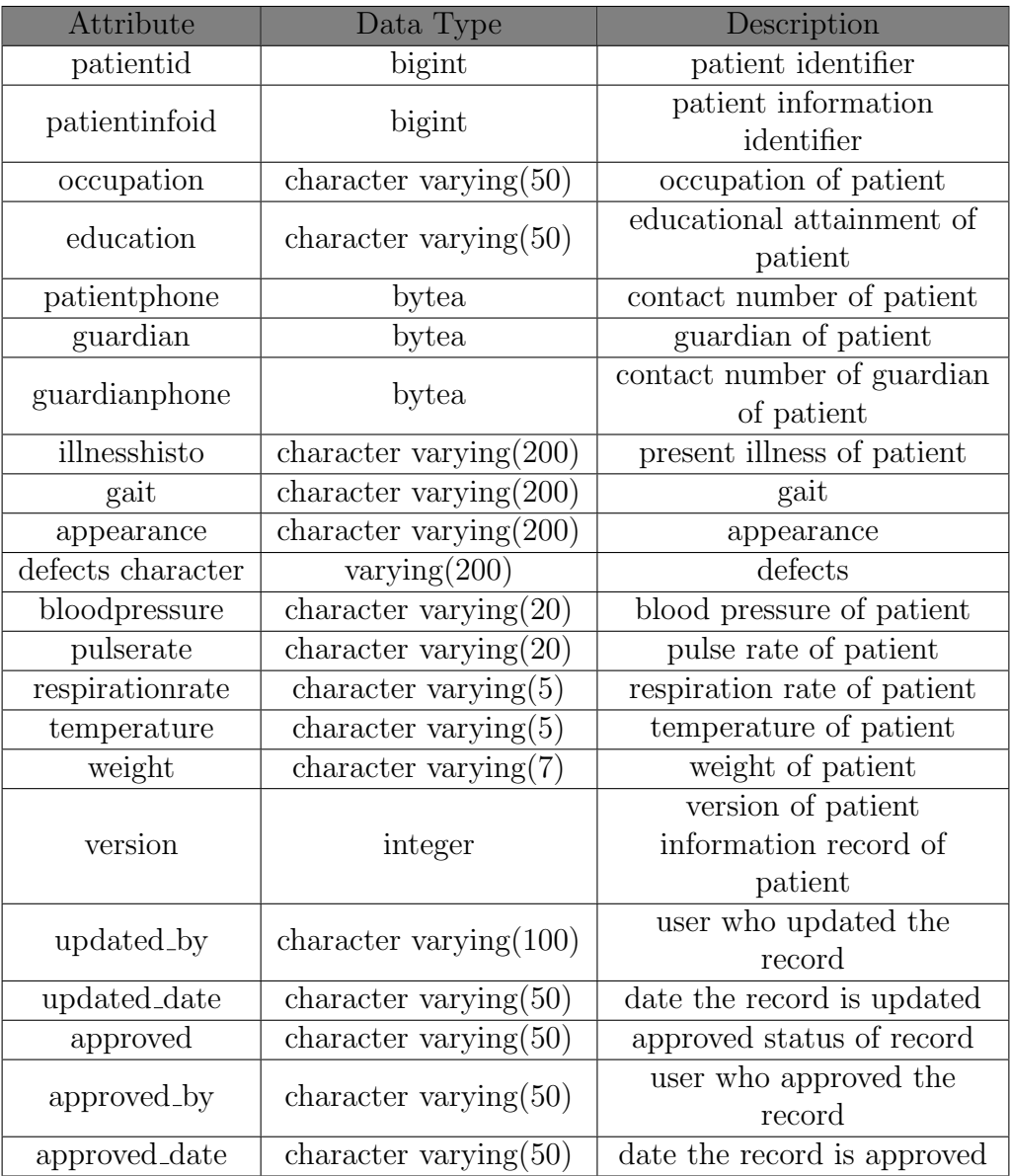

Table 10: PatientInformation Table

| Attribute                               | Data Type                 | Description                  |  |
|-----------------------------------------|---------------------------|------------------------------|--|
| patientid                               | bigint                    | patient identifier           |  |
| medandsocid                             |                           | medical and social history   |  |
|                                         | bigint                    | identifier                   |  |
| physicianname                           | character varying $(100)$ | physician of patient         |  |
| physicianphone                          | character varying $(100)$ | contact number of            |  |
|                                         |                           | physician of patient         |  |
| hospitaldate                            |                           | date of latest               |  |
|                                         | character varying $(100)$ | hospitalization of patient   |  |
| hospitalreason                          | character varying $(100)$ | reason for latest            |  |
|                                         |                           | hospitalization              |  |
| allergies                               | character varying $(100)$ | allergies                    |  |
| illneses                                | character varying         | illnesses                    |  |
| medications                             | character varying $(100)$ | medications                  |  |
| childhood                               | character varying $(100)$ | childhood diseases history   |  |
|                                         | character varying $(10)$  | Is the patient using or have |  |
| cigaruse                                |                           | used tobacco, cigarette?     |  |
| cigarkind                               | character varying $(100)$ | What kind does the patient   |  |
|                                         |                           | smoke?                       |  |
| character varying $(100)$<br>cigaroften |                           | How often does the patient   |  |
|                                         |                           | smoke?                       |  |
| cigaryears                              | character varying $(20)$  | How many years has the       |  |
|                                         |                           | patient been smoking?        |  |
| cigarlast                               | character varying $(50)$  | If patient already stopped,  |  |
|                                         |                           | how long since last used?    |  |
| alcoholuse                              | character varying $(10)$  | Does the patient drink       |  |
|                                         |                           | alcoholic beverage?          |  |
| alcoholkind                             | character varying $(50)$  | What kind does the patient   |  |
|                                         |                           | drink?                       |  |
| alcoholoften                            | character varying $(20)$  | How often does the patient   |  |
|                                         |                           | drink?                       |  |
| alcoholyears                            | character varying $(5)$   | How many years has the       |  |
|                                         |                           | patient been drinking?       |  |
| alcohollast                             | character varying $(50)$  | If patient already stopped,  |  |
|                                         |                           | how long since last used?    |  |

Table 11: MedicalandSocialHistory Table

| Attribute                                 | Data Type                 | Description                 |  |
|-------------------------------------------|---------------------------|-----------------------------|--|
|                                           | character varying $(10)$  | Has the patient used drugs  |  |
| druguse                                   |                           | for recreation purposes?    |  |
| drugkind                                  | character varying $(50)$  | What kind of drug?          |  |
| drugoften                                 | character varying $(20)$  | How often does the patient  |  |
|                                           |                           | use drugs?                  |  |
|                                           | character varying $(5)$   | How many years has the      |  |
| drugyears                                 |                           | patient been using?         |  |
| druglast                                  | character varying $(50)$  | If patient already stopped, |  |
|                                           |                           | how long since last used?   |  |
|                                           |                           | version of medical and      |  |
| version                                   | integer                   | social history record of    |  |
|                                           |                           | patient                     |  |
| updated_by                                | character varying $(50)$  | user who updated the        |  |
|                                           |                           | record                      |  |
| updated_date                              | character varying $(50)$  | date record is updated      |  |
| approved                                  | character varying $(50)$  | approved status of patient  |  |
| approved by                               | character varying $(100)$ | user who approved the       |  |
|                                           |                           | record                      |  |
| character varying $(50)$<br>approved_date |                           | date record is approved     |  |

Table 12: MedicalandSocialHistory Table

| Attribute                | Data Type                 | Description                                           |  |
|--------------------------|---------------------------|-------------------------------------------------------|--|
| patientid                | bigint                    | patient identifier                                    |  |
| dentaldataid             | bigint                    | dental data identifier                                |  |
| $\overline{\text{dolv}}$ | character varying $(50)$  | date of last visit                                    |  |
| lvprocedure              | character varying $(50)$  | last visit procedure                                  |  |
| dentfrequency            | character varying $(25)$  | frequency of dental visit                             |  |
| dentanesthesia           | character varying $(25)$  | exposure and response to<br>local anesthesia          |  |
| dentcomplications        | character varying $(25)$  | complications during and or<br>after dental procedure |  |
| headnecktmj              | character varying $(100)$ | head and neck TMJ                                     |  |
| lips                     | character varying $(100)$ | lips                                                  |  |
| mucosa                   | character varying $(100)$ | mucosa                                                |  |
| palate                   | character varying $(100)$ | palate                                                |  |
| pharynx                  | character varying $(100)$ | pharynx                                               |  |
| mouthfloor               | character varying $(100)$ | mouth floor                                           |  |
| tongue                   | character varying $(100)$ | tongue                                                |  |
| lymphnodes               | character varying $(100)$ | lymphnodes                                            |  |
| salivarygland            | character varying $(100)$ | salivary gland                                        |  |
| thyroid                  | character varying $(100)$ | thyroid                                               |  |
| gingiva                  | character varying $(100)$ | gingiva                                               |  |
| version                  | integer                   | version of dental data                                |  |
|                          |                           | record                                                |  |
| updated_by               | character varying $(50)$  | user who updated the                                  |  |
|                          |                           | record                                                |  |
| updated_date             | character varying( $50$ ) | date the record is updated                            |  |
| approved                 | character varying $(50)$  | approved status of record                             |  |
| approved_by              | character varying $(100)$ | user who approved the<br>record                       |  |
| approved_date            | character varying $(50)$  | date the record is approved                           |  |

Table 13: DentalData Table

| Attribute                                 | Data Type                 | Description                         |  |
|-------------------------------------------|---------------------------|-------------------------------------|--|
| patientid                                 | bigint                    | patient identifier                  |  |
| treatmentplanid                           | bigint                    | treatment plan identifier           |  |
| chiefcomplaint                            | character varying $(35)$  | chief complaint of patient          |  |
| servicecode                               | character varying $(100)$ | service codes of treatment<br>type  |  |
| proposedtreatment                         | character varying $(200)$ | proposed treatment                  |  |
| version                                   | integer                   | version of treatment plan<br>record |  |
| updated_by                                | character varying $(100)$ | user who updated the<br>record      |  |
| updated_date                              | character varying $(50)$  | date record is updated              |  |
| approved                                  | character varying $(50)$  | approved status of record           |  |
| character varying $(100)$<br>approved_by  |                           | user who approved the<br>record     |  |
| character varying $(50)$<br>approved_date |                           | date the record is approved         |  |

Table 14: TreatmentPlan Table

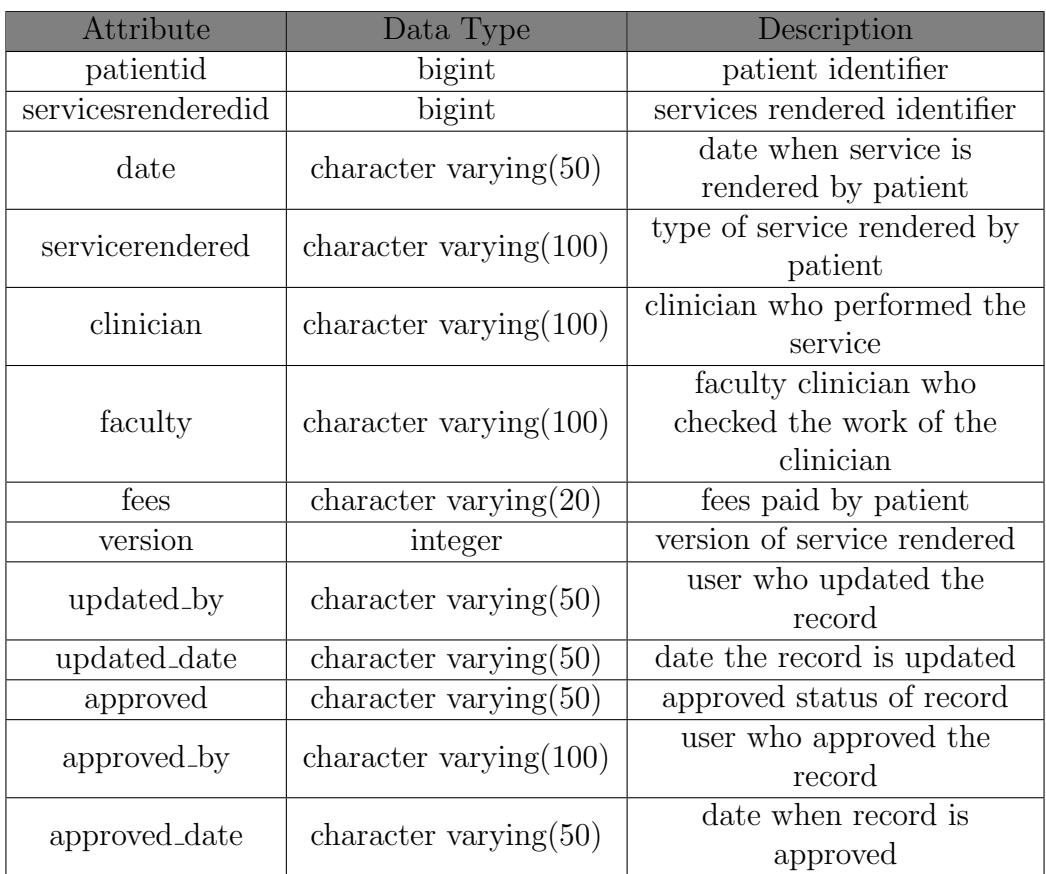

Table 15: ServicesRendered Table

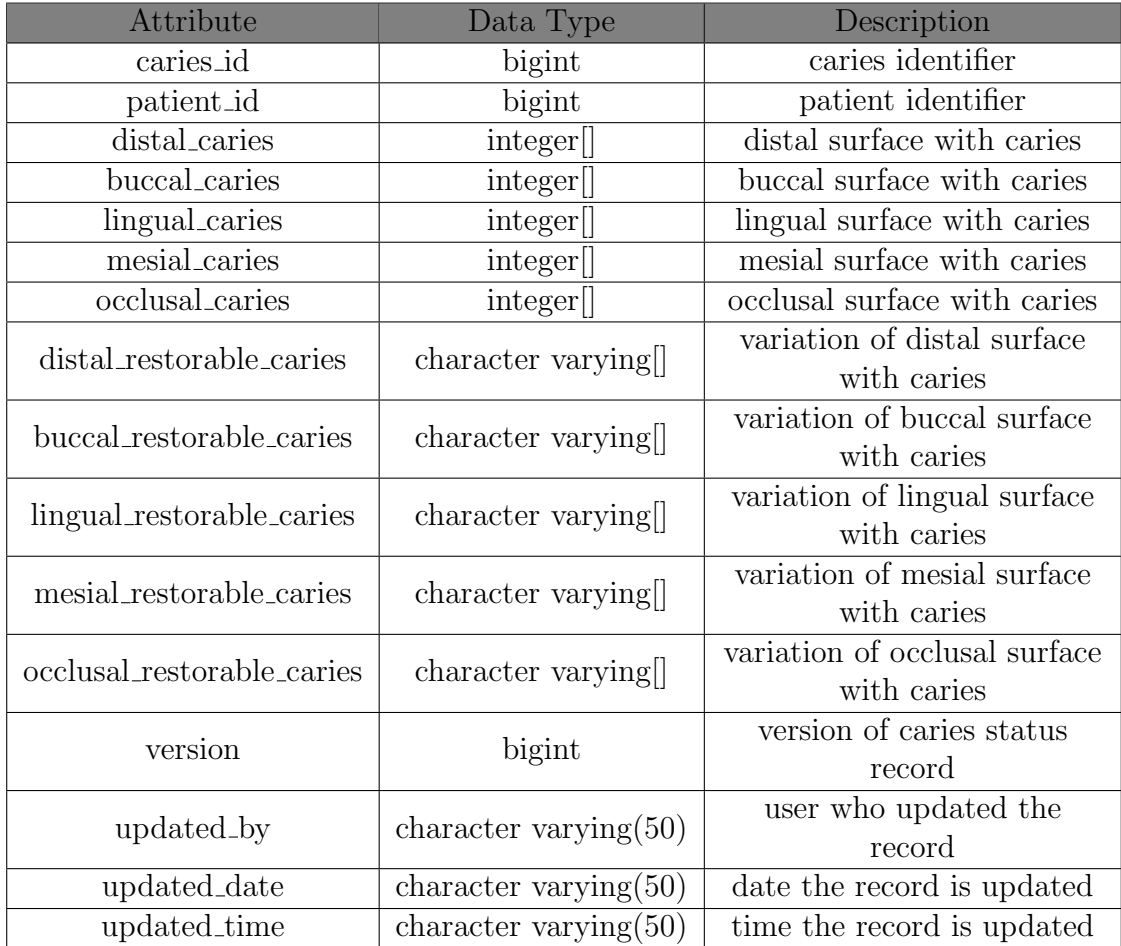

Table 16: Caries Status Table

| Attribute                     | Data Type                | Description                   |  |
|-------------------------------|--------------------------|-------------------------------|--|
| recurrent_id                  | bigint                   | recurrent caries identifier   |  |
| patient_id                    | bigint                   | patient identifier            |  |
| distal_recurrent              | integer[]                | distal surface with recurrent |  |
|                               |                          | caries                        |  |
| buccal_recurrent              | integer[]                | buccal surface with           |  |
|                               |                          | recurrent caries              |  |
| lingual_recurrent             | integer <sup>[]</sup>    | lingual surface with          |  |
|                               |                          | recurrent caries              |  |
| mesial_recurrent              | integer[]                | mesial surface with           |  |
|                               |                          | recurrent caries              |  |
| occlusal_recurrent            | integer <sup>[]</sup>    | occlusal surface with         |  |
|                               |                          | recurrent caries              |  |
| distal_restorable_recurrent   | character varying        | variation of distal surface   |  |
|                               |                          | with recurrent caries         |  |
| buccal_restorable_recurrent   | character varying        | variation of buccal surface   |  |
|                               |                          | with recurrent caries         |  |
| lingual_restorable_recurrent  | character varying        | variation of lingual surface  |  |
|                               |                          | with recurrent caries         |  |
| mesial_restorable_recurrent   | character varying        | variation of mesial surface   |  |
|                               |                          | with recurrent caries         |  |
| occlusal_restorable_recurrent | character varying        | variation of occlusal surface |  |
|                               |                          | with recurrent caries         |  |
| version                       | bigint                   | version of recurrent caries   |  |
|                               |                          | status record                 |  |
| updated_by                    | character varying $(50)$ | user who updated the          |  |
|                               |                          | record                        |  |
| updated_date                  | character varying $(50)$ | date the record is updated    |  |
| updated_time                  | character varying $(50)$ | time the record is updated    |  |

Table 17: Recurrent Status Table

| Attribute                       | Data Type                                              | Description                   |  |
|---------------------------------|--------------------------------------------------------|-------------------------------|--|
| restoration_id                  | bigint                                                 | restoration identifier        |  |
| patient_id                      | bigint                                                 | patient identifier            |  |
| distal_restoration              | integer[]                                              | distal surface with           |  |
|                                 |                                                        | restoration                   |  |
| buccal_restoration              | integer <sup>[]</sup>                                  | buccal surface with           |  |
|                                 |                                                        | restoration                   |  |
| lingual_restoration             | integer <sup>[]</sup>                                  | lingual surface with          |  |
|                                 |                                                        | restoration                   |  |
| mesial_restoration              | integer[]                                              | mesial surface with           |  |
|                                 |                                                        | restoration                   |  |
| occlusal_restoration            | integer <sup>[]</sup>                                  | occlusal surface with         |  |
|                                 |                                                        | restoration                   |  |
| distal_restorable_restoration   | character varying                                      | variation of distal surface   |  |
|                                 |                                                        | with restoration              |  |
| buccal_restorable_restoration   | character varying                                      | variation of buccal surface   |  |
|                                 |                                                        | with restoration              |  |
| lingual_restorable_restoration  | character varying                                      | variation of lingual surface  |  |
|                                 |                                                        | with restoration              |  |
| mesial_restorable_restoration   | character varying                                      | variation of mesial surface   |  |
|                                 |                                                        | with restoration              |  |
| occlusal_restorable_restoration | character varying                                      | variation of occlusal surface |  |
|                                 |                                                        | with restoration              |  |
| version                         | bigint                                                 | version of restoration status |  |
|                                 |                                                        | record                        |  |
| updated_by                      | character varying $(50)$                               | user who updated the          |  |
|                                 |                                                        | record                        |  |
| updated_date                    | character varying $(50)$<br>date the record is updated |                               |  |
| updated_time                    | character varying $(50)$                               | time the record is updated    |  |

Table 18: Restoration Status Table

| Attribute           | Data Type             | Description                  |  |
|---------------------|-----------------------|------------------------------|--|
| serviceneeded_id    | bigint                | service needed identifier    |  |
| patient_id          | bigint                | patient identifier           |  |
| $class_1$           |                       | tooth numbers that need      |  |
|                     | integer <sup>[]</sup> | class 1 treatment            |  |
| $class_2$           | integer[]             | tooth numbers that need      |  |
|                     |                       | class 2 treatment            |  |
| $class_3$           | integer <sup>[]</sup> | tooth numbers that need      |  |
|                     |                       | class 3 treatment            |  |
| $class_4$           | integer               | tooth numbers that need      |  |
|                     |                       | class 4 treatment            |  |
| $class_5$           | integer               | tooth numbers that need      |  |
|                     |                       | class 1 treatment            |  |
| onlay               | integer               | tooth numbers that need      |  |
|                     |                       | onlay treatment              |  |
| extraction          | integer <sup>[]</sup> | tooth numbers that need      |  |
|                     |                       | extraction                   |  |
| odontectomy         | integer               | tooth numbers that           |  |
|                     |                       | odontectomy                  |  |
| special_case        | integer               | tooth numbers that are       |  |
|                     |                       | special cases                |  |
| pulp_sedation       | integer               | pulp sedation treatment      |  |
| crown_recementation | integer               | recementation of crowns      |  |
| filling_service     | integer               | temporary fillings           |  |
|                     |                       | tooth numbers that need      |  |
| laminated           | integer               | laminated fixed partial      |  |
|                     |                       | denture                      |  |
|                     |                       | tooth numbers that need      |  |
| single_crown        | integer               | single crown fixed partial   |  |
|                     |                       | denture                      |  |
| bridge_service      | integer               | tooth numbers that need      |  |
|                     |                       | bridge fixed partial denture |  |
| anterior            | integer               | anterior endodontics         |  |
| posterior           | integer               | anterior endodontics         |  |
| ortho_endo          | integer <sup>[]</sup> | other endodontics            |  |

Table 19: Service Needed Table

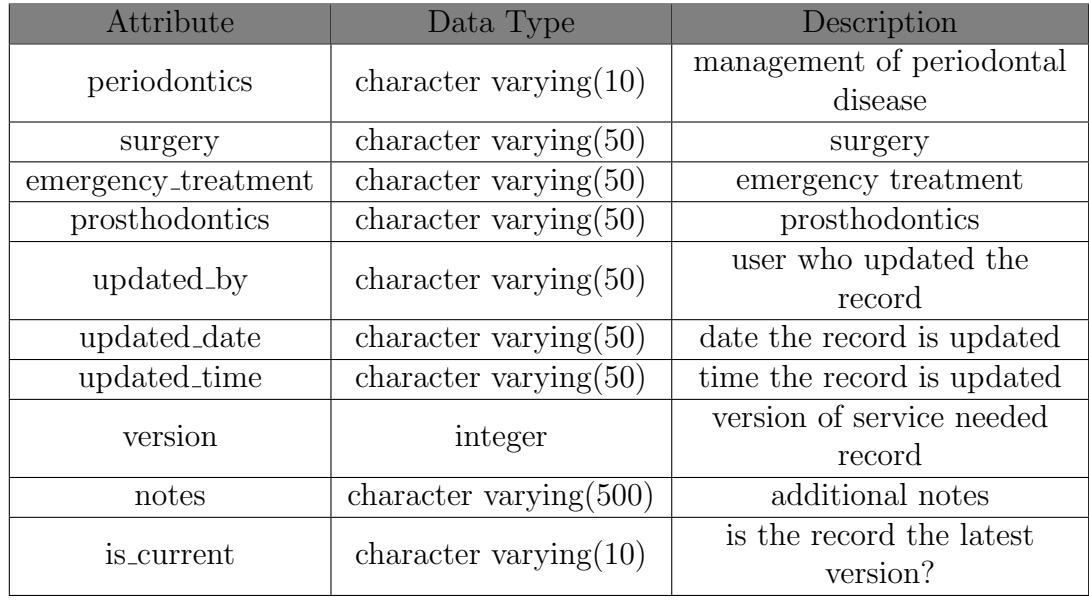

Table 20: Service Needed Table

| Attribute                 | Description<br>Data Type |                            |  |
|---------------------------|--------------------------|----------------------------|--|
| dental_chart_id           | bigint                   | dental chart identifier    |  |
| patient_id                | bigint                   | patient identifier         |  |
| clinician_id              | bigint                   | clinician of patient       |  |
| caries                    | integer <sup>[]</sup>    | tooth numbers with caries  |  |
| recurrent_caries          | integer <sup>[]</sup>    | tooth numbers with         |  |
|                           |                          | recurrent caries           |  |
| restoration               | integer                  | tooth numbers with         |  |
|                           |                          | restoration                |  |
| removable_partial_denture | integer <sup>[]</sup>    | removable partial denture  |  |
| extrusion                 | integer <sup>[]</sup>    | tooth numbers with         |  |
|                           |                          | extrusion                  |  |
| intrusion                 | integer <sup>[]</sup>    | tooth numbers with         |  |
|                           |                          | intrusion                  |  |
| mesial_rotation           | integer <sup>[]</sup>    | tooth numbers with mesial  |  |
|                           |                          | rotation                   |  |
| distal_rotation           | integer                  | tooth numbers with distal  |  |
|                           |                          | rotation                   |  |
| rotation                  | integer                  | tooth numbers with         |  |
|                           |                          | rotation                   |  |
| postcore_crown            | integer <sup>[]</sup>    | tooth numbers with post    |  |
|                           |                          | core crown                 |  |
| rootcanal_treatment       | integer <sup>[]</sup>    | tooth numbers with root    |  |
|                           |                          | canal treatment            |  |
| pitfissure_sealants       | integer                  | tooth numbers with pit and |  |
|                           |                          | fissure sealant            |  |
| extracted                 | integer[                 | extracted teeth            |  |
| missing                   | integer[                 | missing teeth              |  |
| unerupted                 | integer[                 | unerupted teeth            |  |
| impacted                  | integer[                 | impacted teeth             |  |
| porcelain_crown           | integer                  | tooth numbers with         |  |
|                           |                          | porcelain crown            |  |
| acrylic_crown             | integer <sup>[]</sup>    | tooth numbers with acrylic |  |
|                           |                          | crown                      |  |

Table 21: Dental Chart Table

## V. Architecture

### A. System Architecture

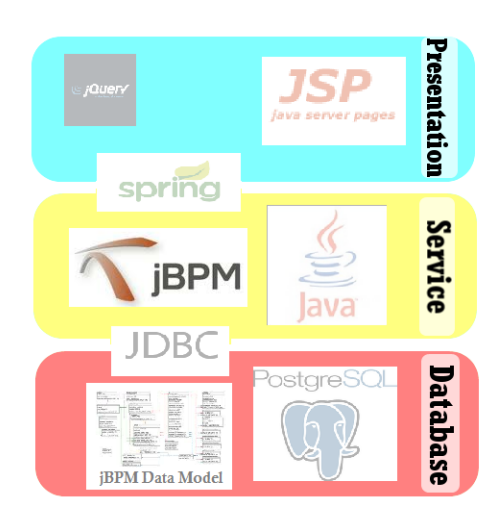

Figure 23: System Architecture of DentISt

Figure 23 shows the system architecture of DentISt.The system has three layerspresentation, service and database. The presentation layer has the web interface that is coded in JSP and uses JQuery as its Javascript framework. The presentation and service layers are connected using the Spring framework. The service layer uses jBPM 5.2 to manage the workflow and other services. It was developed with the Java programming language and uses JDBC to connect to PostgreSQL at the database layer.

### B. Technical Architecture

DentISt 3.0 is compatible for the following operating systems:

• Ubuntu Linux 12.04.2 or Redhat Linux

It will also use the following software:

• Apache Tomcat 6.25

 $\bullet\,$  PostgreSQL 8 or 9

The client side must have any of the following compatible web browsers:

- $\bullet\,$  Mozilla Firefox 16.0.1
- $\bullet\,$  Google Chrome  $22.0.1229.94$
- $\bullet~$  Safari $5.1.7$
- $\bullet$  Opera 12.02

# VI. Results

## A. System Functionalities Screenshots

The login page of DentISt 3.0( shown in Figure 24 ) is displayed once the site is opened

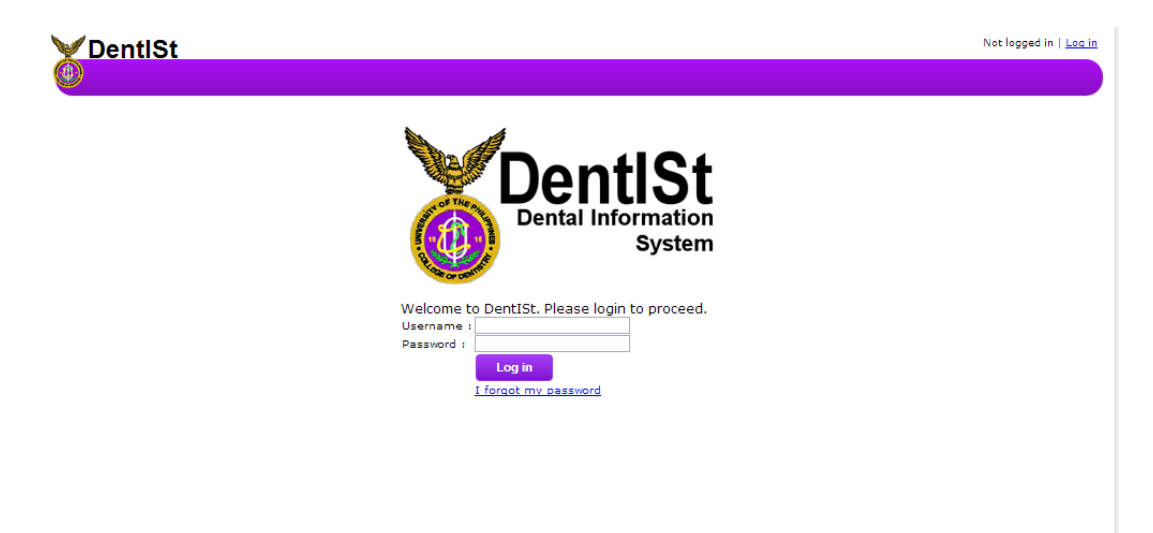

Figure 24: Login Page of DentISt 3.0

If the user has sucessfully logged in, he will be able to see navigation menus and links of DentISt 3.0 as shown in Figure 25. Workflow tab is for editing processes, tasks and forms of the system while Find Patient tab is for patient and tasks management. Different links such as view appointments, manage tasks, view users in the section, query patient and view statictics are shown in home page as well.

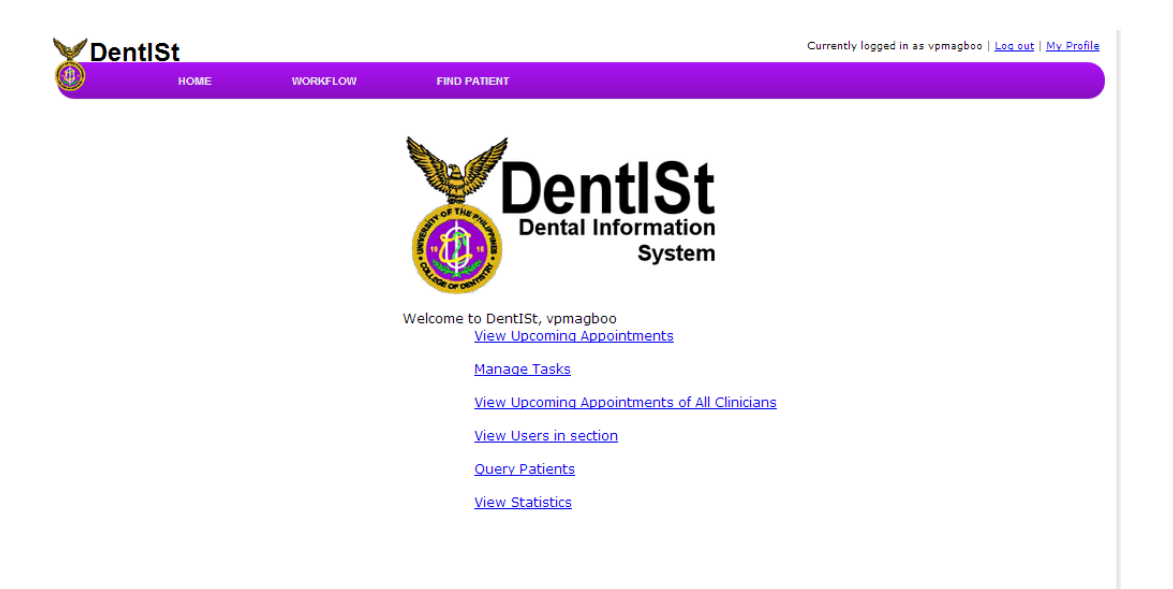

Figure 25: Home Page of DentISt 3.0

In the workflow dashboard of DentISt 3.0 shown in Figure 26, the workflow administrator can view the list of processes (Figure 28), add new workflow processes (Figure 27) and delete workflow processes (Figure 29). He can also add and edit the forms of the tasks (Figure 30). The documentation on how to use jBPM is found on j $BPM$  website  $^6$ .

| DentISt |                                                     |                 |                     | Currently logged in as vpmagboo   Log out   My Profile                                                                                                    |                               |
|---------|-----------------------------------------------------|-----------------|---------------------|----------------------------------------------------------------------------------------------------|-------------------------------|
|         | <b>HOME</b>                                         | <b>WORKFLOW</b> | <b>FIND PATIENT</b> |                                                                                                    |                               |
|         | • □ UPCDDentISt<br>D Patient.bpmn2<br>D Forms.bpmn2 |                 |                     | Process selected: Patient.bpmn2<br>Patient<br>Name:<br>bpmn2<br>Format:<br>153<br>Version:<br>Created on:<br>Created by:<br>guest<br>Description:<br>Last Modified on: 2013-03-28T11:22:43.282+08:00<br><b>EDIT PROCESS</b><br><b>DELETE PROCESS</b> | 2013-02-10T09:04:16.378+08:00 |

Figure 26: Workflow Dashboard

 $6$ http://www.jboss.org/jbpm/documentation
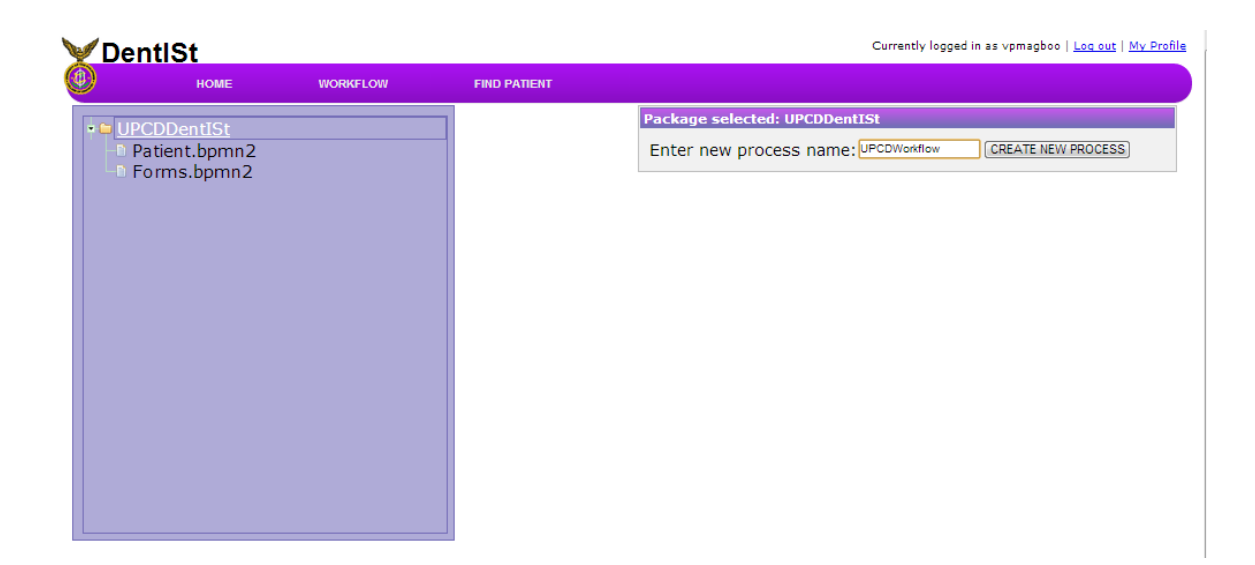

Figure 27: Add Workflow Process

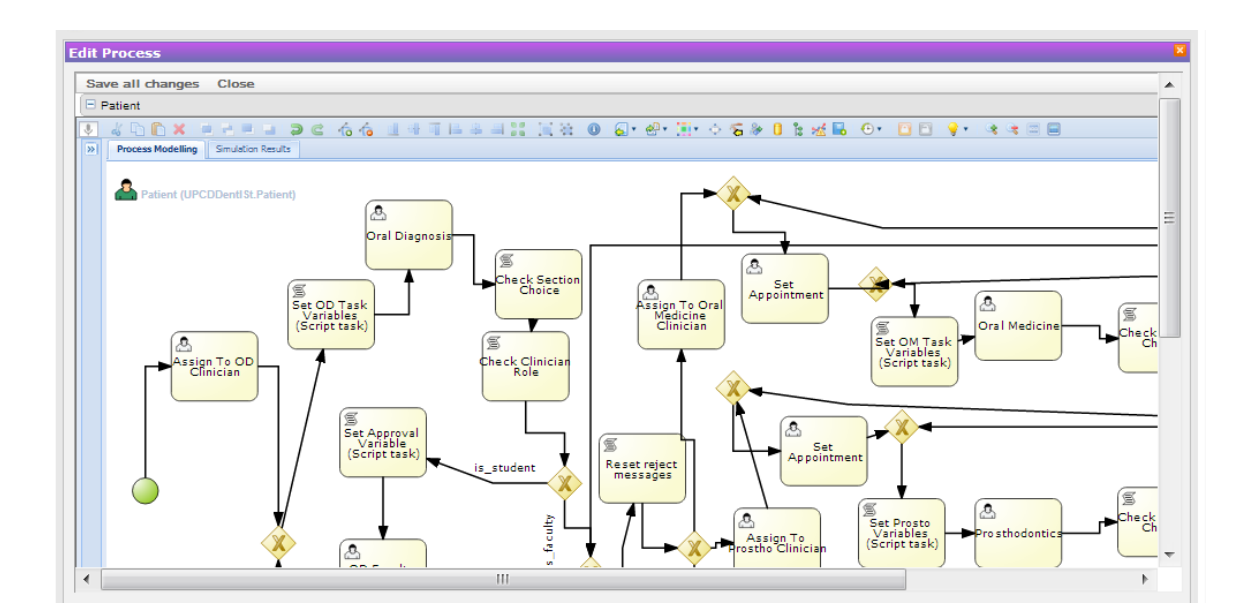

Figure 28: Edit Workflow Process

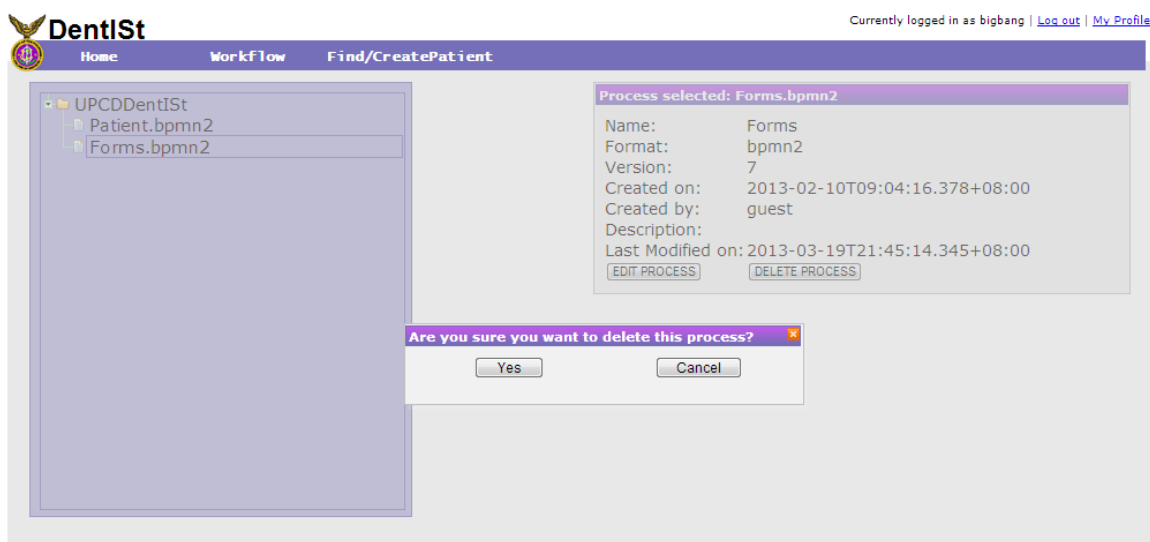

Figure 29: Delete Workflow Process

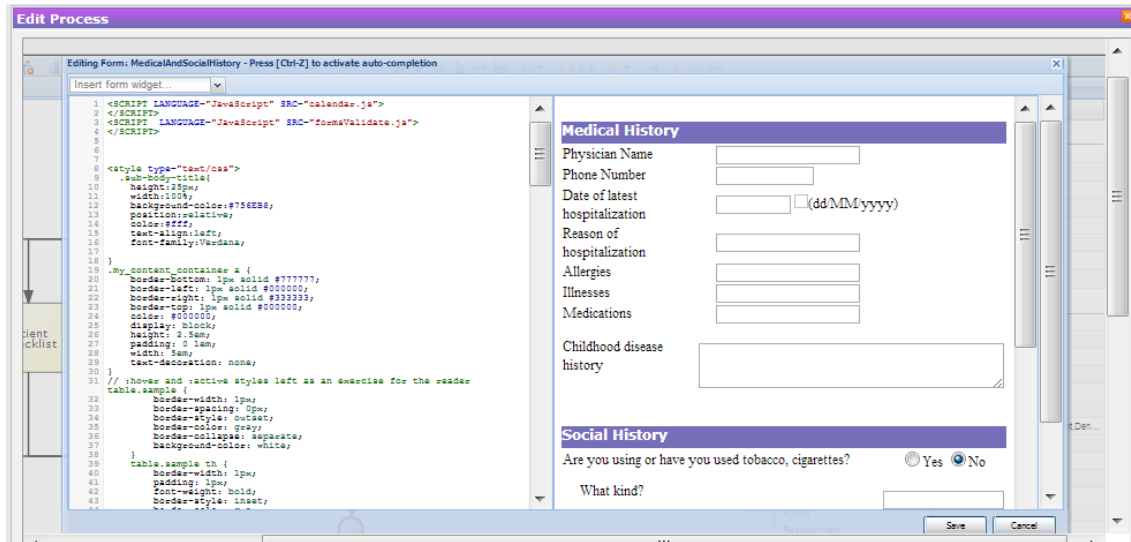

Figure 30: Edit Task Forms in Workflow Designer

To find or create a patient, users must click the Find Patient menu. Only clinicians in Oral Diagnosis can create a patient and start a new case for the patient while all other clinicians and faculty clinicians can search a patient by name. Figure 31 shows how to search for a patient while Figure 32 show how to add a patient.

| <b>DentISt</b>         |                                            |                 | Currently logged in as amjamie30   Log out   My Profile |                        |  |  |
|------------------------|--------------------------------------------|-----------------|---------------------------------------------------------|------------------------|--|--|
| <b>HOME</b>            | <b>FIND PATIENT</b>                        |                 |                                                         |                        |  |  |
|                        |                                            |                 |                                                         |                        |  |  |
| <b>Manage Patients</b> | <b>Find Patient(s)</b>                     |                 |                                                         |                        |  |  |
| <b>Find Patient</b>    |                                            |                 |                                                         |                        |  |  |
| Tasks                  |                                            |                 |                                                         |                        |  |  |
|                        | <b>Find Patient(s)</b>                     |                 |                                                         |                        |  |  |
|                        |                                            |                 |                                                         |                        |  |  |
|                        | <b>Patient Identifier or Patient Name</b>  |                 |                                                         |                        |  |  |
|                        |                                            |                 |                                                         |                        |  |  |
|                        |                                            |                 |                                                         |                        |  |  |
|                        |                                            |                 |                                                         |                        |  |  |
|                        | <b>Create New Patient</b><br><b>Search</b> |                 |                                                         |                        |  |  |
|                        |                                            |                 |                                                         |                        |  |  |
|                        |                                            |                 |                                                         |                        |  |  |
|                        |                                            |                 |                                                         |                        |  |  |
|                        |                                            |                 |                                                         | 11 patient(s) found    |  |  |
|                        | <b>Patient Name:</b>                       | <b>UPCD ID:</b> | <b>Record Archive:</b>                                  | <b>Start New Case:</b> |  |  |
|                        | Rosario G Navera                           | 13-12312        | <b>View</b>                                             | <b>Start</b>           |  |  |
|                        | Beverly L Festejo                          | 2008-34355      | View                                                    | <b>Start</b>           |  |  |
|                        | Rea T Tedor                                | 13-12322        | <b>View</b>                                             | <b>Start</b>           |  |  |
|                        | Julian L Gerona                            | 13-12313        | View                                                    | <b>Start</b>           |  |  |
|                        | Darvin John G Navera                       | 13-13222        | <b>View</b>                                             | <b>Start</b>           |  |  |
|                        | Mark Devro G Navera                        | 13-13121        | View                                                    | <b>Start</b>           |  |  |
|                        | Sarah D Gerona                             | 13-12322        | <b>View</b>                                             | <b>Start</b>           |  |  |
|                        | Angela S Jarabelo                          | 13-13211        | View                                                    | <b>Start</b>           |  |  |
|                        | Jamie D Gerona                             | 13-12221        | <b>View</b>                                             | <b>Start</b>           |  |  |
|                        | Regina Renzy B. Buban                      | 13-00003        | View                                                    | <b>Start</b>           |  |  |

Figure 31: Find Patients

In creating a new patient, the identifier to use is UPCD Identication Number with the format NN-NNNNN, the first two is the year the patient is registered, while the last five numbers are any numbers. The UPCD ID number is automatically generated by the system.

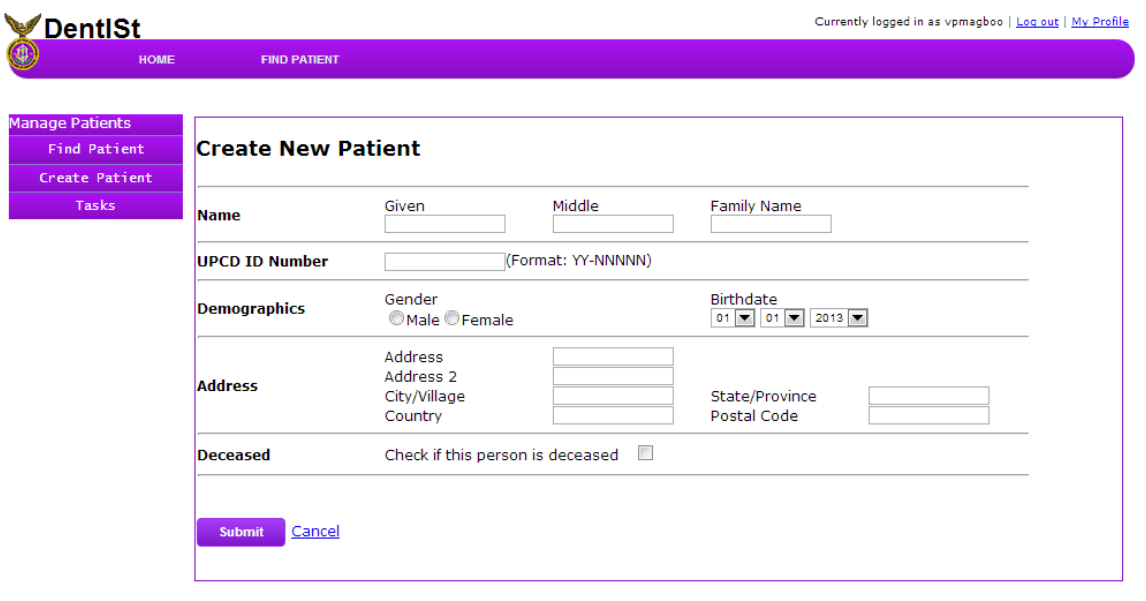

Figure 32: Create New Patient

After the patient is created, a new case is started for the patient and clinician is directed to the task list shown in Figure 33. The clinician can then start working on the patient treatment workflow. The patient is first assigned to the oral diagnosis clinician.

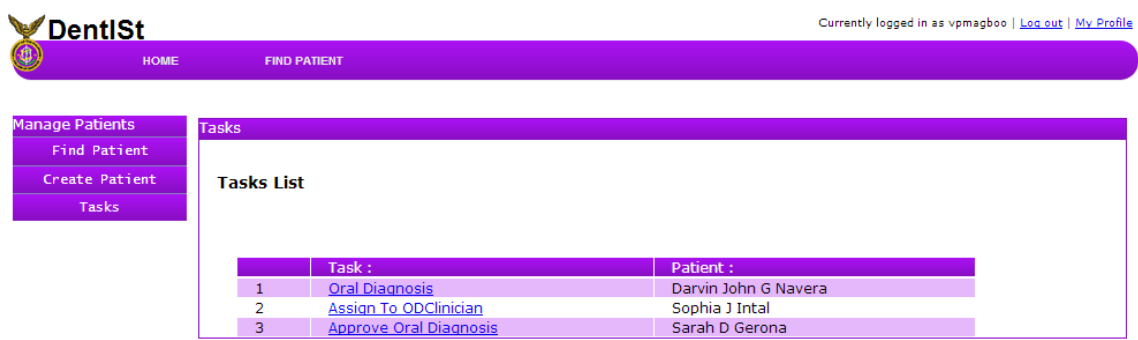

Figure 33: View List of Tasks

The assigned oral diagnosis clinician can then edit the oral diagnosis forms and refer the patient to a UPCD section. The form dashboard as shown in Figure 34 consists of six forms namely Patient Information, Patient Checklist, Medical and Social History, Dental Data, Dental Chart and Treatment Plan.

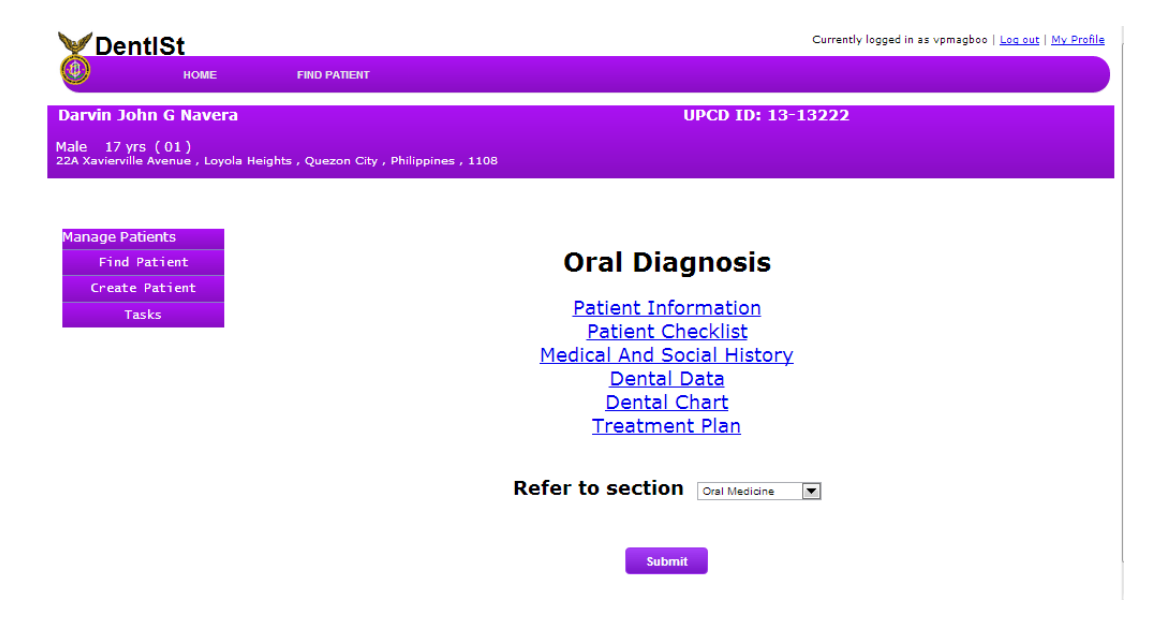

Figure 34: Form Dashboard of Section Tasks

In the Patient Information link, clinicians can edit basic information, physical assessment and vital signs information of the patient. The form is shown in Figure 35. In the Patient Checklist link ( shown in Figure 36 ), the clinicians can edit the patient checklist form.

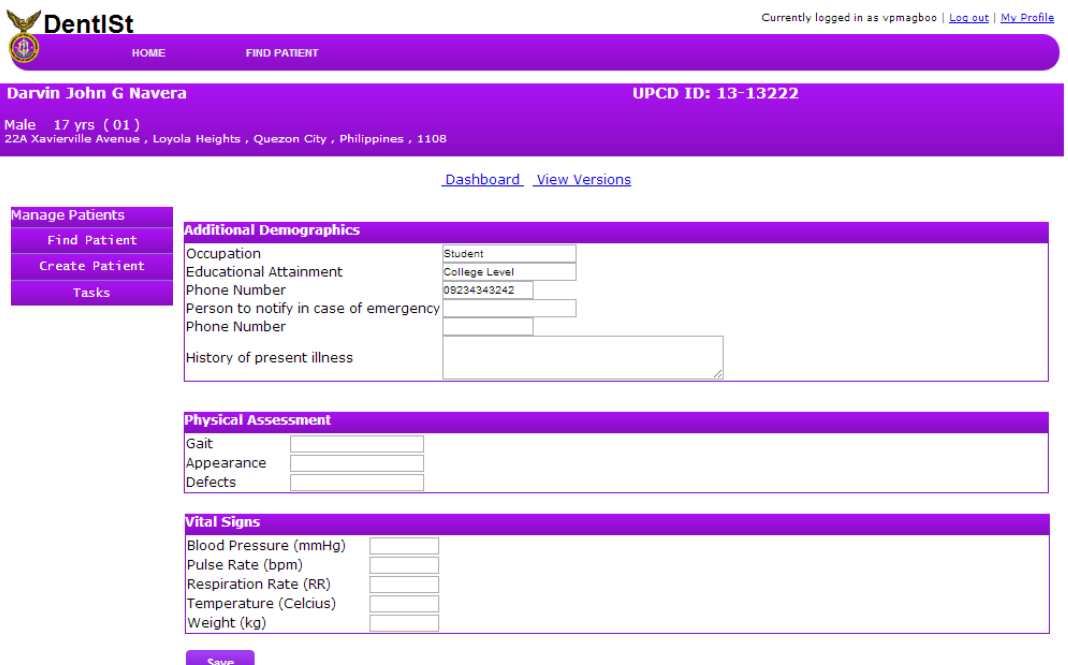

Figure 35: Edit Patient Information

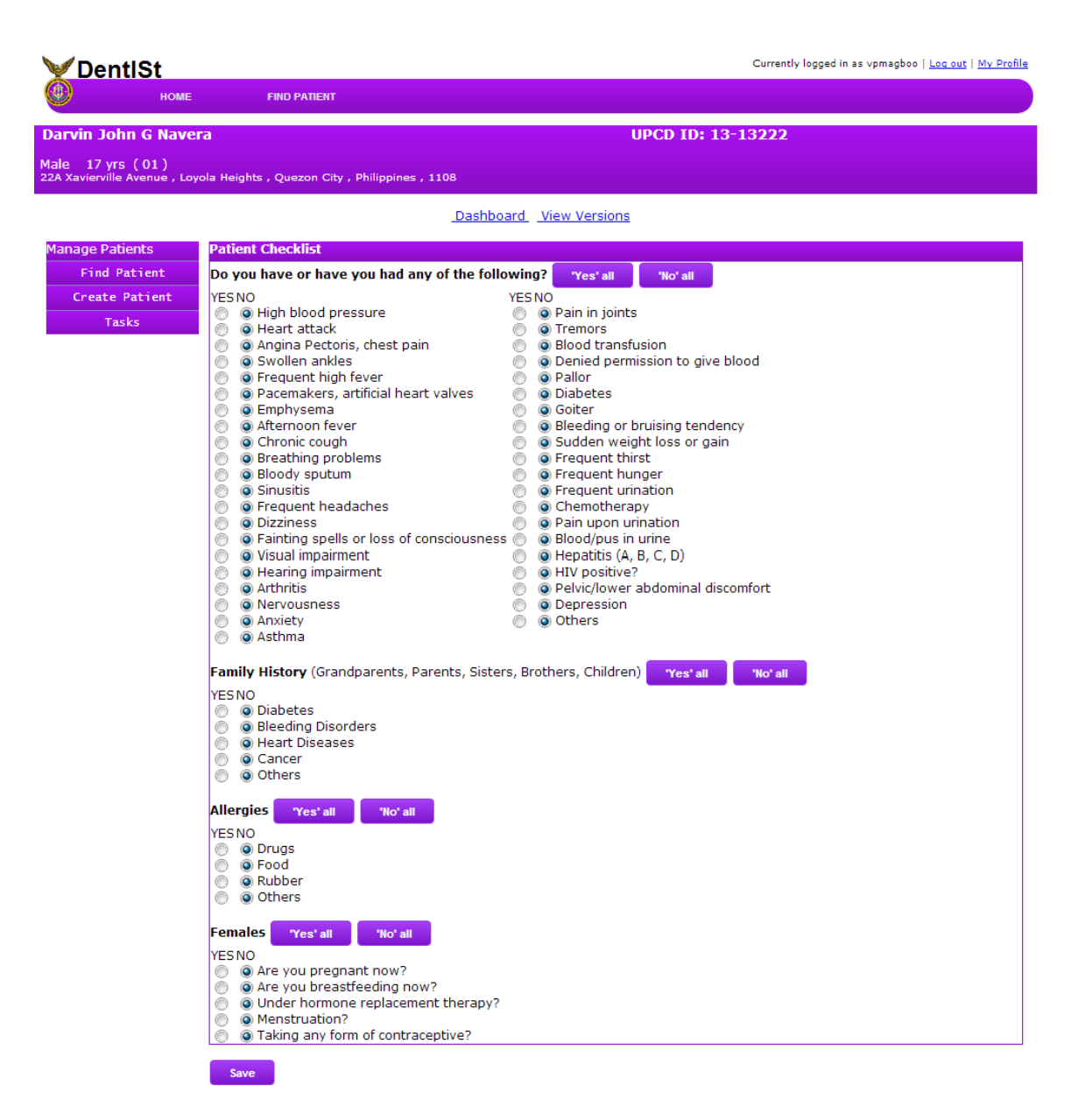

Figure 36: Edit Patient Checklist

In the Medical and Social History link, medical history and social history forms are found. To update these data, clinicians need to fill out the forms shown in Figure 37. In the Dental Data and Treatment Plan link, the dental data form and treatment plan form can be edited respectively.

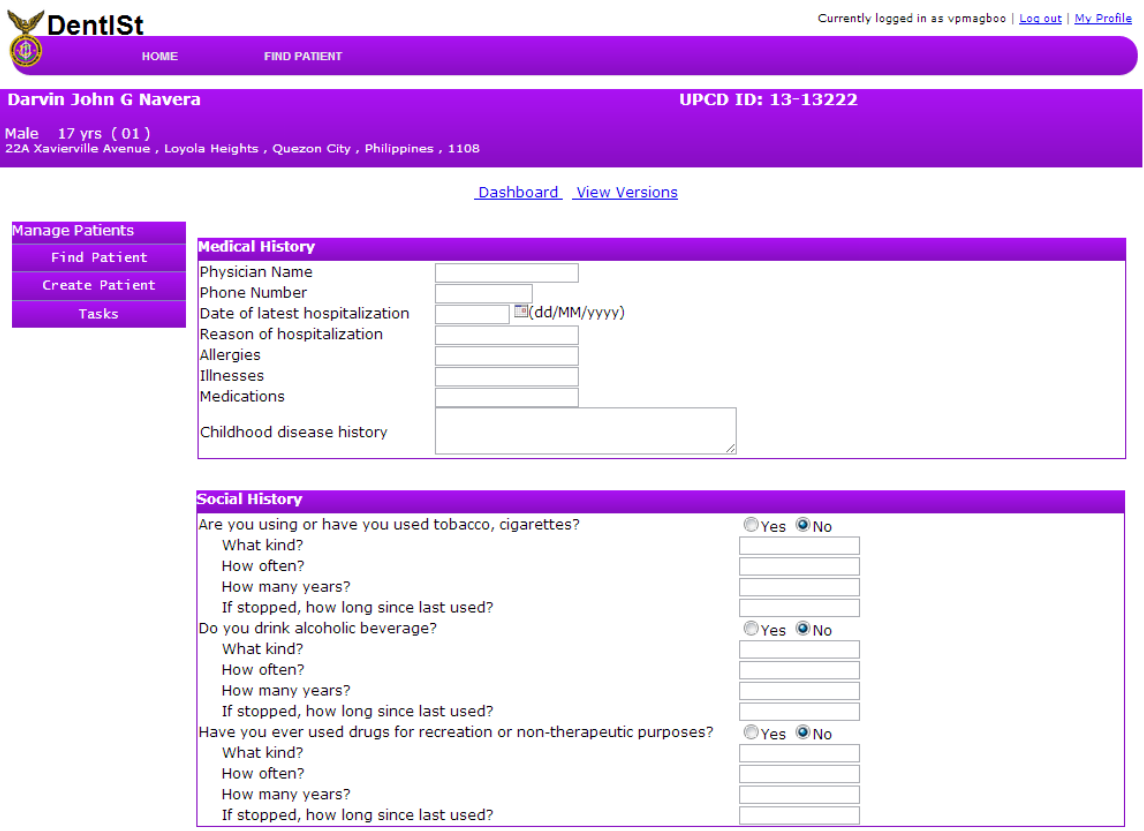

Figure 37: Edit Medical and Social History

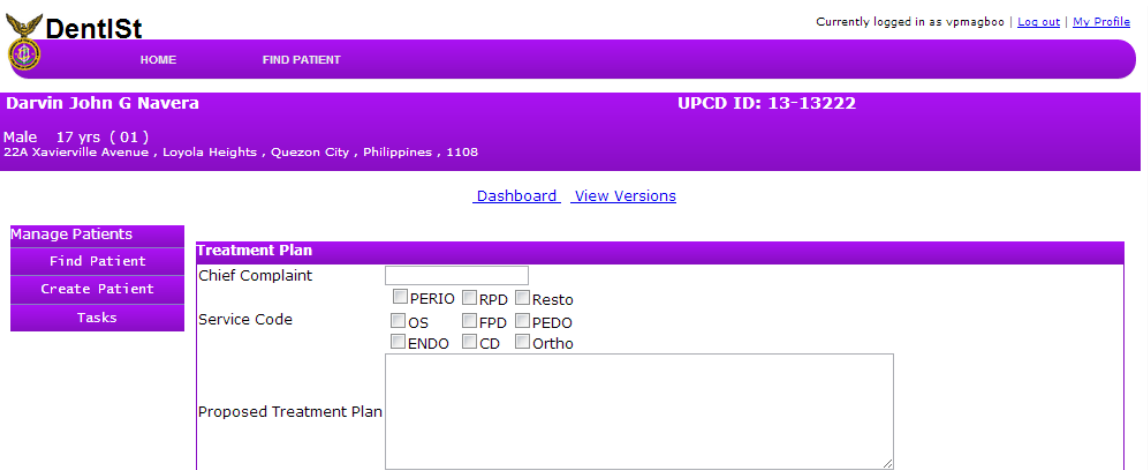

I I

Figure 38: Edit Treatment Plan

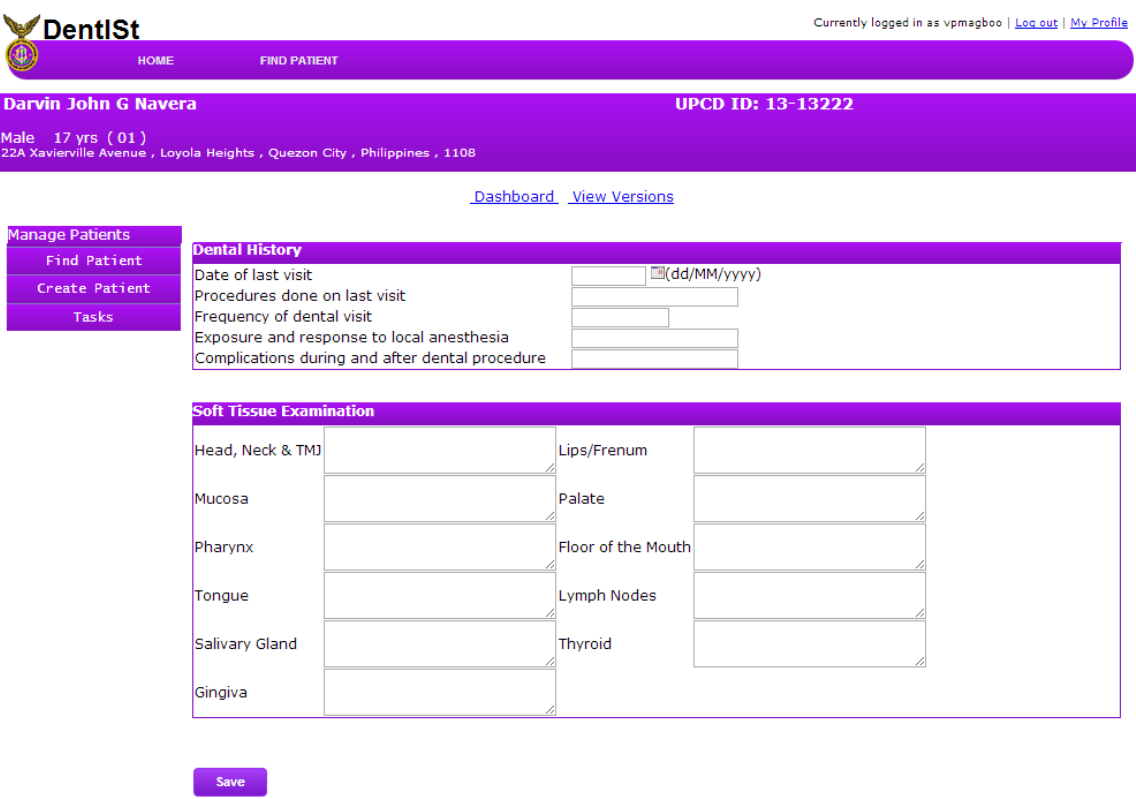

Figure 39: Edit Dental Data

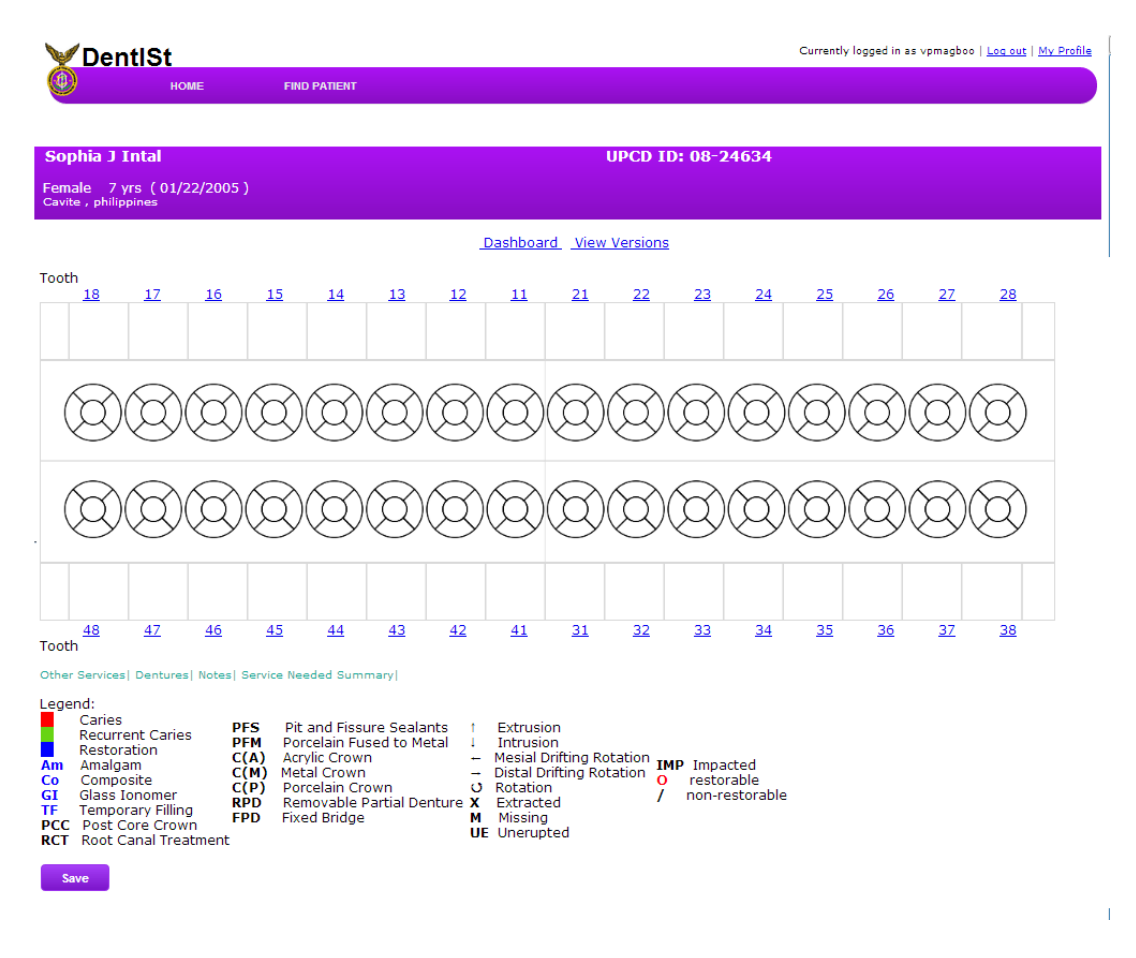

The dental chart is found in the Dental Chart link as shown in Figure 40

Figure 40: Dental Chart

The legend per graphical representation as shown in Figure 41 is always present below the dental chart for easier viewing. The dental chart has three colors. Red represents caries, green represents recurrent caries and blue for restoration. Black is for whole tooth status.

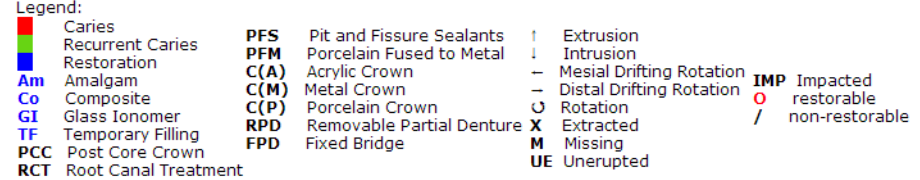

Figure 41: Legend - Dental Chart

The assigned clinician can edit the dental chart by clicking on the tooth numbers and adding the necessary conditions and services needed. The summarized services needed can also be viewed in the dental chart. Figures 42, 43, 44, 45, 46, 47, 48

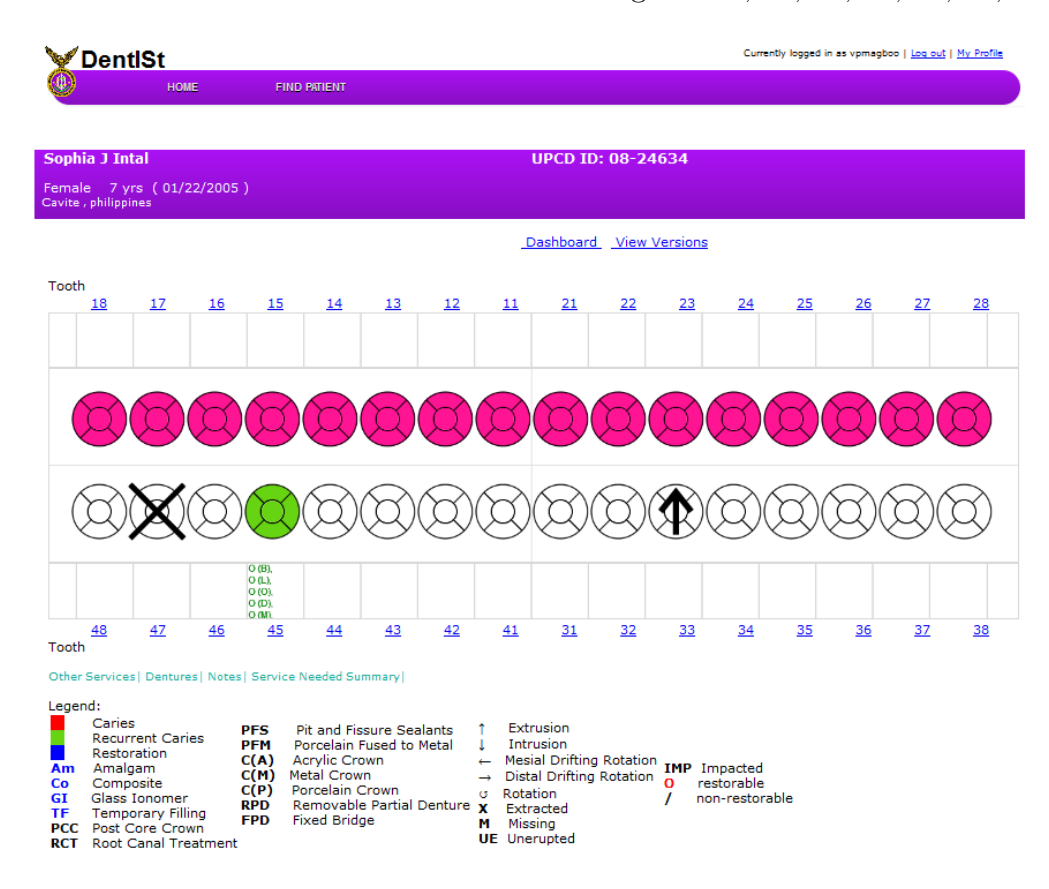

Figure 42: Update Dental Chart

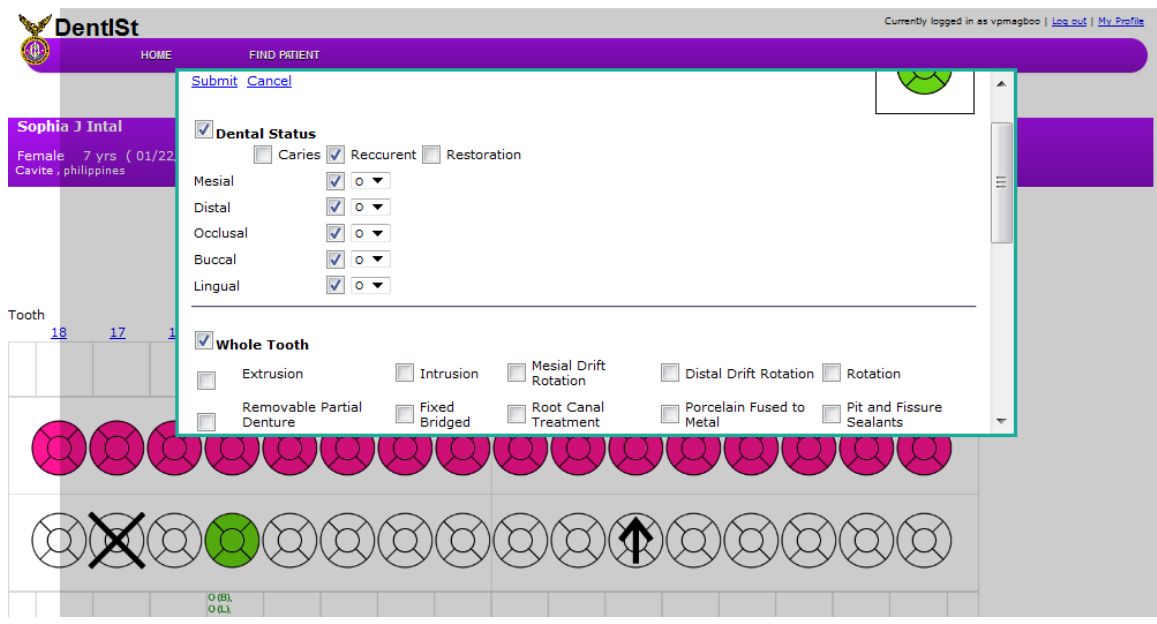

Figure 43: Edit Dental Chart

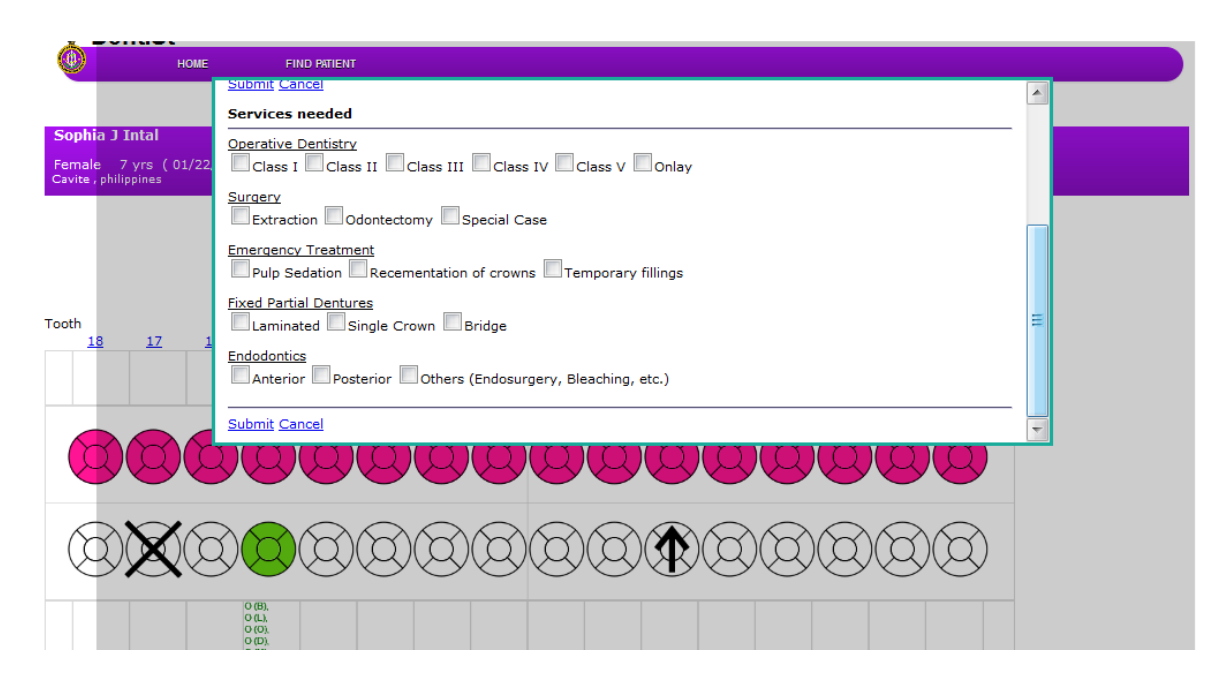

Figure 44: Update Dental Chart - Services Needed

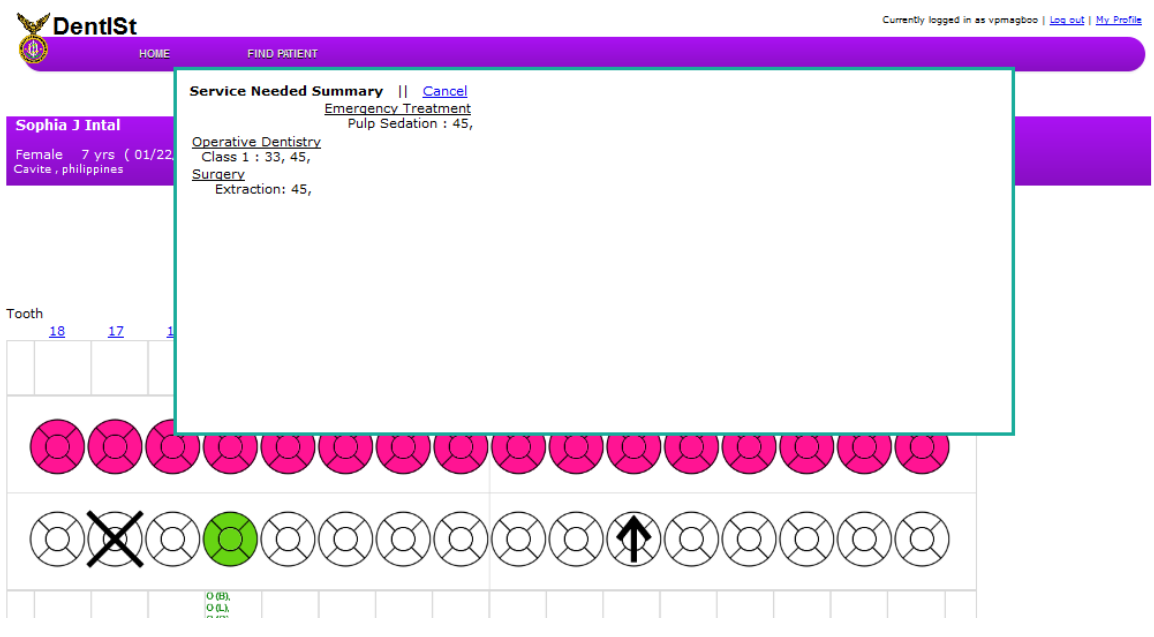

Figure 45: Update Dental Chart - Service Needed Summary

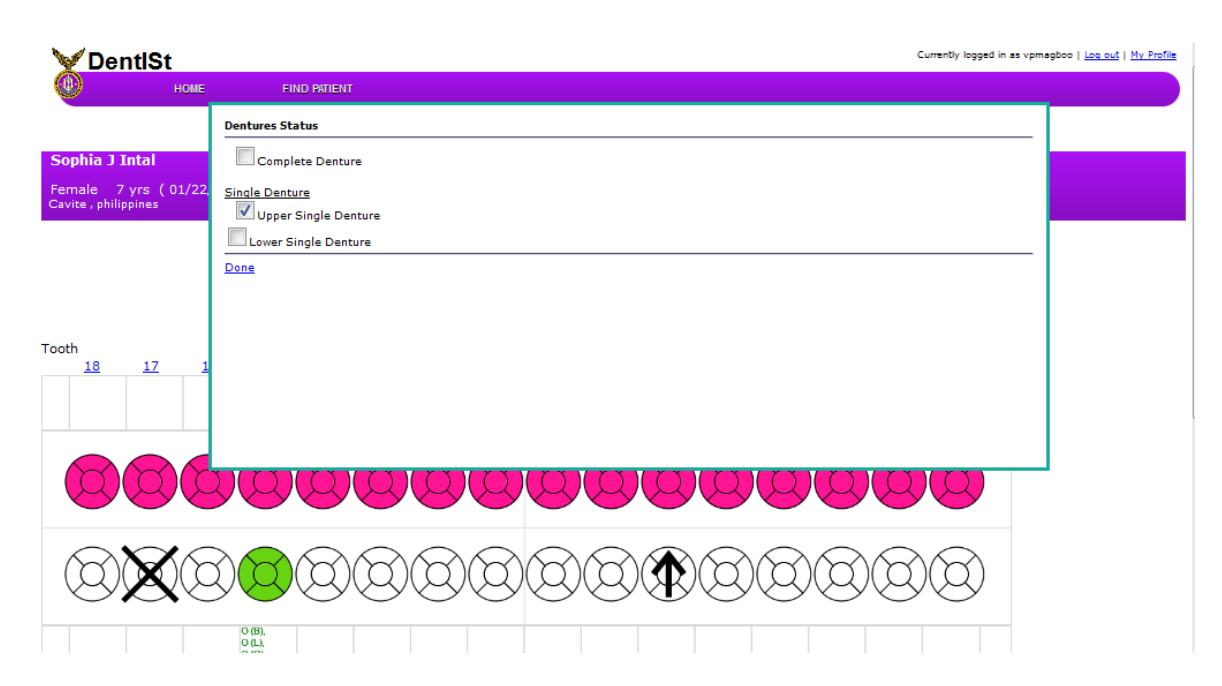

Figure 46: Update Dental Chart - Dentures

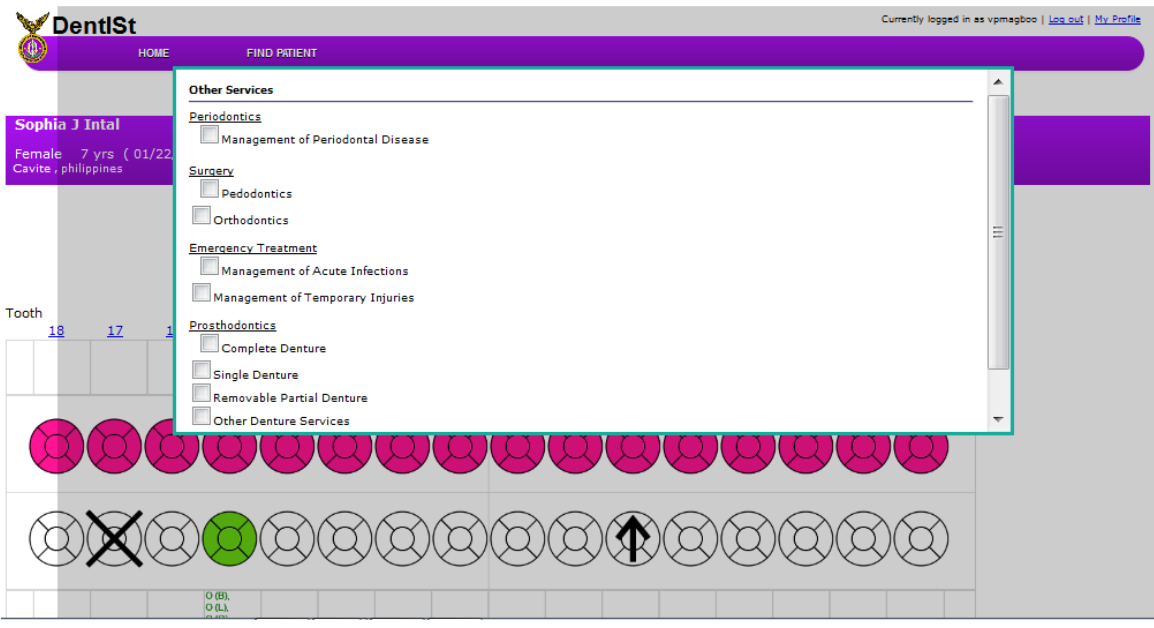

Figure 47: Update Dental Chart - Other Services

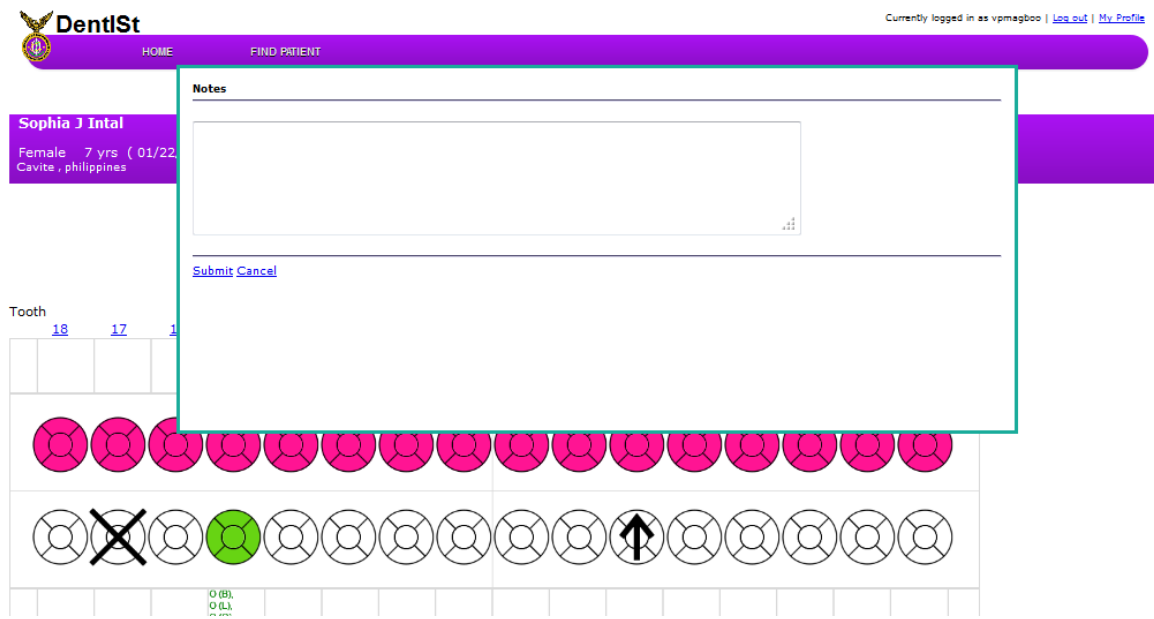

Figure 48: Update Dental Chart - Notes

The clinician can also view previous versions of the form record along with who updated/approved the record and the respective dates as shown in Figure 49.

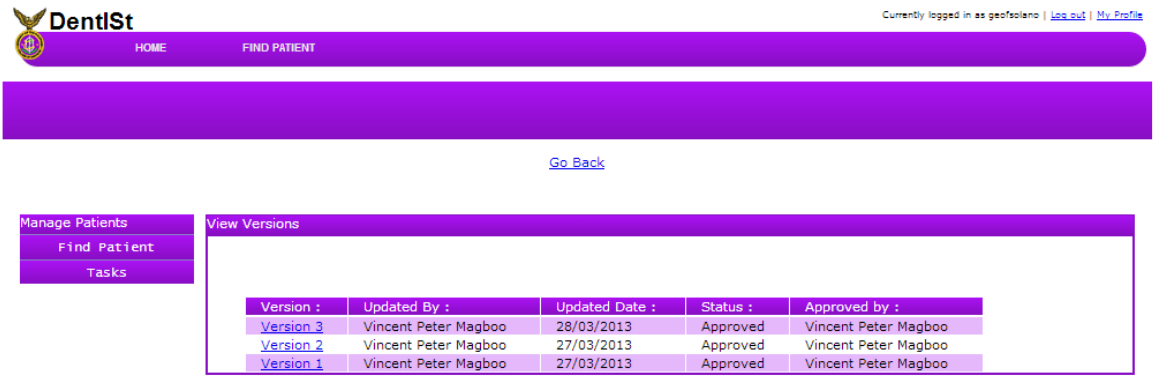

Figure 49: View Versions of Patient Form

If the clinician is a faculty, the patient forms are submitted to the section indicated in Refer to Section field. However if the clinician is a student, the forms are forwarded to the faculty clinicians of the section for checking and approval. The faculty can approve or reject the updates of the clinicians. The faculty can add remarks and reject the updates so that the forms are submitted back to the assigned student clinician for modifications. The faculty also has the choice to save remarks temporarily and decide later whether to approve or reject. Approval of updates is shown in Figure 50. Figure 51 shows when a record update is rejected by a clinician.

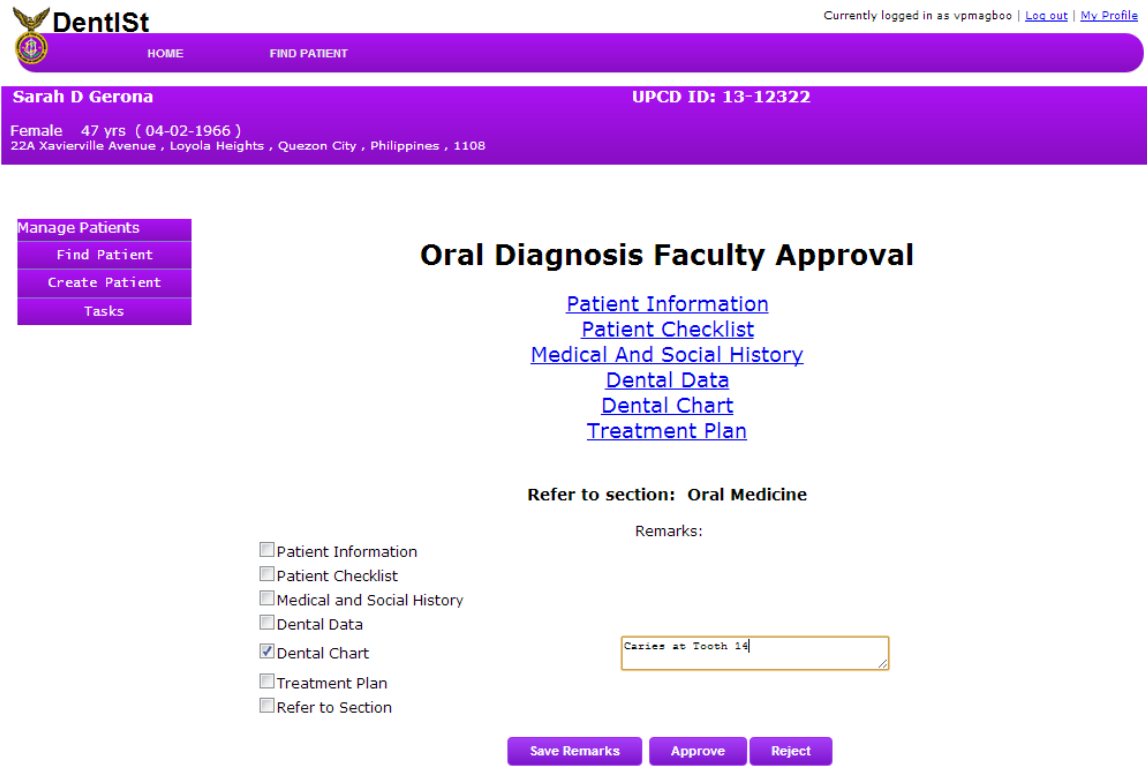

Figure 50: Faculty Approval of Student Clinician Updates

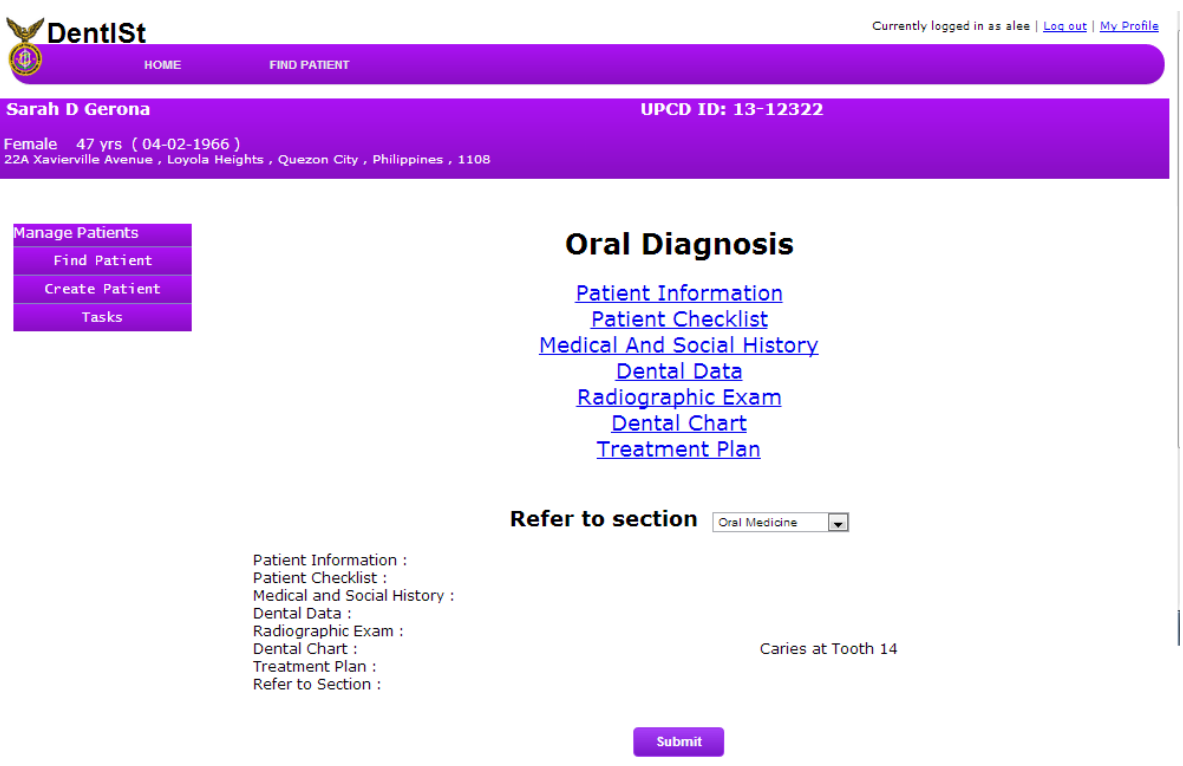

Figure 51: Faculty Rejects Student Clinician Updates

The patient record is forwarded to the appropriate section once the record has been finalized by a faculty clinician. The clinicians of the section can then claim the patient case as shown in Figure 52. The clinician who claimed the case will be the assigned clinician and will be the only one who can edit the record while the patient is in the section.

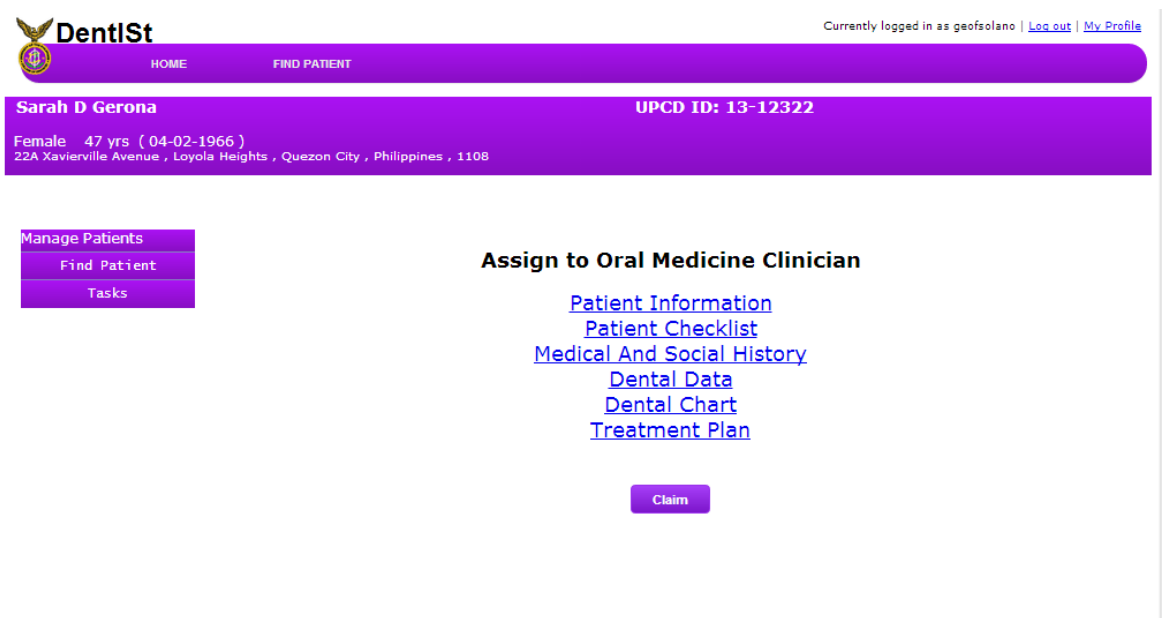

Figure 52: Claim Patient Case of Clinicians in the Section

The assigned clinician can set appointment with the patient or choose to skip it as shown in Figure 53.

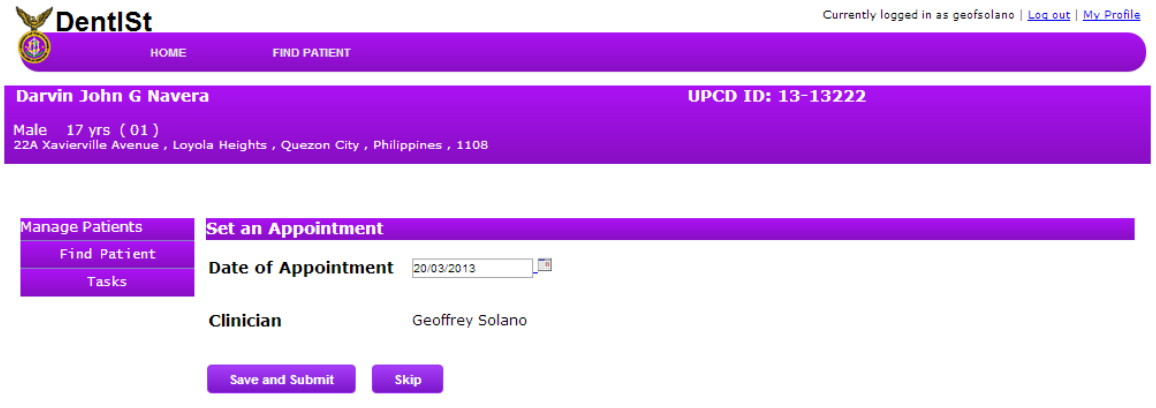

Figure 53: Set Appointment

After setting an appointment, the patient case is added to the list of appointments of the clinician with the corresponding date of appointment. The task can be accessed from the appointment list or the task list. If the clinician chose to skip the appointment, no appointment is saved and the task can only be seen from the task list. The clinician can directly edit the patient forms shown in Figure 54. The forms that can be edited, in addition to the Oral Diagnosis forms are the section specific forms such as Services Rendered and Consultations and Findings Form. The clinician can refer the patient to other sections, set another appointment with the patient or end the patient case. On submission, the forms will be forwarded to faculty for approval if the clinician is a student.

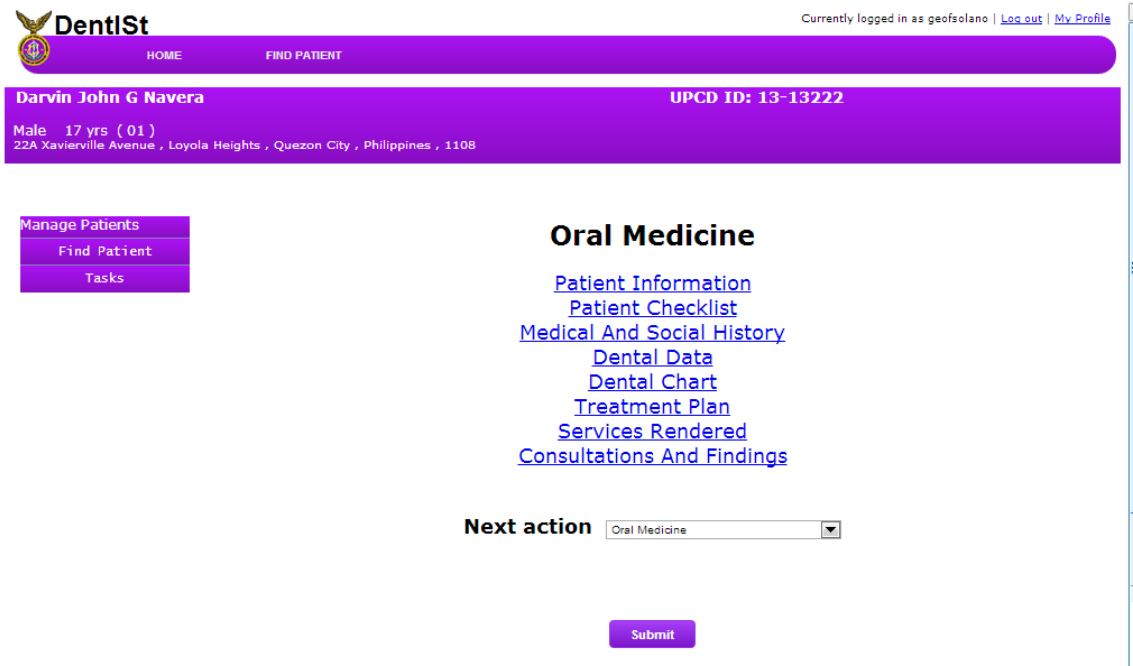

Figure 54: Section Form Dashboard

All clinicians can also view all versions of the patient record. The forms are not editable as shown in Figure 55. They can also view their list of upcoming appointments which is linked to corresponding task as shown in Figure 56. Faculty clinicians, on the other hand, can view list of appointments of all clinicians shown in Figure 57.

| <b>DentISt</b>                                                                                     |             |                                                              | Currently logged in as geofsolano   Log out   My Profile |    |  |  |  |  |
|----------------------------------------------------------------------------------------------------|-------------|--------------------------------------------------------------|----------------------------------------------------------|----|--|--|--|--|
|                                                                                                    | <b>HOME</b> | <b>FIND PATIENT</b>                                          |                                                          |    |  |  |  |  |
| <b>Mark Devro G Navera</b>                                                                         |             |                                                              | <b>UPCD ID: 13-13121</b>                                 |    |  |  |  |  |
| Male 19 yrs (05/04/1993)<br>22A Xavierville Avenue, Loyola Heights, Quezon City, Philippines, 1108 |             |                                                              |                                                          |    |  |  |  |  |
| <b>View Versions</b>                                                                               |             |                                                              |                                                          |    |  |  |  |  |
| <b>Patient Forms</b>                                                                               |             |                                                              |                                                          |    |  |  |  |  |
| Treatment Plan                                                                                     |             | <b>Additional Demographics</b>                               |                                                          |    |  |  |  |  |
| Consultations And Findings                                                                         |             | Occupation                                                   | Student                                                  |    |  |  |  |  |
| <b>Patient Information</b>                                                                         |             | Educational Attainment                                       | <b>College Level</b>                                     |    |  |  |  |  |
| Dental Chart                                                                                       |             | Phone Number                                                 | 09123123122                                              |    |  |  |  |  |
| Services Rendered                                                                                  |             | Person to notify in case of emergency<br><b>Phone Number</b> |                                                          |    |  |  |  |  |
| Medical And Social History                                                                         |             |                                                              |                                                          |    |  |  |  |  |
| <b>Patient Checklist</b>                                                                           |             |                                                              |                                                          |    |  |  |  |  |
| Dental Data                                                                                        |             | History of present illness                                   |                                                          |    |  |  |  |  |
|                                                                                                    |             |                                                              |                                                          |    |  |  |  |  |
|                                                                                                    |             |                                                              |                                                          |    |  |  |  |  |
|                                                                                                    |             |                                                              |                                                          | 1, |  |  |  |  |

Figure 55: View Patient Record

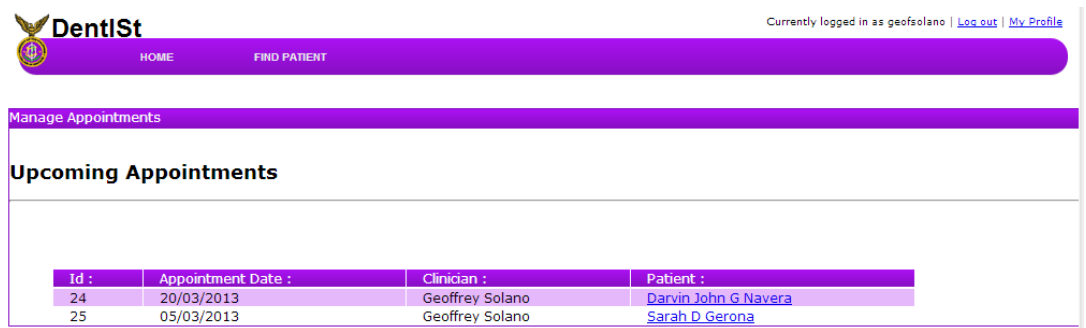

Figure 56: View Own Upcoming Appointments

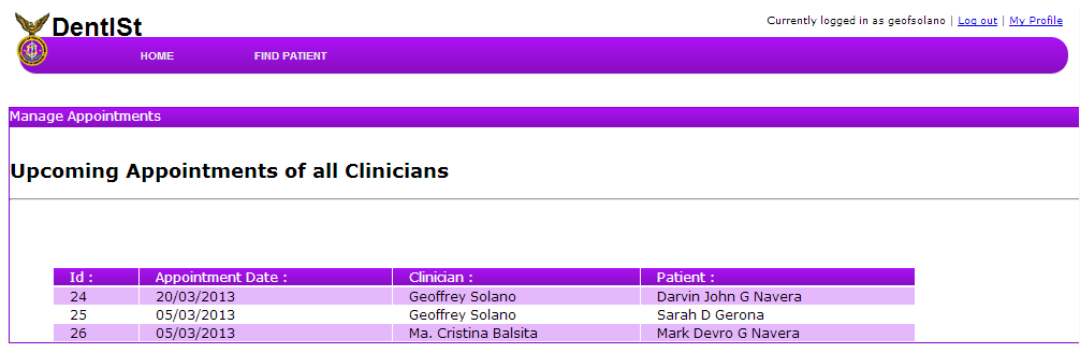

Figure 57: View All Clinicians Upcoming Appointments - Faculty Clinician

#### B. Create New Section in the Workflow

The workflow administrator can create new section in the system by modifying the workflows of DentISt 3.0. He must be knowledgeable in jBPM. When adding a section, forms needed in the section must be added first in the Forms Workflow to use them in the Patient Workflow. The workflow administrator needs to coordinate with the database administrator to create database tables and stored functions of the forms to be added. For illustrations, Orthodontics section and Orthodontics Referral Form will be used as examples. Figure 58 shows the sample Orthodontics Referral Form.

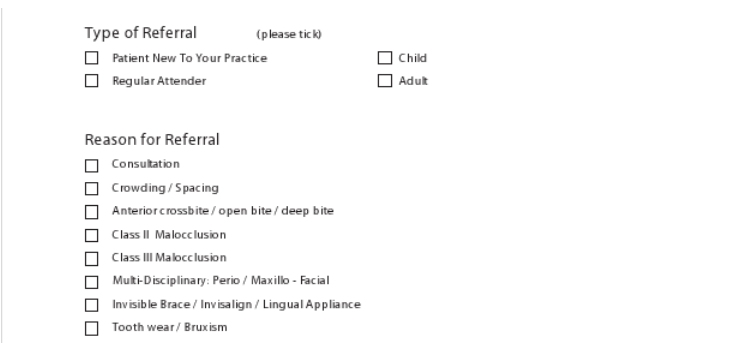

Figure 58: Sample Orthodontics Referral Form

The following are the steps to create the forms of the section. Go to the Workflow Dashboard and open the Forms Workflow. Add new user task and edit its properties such as the name, actors( username of the users in DentISt 3.0) or groups ( the database role names in DentISt 3.0) who can access the forms and the task name. The task name will be the displayed name of the form in DentISt 3.0. It should not contain special characters such as spaces, slash, etc. If the form name contains two or more words, capitalize the first letter of each word to display them with spaces in DentISt3.0. Figure 59 shows the Orthodontics Referral form added in the Forms Workflow.

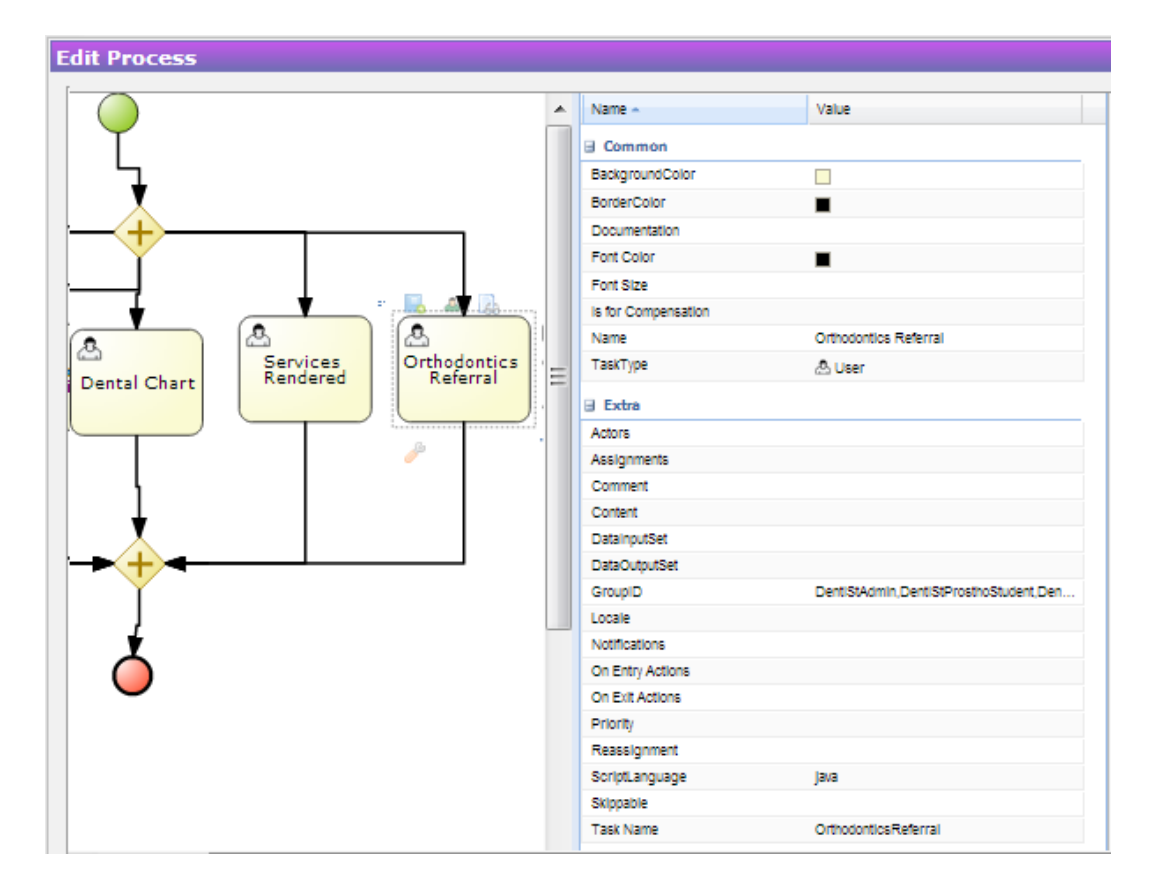

Figure 59: Add Orthodontics Referral Form in the Workflow

Note the properties of the Orthodontics Referral task shown in the rightmost panel of the window in Figure 59. Name is Orthodontontics Referral, GroupID are DentIStAdmin, DentIStProsthoStudent, DentIStOperativeDentStudent, DentIStOralMed-Fac, etc. separated by a comma. These are the database role names in DentISt 3.0. The Task Name is OrthodonticsReferral. The form name that will be displayed in system is Orthodontics Referral which is based on the Task Name given.

Next step is to create the UI of the form. To do this, click on the middle green icon on top of the task as shown in Figure 60. The form editor will be displayed as shown in Figure 61. The editor supports HTML, Javascript and CSS.

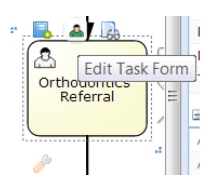

Figure 60: Edit Task Form Icon

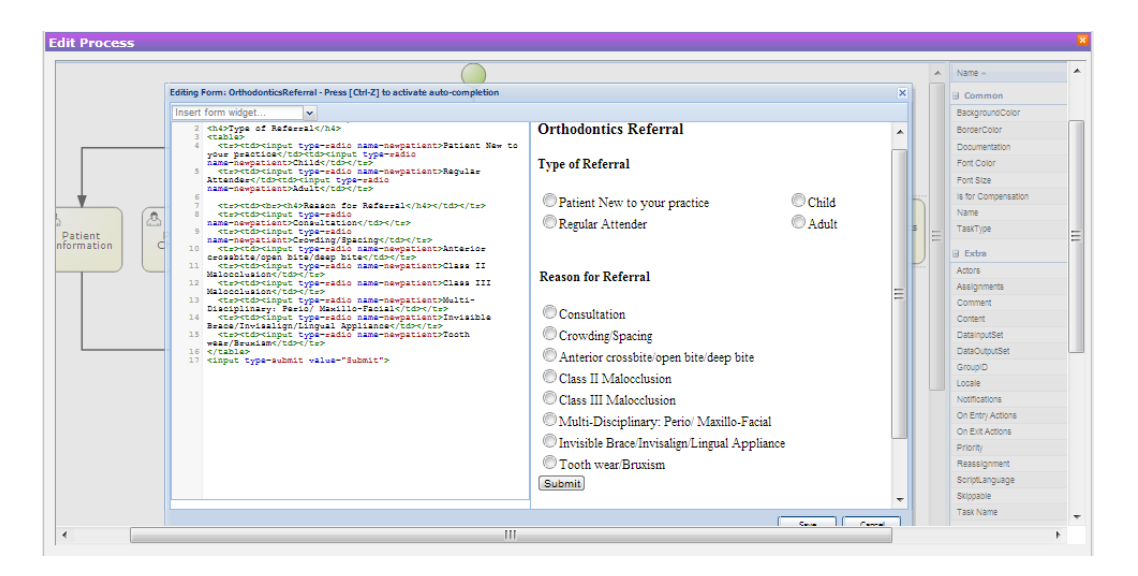

Figure 61: Edit Task Form

Lastly, click the BPMN2 button at the bottom of the workflow editor and save the BPMN2 Export File as shown in Figure 62. Save and close the Forms Workflow. The BPMN2 file must be sent to the database administrator together with the list of the fields in the form in order of how they are displayed in the form. The BPMN2 export file will be the basis of the table grants in the database. The format of the stored function is insert\_taskname for inserting data and get\_taskname for retrieving patient data. taskname is the value given in the Task Name property of the newly added task(i.e. OrthodonticsReferral) in lowercase. The parameters of the insert *taskname* stored function are patientid, the form fields, version, updated by, updated date, updated time, approved, approved by, approved date, approved time in this order. patientid and version are of type integer while the others are of type text. The parameter of get\_taskname is the patientid of type integer. In the Orthodontics Referral example, the stored functions are insert orthodonticsreferral and get orthodonticsreferral.

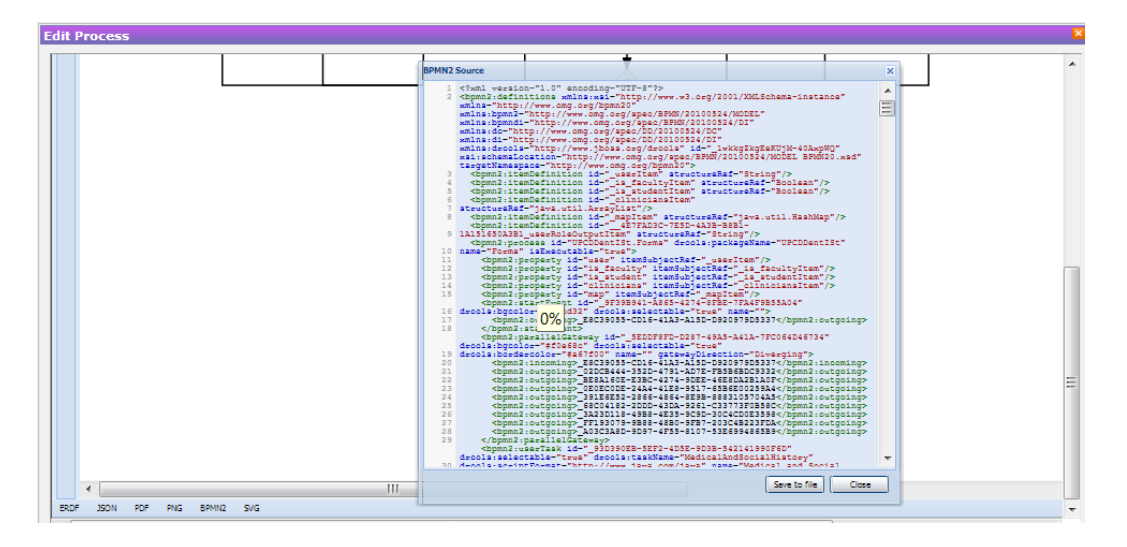

Figure 62: BPMN Export File

The Orthodontics section can now be added to the Patient Workflow. Open the Patient Workflow and add a process variable of boolean type. This variable will used to direct the workflow to the section. Edit the Oral Diagnosis User Task to add the section in the refer to section options in the task form. Edit the Check Section Choice Script Task to add a condition to check whether the section is chosen. Edit the OD Faculty Approval User Task and Faculty Approval Result Script Task to add remarks field and variables.

Add the needed tasks in the section. These tasks can be Assign to Section Clinician, Set Appointment with Section Clinician, Edit Section Forms and Section Faculty Approval and some other script tasks to set variables like section choice and remarks variables. In the Edit Section Forms User Task, add the link to the Orthodontics Referral Form that was created using the  $\lt$  a href="OrthodonticsReferral" $>$ tag. The value of the href attribute must be the Task Name of the form.

And finally, build the UPCDDentISt package from Drools Guvnor, the jBPM repository where the processes(i.e. Patient and Forms Workflow) and the task forms are stored. Restart the server so that changes can take effect in the system.

## VII. Discussions

Dental Information System 3.0 or DentISt 3.0 is the third version of the dental information system of the University of the Philippines College of Dentistry which helps clinicians and faculty store and access patient dental records electronically. DentISt 3.0 has a workflow support feature which helps to coordinate and monitor the flow of work during patient treatment. The system has 10 initial roles- system administrator, workflow administrator, faculty in oral diagnosis, student in oral diagnosis, faculty in oral medicine, student in oral medicine, faculty in prosthodontics, student in prosthodontics, faculty in operative dentistry and student in operative dentistry. The system stores patient dental record consisting of basic information, physical assessment, vital signs, dental history, medical history, social history, soft tissue exam, treatment plan, dental chart, services rendered, consultations and findings form. Clinicians can also view and perform tasks based on their roles. All clinicians can set appointment with their patients or refer patients to other UPCD sections. Additionally, student clinicians can update patient record and submit them for faculty approval. Faculty clinician can perform all student clinician functionalities and also approve the student clinicians' updates. Workflow administrator, on the other hand, can add, edit, and delete the workflow of the system.

The workflow support not found in the two previous versions of dental information system of UPCD is a significant improvement in the system. The system can now easily adapt to the workflow changes in UPCD. The workflow of system can be modified without the difficulty of recoding the whole system. The changes made will immediately take effect after a system restart. The workflow administrator can add, delete or change the order of tasks and manage the users who can perform each task. He can also control which forms and patient records are accessible to each section clinicians. The workflow admin can also add new UPCD patient forms or modify them easily via a web-based editor. Moreover with the help of jBPM workflow management system, clinicians can add and edit patient record depending on which section the patient currently is. Clinicians can also view list of their pending personal and per section tasks. A clinician of a section can claim a pending patient case. All updates and data entries made by student clinicians are automatically forwarded to faculty clinicians in the section for finalization and approval. The clinicians can also view all versions of the patient record per form, see its current status and who updated and approved the record. Oral diagnosis clinicians can create new patient and start a new case for returning patients. All clinicians can search patients, view and print records. Clinicians can also view and set appointment with their patients or refer them to other UPCD sections.

The use of jBPM workflow management allowed the dental information system to simulate the actual procedure of patient treatment in UPCD. It also prevents data redundancy and increases the credibility of patient record now that all updates are automatically forwarded to faculty clinicians. It also prevents the inefficiency and waste of resources of reprogramming the system whenever it needs modification. Unlike other workflow management systems, jBPM is flexible and can be used exactly according to the system's needs and developer's preferences. Although it has its own server and database, which is JBOSS server and h2 database respectively, it can also use other popular web servers like Tomcat or databases like MySQL, PostgreSQL or Oracle database. In DentISt 3.0, Tomcat 6.0 and PostgreSQL are used. jBPM is relatively new and less developed compared to the other existing workflow management system. jBPM stores form data as blob object in the database. However, to allow patient querying and statistics viewing in DentISt 3.0, jBPM is modified so that each form has a corresponding table in the database. If a form is added or modified, the workflow admin has to coordinate with the database admin to change the corresponding tables as well.

#### VIII. Conclusions

Dental Information System 3.0 is a much improved version of DentISt in terms of UPCD workflow integration into the system. This system not only stores patient records, the flow of work starting from the creation the patient record to completion of the treatment is also efficiently managed with the use of jBPM workflow management system. The faculty approval of records is assured in the workflow unlike in OpenMRS which assumes that any data entry is final. The labels of tooth conditions in the dental chart are also modified to comply with the standard legend used in paper based patient record.

The system can be easily edited especially when there are changes in the UPCD patient workflow or in the forms used to record patient data without the need to reprogram the system.

DentISt 3.0 now assumes the flow of tasks in the UP College of Dentistry and allows system flexibility for possible changes in workflow in the future.

The use of jBPM workflow management system allows clinicians to manage their tasks and patient appointments efficiently by providing them with a list pending tasks. This prevents a task from being overlooked. Misinformation is also avoided because all data entries are rechecked by the faculty. The workflow also ensures that only the assigned clinician has the privilege to edit the patient record. Furthermore only clinicians belonging to the section, where the patient currently is, can claim and attend to the case. The forms editable by a clinician can also be controlled depending on what sections he belongs.

# IX. Recommendations

DentISt 3.0 improved on the integration of workflow of UPCD into dental information system. However, many section-specific forms are not yet implemented in the system. In addition to Oral Diagnosis forms and forms common to all sections, each UPCD section has its own set of section-specific forms which can be included in the system in the future. The Student Accomplishment Report previously requested by Dean Vicente Medina can also be included when they have already agreed on the final format of the form. UPCD can completely shift to electronic records if all the dental forms used by the college are already implemented in the system.

A concept dictionary integrated into system will also be highly beneficial in preventing data input errors and organizing dental terms and records.

Use of the new Form-Builder tool of jBPM will also help in a better and easier form creation. It is web-based form designer for creating task and process forms. It has a drag and drop feature and supports various layouts and scripting.

The Eclipse BPMN2 process designer plugin can substitute the web-based process designer to help reduce the overall system file size. It can help ease up system deployment.

An export file with the list of fields and stored functions of a form to be added can also be implemented. The export file can be used by the database administrator to generate SQL scripts for creating the database table.

The default server and database used by jBPM, which are JBoss and h2 database respectively, can be used by the system for easier configuration and deployment.

# X. Bibliography

- [1] T. Schleyer, "Dental informatics: An emerging biomedical informatics discipline," Advances in Dental Research, vol. 17, pp. 4–8, December 2003.
- [2] T. Schleyer and H. Spallek, "Dental informatics: A cornerstone of dental practice," J Am Dent Assoc., vol. 5, pp. 605–613, 2001.
- [3] A. J. Lee, "Developing a dental information system with openmrs (open dentis)," 2011.
- [4] M. C. Balsita, "Dentist: Dental information system 2.0," 2012.
- [5] H. A. Reijers, N. Russell, S. van der Geer, and G. A. M. Krekels, "Workflow for healthcare: A methodology for realizing flexible medical treatment processes," Lecture Notes in Business Information Processing, vol. 43, pp. 593–604, 2010.
- [6] C. Ellis and K. Keddara, "Dynamic change within workflow systems," University of Colorado Report CU-CS-667-93, pp. 10–21, 1993.
- [7] C. Waegemann, "Status report 2002: Electronic health records," Medical Records Institute, 2002.
- [8] A. Hoerbst and E. Ammenwerth, "Electronic health records: A systematic review on quality requirements," Methods Inf Med, vol. 49, pp. 320–336, 2010.
- [9] R. A. Cederberg and J. A. Valenza, "Ethics and the electronic health record in dental school clinics," Journal of Dental Education, vol. 76, no. 5, pp. 584–589, 2012.
- [10] M. F. Walji, D. Taylor, J. R. L. II, and J. A. Valenza, "Factors influencing implementation and outcomes of a dental electronic patient record system," *Journal* of Dental Education, vol. 73, no. 5, pp. 589–600, 2009.
- [11] E. Mendoca, "Clinical decision support systems: perspectives in dentistry," J Dent Educ, vol. 16, no. 1, pp. 117–121, 2004.
- [12] R. Wears and M. Berg, "Computer technology and clinical work. still waiting for godot," JAMA, vol. 293, pp. 1261–1263, 2005.
- [13] C. Cain, S. Haque, and R. Hughes, eds., Patient Safety and Quality: An Evidence-Based Handbook for Nurses. Agency for Healthcare Research and Quality (US), 2008.
- [14] J. Zhang, X. Lu, H. Nie, Z. Huang, and W. M. P. van der Aalst, "Radiology information system: a workflow-based approach," International Journal of Computer Assisted Radiology and Surgery, vol. 4, no. 5, pp. 509–516, 2009.
- [15] L. Washington, "Analyzing workflow for a health it implementation," Journal of AHIMA, vol. 79, no. 1, pp. 64–65, 2008.
- [16] A. H. M. ter Hofstede, W. M. P. van der Aalst, M. Adams, and N. Russell, eds., Modern Business Process Automation: YAWL and its Support Environment. Springer, 2010.
- [17] T. Andrews, F. Curbera, H. Dholakia, Y. Goland, J. Klein, F. Leymann, K. Liu, D. Roller, D. Smith, S. Thatte, I. Trickovic, and S. Weerawarana, "Business process execution language for web services," OASIS, 2003.
- [18] OMG, "Business process model and notation (bpmn), version 2.0," Object Management Group (OMG), 2011.
- [19] J. yan Zhang, X. dong Lu, H. long Duan, and H. chao Nie, "A medical information system architecture based on workflow technology," IT in Medicine and Education, vol. 1, pp.  $1117 - 1121$ , 2009.
- [20] R. Mans, N. Russell, W. van der Aalst, P. Bakker, A. Moleman, and M. Jaspers, "Proclets in healthcare," J Biomed Inform, vol. 43, no. 4, pp.  $632-649$ ,  $2010$ .
- [21] C. Combi, M. Gambini, S. Migliorini, and R. Posenato, "Modelling temporal, data-centric medical processes," 2nd ACM International Health Informatics Symposium, pp. 141–150, 2012.
- [22] P. Wohed, N. Russell, A. H. ter Hofstede, B. Andersson, and W. M. van der Aalst, "Patterns-based evaluation of open source bpm systems: The cases of jbpm, openwfe, and enhydra shark," Information and Software Technology, vol. 51, no. 8, p. 11871216, 2009.
- [23] J. Hill and N. Dracos, "Research on workflow patterns based on jbpm and jpdl," Gartner, 2006.
- [24] W. van der Aalst and A. ter Hofstede, "Yawl: yet another workflow language," Information and Software Technology, vol. 30, no. 4, p. 245275, 2005.
- [25] T. Liebeskind, "Frameworks yawl / jbpm," Seminar in Summer Semester 2009, 2009.
- [26] "jbpm." http://www.jboss.org/jbpm. Accessed on October, 2012..
- [27] L. Peng and B. Zhou, "Research on workflow patterns based on jbpm and jpdl," Computational Intelligence and Industrial Application, vol. 2, pp. 838–843, 2008.
- [28] "Dentist. what is a dentist?," August 2012.
- [29] "University of the philippines college of dentistry." http://cd.upm.edu.ph. Accessed on October, 2012.
- [30] "What is prosthodontics?." http://www.ada.org.au/societies/aanzp/ prosthodontics.aspx. Accessed on October, 2012.
- [31] S. White, "Introduction to bpmn," IBM Corporation, 2004.
- [32] "jbpm overview." http://docs.jboss.org/jbpm/v5.3/userguide/ch. overview.html. Accessed on October, 2012..
- [33] "Drools the business logic integration platform." http://www.jboss.org/ drools/. Accessed on October, 2012.
- [34] "jbpm overview." http://www.indicthreads.com/1446/ simplified-bpm-integration-with-jboss-jbpm/. Accessed on October, 2012..
- [35] M. Salatino, ed., *jBPM Developer Guide*. Packt Publishing, 2009.

# XI. Appendix

# A. Forms and Stored Functions Mapping

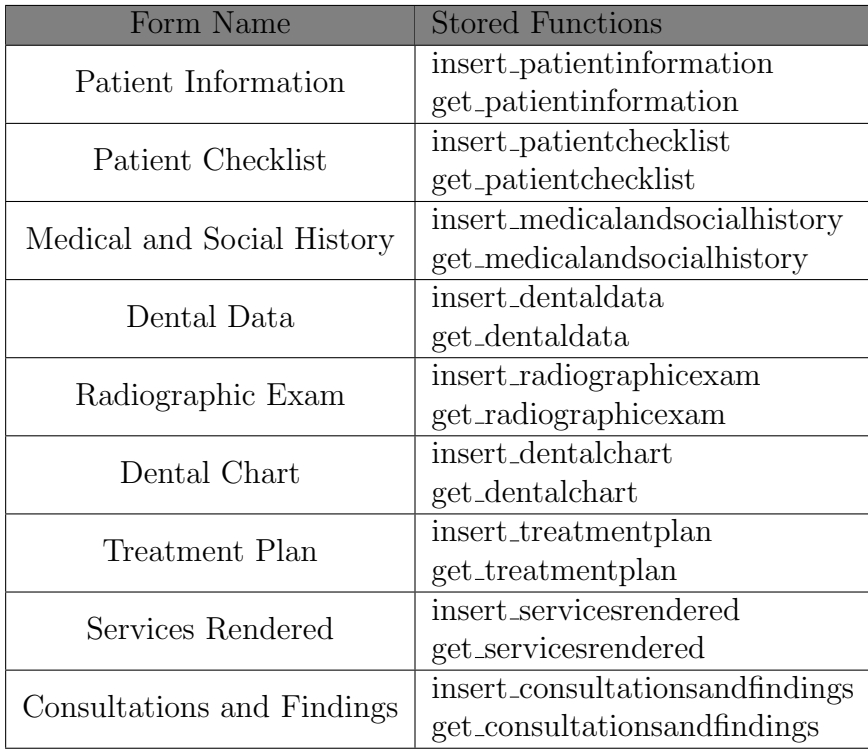

Table 23: Forms and Stored Functions Mapping

# B. UPCD Patient Form

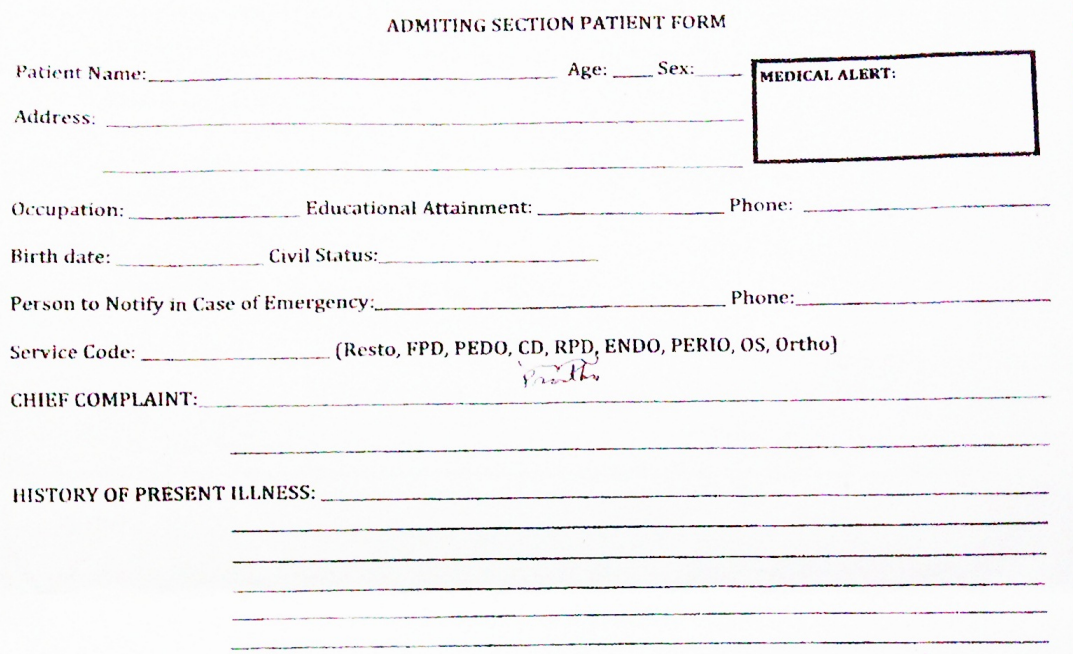

Figure 63: UPCD Admitting Section Patient Form with Patient Demographics, Chief Complaint, History of Present Illness

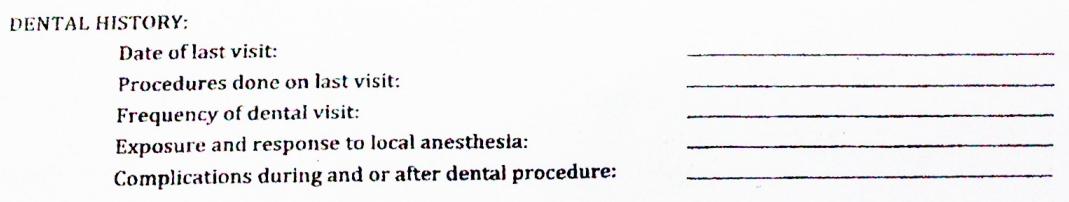

Figure 64: UPCD Admitting Section Patient Form with Dental History

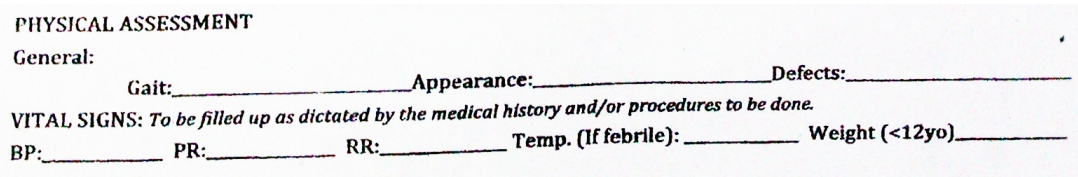

Figure 65: UPCD Admitting Section Patient Form with Physical Assessment and Vital Signs

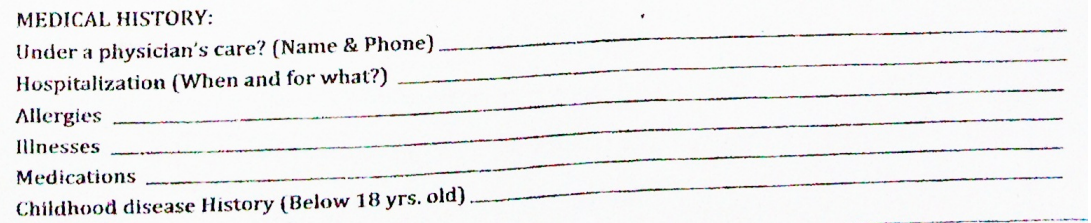

Figure 66: UPCD Admitting Section Patient Form with Medical History

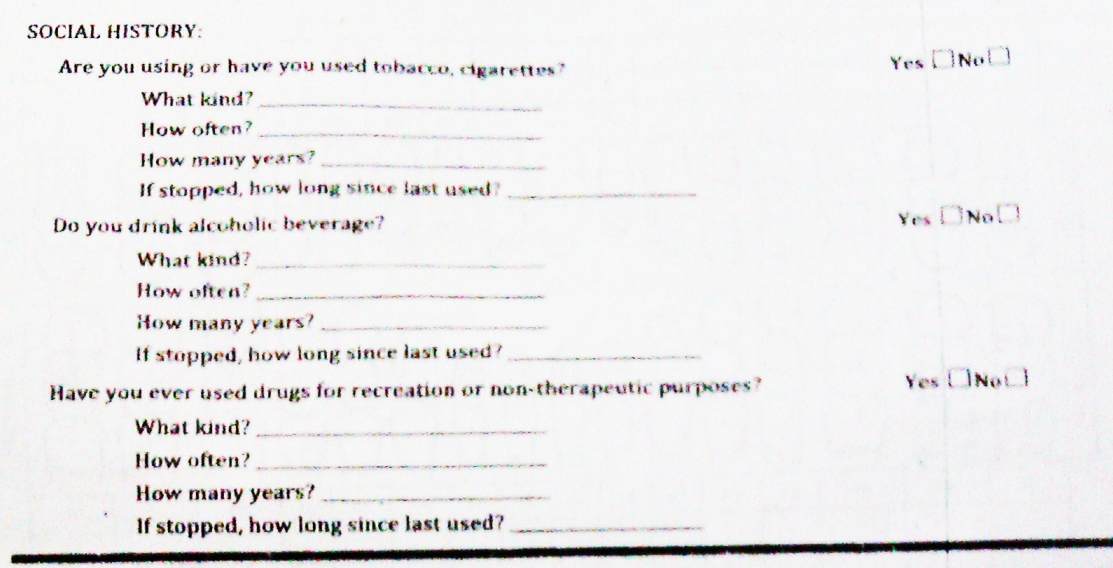

Figure 67: UPCD Admitting Section Patient Form with Social History
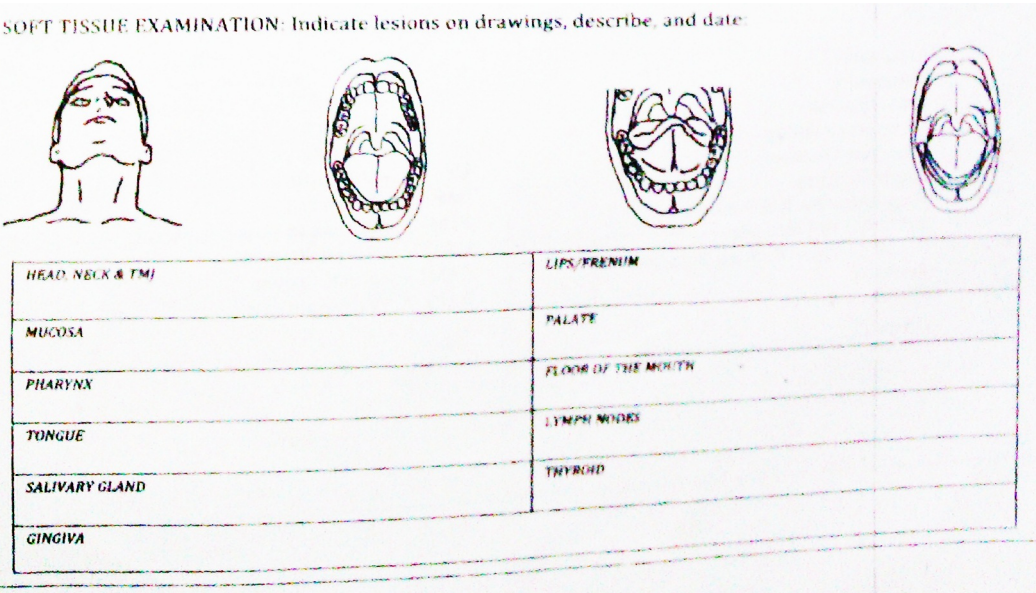

Figure 68: UPCD Soft Tissue Examination

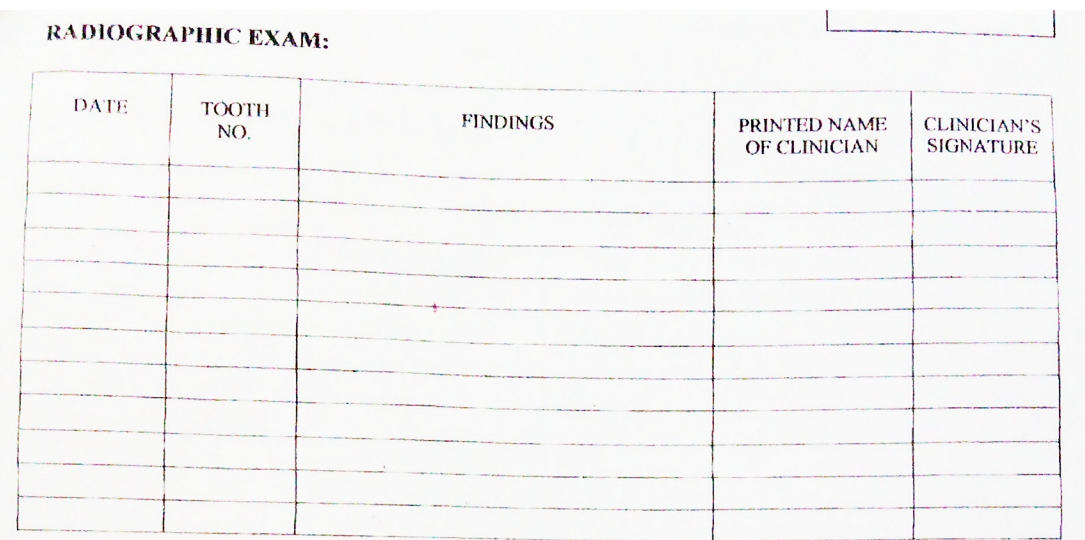

Figure 69: UPCD Radiographic Examination

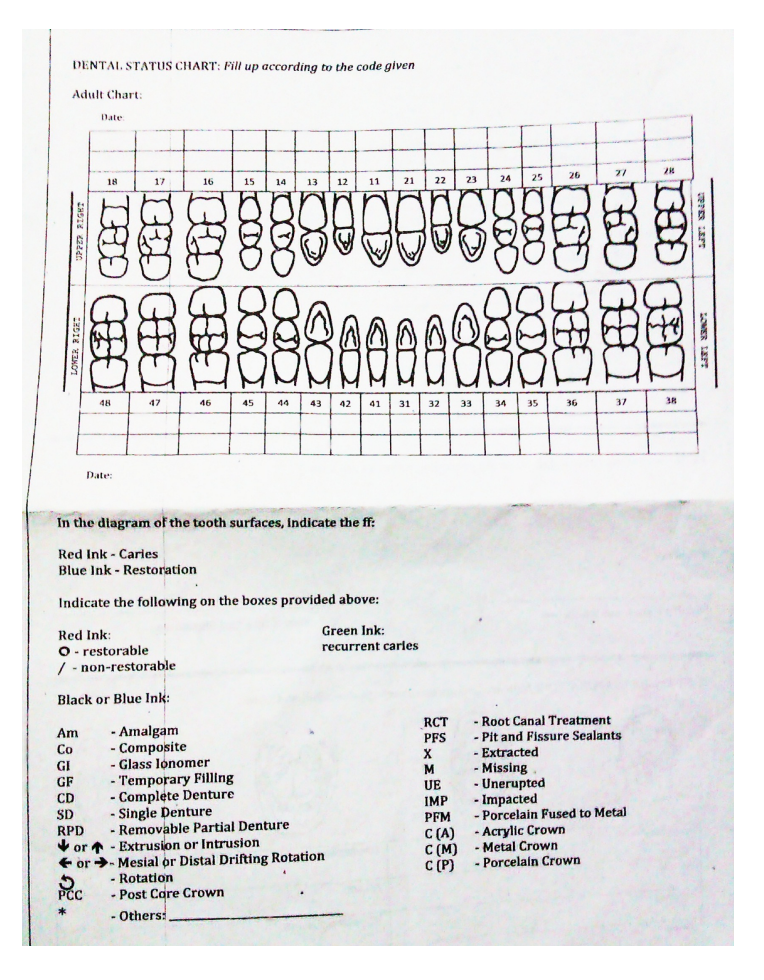

Figure 70: UPCD Dental Status Chart

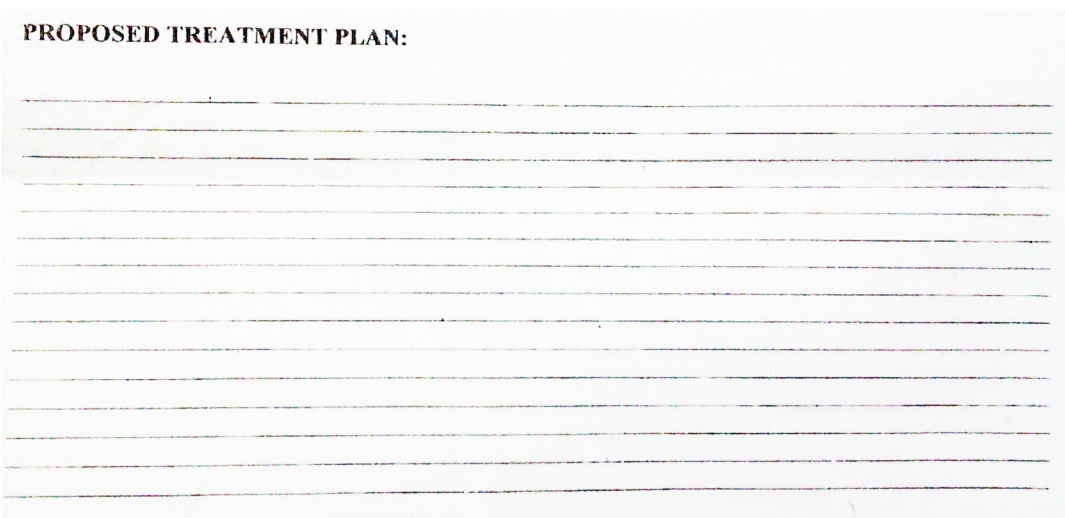

Figure 71: UPCD Proposed Treatment Plan

| <b>DATE</b> | <b>REASON</b><br><b>FOR</b><br><b>CONSULT</b> | <b>FROM</b> | TO | FINDINGS/RECOMMENDATION | PRINTED<br><b>NAME OF</b><br><b>CLINICIAN</b> | <b>CLINICIAN</b><br><b>NATURE</b> | <b>FACULTY</b> |
|-------------|-----------------------------------------------|-------------|----|-------------------------|-----------------------------------------------|-----------------------------------|----------------|
|             |                                               |             |    |                         |                                               |                                   |                |
|             |                                               |             |    |                         |                                               |                                   |                |
|             |                                               |             |    |                         |                                               |                                   |                |
|             |                                               |             |    |                         |                                               |                                   |                |
|             |                                               |             |    |                         |                                               |                                   |                |
|             |                                               |             |    |                         |                                               |                                   |                |
|             |                                               |             |    |                         |                                               |                                   |                |

Figure 72: UPCD Consulatations/Referral

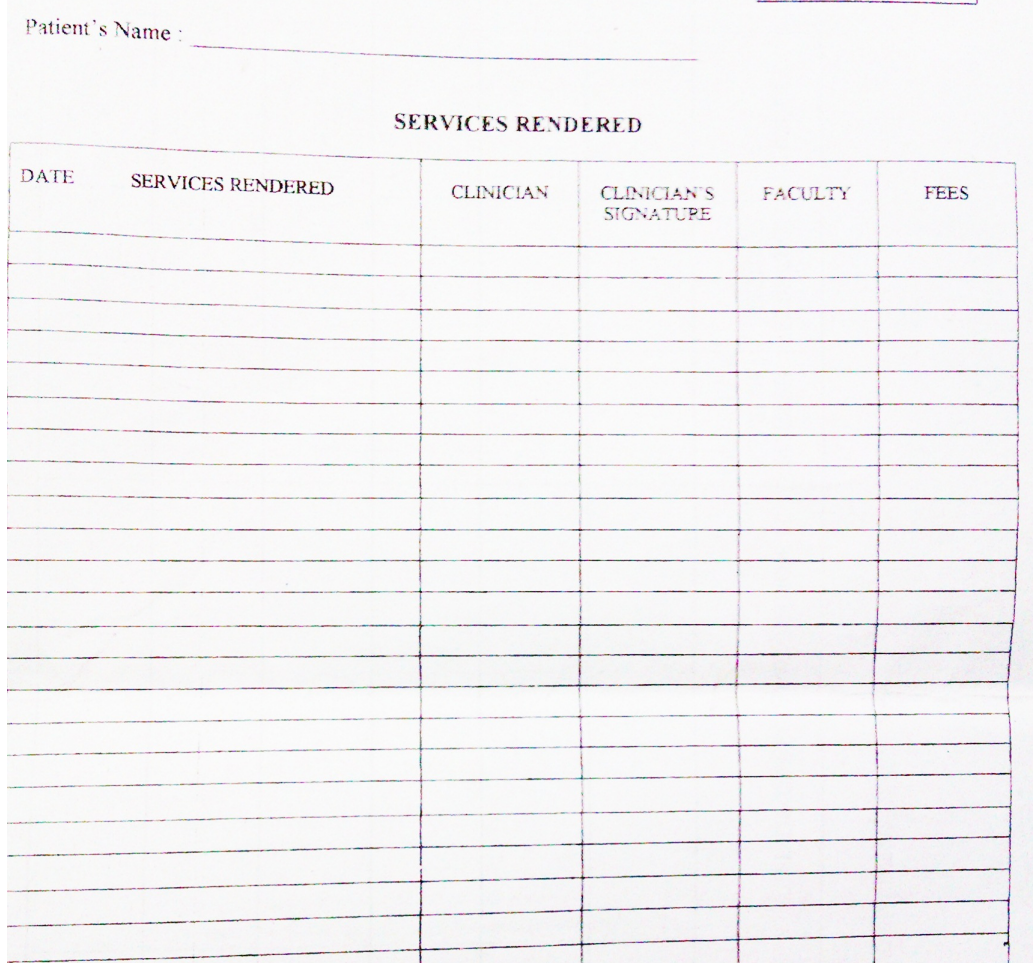

Figure 73: UPCD Services Rendered

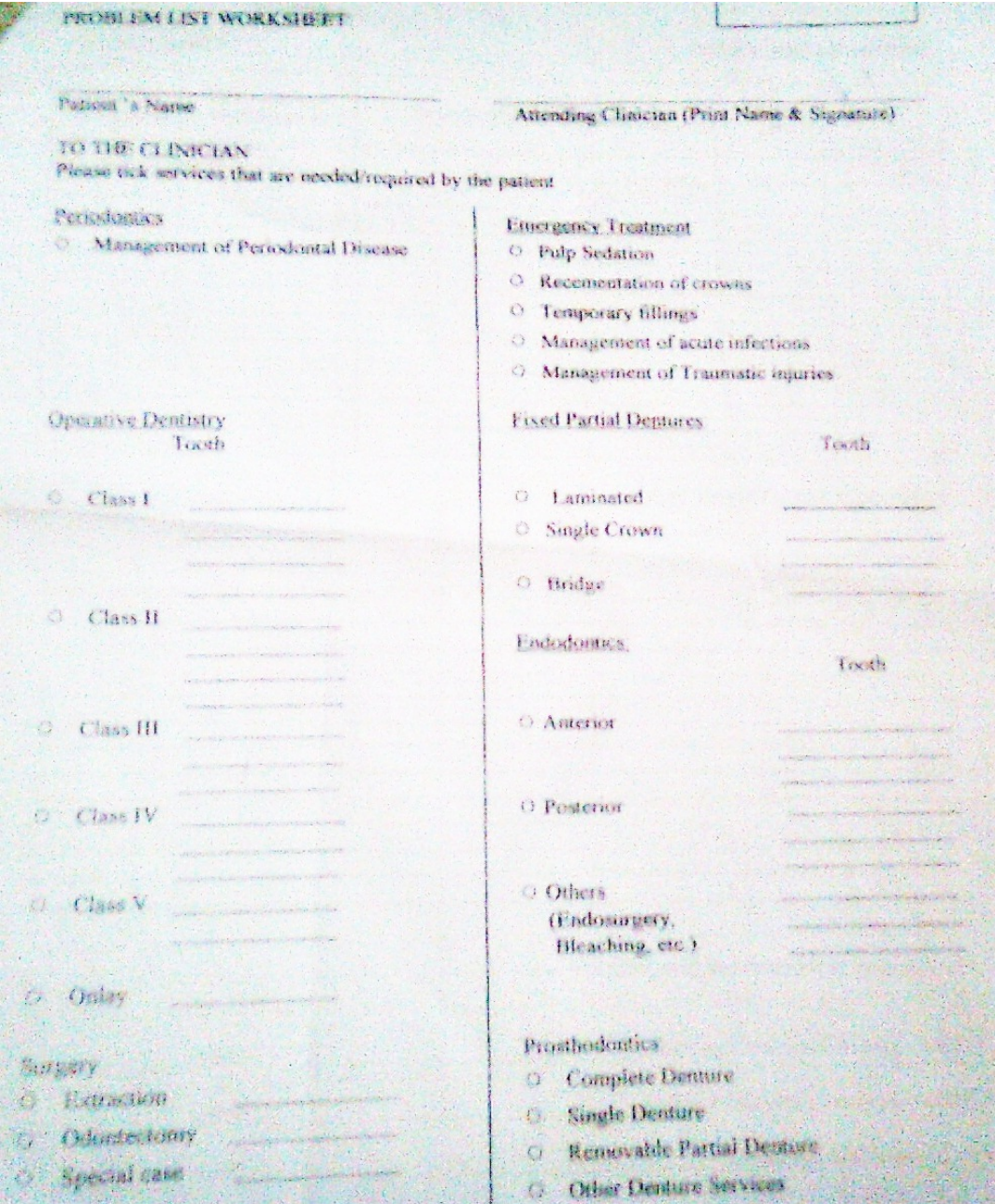

Figure 74: UPCD Problem Worksheet

## C. Source Code

package org.dentist.version.three. processserver; import java.io.IOException; import java.net. ServerSocket; import javax.servlet.ServletException; import javax.servlet.http.HttpServlet;<br>import javax.servlet.http.HttpServletRequest ;<br>import javax.servlet.http.<br>HttpServletResponse; import javax.persistence.<br>EntityManagerFactory; import javax. persistence. Persistence; import org. apache.commons.logging.Log;  $im$ port org. apache. commons.  $\log$ ging.  $\log$ Factory ;<br>import org.drools.SystemEventListenerFactory ;<br>import org.jbpm.task.Group; import org.jbpm.task.User;<br>import org.jbpm.task.service.TaskService;<br>import org.jbpm.task.service. TaskServiceSession; import org.jbpm.task.service.mina.<br>MinaTaskServer; public class HumanTaskStartupServlet extends HttpServlet { private static Log log = LogFactory.getLog ( HumanTaskStartupServlet . class ) ; public static EntityManagerFactory emfTask ;<br>public static TaskService taskService;<br>public static TaskServiceSession<br>taskSession; public void init () throws Servlet Exception { // i f ( ! i s A v a i l a b l e ( 9 1 2 3 ) ) {  $\begin{array}{ll} & \mbox{if (}!\hskip 4pt \mbox{is} \hskip 4pt \mbox{A}\hskip 4pt \mbox{valid} \hskip 4pt \mbox{b} \hskip 4pt \mbox{le} \hskip 4pt \mbox{($} 9123$) \hskip 4pt \mbox{)} \hskip 4pt \{ & \\ & \mbox{ $t$ as} \hskip 4pt \mbox{ks} \hskip 4pt \mbox{Ess} \hskip 4pt \mbox{is} \hskip 4pt \mbox{no} \hskip 4pt \mbox{.} \hskip 4pt \mbox{dis} \hskip 4pt \mbox{pose} \hskip 4pt \mbox{)} \$ // }  $super . init () ;$ /∗ ∗ S t a r t l o c a l h2 d a tb a s e ∗ This is not required if the<br>application connects to a remote database  $try \{$ DeleteDbFiles.execute("", "JPADroolsFlow ", true);<br>Server h2Server = Server.  $\cota$  reate  $T$  c p S e r v e r (new String  $[0]$ ); h2Server.start();<br>} catch (SQLException e) {<br>log.error(e.getMessage(), e.getCause());<br>throw new RuntimeException("can't start  $h2$  server db",e); } ∗/  $try \{$  $\begin{minipage}{.4\linewidth} System.out.println("OK 1 \ldots" ) \end{minipage} ;$  $\text{emfTask} = \text{Persistence}$ . createEntityManagerFactory ("org.jbpm")  $.$  t a s k  $"$  ) ;  $System.out . printIn("OK 2 ...");$  $taskService = new\ \text{TaskService}(\text{emfTask},$  $SystemEventListenerFactory$ . getSystemEventListener());<br>System.out.println("OK 3 ..."); /∗ ∗ Add th e r e q u i r e d u s e r s \*/<br>taskSession = taskService. c r e a t e S e s s i o n (); task Session, addUser (new User (" sophiabianca"));<br>taskSession.addUser(new User("  $\overline{\text{Administrator}}$ "); task Session.add User (new User ("krisv " ) ) ; task Session . add User (new User ("john " ) ) ; task Session.add User (new User ("mary " ) ) ; /∗ S t a r t Mina s e r v e r f o r HT∗/ MinaTaskServer server = new<br>MinaTaskServer(taskService); Thread  $thread = new Thread (server)$ ;  $thread.start()$ ; System.out.println("OK 4 ...");<br>log.debug("Mina Server started ...") ;<br>} catch (Throwable t) {<br>log.error(t.getMessage(), t.getCause());<br>throw new RuntimeException("can't start Mina server", t); } } public void destroy () { super.destroy();<br>} protected void doGet(  $HttpServletRequest$  request, HttpServletResponse response) throws ServletException, IOException { doPost (request, response); } protected void doPost( HttpServletRequest reqquest, HttpServletResponse response)<br>throws ServletException, IOException { response.sendError(1001, "POST<br>Method Not Allowed Here"); }<br>| public boolean isAvailable(int port){  $boolean$   $portTake = false;$  $ServerSocket$  socket = null;  $try \{$  $\frac{1}{\sqrt{2}}$  socket = new ServerSocket (port);  $}$  catch (IOException e) {<br>portTaken = true;  $\}$  finally {  $if (socket != null)$ t r y  $\{$  $\frac{1}{\text{socket}}$ . close (); } catch (  $IOException e$  ) {  $/* e$ .<br>printStackTrace( ); \*/ } } return portTaken; } }

```
package org. dentist. version. three.
      processserver;
import java.io.ByteArrayOutputStream:
import java.io.IOException;<br>import java.io.InputStream;
import java.io.ObjectOutputStream;
import java.net.URL;<br>import java.net.URLClassLoader;
import java.sql. Connection;
import java.sql.DriverManager;<br>import java.sql.ResultSet;
import java.sql.Statement;
import java.util.ArrayList;<br>import java.util.Arrays;
import java.util.Enumeration;
import java.util.HashMap;
import java.util.List;<br>import java.util.Map;
import java.util. Properties;
import javax.naming.InitialContext;
import javax.naming.NamingException;
import javax.persistence.
      Entity Manager Factory ;
import javax.persistence.Persistence;
import javax.transaction.
      HeuristicMixedException:
import javax.transaction.
      HeuristicRollbackException;import javax.transaction.RollbackException;<br>import javax.transaction.SystemException;
import javax.transaction. UserTransaction;
import org.dentist.version.three.db.<br>DentFormsSP;
import org. dentist. version. three. web.
       controller. Search Controller;
import org. dentist. version. three. web.
      controller. TaskController;
import org.dentist.version.three.web.<br>controller.ViewController;
import org. drools. KnowledgeBase;
import org.drools.KnowledgeBaseFactory;<br>import org.drools.SystemEventListenerFactory
;<br>import org.drools.base.MapGlobalResolver;<br>import org.drools.builder.KnowledgeBuilder;<br>import org.drools.builder.
KnowledgeBuilderFactory ;<br>import  org . drools . builder . ResourceType ;<br>import  org . drools . compiler .<br>BPMN2ProcessFactory ;
import org. drools.compiler.
      ProcessBuilderFactory;
import org. drools. io. ResourceFactory;
import org. drools.logger.
KnowledgeRuntimeLogger;<br>import org.drools.logger.
      KnowledgeRuntimeLoggerFactory;
import org.drools.marshalling.impl.<br>ProcessMarshallerFactory;
import org. drools. persistence. jpa.
      JPAKnowledgeService;
import org.drools.runtime.Environment;
import org.drools.runtime.EnvironmentName;
import org. drools.runtime.
      KnowledgeSessionConfiguration;
import org.drools.runtime.<br>StatefulKnowledgeSession;
import org. drools.runtime.process.
      ProcessRuntimeFactory;
import org.jbpm.bpmn2.
      BPMN2ProcessProviderImpl;
import org.jbpm.marshalling.impl.<br>ProcessMarshallerFactoryServiceImpl;
import org .jbpm.process.builder.<br>ProcessBuilderFactoryServiceImpl;<br>import org .jbpm.process.instance.
      {\tt ProcessRuntimeExceptionFactoryServiceImpl} \; ;import org.jbpm.task.AccessType;<br>import org.jbpm.task.Task;
import org. jbpm. task. query. TaskSummary;
import org.jbpm.task.service.ContentData;<br>import org.jbpm.task.service.TaskClient;
import org.jbpm.task.service.<br>TaskClientHandler;
import org.jbpm.task.service.mina.<br>MinaTaskClientConnector;
import org.jbpm.task.service.mina.<br>MinaTaskClientHandler;
\; import \; org . \; jbpm . {\tt task} . {\tt service} .
```

```
r e s p o n s e h a n d l e r s
      BlockingGetTaskResponseHandler;
import org.jbpm.task.service.<br>responsehandlers.
BlockingTaskOperationResponseHandler ;<br>import org.jbpm.task.service.
      r e sponsehandlers.
      B lock ingTaskSummaryResponseHand ler ;
import bitronix.tm.
      TransactionManagerServices:
public class JbpmAPIUtil {
 private static String ipAddress =
        "127.0.0.1";
  private static int port = 9123;<br>public static TaskClient client;<br>private static Map<String, List<String>>
        groupListMap = new HashMap<String, List
  <String>>();<br>private static StatefulKnowledgeSession
       ksession;
 public void setConnection (String inAddress
   , int port) {<br>this.ipAddress = ipAddress;
   this . port = port ;/*<br>→ Connect to Mina client
  ∗/
p u b l i c s t a t i c v o id c onn e c t ( ) {
   if (client == null) {<br>client = new TaskClient(new
          MinaTaskClientConnector (" org. drools.
           process.workitem.wsht.
           WSHumanTaskHandler " ,
             new MinaTaskClientHandler (<br>SystemEventListenerFactory .
                    gets SystemEventListener()))) ;
     boolean connected = client.connect(<br>ipAddress, port);<br>if (!connected) {
      throw new IllegalArgumentException(<br>"Could not connect task client");
    }
   try \fClassLoader loader = Thread.currentThread<br>().getContextClassLoader();<br>URL url = null;
    String propertyName = " roles . properties";
         ( loader instance of URLClassLoader ) {
      \texttt{URLClassLoader}\quad \texttt{ucl}\ =\ \texttt{(URLClassLoader)}loader;
      url = ucl.findResource(propertyName);}<br>if (url == null) {
      uri = loader.\,g\acute{e}t\,\&esource\,(propertyName)\,;}<br>if (url == null) {
      System.out.println("No properties file:<br>" + propertyName + " found");
       else {
      Properties bundle = new Properties ();
      InputStream is = url.openStream();<br>if (is != null) {<br>bundle.load(is);
       \, is . close ( ) ; \, else \, {
      } else {<br>throw new IOException("Properties file
                + propertyName + " not available
             " ) ;
      }<br>Enumeration<?> propertyNames = bundle.
      propertyNames();<br>while (propertyNames.hasMoreElements())
            {
       String key = (String) propertyNames.nextElement();
       String value = bundle.getProperty(key);groupListMap.put(key, \overline{Arrays}. as List(value.split (",")));<br>System.out.print ("Loaded user " + key +
                   : י
       for ( String role: groupListMap.get (key )\{\begin{array}{lcl} \mathtt{System.out.print}(\text{''} & \text{''} & + \mathtt{ role}) \,; \end{array}
```
}

}

```
}
      System.out.println();
    }
 \big\}\catch (Throwable t) {
   t. printStackTrace();}
}
/*<br>→ Get all the tasks assigned to a user
*/<br>public static List <TaskSummary>
      getAssigned Tasks(SuringidRef) {
  connect():
 List <TaskSummary> tasks = null;
  try {<br>BlockingTaskSummaryResponseHandler
         responents eH and ler = new
          B lock ingTaskSummaryResponseHand ler ( ) ;
   client.getTasksAssignedAsPotentialOwner(<br>idRef, "en–UK", responseHandler);
           \texttt{tasks} = \texttt{responseHandler.getResults}() :
 \} catch (Throwable t) {
   t. print\overrightarrow{StateTrace} ();
 }
 return tasks;
}<br>//get group tasks<br>/*
    public static List <TaskSummary>
           getAssignedGroupTasks(String idRef,<br>ArrayList<String> groups) throws
           Exception<sub>1</sub>UserTransaction ut = (UserTransaction)
             new InitialContext().lookup( "java:<br>comp/UserTransaction" );
      System.out.println("OK Submit 1 ...");
      ut . begin ( ) ;<br>JbpmAPIUtil . connect ( ) ;
  List <TaskSummary> tasks = null;
 //List<String> group= new ArrayList<String
        >() :
       \overline{\text{group}}. add (" \text{DentIStOralDiagStudent" } );
 try \{B lock ingTaskSummaryResponseHand ler
          responseHandler = new<br>BlockingTaskSummaryResponseHandler();
   JbpmAPIUtil. client.
          g e tT a sk sA s s i gn edA sP o t en t i a lOwn e r (
          idRef, groups," en-UK",
          resposesHandler);
           task = responseHandler.getResults( );
 \} catch (Throwable t) {
   t. printStackTrace();
 }
 ut. commit ();
 return tasks;
}
∗/
public static List <Task>
      {\tt getAssignedGroupTasks}\left(\begin{smallmatrix} & & & \\ \text{String} & \text{idRef} \end{smallmatrix}\right),A r r ay L i s t<S t r i n g > g r oup s ) throws
      Exception {
      UserTransaction ut = (UserTransaction)<br>new InitialContext().lookup( "java:<br>comp/UserTransaction");<br>System.out.println("OK Submit 1 ...");
      ut.begin()
  JbpmAPIUtil.connect();<br>List<Task> tasks = new ArrayList<Task>();
  ArrayList<String>ids= new ArrayList<String
  > ();<br>//List<String> group= new ArrayList<String
        > () ;
  //    group.add("DentIStOralDiagStudent");<br>try  {
   B lo ck ingG etTaskR espons eHand l er
          responseHandler = new<br>BlockingGetTaskResponseHandler();
   //JbpmAPIUtil.client
          getTasksAssignedAsPotentialOwner(<br>idRef , groups ,"en–UK",<br>responseHandler);
            // tasks = responseHandler .<br>getResults();
```

```
ids = JbpmAPIUtil. gettasks (idRef);
   for (String id : ids) {<br>responseHandler = new
            BlockingGetTaskResponseHandler();
    JbpmAPIUtil.client.getTask(Long.<br>parseLong(id), responseHandler);<br>Task task = responseHandler.getTask();<br>tasks.add(task);
    System.out.println ("TASK YAN: "+task.
           getId();
   }<br>for (String group: groups) {
     ids=JbpmAPIUtil.gettasks(group);<br>for (String id : ids) {<br>responseHandler = new<br>BlockingGetTaskResponseHandler();
      JbpmAPIUtil . client . getTask (Long ...)<br>parseLong(id), responseHandler);
      parseLong(id), responseHandler);<br>Task task = responseHandler.getTask();
      \begin{bmatrix} \text{task} & \text{task} \\ \text{task} & \text{old} \\ \text{task} \end{bmatrix}System .out .println ("TASK YAN: "+task .<br>getId());
         }
       }
 \} catch (Throwable t) {
  t. print\overrightarrow{StateTrace} ();
 }
 ut . commit ( ) ;
 for (Task task : tasks) {<br>System.out.println("TASK ETO: "+task.<br>getId());
      \mathfrak{r}return tasks:
     public static void claimTask(long taskid<br>, String idRef, ArrayList<String><br>groups) throws Exception {
      UserTransaction ut = (UserTransaction)<br>new InitialContext().lookup( "java:<br>comp/UserTransaction");<br>System.out.println("OK Submit 1 ...");
      ut. begin ()
 JbpmAPIUtil . connect ( ) ;<br>List <TaskSummary> tasks = null ;
 // List <String> group= new ArrayList<String
 >();<br>//   group.add("DentIStOralDiagStudent");<br>try {
  {\bf B} {\tt lockingTaskOperationResponseHandler}resposes Handler = new{\bf Blocking TaskOperationResponseHandler}( ) ;<br>JbpmAPIUtil . client . claim ( taskid , idRef ,
 groups, responseHandler);<br>responseHandler.waitTillDone(50000);<br>} catch (Throwable t) {
  t . print \overrightarrow{StateTrace}()}
 ut. commit ();
           /∗
 * Complete a task with a taskid and data
        for a user
*/<br>public static void completeTask(long taskId<br>, Map data, String userId) throws<br>InterruptedException {
 connect();
 {\bf Blocking TaskOperationResponseHandler}responsible Handler = new
         BlockingTaskOperationResponseHandler()
 ;<br>client.start(taskId, userId,
        responentseHandler);
 responseHandler.waitTillDone(5000);<br>//Thread.sleep(10000);
 responseHandler = newBlockingTaskOperationResponseHandler()
 ;<br>ContentData contentData = new ContentData
        ();
 /*<br>if (data != null) {
  ByteArrayOutputStream bos = new
          ByteArrayOutputStream ( ) ;
  Ob jectOutputStream out ;
   try {<br>out = new ObjectOutputStream(bos);<br>out.writeObject(data);
```
}

}

```
out . close ( ) ;
    contentData = new ContentData ();
     contentData.setContent( bos.toByteArray()
     ) ;<br>contentData . setAccessType ( <code>AccessType .</code>
          Inline);
   } catch (IOException e) {
     e . p r i n t S t a c k T r a c e ( ) ;
   }
  }
  */<br>client.complete(taskId, userId,
  contentData, responseHandler);<br>responseHandler.waitTillDone(5000);
 }
/∗
  ∗ Th is i s s i m i l a r t o ' comp leteTask ' method
        , but to complete a task that is in '<br>Progress 'state.
     In this case client start method is not
         c a l l e d
  ∗/
 public static void completeProgressTask (
       long taskId, Map data, String userId)<br>throws InterruptedException {
  connect ();
  BlockingTaskOperationResponseHandler
        resparseHandler = newBlockingTaskOperationResponseHandler()
  ;<br>responseHandler . waitTillDone (5000) ;<br>//Thread . sleep (10000) ;
  r esponse Handler = new
        BlockingTaskOperationResponseHandler()
  ;<br>ContentData contentData = null;
   if (data != null) {<br>ByteArrayOutputStream bos = new<br>ByteArrayOutputStream();
   ObjectOutputStream out;
    try {<br>out = new ObjectOutputStream(bos);
    out . write O bject (data);
     out.close();<br>contentData = new ContentData();
     contentData.setContent(bos.toByteArray()
           ) ;
     contentData.setAccessType(AcessType).
          In line):
   } catch (IOException e) {
     e. print \overrightarrow{StateTrace} ();
   }
  }<br>client.complete(taskId, userId,<br>contentData, responseHandler);<br>responseHandler.waitTillDone(5000);
}
 /∗
 ∗ Assign the task to a user
 */<br>public void assignTask(long taskId, String
      idRef, String userId) {
  c onn e c t ( ) ;
  {\bf Blocking\,} \hat{{\bf T}~\!}~{\bf ask Operation}~\! {\bf Response}~{\bf Handler}responseHandler = newBlockingTaskOperationResponseHandler()
   if (idRef == null)client.release (taskId, userId,
  responseHandler);<br>} else if (idRef.equals(userId)) {
   List <String > roles = groupListMap.get(
         userId);
   if (roles == null)client. claim (taskId, idRef,responseH and ler);\} else {
     client.claim (taskId, idRef, roles,
          resparseHandler);
  }
} e l s e {
   client.delegate (taskId, userId, idRef,
         responseHandler);
  }
  r e sponse Handler . wait Till Done (5000);
}
```
/\*<br>\* Load the bpmn file into knowledgebase<br>\*/ public static KnowledgeBase readKnowledgeBase(String process)<br>throws Exception { ProcessBuilderFactory s e t P r o c e s B u i l d e r F a c t o r y S e r v i c e (new ProcessBuilderFactoryServiceImpl()); ProcessMarshallerFactory .<br>setProcessMarshallerFactoryService (new ProcessMarshallerFactoryServiceImpl() ) ;<br>ProcessRuntimeFactory .<br>setProcessRuntimeFactoryService(new  $Process$ RuntimeFactoryServiceImpl()); BPMN2ProcessFactory . setBPMN2ProcessProv ider ( new BPMN2ProcessProviderImpl());<br>KnowledgeBuilder kbuilder = KnowledgeBuilderFactory newKnow ledgeBu i lder ( ) ; k builder. add (ResourceFactory newClassPathResource(process),<br>ResourceType .BPMN2);<br>return kbuilder .newKnowledgeBase(); }

public static StatefulKnowledgeSession getSession() throws Exception {<br>if (ksession == null) {  $k$  s ession  $=$  create Session  $()$ : } return k session: } /\*<br>→ Create EntityManagerFactory and register

```
it in the environment<br>∗ Create the knowledge session that uses
        JPA to persists runtime state
 ∗/
public static StatefulKnowledgeSession
       createSession () throws Exception {
 /*<br>→ Create the knowledgebase using the
         required bpmn and drl files
   ∗/
 KnowledgeBase kbase = readKnowledgeBase("<br>"SampleHumanTaskFormVariables .bpmn2");<br>System .out . println ("OK jpa 1...");<br>EntityManagerFactory emf = Persistence .
 createEntityManagerFactory( "org.jbpm.<br>persistence.jpa" );<br>System.out.println("OK jpa 2...");
 \text{Environment} env = KnowledgeBaseFactory.
        newEnvironment ()
 env . s e t ( EnvironmentName .
ENTITY MANAGER FACTORY, emf ) ;
 env . s e t ( EnvironmentName .
TRANSACTION MANAGER,
         T r a n s a c t i o nM a n a g e r S e r v i c e s .
 getTransactionManager());<br>env.set(EnvironmentName.GLOBALS, new
         MapGlobalResolver () );
  Properties properties = new Properties();<br>properties.put("drools.
         processInstanceManagerFactory", "org.
         jbpm . p er sist ence . p r o c essinstance .<br>JPAP r o c essInstance Manager F actory " ) ;
 properties.put ("drools.
         processSignalManagerFactory", "org .<br>jbpm . persistence . processinstance .<br>JPASignalManagerFactory") ;
 KnowledgeSessionConfiguration' configuration
         KnowledgeBaseFactory .<br>newKnowledgeSessionConfiguration(
         properties);
```
System.out.println  $("OK$  ipa  $3...")$ :

```
// StatefulKnowledgeSession ksession =
   return JPAKnowledgeService.
         new StatefulKnowledge Session (kbase,
   config, env);<br>//return JPAKnowledgeService.
         new StatefulKnowledgeSession (1, kbase,
         \verb|config|, env|;}<br>public static ArrayList<String> gettasks(<br>String entity) throws Exception{
   //list of patients<br>ArrayList<String> taskids= new ArrayList<
         String > ();
  HashMap \leq String, String map=TaskController.
         formlist;
       if (map.isEmpty() ) {
        map =Search Controller. form list;
        if (map.isEmpty())}
         map=V i ew Controller . for m list;
        }
    }<br>
String names="(";<br>
for (String key : map.keySet()) {<br>
names=names+""+key+"',";<br>
}
       names=names.substring (0,names.length()-1) ;
       names = name +")"
    // int patientid in t=Integer. parseInt (
     patientid);<br>Class .forName(" org .postgresql . Driver ") .
       newInstance();<br>Connection conn=DriverManager.
             getConnection('jdbc:postgresq1://\frac{1}{2}localhost:5432/DentISt"," jgerona","
             b a k i t b a ?" );
     conn. setAutoCommit (false):
     t r y {
package org.dentist.version.three.taskserver
       . mgr ;
import java.io. BufferedReader;
import java.io.ByteArrayInputStream;<br>import java.io.ByteArrayOutputStream;
import java.io.InputStream
import java.io.InputStreamReader;
import java.net.InetAddress;
import java.text.MessageFormat;<br>import java.util.ArrayList;<br>import java.util.HashMap;
import java.util.Iterator;<br>import java.util.List;
import java.util.Map;
import java.util.ResourceBundle;<br>import java.util.Set;
import org. apache. http. Http Response:
import org. apache. http. NameValuePair;
import org.apache.http.client.entity.<br>UrlEncodedFormEntity;
import org. apache. http. client. methods.
      HttpGet ;
import org.apache. http. client. methods.
      HttpPost ;
import org.apache.http.conn.<br>ClientConnectionManager;
import org. apache. http. entity.mime.
      \operatorname{HttpMultipartMode} ;
import org. apache. http. entity.mime.
      MultipartEntity;
import org.apache.http.entity.mime.content.<br>StringBody;
import org.apache.http.impl.client.<br>DefaultHttpClient;
import org. apache. http. impl. conn. tsccm.
ThreadSa feC l ientConnManager ;
import o r g . apache . h t tp . message .
      BasicNameValuePair;
import org.apache.http.params.HttpParams;<br>import org.apache.http.util.EntityUtils;
/∗∗
  ∗<br>∗ @author esanchez
  ∗
```
∗/ p u b l i c c l a s s JBPMRestManagementClient {

 $String update="$ ; update="SELECT \* FROM task AS A inner join i18ntext AS B ON A.id=B.<br>task\_names\_id inner join peopleassignments\_potowners AS C ON B. task\_names\_id=C. task\_id WHERE A. processinstanceid!=1 AND C.<br>entity\_id=""+entity+"' AND A.status<br>!='Completed' AND B.text NOT IN"+ names ;  $System.out.println("update statement=" +$ update);<br>Statement st = conn.createStatement();<br>ResultSet rs = st.executeQuery(update); conn.commit();<br>DentFormsSP dentforms=new DentFormsSP(); while  $(r s \cdot n e x t () )$  { String taskid= rs.getString("<br>task\_names\_id");<br>taskids.add(taskid); System.out.println("TASK YUN: "+taskid ) ; }  $System.out.println("Forms started");$  $st. close()$ :  $//rs.close()$ ;  $conn. close()$ ; }  $\text{catch}$  (Exception e) {  $e.$  print Stack Trace  $()$ ; } return taskids; protected String KEY\_USERNAME = "j\_username ";<br>protected String KEY\_PASSWORD = "j\_password ";<br>private DefaultHttpClient httpClient; // keep this out of the method in order to reuse the object for calling other<br>services without losing session protected String address; protected ResourceBundle bundle;<br>protected String host;<br>protected String urlForm(String prop) throws Exception{<br>host=InetAddress.getLocalHost().<br>getCanonicalHostName(); return "http://"+host+":"+bundle.<br>getString("process.urt")+bundle.<br>getString("process.urlContext")+<br>bundle.getString(prop); } protected String urlForm (String prop,<br>String ... params) throws Exception{<br>host=InetAddress.getLocalHost().<br>getCanonicalHostName(); String msg = bundle.getString(prop);<br>msg = MessageFormat.format(msg, params) ;<br>return "http://"+host+":"+bundle. getString(" process .port")+bundle .<br>getString(" process . urlContext")+msg ; } public JBPMRestManagementClient () { if (this.bundle == null )<br>this.bundle = ResourceBundle.getBundle (" processResources") ;<br>this . init ( this . bundle . getString (" process.user"), this.bundle  $getString("process.password"))$  ; } public JBPMRestManagementClient(String<br>username, String password){  $this . init (usename , password );$ } protected void relogin (String username,

} }

```
String password) throws Exception {
          String url = urlForm("user.management.<br>invalidate");<br>this.requestPostService(url, null);
         url = urlForm("user.management.secure.\sin i d" );
         requestGetservice(url, null)
         this . init ( username , password);}
       private void init (String username,
          String password){<br>if (this.bundle == null)<br>this.bundle = ResourceBundle.getBundle
                  ( " \frac{1}{2} \frac{1}{2} \frac{1}{2} \frac{1}{2} \frac{1}{2} \frac{1}{2} \frac{1}{2} \frac{1}{2} \frac{1}{2} \frac{1}{2} \frac{1}{2} \frac{1}{2} \frac{1}{2} \frac{1}{2} \frac{1}{2} \frac{1}{2} \frac{1}{2} \frac{1}{2} \frac{1}{2} \frac{1}{2} \frac{1}{2} \frac{1if (httpClient == null)<br>httpClient = getThreadSafeClient ();<br>this.address = bundle.getString ("process.
           host");
    t r y {
     String url = urlForm ("user . management.
             secure. sid");
      String resp = this.requestPostService(url<br>, null);
           this . authenticate (username, password);
            String lol = this.requestPostService(<br>url, null);<br>System.out.println(lol);
    } catch (Exception e) {<br>e.printStackTrace();
   }
       }
// public JBPMRestManagementClient (String
host, String port){<br>// if(this.bundle == null)<br>// this.bundle = ResourceBundle.<br>getBundle(" processResources");
// i f ( h t t p C l i e n t == n u l l )
// h t t p C l i e n t = new D e f a u l t H t t p C l i e n t ( )
\frac{1}{2};<br>\frac{1}{2} this . address = host+":"+port;
\frac{1}{1} }
 private String authenticate (String username
          , String password) throws Exception {
   String response String = ";
    List<NameValuePair> formparams = new<br>ArrayList<NameValuePair>();
    formparams .add (new  BasicNameValuePair (<br>KEY_USERNAME,  username ) ) ;<br>formparams .add (new  BasicNameValuePair (
    KEY PASSWORD, password));<br>
String urlAuth = urlForm ("process.<br>
j_security_check");<br>
HttpPost httpPost = new HttpPost(urlAuth);<br>
InputStreamReader inputStreamReader = null<br>
;
    BufferedReader \text{ bufferedReader} = null:
    try {<br>UrlEncodedFormEntity entity = new
              Ur lEncodedFormEnt ity ( formparams , "UTF
                −8") ; / / Ur lEncodedFormEnt ity (
      formparams , "multipart/form−data");<br>httpPost .setEntity (entity);<br>HttpResponse response = httpClient .<br>execute (httpPost);
     InputStream inputStream = response.
      getEntity().getContent();<br>EntityUtils.consume(response.getEntity());
     inputStreamReader = new InputStreamReader(inputStream);<br>bufferedReader = new BufferedReader(
             inputStreamReader)
      StringBuilder stringBuilder = new<br>StringBuilder();
      String line = bufferedReader.readLine();<br>while (line != null) {<br>stringBuilder.append(line);<br>line = bufferedReader.readLine();<br>}
     r esponse String = string Builder. to String ()
               ;
      catch (Exception e) {
   throw new RuntimeException(e);
```
 $\}$  finally {

if (inputStreamReader != null) { try {<br>inputStreamReader.close();  $}$  catch (Exception e) { throw new RuntimeException (e); } }  $if (bufferedReader != null)$ t r y {  $bufferedReader.close()$ ;  $}$  catch (Exception e)  $throw$  new RuntimeException(e); }  $\lambda$ } return responseString; } private String requestPostMultipartService(<br>String url, Map<String, Object><br>parameters) throws Exception{ String responseString = "";<br>HttpPost httpPost = new HttpPost(url);<br>if (parameters == null)  $parameters = new HashMap < String, Object$  $>()$ ;  $MultinartEntity$  entity = new MultipartEntity (HttpMultipartMode. BROWSER COMPATIBLE) ;  $Set \leq String$  keys = parameters. keySet(); for (Iterator<String> keysIterator = keys.<br>iterator(); keysIterator.hasNext();) {<br>String keyString = keysIterator.next(); String value = parameters.get ( $keyString$ ).<br>to String (); entity.addPart(keyString, new StringBody(  $\text{value})$  ) ; }<br>httpPost.setEntity(entity); HttpResponse response = httpClient.execute<br>| (httpPost);<br>responseString = this.getRequestString( response ) ;<br>EntityUtils . consume(response . getEntity()) ;  $return$  responseString;  $\mathbf{r}$ private byte[] getRequestByteArray(<br>HttpResponse response)throws Exception{<br>InputStream is = response.getEntity().  $\mathtt{getContent}$  ( ) ;  $\inf$  len;  $int$  size = 1024;  $\quad$  byte []  $\:$  buf ; if ( is instance of ByteArrayInputStream) {<br>size = is.available();  $but = new byte [size]$  $len = is.read(buf, 0, size);$  $\}$  else { ByteArrayOutputStream bos = new ByteArrayOutputStream ( ) ; buf = new byte[size];<br>while ((len = is.read(buf, 0, size))<br> $!= -1$ )  $bos. write (buf, 0, len);$  $but = bos. to By teArray();$ } return buf; } private String getRequestString(<br>HttpResponse response)throws Exception{ InputStreamReader inputStreamReader = null ;<br>BufferedReader bufferedReader = null;

 $\texttt{String}$  req  $\texttt{=}$  $InputStream$  inputStream = response. getEntity().getContent();<br>inputStreamReader = new InputStreamReader(  $inputStream$ ); bufferedReader = new BufferedReader(<br>inputStreamReader);

```
StringBuilder \ stringBuilder = newString Builder ();
  String line = bufferedReader.readLine();<br>while (line != null) {<br>stringBuilder.append(line);<br>line = bufferedReader.readLine();
  }<br>req = stringBuilder.toString();
 return req;
}
private String implode (String [] ary, String
        \, delim ) \, { \,String out = "";<br>for(int i=0; i<ary.length; i++) {
            if ( i ! = 0) { \} out += delim; }
            out += ary [i];
      }
      return out:}
  private HttpResponse getResponseGET(<br>String url, Map<String, Object><br>parameters) throws Exception{
   List<NameValuePair> formparams = new<br>ArrayList<NameValuePair>();
   if (parameters == null)\text{parameters} = \text{new} HashMap<String, Object
           >();
   Set \leq String keys = parameters. keySet();
   int i = 0;
   String [] a = null;if ( parameters . size ( ) > 0 ) {<br>url = url + "?";
    a = new String [parameters.size()];}
   for (Iterator \langleString > keysIterator = keys
          \hat{c}. it erator ( ); k eysIterator. hasNext( );)
            {
     String keyString = keystri . next();
     String value = parameters.get (keyString)<br>.toString ();
     a[i++] = keyString + "="" + value;}<br>if(parameters.size() > 0){<br>String implode = this.implode(a, "&");
    \begin{array}{rcl} u\, r\, l\ & =\ & u\, r\, l\ & +\ & i\, mp\, l\, o\, d\, e\ ; \end{array}}
   HttpGet httpGet = new HttpGet (url);HttpResponse response = http://left'.execute(httpGet);<br>// EntityUtils.consume(response.getEntity)
         () ) ;
   return response;
 }
private InputStream
       getBytesFromRestGetService (String url)
       \frac{1}{2}throws Exception {
   HttpResponse resp = this .getResponseGET(
          url, null);InputStream \text{ in } resp = resp.getEntity().
    getContent();<br>EntityUtils.consume(resp.getEntity());
   return in resp;
}
private String requestGetService(String url<br>, Map<String, Object> parameters)
       throws Exception {
  HttpResponse response = this.<br>getResponseGET(url, parameters);<br>String responseString = "";
  responseString = this.getRequestString(\n    response);\texttt{Entity} \, \texttt{Utility} \, \ldots consume (response . get \texttt{Entity} \, (\, ) );
 return \; \; respons e \, String \; ;}
private String requestPostService(String<br>url, Map<String, Object> parameters)<br>throws Exception{
  String responseString = "";<br>List<NameValuePair> formparams = new
        ArrayList <NameValuePair >();
  if (parameters == null)<br>parameters = new HashMap<String, Object
```

```
>() :
```
Set<String> keys = parameters.keySet();<br>for (Iterator<String> keysIterator = keys.<br>iterator (); keysIterator = keys.<br>iterator (); keysIterator.hasNext();)<br>String keyString = keysIterator.next();  $String \ value = \frac{1}{1}$  value = parameters . get (keyString). toString () ;<br>formparams . add ( new BasicNameValuePair (  $keyString, value)$  ; }  $\label{eq:http://http://www.101} \textsc{HttpPost}\ \textsc{httpPost}\ =\ \textsc{new}\ \ \textsc{HttpPost}\ (\textsc{url}\ )\ ;$  $UrlEncodedFormEntity$  entity = new Ur lEncodedFormEnt ity ( formparams , "UTF  $-8"$ ) ; httpPost.setEntity(entity);<br>HttpResponse response = httpClient.execute  $(i$  t tpP o st  $)$ ;  $responseString = this.getRequestString ($  $response)$ ;  $Entity U tils . consume (response.getEntity ());$  $return$   $resp on seString;$ } protected String getDataFromRestService(<br>String url, EnumJBPMRestType enumRest)<br>throws Exception{ return this . getDataFromRestService (url,  $enumRest, null$ ; } protected InputStream getBytesFromRestService (String url, EnumJBPMRestType enumRest ) throws Exception { InputStream  $bt = null;$ <br>  $//$  String responseString = this. request Get Service (url, null); // i f ( r e s p o n s e S t r i n g . c o n t a i n s ( " j s e c u r i t y c h e c k " ) ) { // this . authenticate (userName, password ) ; //  $\int$  bt = this .getBytesFromRestGetService  $(u r l)$ ;  $//$  } e l s e  $\overrightarrow{b}t =$  this . getBytesFromRestGetService (  $u r l$ ); return bt; } protected String getDataFromRestService(<br>String url, EnumJBPMRestType enumRest<br>Map<String, Object> parameters)throws Ex c ep t i on {  $String$  json = if (EnumJBPMRestType.MULTIPART.codigo.  $_{\rm{equals}\,(enumRest.\,getCode())})$  $String$  response $String$  = this. request Post Multipart Service (url, parameters):  $//$  if  $($  responseString . contains  $($ "  $j$  \_s e curity \_check") ) { // this.authenticate (userName, password ) ; // j s o n = t h i s . r e q u e s t P o s tM u l t i p a r t S e r v i c e ( u r l , parameters);  $//$  } e l s e  $json = responseString;$ }<br>if (EnumJBPMRestType .POST. codigo . equals (<br>enumRest .getCodigo () ) ) { String responseString = this.<br>
requestPostService(url, parameters);<br>
// if(responseString.contains("<br>
j\_security\_check")){

// t h i s . a u t h e n t i c a t e ( userName , password ) ; // j s o n = t h i s . r e q u e s t P o s t S e r v i c e ( u r l ,

```
parameters);
// } e l s e
```

```
json = responseString;
```

```
}<br>if (EnumJBPMRestType .GET.codigo . equals (<br>enumRest . getCodigo ( ) ) ) {
```

```
String responseString = this.<br>requestGetService(url, parameters);
// i f ( r e s p o n s e S t r i n g . c o n t a i n s ( "
j s e c u r i t y c h e c k " ) ) {
// this . authenticate (userName,
      password ) ;
// json = this request Get Service (url,
      parameters);
// } else
         json = resposesString;}
  return json;
 }
 public static DefaultHttpClient
       getThreadSafeClient() {
       DefaultHttnClient client = new
package org.dentist.version.three.taskserver
      . mgr ;
public enum EnumJBPMRestType {
 POST ("POST"),
 GET ("GET"),<br>MULTIPART ("MULTIPART"),<br>GET_BYTE ("GET_BYTE")
 ;
package org.dentist.version.three.
      processserver.service;
import java.io. BufferedReader;
import java.io.InputStream;<br>import java.io.InputStreamReader;
import java.lang.reflect.Type;<br>import java.net.InetAddress;<br>import java.nio.charset.Charset;
import java.util.ArrayList;<br>import java.util.Collection;<br>import java.util.HashMap;
import java.util.Iterator;
import java.util.List;
import java.util.Map;
import java.util.Set;
import javax.servlet.http.HttpSession;
import org. apache. commons. lang. StringUtils;
import org.apache.http.HttpResponse;<br>import org.apache.http.NameValuePair;
import org. apache. http. client. entity.
UrlEncodedFormEntity ;<br>import org.apache.http.client.methods.
      HttpGet ;
import org.apache.http.entity.mime.<br>HttpMultipartMode;
import org. apache. http. entity.mime.
MultipartEntity ;<br>import org.apache.http.entity.mime.content.
      ContentBody;
import org.apache.http.entity.mime.content.<br>StringBody;
import org.apache.html. int o.\mathtt{DefaultHttpClient} ;
import org.apache.http.message.<br>BasicNameValuePair;
import com. google.gson.Gson;
import com.google.gson.JsonParseException;<br>import com.google.gson.JsonParser;
import com. google.gson.reflect.TypeToken;
import org.dentist.version.three.taskserver.<br>mgr.EnumJBPMRestType;
\overrightarrow{\text{inport}} org. dentist. version. three. taskserver.
     mgr . JBPMRestManagementClient ;
import org. dentist. version. three
      processserver . model . ActiveNodeInfoRS ;
import org. dentist. version. three.
      processserver.model.DefinitionsRS;
import org.dentist.version.three.<br>processserver.model.InstancesRS;
import org. dentist. version. three.
```

```
\mathbf{DefaultHttpClient}();ClientConnectionManager mgr = client.
       getConnectionManager();<br>HttpParams params = client .getParams();
       client = new DefaultHttpClient(new ThreadSafeClientConnManager (
                  params ,
                  mgr.getSchemeRegistry()),
                       params ) ;
       return client;
 }
     public static void main (String [] args)
            throws Exception {
      }
\mathfrak{r}public String codigo;
 private EnumJBPMRestType (String codigo) {
   this.codigo = codigo;}
 public String getCodigo() {
 return codigo;<br>}
}
      p r o c e s s s e r v e r . model .
      ProcessDefinitionInstancesRS;
import org.dentist.version.three.<br>processserver.model.ProcessDefinitionsRS
;<br>import org.dentist.version.three.
     processserver.model.TaskRS;
import org. dentist. version. three
processserver.model.TaskUserRS;<br>import org.dentist.version.three.
      processserver.model.UserTaskVO;
import org.jbpm.task.query.TaskSummary;<br>import org.jbpm.task.service.
      r e s pons e h and lers.
BlockingTaskSummaryResponseHandler ;<br>import org.dentist.version.three.
      p r o c e s s s e r v e r . JbpmAPIUtil ;
/∗∗
 ∗<br>∗ @author esanchez
 ∗
*/<br>public class Process extends
      JBPMRestManagementClient{
 static Process self;
     public static Process instance () {
           if (self == null){
            self = new Process();
          }
           return self;
     }
     public Process () {
      \verb|super()|}
     public Process (String username, String
          password ) {
      super (username, password);
 }
      //ADDED: AUTHENTICATION
  public static String KEY_USERNAME = "<br>j_username";
public static String KEY PASSWORD = "
j_password";<br>private DefaultHttpClient httpClient = new<br>DefaultHttpClient(); // keep this out of<br>the method in order to reuse the object<br>for calling other services without
      losing session
public void authenticate(String address,<br>String username, String password) throws
```
 $Exception$ 

String responseString = "";<br>List<NameValuePair> formparams = new  $ArrayList < Nam$ ValuePair > (); formparams . add ( new Bas icNameVa luePa ir (KEY USERNAME, username ) ) ; formparams . add ( new Bas icNameVa luePa ir (KEY PASSWORD, password ) ) ; HttpGet httpGet = new HttpGet ( " h t tp ://"+InetAddress.getLocalHost().<br>getCanonicalHostName()+":8090/<br>gwt−console−server/rs/process/<br>j\_security\_check?j\_username=  $k$ r i s v  $\&$  j \_p as s w or d =  $k$  r i s v " ) ; InputStreamReader inputStreamReader  $=$  null :  $BufferedReader \text{ bufferedReader} = null$ ;  $try \f$  $\overrightarrow{I}$  UrlEncodedFormEntity entity = new UrlEncodedFormEntity(<br>formparams, "UTF−8");//<br>UrlEncodedFormEntity( formparams, " multipart/formdata" ) ;<br>//httpGet.setEntity(entity) ; HttpResponse response =<br>httpClient.execute(httpGet);<br>InputStream inputStream =  $\verb|response.getEntity()|.$  $getContent()$ ;  $inputStreamReader = new$ InputStreamR eader (  $\text{inputStream}$ ;<br> $\text{predReader} = \text{new}$ bufferedReader = new<br>BufferedReader ( inputStreamReader);  $StringBuilder$  string Builder = new StringBuilder();<br>String line = bufferedRea  $butfered$  $\overset{\sim}{\operatorname{Re}}$ ader. readLine();<br>while (line != null) {  $stringBuilder.append(line);$  $line = bufferedReader.$ <br> $readLine();$ }<br>
responseString = stringBuilder.<br>
toString ();<br>
} catch (Exception e) {<br>
throw new RuntimeException (e);  $f$  in ally  $\{$  $if (inputStreamReader != null)$  {  $try \{$ inputStreamReader.close ( );<br>} catch (Exception e) { throw new RuntimeException(e); } }<br>if (bufferedReader != null) { try {<br>bufferedReader.close();  $}$  catch (Exception e) { throw new<br>RuntimeException(e); } } }<br>System.out.println(responseString); }<br>public String requestPostService(String url<br>, Map<String, Object> parameters,<br>boolean multipart) { String  $resposesString = "$  ;  $M$ ultipart $Entity$  multi $PartEntity =$ new MultipartEntity(<br>HttpMultipartMode. BROWSER COMPATIBLE) ;  $List < NameValuePair > form *formas* = new$  $ArrayList < NameValuePair$ ); if (parameters  $==$  null) {<br>parameters = new HashMap $<$ String, Object  $>()$ ; }<br>Set<String> keys = parameters.keySet ();<br>for (Iterator<String> keysIterator = } }<br>//TODO: Arreglar los exceptions

keys.iterator(); keysIterator.  $hasNext()$ ; ) { String keyString = keysIterator.<br>next(); String value = parameters.get(<br>keyString).toString(); formparams . add ( new BasicNameValuePair ( keyString  $, value)$ ;  $if (multi part) {$ try {<br>StringBody stringBody = new StringBody(value<br>, "text/plain",<br>Charset.forName("UTF  $-8"$ ));  $multiPartExit$ , addPart ( keyString , (<br>ContentBody)  $stringBody$ ) } catch (Exception e) { throw new  $RuntimeException(e);$ } } }<br>HttpGet httpGet = new HttpGet(url); InputStreamReader inputStreamReader  $=$  null;  $BufferedReader \text{bufferedReader} = null$ ;  $tr v \{$ if (multipart) {<br>// httpGet.setEntity(<br>multiPartEntity);  $}$  else UrlEncodedFormEntity entity  $=$  new UrlEncodedFormEntity ( formparams , "UTF−8") ; / / Ur lEncodedFormEnt ity ( formparams, "multipart/<br>form−data");<br>// httpGet.setEntity(entity); }<br>HttpResponse response =<br>httpClient.execute(httpGet); InputStream inputStream response.getEntity().<br>getContent();<br>inputStreamReader = new<br>InputStreamReader(  $inputStream$ ); bufferedReader = new<br>BufferedReader( inputStreamReader); StringBuilder stringBuilder =<br>new StringBuilder();<br>String line = bufferedReader. readLine();<br>while (line != null) {<br>stringBuilder.append(line);  $line = bufferedReader$ .  $readLine()$ ; }  $r$  esponse $String = stringBuilder$ .  $\frac{1}{10}$  to String  $()$ ;  $}$  catch (Exception e) { throw new RuntimeException  $(e)$ ;<br>inally  $\{$  $\}$  finally  $if (inputStreamReader != null)$  {  $try \{$ inputStreamReader.close ( ) ; } c a t ch ( Ex c ep t i on e ) { throw new<br>RuntimeException(e); } }<br>if (bufferedReader != null) { try {<br>bufferedReader.close(); } catch (Exception e) {<br>throw new  $R$ untimeException $(e)$ : } } return responseString;

 $public$   $ProcessDefinition$  $get$  D efinitions (HttpSession session) throws Exception {<br>ProcessDefinitionsRS ProcessDefinitionsRS proc = null;<br>String url = super.urlForm("process.<br>management.definitions");  $url = url + "?j_username=" +session$ g e t A t t r i b u t e ( " s e s s i o n U s e r " ) . t o S t r i n g ( ) +"&j p a s s w o r d="+s e s s i o n . g e t A t t r i b u t e ( " sessionUser").toString()+"";<br>
System.out.println(url);<br>
String json = "";<br>
json = ""+ super.<br>
getDataFromRestService("http://"+<br>
InetAddress.getLocalHost().<br>
getCanonicalHostName()+":8090/gwtconsole−server/rs/process/<br>j\_security\_check?j\_username=admin&<br>j\_password=admin", EnumJBPMRestType .GET) + " ' " ; json = "'" + super.getDataFromRestService(<br>url, EnumJBPMRestType.GET) + "'";<br>json = "'" + super.getDataFromRestService (" http://"+InetAddress.getLocalHost () .<br>getCanonicalHostName ()+":8090/gwt−<br>console−server/rs/process/  $j$  \_security\_check? $j$  \_username="+session g e t A t t r i b u t e ( " s e s s i o n U s e r " ) . t o S t r i n g ( ) +"&j p a s s w o r d="+s e s s i o n . g e t A t t r i b u t e ( "  $f^*x$  , password -  $\overline{f}$  . to String ( )  $\overline{f}$ ",<br>session User " ) . to String ( )  $\overline{f}$ ", EnumJBPMRestType .GET) + " ' " ; j s o n = " ' " + sup e r . g e tDa taF romR e s tS e rv i c e ( u r l , EnumJBPMRestType .GET) + " ' " ; // a u t h e n t i c a t e ( " l o c a l h o s t :8080" ,""+ s e s s i o n . g e t A t t r i b u t e ( " s e s s i o n U s e r " ) . t o S t r i n g ( ) +"" ,""+ s e s s i o n . g e t A t t r i b u t e ( "  $s$  ession User" ). to String  $($  +"");  $// json = " " + super .$ <br>getDataFromRestService(url,  $\mathrm{EnumJBPMRestType.GET}$  +  $// j son = " " + \text{ requestPostService (url }, null, false) + " " ;$ <br>  $// j son = j son.\text{replaceAll}(" \text{ " " },$  $\text{is}\,\text{on}\,\,=\,\text{is}\,\text{on}\,\,.\,\text{replace}\,\text{All}\left(\text{"}\setminus\text{"",\, ""\right);$  $System.out.println(json);$  $Gson gson = new Gson()$ ;<br>proc = gson.fromJson(json, ProcessDefinitionsRS.class);  $\verb|return proc|;$ } public ProcessDefinitionInstancesRS get ProcessInstances (Definitions RS<br>definitions RS , Http Session session )<br>throws Exception { ProcessDefinitionInstancesRS pi = null; String url = super.urlForm("process.<br>management.instances",definitionsRS  $\frac{1}{\sqrt{2}}$ . getId () );  $String$  json = t r y { json = super.getDataFromRestService(url<br>, EnumJBPMRestType.GET); new JsonParser ().parse (json);<br>}  $\text{catch}$  ( JsonParseException e) {  $url = url + "?j_ uses `random = "+session`$ .  $getAttribute("sessionUser")$ .  $\overline{\text{toString}}$  ( )+" $\&$ j-password="+session. get At tribute ("session User") .<br>to String ( ) + ""; System . out . println ( url ) ;<br>json = " '" + super .<br>getDataFromRestService (" http://"+ InetAddress.getLocalHost().<br>getCanonicalHostName()+":8090/gwt−<br>console−server/rs/process/  ${\tt j\_security\_check}$  ?  ${\tt j\_username=admin}\&$ i-password=admin' EnumJBPMRestType  $\text{GET}$ ) + " '";<br>ison = " '" + super. json = "'" + super.<br>getDataFromRestService(url,<br>EnumJBPMRestType.GET) + "'";  $\sin n =$  " " +  $\sup_{ }$ " getDataFromRestService(" http://"+<br>InetAddress .getLocalHost() .<br>getCanonicalHostName()+":8090/gwt– console –server / rs / process /<br>j \_security \_check ? j \_username="+

") . toString ( )+"&j\_password="+<br>session . getAttribute (" sessionUser "). t o String (  $)+$  "", EnumJBPMRestType<br>
.GET)  $+$  "'";<br>
json = "'" + super. getDataFromRestService(url, EnumJBPMRestType.GET) + "'";<br>json = json.replaceAll("\'", "");<br>System.out.println(json); }<br>Gson gson = new Gson(); pi = gson.fromJson(json,<br>ProcessDefinitionInstancesRS.class) ;<br>return pi; } /∗∗ ∗ r e q u i e r e d e f i n i t i o n i d e i n s t a n c e i d ∗ @param i n s t a n c e sR S ∗ @return Qthrows Exception \*/<br>public InstancesRS getProcessInstance(<br>InstancesRS instancesRS,HttpSession session)throws Exception{<br>DefinitionsRS definitionsRS = new  $DefinitionsRS()$ ; definitionsRS.setId(instancesRS.<br>getDefinitionId());<br>ProcessDefinitionInstancesRS pi = this.  $get ProcessInstances$  (definitions RS, session): for (InstancesRS instance : pi.  $\mathrm{g}\text{et}$ Instances()) { if (instance.getId().equals(instancesRS.<br>getId())){<br>instancesRS = instance; } return instancesRS: } public void deleteInstance(InstancesRS instance) throws Exception { String url = super.urlForm("process.<br>management.delete",instance.getId() ) ; String json = super.<br>getDataFromRestService(url,<br>EnumJBPMRestType.POST);<br>System.out.println(json); } public InstancesRS startInstace( DefinitionsRS definitionsRS HttpSession session) throws Exception { In s t an c e sRS i n s t ;  $\begin{array}{lll} \mathtt{String} & \mathtt{url} \, = \, \mathtt{super} \, . \, \mathtt{urlForm}\,(\textcolor{red}{\text{"process}} \, . \end{array}$ management . new\_instance  $definitionsRS.getId()$  ; String json =  $"$ ; t r y { json = super.getDataFromRestService(url,<br>EnumJBPMRestType.POST); new JsonParser () . parse (json); }<br>catch(JsonParseException e){<br>url= url + "?j\_username="+session.<br>getAttribute("sessionUser").<br>toString()+"&j\_password="+session. get A t tribute (" session User " ) .<br>to String ( ) + "";<br>System . out . println ( url ) ; json = super.getDataFromRestService("<br>http://"+InetAddress.getLocalHost<br>().getCanonicalHostName()+":8090/ gwt−c o n s o l e −s e r v e r / r s / p r o c e s s / j\_security\_check?j\_username=admin&<br>j\_password=admin",  $\overline{\text{EnumJBPMRestType . POST}}$  ; json = super.getDataFromRestService(<br>url, EnumJBPMRestType.POST); json = super.getDataFromRestService("<br>http://"+InetAddress.getLocalHost<br>().getCanonicalHostName()+":8090/ gwt−c o n s o l e −s e r v e r / r s / p r o c e s s /  $j$ -security-check? $j$ -username="+

session .get Attribute (" session User<br>" ) .to String ( )+"&j\_password="+

}

 $s$  ession . get Attribute (" session User

```
s e s s i o n . g e t A t t r i b u t e (" s e s s i o n U s e r
                  '); to String () +""', EnumJBPMRestType.POST) ;
j s o n = sup e r . g e tDa taF romR e s tS e rv i c e (
                url, EnumJBPMRestType.POST);
             System.out.println (ison);}
      Gson gson = new Gson();
      inst = gson.fromJoin(json, InstancesRS. \nclass);return inst;
    }
    public Collection<ActiveNodeInfoRS>
             getActiveNodeInfo(InstancesRS<br>instance ,HttpSession session)throws
             Exception {
      \text{Collection} \leq \text{ActiveNodeInfoRS} > \text{list } =n ull :
      String url = super.urlForm("process.<br>management.activeNodeInfo",instance<br>getId());
String json = ";
t r y {
json = super.getDataFromRestService(url,<br>EnumJBPMRestType.GET);
new JsonParser (). parse (json);
     }
      catch (JsonParseException e){<br>url= url + "?j_username="+session.
                 get Attribute (" sessionUser " ) .<br>toString ( )+"&j_password="+session .<br>get Attribute (" sessionUser " ) .
                 \check{\text{to}} String () +"
        \begin{array}{l} \text { System. out.} \text { printIn (url)} \, ; \ \text { is on } = \text { " " " + super.} \end{array}getDataFromRestService("http://"+InetAddress.getLocalHost().<br>getCanonicalHostName()+":8090/gwt−
                 console –server / rs / process /
                 j_security_check?j_username=admin&<br>j_password=admin",
                 \text{EnumJBPMRestType. GET} + "";
        json = "'" + super.<br>getDataFromRestService(url,
        EnumJBPMRestType .GET) + "'";<br>json = "" + super.<br>getDataFromRestService ("http://"+<br>InetAddress .getLocalHost().<br>getCanonicalHostName ()+":8090/gwt−
                 console –server / rs / process /<br>j_security_check ? j_username="+<br>session . getAttribute (" sessionUser
                 "). to String ()+"&j-password="+
        session . get Attribute (" session U ser<br>") . to String () +" ", EnumJBPMRestType<br>. GET) + " ";<br>json = " " + super .
                 getDataFromRestService(url
        EnumJBPMRestType.GET) + "'";<br>json = json.replaceAll("\'", "");<br>System.out.println(json);
      }
      Gson gson = new Gson();
      Type\ collectionType=\ new\ TypeToken\text{<}\ Collection\text{<}AtiveNodeInfoRS\text{>})/\text{\{}}\}.getType ( ) ;
       list = gson.fromIson (json, collectionType);return list;
    }
    public DefinitionsRS getDefinition(<br>DefinitionsRS definition,HttpSession<br>session)throws Exception{
      \text{ProcessDefinitionsRS proc} = \text{this.}<br>getDefinitions (session);
      \text{Collection} \leq \text{DefinitionsRS} > 1 \text{ist} = \text{proc}.getDefinitions();<br>for (DefinitionsRS definitionsRS : list
   ) {<br>if ( definition . getId ( ) . equals (<br>definitionsRS . getId ( ) ) ) {
                                                                                            }
```

```
definition = definitionsRS;return definition;
     }
     public String getUrlImage(DefinitionsRS<br>definitionsRS)throws Exception{
      String \text{url} = super \text{.urlForm}("processmanagement . image " , definitions \operatorname{RS} .
               getId() ;
      return url;
     public InputStream getImage(<br>DefinitionsRS definitionsRS)throws
       Exception {<br>
String url = this .getUrlImage (<br>
definitionsRS) ;<br>
InputStream img = super .<br>
getBytesFromRestService (url ,<br>
EnumJBPMRestType .GET) ;
      r \cdot t \cdot u \cdot r \quad \text{img};
    }
     public TaskUserRS getListUserTask(<br>UserTaskVO userTaskVO,HttpSession
             session ) throws Exception {
       TaskUserRS tu = null;<br>String url = super.urlForm("task.list<br>tasks",userTaskVO.getUsername()).
           ;<br>super . relogin (userTaskVO . getUsername
                   ( ), userTaskVO.getPassword( ));
      String json = ";
t r v \{j son = super.getDataFromRestService(url,
        EnumJBPMRestType .GET) ;
 new JsonParser ().parse (json);<br>}
       catch (JsonParseException e){<br>url= url + "?j_username="+session.
                 getAttribute("sessionUser").
                  toString()+"&j_password="+session .<br>getAttribute("sessionUser") .<br>toString()+"";
         System.out.println(url);<br>json = "'" + super.
                  getDataFromRestService(" http://"+<br>InetAddress .getLocalHost() .<br>getCanonicalHostName()+":8090/gwt–
                  console –server / rs / process /<br>j <sub>-</sub>security <sub>-</sub>check ? j -username=admin&
                 j-password=admin"
         EnumJBPMRestType .GET) + " '";<br>
getDataFromRestService(url,<br>
EnumJBPMRestType .GET) + " '";<br>
json = "'" + super.<br>
getDataFromRestService("http://"+<br>
getDataFromRestService("http://"+
                  InetAddress.getLocalHost().<br>getCanonicalHostName()+":8090/gwt−
                  console –server / rs / process /<br>j _security _check ? j_username="+
                  session .getAttribute("sessionUser<br>") .toString()+"&j_password="+<br>session .getAttribute("sessionUser<br>") .toString()+"", EnumJBPMRestType
         (FST) + " "";<br>json = "'" + super.
         getDataFromRestService(url,<br>EnumJBPMRestType.GET) + "'";<br>json = json.replaceAll("\'", "");
              System.out.println(json);}
      Gson g\{son} = new Gson();
      t\mathbf{u} = \text{gson. from } \text{Join}(j), TaskUserRS.
             c l a s s ) ;
      return tu;
     }
     /**<br>→ Requiere username y password y el
              idTaskRS
      ∗ @param userTaskVO
       ∗ @return<br>∗ @throws Exception
```
}

}

```
*/<br>public TaskRS getUserTask(UserTaskVO
            userTaskVO, HttpSession session)
      throws Exception{<br>TaskUserRS tu = null;<br>TaskRS task = userTaskVO.getTaskRS();
     tu = this . get ListUserTask(userTaskVO,session);<br>for (TaskRS iterable_element : tu.
              \text{getTasks}() {
  if (iterable-element.getId() . equals (task.getId())){
    task = itemable\_element;}
}
     return task;
   }
    public String getProcessRenderHTML(
            DefinitionsRS pd, HttpSession session
      ) throws Exception {<br>String url = super.urlForm ("form.<br>process.render", pd.getId ());
     String html = super.
              g et DataFromRestService (url,
              EnumJBPMRestType .GET) ;
      /*<br>String formTag = StringUtils.
              substringBetween (html, "<form",
     ">");<br>formTag = "<form"+formTag+">";
      formTag = "<form"+formTag+">";<br>
String formTagFinal = formTag + "<input<br>
type="hidden" name="-e-pID" value<br>
""+pd.getId()+"'/>"+"<input type<br>
="hidden" name="fields" value="'>"
  +
"<in pu t typ e = ' h idden ' name= ' v a l u e s ' v a l u e
  =''>"+
"<in pu t typ e = ' h idden ' name= ' formname '
      value = '' >";<br>html = html .replaceAll(formTag,
              formTagFinal );
      //html = html.replaceAll(formExp,<br>formExp + "<input type='hidden '<br>name='_e_pID ' value='"+pd.getId()
              +" ' />");
      */<br>html = "<input type='hidden ' name='<br>-e_pID ' value='"+pd.getId()+"' />"<br>+ html;
     return html;
    }
    public String getTaskRenderHTML(<br>UserTaskVO userTaskVO,HttpSession
             session ) throws Exception {
     \begin{aligned} \mathtt{String} \;\; \texttt{taskId} \; = \; \mathtt{userTaskVO} \; \mathtt{getTaskRS}\left(\right). \end{aligned}getId();
      String url = super.urlForm("form.task.<br>render",taskId) + "?j_username="+<br>session.getAttribute("sessionUser")
               . \text{toString}()+``\&j\text{-password}=``+sessionget Attribute ("sessionUser") .<br>toString ()+"";<br>super . relogin (userTaskVO .getUsername () ,
                userTaskVO.getPassword() ;
     String html =super.
               getDataFromRestService("http://"+<br>InetAddress.getLocalHost().<br>getCanonicalHostName()+":80990/gwt−<br>console−server/rs/process/
               j_security_check?j_username=admin&<br>j_password=admin", EnumJBPMRestType<br>.GET);
      html =super.getDataFromRestService(url,<br>EnumJBPMRestType.GET);<br>html =super.getDataFromRestService("
               http://"+InetAddress.getLocalHost()<br>.getCanonicalHostName()+":8090/gwt−<br>console−server/rs/process/<br>j_security_check?j_username="+
               session .getAttribute("sessionUser")<br>.toString()+"&j_password="+session .<br>getAttribute("sessionUser") .<br>toString()+"", EnumJBPMRestType.GET<br>);
```
 $html = super.getDataFromRestService (url.$ 

EnumJBPMRestType .GET) ; /\*<br>String formTag = StringUtils.<br>substringBetween(html, "<form", ">") ; formTag = "<form"+formTag+">"; String formTagFinal = formTag + "<input<br>type='hidden' name='\_e\_tID' value<br>="+taskId+"' />";<br>html = html.replaceAll(formTag,  $formTagFinal$  ); \*/<br>html = "<input type='hidden ' name='<br>\_e\_tID ' value='"+taskId+"' />" + html; return html; public InputStream getProcessRender(<br>DefinitionsRS pd)throws Exception{ InputStream render = null;<br>String url = super.urlForm("form.<br>process.render",pd.getId());<br>render = super.getBytesFromRestService(<br>url, EnumJBPMRestType.GET);  $return$  render; p u b l i c InputStream getTaskRender ( UserTaskVO userTaskVO ) throws  $Exception{$ InputStream render = null;<br>String url = super.urlForm("form.task.<br>render",userTaskVO.getTaskRS().  $getId()$  ; super.relogin(userTaskVO.getUsername(), userTaskVO.getPassword());<br>render = super.getBytesFromRestService(<br>url, EnumJBPMRestType.GET); return render; public String processComplete(<br>DefinitionsRS definitionsRS)throws Exception { String resp;<br>String url = super.urlForm("form.  $p$  rocess.complete", definitions RS.  $\texttt{getId}$  ( ) ) ; resp = super.getDataFromRestService(url<br>, EnumJBPMRestType.MULTIPART);<br>System.out.println(resp); return resp; public String processComplete (  $\mathrm{DefinitionsRS}\;$  definitions  $\overset{\textbf{R}}{\textbf{RS}}$  ,  $\mathrm{Map}\textbf{S}$ String, Object > params) throws  $Exception{$ String resp;<br>String url = super.urlForm("form. process.complete", definitionsRS.  $\mathtt{g}\mathtt{e}\mathtt{t}\mathtt{Id}$  ( ) ) ; resp = super.getDataFromRestService(url<br>, EnumJBPMRestType.MULTIPART, params ) ; System . out . p r i n t l n ( r e s p ) ;  $return$  resp; public String taskComplete(String taskID<br>, Map<String, Object> params,<br>HttpSession session)throws Exception { S t r i n g r e s p ; String url = super.urlForm("form.task.<br>
complete",taskID) + "?j\_username<br>
="+session.getAttribute(" sessionUser").toString()+"&<br>j\_password="+session.getAttribute("<br>sessionUser").toString(); resp =super.getDataFromRestService("<br>http://"+InetAddress.getLocalHost()<br>.getCanonicalHostName()+":8090/gwt− console−server/rs/process/<br>j\_security\_check?j\_username=admin&<br>j\_password=admin", EnumJBPMRestType<br>.MULTIPART, params);

}

}

}

}

}

resp =super.getDataFromRestService(url,<br>EnumJBPMRestType.MULTIPART, params ) ;

```
resp =super.getDataFromRestService("<br>http://"+InetAddress.getLocalHost()
                . getCanonicalHostName()+":8090/gwt−<br>console−server/rs/process/<br>j_security_check?j_username="+<br>session .getAttribute(" sessionUser")
                .toString()+"&j_password="+session .<br>getAttribute("sessionUser") .<br>toString()+"", EnumJBPMRestType.
               MULTIPART, params ) ;
        resp = super.getDataFromRestService (url), EnumJBPMRestType .MULTIPART,
        params ) ;
System . out . p r i n t l n ( r e s p ) ;
       return resp;
      }
       public String taskComplete(UserTaskVO<br>userTaskVO, Map<String, Object>
              params) throws Exception {
        String resp;String url = super.urlForm("form.task.<br>complete",userTaskVO.getTaskRS().
               getId() ;
        super.relogin(userTaskVO.getUsername(),
        userTaskVO.getPassword());<br>resp = super.getDataFromRestService(url<br>, EnumJBPMRestType.MULTIPART,
               params ) ;
        //this.getSecureSid();<br>System.out.println(resp);
       return resp;
      }
      public void userInvalidate () throws
             Exception {
        String \text{url} = super.\text{urlForm}("user..\text{management.invalidate}");super.getDataFromRestService (url,EnumJBPMRestType .POST) ;
      }
       public String getSid()throws Exception{<br>String url = super.urlForm("user.<br>management.sid");
        return super.getDataFromRestService(url<br>, EnumJBPMRestType.GET);
      }
      public String getSecureSid () throws
        Exception {<br>String url = super.urlForm ("user.
               management . secure . sid");
        return super.getDataFromRestService(url<br>, EnumJBPMRestType.GET);
      }
      public String getDataSet (TaskRS taskRS)
             throws Exception {
        String data ="";<br>String url = super.urlForm("process.
               management . dataset", taskRS . getId ()
               ) ;
        data = super.getDataFromRestService(url<br>, EnumJBPMRestType.GET);
        return data;
      }
      // get tasks
      public static List <TaskSummary>
             getAssigned Tasks(SuringidRef) {
   JbpmAPIUtil . connect ( ) ;<br>List <TaskSummary> tasks = null ;
package org.dentist.version.three.<br>processserver.model;
import java.io. Serializable;
import java.util.ArrayList;<br>import java.util.Collection;
public class ProcessDefinitionInstancesRS
       implements Serializable {
  \begin{aligned} \text{private static final long serial} \ \text{Version} \ &= \ -9158303496971170892L \; ; \end{aligned}
```

```
private Collection<InstancesRS> instances =
```
try {<br>BlockingTaskSummaryResponseHandler<br>responseHandler = new B lock ingTaskSummaryResponseHand ler ( ) ; JbpmAPIUtil.client. g e tT a sk sA s s i gn edA sP o t en t i a lOwn e r ( idRef, "en−UK", responseHandler);<br>tasks = responseHandler.getResults  $\overline{()}$ ;  $\}$  catch (Throwable t) { t.printStackTrace(); }  $return$  tasks; }  $// get group tasks$ public static List <TaskSummary> getAssignedGroupTasks(String idRef,<br>ArrayList<String> groups) {<br>JbpmAPIUtil.connect();  $List \langle TaskSummary \rangle$  tasks = null; try {<br>| BlockingTaskSummaryResponseHandler  $responsibleHandler = new$ B lock ingTaskSummaryResponseHand ler ( ) ; JbpmAPIUtil. client. g e tT a sk sA s s i gn edA sP o t en t i a lOwn e r ( idRef, groups,"en−UK",<br>responseHandler);  $\text{task} = \text{responseHandler.getResults}$  $()$  ;  $\}$  catch (Throwable t) {  $t.$  print $\text{StackTrace}()$ ; } .<br>return tasks: } public static void main (String [] args) throws Exception {  $TaskRS$  task $RS$  = new  $TaskRS()$ : taskRS.setId("2");<br>String proc = Process.instance().<br>getDataSet(taskRS);  $System.out.println(taskRS);$  $//$  ProcessDefinitionsRS proc = Process. instance ().getDefinitions ();<br>// DefinitionsRS definition = new D e f i n i t i o n s R S ( ) ; // d e f i n i t i o n . s e t I d ( " H e l l o " ) ; // P r o c e s s . i n s t a n c e ( ) . p r o c e s sC omp l e t e ( definition);  $\frac{1}{\sqrt{2}}$  Definitions RS defini = Process instance ().getDefinition (definition);<br>// System.out.println (defini.<br>getDiagramUrl());  $//$  ProcessDefinitionInstancesRS pi = Process.instance ().getProcessInstances ( definition);  $////$  InstancesRS instance = new  $InstancesRS()$ ;  $instance. setId("2")$ ; //// Process.instance().<br>getActiveNodeInfo(instance);<br>// TaskUserRS taskUsers = Process.  $\verb|instance() |$ .getUserTask (new UserTaskVO (""+session\_getAttribute("sessionUser").<br>toString()+"", ""+session\_getAttribute("<br>sessionUser").toString()+""));<br>">cocess\_instance()\_getImage(  $d$  e f i n i t i o n  $)$ ; } }

## new  $ArrayList >();$

public Collection <InstancesRS> getInstances  $()$  { return instances; } public void setInstances (Collection < Instances $RS$ > instances) {<br>this .instances = instances; }

}

```
package org.dentist.version.three.
      processserver. model;
import java.io. Serializable;
import java.util.ArrayList;<br>import java.util.Collection;
import java.util.List;
public class ProcessDefinitionsRS implements
       S e r i a l i z a b l e \{private static final long serialVersionUID
       = -555493363623066337L;
 private Collection <DefinitionsRS>
                                                                }
                                                                }
                                                              }
package org. dentist. version. three.
      processserver. model;
import java.io. Serializable;
public class TaskRS implements Serializable{
 /∗∗
  ∗
  */<br>private static final long serialVersionUID
       = 117065476711370847L;
 private String id;
 private String processInstanceId;
 private String processId;
 private String name;
 private String assignee;
  private String isBlocking;<br>private String isSignalling;
 // private outcomes;
 private String currentState;<br>//private participantUsers<br>//private participantGroups
  private String url;<br>private String priority;<br>public String getId() {<br>return id;
 }<br>public void setId(String id) {<br>this.id = id;
 }<br>public String getProcessInstanceId() {
  return processInstanceId;
 }
 public void set Process Instance Id (String
   processInstanceId) {<br>this . processInstanceId = processInstanceId
         ;
 }<br>public String getProcessId() {
  return processId;
 }<br>public void setProcessId(String processId)
   {<br>this.processId = processId;
 }<br>public String getName() {
                                                                }
                                                                }
                                                                }
                                                                \mathbf{I}\mathbf{I}}
                                                              }
package org.dentist.version.three.
      processserver. model;
import java.io. Serializable;
public class InstancesRS implements
      Serializable {
 /∗∗
  ∗
  */<br>private static final long serialVersionUID<br>= −8369132192357526352L;
  private String id;<br>private String definitionId;
 private String startDate;
  private String suspended;<br>private RootTokenRS rootToken = new
       RootTokenRS ( ) ;
 public String getId() {
 return id;<br>}
 public void setId (String id) {
                                                                }
                                                                }
                                                                }
                                                                }
```
 $d$  e f i n i t i o n s = new  $A$ r r ay L i s t <  $\text{Definitions}$ RS >();  $public$  Collection  $\langle$ Definitions $RS$  $get$  D e finitions () { return definitions; public void  $setDefinitions(List\leftarrow$ Definitions $\text{RS} >$  definitions) {<br>this definitions = definitions; return name: }<br>public void setName(String name) {  $this$   $name = name$ : }<br>public String getAssignee() {<br>return assignee; }<br>public void setAssignee(String assignee) {  $this$ .  $assignee = assignee;$ }<br>public String getIsBlocking() {<br>return isBlocking; } public void set Is Blocking (String is Blocking ) {<br>this .isBlocking = isBlocking;  $p$ u blic String get Is Signalling () { return is Signalling; public void set IsSignalling (String is Signalling) {<br>this .is Signalling = is Signalling; }<br>public String getCurrentState() { return currentState; } public void set Current State (String c urrent State) {<br>this .current State = current State; }<br>public String getUrl() { return url: public void set Url (String url) {  $this . url = url :$ public String getPriority() {<br>return priority; public void set Priority (String priority) { this . priority = priority;

 $this$ .  $id = id;$ }<br>public String getDefinitionId() { return definitionId; public void set Definition Id (String definitionId) {<br>this.definitionId = definitionId; }<br>public String getStartDate() { return startDate; public void setStartDate (String startDate) {  $this . startDate = startDate ;$ public String getSuspended() { return suspended; }<br>public void setSuspended(String suspended) {<br>this.suspended = suspended; public RootTokenRS getRootToken() { return rootToken;

```
}<br>public void setRootToken(RootTokenRS
   rootToken) {<br>this .rootToken = rootToken;
package org. dentist. version. three.
      processserver.model;
import java.io. Serializable;
public class DefinitionsRS implements
      Serializable {
 private static final long serialVersionUID
      = -7671239098177597355L;
 private String id;
 private String name;
 private String version;
 private String version,<br>private String packageName;
 private String deploymentId;
 private String suspended;
 private String diagramUrl;
 public String getId() {
  return id;
 \mathfrak{r}\frac{1}{2} public void setId (String id) {
  this . id = id;
 }<br>public String getName() {
  return name;
 }<br>public void setName(String name) {
  \tt{this \ . \ name \ } = \ name \ ;}<br>public String getVersion() {
  return version;
package org.dentist.version.three.
      processserver. model:
import java.io. Serializable;
public class TaskRS implements Serializable{
 /∗∗
   ∗
  ∗/
  private static final long serialVersionUID<br>= 117065476711370847L;
 private String id;
  private String processInstanceId;<br>private String processId;
 private String name;
  private String assignee;<br>private String isBlocking;
 private String is Signalling;
 //private outcomes;<br>private String currentState;<br>//private participantUsers
 //private participantGroups<br>private String url;<br>private String priority;
  public String getId() {<br>return id;
 }
 public void setId (String id) {
  this id = id;}
 public String getProcessInstanceId() {
  return processInstanceId;
 }
 public void setProcessInstanceId(String
   processInstanceId) {<br>this.processInstanceId = processInstanceId<br>;
 }<br>public String getProcessId() {<br>return processId;
 \overline{1}public void set ProcessId (String processId)
   {<br>this.processId = processId;
 }<br>public String getName() {
```

```
}
 }<br>public void setVersion(String version) {
  this. version = version:}<br>public String getPackageName() {
  return packageName;}<br>public void setPackageName(String
   packageName) {<br>this .packageName = packageName;
 }
 public String getDeploymentId() {
  return deploymentId;
 }
 public void setDeploymentId (String
   deploymentId) {<br>this .deploymentId = deploymentId;
 }<br>public String getSuspended() {
  return suspended;
 }<br>public void setSuspended(String suspended)
   {<br>this.suspended = suspended;
 }
 \overleftrightarrow{p}u blic String getDiagramUrl() {
  return diagramUrl;
 }<br>public void setDiagramUrl(String diagramUrl
   ) {<br>this.diagramUrl = diagramUrl;
 }
}
  return name;}
 public void setName (String name) {
  th is . name = name;}
 public String get Assignee () {
  return assignee;
 }
 public void setAssignee(String assignee) {
  this. assignee = assignee;
 }
  public String getIsBlocking() {<br>return isBlocking;
 }
 public void set Is Blocking (String is Blocking
      ) {
  this. isBlocking = isBlocking;
 }<br>public String getIsSignalling() {
  return is Signalling;
 }<br>public void setIsSignalling(String
       is Signalling) {
  this. is Signalling = is Signalling;
 }<br>public String getCurrentState() {
  {\tt return \enskip \enskip currentState} ;
 }<br>public void setCurrentState(String
   c urrent State) {<br>this .current State = current State;
 }<br>public String getUrl() {
  return url;
 }
 public void setUrl(Striangle url) {
  \label{eq:this} \begin{array}{rcl} \text{this .} \; \text{url} \; = \; \text{url} \; ; \end{array}}<br>public String getPriority() {
  return priority;
 }<br>public void setPriority(String priority) {
  this . priority = priority;
 }
```
}

}

```
package org.dentist.version.three.
     processserver.model;
import java.io. Serializable;
public class UserTaskVO implements
     S erializable \{/∗∗
  ∗
 */<br>private static final long serialVersionUID
     = -8392014487181046993L;private String username;
 private String password;<br>private TaskRS taskRS = new TaskRS();
 public TaskRS getTaskRS() {<br>return taskRS;
 }<br>public void setTaskRS(TaskRS taskRS) {
package org.dentist.version.three.
     processserver. model:
public class Patient{
 public String patientid;
 private String name;<br>private String upcdid;<br>private String instanceid;
 private String age;
 private String address;
 private String gender;
 private String birthday;
 public String getId() {
  return patientid;
 }<br>public void setId(String id) {
  this patientid = id;
 }<br>public String getName() {
  return name:
 }
 public void setName (String name) {
  this \cdot name = name:
 }
 public String getage() {
  return age:
 \overline{\mathbf{a}}public void setage (String age) {
  this . age = age;
package org.dentist.version.three.
     processserver.model;
public class Forms {
 private String id;
 private String name;
 private String taskid;
 public String getId() {
  return id;
 \mathfrak{r}public void setId (String id) {
  this. id = id;
 }
package org.dentist.version.three.
     processserver. model;
public class Appointment {
 private String appointmentid;
 private String appointmentdate;
 private String appointmentclinician;
 private String patientid;
 private String patientname;<br>private String instanceid;
 private String idtask;
 private String nametask;
 public String getappointmentid () {
```

```
this . taskRS = taskRS ;}
public UserTaskVO (String username, String
   password ) {
 {\tt super} ( ) ;
 this usename = username;this. password = password;
}<br>public String getUsername() {
return username;
}<br>public void setUsername(String username) {
 this . username = username;}<br>public String getPassword() {
 return password;
}<br>public void setPassword(String password) {
 this. password = password;}
```

```
}
```

```
}<br>public String getaddress() {
  return address;
 }<br>public void setaddress(String address) {
  this. address = address;
 }<br>public String getgender() {<br>return gender;
 }<br>public void setgender(String gender) {
  this . gender = gender;
 }<br>public String getbirthday() {<br>return birthday;
 }<br>public void setbirthday(String birthday) {
  this. birthday = birthday;
 }
  public String getupcdId() {<br>return upcdid;
 }
 public void setupcdId (String upcdid) {
  this. upcdid = upcdid
 }
 public String getinstanceid () {
  return instanceid;
 }
 public void setinstanceid (String instanceid
   ) {<br>this .instanceid = instanceid;
 }
}
```

```
public String getName() {
  return name;
 }
 \sum_{i=1}^{n} public void setName (String name) {
  this.name = name;}
  public String gettaskid() {<br>return taskid;
 }
 public void settaskid (String taskid) {
  this . task id = task id ;}
}
```
 $return$  appointmentid; } public void setappointmentid (String appointmentid) {<br>this .appointmentid = appointmentid; }<br>public String getappointmentdate() { return appointmentdate; } public void setappointmentdate (String appointmentdate) {<br>this .appointmentdate = appointmentdate; } public String getappointmentclinician () {

```
return appointment clinician;
 }
 public void setappointmentclinician(String<br>appointmentclinician) {
  this. appointment clinician
       appointment clinician;
 }
 public String getpatientid () {
  return patientid;
 }<br>public void setpatientid(String patientid)
   {<br>this.patientid = patientid;
 }
 public String getpatientname () {
  return patientname;
 \mathfrak{r}public void setpatientname (String
   {\small \texttt{patientname}} \} \ \{ \ \texttt{this . patientname} = \texttt{patientname};package org. dentist. version. three.
     processserver. model;
public class Version {
 private String version;
 private String updated_by;
 private String updated_date;
 private String updated_time;
 private String approved;<br>private String approved_by;
 private String approved_date;
 private String approved_time;
 public void setApproved_time (String
   approved_time){<br>this .approved_time=approved_time;
 }<br>public void setApproved_date(String
       ap proved_data()this. approved_date=approved_date;
 }
 public void setApproved_by (String
      approved_by)this. approved_by=approved_by;
 }
 public void setApproved (String approved) {
  this. approved=approved;
 }
 public void setUpdated_time (String
   updated_time){<br>this .updated_time=updated_time;
 }
 public void set Version (String version) {
  this. version = version:}
package org. dentist. version. three.
     processserver.model;
public class Update {
 private String patientid;
 private String instanceid;<br>private String idtask;
 private String nametask;
 private String version;
 public String getpatientid(){<br>return patientid;
 }<br>public String getinstanceid(){<br>return instanceid;
 \mathbf{I}public String getidtask(){<br>return idtask;
 }
 public String getnametask(){<br>return nametask;
```

```
public String getinstanceid() {<br>return instanceid;
}<br>public void setinstanceid(String instanceid
 this. instanceid = instanceid;
public String getidtask() {<br>return idtask;
p u blic void setid task (String id task) {
 this. idtask = idtask;}<br>public String getnametask() {
return nametask;
```
}

}

}

) {

```
}<br>public void setnametask(String nametask) {
  this . nametask = nametask;
 }
}
 public void setUpdated_by (String updated_by
      ) {
  this . updated_by=updated_by;
 \mathfrak{r}public void setUpdated_date(String
      update_d = det) {
  this. updated_date=updated_date;
 }
 public String getApproved_time(){
  return approved_time;
 }<br>public String getApproved_date(){
 return approved_date;<br>}
 public String getApproved_by(){<br>return approved_by;<br>}
 public String getApproved(){
  return approved;
 }
 public String getUpdated_time(){<br>return updated_time;
 }
 public String getVersion () {
  return version;
 }
 public String getUpdated_by(){<br>return updated_by;
 }
 public String getUpdated_date(){<br>return updated_date;
 }
}
 }<br>public String getversion(){
  return version;
 }
 public void setpatientid (String patientid) {
  this. patient id = patient id;
 \mathbf{I}public void setinstanceid (String instanceid
   ) {<br>this . instanceid=instanceid ;
 }
 public void setid task (String id task) {
 this . idtask=idtask ;<br>}
 public void setnametask (String nametask) {
  this . nametask=nametask;
 }<br>public void setversion(String version){
  this . version=version;
 }
 }
```
package org.dentist.version.three.web. controller; import org.jbpm.api.ExecutionService; import org.jbpm.api.ProcessEngine; import java.sql. Connection; import java.sql.DriverManager;<br>import java.sql.ResultSet; import java.sql.Statement; import java.text.DateFormat: import java: text. SimpleDateFormat; import java.util.ArrayList; import java.util.Arrays: import java.util. Calendar; import java.util.Date; import java.util. Enumeration; import java.util.HashMap; import java.util.Map; import java.util. Properties; import javax.naming.InitialContext; import javax.persistence. EntityManagerFactory ;<br>import javax .persistence .Persistence ;<br>import javax .servlet .http .HttpServletRequest<br>; import javax.servlet.http. HttpServletResponse; import javax .servlet .http .HttpSession ;<br>import javax .transaction .UserTransaction ; import org. iboss.resteasy.util. HttpServletRequestDelegate; import org.jbpm.task.query.TaskSummary; import org.jbpm.task.service. responsehandlers. BlockingTaskOperationResponseHandler; import org.springframework.stereotype. Controller: import org.springframework.validation.  $\operatorname{BindingResult}$  ;  $import org.springframework.web.bind.$ annotation . ModelAttribute; import org.springframework.web.bind.<br>annotation.RequestMapping; import org.springframework.web.bind. annotation . RequestMethod ;<br>import org . springframework . web . bind . annotation. RequestParam; import org.springframework.web.multipart. support.  $\begin{array}{lcl} \texttt{DepthMultipartHttpServletRequest}\texttt{;} \end{array}$ import org. springframework. web. servlet. ModelAndView ; import org. apache.commons.lang. StringUtils; import org. dentist. version. three.db. DentFormsSP ; import org.dentist.version.three.db. DentalChartSP; import org.dentist.version.three.form.<br>CariesStatus; import org. dentist. version. three. form. DentalChart; import org. dentist. version. three. form.  ${\tt RecurrentStatus}$  ; import org. dentist. version. three. form. RestorationStatus; import org.dentist.version.three.form.<br>ServiceNeeded; import org.dentist.version.three.<br>processserver.HumanTaskStartupServlet;<br>import org.dentist.version.three. p r o c e s s s e r v e r . JbpmAPIUtil ; import org.dentist.version.three.<br>processserver.model.DefinitionsRS;  $\;$  import  $\;$  org .  ${\tt dentist}$  .  ${\tt version}$  .  ${\tt three}$ processserver.model.InstancesRS;<br>import org.dentist.version.three. processserver . model . Patient ; import org. dentist. version. three. processserver.model.TaskRS; import org. dentist. version. three  $\mathtt{processserver}$  .  $\mathtt{model}$  .  $\mathtt{UserTaskVO}$  ;  $import org.dentist.version.three$ processserver.service.Process; import bitronix.tm.

import com. dentist. version. three.db.  $Section SP;$ /∗∗ FOR AUDIT TRAIL \*/<br>import com.dentist.version.three.db.AdminSP; import com.dentist.version.three.db.UserSP;<br>import com.dentist.version.three.form.User; /∗∗ END AUDIT TRAIL ∗∗/ @C o n t r o l l e r public class CompleteController { @RequestMapping (value="complete", method = RequestMethod .GET) p u b l i c @ModelAttribute("message")<br>String getInitialMessage() throws<br>Exception{ return " esto es por post del ortix XD"; } @RequestMapping(value="complete",method<br>= RequestMethod.POST)  $p$ u b l i c // @Mode lAttr ibute ( " message " ) public ModelAndView getGreeting(<br>HttpServletRequest request, HttpServletResponse response, HttpSession session) throws Exception{<br>DentFormsSP dentFormsSP= new DentFormsSP ( ) ; ModelAndView mav =new ModelAndView("<br>complete");  $String$  resp;  $DefinitionRS = new$  $DefinitionsRS()$ ;<br>String  $_epID = null$ ,  $_e_tID = null$ ; String patientid=request .getParameter(" patientid");<br>TaskRS taskRS = new TaskRS(); UserTaskVO userTaskVO = (UserTaskVO)<br>session.getAttribute("userTask");<br>Map<String, Object> params = new<br>HashMap<String, Object >();<br>String intid=request.getParameter(" instanceid");<br>AdminSP adminSP= new AdminSP(); HashMap<String, String> map= TaskController.formlist; //FOR<br>APPROVE STATUS i f (map . isEmpty ( ) ) { map=S e a r c h C o n t r o l l e r . f o r m l i s t ; if (map.isEmpty()){<br>map=ViewController.formlist; } } if (request instance of  ${\bf Default MultipartHttpServletRequest)}$ {<br>DefaultMultipartHttpServletRequest def = (<br>DefaultMultipartHttpServletRequest ) request;  $for (Function e = def)$ getParameterNames(); e. hasMoreElements(); ){<br>String attName = (String)e.<br>nextElement(); System . out . println (attName);<br>if (" \_e\_pID " . equals (attName)) {<br>e\_pID = def.getParameter( attName ) ; }<br>else<br>if (" \_e\_tID " . equals (<br>attName ) ) e\_t I D = d e f .<br>get Parameter (

Transaction Manager Services:

attName ) ;  $//$ else  $\frac{1}{2}$ / params . put (attName, def .getParameter (<br>attName) ) ; } }<br>i f ( \_e \_p I D != n u l l ) {  $d$ entFormsSP.setDatabase\_username( s e s s i o n . g e t A t t r i b u t e ( " s e s s i o n U s e r R o l e " ) . t o S t r i n g ( ) ) ; ArrayList<String>clinicians=<br>dentFormsSP.listAllClinicians();<br>if(session.getAttribute("<br>sessionUserRole").toString(). toLowerCase (). contains ("fac")) {<br>params.put ("user", "Faculty");<br>params.put ("is\_faculty", true);<br>params.put ("is\_student", false)<br>; params.put (" clinicians", clinicians);<br>System.out.println("i am a<br>faculty"); }<br>else { params.put("user", "Student");<br>params.put("is\_faculty", false ) ; params . put (" is\_student", true)  ${\rm System.out.println}$  ("i am a<br>student"); }<br>params.put("rejectMsg", "");<br>defnitionRS.setId(\_e\_pID); resp = Process.instance().<br>processComplete(defnitionRS, params ) ; }<br>String cont=request.getParameter(" continue");<br>String approvalRes=request.getParameter ("approvalRes");<br>System.out.println("continue: "+ cont +"YES" ) ; i f ( c on t != n u l l && ! c on t . e q u a l s I g n o r e C a s e ( " Save " ) ) { // i f ( g e t s t a t u s ( e t I D ) . e q u a l s ( " " ) | | g e t s t a t u s ( e t I D ) . e q u a l s ( " Completed " ) ) { // ModelAndView mav2 =new ModelAndView (" g r e e t " ) : // mav2.addObject ("msgtasktaken","The record has been checked by another<br>section faculty"); return mav2; //}<br>if(request instanceof  $\begin{minipage}{.4\linewidth} \textbf{DefaultMultipartHttpServletRequest} \end{minipage}$ ) {<br>DefaultMultipartHttpServletRequest def = (<br>DefaultMultipartHttpServletRequest ) r e q u e s t ; for (Enumeration  $e = def.$ getParameterNames ( ) ; e . hasMoreE lements ( ) ; ) { S t r i n g attName = ( S t r i n g ) e . nextElement (); params.put (attName, def.  $getParameter (attName$ ) ) ; System . out . p r i n t l n ( attName +" "+def.<br>getParameter(attName<br>)); } }  $if (cont. equals Ig no reCase("Submit"))$  { ArrayList<String> clinicians=<br>dentFormsSP.listAllClinicians();

i f ( s e s s i o n . g e t A t t r i b u t e ( " s e s s i o n U s e r R o l e " ) . t o S t r i n g ( ) . toLowerCase ( ) . c o n t a i n s ( " f a c " ) | | s e s s i o n . g e t A t t r i b u t e ( " s e s s i o n U s e r R o l e " ) . t o S t r i n g ( ) . toLowerCase ( ) . c o n t a i n s ( " work f low " ) ) { params.put (" userRole", " F a cu l t y " ) ; params . put ( " i s f a c u l t y " , true);<br>params.put("is\_student", false ) ;<br>if ( approvalRes . contains ( " Approve")){<br>params.put("approval","<br>Approve"); }<br>else if(approvalRes.  $\frac{11}{11} \cdot \frac{a_{PP1} \cdot \ldots \cdot a_{11}}{11}$ params.put ("approval", "<br>Reject"); }<br>params.put(" cliniciansOut", clinicians);<br>System.out.println("i am a  $faculty"$ ); }<br>else { params . put (" user Role", " Student");<br>params.put("is\_faculty", false);<br>params.put("is\_student", t r u e ) ; params . put ( " c l i n i c i a n s O u t ", clinicians);<br>System.out.println("i am a  $student"$  ;  $\left.\begin{array}{ll} \text{String } \text{clinician} = \text{request.} \\ \text{getParameter}(\text{"clinician");} \\ \text{if } (\text{clinician!=null}) \{ \\ \text{params} . \text{put}(\text{"clinician",} \text{, clinician}); \} \end{array}\right.$ String section = request.getParameter<br>("section");<br>if(section!=null){ /∗∗ SECTION CHOICE START −section na string nakasave what<br>section na pinili<br>−possible values ay "Oral Medicine", "<br>Prosthodontics", "Operative D en tistry' \*\*/<br>params.put ("section Choice", section); if (! session.getAttribute ("<br>sessionUserRole").toString ().<br>toLowerCase ().contains ("fac") &&<br>!session.getAttribute ("<br>sessionUserRole").toString ().<br>toLowerCase ().contains ("workflow " ) ) {  $\text{max} \cdot \text{addObject}$  (" message", " approval"); }<br>dentFormsSP . setDatabase<sub>-</sub>username ( s e s sion . g e t At tribute ( sessionUserRole").toString());<br>ArrayList<Integer> listpatientids=<br>new ArrayList<Integer>(); boolean patient\_exist=false;<br>listpatientids= dentFormsSP.<br>getpatientIDList(); if (!listpatientids .isEmpty() ||<br>| listpatientids!=null){<br>for (Integer patientidss :<br>!istpatientids)}  $if ( {\it patientids} {\it s} {=} {\it Integer}$ . parseInt ( patientid))<br>patient\_exist=true; }

 $\}$  try {  $if (pattern t\_exist)$  { dentFormsSP.setDatabase\_username(" a b j a r a b e l o " ) ;

```
dentFormsSP. update_specificsection (
            Inter{Inver.} parseInt (patientid),
            section);
   \} e l s e \{{\tt dentFormsSP.in} : {\tt insert\_specific section} (
           Integer . parseInt ( patientid ) ,<br>section ) ;
  }
}
catch (Exception e) {<br>// TODO Auto−generated catch block<br>e.printStackTrace();
     \mathbf{I}/∗∗SECTION CHOICE END∗∗/
}<br>long  .e_tIDLong= Long.parseLong(_e_tID
) ;<br>deleteAppointment(patientid);
}<br>else  if(cont.equalsIgnoreCase("Approve
  " ) ) {<br>ArrayList<String> clinicians=
  dentFormsSP . list All Clinicians () ;<br>if (session . get Attribute ("<br>session User Role ") . to String () .
         toLowerCase(). contains (" fac") ) {
                 params . put (" approval", "
                         Approve"
                  String rejectMessage =<br>request.getParameter("
                   r e j e c tM e s s a g e " ) ;
i f ( r e j e c tM e s s a g e != n u l l ) {
               params . put (" rejMesg" ,<br>rejectMessage ) ;
              }
                  System.out.println("i am a<br>faculty");
                  /∗∗START OF FOR APPROVE
                  STATUS∗/<br>for (String key : map.
                         keySet() }
                    try{<br>int version=dentFormsSP.
                           getCurrentVersion(<br>Integer.parseInt(<br>patientid), key.<br>toLowerCase());
                    if (version != 0)dentFormsSP
                               updat eApprovedStat (
                                patientid, key,
                                session .<br>getAttribute ("
                                sessionName").
                                \mathop{\mathtt{to}}\nolimits \mathop{\mathtt{String}}\nolimits ( ) ) ;
                        dentFormsSP .
                               updateApproved (
                                patientid, key, "<br>Approved",version);
                   }
                  }
                    catch (Exception e) {<br>// TODO Auto−generated
                          catch block<br>e.printStackTrace();
                        }
                  }<br>/∗∗END OF FOR APPROVE
                         STATUS∗/
                  }
                  _{\rm else} {
                   System.out.println ("i am a
                            student") :
                  }
long _e_tIDLong= Long.parseLong(_e_tID
        ) ;
}<br>else  if(cont.equalsIgnoreCase("Reject
       " ) ) {
  ArrayList<String> clinicians=<br>dentFormsSP.listAllClinicians();
```
if (session .getAttribute ("<br>sessionUserRole ") .toString () .<br>toLowerCase () .contains ("fac ") ) { params . put (" approval " , "<br>Reject " ) ;  $String$  reject Message = request . getParameter ("<br>rejectMessage") ; i f ( r e j e c tM e s s a g e != n u l l ) { params . put ( " r e jM e s g " , r e j e c tM e s s a g e ) ; } System.out.println ("i am a f a c u l t y " ) ; /∗∗START OF FOR APPROVE STATUS∗/<br>for (String key : map.<br>keySet()) { try{<br>int version=dentFormsSP. getCurrentVersion(<br>Integer.parseInt(<br>patientid), key.<br>toLowerCase()); if (version!=0){<br>//dentFormsSP. updat eApprovedStat ( patientid, key, session .<br>getAttribute ("<br>sessionName") .  $\frac{1}{10}$  to String () ); dentFormsSP . updateApproved ( patientid , key , "<br>Rejected" , version) ; } }<br>catch (Exception e) {<br>// TODO Auto−generated catch block<br>e.printStackTrace(); } } /∗∗END OF FOR APPROVE STATUS∗/ } e l s e { System.out.println ("i am a  $student$ "); }  $long$   $_{e$ -tIDL ong = Long . parseL ong  $_{e}$ -tID ) ; }<br>
else if(cont.equalsIgnoreCase("Save<br>
Remarks")){<br>
ArrayList<String>clinicians=<br>
dentFormsSP.listAllClinicians();<br>
if(session.getAttribute("sessionUserRole").toString().com<br>
sessionUserRole").toString().com<br>
toLowerCase( params.put ("approval", " SaveRemarks " ) ; System . out . p r i n t l n ( " i am a  $\sqrt{\frac{1}{2}a}$  culty") ; } e l s e { System.out.println("i am a student"); } long \_e\_tIDLong= Long.parseLong(\_e\_tID); }<br>else if(cont.equalsIgnoreCase("Claim") ) { //ArrayList<String> clinicians=<br>dentFormsSP.listAllClinicians(); String clinician=session.getAttribute

 $(" sessionUser") . to String () . trim()$ ;<br>String clinicianname=session.  $get$ Attribute ("sessionName").  $\bar{\text{to}}$  String ().trim (); System . out . println  $(" - " +$  clinician +"-") ;<br>params .put (" clinician" , clinician ) ;<br>params .put (" clinicianname" , clinicianname);  $\label{eq:long} \texttt{long\_e\_tIDLong} = \texttt{Long} \texttt{.parseLong} \left( \texttt{\_e\_tID} \right)$ ) ; }<br>
else if(cont.equalsIgnoreCase("<br>
Continue")){<br>params.put("contChoice", "Continue"); System.out.println("i am a<br>faculty"); }<br>else if(cont.equalsIgnoreCase("End")){<br>params.put("contChoice", "End");  $System.out.println("i am a$  $factor$ " ) : }<br>else if(cont.equalsIgnoreCase("Skip"))<br>{ System.out.println("Skip<br>set appointment"); }<br>else if(cont.equalsIgnoreCase("Save and  $\text{Submit}$ ") } {  $t$ r y {  $String$  formname=" SetAppointment"; String fields=request. getParameter("fields");<br>String values=request. getParameter (" values"); dentFormsSP.setDatabase\_username( s e s s i o n . g e t A t t r i b u t e ( " s e s s i o n U s e r R o l e " ) . t o S t r i n g ( ) ) ; /∗∗ END OF MULTI−ROLE ∗∗/ // System . out . p r i n t l n ( " Curr ent Ro le : "+ c u r r e n t S e s s i o n R o l e ) ; dentFormsSP . ex e cut eForms ( formname , f i e l d s , values, Long.parseLong (patientid),  $s$  e s  $s$  i o  $n$ ); /∗∗ START OF AUDIT TRAIL ∗∗/ adminSP= new AdminSP ( ) ; adminSP . s e tD a t ab a s e u s e rn am e ( s e s s i o n .  $getAttribute("sessionUserRole").$ to String());<br>UserSP userSP= new UserSP();  $userSP.setDatabase\_username$  (session. get Attribute ("sessionUserRole").<br>toString ()); //date time<br>DateFormat dateFormat = new<br>SimpleDateFormat("dd/MM/yyyy"); Date date = new Date  $()$ ; System.out.println(dateFormat.format(  $_{\text{date}}$ ) ; String dateString= dateFormat.format ( date).toString();<br>//end for date time

 $// a u dit tr a i l$ int sessionUserID= Integer.parseInt(<br>session\_getAttribute("sessionUserId<br>").toString());<br>User sessionUser= userSP.getUser( sessionUserID);<br>Patient patient= dentFormsSP.<br>getPatient(Integer.parseInt(  $p$  at ientid  $)$  ); /\*<br>getname for patient? ∗/ String action\_performed=patient.getName  $()$ ;//patientname String action\_encounter="";<br>int version=dentFormsSP. get Current Version (Integer.parseInt ( patientid), formname);  $if (version == 1)$  $\arctan$ -encounter="INSERT"; e l s e action\_encounter="UPDATE":  $String$  sessionName= sessionUser. getFname\_user()+" "+ sessionUser.<br>getMinit\_user() + " "+ sessionUser.<br>getLname\_user()+" ("+ sessionUser. getUsername ( ) +") " ; adminSP . i n s e r t A u d i t T r a i l ( sess ionName , action\_encounter, action\_performed,  $formulame$ ,  $dateString$ ; //end of audittrail /∗∗ END OF AUDITTRAIL ∗∗/ } catch (Exception e) {<br>// TODO Auto−generated catch block<br>System.out.println("ERROR"); e. print Stack Trace (); } }<br>ArrayList<String> roles = new  $ArrayList <$ String  $>()$ ; for (Object object : Arrays.asList((<br>String[]) session.getAttribute("<br>currentDatabaseList"))) {<br>roles.add(object != null ? object.  $\text{toString}()$  : null); System .out . println ("WEH: "+ object<br>toString()); }<br>System.out.println("PASS\_1: "); if ( ! get status ( \_e\_tID ) . equals I gnore Case ( " R es erv ed " ) ) { JbpmAPIUtil . c la imTask ( Long . parseLong(\_e\_tID), session.<br>getAttribute("sessionUser").<br>toString(), roles); }  $\begin{minipage}{.4\linewidth} System.out.println("PASS 2: ""); \end{minipage}$ Process.instance ().taskComplete (\_e\_tID , params, session); System.out.println("PASS 3: ");<br>Patient patient= dentFormsSP.<br>getPatient(Integer.parseInt(  $partientid$ );  $System.out.println("PASS 4: " )$ ; }<br>
else if(\_e\_pID!=null || (cont!=null &&<br>
cont.equalsIgnoreCase("Save"))){<br>
//SAVE TO DB String formname=request. getParameter("formname");<br>String fields=request.getParameter<br>("fields"); String values=request.getParameter<br>("values");  $String$  app=request.getParameter(" approve");<br>System.out.println("continue: "+<br>app +"YES");<br>if (app!= null){<br>dentFormsSP.updatePatientStatus(

```
patientid , " ");
            dentFormsSP .updateApprovedStat (<br>patientid , formname,session .<br>getAttribute ("sessionName") .
                     \bar{\text{to}} String ());
          }
          if (app==n u 11){
          System .out . println (" viewflag"+<br>request . getParameter (" viewflag
                    " ) ) ;
           if (!request .getParameter(" viewflag<br>") .equals(" true")) {
             if ( _e_pID != n ull ) {<br>formname=substring After (
                                  formname,".");
                          \mathbf{I}t r y\; {
/∗∗
START MULTI−ROLE
  boolean privilegeCheck=false;
String errorMessage="";<br>String currentSessionRole="";
 String currentSessionRole="";<br>ArrayList<String> potentialOwnerList=<br>dentFormsSP.get_taskowners(Integer.
 parseInt(_e_tID));<br>String[] currentSessionRoleList= (String<br>[]) session.getAttribute("
         current DatabaseList");
   for (int i=0; i<currentSessionRoleList.<br>length;i++){
    if ( current Session Role List [i].
       toLowerCase().indexOf("oraldiag")<br>!=-1){/check if oraldiag<br>substring ng string :p<br>privilegeCheck= adminSP.<br>checkPrivilege(")<br>checkPrivilege(")<br>currentSessionRoleList[i],"
       patient", "insert");<br>if(privilegeCheck){<br>currentSessionRole=
                 current Session RoleList [i];
       break;<br>}// end if privilegeCheck condition<br>}// end if substring check condition
 } //end of i loop<br>if(currentSessionRole!=null || !
  c u r r e n t S e s s i o n R o l e . isEmpty ( ) )
dentFormsSP . s e tD a t ab a s e u s e rn am e (
          current Session Role);
e l s e
 System.out.println("Current Role Entered<br>: "+currentSessionRole);
END OF MULTI−ROLE
 ∗∗/
dentFormsSP . s e tD a t ab a s e u s e rn am e ( s e s s i o n
          .getAttribute("sessionUserRole").<br>toString());
 if (formname.equals("CreateNewPatient")|<br>formname.equals("Patient")){<br>dentFormsSP.executeFormsCreate("<br>patient",fields,values,<br>dentFormsSP.getInstanceID());<br>patientid=dentFormsSP.
                     get PatientID() . getId() ;/∗∗
START OF AUDIT TRAIL
              ∗∗/
              adminSP= new AdminSP ( ) ;
              adminSP . setDatabase_username (<br>session . getAttribute ("
                       s ession U ser Role"). to string ())
              ;
UserSP userSP= new UserSP ( ) ;
              userSP.setDatabase\_username (
                        session . getAttribute ("<br>sessionUserRole") . toString () )
                        ;
              //date time<br>DateFormat dateFormat = new
                       SimpleDateFormat ("dd/MM/ yyyy
              " );<br>Date date = new Date();
```
System.out.println(dateFormat.<br>format(date));<br>String dateString= dateFormat.

```
format ( date) . to String () ;//end for date time
 // a u d i t t r a i lint sessionUserID= Integer.
          parseInt (session .getAttribute<br>("sessionUserId") .toString())
  ;<br>User sessionUser= userSP.getUser(
         s e s s i o n U s e r I D );
  Patient patient= dentFormsSP.<br>getPatient(Integer.parseInt(
         p at i entid );
  /*<br>getname for patient?
  ∗/
 String action_performed=patient.
         getName();//patientname
 String action\_encounter="INSERT";
 String sessionName= sessionUser.
         getFrame_user() + " "+"sessionUser.getMinit_user() +<br>" "+ sessionUser.<br>getLname_user()+" ("+
         session User.get Username ()+")
  " ;
adminSP . i n s e r t A u d i t T r a i l (
          sessionName, action_encounter,<br>action_performed, "patient",
         _{\rm data} date String ) ;
  System . out . println ("inserted<br>audit trail");
 //end of audittrail
 /∗∗
END OF AUDITTRAIL
 ∗∗/
}
else if (formname.equals("
  ReturningPatient")){<br>dentFormsSP.setDatabase_username(
         s e s sion . g e t A t t r i b u t e (
         s ession U s er Role" ). to S tring () );<br>int patientidint=Integer.parseInt
  patientid);<br>int_instanceid=dentFormsSP.
         getInstanceID()System . out . println ("Patient ID:"+<br>
patientidint+"Instance ID:"+<br>
instanceid+"*");<br>
dentFormsSP . updateInstanceID (<br>
patientid, instanceid);<br>
}
else if (formname.equals("
       DentalChar(" ) ) {
  String [] caries=request .<br>getParameterValues("caries");
  String [] recurrentcaries=request .<br>getParameterValues ("
  recurrentcaries");<br>String [] restoration=request .<br>getParameterValues ("
  restoration");<br>String completedenture=request.
         g et Parameter (" complete denture
           " ) ;
 \operatorname{String}' singled enture=request .
         \mathtt{getParameter}\left(\text{'' single} \mathtt{denture''}\right);<br>String [] removablepartial=request<br>.getParameterValues("
         r em o v a ble p artial");
    String [] extrusion=request.<br>getParameterValues("
    extrusion");<br>String [] intrusion=request.<br>getParameterValues("
    intrusion");<br>String [] mesialdrift=request .<br>getParameterValues ("
    mesialdrift");<br>String [] distaldrift=request.
           getParameterValues ("<br>distaldrift ") ;
    String [] rotation=request .<br>getParameterValues ("rotation<br>") ;
   String [ postcorecrown=request.
          g e tP a r am e t e rV a lu e s ( " p o s t c o r e
```
 $'$  ) ;

String [] rootcanal=request.<br>getParameterValues(" rootcanal");<br>String[] pitandfissure=request.<br>getParameterValues("<br>pitandfissure"); String [] extracted=request .<br>getParameterValues ("  $extraction(s)$ ; String [] missing=request .<br>getParameterValues ("missing<br>"); String [] unerupted=request .<br>getParameterValues ("<br>unerupted"); String [] impacted=request .<br>getParameterValues ("impacted<br>");  $String [$  porcelainfused=request. getParameterValues("  $\overline{p}$  or celain fused ");  $String []$   $acryliccrow = request$ . g <sub>et</sub> west conduction in the quest.<br>getP arameterValues ("acrylic ");<br>String [] metalcrown=request .<br>getParameterValues ("metal"); String [] porcelaincrown=request.<br>getParameterValues("  $por$ celain"); String [] fixedbridge=request .<br>getParameterValues ("<br>fixedbridge") ;  $String []$  distalcaries=request. getParameterValues ("<br>distalcaries") ; String [] buccalcaries=request .<br>getParameterValues ("<br>buccalcaries ") ; String [] mesialcaries=request.<br>getParameterValues ("<br>mesialcaries");  $String[]$  lingualcaries=request. getParameterValues("<br>lingualcaries"); String [] occlusalcaries=request .<br>getParameterValues ("<br>occlusalcaries") ;  $String []$  select Caries Mesial= request . getParameterValues ("<br>selectCariesMesial") ; String [] selectCariesBuccal=<br>request.getParameterValues("<br>selectCariesBuccal"); String [] selectCariesLingual=<br>request.getParameterValues(" s e le c t C a r i e s L i n g u a l ") ; String [] selectCariesOcclusal=<br>request.getParameterValues(" s e le c t Caries O c clusal ");  $String []$  select Caries Distal= request.getParameterValues("  $select CariesDistal'$ ); String [] distalrecurrent=request . getParameterValues ("<br>distalrecurrent") ; String[] buccalrecurrent=request<br>cycle = .getParameterValues ("<br>buccalrecurrent");<br>String[] mesialrecurrent=request<br>cycle = .getParameterValues (" m e si a l r e c u r r e n t ") ;  $String[]$  lingualrecurrent= request.getParameterValues(" lingualrecurrent");<br>String [] occlusalrecurrent=<br>request.getParameterValues("  $\begin{smallmatrix} \tt occlusalrecurrent \end{smallmatrix} , \end{smallmatrix}$  $String[]$  select Recurrent Mesial= request.getParameterValues("  $selectRecurrentMesh$ );  $String[] \text{selectRecurrentBuccal} =$ request . getParameterValues ("<br>selectRecurrentBuccal") ;  $String []$  select $Recurrent$ Lingual= request.getParameterValues("  $selectRecurrentLingual'$  ;  $String[]$  select $RecurrentOcclusal$ =request . getParameterValues<br>(" selectRecurrentOcclusal");

String [] select Recurrent Distal= r e q u e s t . g e tP a r am e t e rV a lu e s ( "  $selectRecurrentDistal$ ");  $String []$  distalrestoration= r e que st. g et Paramet er Values ("  $distallest oration$ "); String [] buccalrestoration= request.getParameterValues(" buccalrestoration"); String [] mesialrestoration= request.getParameterValues(" m e sial r e storation");  $String[]$  lingual restoration= request .getParameterValues("<br>lingualrestoration");  $String[]$  occlusal restoration= request . getParameterValues ("<br>occlusalrestoration " ) ;  $String []$  select Restoration Mesial =request .getParameterValues<br>("selectRestorationMesial");  $String[]$  select Restoration Buccal =request .getParameterValues<br>("selectRestorationBuccal");  $String[]$ selectRestorationLingual=<br>request .getParameterValues("<br>selectRestorationLingual");  $S$ tring [] s e lect Restoration O c clusal=  ${\tt request}$  .  ${\tt getParameterValues}$  ("  $selectRestorationOcclusal'$  ; String [] selectRestorationDistal =request .getParameterValues<br>("selectRestorationDistal"); String [] class\_1= request .<br>getParameterValues ("class1")  $String[]$ String [] class\_2= request .<br>getParameterValues ("class2") ;<br>String [] class\_3= request .<br>getParameterValues ("class3") ;<br>String [] class\_4= request .<br>getParameterValues ("class4") ;<br>String [] class\_5= request .<br>getParameterValues ("class5") ;<br>String [] onlay= request. getParameterValues("onlay"); String [] extraction= request.<br>getParameterValues("  $extraction"$  ;  $String []$  odontectomy=  $request$ . getParameterValues( odontectomy " ) ; String [] special\_case= request.<br>getParameterValues(" s p e c i a l c a s e " ) ; String [] pulp\_sedation= request.<br>getParameterValues("  $p$  ulpsed ation");  $String [] cross-reconnection =$ request.getParameterValues(" crownrecementation");  $String []$  filling\_service= request.getParameterValues(" fillingservice");<br>String [] laminated= request. getParameterValues("<br>laminated");<br>String [] single\_crown= request. getParameterValues(" singlecrown");<br>String [] bridge\_service= request . g e tP a r am e t e rV a lu e s ( " bridgeservice");<br>String [] anterior= request .<br>getParameterValues ("anterior " ) ;<br>String [] posterior= request .<br>getParameterValues ("  $_{\text{posterior}}$ "); String [] ortho\_endo= request.<br>getParameterValues("

otherendodontics");<br>String periodontics= request.<br>getParameter("periodontics")

;<br>String surgery= request.  $getParameter("surgery");$  $String$  emergency\_treatment= request . getParameter ("<br>emergencytreatment") ; String prosthodontics= request  $getParameter("prosthodontics")$  $\cdot$  ) ;  $String$  notes=request.  $\mathtt{getParameter}\left(\text{'' notes''}\right)$  ;  $//$  newly  $added$  // String patient\_id= patientid;<br>int version=dentFormsSP.<br>getCurrentVersion(Integer. parseInt(patientid),"<br>dentalchart");<br>version = version +1;<br>String is\_current="yes";  $//end//$ //get current date and time<br>DateFormat dateFormat = new SimpleDateFormat ("dd/MM/ yyyy");<br>//get current date time with  $Date()$ <br>Date date = new Date(); System.out.println(dateFormat . format  $(date)$  );  $String$  currdate=dateFormat.  $format ( date);$  $Calendar$  cal = Calendar. g et Instance ();<br>cal . get Time ( ) ;  $SimpleDateFormat$  sdf = new SimpleDateFormat ("HH:mm:  $ss$ ");  $System.out.println( sdf.$ format ( cal . getTime ( ) ) ) ;<br>String currtime=sdf . format (  $cal$  . getTime()) ; DentalChart dentalChart= new DentalChart (); dentalChart.setPatient\_id(Integer .  $p$ arseInt ( $p$ atient<sub>-</sub>id));  $d$ entalChart . set Clinician  $id(1)$ ; dentalChart . set Caries ( caries); dentalChart . setRecurrentcaries (<br>recurrentcaries ) ; dentalChart.setRestoration( restoration ) ;<br>dentalChart . setComplete\_denture ( completed enture); dentalChart.setSingle\_denture(<br>singledenture);  $dentalChart.$ s et R em o v a b l e \_ p artial\_d enture (  $removallepartial);$  $d$ entalChart.setExtrusion( extrusion ) ;<br>dentalChart . setIntrusion ( intrusion ) ;<br>dentalChart . setMesial\_rotation ( m e sialdrift); dentalChart . setDistal\_rotation (<br>distaldrift ) ;  $dental Chart.setRotation (rotation)$ ;<br>dentalChart .setPostcore\_crown ( postcorecrown); dentalChart. set Rootcanal\_treatment ( r o o t c a n a l ) ; dentalChart .<br>setPitfissure\_sealants ( pit and fissure); dentalChart . setExtracted (<br>extracted ) ;<br>dentalChart . setMissing ( missing ) ; dentalChart.setUnerupted ( unerupted ) ;<br>dentalChart . setImpacted ( impacted ) ;<br>dentalChart . setPorcelain\_crown ( por celaincrown); dentalChart.setMetal\_crown( metalcrown);<br>dentalChart . setAcrylic\_crown(

a c r y l i c c r o w n ) ; d en t a lCh a r t . s e t P o r c e l a i n i n f u s e d ( p o r c e l a i n f u s e d ) ; d en t a lCh a r t . s e t F i x e d b r i d g e (  $fixed bridge$  ;

dental Chart . set V ersion (version); dental Chart . set Updated\_by (session .get Attribute ("sessionName").<br>toString ());  ${\tt dental Chart.setIs\_current}$  ( is\_current);

 $//end for date time$ 

dentalChart.setUpdated\_time( currtime);  $d$ entalChart.setUpdated\_date( currdate); // dentalChart.setIs\_current ( is\_current); // dentalChart.setApproved ( approved ) ; // dentalChart.setApproved\_by ( approved\_by);<br>// dentalChart. s e tApp r o v ed d a t e ( app r o v ed d a t e ) ; // d en t a lCh a r t .  $setApprovated_time(approvated_time);$ //FOR CARRIES  $C$  aries Status caries Status = new CariesStatus () ;<br>cariesStatus . setPatient\_id ( Integer.parseInt (patient\_id) ) ; c a r i e s S t a t u s . s e t B u c c a l c a r i e s ( buccalcaries);  $\tt carries \verb|Status|.\verb|set| \verb|Dist| \verb|al_caries|$ distalcaries);  $caries Status.setMezial\_caries$  ( m e s i a l c a r i e s ) ; c a r i e s S t a t u s . s e t O c c l u s a l c a r i e s ( o c c l u s a l c a r i e s ) ; cariesStatus .setLingual\_caries (<br>lingualcaries ) ;  $// select \v{C}aries Mesi$ c a r i e s S t a t u s . s e t Bu c c a l \_r e s t o r a b l e \_ c a r i e s (  $select CariesBucc1);$ c a r i e s S t a t u s . s e t D i s t a l \_r e s t o r a b l e \_ c a r i e s (  $select CariesDistal$ ); c a r i e s S t a t u s . s et Mesial\_restorable\_caries (  $select CariesMesh$ <sub>e</sub>sial); c a r i e s S t a t u s . s e t O c c l u s a l \_r e s t o r a b l e \_ c a r i e s  $(s \, \text{electC} \, \text{ariesO} \, \text{cclusal})$ ;  $caries$ Status.  $\texttt{setLingual\_restorable\_caries}$  $(s elect CariesLingu)$ ; c a ries Status . set V ersion (version) ;<br>cariesStatus.setUpdated\_by( session .getAttribute("<br>sessionName") .toString()); caries Status . set Upd a ted\_time (  $curtimes$  :  $sc$  $caries Status . setUpdate\_date($ currdate); //END FOR CARRIES //FOR RECURRENT  $RecurrentStatus$  recurrent Status = new RecurrentStatus (); r e current Status . s et Patient\_id ( Integer.parseInt (patient\_id) ) ; r e current Status. s et Buccal\_recurrent ( buccalrecurrent); r e c u r r e n t S t a t u s .

s et D i s t a l \_ r e c u r r e n t (

```
d istalrecurrent);
r e current Status.
      s et Mesial_recurrent (
      m e sialre current);
r e current Status
      set Occlus al\_recurrent(o c c l u s a l r e c u r r e n t ) ;
r e current Status
      s et Lingual recurrent (
      lingualrecurrent);
r e current Status.
      {\tt set} {\tt B} {\tt u} {\tt c} {\tt c} {\tt a} {\tt l} {\tt .} {\tt rest} {\tt or} {\tt a} {\tt b} {\tt l} {\tt e} {\tt .} {\tt re} {\tt c} {\tt u} {\tt r} {\tt r} {\tt e} {\tt n} {\tt t}(s elect Recurrent Bucc1):{\tt recurrentStatus} .
      {\tt setDistall\_restorable\_recurrent}(s elect Recurrent Distal);{\tt return}r e current{\tt Status} .
      s et M e si a l _ r e s t o r a b l e _ r e c u r r e n t
      (s electRecurrent Me si al);{\tt return}r e current{\tt Status} .
      s et O c clusal_rest or a ble_recurrent
      (s elect Recurrent Occlusal);recurrentStatus.<br>setLingual_restorable_recurrent<br>(selectRecurrentLingual);
r e current Status . set V ersion (
      version);
recurrentStatus . setUpdate_by (s e s s i o n . g e t A t t r i b u t e ( "
s ess ionNam e " ) . t o S t r i n g ( ) ) ;
r e current Status . s et Upd a t ed_time (
      currtime);
recurrentStatus.setUpdated_date(
      currdate);
//END FOR RECURRENT
    //FOR r e s t o r a t i o n
Res for a tion StatusrestorationStatus= new
      RestorationStatus();
r e storation Status . set Patient_id (Integer . parseInt (patient_id )
      ) ;
r e storation Status.
      s et B u c c al_rest or ation (
      buccalrestoration);
r e storation Status.
      set Distal_restoration (
      distalrestoration);
restorationStatus.
      s et M e sial_restoration (
      mesial restoration);
r e storation Status.
      \verb|setOcclusal_restation()o c c l u s a l r e s t o r a t i o n ) ;
restorationStatus.
      {\tt setLingual\_restoration} (
      lingual restoration);
r e storation Status.
      set Buccal restorable restoration
      (s elect Restoration Bucc1);
r e storation Status.
      setDistal_restorable_restoration
      ( selectRestorationDistal);r est oration Status.
      s et M e sial_restorable_restoration
      ( select Restoration Mesial);r e storation Status.
      s et O c clusal_rest or a ble_rest or a tion
      (s e l e c t R e s t o r a t i o n O c c l u s a l );r est oration Status
      s et Lingual restorable restoration
      (s \, \text{elect} \, \text{Restoration} \, \text{Lingu});
r e storation Status . set V er sion (
      v e r s i o n ) ;
restorationStatus.setUpdated_by(
       session .getAttribute("<br>sessionName") .toString());
r e storation Status.
     setUpdate_time(currentime);r est oration Status.
setUpdated_date(currdate);<br>//END FOR restoration
```
//START OF SERVICE NEEDED<br>ServiceNeeded serviceNeeded= new

ServiceNeeded();  $s$ erviceNeeded.setPatient\_id( Integer.parseInt (patient\_id) ) ;<br>serviceNeeded . setClass\_1 ( class\_1 ) ;<br>serviceNeeded . setClass\_2 ( class\_2 ) ;<br>serviceNeeded . setClass\_3 ( class\_3 ) ;<br>serviceNeeded . setClass\_4 ( class\_4 ) ;<br>serviceNeeded . setClass\_5 ( class\_5 );<br>serviceNeeded.setOnlay(onlay); serviceNeeded.setExtraction( extraction); s er viceNeeded.setOdontectomy ( odontectomy ) ; s e r v i c eN e e d e d . s e t S p e c i a l c a s e (  $s$  p e c i a l \_ c a s e ) serviceNeeded.setPulp\_sedation(  $pulp_sedation$  ;  $\rm \,s$ erviceNeeded. set Crown\_recementation ( crown\_recementation);  $s$ erviceNeeded.setFilling\_service ( filling\_service ) ;<br>serviceNeeded . setLaminated ( laminated ) ; serviceNeeded .setSingle\_crown (<br>single\_crown ) ; serviceNeeded.setBridge\_service(  $bridge\_service$ ); serviceNeeded.setAnterior( anterior ) ;<br>serviceNeeded . setPosterior ( posterior ) ;<br>serviceNeeded .setOrtho\_endo ( ortho\_endo); serviceNeeded .setPeriodontics (<br>periodontics ) ;  $\texttt{serviceNeeded.setSurgery}\left(\texttt{surgery}\right)$ ) ; s e r v i c eN e e d e d . s et Emergency\_treatment ( emergency\_treatment ) ;<br>serviceNeeded . setProsthodontics ( prosthodontics); s er viceNeed ed . s et Notes (notes); s er viceNeed ed . s et I s \_ c u r r e n t (  $is$   $current$ ): s er viceNeeded.setVersion (version ) ; s e r v i c eN e e d e d . s e tUpda t ed by ( s e s sion . g e t A t t r i b u t e ( sessionUser").toString());<br>serviceNeeded. s et Updated\_time ( currtime ) ; s e r v i c eN e e d e d . s et Upd a t ed\_d a t e ( curr d a t e ) ; //END OF SERVICE NEEDED DentalChartSP dentalChartSP= new DentalChartSP();  $try \{$ /∗∗ START MULTI−ROLE ∗∗/ S t r i n g idTask=map . g e t ( formname .  $\lim_{t \to \infty} ( ) )$ ; idTask=StringUtils. su b string B etween (<br>idTask ,"idTask=","&<br>nameTask") ; boolean privilegeCheck=false;  $String$  error Message = String currentSessionRole="";<br>ArrayList<String>  $potential$ OwnerList=

dentFormsSP . get\_taskowners (<br>Integer . parseInt (idTask ) ) ;  $String []$  current Session Role List=

 $(S \text{tring} []$  session.  $get$  Attribute  $($ " current Database List"); for (int  $i = 0$ ;  $i <$  $currentSessionRoleList.$  $\operatorname{length}: i++)$ for (int  $j=0$ ; j<potentialOwnerList . s i z e ( ) ; j++){ System . out . p r i n t l n ( "PUMASOK BA? "+p o t e n t i a lO w n e r L i s t . g e t ( j ) +" " +  $currentSessionRoleList[i])$ ;  $if (currentSession RolelList [i])$ equals(potentialOwnerList.<br>get(j).trim())){<br>privilegeCheck= adminSP.<br>checkPrivilege( current Session RoleList [i],  $formname.tolowerCase()$ .  $insert$ ")  $if (private  $\widehat{C} \text{ } h \text{ } e \text{ } c \text{ } k)$  {$ current Session Roles current Session RoleList [i]; br eak ;  $\}$  e l s e  $\{$ current Session Role=" Dent ISt Oral DiagFac"; }// end if privilegeCheck<br>condition  $\}//$  end if equal condition }//end of j loop<br>} //end of i loop  $if (currentSession Role != null ||$  $currentSession Role.isEmpty()$ | | ! current Session Role.  $equals$  ("") dentFormsSP . s e tD a t ab a s e u s e rn am e  $(currentSessionRole);$ e l s e  ${\tt dentFormsSP}$  .  ${\tt setDatabase\_username}$ (session .getAttribute("<br>sessionUserRole").toString() ) ; /∗∗ END OF MULTI−ROLE \*\*/<br>for(int i=1; i<version;i++){<br>dentalChartSP.updateDentalChart( Integer . parseInt (patientid ),<br>i, "no"); }<br>dentalChartSP . insertDentalChart ( dentalChart); d enta lChartSP . i n s e r t C a r i e s S t a t u s ( c a r i e s S t a t u s ) ; dentalChartSP. insert Recurrent Status (  $recurrentStatus$  ;  $d$ entalChartSP . insert Restoration Status (  $r$  estoration Status); dentalChartSP. i n s e r t S e r v i c e N e e d e d ( serviceNeeded); /∗∗ START OF AUDIT TRAIL ∗∗/ adminSP= new AdminSP();  $adminSP.setDatabase\_username$  ( session . getAttribute ("<br>sessionUserRole") . toString () ) ; UserSP userSP= new UserSP ( ) ;  $userSP.setDatabase_username($ session .getAttribute ("<br>sessionUserRole ") .toString () )<br>;  $// date time$ dateFormat = new SimpleDateFormat("dd/<br> MM/yyyy");<br>date = new Date();<br>System.out.println(dateFormat.format(  $data ()$ ); String dateString= dateFormat.format(<br>date).toString();<br>//end for date time  $//$  audittrail  $int$  session User ID= Integer, parse Int (

session .getAttribute ("sessionUserId<br>") .toString () ) ;  $User$  session  $User = userSP$ . get  $User$  ( sessionUserID);<br>Patient patient= dentFormsSP.<br>getPatient(Integer.parseInt(  $p$  at ientid  $)$ ; /\*<br>getname for patient? ∗/ String action\_performed=patient.getName  $()$  ; / / patientname String  $action\_encounter = "$ ;  $if (version = -1)$  $\alpha$  c t i o n \_e n c o u n t e r = "INSERT" ; e l s e  $active$  n  $encounter="IPDATE"$ .  $String$  sessionName= sessionUser. getFname\_user()+" "+ sessionUser.<br>getMinit\_user()+" "+ sessionUser.<br>getLname\_user()+" ("+ sessionUser.<br>getUsername()+")";<br>adminSP.insertAuditTrail(sessionName,<br>action\_encounter, action\_performed, " dentalchart", dateString);<br>//end of audittrail /∗∗ END OF AUDITTRAIL ∗∗/ mav. addObject (" notif"," success");<br>if (request .getParameter ("app")!=null) {<br>mav. addObject ("app"," app"); }<br>} catch (Exception e) {<br>// TODO Auto−generated catch b l o c k System . out . println ("ERROR") ;<br>e . printStackTrace ( ) ; } System.out.println("PASOK DENTAL<br>CHART!!! :: "+ patient\_id); } e l s e { /∗∗ START OF PRIVILEGE CHECK ∗/ /∗∗ START MULTI−ROLE ∗∗/ String idTask=map.get (formname. t r im ( ) ) ; idTask=S t r i n g U t i l s . substringBetween(idTask,"<br>idTask=","&nameTask"); boolean privilegeCheck=false; String errorMessage="";<br>String currentSessionRole="";<br>ArrayList<String> pot ential Owner List=<br>dentFormsSP . checkaccess\_section (Integer. parseInt (patientid)) String [] currentSessionRoleList=<br>(String []) session.<br>getAttribute ("  $currentDatabaseList"$  ); for(int i=0; i<<br>currentSessionRoleList.length ; i++){ for ( int  $j=0; j$   $\leq$  potential O wner List .<br>size ( ) ;  $j++)$  { System.out.println("PUMASOK BA? "+potentialOwnerList .get(j)+"<br>" + currentSessionRoleList[i  $\vert$ ) ; if ( current Session RoleList [i]. equals (potentialOwnerList.get  $(j) . \text{trim} () )$  || potentialOwnerList.get(j).<br>trim().equals(session.<br>getAttribute("sessionUser").  $\text{toString}()$ ) } System .out .println ("PACHECK NAMAN<br>FyntentialOwnerList .get (j; ) :

```
) . trim () );privilegeCheck= adminSP.
        checkPrivilege(
        current Session RoleList [i],
        formname.tolowerCase(),
        i n s e r t " ) ;
if (private <math>\hat{C}heck){
c u r r e n t S e s s i o n R o l e=
       current Session Role List [i];
br eak ;
}// end if privilegeCheck<br>condition
}// end if equal condition<br>}//end of j loop<br>}//end of i loop<br>if(currentSessionRole!=null && !
        currentSession Role.isEmpty()&& ! c u r r e n t S e s s i o n R o l e . e q u a l s
( " " ) ) {
dentFormsSP . s e tD a t ab a s e u s e rn am e (
        current Session Role);
/∗∗
END OF MULTI−ROLE
**/<br>System.out.println("Current Role:
"+ c u r r e n t S e s s i o n R o l e ) ;
dentFormsSP . ex e cut eForms ( formname
, f i e l d s , v a l u e s , Long . pars eLong
        (pational), session);
/∗∗
START OF AUDIT TRAIL
∗∗/
adminSP= new AdminSP ( ) ;
adminSP.setDatabase_username(
         session . getAttribute ("<br>sessionUserRole") . toString () )
;
UserSP userSP= new UserSP ( ) ;
userSP.setDatabase_username(s e s sion . g e t A t t r i b u t e ("
        s ession U ser Role" ). to s tring () )
         ;
//date time<br>DateFormat dateFormat = new
        S imp leDateFormat ( " dd/MM/ yyyy
         " ) ;
Date date = new Date();
System.out.println(dateFormat.<br>format(date));<br>String dateString=dateFormat.<br>format(date).toString();<br>//end for date time
//audittrail<br>int sessionUserID= Integer.
        parseInt (session .getAttribute<br>("sessionUserId") .toString () )<br>;
User session User= userSP.getUser (
s ession U s er ID ) ;<br>Patient patient = der
Patient patient= dentFormsSP.<br>getPatient(Integer.parseInt(
        p at ientid );
/∗
getname for patient?
∗/
String action_performed=patient.<br>getName();//patientname
String action\_encoder = ";
int version=dentFormsSP
        refigure de tourne de la partie de la partie de la partie de la partie de la partie de la partie de la partie 
        parselfnt (patientid), formname)
 ;
i f ( v e r s i o n ==1)
action\_encounter="INSERT";
e l s e
action_encounter="UPDATE";
String sessionName= sessionUser.<br>getFname_user()+""+<br>sessionUser.getMinit_user() +<br>"+ sessionUser.<br>getLname_user()+" ("+
        s ession User . get Username ( ) +")
" ;
adminSP . i n s e r t A u d i t T r a i l (
        sessionName, action_encounter,<br>action_performed, formname,
```
dateString);<br>//end of audittrail/ /∗∗ END OF AUDITTRAIL ∗∗/ i f ( c on t != n u l l ) { //dentFormsSP.updateInstanceID(<br>patientid, dentFormsSP.<br>getInstanceID()); }<br>mav.addObject(" notif" ," success") ;<br>if ( request . getParameter (" app") !=  $n$  ull  $)$  {  $\text{max. addObject}("app", "app");$ }<br>} //end section priv check e l s e { ModelAndView mav2 =new<br>ModelAndView("searchPatient") ; return mav2;  $}$  // else part } /∗∗ END OF PRIVILEGE CHECK ∗/ } catch (Exception e) {<br>// TODO Auto−generated catch block<br>e.printStackTrace(); } } if (.e.pID==null){<br>String formurl="task?idTask="+<br>request.getParameter("idTask")<br>+"&nameTask="+formname+"& username=kris v&password=kris v& patientid="+patientid+"&dashid<br>="+request.getParameter("dashid<br>")+"&dashname="+request.<br>getParameter("dashname");<br>mav.addObject("formurl",formurl);<br>} /∗∗START OF FOR APPROVE STATUS∗/ i f ( ! s e s s i o n . g e t A t t r i b u t e ( " s e s s i o n U s e r R o l e " ) . t o S t r i n g ( ) . toLowerCase () . contains ("fac")<br>&& !formname. equals ("Patient")) { // dentFormsSP .  ${\tt updateApproxedStat} \left(\right.$ patientid, key, session.<br>getAttribute("sessionName") toString());<br>int version=dentFormsSP. get Current Version (Integer. p a r s e I n t ( p a t i e n t i d ) , formname ) ; dentFormsSP . updateApproved ( patientid, formname, "For<br>
Approval", version ;<br>
for(int i=1;i<version ; i++){<br>
dentFormsSP.updateApproved(<br>
patientid, formname, ", i);<br>
} /∗∗END OF FOR APPROVE STATUS∗/

## }

}

}

//mav.addObject("message", resp);<br>if(\_e\_pID==null && cont!=null && cont.<br>equals("Save Remarks")){ String formname=request.getParameter(" formname");<br>while (!deletetasks()){

}<br>String taskid=dentFormsSP.getidtask( patientid); while (taskid . equals ("" ) ) {<br>taskid=dentFormsSP . getidtask ( patientid); }

String formurl="task?idTask="+<br>taskid+"&nameTask="+formname+"&<br>patientid="+patientid+"&dashid ="+r e q u e s t . g e tPa ram e t e r ( " d a sh id " )+"&dashname="+r e q u e s t .

```
g et Parameter ("dashname");
               mav. addObject (" formurl" , formurl ) ;<br>mav. addObject (" notif" , null ) ;
               }
               String pos=request.getParameter("
                pos " ) ;
i f ( pos==n u l l ) pos ="0" ;
              mav. addObject (" patientid", patientid
               mav.addObject("instanceid",intid);<br>mav.addObject("flag","true");<br>mav.addObject("pos",pos);
               return may:
       }<br>public static String substringAfter(<br>String str, String separator) {
              if (separation == null) {
                    r et urn
              }<br>int pos = str.indexOf(separator);<br>if (pos == −1) {<br>return "";
              }<br>return str.substring(pos + separator
                    . length () );
    }<br>public String getstatus(String id)<br>throws Exception{<br>//list of patients
     // int patientid in t=Integer. parseInt (
     patientid);<br>Class .forName(" org .postgresql . Driver ") .
         newInstance();<br>Connection conn=DriverManager.
                getConnection("jdbc : postgresql ://<br>localhost :5432/DentISt" ,"jgerona" ,"
                bakitba?");
       conn.setAutoCommit (false);
       String status ="
       t r y {
        String update=";
        update="SELECT * FROM task WHERE id=" +i d ;
        System.out.println("update statement=" +update);<br>Statement st = conn.createStatement();
       \text{ResultSet}\ \text{rs} \ = \ \text{st.executeQuery}(\text{update}) \ ; \ \text{conn.commit()} \ ;DentFormsSP dentforms=new DentFormsSP();
       while (r s . next () )status = rs.getString("status");<br>if(status.equalsIgnoreCase("Reserved"))
                {
          br eak ;
        }
         }
      System.out.println("Forms started");
       \operatorname{st} . \operatorname{close} ( ) ;
       //rs.close();
       \overleftrightarrow{\text{conn. close}}\overleftrightarrow{\text{)};
       }<br>catch(Exception e){
        e. print Stack Trace ();
       }
       ,<br>return status:
 }
    public boolean deleteAppointment(String<br>patientid) throws Exception{<br>//list of patients
                                                                                }
                                                                                }
                                                                              }
package org.dentist.version.three.web.
       controller;
                                                                               import java.sql.ResultSet;<br>import java.sql.Statement;<br>import java.util.ArrayList;
```
import java.sql. Connection;

```
// int patientidint=Integer.parseInt (
    patientid);<br>Class .forName("org .postgresql . Driver").
        newInstance();<br>Connection conn=DriverManager.
               get Connection ("jdbc : postgresql ://<br>localhost :5432/DentISt","abjarabelo
                 " yes? bakitpo?";
      conn . setAutoCommit (false);
      boolean ended=false;<br>String end_date="";
      t r y {
       String update="";
       update="DELETE FROM setappointment<br>WHERE patientid="+patientid;
       System . out . println (" update statement="+
            update ) ;
        Statement st = conn.createStatement();<br>boolean rs = st.execute(update);
       conn . commit ( ) ;
     st.close();
      //rs.close();<br>conn.close();
      }<br>catch(Exception e){
      e. print Stack Trace ();
     }
     return ended;
     public boolean deletetasks () throws
   Exception{<br>//list of patients<br>boolean deleted=false;
    // int patientid int=Integer.parseInt (
    patientid);<br>Class .forName("org .postgresql . Driver").
        newInstance();<br>Connection conn=DriverManager.
               get Connection ("jdbc : postgresql ://<br>localhost :5432/DentISt" ,"jgerona" ,"<br>bakitba?") ;
     conn.setAutoCommit (false);
     tr y {
       String update=";
       update="SELECT * FROM task WHERE status<br>='Completed'";
       System.out.println("update statement=" +update);<br>Statement st = conn.createStatement();<br>ResultSet rs = st.executeQuery(update);
      conn . commit ( ) ;<br>DentFormsSP   dentforms=new  DentFormsSP ( ) ;
      while (r s \cdot next()) {
            String taskid= rs.getString("id");<br>dentforms.deleteTask(taskid);
           de <b>let</b> <b>ed</b> = <b>true</b>;
        }
     System.out.println("Forms started");
     st : close();
      //rs.close()conn. close():
      }<br>catch(Exception e){
      e. printStackTrace();
     }
     j<br>return deleted:
import java.sql.DriverManager;
```
import java.util.Arrays;

```
import java.util.Collection;<br>import java.util.HashMap;
import java.util.HashSet;
import java.util.Iterator
import java.util.List;<br>import java.util.Map;
import java.util.Set:
import javax.servlet.http.HttpServletRequest
;<br>import javax.servlet.http.
      HttpServletResponse;
import javax.servlet.http.HttpSession;
import org. springframework. beans. factory.
      annotation . Autowired ;
im port org. spring framework. stereotype.
      Controller;
import org.springframework.web.bind.
     annotation . ModelAttribute;
import org.springframework.web.bind.
      anno tation. RequestMapping;
import org. springframework. web. bind.
      annotation . RequestMethod;
import org.springframework.web.bind.<br>annotation.RequestParam;
import org.springframework.web.html.
      annotation. ResponseBody;
import org.springframework.web.servlet.
      ModelAndView ;
\; import \; org . apache . commons . lang . \; String U tils ;
import org. dentist. version. three.db.
     DentFormsSP;
import org.dentist.version.three.<br>processserver.JbpmAPIUtil;<br>import org.dentist.version.three.
      processserver. model. DefinitionsRS;
import org. dentist. version. three.
      processserver. model. Patient;
import org.dentist.version.threeprocessserver.model.ProcessDefinitionsRS
      ;
import org. dentist. version. three
      processserver.model.UserTaskVO;
import org. dentist. version. three
processserver.service.Process;<br>import org.jbpm.task.Task;
import org.jbpm.task.query.TaskSummary;
import org.jbpm.userprofile.<br>OrganizationalEntity;
import com. dentist. version. three.db. UserSP;
import com. dentist. version. three. form. User;
@C o n t r o l l e r
public class GreetController {
        // @Autowired
        private UserDao userDao;
     @RequestMapping ( value = " greet", method =RequestMethod .GET)
     p u b l i c
        '@ModelAttribute (" message
     ModelAndView getInitialMessage(<br>, HttpServletRequest request,
           HttpSession session) throws
       \text{Exception}\{\text{Definition}\}\subset \text{Definition}\}\subset \text{new}DefinitionsRS () ;<br>defnitionRS . setId ("com. sample. humantask
       ");<br>ArrayList<String> roles = new ArrayList
       <String >();<br>ArrayList<String> workflowadmin = new
             ArrayList <String >();
       for (Object object : Arrays.asList((<br>String []) session.getAttribute("
             currentDatableList") ) ) {
        if (!object.toString().toLowerCase().<br>contains("workflow")){<br>roles.add(object != null ? object.
              toString() : null);<br>System.out.println("Role: "+
                   object.toString() ;
        }
e l s e {
         work flow_{\text{admin}}. add ( obiect != null ?
               object. to String() : null);}
```
}<br>java.util.List<Task> tasks = JbpmAPIUtil . getAssignedGroupTasks (<br>session . getAttribute ("sessionUser") toString(), roles);<br>java.util.List<Task> task= new ArrayList();<br>java.util.List<Long> taskIDs= new  $ArrayList()$ ;  $ArrayList *Partition* > patient$  patientlist = new ArrayList<Patient>();<br>ArrayList<String> tasknames = new  $ArrayList < *S*tring > ()$ ; //String instanceid=request.getParameter("<br>instanceid");<br>DentFormsSP dentFormsSP= new DentFormsSP() ;<br>//TaskSummary task = null;  $HashMap \text{<}String$ ,  $String$  map=TaskController.  $for m list;$ i f (map . isEmpty ( ) ) {  $map =$ Search Controller . form list :  $if (map.isEmpty() )$  $map=V$  iew Controller . for mlist; } }<br>for(int i=0;i<tasks.size();i++){ if (!taskIDs.contains(tasks.get(i).getId  $\left(\begin{array}{c} 0 \end{array}\right)$  ) { System . out . println (tasks . get (i ) . getId ()<br>+"\*"+tasks . get (i ) . getTaskData () .<br>getStatus ()+"\*"); taskIDs.add(tasks.get(i).getId());<br>task.add(tasks.get(i));<br>tasknames.add(getFormName(Long.toString( t asks . get (i).getId())));<br>patientlist .add(getPatient(Long.toString<br>(tasks.get(i).getTaskData().<br>getProcessInstanceId()))); } }  $if (!work flow a dmin.isEmpty() )$ { java.util.List<Task> wtasks =<br>JbpmAPIUtil.getAssignedGroupTasks(<br>session.getAttribute("sessionUser " ). to String ( ), workflowadmin );<br>java.util.List<Task> wtask= new<br>ArrayList ( ); java.util.List<Long> wtaskIDs= new<br>ArrayList();  $ArrayList <$ Patient> wpatientlist = new ArrayList<Patient>();<br>ArrayList<String> wtasknames = new<br>ArrayList<String>(); for (int  $i=0; i<$ wtasks.size ();  $i++$ ){<br>String assigned=null; for (org.jbpm.task.OrganizationalEntity owner : wtasks.get(i).<br>getPeopleAssignments().  $getPotentialOwners()$ 

if (!owner.toString().trim().toLowerCase<br>().contains("workflow")){<br>assigned=StringUtils.substringBetween( owner . to String ( ) . trim ( ),"'","'" );

}

}<br>UserSP userSP=new UserSP();<br>int user\_id=userSP.getUserID(assigned);<br>System.out.println("USER :"+assigned<br>+"|");  $User$  user=userSP.getUser(user\_id); if (!wtaskIDs.contains(wtasks.get(i).<br>getId()) && !session.getAttribute (" sessionUser ") . toString () .<br>equalsIgnoreCase ( assigned ) ) {<br>System . out . println ( wtasks . get ( i ) . getTad()+"\*"+wtasks.get(i).<br>getTaskData().getStatus()+"\*");<br>wtaskIDs.add(wtasks.get(i).getId());<br>wtask.add(wtasks.get(i)); wtasknames . add ( getFormName ( Long . t o S t r i n g ( wtasks . g e t ( i ) . g e t I d ( ) ) ) ) ; Patient p=getPatient (Long.toString (<br>wtasks.get (i).getTaskData ().<br>getProcessInstanceId ()));

String clinician=user.getFname\_user

```
() + " "+user.getChange_user();
         p.setName(p.getName()+"</td><td>"+<br>clinician+"</td>");
         w p a t i e n t l i s t . add (p);
       }
      }<br>tasks.addAll(wtasks);<br>task.addAll(wtask);
      taskIDs.addAll(wtaskIDs);
      patientlist .addAll(wpatientlist);<br>tasknames .addAll(wtasknames);
     }<br>//removeDuplicateWithOrder((ArrayList)
           t as ks)
    // ProcessDefinitionsRS pd = Process.
instance ().getDefinitions ();<br>String cont =request.getParameter ("<br>continue");
String\ pos = request \ .\ getParameter("pos") \ ;String formurl="
// String patientid=request.getParameter("
patientid");<br>//Patient_patient=dentFormsSP.getPatient(
Integer.parseInt(patientid));<br>session.setAttribute("definition", task);<br>ModelAndView mav = new ModelAndView("greet
       " ) ;
     mav.addObject("definitions", task);<br>//mav.addObject("patientid", patientid)
     ;<br>//mav.addObject("instanceid",
     instanceid);<br>mav.addObject("flag", request.
     getParameter("flag"));<br>mav.addObject("pos",pos);<br>mav.addObject("formurl",formurl );
    mav. addObject (" patientlist", patientlist
     ) ;
mav . addOb ject ( " name " , tasknames ) ;
         return may;
   }<br>@RequestMapping(value = "greet",method =
           RequestMethod .POST)
   public @ResponseBody
   // @Mode lAttr ibute ( " message " )
   String getInitialMessage(
          {\tt HttpServerNetRequest\, request} ,
          HttpSession session,
          HttpServletResponse response) throws
     Exception{<br>DefinitionsRS defnitionRS = new
     DefinitionsRS () ;<br>defnitionRS . setId ("com . sample . humantask
            " ) ;
     ArrayList <String> roles = new ArrayList
           \leqString >();
     ArrayList < String workflowadmin = new
     ArrayList<String>();<br>for (Object object : Arrays.asList((<br>String [])session.getAttribute("
           currentDatabaseList")) {
       if (\text{! object. toString().toLowerCase}).<br>
contains ("workflow")) {<br>
roles.add(object != null ? object.<br>
toString () : null) ;<br>
System.out.println ("Role: "+
                   object.toString() ;
      }
      e l s e {
       work flow_{\text{ad}} min. add ( object != null ?
              object . to String() : null);}
     }<br>java.util.List<Task> tasks =
           JbpmAPIUtil.getAssignedGroupTasks(
           \mathtt{session} . \mathtt{getAttribute} ("\mathtt{sessionUser}")
     toString(), roles);<br>java.util.List<Task> task= new
           ArrayList();
java.u til . List <Long> taskIDs= new
       ArrayList();
ArrayList\lt{Pattern} patientlist = new
       ArrayList <Patient >();
ArrayList<String> tasknames = new<br>ArrayList<String>();
// String instanceid=request.getParameter("
i n s t a n c e i d " ) ;
DentFormsSP dentFormsSP= new DentFormsSP ( )
```

```
;<br>//TaskSummary task = null;
{\rm HashMap}\text{-}String\text{ , String}\text{ } \text{ , String}\text{ } \text{ } \text{map}\text{-}\text{TaskController}\text{ .}form list :
       i f (map . isEmpty ( ) ) {
map=S e a r c h C o n t r o l l e r . f o r m l i s t ;
         if (map.isEmpty()){<br>map=ViewController.formlist;
       }
}<br>for(int i=0;i<tasks.size();i++){
  if (!taskIDs.contains(tasks.get(i).getId
    ( ) ) ) {<br>System . out. println ( tasks . get ( i ) . getId ( )<br>
+"*"+tasks . get ( i ) . getTaskData ( ) .<br>
getStatus ( ) +"*" ) ;
    taskIDs . add ( tasks . get ( i ) . getId ( ) ) ;<br>task . add ( tasks . get ( i ) ) ;
   tasknames.add ( getFormName (Long. to String (
     tasks .get(i).getId())));<br>patientlist .add(getPatient(Long.toString
              (tasks.get(i).getTaskData().<br>getProcessInstanceId())));
  }
```
}<br>if (!workflowadmin.isEmpty()){ java.util.List<Task>wtasks =<br>JbpmAPIUtil.getAssignedGroupTasks(<br>session.getAttribute("sessionUser<br>").toString(), workflowadmin);  $java.util·List$  wtask= new ArrayList();<br>java.util.List<Long> wtaskIDs= new  $ArrayList()$ ;  $ArrayList *Pattern*),$  wpatientlist = new  $ArrayList *Pattern( )*$ ; ArrayList<String> wtasknames = new<br>ArrayList<String>();<br>for (int i=0;i<wtasks.size();i++){  $String$   $assigned=null;$ for (org.jbpm.task.OrganizationalEntity  $owner : \text{wtasks.get}(i)$  $get PeopleAssignments()$ getPotentialOwners()) {<br>if (!owner.toString().trim().toLowerCase<br>().contains("workflow")){<br>assigned=StringUtils.substringBetween(<br>owner.toString().trim(),"",",""); } }<br>UserSP userSP=new UserSP();<br>int user\_id=userSP.getUserID(assigned);<br>System.out.println("USER :"+assigned  $+$ "|"); User user=userSP.getUser(user\_id);<br>if (!wtaskIDs.contains(wtasks.get(i). getId()) && !session.getAttribute<br>("sessionUser").toString().<br>equalsIgnoreCase(assigned)){ System . out . println (wtasks . get (i ) .<br>getId ()+"\*"+wtasks .get (i ) .<br>getTaskData () . getStatus ()+"\*");<br>wtaskIDs .add (wtasks .get (i ) .getId () ); wtask . add ( wtasks . g e t ( i ) ) ; wtasknames . add ( getFormName ( Long .  $to String (wtasks.get(i).getId())$ );<br>Patient p=getPatient(Long.toString( wtasks .get(i).getTaskData().<br>getProcessInstanceId())); String clinician=user.getFname\_user ( )+" "+user.getLname\_user ( );<br>p.setName ( p.getName ( )+"</td><td>"+<br>clinician+"</td>");  $w$  p a t i e n t l i s t . add  $(p)$ ; } }<br>tasks.addAll(wtasks);<br>task.addAll(wtask);  $\frac{1}{1}$  taskIDs . addAll (wtaskIDs); patientlist .addAll(wpatientlist);<br>tasknames .addAll(wtasknames); }

String html="<br>>>>>>>>>>>><table class

```
=\" list -table\"><thead><tr class =\"
             head−list −table\"><td> </td><td><br>Task :</td> <td>Patient :</td>";
      if ( StringUtils .join ( ( ( String [] ) session .<br>getAttribute (" currentDatabaseList " )
             \big),"").toLowerCase().contains("
       workflow")){<br>html=html+"<td>Assigned Clinician :</
              td>";
     }<br>html=html+"</tr></thead >";
      int loop=0;<br>for (Task itask : task) {
       String row="";<br>String output = tasknames.get(loop).
              replace All (" (\\pmb{\in} \mathbb{L}]) (\{\pmb{\in} \} )", "<br>$1 $2");
                   \$2 " ) ;
       if (\text{loop}\%2 == 0) {row=row+"<tr class =\"
       even \">";}<br>else{row=row+"<tr class=\"odd\">";}
       int id=loop +1;
       row=row+"<td>"+id+"</td>";<br>row=row+"<td><a href=\"task?idTask="+<br>itask.getId()+"&nameTask="+<br>tasknames.get(loop)+"&patientid="+
       p a tientlist . get (loop ) . getId ( )<br>+"\">"+output+"</a></td >";<br>row=row+"<td>"+p a tientlist . get (loop ) .
       getName ( )+"</td >";
System . out . p r i n t l n ( "ROW: "+row ) ;
html=html+row ;
      loop++;}<br>html=html+"";
     // remove Duplicate WithOrder ((ArrayList)t\,a\,s\,k\,s)
// ProcessDefinitionsRS pd = Process.<br>instance ().getDefinitions ();<br>String cont =request.getParameter ("
        \text{continue} " ) :
String pos=request.getParameter("pos");
String \quad formula = "";// response.setCharacterEncoding ("UTF-8");
          // response.setContentType("text/html
                    );
          // response.getWriter().write(html);
//String patientid=request.getParameter("<br>patientid");
//Patient patient=dentFormsSP.getPatient(<br>Integer.parseInt(patientid));<br>session.setAttribute("definition", task);
ModelAndView may = new ModelAndView greet
         ' ) :
     mav.addObject("definitions", task);<br>//mav.addObject("patientid", patientid)
     ;<br>//mav.addObject("instanceid",
     instanceid);<br>mav.addObject("flag", request.
     getParameter("flag"));<br>mav.addObject("pos",pos);<br>mav.addObject("formurl",formurl );<br>mav.addObject("patientlist",patientlist
     ) ;
mav . addOb ject ( " name " , tasknames ) ;
mav . addOb ject ( " html " , html ) ;
          return html;
    }
@RequestMapping ( method = RequestMethod .
          GET)
   p u b l i c
    @Mode lAttr ibute ( " message " )
   String getGreeting (@RequestParam("
           username") String username) {
                 return "No such user exists! Use
                           ' emuster ' or 'jdoe'";
    }<br>public static void
          removeDuplicateWithOrder (ArrayList
           arllList)\{<br>Set set = new HashSet();
    List newList = new ArrayList();<br>for (Iterator iter = arlList.iterator();<br>iter.hasNext(); ) {
    Object element = iter.next();<br>if (set.add(element))<br>newList.add(element);
```
}<br>arlList.clear();  $ar1List.addAll(newList);$ }<br>| public Patient getPatient(String<br>| instanceid) throws Exception{  $// list of patients$  $//$  int patientidint=Integer.parseInt ( patientid);<br>Class .forName("org .postgresql . Driver"). newInstance();<br>Connection conn=DriverManager. getConnection("jdbc : postgresql ://<br>localhost :5432/DentISt" ,"jgerona" ,"  $b$ akit $b$ a ?"); conn . setAutoCommit (false);  $P$  atient patient=new  $P$  atient ();  $t r v f$  $String update="$ ; update="SELECT patientid , convert\_from (<br>decrypt (givenname , 'fooz ', 'bf ') , '<br>UTF8 ') AS givenname , convert\_from (<br>decrypt (middlename , 'fooz ' ,' bf ') , ' UTF8') AS middlename,"+<br>"convert\_from(decrypt(familyname,'fooz",'bf'),'UTF8') AS familyname,  $\begin{matrix} \text{upcdid}, \text{gender}, \text{convert\_from}(\text{decrypt}) \ \text{birth} \ \text{in} \ \text{right}, \ \text{for} \ \text{or} \ \text{in} \ \text{in} \ \text{in} \ \text{right}, \ \text{for} \ \text{on} \ \text{vert\_from}(\text{decrypt}/\text{d} \text{d} \text{d} \text{r} \text{c} \text{s} \text{r}, \text{for} \text{or} \text{y}, \text{v}, \\ \text{for} \ \text{not} \ \text{in} \ \text{in} \ \text{in} \ \text{in} \ \text{in} \ \text{in} \ \text{in} \ \text$ "convert\_from(decrypt(country,'fooz','<br>bf'),'UTF8'),convert\_from(decrypt(<br>postalcode,'fooz','bf'),'UTF8'),"+<br>"decased,instanceid,status,datecreated<br>FROM patient WHERE instanceid="+ instanceid; System. out. println ("update statement="+ update ) ; Statement st = conn.createStatement();<br>ResultSet rs = st.executeQuery(update);  $conn$ .  $commit()$ :  $if (rs.next () )$ patient.setName (rs.getString (' givenname " )+rs . getString ("<br>middlename " )+rs . getString ("<br>familyname " ) ) ;  $p$  atient.setupcdId ( $rs$ .getString (" upcdid"));<br>patient.setId(rs.getString("  $p$  at i entid") ); } System.out.println ("Patient started"); st.close(); //rs.close();<br>conn.close(); }<br>catch(Exception e){  $e.$  print Stack Trace  $()$ ; } return patient; public String getFormName (String id) throws Exception{<br>//list of patients  $String$  name="" //int patientidint=Integer.parseInt(<br>patientid);<br>Class.forName("org.postgresql.Driver"). newInstance();<br>Connection conn=DriverManager. getConnection("jdbc : postgresql ://<br>localhost :5432/DentISt" ,"jgerona" ," b a k i t b a ? " ) ; conn . setAutoCommit ( f a l s e ) ; try{<br>String update="";

}
```
update="SELECT * FROM i18ntext WHERE
               task\_names\_id=''+id;System . out . println ("update statement="+
              update ) ;
      Statement st = conn.createStatement();<br>ResultSet rs = st.executeQuery(update);<br>conn.commit();
       if (rs . next ( ) ) {<br>name=rs . getString ("text" ) ;
         }
                                                                         }
                                                                        }
package org.dentist.version.three.web.<br>controller;
import java.io.InputStream;<br>import java.io.OutputStream;
import java.sql. Connection;
import java.sql.DriverManager;<br>import java.sql.Statement;
import java.util.HashMap;
import java.util.Map;
import javax.servlet.http.HttpServletRequest
;<br>import javax.servlet.http.HttpSession;
import org. apache.commons. io. IOU tils;
import org.springframework.stereotype.<br>Controller;
import org.springframework.web.bind.
       annotation . RequestMapping;
import org. springframework. web. bind.
       annotation . RequestMethod;
import org.springframework.web.bind.<br>annotation.RequestParam;
import org.springframework.web.servlet.
       ModelAndView ;
import org. dentist. version. three
processserver.model.DefinitionsRS;<br>import org.dentist.version.three.
       processserver. model. InstancesRS;
import org. dentist. version. three.
       processserver . model .<br>ProcessDefinitionInstancesRS ;
import org. dentist. version. three.
       processserver.service.Process;
@ Controller
public class ProcessController {
 @RequestMapping ( value="process" , method =RequestMethod .GET)
  public ModelAndView getProcess(<br>
@RequestParam("processId") String<br>
processId,HttpSersion session,<br>HttpServletRequest request)
 throws Exercise ption {
    if (TaskController . formlist .isEmpty () &&<br>SearchController . formlist .isEmpty () &&
            ViewController.formlist.isEmpty()){
     resetProcessLog();<br>resetInstanceIds();
   }<br>//IOUtils.copy(is, outputStream);
       \text{Definition} \, \text{RS} defnition \text{RS} = new
        DefinitionsRS();<br>defnitionRS .setId(processId);<br>defnitionRS = Process.instance().<br>getDefinition(defnitionRS ,session);<br>//Process.instance().startInstace(
              definitionRS ;
        String htmlRender = Process.instance().<br>getProcessRenderHTML(defnitionRS,
        session);<br>ProcessDefinitionInstancesRS instances
              = Process. instance ()
               get ProcessInstance\s' (defnition RS,
               s ession):
        UPCDIDGenerator upcdidgenerator= new<br>UPCDIDGenerator();
        String upcdid=upcdidgenerator.generate(<br>session.getAttribute("<br>sessionUserRole").toString());
```

```
System . out . println ("Forms started");
    st.close();
    //rs.close();
    conn. close();
     }<br>catch(Exception e){
     e. printStackTrace();
    }
    return name:
      ModelAndView mav = new ModelAndView("<br>
process");<br>
mav.addObject("process", defnitionRS);<br>
mav.addObject("htmlRender", htmlRender)<br>
;
      mav. addObject ("instances", instances.
      getInstances());<br>mav.addObject("processId", defnitionRS.
             getId() ;
      \text{max.} \text{addObject}(" \text{patientid", request.})getParameter("patientid"));<br>mav.addObject("upcdid", upcdid);
      return mav;
}<br>public void resetProcessLog() throws
      Exception {
 // list of patients
  \texttt{Class} . for<br>Name (" \texttt{org} . \texttt{postgresql} . \texttt{Direct"} " ) .
      newInstance();<br>Connection conn=DriverManager.
              getConnection("jdbc : postgresql ://<br>localhost :5432/DentISt" ,"jgerona" ,"
             bakitba?");
    conn . setAutoCommit (false);
     try{<br>String update="DELETE FROM
      processinstancelog";<br>System.out.println("delete statement="+
      update);<br>Statement st = conn.createStatement();<br>boolean rs = st.execute(update);<br>conn.commit();
      // System.out.println("i18ntext RS=" + rs);
    st.close();
    //rs.close()\overleftrightarrow{\text{conn}}. close \overleftrightarrow{\text{ }}}<br>catch(Exception e){
     e . printStackTrace () ;<br>}
}<br>public static void resetInstanceIds()
 throws Exception{<br>//list of patients
   Class.forName("org.postgresql.Driver").<br>newInstance();<br>Connection conn=DriverManager.
              getConnection("jdbc : postgresql ://<br>localhost :5432/DentISt" ,"jgerona" ,"
             bakitba?");
    conn.setAutoCommit (false);
    t r y {
    String update="UPDATE \" patient\" SET
            instanceid=0"
     System .out . println ("update statement="+<br>update);<br>Statement st = conn . createStatement();
     int rs = st.\nexcenteUpdate(update); \nconn.\ncommit();System.out.println("Your data has been<br>updated into table. RS="+rs);
    st : close();
    //rs.close()conn. close();
     }<br>catch(Exception e){
```

```
e. printStackTrace();
}
```
} }

package org.dentist.version.three.web.<br>controller; import java.io.InputStream;<br>import java.io.OutputStream; import java.sql. Connection; import java.sql.DriverManager; import java.sql.ResultSet; import java.sql.Statement;<br>import java.util.ArrayList; import java.util.HashMap; import java.util.Map; import javax.servlet.http.HttpServletRequest ;<br>import javax.servlet.http.HttpSession; import org. apache.commons. io. IOU tils : import org.springframework.stereotype. Controller: import org.springframework.web.bind.<br>annotation.RequestMapping; import org.springframework.web.bind. annotation. RequestMethod; import org.springframework.web.bind.<br>annotation.RequestParam; import org.springframework.web.servlet. ModelAndView ; import org. dentist. version. three.db. DentFormsSP;<br>import org.dentist.version.three. processserver. model. DefinitionsRS; import org.dentist.version.three.<br>processserver.model.InstancesRS;<br>import org.dentist.version.three. processserver . model .<br>ProcessDefinitionInstancesRS ; import org . dentist . version . three .<br>processserver . service . Process ; @Controller public class ReturningPatientController { @RequestMapping ( value=" returning patient", method = RequestMethod .GET)<br>public ModelAndView getProcess(<br>@RequestParam("processId") String@ processId , HttpSession session ,<br>HttpServletRequest request) throws Exception {  $// IOU$  tils.copy (is, outputStream);  $\text{Definition}$  RS defnition RS = new  $D$  efinitions RS(); ModelAndView mav = new ModelAndView ( " returning patient");  $//$  return mav; package org.dentist.version.three.web.<br>controller; import java.sql. Connection; import java.sql.DriverManager;  $import$  java.sql.ResultSet; import java.sql.ftosantset; import java.util.ArrayList; import java.util.Arrays;<br>import java.util.HashMap; import java.util.Map; import javax.servlet.http.HttpServletRequest ;<br>import javax.servlet.http. HttpServletResponse; import javax.servlet.http.HttpSession; import org.dentist.version.three.db. DentFormsSP ; import org. dentist. version. three. processserver. HumanTaskStartupServlet;

DentFormsSP dentFormsSP= new<br>DentFormsSP();<br>Map<String, Object> params = new<br>HashMap<String, Object>();  $String$   $resp;$ s tring ref,<br>String patientid=request.getParameter("  ${\rm patient id''}$  ; dentFormsSP.setDatabase\_username ( session .getAttribute("<br>sessionUserRole").toString()); ArrayList<String>clinicians=dentFormsSP.<br>listAllClinicians();<br>if(session.getAttribute("sessionUserRole")<br>toString().toLowerCase().contains(" f a c " ) ) {  $\sum_{\text{params. put}}$  (" user", "Faculty"); params.put("is\_faculty", true);<br>params.put("is\_student", false);<br>params.put("clinicians", clinicians ) ; System.out.println ("i am a faculty " ) ; }<br>else {  $\frac{1}{2}$  params . put (" user", "Student"); params.put("is\_faculty", false);<br>params.put("is\_student", true);<br>System.out.println("i am a student  $"$  ) ;  $\begin{array}{l} \texttt{params} : \texttt{put}("rejectMsg", \text{ } ""); \\ \texttt{definitionRS} : \texttt{setId} \texttt{(processId)} \texttt{;} \\ \texttt{Process} : \texttt{instance()} : \texttt{startInstance(} \\ \texttt{definitionRS} , \texttt{session}) \texttt{;} \end{array}$ dentFormsSP.setDatabase\_username(session. get Attribute (" session User Role").  $\bar{\text{to}}$  String () );  $int$  patientid in  $t=$  Integer . parsel nt ( patientid); int instanceid=dentFormsSP.getInstanceID() ;<br>System . out . println (" Patient ID:"+ patientidint+"Instance ID:"+instanceid +"∗") ; dentFormsSP.updateInstanceID (patientid,  $instane$   $i$  ); mav. addObject (" patientid", patientid); mav.addObject("instanceid",Integer.<br>toString(instanceid)); mav. addObject ("flag","true"); return may;  $import$   $org.dentist.version.three.$ processserver.model.DefinitionsRS; import org. dentist. version. three. processserver.model.Patient; import org.dentist.version.three. processserver.service.Process;<br>import org.springframework.stereotype. Controller; import org.springframework.ui.Model;<br>import org.springframework.web.bind. annotation. RequestMapping; import org.springframework.web.bind.<br>annotation.RequestMethod;  $import$   $org.springframework.web.setvlet.$ ModelAndView ; import com. dentist. version. three.db. AdminSP; import com.dentist.version.three.db.RoleSP;<br>import com.dentist.version.three.db.UserSP; import com.dentist.version.three.form.Role;<br>import com.dentist.version.three.form.User;

} }

```
@Controller
public class SearchController {
  public static HashMap<String ,String><br>formlist=new HashMap<String ,String>();;
 @RequestMapping(v \, a \, l \, u \, e = "/searchPattern",method = RequestMethod .GET)<br>public String viewSpecificUsers(<br>HttpServletRequest request,
             HttpServletResponse response, Model
                      model,HttpSession session)<br>throws Exception {
   if (TaskController, for 1) if () & \&formlist .isEmpty() && ViewController.<br>formlist .isEmpty()){
     resetProcessLog();
     r e s e t Instance I d s ()
     deleteAppointment();\text{Definition} R S defnition \text{R} S = new
             DefinitionsRS () ;<br>defnitionRS .setId ("UPCDDentISt.
               Forms");<br>Map<String, Object> params = new<br>HashMap<String, Object>();<br>Process.instance().startInstace(
                      definitionRS, <i>session</i>);
                getForms ( ) ;
f o r m l i s t . remove ( "
                      AssignToOralDiagnosisClinician
                        ' ) :
               ArrayList < User userLists = new
                       ArrayList<User >();
               ArrayList < Role>role role Lists = new
                       ArrayList < Rele > ();
               UserSP userSP= new UserSP();<br>RoleSP roleSP= new RoleSP();
               boolean privilegeCheck=false;<br>AdminSP adminSP= new AdminSP();<br>String currentRole="";
               String [] current RoleList= (String
                       []) session.getAttribute("<br>currentDatabaseList");
     for (int i=0; i<currentRoleList.length; i
            (++)\text{private} \text{P} ivilege Check= adminSP. check Privilege (
              current RoleList [i], "users", "select
       " ) ;
i f ( p r i v i l e g e C h e c k ) {
        currentRole = currentRole = 1;br eak ;
      }
     }<br>System . out . println ( currentRole+"−"+
     privilegeCheck);<br>userSP.setDatabase_username(currentRole);
    userLists= userSP.allUserList();<br>roleLists= roleSP.allRoleList();
   t r y {
   for (User user : userLists)/** start add new user to jbpm**/<br>HumanTaskStartupServlet.taskSession.
     addUser(new org.jbpm.task.User(user.<br>getUsername()));<br>/**end add new user to jbpm**/<br>System.out.println("Add user: "+ user.
                 getUsername ( ) ) ;
    }<br>for (Role role : roleLists) {<br>/** start add groups to jbpm**/
     HumanTaskStartupServ let . t a s k S e s s i o n .
             addGroup(new org.jbpm.task.Group(<br>roleSP.getDatabaseRole(role.
             get \text{Role_id}(). trim())
     /**end add new groups to jbpm**/<br>System.out.println("Add group: "+
                  r o l eSP . g e tD a t ab a s eR o l e ( r o l e .
g e t R o l e i d ( ) ) . t r im ( ) ) ;
       }
   }
   \text{catch} (Exception e) {
     // TODO Auto−generated catch block<br>e.printStackTrace();<br>System.out.println("BOOM ERROR");
   }<br>if (TaskController.formlist.isEmpty() &&
            formlist .isEmpty() && ViewController.<br>formlist .isEmpty()){
```
r e sponse . s en d R e direct (" s e ar c h P a tient") ; } }<br>HashMap<String , String> map=formlist ; //FOR<br>APPROVE STATUS  $if (map.isEmpty() )$  $map=V$  iew Controller . for mlist; if (map.isEmpty()){<br>map=TaskController.formlist; } }<br>session=request.getSession(false); String patientname=request.getParameter(" patientsearch"); ArrayList<Patient> patientLists = new<br>ArrayList<Patient>(); if (patientname!=null ) {<br> model . addAttribute (" search " ," search " ) ; DentFormsSP dentSP= new DentFormsSP();<br>String nameSearch= "%"+patientname+"%"; System.out.println ("CHECK:: "+nameSearch); try {<br>dentSP . setDatabase\_username(session .  $getAttribute("sessionUserRole").$  $to String()$  ; /∗  ${\tt patientLists=}\ \mathtt{dentSP} \ . \ {\tt specified PatientList}$ ( nameSearch ) ; for (Patient patient : patientLists) {  $if (hasEnded (patient. get instanceed ()))$ dentSP.updateInstanceID (patient.getId  $( ) , 0 )$ ; } }<br>patientLists= dentSP.specifiedPatientList ( nameSearch ) ; ∗/ /∗ START OF SEARCH CHECK ∗/ boolean privilegeCheck=false; String errorMessage="";<br>String currentRole="";  $String[]$  current RoleList= (String  $[]$ ) session .getAttribute ("<br>currentDatabaseList"); AdminSP adminSP= new AdminSP();<br>for(int i=0; i<currentRoleList.length;  $i++$ ) { privilegeCheck= adminSP.<br>checkPrivilege(currentRoleList[i ], "patient\_specificsection", "<br>select");  $if (private C'$  $curveer{t}$   $\{currentRole = currentRoleList[i];$ br eak ; } } if ( privilege Check ) { //<br>dentSP . setDatabase\_username(currentRole) ; p a t i e n t L i s t s=dentSP . l i s t s p e c i f i e d s e c t i o n  $(current Role, nameSearch)$ ; } e l s e { ,<br>//normalsection patientLists= dentSP.  $s$  p e c i f i e d P a t i e n t L i s t (nameSearch); } for (Patient patient : patientLists) {<br>if(hasEnded(patient.getinstanceid())) {<br>dentSP . updateInstanceID ( patient .  $getId()$ ,  $0)$ ; } } if ( privilege Check ) { //<br>| dentSP . setDatabase\_username (

```
current Role);
         p at i e n t L is t s=dentSP.
                list_specified section ( current Role
                , nameSearch ) ;
        } e l s e {
        \frac{1}{\sqrt{2}} n or malsection
         p \text{ at i} = 1 entSP.
               s p e c i f i e d P a t i e n t L i s t (name Search);
        }
      // patientLists= dentSP.
             s p e c i f i e d P a t i e n t L i s t (nameSearch);
        /∗∗
END OF SEARCH CHECK
 ∗/
} c a t ch ( Ex c ep t i on e ) {
  // TODO Auto-generated catch block
   e . printStackTrace () ;<br>System . out . println ("BOOM ERROR" ) ;<br>return "Error" ;
 }
 }<br>model.addAttribute("patientLists",
 p a tient Lists ) ;<br>"model . add Attribute (" formurl" ,map . get ("
       Partition") ;
return " search Patient";
}<br>public void resetProcessLog() throws
       Exception {
  // list of patients\texttt{Class}. for \texttt{Name}(\texttt{``org. postgresql. Driver''}) .
       newInstance();<br>Connection conn=DriverManager.
              getConnection("jdbc : postgresql ://<br>localhost :5432/DentISt" ,"jgerona" ,"
             bakitba?");
     conn.setAutoCommit (false);
      try{<br>String update="DELETE FROM
            processinstancelog'
      System.out.println("delete statement=" +update ) ;
      Statement st = conn.createStatement();
       boolean rs = st.execute(update);<br>conn.commit();
      // System.out'. print1n ("i18ntext RS=" + rs");<br>update="DELETE FROM processinstanceinfo
       ";<br>System.out.println("delete_statement="+
            update ) ;
      st = conn \cdot createStatement();
      rs = st \cdot execute(update);
      conn.commit();
     st . close ( ) ;<br>// rs . close ( ) ;
     conn. close();}<br>catch(Exception e){
      e. print StackTrace();
     }
 }<br>public static void resetInstanceIds()
   throws Exception{<br>//list of patients
   \texttt{Class} . \texttt{forName}(\text{''} \text{ org.} \text{postgresql.} \texttt{Direct''}) .
       newInstance();<br>Connection conn=DriverManager.
              getConnection ("jdbc : postgresql : //<br>localhost :5432/DentISt" ,"jgerona" ,"<br>bakitba?") ;
     conn . setAutoCommit (false);
     t r y {
                                                                      }
```

```
String update="UPDATE \vee" patient\vee" SET
           \bar{i}n s t a n c e i d=0";
    System .out . println ("update statement="+<br>update );<br>Statement () ;<br>int rs = st . executeUpdate (update) ;
    conn . commit ( ) ;
    System.out.println("Your data has been<br>updated into table. RS="+rs);
    \operatorname{st} . \operatorname{close} ( ) ;
    //rs.close();<br>conn.close();
    }<br>catch(Exception e){
    e . printStackTrace () ;<br>}
}<br>public static void getForms() throws
      Exception {
 // list of patients// int patientidint=Integer.parseInt (
   patientid);<br>Class .forName("org .postgresql . Driver").
      newInstance();<br>Connection conn=DriverManager.
             getConnection("jdbc : postgresql ://<br>localhost :5432/DentISt" ,"jgerona" ,"
            bakitba?"):
    conn . setAutoCommit (false);
    t r v fString update=";
     update="SELECT * FROM i18ntext";
     System . out . println (" update statement="+
    update);<br>Statement st = conn.createStatement();<br>ResultSet rs = st.executeQuery(update);
    conn . commit ( ) ;
    while (r s \cdot \text{next}() ) {
               String \ url="task?idTask="+rs.
                      get String ("task_names_id")+"&<br>nameTask="+rs . get String ("text
               ");<br>formlist .put(rs .getString("text")
                     , \text{url} ;
       }
    System . out . println ("Forms started");
    st . close ( ) ;<br>// rs . close ( ) ;
    conn. close();}<br>catch(Exception e){
     e. printStackTrace();
    }
 public boolean deleteAppointment () throws
        Exception {
  // list of patients//int patientidint=Integer.parseInt(
          patientid);
    \text{Class.} for \text{Name}(\text{``org.} \text{postgresql.} \text{ driver''}).
       newInstance();<br>Connection conn=DriverManager.
               getConnection ("jdbc : postgresql ://<br>localhost :5432/DentISt","jgerona
               ", "bakiiba?" ;
      conn . setAutoCommit (false);
      boolean ended=false;<br>String end_date="";
     t r y {
       String update=";
       u_{ndate="DELETE FROM setappointment":
       System.out.println (" update statement
             ="+update) ;
       Statement st = conn.createStatement();<br>boolean rs = st.execute(update);
```
conn . commit ( ) ;

```
st.close();
       //rs.close();<br>conn.close();
       }<br>catch(Exception e){
       e. printStackTrace();}
      return ended:
   }<br>public boolean hasEnded(String instanceid)
         throws Exception {
    // list of patients
     // int patientid in t=Integer. parseInt (
     patientid ) ;<br>Class . forName(" org . postgresql . Driver " ) .
        newInstance();<br>Connection conn=DriverManager.
              getConnection("jdbc:postgresq1://\bar{\rm{local}} h o st:5432/Dent ISt", "jgerona
       " , " b a k i t b a ? " ) ;
conn . setAutoCommit ( f a l s e ) ;
      boolean ended=false;
      String end_data ="t r y {
       String update=";
package org.dentist.version.three.web.
      controller;
import java.sql. Connection;
import java.sql.DriverManager;
import java.sql.ResultSet;<br>import java.sql.Statement;
import java.util.ArrayList;
import java.util.Arrays:
import java.util.HashMap;
import java.util.Map;<br>import java.util.StringTokenizer;
import javax.servlet.http.HttpServletRequest
;<br>import javax.servlet.http.HttpSession;
import org.springframework.stereotype.
      Controller;
import org.springframework.web.bind.<br>annotation.RequestMapping;
import org.springframework.web.bind.
     annotation. RequestMethod;
import org.springframework.web.bind.
      annotation. RequestParam;
import org. springframework. web. servlet.
      ModelAndView ;
import org. dentist. version. three.db.
      DentFormsSP ;
import org.dentist.version.three.db.<br>DentalChartSP;
import org. dentist. version. three. form.
CariesStatus;<br>import org.dentist.version.three.form.
      DentalChart;
import org . dentist . version . three . form .<br>RecurrentStatus ;
import org. dentist. version. three. form.
      Restoration Status:
import org. dentist. version. three. form.
      ServiceNeeded;
import org.dentist.version.three.<br>processserver.HumanTaskStartupServlet;
import org.dentist.version.three.<br>processserver.JbpmAPIUtil;
import org. dentist. version. three
processserver.model.DefinitionsRS;<br>import org.dentist.version.three.
      processserver. model. Patient;
import org. dentist. version. three.
      processserver.model.TaskRS;
import org. dentist. version. three
processserver.model.TaskUserRS;<br>import org.dentist.version.three.
```
 $update="SELECT * FROM task WHERE$  $processinstance id = "+instance id +"$  $AND$  status  $!=$  'Completed' System.out.println ("update statement  $=$ "+update); Statement st = conn.createStatement();<br>ResultSet rs = st.executeQuery(update); conn . commit ( ) ; DentFormsSP dentforms=new DentFormsSP() ; if (!rs . next () ) {  $ended=true$ System.out.println("Process ended"); }  $st$ .  $close()$ :  $//rs.close()$ ;  $\overline{\text{conn. close}}$  (); }<br>catch(Exception e){  $e.$  print Stack Trace  $()$ ; } return ended; } }

import org.dentist.version.three.<br>processserver.model.Version; import org . dentist . version . three .<br>processserver . service . Process ; import org.jbpm.task.Content;

import org .jbpm .task .Task ;<br>import org .jbpm .task .service .<br>"TaskClientHandler .GetTaskResponseHandler ;<br>import org.jbpm.task.service. r e s p on s e h a n d l e r s . B lock ingTaskSummaryResponseHand ler ; import org. apache.commons.lang. StringUtils; import com. dentist. version. three.db. AdminSP: import com. dentist. version. three.db. RoleSP; import com. dentist. version. three.db.  $Section SP:$ import com. dentist. version. three.db. UserSP; import com.dentist.version.three.form.Role;<br>import com.dentist.version.three.form.User;  $@Conv100r$ public class TaskController {<br>public static HashMap<String ,String><br>formlist=new HashMap<String ,String>();;  $@RequestMapping( value="task", method =$ RequestMethod .GET)<br>public ModelAndView getProcess(HttpSession<br>session ,HttpServletRequest request , @RequestParam("idTask") String idTask,<br>@RequestParam("nameTask") String nameTask ) throws Exception {<br>if(formlist.isEmpty() && SearchController. for m list. is Empty () && ViewController.  $formlist.isEmpty()$ }{  $resetProcessLog()$ resetInstanceIds();<br>DefinitionsRS defnitionRS = new DefinitionsRS(); defnitionRS.setId("UPCDDentISt. Forms " ) ; Map<S t r i n g , Ob ject> params = new HashMap<String, Object >();<br>Process.instance().startInstace(  $definitionRS$ , session); getForms ( ) ; f o r m l i s t . remove ( "  $A$ ssignToOralDiagnosisClinician ");<br>ArrayList<User> userLists = new  $A$ rray $List$  < User > ();  $ArrayList < Role>$   $role$   $S$  ists = new ArrayList<Role>();<br>UserSP userSP= new UserSP();

processserver.model.UserTaskVO:

```
RoleSP roleSP= new RoleSP();
            boolean privilegeCheck=false;<br>AdminSP adminSP= new AdminSP();<br>String currentRole="";
            String [] current RoleList= (String
                   \left[\right]) session.getAttribute("
  currentDatabaseList");<br>for(int i=0; i<currentRoleList.length;i
          (++)privilegeCheck= adminSP.checkPrivilege (<br>currentRoleList [i], "users", "select
           current RoleList [i],
    " ) ;
i f ( p r i v i l e g e C h e c k ) {
     \label{eq:1} \begin{array}{ll} \texttt{current} \, \texttt{R\"ole}\!=\!\texttt{current} \, \texttt{R\"oleList}\left[\begin{smallmatrix} \texttt{i} \end{smallmatrix} \right]; \end{array}br eak ;
   }
  }<br>System . out . println ( currentRole+"−"+
         privilegeCheck);
  userSP.setDatabase_username(currentRole);userLists= userSP.allUserList();<br>roleLists= roleSP.allRoleList();
  try{<br>for (User user : userLists) {
     /** start add new user to jbpm**/<br>HumanTaskStartupServlet.taskSession.<br>addUser(new org.jbpm.task.User(user
              . getUsername ( ) ) ) ;
     /**end add new user to jbpm**/<br>System.out.println("Add user: "+
                  user.getUsername());
    }<br>for (Role role : roleLists) {<br>/** start add groups to jbpm**/<br>HumanTaskStartupServlet.taskSession.
             addGroup(new org .jbpm.task .Group(<br>roleSP .getDatabaseRole(role .
             get \text{Role_id}(). trim ());
     /**end add new groups to jbpm**/<br>System.out.println("Add group: "+<br>roleSP.getDatabaseRole(role.
                  get Role_id()). trim();
       }
   }
   \text{catch} (Exception e) {
     // TODO Auto-generated catch block
       \frac{1}{2}. print Stack Trace ();
     \texttt{System.out.println}('PDOM \ ERROR") ;
   }
}<br>deletetasks();
ModelAndView may = new ModelAndView ("task
" ) ;<br>String  msg=request .getParameter ("message" )
        ;
String notif=request.getParameter("notif")
;
DentFormsSP dentFormsSP= new DentFormsSP ( )
;
AdminSP adminSP= new AdminSP ( ) ;
int counter=-1;
if (gets status (idTask) . equals ("") % \& & msg==null) {
 ModelAndView mav2 =new ModelAndView("
  greet");<br>return mav2;
}
HashMap<String,String>map=formlist; //FOR<br>APPROVE STATUS
     if (map.isEmpty())map=SearchController.formlist;
        if (map.isEmpty()){<br>map=ViewController.formlist;
      }
     }
if (msg==null){<br>UserTaskVO userTaskVO = new UserTaskVO("<br>krisv", "krisv");<br>TaskRS taskRS = new TaskRS();
taskRS . setId(idTask);
userTaskVO.setTaskRS(taskRS);<br>//taskRS = Process.instance().getUserTask(
       userTaskVO ) ;
//userTaskVO.setTaskRS(taskRS);<br>int patientid=Integer.parseInt(request.<br>getParameter("patientid"));<br>DentFormsSP dentSP= new DentFormsSP();
String \ version = request \ . \ get Parameter()
```
version");  $Pational pattern$   $\leftarrow$  n  $\leftarrow$   $\leftarrow$   $\left$ patientid);<br>String html = Process.instance().<br>getTaskRenderHTML(userTaskVO,session); counter = StringUtils.countMatches (html,<br>"\"Save Remarks\"");  $String$  menu="";  $String$  dash =""; if (!nameTask.equals("DentalChart")){ String select="";<br>int sectionid=1; if (html.contains("<select\_name=\"<br>
ODclinicians\">")){<br>
select="<select\_name=\"ODclinicians\">";  $sectionid = 1;$  $\mathbf{I}$ else if (html.contains("<select name=\"<br>
ORALMEDclinicians\">")){<br>
select="<select name=\"ORALMEDclinicians  $\langle " \rangle$ ";<br>sectionid=3; }  $\frac{1}{2}$ else if (html.contains("<select name=\" PROSTHOclinicians\">")){<br>select="<select name=\"PROSTHOclinicians<br>\">";  $\text{section}$  i d = 4; }<br>else if(html.contains("<select name=\"<br>OPERATIVEDENTclinicians\">")){ select="<select\_name= OPERATIVEDENTclinicians\">";  $sectionid = 5$ : }<br>
if(html.contains(select)&& !select.<br>
equals("")){<br>
SectionSP sectionSP= new SectionSP();<br>
ArrayList<Role> currentRoleLists= new<br>
ArrayList<Role>();  $ArrayList <$ ArrayList < User >> currentUserLists= new ArrayList<<br>ArrayList<User>>();  $String\ formTag = StringUtils$ .  $\text{substring}$ Between (html, " href =\"",  $\langle$ "") ;  $current\,RobL\,ists=\\ section\,SP$  $getListRob. Section (section i)$ ; for (Role current RoleListss : currentRoleLists) {<br>currentUserLists.add(sectionSP. get List User Section ( current Role Listss .  $get { \rm{Role\_id} } \left( \; \right)$  )  $);$ }<br>String options="";  $for$  ( $A$ rray $List<$ User $>$  current User $List$ : currentUserLists) {<br>for (User currentUser : currentUserList ) {  $optimisation$ s=options+"<option value=\""+ currentUser.getUsername().trim()<br>+"\">"+currentUser.getFname\_user()<br>+" "+currentUser.getLname\_user()  $+$ " </option >"; } }<br>html=html.replaceAll(select , "<select<br>name=\"clinician\">"+options); } String  $findStr = "here[-\n$ "; int lastIndex = 0;<br>int count = StringUtils.countMatches(<br>html, "href"); String href="task?idTask="+request.<br>getParameter("idTask")+"&nameTask<br>="+nameTask+"&patientid="+  ${\tt patientid} + ``\&{\tt username} = {\tt krisv} \&$  $password = k \, \text{rise} \, \text{v}$ " i f ( count !=0) { dash= dash+"<a h r e f ='"+ h r e f +"'> Dashboard</a>"; }<br>while ((lastIndex = html.indexOf(findStr,<br>lastIndex)) != −1) {

```
String formTag = StringUtils.<br>substringBetween(html.substring(
 lastIndex, html.length()-1), "href<br>
=\"",")");<br>formTag=formTag.trim();<br>if (map.containsKey(formTag)){<br>String formTagFinal="href=\"+formTag<br>+"\";";
   System.out . print1n (formTag+" is replacedby "+formTagFinal);
   String subs=(String)map.get(formTag)+"&<br>patientid="+request.getParameter("<br>patientid")+"&dashid="+request.<br>getParameter("idTask")+"&dashname="+
   nameTask;<br>String formTagFinal2="href=\""+subs<br>+"\"";
   if ( counter!=0 || request .getParameter ("<br>app" )!=null ) { subs=subs+"&app=app";
   formTagFinal2="href=\""+subs+"\" target<br>=\"_blank\" title=\"This form will<br>open in a new tab\"";
  }
   \begin{array}{l} \text { System . out . print1n (formTag+'' ``+subs ) }; \end{array}html=html . replaceAll (formTagFinal ,<br>formTagFinal2 ) ;
   String str=formTagFinal2;<br>lastIndex += str.length() − 1;
 }
e l s e {
   String formTagFinal="href=\""+formTag<br>+"\"";
   System.out . print1n (formTag+" is replacedby \#");
   System .out . println (formTag+"#");<br>html=html . replaceAll (formTag , "#");
   String str="#";<br>lastIndex += str.length() - 1;
}
}<br>if (!getstatus(idTask).equalsIgnoreCase("<br>Reserved") && html.contains("value=\"<br>Claim\"")){
      html=html.replaceAll("task?", "viewRec
       mav.addObject("viewOnly", "true");
     String formname=nameTask;
         String values="";<br>String tablename=formname;
        if (formname.equals ("DentalChart")) {
          int patient_id=patientid;
          boolean privilegeCheck=false;
       String errorMessage="";<br>String currentRole="";
       ArrayList<Integer> listpatientids= new<br>ArrayList<Integer>();<br>boolean patient_exist=false;<br>DentalChartSP dentalChartSP= new
       DentalChartSP();<br>DentalChart dentalChart= new<br>DentalChart();
       CariesStatus cariesStatus= new<br>CariesStatus();<br>RecurrentStatus recurrentStatus= new
               RecurrentStatus();
       RestorationStatus restorationStatus=<br>new RestorationStatus();
      ServiceNeeded services= new
               ServiceNeeded();
      try \fd ental ChartSP . s et D at a base_us ern am e (
         session.getAttribute("<br>sessionUserRole").toString());<br>listpatientids= dentalChartSP.<br>getpatientIDList();
```
} }

 $if (!list patientids.isEmpty() ||)$  $list$  p at i e n t i d s != n u l l  $)$  { for (Integer patientidss :<br>listpatientids) { if ( patientidss==patient\_id )<br>patient\_exist=true ; } }<br>if(patient\_exist){ int ver;  $if (version != null)$  $ver = Integer : parseInt (version);$ } e l s e { ver=dentFormsSP .getCurrentVersion<br>(patientid ,"dentalchart"); }<br>System.out.println("Patient exists");<br>dentalChart=dentalChartSP.<br>getDentalChart(patient\_id, ver);<br>cariesStatus=dentalChartSP. g et Caries Status (patient\_id , ver ) ;<br>recurrent Status=dental Chart SP . g et Recurrent Status (patient\_id, ver ) ; r e s t o r a t i o n S t a t u s=d enta lChartSP .  $getRestorationStatus ( patient_id ,$ ver ) ;<br>services=dentalChartSP . get Service Needed (patient\_id, ver); System . out . println ("Dental Chart : "+<br>dentalChart . getDental\_chart\_id ()) ;<br>
System.out.println("CariesStatus<br>
Chart: "+cariesStatus.<br>
getCaries.id());<br>
System.out.println("RecurrentStatus<br>
Chart: "+recurrentStatus.  $get recurrent_id()$  ; System . out . println ("RestorationStatus<br>Chart : "+restorationStatus .  $get restoration_id()$  ; System.out.println("Service Needed:<br>"+ services.getServiceneeded\_id() ) ; mav. addObject (" dentalChart",  $dentalChar$ ); mav. addObject (" cariesStatus",<br>cariesStatus ) ; mav. addObject (" recurrentStatus",<br>recurrentStatus); mav.addObject("restorationStatus",<br>restorationStatus);<br>mav.addObject("restorationStatus",<br>restorationStatus);<br>mav.addObject("services", services ) ; mav. addObject (" is\_current" dentalChart .getIs\_current ());<br>mav.addObject (" version " ,<br>dentalChart .getVersion ()); } e l s e { mav.addObject("version",1);<br>mav.addObject("is\_current", "yes") ; }  $\}$  catch (Exception e) { // TODO Auto-generated catch block e. print Stack Trace (); } }  $e$  l s e { try {<br>if (version!=null){ values= dentFormsSP.getVersionFormFields(<br>| patientid ,tablename ,Integer .parseInt( .<br>version ) ) ; if (html.contains("tablelist")){<br>ArrayList<Version> tableLists = new

ArrayList<Version>();<br>tableLists= dentFormsSP.listAllVersion(<br>patientid, formname);

```
ArrayList \le String > valueLists = new<br>ArrayList \le String > ();
     String vals="";<br>mav.addObject("tableLists", tableLists);
     for (Version ver : tableLists) {<br>vals= dentFormsSP.getVersionFormFields(
              patientid, tablename, Integer.
       parseInt(ver.getVersion()));<br>if(ver.getApproved().equalsIgnoreCase("
         Approved") || ver.getApproved().<br>| equalsIgnoreCase("For Approval")){<br>! if (!nameTask.equalsIgnoreCase("
                \texttt{ConsultationsAndFindings"}) {
        valueLists.add(vals);
        }
e l s e {
         int count = 0;
          String findings="";
          String tokenizevals=vals;
          StringTokenizer st = new
                  \check{\mathrm{S}}\mathrm{tripgT}okenizer (tokenizevals,
                   " | " ) ;
          String date="";<br>while(st.hasMoreTokens() && count<4)
                  {
f i n d i n g s=s t . nextToken ( ) ;
                 System.out.println(finding + "– column added -" + count);count++;
               }
          count = 0;\text{set} = \text{new} String Tokenizer (tokenizevals
                 , " " | " );
          while (st \cdot hasMoreTokes() \&k count \leq 9)
                 {
d a t e=s t . nextToken ( ) ;
                 System.out.println(finding + "−column added -" + count);count++:
          }<br>System.out.println(findings + "−eto<br>na column added −"+ count);
          if (! findings.trim ().equals ("")) {
            valueLists.add (\overrightarrow{date} + \overrightarrow{y} + \overrightarrow{vals});}
       }
      }
     }<br>int count = StringUtils.countMatches(<br>vals, "|");
     count=count −8;<br>mav.addObject ("colCount", count);<br>mav.addObject ("valueLists", valueLists);
    // v a l u e s= dentFormsSP . g e tF o rmF i e ld s (
            pational, tablename);}
}<br>else if(html.contains("tablelist")){<br>ArrayList<Version>tableLists = new<br>ArrayList<Version>();<br>tableLists= dentFormsSP.listAllVersion(<br>patientid, formmane);<br>ArrayList<String> valueLists = new
 \text{ArrayList} < \bar{\text{String}} > ();<br>String vals = "";
 String vals="";<br>mav.addObject("tableLists", tableLists);
  for (Version ver : tableLists) {<br>vals= dentFormsSP.getVersionFormFields(<br>patientid, tablename,Integer.parseInt(<br>ver.getVersion()));
   if (ver.getApproved ().equalsIgnoreCase("
           Approved") || ver.getApproved().<br>equalsIgnoreCase("For Approval")){
     if (!nameTask.equalsIgnoreCase("<br>ConsultationsAndFindings")){
     valueLists.add(vals);
     }
e l s e {
      int count = 0;
      String findings="";
      String tokenizevals=vals;
       StringTokenizer st = new<br>StringTokenizer(tokenizevals, "|");
       String date="";<br>while(st.hasMoreTokens() && count<4) {
             findings = st.nextToken();
```

```
System.out.println(finding + "– column added -" + count);
```

```
count++;
             }
       count = 0;
        st = new \quad StringTokenizer (tokenizevals ," | " ) ;
        while (st. hasMoreTokens() & count <9) {
               date = st.nextToken():
                System.out.println(finding + "– column added -" + count);count++;}<br>System.out.println(findings + "−eto na<br>column added -"+ count);<br>if(!findings.trim().equals("")){
         valueLists.add(data++ | "+vals);
        }
e l s e {
          mav.addObject("msginputfindings", "*<br>Please input findings");
       }
     }
   }
  }<br>int count = StringUtils.countMatches(vals,
             " | " ) 
 count=count −8;
  mav.addObject("colCount", count);<br>mav.addObject("valueLists", valueLists);<br>values= dentFormSSP.getFormFields(<br>patientid ,tablename);
\epsilon lse {
 {\rm t}r y\{values= dentFormsSP.getFormFields(
                   patientid, tablename);
  }<br>catch (Exception e) {
          // TODO Auto−generated catch block<br>e.printStackTrace();
       }
        } catch (Exception e) {<br>// TODO Auto−generated catch block<br>e.printStackTrace();<br>}
             if (!nameTask.equalsIgnoreCase("<br>AssignToOralDiagnosisClinician")
               && map . c on t a in sK ey ( nameTask ) ) {
i f ( r e q u e s t . g e tPa ram e t e r ( " d a sh id " ) !=
                      null) {
                 if ( request . getParameter (" app " ) !=<br>null && request . getParameter ("
                  app").equals("app")){<br>mav.addObject("app", "app");
                }
                else {menu = menu + "<a href='task?<br>idTask="+request.getParameter<br>("dashid")+"&nameTask="+
                            request .getParameter("dashname
                            " )+" \& patientid="+patientid+" '><br>Dashboard </a>\&nbsp: \&\langle/a>  &
                           nbsp ; " ;
               }
              menu = menu +"<a href='listVersions?<br>patientid="+patientid+"&formname
                       ="+nameTask+"&idTask="+request .<br>getParameter("idTask")+"&dashid<br>="+request .getParameter("dashid
                        ")+"&dashname="+request .<br>getParameter("dashname")+"' id='<br>version '>   View Versions    </a
                       >":
           }
        patient=dentFormsSP.getPatient(
        patient=dentFormsSP.getPatient(<br>mav.addObject("fieldValues", values);<br>mav.addObject("fieldValues", values);<br>mav.addObject("ntml", html);<br>mav.addObject("html", html);<br>mav.addObject("taskRSname", nameTask);<br>mav.addObject("ga
```

```
142
```
}

```
mav. addObject ("idTask", request.
     getParameter("idTask"));<br>mav.addObject("pos",request.<br>getParameter("pos"));
     mav. addObject ("menu" ,menu) ;<br>mav. addObject ("dashid" , request .
     getParameter("dashid"));<br>mav.addObject("dashname",request.<br>getParameter("dashname"));
     if (no tif != null \&\&\ counter==0){
  String notifs="Patient record update is<br>successful";
  mav. addObject (" notif", notifs);
}
/∗
START DATABASE SECURITY CHECKING
*/<br>dentFormsSP . setDatabase_username ( session .
        getAttribute("sessionUserRole").
       \check{\text{toString}}() );
System.out . print1n ("checkcheckcheckcheck);<br>boolean privilegeCheck=false;
String errorMessage="";<br>String currentSessionRole="";
 String currentSessionRole="";<br>ArrayList<String> potentialOwnerList=
        \det\!\text{FormsSP.} checkaccess_section (
        Integer . parseInt ( request . getParameter<br>(" patientid " ) ) ) ;
 String [] currentSessionRoleList= (String<br>[]) session.getAttribute("<br>currentDatabaseList");
 for (int  i=0;  i<currentSessionRoleList .<br>length ; i++){
 for ( int j=0; j < potential O wner List . size ( ) ; j<br>++) {
System.out.println("PUMASOK BA?" +potentialOwnerList.get(j)+""+<br>currentSessionRoleList[i]);
 if ( current Session RoleList [i] . equals (<br>potential Owner List . get (j) . trim () ) ||<br>potential Owner List . get (j) . trim () .
        equals (session . get Attribute (
session User ").to String ())) {<br>System .out .println ("PACHECK NAMAN : "+
        potentialOwnerList.get(j).trim(j);privilegeCheck= true;
br eak ;
\frac{1}{2}// end if equal condition
}//end of j loop<br>} //end of i loop
if (private <b>Check</b>){
return mav;
}
e l s e {
 ModelAndView mav2=new ModelAndView (" greet
          " ) ;
return mav2;
}
/∗
END DATABASE SECURITY CHECKING
∗/
}
e l s e {
  String message="<form action='greet'><br/>>br>>>>>>>>>>> successfully updated and sent for
  faculty approval \langle h3 \rangle \langle br \rangle \langle input type<br>='submit' value' OK '>\langle/center >";<br>mav.addObject ("message", message);
}
return mav; }
   public static void getForms () throws
Exception{<br>//list of patients
  //int patientidint=Integer.parseInt(
  patientid);<br>Class .forName(" org .postgresql . Driver ") .
      newInstance();<br>Connection conn=DriverManager.
              getConnection("jdbc : postgresql ://<br>localhost :5432/DentISt" ,"jgerona" ,"
    b a k i t b a ? " ) ;
conn . setAutoCommit ( f a l s e ) ;
```

```
tr v fString update=";
   undate="SELECT * FROM i18ntext"System.out.println("update statement="+
   update);<br>Statement st = conn.createStatement();<br>ResultSet rs = st.executeQuery(update);
  conn. commit ():
  while (rs . next ( ) ) {
              if (!rs .getString("text") .equals("<br>AssignToOralDiagnosisClinician
                    " ) ) {
             Stringurl="task?idTask=" + rsget String ("task_names_id")+"&<br>nameTask="+rs . get String ("text
              ");<br>formlist .put(rs .getString("text")
                   , \text{ u r} \overline{1} ;
             }
     }
  System.out.println("Forms started");st.close();
  //rs.close()conn. close():
   }<br>catch(Exception e){
   e. print Stack Trace ();
  }
  public void deletetasks () throws
Exception{<br>//list of patients
// int patientidint=Integer.parseInt (
 patientid);<br>Class .forName("org .postgresql . Driver").
    newInstance();<br>Connection conn=DriverManager.<br>getConnection("jdbc : postgresql ://<br>localhost :5432/DentISt","jgerona","
          bakitba?");
  conn.setAutoCommit (false);
  t r v \{String update=";
    update="SELECT * FROM task WHERE status<br>='Completed'";
    System. out. println ("update statement="+
   update);<br>Statement st = conn.createStatement();<br>ResultSet rs = st.executeQuery(update);
  conn . commit ( ) ;
  DentFormsSP dentforms=new DentFormsSP();
   = \frac{1}{2} while (r \sin \theta) and \frac{1}{2} .
         String taskid= rs.getString("id");<br>dentforms.deleteTask(taskid);
     }
  System . out . println ("Forms started");
  st.close()//rs.close();<br>conn.close();
   }<br>catch(Exception e){<br> e.printStackTrace();
  }
  public String getstatus (String id)
throws Exception{<br>//list of patients
//int patientidint=Integer.parseInt(
 patientid);<br>Class .forName("org .postgresql . Driver").
        new Instance ()
    newinstance();<br>Connection conn=DriverManager.
```

```
getConnection("jdbc : postgresql ://<br>localhost :5432/DentISt" ,"jgerona" ,"
              bakitba?");
      conn.setAutoCommit (false);
      String status="";
      tr v {
       String update=";
       update="SELECT * FROM task WHERE id=" +id ;
       System.out.println("update statement=" +update ) ;
      Statement st = conn.createStatement();<br>ResultSet rs = st.executeQuery(update);
      conn . commit ( ) ;
      DentFormsSP dentforms=new DentFormsSP();
      while (r s . next () )status = rs.getString("status");<br>if(status.equalsIgnoreCase("Reserved"))
         {
br eak ;
       }
        }
      System.out.println("Forms started");
      st.close();
      //rs.close():
      \overleftrightarrow{\text{conn. close}}\overleftrightarrow{\text{)}:
      }<br>catch(Exception e){
       e. printStackTrace();
      }
      return status:
 }
      public void reset ProcessLog () throws
           Exception// list of patients
    \texttt{Class}. for \texttt{Name}('org. postgresql. Driver").
        newInstance();<br>Connection conn=DriverManager.
               getConnection ("jdbc : postgresql : //<br>localhost :5432/DentISt" ,"jgerona" ,"<br>bakitba?") ;
      conn.setAutoCommit (false):
      t r y {
package org.dentist.version.three.web.
       controller;
import java.sql. CallableStatement;
import java.sql.Connection;<br>import java.sql.DriverManager;
import java.sql.ResultSet;
import java.text.DateFormat;<br>import java.text.SimpleDateFormat;
import java.util.Date;
public class UPCDIDGenerator {
 public String generate (String rolename) {
   setDatabase_username(rolename);<br>String latest_upcdid="";<br>String upcdid="";
   try \{DateFormat dateFormat = new
     SimpleDateFormat ("yyyy/MM/dd");<br>//get current date time with Date ()<br>Date date = new Date ();
    String [] dateSplit=dateFormat.format (date
             (i to String (j) . split (" / " );
     String year= dateSplit[0].substring(2);<br>System.out.println("Year: "+year);
    \begin{array}{l} \texttt{lastest\_upcdid=getLastUPCDID()} \texttt{.trim()} \end{array}System . out . println ("LATEST: "+<br>latest_upcdid);
    if (latest_upcdid != null \& & !latest_upcdid.
```

```
String update="DELETE FROM
            p r o c e s s i n s t a n c e l o g " ;
     System.out.println ("delete statement="+
      update);<br>Statement st = conn.createStatement();<br>boolean rs = st.execute(update);
     conn . commit ( ) ;
     // System.out'. printIn("i18ntext RS=" + rs);
   st.close();
    //rs.close()conn. close()}<br>catch(Exception e){
    e. print Stack Trace ();
   }
}<br>public static void resetInstanceIds()
 throws Exception{<br>//list of patients
  Class.forName(" org.postgresql.Driver").
      newInstance();<br>Connection conn=DriverManager.
            get Connection ("jdbc : postgresql ://<br>localhost :5432/DentISt" ,"jgerona" ,"<br>bakitba?") ;
   conn . setAutoCommit (false);
    t r v fString update="UPDATE \' patient \' SET
         instance id = 0"System.out.println("update statement=" +update);<br>Statement st = conn.createStatement();
    int rs = st.executeUpdate(update);conn.commit();<br>System.out.println("Your data has been<br>updated into table. RS="+rs);<br>st.close();
   //rs.close()\overleftrightarrow{\text{conn. close}} ()
    }<br>catch(Exception e){
     e. print Stack Trace ();
   }
```

```
isEmpty()}
```
} }

}

}

/∗

∗ ∗/

```
String [] idsplit=latest_upcdid .split<br>("-");
  int currentNum= Integer.parseInt(idsplit
        [1] ) +1;
  // format number
 upcdid=year+"−"+String.format("%05d",<br>currentNum);<br>}else{
  String currentNum = "00001";
  upcdid=year+"-"+currentNum;
}
} catch (Exception e) {<br>// TODO Auto−generated catch block<br>e.printStackTrace();
return upcdid;
∗
∗ DATABASE PART
```
private String database-username:

```
private final String database_password="yes
        ? bakitpo?";
 protected void setDatabase_username (String
   d a t ab a s e _u s e rn am e ) {<br>t h is . d a t a b a s e _u s e rn am e = d a t a b a s e _u s e rn am e
         ;
 }
  protected String getDatabase_username() {<br>return database_username;
 }
  //list all roles<br>public String getLastUPCDID() throws
   Exception {<br>Class . forName(" org . postgresql . Driver") .
      newInstance();<br>Connection conn=DriverManager.
             getConnection("jdbc:postgresql://<br>localhost:5432/DentISt",
            database_username, database_password)
package org.dentist.version.three.web.<br>controller;
import java.util. ArrayList;
import javax.servlet.http.HttpServletRequest
;<br>import javax.servlet.http.
      HttpServletResponse
import javax.servlet.http.HttpSession;
import org. dentist. version. three.db.
      DentFormsSP ;
import org. dentist. version. three.
processserver.model.Patient;<br>import org.dentist.version.three.
processserver.model.Version;<br>import org.springframework.stereotype.
      Controller;
import org.springframework.ui.Model;<br>import org.springframework.web.bind.
annotation . RequestMapping ;<br>import org . springframework . web . bind .
      annotation. RequestMethod;
@ Controller
public class VersionController {<br>
@RequestMapping(value = "/listVersions",<br>
method = RequestMethod.GET)
 public String viewSpecificUsers(
        HttpServletRequest request,<br>HttpServletResponse response, Model<br>model,HttpSession session)
                   throws Exception {
   session=request.getSession(false);
  String formname=request.getParameter("
   formname");<br>String patientid=request.getParameter("
         {\rm patient id}");
   ArrayList<Version versions Lists = new
package org.dentist.version.three.web.<br>controller;
import java.sql. Connection;
import java.sql.DriverManager;
import java.sql.ResultSet;<br>import java.sql.Statement;
import java.text.DateFormat;
import java.text.SimpleDateFormat;<br>import java.util.ArrayList;
import java.util.Date;
import java.util.HashMap;<br>import java.util.Map;
import java. util. StringTokenizer;
import javax.servlet.http.HttpServletRequest
;<br>import javax.servlet.http.
      HttpServletResponse
import javax.servlet.http.HttpSession;
```
import org. apache.commons.lang. StringUtils:

; conn . setAutoCommit ( f a l s e ) ; CallableStatement calstat=conn.<br>prepareCall("{call get\_upcdid()}");  $ResultSet rs = calstat.executeQuery();$ String upcdid="";<br>while(rs.next()){  $upc\ddot{1}d=rs. get\ddot{S}\dot{t}ring(1);$  $// System.out.println(rs.getString(1));$ conn . close () ;  $\texttt{calstat} \cdot \texttt{close}$  (); System.out.println("Successful call for<br>listallroles function");  $return$  upcdid; } }  $ArrayList > ();$ if (formname!= null  $& x \in \mathbb{R}$  patientid!= null){ DentFormsSP dentSP= new DentFormsSP ( ) ; System . out . println ("CHECK:: "+formname); try {<br>dentSP .setDatabase\_username(session . get Attribute ("session User Role").<br>toString ());  $versionsLists=dentSP. list All Version($ Integer.parseInt(patientid), formname);<br>} catch (Exception e) {<br>// TODO Auto−generated catch block<br>e.printStackTrace();<br>System.out.println("BOOM ERROR");<br>return "Error"; } } e l s e { System . out . println ("BABO:: "); }<br>model.addAttribute("versionLists", versionsLists);<br>model.addAttribute("patientid",patientid);<br>model.addAttribute("instanceid",request. getParameter("instanceid"));<br>model.addAttribute("formname",formname);<br>model.addAttribute("idTask",request.  $getParameter("idTask"));$ model.addAttribute("dashid",request.<br>getParameter("dashid"));<br>model.addAttribute("dashname",request.<br>getParameter("dashname")); return "listVersions": } } import org.dentist.version.three.db.<br>DentFormsSP; import org.dentist.version.three.db.<br>DentalChartSP; import org.dentist.version.three.form. CariesStatus ;<br>import org .dentist .version .three .form . DentalChart; import org.dentist.version.three.form.<br>RecurrentStatus; import org. dentist. version. three. form. RestorationStatus; import org. dentist. version. three. form. ServiceNeeded; import org.dentist.version.three.<br>processserver.HumanTaskStartupServlet; import org. dentist. version. three. processserver.model.DefinitionsRS;

import org.dentist.version.three. processserver.model.Patient;<br>import org.dentist.version.three. processserver.model.

Process Definition Instances RS; import org. dentist. version. three. processserver . model . TaskRS; import org. dentist. version. three processserver.model.UserTaskVO;<br>import org.dentist.version.three. processserver.model. Version; import org . dentist . version . three .<br>processserver . service . Process ;  $im$  port org. spring framework . stereotype . Controller : import org. springframework.web.bind.  $annotation$ .  $RequestMapping$ ; import org.springframework.web.bind.<br>annotation.RequestMethod; import org.springframework.web.bind.<br>annotation.RequestParam; import org.springframework.web.servlet.<br>ModelAndView; /∗∗ FOR AUDIT TRAIL \*/<br>import com.dentist.version.three.db.AdminSP; import com. dentist. version. three.db. UserSP; import com. dentist. version. three. form. Role; import com. dentist. version. three. form. User: /∗∗ END AUDIT TRAIL \*\*/<br>import com.dentist.version.three.db.RoleSP;  $@$  Controller public class ViewController { public static HashMap<String ,String><br>formlist=new HashMap<String ,String>();; @RequestMapping ( v a l u e="viewForm " , method = RequestMethod .GET) public // @ModelAttribute("message")<br>public ModelAndView getProcess(HttpSession session, HttpServletRequest request,  ${\rm \bf HttpServletResponse\ \ response\ \ } }$ throws Exception {<br>if(formlist.isEmpty() && TaskController . formlist .isEmpty() &&<br>SearchController . formlist .isEmpty() ) { r e s e t P r o c e s s L o g ( ) ;  $\texttt{resetInstanceIds}$  ();  $\text{Definition}$  RS defnition RS = new DefinitionsRS();<br>defnitionRS.setId("UPCDDentISt. Forms"); Map<String, Object> params = new<br>HashMap<String, Object>();<br>Process.instance().startInstace(  $definitionRS$ , session); getForms ( ) ; f o r m l i s t . remove ( " AssignToOralDiagnosisClinician<br>");  $\text{ArrayList} < \text{User} > \text{userLists} = \text{new} \ \text{ArrayList} < \text{User} > (\text{)}$  ; ArrayList<Role>roleLists = new<br>ArrayList<Role>();<br>UserSP userSP= new UserSP();  $RoleSP$  roleSP= new RoleSP( $)$ ; boolean privilegeCheck=false; AdminSP adminSP= new AdminSP();<br>String currentRole="";<br>String [] currentRoleList= (String []) session.getAttribute("<br>currentDatabaseList");  $for (int i=0; i$  $(++)^{$ privilegeCheck= adminSP.checkPrivilege(<br>currentRoleList[i], "users", "select " ) ; i f ( p r i v i l e g e C h e c k ) {  $\alpha$  current Role=current RoleList [i]; br eak ; }

}<br>System . out . println ( currentRole+"−"+

privilegeCheck);<br>userSP.setDatabase\_username(currentRole); userLists= userSP.allUserList();<br>roleLists= roleSP.allRoleList();  $\displaystyle{\frac{\mathrm{tr}\, y}{\mathrm{for}}}$ for (User user : userLists) {<br>/\*\* start add new user to jbpm\*\*/<br>HumanTaskStartupServlet.taskSession. addUser(new org.jbpm.task.User(user.<br>getUsername()));<br>/\*\*end add new user to jbpm\*\*/<br>System.out.println("Add user: "+ user . getUsername ( ) ) ; }<br>for (Role role : roleLists) { /\*\* start add groups to jbpm\*\*/<br>HumanTaskStartupServlet.taskSession. addGroup(new org.jbpm.task.Group(<br>roleSP.getDatabaseRole(role.<br>getRole.id()).trim()));<br>/\*\*end add new groups to jbpm\*\*/<br>System.out.println("Add group: "+<br>roleSP.getDatabaseRole(role.getRole.id()).trim()); } }<br>catch (Exception e) { // TODO Auto-generated catch block e . printStackTrace();<br>System . out . println("BOOM ERROR"); if(formlist.isEmpty() && TaskController.  $\begin{matrix} \text{if (formlist.isEmpty() & \&\& \text{TaskController} \,. \\ \text{form list.isEmpty() & \&\& \text{\\ SearchController . for \&\text{matrix().isEmpty()}} \end{matrix} \end{matrix} \ \begin{matrix} \text{exp}(x) \\ \text{isEmpty("isProperty())} \\ \text{positiveForm?} \\ \text{patient} \\ \text{inivial")}; \end{matrix}$ } }<br>HashMap<String ,String> map=formlist; //<br>FOR APPROVE STATUS  $if (map.isEmpty() )$  $map =$ Search Controller . formlist; if (map.isEmpty()){<br>map=TaskController.formlist; } }<br>String idTask=request.getParameter(" if (idTask==null) {<br>if (idTask==nap.get("PatientInformation");<br>idTask=StringUtils .substringBetween(<br>idTask ,"idTask=","&nameTask");<br>} String nameTask=request.getParameter(" nameTask " ) ; if (nameTask==null ) {<br>nameTask="PatientInformation"; } ModelAndView mav =new ModelAndView ( " viewForm " ) ; //mav.addObject("message", resp); UserTaskVO userTaskVO = new<br>UserTaskVO(" krisv", " krisv");<br>TaskRS taskRS = new TaskRS();<br>taskRS.setId(idTask); userTaskVO .setTaskRS(taskRS);<br>//taskRS = Process .instance().getUserTask( userTaskVO ) ; // userTaskVO . setTaskRS ( taskRS ) ; String html = Process.instance().<br>getTaskRenderHTML(userTaskVO,session); mav.addObject("userTask", userTaskVO);<br>mav.addObject("html", html);  $//{\rm GET}$  FROM  ${\rm DB}$ AdminSP adminSP= new AdminSP();<br>String formname=nameTask;  $String$  values =""; String tablename=formname;<br>DentFormsSP dentFormsSP= new DentFormsSP(); int patientid=Integer.parseInt( request.getParameter ("patientid") ) ;  $String\space'$  version=request.getParameter("

 $\mathbf{r}$  ersion");  $if (formname . equals('Dental Chart''))$ 

146

```
int patient_id=patientid ;
      boolean privilegeCheck=false;
    String errorMessage="";<br>String currentRole="";
   ArrayList<Integer> listpatientids= new<br>ArrayList<Integer>();
   boolean patient_exist=false;<br>DentalChartSP dentalChartSP= new
          DentalChartSP();
   DentalChart dentalChart= new<br>DentalChart();<br>CariesStatus cariesStatus= new<br>CariesStatus();
   RecurrentStatus recurrent Status = new
           Recurrent Status ();
   Restoration Status\ restorationStatus =new RestorationStatus();
   ServiceNeeded services= new
          ServiceNeeded();
   try \{dentalChartSP.
                             setDatabase_username(<br>session .getAttribute("<br>sessionUserRole") .
     to String ( ) ) ;<br>listpatientids= dentalChartSP .<br>getpatientIDList ( ) ;<br>if (!listpatientids .isEmpty ( ) ||
            \frac{1}{1} is t p a t i entids != null ) {
     for (Integer patientidss :<br>listpatientids) {<br>if (patientidss==patient_id)
       {\rm patient\_exist} = {\rm true};
    }
   }<br>if(patient_exist){
    int ver:
          if (version != null)ver=Inter.\,parseInt\,(\,version\,);
          }
          e l s e {
            ver=dentFormsSP .getCurrentVersion<br>( patientid ," dentalchart " ) ;
         }
     System . out . println (" Patient   exists ") ;<br>dentalChart=dentalChartSP .
     getDentalChart(patient_id, ver);<br>cariesStatus=dentalChartSP.
            get Caries Status (patient_id, ver);
     recurrentStatus=dentalChartSP .<br>getRecurrentStatus(patient_id ,ver
     );<br>restorationStatus=dentalChartSP .<br>getRestorationStatus(patient_id ,
             \bar{v}er);
     services=dentalChartSP.
            getServiceNeeded (patient_id, ver);
     System.out.println("Dental Chart: "+<br>dentalChart.getDental_chart_id())
     ;<br>System . out . println (" CariesStatus
     Chart: "+cariesStatus.<br>getCaries_id());<br>System.out.println("RecurrentStatus<br>Chart: "+recurrentStatus.
     g e t r e c u r r e n t _i d ( ) ) ;<br>System . out . p r in t l n (" Rest o r a t i o n S t a t u s
              Chart: "+restorationStatus.
     getrestoration_id () ) ;<br>System .out . println (" Service "Needed :
            "+ services.getServiceneeded_id()
            ) ;
/∗∗
START OF AUDIT TRAIL
∗∗/
           adminSP.setDatabase\_username (
                    session . getAttribute ("<br>sessionUserRole") . toString () )
  ;
UserSP userSP= new UserSP ( ) ;
           userSP.setDatabase_username(
                    session . getAttribute ("<br>sessionUserRole") . toString () )
```
;

```
// date time\Omega DateFormat dateFormat = new
         SimpleDateFormat ("dd/MM/yyyy");
  Date date = new Date();<br>System.out.println(dateFormat.format(
  date));<br>String dateString= dateFormat.format(<br>date).toString();
//end for date time
// audittrail
  int sessionUserID= Integer.parseInt(<br>session.getAttribute("sessionUserId<br>").toString());
 User session User = userSP.getUser(sessionUserID);<br>Patient patient= dentFormsSP.<br>getPatient(patientid);
  /*<br>getname for patient?<br>*/
 \begin{array}{ll} \mathtt{String} \hspace{2mm} \texttt{action} \texttt{=} \texttt{performed} \texttt{=} \texttt{paint} \texttt{}. \texttt{getName} \end{array}( );// patientname<br>String action_encounter="SELECT";
 String sessionName= sessionUser.
          getFname_user()+" "+ sessionUser.<br>getMinit_user() + " "+ sessionUser.<br>getLname_user()+" ("+ sessionUser.<br>getUsername()+")";
 adminSP. insertAuditTrail(sessionName,
          action_encounter, action_performed,<br>"dentalchart",dateString);
//end of a u ditt rail/∗∗
END OF AUDITTRAIL
∗∗/
         mav. addObject (" dentalChart",
                  dentalChar);
          mav. addObject (" cariesStatus",<br>cariesStatus);
          mav. addObject (" recurrent Status",
          recurrent Status ) ;<br>mav. add Object ("restoration Status",
                   r e storation Status);
          mav.addObject ("restorationStatus",<br>restorationStatus);<br>mav.addObject ("services", services
                 ) ;
          mav. addObject (" is_current"
          dentalChart .getIs_current ());<br>mav.addObject ("version",
                 dentalChart.getVersion());
        }
        e l s e {
          mav.addObject("version",1);<br>mav.addObject("is_current", "yes")
                  ;
       }
         } catch (Exception e) {<br>// TODO Auto−generated catch block
          e . print Stack Trace ();
        }
    }
     e l s e {
    t r y \{if (version != null)values= dentFormsSP
            \mathtt{getVersionFormFields} ( \mathtt{patient} ,
             tablename , Integer . parseInt (<br>version ) ) ;
     if (html. contains ("tablelist")) {\{}ArrayList<Version tableLists = new
              ArrayList <Version >();
       tableLists= dentFormsSP.<br>listAllVersion(patientid,
              formname ) ;
      ArrayList < String valueLists = new
              \text{ArrayList} < \text{String} > 0;<br>
\text{ArrayList} < \text{String} > 0;
```
 $String$  vals ="

```
mav. addObject ("tableLists",
           t a b l e L i s t s);
     for (Version ver : tableLists) {<br>vals= dentFormsSP.
             - dentrormsor .<br>getVersionFormFields(patientid ,
             tablename, Integer.parseInt (ver.
             getVersion());
       if (ver.getApproved().<br>equalsIgnoreCase("Approved") ||
             ver.getApproved().<br>equalsIgnoreCase("For Approval
              )} {
        if (!nameTask.equalsIgnoreCase("<br>ConsultationsAndFindings")){
        valueLists.add(vals);
        }<br>else{<br>int count=0;
         String findings ="";
         String tokenizevals=vals;
         StringTokenizer st = new<br>StringTokenizer(tokenizevals,
                 " | " ) ;
         String \text{ date} = "while (\text{st} \cdot \text{hasMoreTokens}() & count
                \leq 4) {
               findings = st.nextToken();
               System.out.println(finding +"−column added −" +
                      count);
               count++;
             }
         \text{count}=0;
         st = new String Toker (tokenizevals, "|");
         while (st.hasMoreTokens () & count
                \left( 9 \right) {
               date = st.nextToken();
               System.out.println(finding +"−column added −" +
                      count ) ;
               count++:
             }
         System.out.println(findings + "−<br>eto na column added -"+ count
          );<br>if (!findings.trim().equals("")){<br>valueLists.add(date+" | "+vals);
         }
       }
     }
     }<br>
int count = StringUtils.countMatches<br>
(vals, "|");<br>count=count−8;
    mav. addObject (" colCount" ,   count ) ;<br>mav. addObject (" valueLists" ,
           valueLists);
    // values = \text{dentFormSP.getFormFields}patientid, tablename);
  }
}
else if (html.contains("tablelist")){
 ArrayList<Version> tableLists = new
  ArrayList<Version>();<br>tableLists= dentFormsSP.listAllVersion
  ( patientid , formname );<br>ArrayList<String> valueLists = new<br>ArrayList<String>();<br>String vals="";
 mav. addObject ("tableLists", tableLists
  );<br>for (Version ver : tableLists) {
   vals= dentFormsSP.
          getVersionFormFields(patientid ,<br>tablename ,Integer .parseInt(ver .
   getVersion()));<br>if (ver.getApproved().equalsIgnoreCase<br>("Approved") | ver.getApproved()<br>equalsIgnoreCase("For Approval").
          ) {
     if (!nameTask.equalsIgnoreCase("<br>ConsultationsAndFindings")){
     valueLists.add(vals);
     }
e l s e {
      int count = 0;
      String findings ="";
      String tokenizevals=vals;
```
 $String T \, \text{o} \, \text{k} \text{enizer} \quad \text{st} \ = \ \text{new}$  $\tilde{\text{{S}}} \text{{tringTokenizer}}$  (tokenizevals,  $'$  |" );  $\begin{array}{cc} \text{String} & \text{if } x^* \\ \text{date} = " \end{array} \begin{array}{ll} \text{if } x^* \end{array}$ while (st.hasMoreTokens() && count<br><4) {  $finding s=st.nextToken();$  $System.out.println(finding +$ "−column added −" + count ) ; count++; }  $count = 0$ ;  $st = new String Toker ($  $\overline{\text{token}}$  is , "|"); while (st.hasMoreTokens () & count  $\leq 9$ ) {  $date = st.nextToken()$ ; System. out.  $printhn$  (findings +  $"$ -column added  $-"$  + count) ;  $count++$ : }<br>System.out.println(findings + "−eto<br>na column added -"+ count);<br>if (!findings.trim().equals("")){  $valueLists.add(data + " | "+vals);$ } } } }<br>int count = StringUtils.countMatches(<br>vals, "|");<br>count=count−8; mav.addObject("colCount", count);<br>mav.addObject("valueLists", valueLists ) ;  $values = dentFormS$ P.getFormFields(  $\frac{1}{2}$  a tientid, tablename); else{<br>values= dentFormsSP.getFormFields( patientid, tablename); } /∗∗ START OF AUDIT TRAIL ∗∗/ adminSP . setDatabase\_username (session<br>cgetAttribute ("sessionUserRole") . toString());<br>UserSP userSP= new UserSP();<br>userSP.setDatabase\_username(session.  $getAttribute("sessionUserRole").$  $t o S t r i n g ()$  ; //date time<br>DateFormat dateFormat = new<br>SimpleDateFormat("dd/MM/yyyy");  $Date \quad date = new \quad Date() ;$  $\texttt{System.out.println}\left(\texttt{dateFormat}.\texttt{format}\right)$  $(date)$ )  $String$  dateString= dateFormat . format (date).toString();<br>//end for date time  $// a u dit trail$ int session UserID= Integer.parseInt( session .getAttribute("<br>sessionUserId").toString()); User sessionUser= userSP.getUser(<br>sessionUserID);<br>Patient patient= dentFormsSP.  $getPatient (patient)$ ; /∗ getname for patient? ∗/ String action\_performed=patient.  $getName()$ ; // patientname  $String action\_encoder = "SELECT";$ String sessionName= sessionUser. getFname\_user()+" "+ sessionUser<br>.getMinit\_user() + " "+ sessionUser.getLname\_user()+"<br>("+ sessionUser.getUsername()+")<br>";

}

adminSP. insert Audit Trail (sessionName

```
, action_encounter ,<br>action_performed , tablename ,
               dateString);<br>System.out.println("INSERTED AUDIT<br>TRAIL");
              //end of audittrail
              /∗∗
END OF AUDITTRAIL
              ∗∗/
         } catch (Exception e) {<br>// TODO Auto−generated catch block<br>e.printStackTrace();
        }
            }
         Patient patient=dentFormsSP.getPatient (
         patientid);<br>mav.addObject("fieldValues", values);<br>mav.addObject("taskRSname", formname);<br>mav.addObject("patientid",request.
         getParameter("patientid"));<br>mav.addObject("patient",patient);<br>mav.addObject("instanceid",request.
         getParameter ("instanceid"));<br>mav.addObject ("pos",request.<br>getParameter ("pos"));
         mav.addObject("flag", request.<br>getParameter("flag"));<br>mav.addObject("formlist",map);<br>mav.addObject("idTask",idTask);
            return may:
    }<br>public static String substringAfter(String
             str, String separator) {
           if (separator == null) {
                 r et urn \ldots ;
           }<br>int pos = str.indexOf(separator);
           if (pos == -1) {<br>return "";
           }<br>return str.substring(pos + separator.
                  \operatorname{length}();
    }<br>public static void getForms() throws
    Exception {<br>//list of patients
     // int patientid in t=Integer. parseInt (
      patientid);<br>Class .forName(" org .postgresql . Driver ") .
         newInstance();<br>Connection conn=DriverManager.<br>getConnection("jdbc:postgresql://<br>localhost:5432/DentISt","jgerona","
       b a k i t b a ? " ) ;
conn . setAutoCommit ( f a l s e ) ;
        try{<br>String update="";
        update="SELECT * FROM i18ntext";
        System.out.println ("update statement="+
        update);<br>Statement st = conn.createStatement();<br>ResultSet rs = st.executeQuery(update);
       conn . commit ( ) ;
        while(rs.next()){<br>if(!rs.getString("text").equals("
                           AssignToOralDiagnosisClinician
                            " ) ) {
                    \frac{1}{1}String url="task?idTask="+rs
                            get String ("task_names_id")+"&<br>nameTask="+rs .get String ("text
                             ) ;
                   {\tt formlist} . {\tt put}({\tt rs.getString\,}({\tt "text"}), u r l ) ;
                   }
                                                                                      }
                                                                                    }
}
package org.dentist.version.three.web.
        controller;
import java.util. ArrayList;
import java.util.HashMap;<br>import java.util.Map;<br>import java.util.StringTokenizer;
```

```
}
     System . out . println ("Forms started");
     st : close();
     //rs.close();
      conn. close()}<br>catch(Exception e){
       e. print Stack Trace();
      }
   public void reset ProcessLog () throws
         Exception {
   // list of patients
    \text{Class }. for Name (" \text{org } . \text{postgresql }. \text{Direct" }").
        newInstance();<br>Connection conn=DriverManager.
              get Connection ("jdbc : postgresql ://<br>localhost :5432/DentISt" ,"jgerona" ,"<br>bakitba?") ;
     conn.setAutoCommit (false);
      tr v fString update="DELETE FROM
       processinstancelog";<br>System.out.println("delete statement="+
       update);<br>Statement st = conn.createStatement();
       boolean \text{rs} = st.execute(update);\begin{bmatrix} 16 & 16 \\ 16 & 16 \end{bmatrix}// System.out.println("i18ntext RS=" + rs);
     st.close();
      //rs.close();
      conn. close():
      }
      \catch (Exception e)e. printStackTrace( ;
     \mathbf{I}}<br>public static void resetInstanceIds()
   throws Exception{<br>//list of patients
    Class.forName(" org.postgresql.Driver").
        newInstance();<br>Connection conn=DriverManager.
              get Connection ("jdbc : postgresql ://<br>localhost :5432/DentISt" ,"jgerona" ,"<br>bakitba?") ;
     conn . setAutoCommit (false);
      t r y {
      String update="UPDATE \vee" patient\vee" SET
           instanceid =0";
     System.out.println("update statement=" +update);<br>Statement st = conn.createStatement();
      int rs = st. executeUpdate(update);conn . commit ( ) ;
      System.out.println("Your data has been<br>updated into table. RS="+rs);<br>st.close();<br>//rs.close();
      \overleftrightarrow{\text{conn}} . close \overleftrightarrow{\text{()}} ;
      }<br>catch(Exception e){
       e. print Stack Trace ();
     }
import javax.servlet.http.HttpServletRequest
;<br>import javax.servlet.http.
```

```
HttpServletResponse;
```

```
import javax.servlet.http.HttpSession;
```

```
import org. apache. commons. lang. StringUtils;
import org. dentist. version. three.db.
```
DentFormsSP ; import org.dentist.version.three.db.<br>DentalChartSP; import org. dentist. version. three. form. CariesStatus;<br>import org.dentist.version.three.form. DentalChart; import org.dentist.version.three.form.<br>RecurrentStatus; import org. dentist. version. three. form.  $Restoration Status:$ import org.dentist.version.three.form.  $S$ erviceNeeded; import org. dentist. version. three. processserver. model. DefinitionsRS; import org. dentist. version. three. processserver.model.Patient;<br>import org.dentist.version.three. processserver . model .<br>ProcessDefinitionInstancesRS ; import org. dentist. version. three. processserver.model.TaskRS;<br>import org.dentist.version.three. p r o c e s s s e r v e r . model . UserTaskVO ; import org.dentist.version.three.<br>processserver.model.Version; import org . dentist . version . three .<br>processserver . service . Process ; import org.springframework.stereotype. Controller; import org.springframework.web.bind.<br>annotation.RequestMapping; import org. springframework.web.bind. annotation. RequestMethod; import org.springframework.web.bind.<br>annotation.RequestParam; import org.springframework.web.servlet. ModelAndView : import com. d entist. v er sion. three.db. RoleSP; @Controller public class ViewRecordController {<br>@RequestMapping(value="viewRec",method =<br>RequestMethod.GET) public .<br>@ModelAttribute ("message") public ModelAndView getProcess(HttpSession<br>session,HttpServletRequest request,<br>@RequestParam("idTask") String idTask,<br>@RequestParam("nameTask") String nameTask ) throws Exception { if (TaskController.formlist.isEmpty() && Search Controller . form list . is Empty () & ViewController.formlist. isEmpty()){<br>DefinitionsRS defnitionRS = new DefinitionsRS();<br>defnitionRS.setId("UPCDDentISt. Forms"); Map<String, Object> params = new<br>HashMap<String, Object>();<br>String resp = Process.instance().  $\texttt{processComplete}\left(\, \texttt{definitionRS}\, \texttt{S}\, \right)$ params ) ; Task Controller.getForms(); } ModelAndView may =new ModelAndView("  $viewRec$ " );  $\frac{1}{2}$  / mav. addObject (" message", resp); UserTaskVO userTaskVO = new<br>UserTaskVO("krisv", "krisv"); TaskRS taskRS = new TaskRS ( ) ; taskRS . s e t I d ( idTask ) ; userTaskVO.setTaskRS(taskRS);  $// taskRS = Process.instance().getUserTask()$ userTaskVO ) ; // userTaskVO . setTaskRS ( taskRS ) ; String html = Process.instance().<br>getTaskRenderHTML(userTaskVO,session); mav.addObject("userTask", userTaskVO);<br>mav.addObject("html", html); //GET FROM DB String formname=nameTask;  $String$  values =""; String tablename=formname; DentFormsSP dentFormsSP= new DentFormsSP ( ) ; int patientid=Integer.parseInt(

request.getParameter ("patientid") ) ;  $\begin{array}{ll} \mathtt{String} & \mathtt{version} = \mathtt{request}\ .\ \mathtt{getParameter}\ (\text{``}\end{array}$  $\bar{v}$  ersion");  $if (formname. equals("Dental Chart"))$  {  $int$  patient\_id=patientid; boolean privilegeCheck=false; String errorMessage="";<br>String currentRole="";  ${\bf ArrayList\hspace{1pt} {CInter} \hspace{1pt} In \hspace{1pt} t \hspace{1pt} e \hspace{1pt} are} \hspace{1pt} \hspace{1pt} I \hspace{1pt} is \hspace{1pt} t \hspace{1pt} \textit{in} \hspace{1pt} \hspace{1pt} it \hspace{1pt} \textit{in} \hspace{1pt} it \hspace{1pt} \textit{in} \hspace{1pt} is \hspace{1pt} = \hspace{1pt} {\bf new}$ ArrayList<Integer>();<br>boolean patient\_exist=false;<br>DentalChartSP dentalChartSP= new DentalChartSP(); DentalChart dentalChart= new<br>DentalChart();  $Caries Status car \overline{ies} Status = new$ Caries Status (); RecurrentStatus recurrentStatus= new<br>RecurrentStatus(); RestorationStatus restorationStatus=<br>new RestorationStatus(); ServiceNeeded services= new ServiceNeeded();  $\operatorname{try}$ dentalChartSP.setDatabase\_username( session.getAttribute("<br>sessionUserRole").toString());<br>listpatientids= dentalChartSP.<br>getpatientIDList();<br>if (!listpatientids.isEmpty() ||  $list$  patientids != null ) { for (Integer patientidss :<br>listpatientids) {  $if (patientids = patient_id)$  ${\rm patient\_exist} = {\rm true}$ ; } }  $if (patient\_exist)$ { int ver:  $if (version != null)$  $ver=Inter\_reg$  . parseInt (version); } e l s e { ver=dentFormsSP .getCurrentVersion<br>(patientid ,"dentalchart"); }<br>System.out.println("Patient exists"); dentalChart=dentalChartSP. getDentalChart(patient\_id, ver);<br>cariesStatus=dentalChartSP. get Caries Status (patient\_id, ver);  $recurrentStatus = dentalChartSP$ . r e n e c u r e n e c u r e n e c u r e n e c u r e n e c u r e n e c u r e r e c u r e r e c u r e r e r e r ) ; r e s t o r a t i o n S t a t u s=d enta lChartSP . get Restoration Status (patient\_id,  $\frac{v}{v}$ er ) ; s er vices=dentalChartSP. getServiceNeeded (patient\_id, ver); System . out . println (" Dental Chart :  $d$ entalChart . getDental\_chart\_id()) ;<br>
System.out.println("CariesStatus<br>
Chart: "+cariesStatus.<br>
getCaries.id());<br>
System.out.println("RecurrentStatus<br>
Chart: "+recurrentStatus. g e t r e c u r r e n t \_i d ( ) ) ;<br>System . out . p r i n t l n (" R e s t o r a t i o n S t a t u s Chart: "+restorationStatus. getrestoration\_id());<br>System.out.println("Service Needed:  $"+$  services.get Serviceneeded\_id() ) ; mav. addObject (" dentalChart".  $dentaIChairt)$ ; mav. addObject (" cariesStatus",  $caries Status$ ); mav. addObject (" recurrentStatus",<br>recurrentStatus); mav. addObject (" restorationStatus", r e storation Status); mav. addObject (" restorationStatus" ,<br>restorationStatus ) ;

```
mav. addObject (" services", services
      ) ;
mav . addOb ject ( " i s c u r r e n t " ,
              dentialChart. getIs-current() ;
      mav.addObject(" version",<br>dentalChart.getVersion());
    }
e l s e {
      mav.addObject("version",1);<br>mav.addObject("is_current", "yes")
             ;
   }
    } catch (Exception e) {<br>// TODO Auto−generated catch block
     e. print Stack Trace ();
   }
}
e l s e {
t r y {<br>
/*
               if (version!=null) {
    values= dentFormsSP.
           getVersionFormFields (patientid,
            tablename, Integer.parseInt (
            version) :
  }<br>else if(html.contains("tablelist")){
ArrayList<Version> tableLists = new<br>ArrayList<Version>();<br>tableLists= dentFormsSP.
        list All Version (patientid,
        formname ) ;
ArrayList <String > valueLists = new
        ArrayList < String > ();
String vals="";<br>mav.addObject("tableLists",
        t \, a \, b \, l \, e \, L \, i \, s \, t \, s );
 for (Version ver : tableLists) {<br>vals= dentFormsSP.
          etVersionFormFields(patientid,
           tablename , Integer . parseInt ( ver .<br>getVersion ( ) ) ) ;
  valueLists.add(vals);}<br>
int count = StringUtils.countMatches(<br>
vals, "|");<br>
count=count-8;<br>
mav.addObject("colCount", count);<br>
mav.addObject("valueLists",<br>
valueLists",
value s = ";
*/<br>if(version!=null){<br>values= dentFormSP.<br>getVersionFormFields(patientid ,<br>tablename , Integer . parseInt(
        tablename, Integer. parseInt(version));
 if (html.contains("tablelist")){<br>ArrayList<Version> tableLists = new<br>ArrayList<Version>();
  tableLists= dentFormsSP.<br>listAllVersion(patientid,
  formname);<br>ArrayList<String> valueLists = new
          ArrayList <String >();
  String vals="";<br>mav.addObject("tableLists",
  tableLists);<br>for (Version ver : tableLists) {<br>vals= dentFormsSP.
            \mathtt{getVersionFormFields} ( \mathtt{patient} ,
            tablename , Integer . parseInt ( ver .<br>getVersion ( ) ) ) ;
    if (ver.getApproved().<br>
equalsIgnoreCase("Approved") ||<br>
ver.getApproved().<br>
equalsIgnoreCase("For Approval
             \left( \cdot \right)) {
      if (!nameTask.equalsIgnoreCase("<br>ConsultationsAndFindings")){
     valueLists.add(vals);
      }
e l s e {
```
 $int$  count = 0;  $String$  findings =""; String tokenizevals=vals;<br>StringTokenizer st = new<br>StringTokenizer(tokenizevals,  $"\mid"$  ) ; String date=""; while(st.hasMoreTokens() && count<br><4) {  $finding s=st.nextToken()$ ;  $System.out.println(finding +$ "−column added −" + count ) ;  $count++$ :  $\mathfrak{r}$  $count = 0$ ;  $st = new String Toker ($ tokenizevals, "|"); while (st.hasMoreTokens () && count  $\leq 9$  {  $date = st.nextToken()$ ;  $System.out.println(finding +$ "-column added −" count ) ;  $count++$ : }<br>System.out.println(findings + "−<br>eto na column added −"+ count );<br>if (!findings.trim().equals("")){<br>valueLists.add(date+" | "+vals); } } } }<br>
int count = StringUtils.countMatches<br>
(vals, "|");<br>
count=count −8;<br>
mav.addObject("colCount", count);<br>
mav.addObject("valueLists", valueLists);<br>//values= dentFormsSP.getFormFields( patientid, tablename); } }<br>else if(html.contains("tablelist")){ ArrayList<Version>tableLists = new<br>
ArrayList<Version>();<br>
ahrayList<Version>();<br>
tableLists= dentFormsSP.listAllVersion<br>
(patientid, formname);<br>
ArrayList<String>valueLists = new<br>
ArrayList<String>();<br>
String vals="";<br>
ma for (Version ver : tableLists) { vals= dentFormsSP.  $\tt getVersionFrom Fields(patient,$ tablename, Integer.parseInt (ver.  $getVersion()$ ); if (ver.getApproved().equalsIgnoreCase<br>("Approved") || ver.getApproved()<br>equalsIgnoreCase("For Approval"). ) { i f ( ! nameTask . e q u a l s I g n o r e C a s e ( "  $\frac{1}{2}$ ConsultationsAndFindings")){  $valueLists.add(vals);$ } e l s e {  $int$  count = 0;  $String$  findings =""; String tokenizevals=vals;<br>StringTokenizer st = new  $\text{StringTokenizer}$  (tokenizevals, " | " ) ;<br>String date=""; while ( $st. hasMoreTokens()$  & count  $\leq 4$ ) {  $finding s = st.nextToken()$ ;  $System.out.println(finding +$ " $-$ column added  $-$ " + count) ;  $count++$ ; }  $\text{count}=0$ ;  $st = new String Toker ($ tokenizevals,

```
while (st.hasMoreTokens () && count
                    \dot{<}9 {
                  date = st.nextToken();
                   System.out.println(finding + \n--column added - + + count);
                  count++:
                 }
             System . out . println (findings + "-eto
                    na column added −"+ count ) ;
             if (! findings . trim () . equals ("") ) {
              valueLists. add(data + " | "+vals);}
           }
         }
         }<br>
int count = StringUtils.countMatches(<br>
vals, "|");<br>
count=count −8;<br>
mav.addObject("colCount", count);<br>
mav.addObject("valueLists", valueLists
               ) ;
        values = dentFormsSP.getFormFields (
              patientid, tablename);
       }
            e l s e {
        values= dentFormsSP.getFormFields(
              p at ientid, table name);
       }<br>} catch (Exception e) {
         // TODO Auto−generated catch block<br>e.printStackTrace();
       }
         }
package org.dentist.version.three.web.
      controller;
import java.util.ArrayList;
import java.util.HashMap;
import javax.servlet.http.HttpServletRequest
;<br>import javax.servlet.http.
      HttpServletResponse;import javax.servlet.http.HttpSession;
import org. dentist. version. three.db.
      DentFormsSP ;
import org. dentist. version. three.
processserver.model.Patient;<br>import org.dentist.version.three.
      processserver. model. Version;
import org. springframework. stereotype.
      Controller;
import org.springframework.ui.Model;
import org.springframework.web.bind.<br>annotation.RequestMapping;
import org.springframework.web.bind.<br>annotation.RequestMethod;
@ Controller
public class ViewVersionController {
  @RequestMapping(value = "/listViewVersions<br>", method = RequestMethod.GET)<br>public String viewSpecificUsers(
        HttpServletRequest request,
             HttpServletResponse response, Model<br>model,HttpSession session)<br>throws Exception {
   session=request.getSession(false);
  \begin{array}{ll} \mathtt{String} \;\; \mathtt{formname} = \mathtt{request}\;.\; \mathtt{getParameter}\,(\text{''} \end{array}formname");
   String patientid=request.getParameter("
         patientid");
   ArrayList<Version versions Lists = new
          \text{ArrayList} < \text{Version} > () ;
   if (formname!=null && patientid!=null){<br>DentFormsSP dentSP= new DentFormsSP();
   System.out.println("CHECK:: "+formname);
   t r \sqrt{t}dentSP.setDatabase\_username (session.
```

```
Patient patient=dentFormsSP.getPatient (
         patientid);<br>mav.addObject("fieldValues", values);<br>mav.addObject("taskRSname", formname);<br>mav.addObject("patientid",request.
         getParameter("patientid"));<br>mav.addObject("patient",patient);<br>mav.addObject("instanceid",request.
         getParameter ("instanceid"));<br>mav.addObject ("pos",request .<br>getParameter ("pos"));
         mav.addObject("flag", request.<br>getParameter("flag"));<br>mav.addObject("formlist",TaskController
         . formlist ) ;<br>mav.addObject ("idTask" ,request .<br>getParameter ("idTask") ) ;
             return mav;
   }<br>public static String substringAfter(String<br>str, String separator) {
           if (separation == null)r et urn
           }<br>int pos = str.indexOf(separator);
            if (pos == -1) {<br>return "";
           }<br>return str.substring(pos + separator.
                    \operatorname{length} ( ) );
  }
                getAttribute("sessionUserRole").\frac{1}{10} to String () );
       v ersions Lists= dentSP. list All V ersion (
                {\tt Integer} . {\tt parseInt} ( {\tt patient} ) ,
               formname ) ;
   } catch (Exception e) {<br>
// TODO Auto−generated catch block<br>
e.printStackTrace();<br>
System.out.println("BOOM ERROR");<br>
return "Error";<br>
}
   }
   e l s e {
    System.out.println("BABO:: ");
   }<br>HashMap<String , String> map=TaskController .<br>formlist ; //FOR APPROVE STATUS<br>if (map.isEmpty()) {
          map =Search Controller . formlist;
            if (map.isEmpty()){<br>map=ViewController.formlist;
          }
        \lambdaDentFormsSP dentFormsSP= new DentFormsSP ( )
   ;<br>Patient patient=dentFormsSP.getPatient(
            Inter{Inter} . parseInt( patient(i) );model. add \overrightarrow{Attribute}('version Lists)<br>versionsLists);
   rersionsLists);<br>
model.addAttribute("patientid",patientid);<br>
model.addAttribute("instanceid",request.<br>
getParameter("instanceid"));<br>
model.addAttribute("formname",formname);<br>
model.addAttribute("dTask",request.<br>
getParamet
  return "listViewVersions" ·
}
```

```
152
```

```
package org.dentist.version.three.db;
import java.sql. CallableStatement;
import java.sql.Connection;<br>import java.sql.DriverManager;<br>import java.sql.ResultSet;
import java. sql. ResultSetMetaData;
import java.sql.Statement;<br>import java.text.DateFormat;
import java.text.SimpleDateFormat;
import java.util.ArrayList;<br>import java.util.Calendar;
import java.util.Date;<br>import java.util.StringTokenizer;
import javax.servlet.http.HttpSession;
import org. apache. commons. lang. StringUtils;
import org. dentist. version. three.
      processserver. model. Appointment;
import org. dentist. version. three.
processserver.model.Patient;<br>import org.dentist.version.three.
      processserver.model.Update;
import org.dentist.version.three.<br>processserver.model.Version;
import com. d entist. v ersion. three. form. Role;
import com. dentist. version. three.form.
      Section;
import com.dentist.version.three.form.User;<br>import com.dentist.version.three.form.
      UserRoleSection;
import com. dentist. version. three. mapper.
RoleMapper ;
import com . d e n t i s t . v e r s i o n . t h r e e . mapper .
      SectionMapper;
import com.dentist. version.three. mapper.UserMapper ;
public class DentFormsSP {
 private String database_username;
  private final String database_password="yes<br>?bakitpo?";
 public void setDatabase_username (String
   d a t ab a s e _u s e rn am e ) {<br>t h is . d a t a b a s e _u s e rn am e = d a t a b a s e _u s e rn am e
         ;
 }
  public String getDatabase_username() {<br>return database_username;<br>}
  public ArrayList<Patient><br>specifiedPatientList(String
        specified Search) throws Exception {
   // list of patients
    ArrayList <Patient>list Patients= new
     ArrayList<Patient>();<br>Class .forName(" org .postgresql . Driver ") .
        newInstance();<br>Connection conn=DriverManager.
              getConnection("jdbc:postgresql://<br>localhost:5432/DentISt",
              database_username, database_password
              ) ;
      conn . setAutoCommit (false) ;
        CallableStatement calstat=conn.<br>
prepareCall("{call<br>
listspecifiedpatients(?)}");
          \text{calstat.setString}(1, \text{ specifiedSearch});
          ResultSet rs = calstat.executeQuery();
          while (r s . next () ) {
                Patient patient = new Patient ();
                patient.setId(rs.getString(1));<br>patient.setName(rs.getString(2)+"
                        " + rs . get String (3) +" " + rs .getString(4){\tt patient}. setupcdId ({\tt rs}. getString (5)
                      ) ;
                {\rm patient}. setinstanceid ({\rm rs}.
                 getString(16));<br>listPatients.add(patient);
```
System .out . println ( patient . getId ( ) +"<br>Patient Name: "+patient .getName ( )<br>+"Patient UPCDId: "+patient .  $getupcdId()$  ; }  $conn. close()$ ; calstat.close(); System.out.println ("Successful call for listspecified patients function"); return listPatients; }<br>public Patient specifiedPatient(String givenname, String familyname, String<br>birthdate, String gender) throws<br>Exception{  $//$  list of patients  $Class . for Name("org . postgresql . Drive" ).$ new Instance (); Connection conn=DriverManager. get Connection ("jdbc : postgresql ://<br>localhost :5432/DentISt" , database\_username, database\_password ) ; conn . setAutoCommit ( f a l s e ) ; CallableStatement calstat=conn.<br>prepareCall("{call  $gets specified patient(?,?,?,?),?$ ; calstat.setString(1, givenname);<br>calstat.setString(2, familyname);<br>calstat.setString(3, birthdate);<br>calstat.setString(4, gender);  $ResultSet rs = calstat.executeQuery()$ ;<br>Patient patient = null;  $\begin{array}{r} \text{if (rs.next)}) \{\text{patient = new Patient()}; \end{array}$ patient .setId (rs .getString (1));<br>patient .setName(rs .getString (2)+"<br>"+rs .getString (3)+" "+rs .  $getString(4));$ patient.setupcdId (rs.getString (5) ) ; patient.setinstanceid (rs.  $getString(16)$  ;  $System.out.println(patient.getId() + "$ Patient Name: "+patient.getName()<br>+"Patient UPCDId: "+patient.  $getupcdId()$  ;  $\mathfrak{r}$ conn . close ();  $\texttt{calstat} \cdot \texttt{close}$  ()  $System.out.println("Successful call for$ listspecified patients function"); return patient; public Patient get Patient ID () throws Exception { //list of patients Class.forName(" org.postgresql.Driver"). newInstance();<br>Connection conn=DriverManager. getConnection("jdbc:postgresql://<br>localhost:5432/DentISt", database\_username.database\_password ) ; conn . setAutoCommit ( f a l s e ) ; CallableStatement calstat=conn.<br>
prepareCall("{call get\_patientid()<br>
}");  $ResultSet$  rs = calstat. executeQuery() ;<br>
Patient patient = new Patient(); while  $(r s . next () )$  { patient.setId(rs.getString(1));<br>patient.setName(rs.getString(2)+"  $" + rs . get String (3) +" " + rs .$  $getString(4));$  $p \text{ a } t \text{ i } e$  n t . set up c d I d (rs. get String  $(5)$ ) ;

System .out .println (patient .getId ()+"<br>Patient Name: "+patient .getName()

```
+"Patient UPCDId: "+patient.
             \mathtt{getupcdId}\left(\,\right) ) ;
        }
     conn. close();
     calstat.close();<br>System.out.println("Successful call for
             list specified patients function");
        return patient;
}<br>public int getInstanceID() throws Exception
 {<br>//list of patients
 int instance id = 0;
  Class.forName(" org.postgresql.Driver").
      newInstance();<br>Connection conn=DriverManager.
            getConnection ("jdbc : postgresql ://<br>localhost :5432/DentISt",
            database_username, database_password
    ) ;
conn . setAutoCommit ( f a l s e ) ;
      CallableStatement calstat=conn.<br>
prepareCall("{call get_instanceid()<br>
}");
        ResultSet rs = calstat. executeQuery ()
               ;
        while (r s \cdot n ext())instance id = rs.getInt(2);System.out.println();
     }<br>conn.close();
     cals a l stat . close():
     System.out.println("Successful call for
             list specified patients function");
        return instanceid:
}<br>public String getProcessId(String<br>instanceid) throws Exception{
 // list of patientsString processid ="";
 \texttt{Class}. for \texttt{Name}('org. postgresql. Driver").
    newInstance();<br>Connection conn=DriverManager.
           getConnection("jdbc : postgresql ://<br>localhost :5432/DentISt" ,"jgerona" ,"
          bakitba?");
  conn . setAutoCommit (false);
    CallableStatement calstat=conn.<br>prepareCall("{call get_processid(?)
    }");<br>int id=Integer.parseInt(instanceid);
    \text{calstat} \cdot \text{setInt}(1, \text{id});ResultSet rs = calstat \cdot executeQuery();
   while ( rs . next ( ) ) {
     \texttt{processid} = \texttt{rs} \cdot \texttt{getString(4)};
  System.out.println(processid);
 }<br>conn.close();
 \text{calstat} \cdot \text{close} ();
 System.out.println("Successful call for<br>getprocessid function="+processid);
    return processid;
}<br>public void updatePatientStatus(String
      patientid , String status) throws<br>Exception{
 //list of patients
  \quad int patientid int=Integer. parseInt (
   patientid);<br>Class .forName(" org .postgresql . Driver ") .
      newInstance();<br>Connection conn=DriverManager.
            getConnection("jdbc : postgresql ://<br>localhost :5432/DentISt" ,
            database_username, database_password
    ) ;
conn . setAutoCommit ( f a l s e ) ;
```
try{<br>String update="UPDATE\"patient\" SET<br>status="+status+"' WHERE patientid<br>="+Integer.toString(patientidint);<br>System.out.println("update statement="+ System.out.println("update statement=<br>update); Statement st = conn. createStatement (); int  $rs = st.\nexcenteUpdate(update); \nconn.\ncommit();$ System.out.println("Your data has been<br>updated into table. RS="+rs);  $\overline{\text{st}}$  .  $\overline{\text{close}}$  ( ) ;  $//rs.close()$  $conn. close()$ }<br>catch(Exception e){  $e.$  print Stack Trace  $()$ ; } } /∗∗START OF FOR APPROVE STATUS∗/ public void updateApprovedStat(String<br>patientid, String table, String name)<br>throws Exception{<br>//list of patients int patientidint=Integer.parseInt( patientid);<br>Class .forName("org .postgresql . Driver"). newInstance();<br>Connection conn=DriverManager. get Connection ("jdbc : postgresql ://<br>localhost :5432/DentISt" , database username, database password ) ; conn . setAutoCommit ( f a l s e ) ; int version=getCurrentVersion(  $p \text{ a } t \text{ i } e \text{ n i } t \text{ , } t \text{ a } b \text{ l } e \text{ . to } L \text{ over } \text{Case } (\text{ ) })$ ; t r y { DateFormat dateFormat = new<br>SimpleDateFormat ("dd/MM/ yyyy");<br>//get current date time with Date () Date date = new Date(); System.out.println(dateFormat.format)<br>(date));<br>String update=""; if (table.equals("DentalChart")){<br>update="UPDATE dentalchart SET approved<br>='Approved', approved.by=""+name +"',approved\_date=""+dateFormat .<br>format(date)+"' WHERE patient\_id="+ Integer.toString(patientidint)+"<br>AND version="+Integer.toString( version  $+$ " AND approved != 'Approved' ' " ; }<br>else if(table.equalsIgnoreCase(" ServicesRendered")){<br>update="UPDATE servicesrendered SET approved='Approved', approved\_by<br>="+name+"', faculty="+name+"',<br>approved\_date=""+dateFormat.format<br>(date)+" WHERE patientid="+ Integer.toString(patientidint)+"<br>AND version="+Integer.toString(<br>version)+" AND approved!='Approved ' " ; } e l s e {  $update="UPDATE \n\$ "++ table. to Lower Case () +"\" SET approved='Approved',<br>approved\_by=""+name+"',<br>approved\_date='"+dateFormat.format (date)+"' WHERE patientid="+<br>Integer.toString(patientidint)+"<br>AND version="+Integer.toString(  $version$  )+" AND approved != 'Approved ' " ; }System . out . p r i n t l n ( " update s t a t em en t ="+update);<br>Statement st = conn.createStatement();<br>int rs = st.executeUpdate(update); conn . commit ( ) ; System.out.println("Your data has been<br>updated into table. RS="+rs);

```
st. close():
```

```
//rs.close();
conn. close();}<br>catch(Exception e){
e. print StackTrace();
}
```

```
public void updateApproved (String patientid
        , String table, String status, int<br>version) throws Exception{
 // list of patients\quad int patientid int=Integer. parseInt (
   patientid);<br>Class .forName(" org .postgresql . Driver ") .
       newInstance();<br>Connection conn=DriverManager.
              getConnection("jdbc : postgresql ://<br>localhost :5432/DentISt" ,
             database_username, database_password
     ) ;
conn . setAutoCommit ( f a l s e ) ;
     t r y {
      String update="";<br>if(table.equals("DentalChart")){<br>update="UPDATE dentalchart SET approved
             ="+status+" WHERE patient_id="+<br>Integer.toString(patientidint)+"<br>AND version="+Integer.toString(<br>version)+" AND approved='For<br>Approval'";
      }
e l s e {
       update="UPDATE \"+ table.toLowerCase()
               +"\" SET approved=""+status+"'<br>WHERE patientid="+Integer.toString
                (patientidint)+" AND version="+<br>Integer.toString(version)+" AND<br>approved='For Approval'";
      }System.out.println("update statement
     ="+update);<br>Statement st = conn.createStatement();
     int rs = st.executeUpdate(update);<br>conn.commit();
     System.out.println ("Your data has been
           updated into table. RS="+rs);
     st . close() :
    //rs.close();
     conn . close ();
     }
     \text{catch}(\text{Exception }e) {
      e. print StackTrace();
    }
}
/∗∗END OF FOR APPROVE STATUS∗/
public void updateInstanceID(String<br>patientid, int instanceid) throws<br>Exception{
 // list of patients
   \quad int patientid int=Integer. parseInt (
   patientid);<br>Class .forName(" org .postgresql . Driver ") .
       newInstance();<br>Connection conn=DriverManager.
              getConnection("jdbc:postgresql://<br>localhost:5432/DentISt",
             database_username, database_password
             ) ;
     conn . setAutoCommit (false);
     /∗ CallableStatement calstat=conn.<br>prepareCall("{call update_instanceid<br>(?,?)}");
      \texttt{calstat.setInt(1,patient)};
      \text{calstat}. set Int (2, \text{instanceid});
           ResultSet rs = calstat \cdot executeQuery()
```
;

 $conn. close()$ ; calstat.close();<br>System.out.println("Your data has been updated into table."); ∗/ t r y { String update="UPDATE  $\vee$ " patient  $\vee$ " SET instanceid="+Integer .toString (<br>instanceid )+" WHERE patientid="+<br>Integer .toString (patientidint ) ; System . out . println (" update statement="+ update);<br>Statement st = conn.createStatement();  $int rs = st.executeUpdate(update);$ conn.commit();<br>System.out.println("Your data has been<br>updated into table. RS="+rs); st.close();  $//rs.close()$  $conn. close()$ : }<br>catch(Exception e){  $e.$  print  $Stack Trace()$ ;  $\mathbf{I}$ }<br>public void deleteTask(String taskid)<br>throws Exception{<br>//list of patients  $\texttt{Class}.$  for  $\texttt{Name}('org. postgress 4].$   $\texttt{Direct"})$ . newInstance();<br>Connection conn=DriverManager. get Connection ("jdbc : postgresql ://<br>localhost :5432/DentISt" ,"jgerona" ,"<br>bakitba?") ; conn.setAutoCommit (false); /\* CallableStatement calstat=conn.<br>
prepareCall("{call update\_instanceid<br>
(?,?)}");  $\texttt{calstat}$ . set Int  $(1, \texttt{patient}$  ;  $\text{calstat}$ . set Int $(2, \text{instanceid})$ ;  $ResultSet$   $rs = calstat \cdot executeQuery()$ ; conn . close ( ) ;<br>calstat . close ( ) ; System.out.println("Your data has<br>been updated into table."); ∗/  $t$  r  $v$   $\overline{t}$ String update="DELETE FROM i18ntext<br>WHERE task\_names\_id="+taskid;<br>System.out.println("delete i18ntxt statement="+update);<br>Statement st = conn.createStatement();<br>boolean rs = st.execute(update); conn.commit();<br>System.out.println("i18ntext RS="+rs); update="DELETE FROM peopleassignments\_bas WHERE<br>task\_id="+taskid ; System . out . println (" delete peopleassignments\_bas statement="+<br>update);  $st = conn \t. createStatement()$ ;  $rs = st \cdot execute(update);$ conn.commit();<br>System.out.println(" peopleassignments\_bas RS="+rs); update="DELETE FROM peopleassignments\_potowners WHERE<br>task\_id="+taskid ;<br>System .out . println (" delete peopleassignments\_potowners<br>statement="+update);<br>st = conn.createStatement();

```
conn . commit ( ) ;
       System.out.println("<br>peopleassignments_potowners_RS="+rs
               ) ;
   update="DELETE FROM task WHERE id="+taskid ;<br>System . out . println (" delete  task
      \text{statement}=" + \text{update};<br>
\text{st} = \text{conn. createStatement} ();
     rs = st \cdot execute(update);conn.commit();<br>System.out.println("Your data has been<br>updated into table. task RS="+rs);
     st . close ();
     //rs.close();
     \overleftrightarrow{\text{conn. close}}\overleftrightarrow{\text{ ( )}}1
     \text{catch} (Exception e) {
      e. print Stack Trace ();
     }
}
public Patient get Patient (int patientid)
  throws Exception{<br>//list of patients
   Class.forName(" org.postgresql.Driver").
       newInstance();<br>Connection conn=DriverManager.
               getConnection("jdbc:postgresql://<br>localhost:5432/DentISt",
               database username, database password
      ) ;
conn . setAutoCommit ( f a l s e ) ;
       CallableStatement calstat=conn.<br>prepareCall("{call getpatient(?)}")
               ;
       \texttt{calstat.setInt(1,(int)partial)}ResultSet rs = calstat \cdot executeQuery();<br>Patient patient = new Patient();
          while (rs . next ()) {
                 {\tt patient.setId} ({\tt rs.getString(1)});
                  patient.setName(rs.getString(2)+"<br>"+rs.getString(3)+""+rs.
                  getString(4));<br>patient.setupcdId(rs.getString(5)
                         ) ;
                patient.setinstanceid (rs.getString
                       (" instanceid")):
                patient.set birthday (rs.get String ("
                       birthdate') ;
            p atient. set age (get Age (patient.
                getbirthday()));<br>patient.setgender(rs.getString("<br>gender"));<br>String address="";
             address=rs.getString("address");<br>
if (!rs.getString("address2").<br>
equals("")'}{address+=","+rs.<br>
getString("address2");}<br>
if (!rs.getString("city").equals("<br>
")'}{address+=","+rs.getString("
         city");}<br>if (!rs.getString("country").equals("<br>")){address+=","+rs.getString("
      country");}<br>if (!rs.getString("postalcode").equals("<br>")){address+=","+rs.getString("<br>postalcode");}
               patient.set address (address);
        \begin{array}{l} \text { System. out.} \text { print1n (patient.} \text { getId ()} + \end{array}Patient Name: "+patient getName()<br>+"Patient UPCDId: "+patient.
                 getupcdId() ;
       }<br>conn.close();
       \text{calstat} \cdot \text{close} ();
       System.out.println("Successful call for
                 list specified patients function");
          return patient;
}<br>public String getAge(String bday)throws<br>Exception{
```
 $rs = st \cdot execute(update)$ ;

 $//$  list of patients Class.forName(" org.postgresql.Driver"). newInstance();<br>Connection conn=DriverManager. getConnection("jdbc:postgresql://<br>localhost:5432/DentISt", database\_username, database\_password );<br>
conn .setAutoCommit(false);<br>
CallableStatement calstat=conn.<br>
prepareCall("{call get\_age(?)}");  $c$  alstat.  $setString(1, bday)$ ; R e s u l t S e t r s = c a l s t a t . ex e cut eQu ery ( )  $\begin{array}{rcl} \text{String age} & = & \text{""}; \\ \text{while (rs.next ())} & & \end{array}$  $age=rs.getString(1);$ }  $conn. close()$ ;  $cals$ s tat.  $close()$ : System.out.println ("Successful call for getage function");<br>return age; }<br>public void addApproveUpdates(int patientid,<br>int instanceid,int idtask,String nametask, int version) throws Exception {  $\verb|Class.forName(" org.postgresql.Driver")$  . new Instance ( ) Connection conn=DriverManager. getConnection("jdbc : postgresql ://<br>localhost :5432/DentISt" , database\_username, database\_password) ;<br>String qmark="("; CallableStatement calstat=conn.<br>prepareCall("{call  $insert.appendates(?,?,?,?,?),')$  $\}$ ") :  $\texttt{calstat}$ . set Int  $(1, \texttt{patient})$ ; calstat . setInt (2 , instanceid ) ;<br>calstat . setInt (3 , idtask ) ;  $\texttt{calstat}$ . set String  $(4\text{ ,nametask } )$ ; calstat.setInt(5,version);<br>ResultSet rs = calstat. executeQuery ( ) ;<br>calstat . close ( ) ; conn . c l o s e ( ) ; System.out.println("Your data has<br>been inserted into table approveupdates"); } public void executeForms (String table, String fields, String values, long patientid ,HttpSession session) throws<br>Exception{

```
\texttt{Class} . \texttt{forName}(\text{''} \, \texttt{org} \, . \, \texttt{postgresql} \, . \, \texttt{Direct''}) .
    newInstance();<br>Connection conn=DriverManager.
            get Connection ("jdbc : postgresql ://<br>localhost :5432/DentISt",
            \mathtt{database\_username} , \mathtt{database\_password} )
  ;<br>String qmark="(";
  int count = StringUtils.countMatches (
```
values, "|");<br>for(int i=1;i<count;i++){<br>qmark=qmark+"?,"; }<br>if ( table . equalsIgnoreCase (" SetAppointment " ) ) { qmark=qmark +" ? ," ;  $t$  a b l e=" set appointment";

qmark=qmark + " ? , ? , ? , ? , ? , ? , ? , ? , ";

 $qmark=qmark+"$ ?,?)"; System.out.println("{call insert\_"+table

```
+qmark+" }");
          System.out.println (values);
           CallableStatement calstat=conn.<br>prepareCall("{call insert_"+table+
                   qmark+"}");
           StringTokenizer st = new<br>StringTokenizer(values, "|");
          \texttt{calstat.setInt(1,(int)partial)};
          int \ i = 2;
          while (st.hasMoreTokens () & j \leq count
             +1) {<br>String val=st.nextToken();<br>calstat.setString(j,val);<br>System.out.println(val + "inserted");<br>j++;
           }<br>if ( table . equalsIgnoreCase ("
                  SetAppointment")}
             calstat .setString(j,session.<br>getAttribute("sessionName").
                    \frac{1}{10} to String () );
            System.out.println (session.
                     get At tribute ("session Name").<br>to String () + "inserted");
           j = j + 1;}
          int version= getCurrentVersion((int)
           patientid, table);<br>version=version+1;<br>System.out.println("j: "+j);<br>calstat.setInt(j, version);<br>calstat.setString(j+1,session.getAttribute("sessionName").<br>toString());
      // date timeDateFormat dateFormat = new<br>SimpleDateFormat("dd/MM/yyyy");
           \frac{1}{\sqrt{2}} (get current date time with Date ()
           Date date = new Date();<br>System.out.println(dateFormat.format(
                  data () );
          {\tt calstat.setString\, (j+2, dateFormat\, .}format(date));<br>Calendar cal = Calendar.getInstance();<br>cal.getTime();<br>SimpleDateFormat sdf = new<br>SimpleDateFormat("HH:mm:ss");
           System.out.println( sdf.format(cal.<br>getTime()) );<br>calstat.setString(j+3,sdf.format(cal.
                  getTime());
           if (session .getAttribute ("<br>sessionUserRole") .toString () .<br>toLowerCase () .contains ("fac")) {
             calstat.setString(j+4,"Approved");<br>calstat.setString(j+5,session.<br>getAttribute("sessionName").
                     \check{\text{to}} String () );
           }
e l s e {
              c alstat.set String (j+4, "For Appendix));
              calstat.set String (j+5, "");
          }
          \frac{1}{3} calstat . set String (j+6,"");
          calstat.set String(j+7, \dots);
                  ResultSet rs = calstat.<br>
executeQuery();
                  \text{calstat} \cdot \text{close} ();
                  conn.close();<br>System.out.println("Your data has<br>been inserted into table "+
                          \tt table ) ;
}
//CREATE PATIENT
   public void executeFormsCreate (String
            table, String fields, String values, int<br>processId) throws Exception{
     Class.forName(" org.postgresql.Driver").
         newInstance();<br>Connection conn=DriverManager.
                 getConnection("jdbc : postgresql ://<br>localhost :5432/DentISt" ,
                 database_username, database_password
                 ) ;
```
 $int$  count = StringUtils.countMatches ( values, "|");<br>for(int i=1;i<count;i++){<br>qmark=qmark+"?,"; }  $qmark=qmark+"$ ?,?)";  $System.out.println("{ call } insert." +$  $table+amark+"$  $System.out.println(values);$ CallableStatement calstat=conn.<br>prepareCall("{call insert\_"+table<br>+qmark+"}");  $String T\,o\,ke\,nizer\$  st = new  $\tilde{S}$ tring Tokenizer (values, "|");  $int j = 1;$ while ( $st$ . hasMoreTokens () &&  $j \le$ count) { String val=st.nextToken();<br>calstat.setString(j,val);<br>System.out.println(val + "inserted") ;  $j + +;$ }<br>calstat . setInt (j , processId ) ;  $// date$  time /∗  $cals$  a l stat. set String  $(1, section_name)$ ;<br>calstat.setString(2,  $section\_description$ ; calstat.setString(3,created\_by);<br>calstat.setString(4, created\_date ) ; ∗/  $ResultSet$   $rs = calstat.$ executeQuery (); conn . close ( ) ;<br>calstat . close ( ) ;  $System.out. prior ($ " Your data has been inserted into table "+<br>table); }<br>public int getCurrentVersion(int patientid<br>, String tablename) throws Exception{<br>Class.forName("org.postgresql.Driver"). newInstance();<br>Connection conn=DriverManager. getConnection ("jdbc : postgresql ://<br>localhost :5432/DentISt" ,<br>database\_username , database\_password ) ; conn . setAutoCommit ( f a l s e ) ; CallableStatement calstat=conn.<br>prepareCall("{call get\_"+tablename  ${+}^n(?)$  }");<br>calstat.setInt(1, patientid);  $ResultSet rs = calstat.executeQuery()$ ; int version=0;<br>if (rs.next()){  $version = rs$  .  $getInt("version");$ }<br>System . out . println ( version ) ;  $conn$   $close()$  $\text{calstat} \cdot \text{close}$  (); System.out.println ("Successful call for version "+tablename+" function<br>"); return version; }<br>//get form fields public String getFormFields (int role\_id, String tablename) throws Exception{<br>Class.forName("org.postgresql.Driver"). newInstance();<br>Connection conn=DriverManager. getConnection("jdbc:postgresql://<br>localhost:5432/DentISt", database\_username, database\_password

 $String \qquad \text{mark} = "('$ 

) ; conn . setAutoCommit ( f a l s e ) ;

```
CallableStatement calstat=conn.<br>prepareCall("{call get_"+tablename
           +"(?) }");
       \text{calstat.setInt(1, role_id)};
       ResultSet rs = calstat \cdot executeQuery();<br>ResultSetMetaData rsmd = rs .getMetaData
          () :
    int columnsNumber = rsmd. getColumnCount
          () ;
          String values="";<br>System.out.println(columnsNumber +"
                 : "+values);
     if (rs.next () )values="";<br>for(int i=3;i<=columnsNumber;i++){<br>values= values+ rs.getString(i) +" |
            " :
     }
            }
    System.out.println(values);
     conn . close ();
     calstat.close();<br>System.out.println("Successful call<br>for "+tablename+" function");<br>return values;
}<br>public ArrayList<Version> listAllVersion(<br>int patientid, String tablename)<br>throws Exception{
 \text{Class }. for Name (" \text{org }. postgresql. Driver").
    newInstance();<br>Connection conn=DriverManager.
           getConnection("jdbc:postgresql://<br>localhost:5432/DentISt",
          database_username, database_password
   ) ;
conn . setAutoCommit ( f a l s e ) ;
    CallableStatement calstat=conn.<br>prepareCall("{call get_"+tablename
              (?) }") ;
       \text{calstat}. setInt(1, patientid);
       ResultSet rs = calstat.executeQuery();
    ArrayList<Version> versionslist=new
          ArravList() ; ;
        // System.out.println(columnsNumber<br>+": "+values);
     while (rs . next ()) {
       V ersion v version=new V ersion ();
     version \cdot set Version (rs. getString)version") ;
     version . setUpdated_by (rs . getString ("
            updataby"));
     version.setUpdate_data(rs.getString("updated_date"));<br>version.setUpdated_time(rs.getString("
           updata_time") );
     version.setApproved(rs.getString("
            approxed"));
      version.setApproved_by(rs.getString("<br>approved_by"));
     version.setApproved_date(rs.getString
      (" approved_date"));<br>version . setApproved_time(rs . getString
      (" approved_time"));<br>versionslist .add(version);
            }
    // System.out.println (values);
     conn . close ( ) ;
     \text{calstat} \cdot \text{close} ();
     System.out.println("Successful call<br>for "+tablename+" version function
            " ) ;
       return versionslist;
}<br>public ArrayList<Update> listAllUpdates(
```
CallableStatement calstat=conn.<br>prepareCall("{call<br>get\_approveupdates(?)}");  $\text{calstat.setInt(1, patient)}$  $ResultSet$   $rs = calstat.executeQuery()$ ;  $ArrayList < Update >$  approvelist=new ArrayList();;<br>// System.out.println(columnsNumber<br>+": "+values); while  $(r s . next () )$  { Update update=new Update();<br>update.setpatientid(rs.getString(" patientid ")) ;<br>update . setinstanceid (rs . getString ("  $instanceid")$  ; update. setid task (rs.get String ("idtask " ) ) ; update.setnametask (rs.getString(" nametask"));<br>update.setversion(rs.getString(" version"));<br>approvelist.add(update); }  $// System.out.println (values)$ ;  $conn. close()$ ;  $\text{calstat} \cdot \text{close}$  (); System . out . println (" Successful call for approveupdates  $table$ "); return approvelist; }<br>public ArrayList<Patient> listAllPending() throws Exception {<br>Class . forName(" org . postgresql . Driver") . new Instance (); Connection conn=DriverManager .<br>getConnection ("jdbc : postgresql ://<br>localhost :5432/DentISt",  $\mathtt{database\_username}$  ,  $\mathtt{database\_password}$ ) ; conn.setAutoCommit (false); CallableStatement calstat=conn.<br>prepareCall("{call  $list all pending app()$ ");  $ResultSet rs = calstat.executeQuery()$ ;  $ArrayList *Pattern* and$  approvelist=new  $ArrayList()$  ; ; // System.out.println(columnsNumber<br>+" : "+values); while(rs.next()){<br>Patient patient=new Patient();<br>patient.setId(rs.getString("patientid " ) ) ;<br>patient . setinstanceid ( rs . getString (" instanceid"));<br>patient.setName(rs.getString(" givenname " )+rs . getString ("<br>middlename " )+rs . getString ("<br>familyname " ) ) ;  $approx$  elist.add (patient); }  $// System.out.println (values)$ ;  $conn. close()$ :  $\text{calstat} \cdot \text{close}$  ();  $System.out.println("Successful call$ for approveupdates table");<br>return approvelist; } public String getVersionFormFields(int<br>role\_id , String tablename, int version<br>) throws Exception{  $\text{Class. forName}(\text{"org. postgresql. Driver"}).$ new Instance ();

Connection conn=DriverManager.

) ; conn . setAutoCommit ( f a l s e ) ;

getConnection("jdbc:postgresql://<br>localhost:5432/DentISt", database\_username, database\_password

```
Connection conn=DriverManager.
           getConnection("jdbc:postgresql://<br>localhost:5432/DentISt",
           database_username, database_password
   ) ;
conn . setAutoCommit ( f a l s e ) ;
    CallableStatement calstat=conn.<br>prepareCall("{call get_"+tablename
              (?) }") :
       \text{calstat}. \text{setInt}(1, \text{role_id});
       ResultSet rs = calstat \cdot executeQuery();<br>ResultSetMetaData rsmd = rs .getMetaData
           ();
    int columnsNumber = rsmd.getColumnCount
           ();
             String \text{ values} = "";System.out.println(columnNumber +": "+values);
      while ( rs . next ( ) ) {<br>_if ( rs . getInt (" version " )==version ) {<br>values =" " ;
     for (int i = 3; i < = columns Number; i + + )(values = value + rs . get String(i) +" ;
      }
}
            }
    System.out.println (values);
     conn . close ();
      cals a t ct . close();
      System.out.println("Successful call<br>for "+tablename+" version function
            \overset{\cdot}{\vphantom{a}} ) ;
       return values:
}<br>public ArrayList<String> listAllClinicians
 () throws Exception{<br>ArrayList<String> listallclinicians= new
        ArrayList <String >();
 Class . forName(" org . postgresql . Driver") .<br>newInstance() ;
    Connection conn=DriverManager.
           getConnection("jdbc : postgresql ://<br>localhost :5432/DentISt" ,
           database_username, database_password
           ) ;
   conn.setAutoCommit (false);
    CallableStatement calstat=conn.<br>prepareCall("{call listalluserroles
           () }");
       ResultSet rs = calstat \cdot executeQuery();
       while (r s . next () ) {
        String clinician=rs. get String (4)+"
               "+rs.getString(5)+""+rs.<br>getString(6);<br>System.out.println(clinician);
           list all elimination s.add (clinician);}
     conn . close () ;
      calstat.close();<br>System.out.println("Section list
       selected.");<br>return listallclinicians;
}
/∗∗START OF APPOINTMENT LIST∗/
public ArrayList<Appointment><br>appointmentList(String clinician)
 throws Exception{<br>ArrayList<Appointment> listclinicianapp=
       new ArrayList < Appendix><i>Appointment</i>>();\texttt{Class} . for \texttt{Name}('org. postgresql. Diriver'').
    newInstance();<br>Connection conn=DriverManager.
           getConnection("jdbc:postgresql://<br>localhost:5432/DentISt",
           database_username, database_password
   ) ;
conn . setAutoCommit ( f a l s e ) ;
```

```
CallableStatement calstat=conn.<br>prepareCall("{call listclinicianapp=
    (?,?,?)}");<br>calstat.setString(1, "");<br>calstat.setString(2, "");<br>calstat.setString(3, clinician);
       ResultSet rs = calstat \cdot executeQuery();
       while (rs . next ()) {
     Appointment app=new Appointment();
     app . set appointmentid (rs.get String ("
      appointmentid"));<br>Patient patient=getPatient(Integer.<br>parseInt(rs.getString("patientid")
             ) ) ;
     app. set patientid (patient.getId());
      app . set patientname ( patient . getName ( ) ) ;<br>app . set instanceid ( patient .<br>get instanceid ( ) ) ;
     app. setappointmentdate (rs. getString ("
            approxntmentdate"))
     app. set appoint ment clinician (rs
            getString("application"))
      ;<br>String idtask=getidtask(patient.getId
             () ) :
     app.setidtask(idtask);app. setnametask (getnametask (idtask));
     listc l i n i c i a n a p p . add (app);
          }
     conn . close ( ) ;
     \cals \text{tats} \cdot \text{close} ();
     System.out.println ("Clinician
       appointment selected.");<br>return listclinicianapp;
public ArrayList<Appointment><br>appointmentAllList() throws Exception{<br>ArrayList<Appointment> listclinicianapp=
       new ArrayList < Appendixo>Appointment>();
 Class.forName(" org.postgresql.Driver").
    newInstance();<br>Connection conn=DriverManager.<br>getConnection("jdbc:postgresql://<br>localhost:5432/DentISt",
           database username, database password
           ) ;
  conn.setAutoCommit (false);
    CallableStatement calstat=conn.<br>prepareCall("{call
           list all claimician app (?,?) )");
    calstat.setString(1, "");<br>calstat.setString(2, "");
       ResultSet rs = calstat. executeQuery ()
               ;
       while (r s . next () ) {
     Appointment app=new Appointment ( ) ;
     \mathcal{L}_{\text{app}} . setappointmentid (rs. getString ("
            appointmentid"));
      Patient patient=getPatient(Integer.<br>parseInt(rs.getString("patientid")
      )) ;<br>app . setpatientid ( patient . getId ( ) ) ;
     app.setpatient name (patient.getName());
      app . setinstanceid (patient .<br>getinstanceid ()) ;
     app.setappointment date (rs.getString (")appointmentdate"));<br>app.setappointmentclinician(rs.
            getString("application"))
      ;<br>String idtask=getidtask(patient.getId<br>());<br>app.setidtask(idtask);
      app.setnametask(getnametask(idtask));<br>if(Integer.parseInt(app.getinstanceid
             ( ) i = 0) i = 0listclinicianapp.add(app);
     }
           }
```

```
conn . close () ;
       \texttt{calstat} \cdot \texttt{close} ();
       System.out.println("Clinician<br>appointment selected.");
        return listclinicianapp;
}
public String getidtask (String patientid)
  throws Exception{<br>//list of patients<br>DentFormsSP dentSP= new DentFormsSP();
  Patient patient=dentSP.getPatient(Integer<br>.parseInt(patientid));
   // int patientid in t=Integer. parseInt (
    patientid ) ;<br>Class . forName(" org . postgresql . Driver " ) .
          n ew Instance ()
       newInstance();<br>Connection conn=DriverManager.
               getConnection("jdbc : postgresql ://<br>localhost :5432/DentISt" ,"jgerona
                , "bakiiba?";
     conn.setAutoCommit (false);
     S \, \text{tr}\, \text{in}\, g \quad \text{t}\, \text{as}\, \text{ki}\, \text{d} = "t r v \ellString update=";
       update="SELECT * FROM task WHEREp r o c e s s i n s t a n c e i d="p}+p a t i e n t .
              get instead():
      System.out.println ("update statement
              ="+update):
     Statement st = conn.createStatement();<br>ResultSet rs = st.executeQuery(update);
     conn.commit();<br>DentFormsSP dentforms=new DentFormsSP()<br>;
     if (rs.next () )taskid = rs.getString("id");}
     System.out.println("Forms started");st.close();
     //rs.close();<br>conn.close();
     }<br>catch(Exception e){<br> e.printStackTrace();
     }
     return taskid:
}
 public String getnametask(String taskid)<br>throws Exception{<br>//list of patients<br>//int patientidint=Integer.parseInt(
    patientid ) ;<br>Class . forName(" org . postgresql . Driver " ) .
       newInstance();<br>Connection conn=DriverManager.
               getConnection ("jdbc : postgresql : //<br>localhost :5432/DentISt" ,"jgerona<br>" ," bakitba?" ) ;
     conn.setAutoCommit (false);
     String nametask="
     t r y {
       String update = ";
      update="SELECT * FROM i18ntext WHERE
              \tan k\_n am es_i d="+t as k i d ;
       System.out.println ("update statement
              \verb&="+update);Statement st = conn.createStatement();<br>ResultSet rs = st.executeQuery(update);
    conn.commit();<br>// DentFormsSP dentforms=new DentFormsSP
           ();
     if (rs.next())\texttt{nametask} = \texttt{rs.getString}(\text{"text");}}
```
System . out . println ("Forms started");  $\operatorname{st}$  .  $\operatorname{close}$  ( ) ;  $//rs.close()$ ;  $conn. close()$ ; }<br>catch(Exception e){  $e.$  print Stack Trace  $()$ ; } return nametask: } /∗∗END OF APPOINTMENT LIST∗/ public ArrayList<String> get\_taskowners(<br>int taskid)throws Exception{ ArrayList<String> ownerslist= new<br>ArrayList<String>();<br>Class .forName("org .postgresql .Driver") . newInstance();<br>Connection conn=DriverManager. getConnection("jdbc : postgresql ://<br>localhost :5432/DentISt" ,"jgerona" ," b a k i t b a ? " ) ; conn . setAutoCommit ( f a l s e ) ; CallableStatement calstat=conn.<br>prepareCall("{call get\_taskpotentialowner(?)}");<br>calstat.setInt(1,taskid); ResultSet rs = calstat.executeQuery();<br>while(rs.next()){<br>String taskowner= rs.getString(1);<br>ownerslist.add(taskowner);  $\frac{1}{2}$ / System . out . println (rs . getString (1)); }  $conn. close()$ ;  $cals$ s tat .  $close()$ ; System.out.println("Successful call for<br>get\_taskpotentialowner function"); return ownerslist; }<br>public ArrayList<String> checkaccess\_section (int patientid) throws Exception{<br>ArrayList<String> list= new ArrayList< String >();<br>Class .forName(" org .postgresql . Driver") . new Instance () Connection conn=DriverManager. getConnection("jdbc : postgresql ://<br>localhost :5432/DentISt" ,"jgerona" ,"  $b$ akit $b$ a?" $)$ : conn . setAutoCommit (false); CallableStatement calstat=conn.<br>
prepareCall("{call<br>
accesssection\_check(?)}"); calstat.setInt(1, patientid);<br>ResultSet rs = calstat.executeQuery();<br>while(rs.next()){  $String$  patient=  $rs.getString(1);$ list.add (patient);  $// System.out.println(rs.getString(1));$ } conn . close ( ) ;  $cals$  a t  $ct$  .  $close()$ System.out.println("Successful call for checkpriv function"); return list; }<br>public ArrayList<Integer> getpatientIDList<br>()throws Exception{  $ArrayList < Inter>Integer > list$  patientids = new ArrayList<Integer>();<br>Class . forName(" org . postgresql . Driver") . newInstance ( ) ;<br>System . out . println (" Check"+<br>database\_username ) ; Connection conn=DriverManager. getConnection ("jdbc : postgresql ://<br>localhost :5432/DentISt" ," abjarabelo  $", " yes ? bak it po?");$ conn . set AutoCommit (false): CallableStatement calstat=conn.<br>prepareCall("{call<br>listallpatientids\_section()}");

 $ResultSet rs = calstat.executeQuery()$ ;

```
while (rs . next ()) {
                  // System.out.println(rs.<br>getString(1));
          list patientids .add (rs . getInt (1)) ;<br>}
         conn . close ( ) ;
          calstat.close();<br>System.out.println("Successful call<br>for listallusername function");
      return listpatientids:
   }
   public void insert_specificsection (int
           patientid , String section_name) throws<br>Exception{
   \label{thm:cl} \text{Class} \text{ . for } \text{Name} \big( \text{ " org } \text{ . } \text{postgresql } \text{ . } \text{Direct ")} \big).new Instance ();
      Connection conn=DriverManager.
              getConnection("jdbc : postgresql ://<br>localhost :5432/DentISt",
              database_username, database_password)
              ;
         Calable Statement, calls that = conn.prepareCall("{call<br>insert_specificsection(?,?)}");
                 calstat .setInt(1,patientid);<br>calstat .setString(2,section_name);
                {\bf ResultSet} \ \ {\bf rs} \ = \ {\bf calstat}\ .ex e cut eQu ery ( ) ;
                conn . close ( ) ;
                \text{calstat. close}()System.out.println("Your data has
                        been inserted into<br>specificsection.");
   }
     public void update_specificsection(int<br>patientid, String section_name)<br>throws Exception{
   Class . for Name ("org . postgress 1 . D river").newInstance();<br>Connection conn=DriverManager.
              getConnection("jdbc:postgresql://<br>localhost:5432/DentISt",
              database_username, database_password)
              ;
          CallableStatement calstat=conn.<br>prepareCall("{call
package org.dentist.version.three.db;
import java.sql.Array;<br>import java.sql.CallableStatement;
import java.sql. Connection;
import java.sql.DriverManager;<br>import java.sql.PreparedStatement;
import java.sql.ResultSet;
import java.sql.SQLException;<br>import java.util.ArrayList;
import org.dentist.version.three.form.<br>CariesStatus;
import org.dentist.version.three.form.<br>DentalChart;
import org. dentist. version. three. form.
RecurrentStatus;<br>import org.dentist.version.three.form.
       Restoration Status;
import org.dentist.version.three.form.<br>ServiceNeeded;
import org.dentist.version.three.mapper.
CariesStatusMapper ;<br>import org . dentist . version . three . mapper .<br>DentalChartMapper ;
```
 $up date \text{-}specification (?,?) )$ ");  $\texttt{calstat}$ . set Int $(1, \texttt{patient})$  $\mathtt{calstat}$  .  $\mathtt{setString}\left(2\right.,\mathtt{section\_name}\left.\right);$  $ResultSet$   $rs = calstat.$ executeQuery (); conn . close ( ) ;  $cals$  and  $close()$ System.out.println ("Your data has been updated into<br>specificsection."); } //list of users<br>public ArrayList<Patient> list\_specified section (String currentRole, String nameSearch) throws Exception { ArrayList<Patient> listPatients= new  $ArrayList <$ Patient >(); Class.forName("org.postgresql.Driver").<br>newInstance();<br>Connection conn=DriverManager. getConnection("jdbc : postgresql ://<br>localhost :5432/DentISt" , database\_username ,<br>database\_password);<br>conn .setAutoCommit (false);<br>CallableStatement calstat=conn .<br>prepareCall("{call  $list\_specific detection(?,?)$  }"); calstat.setString(1,currentRole);<br>calstat.setString(2,nameSearch);  $ResultSet$   $rs = calstat.executeQuery$  $()$  ; while  $(r s . next () )$  { Patient patient = new Patient();<br>patient.setId(rs.getString(1));<br>patient.setName(rs.getString(2) +" "+ rs . g et S t r in g (3) +" "+ rs<br>. g et S t r in g (4));  $p \text{ a } t$  i ent. set up cd I d (rs. get String ( 5 ) ) ; p a t i e n t . s e t i n s t a n c e i d ( r s . getString(16));<br>listPatients.add(patient);<br>System.out.println(patient.getId()+"<br>Patient Name: "+patient.getName<br>()+"Patient UPCDId: "+patient.  $getupcdId()$  ; } conn . close () ;  $\texttt{calstat} \cdot \texttt{close}$  (); System.out.println("Successful call<br>for listallroles function");<br>return listPatients; } import org.dentist.version.three.mapper. RecurrentStatusMapper; import org . dentist . version . three . mapper .<br>RestorationStatusMapper ; import org.dentist.version.three.mapper.<br>ServicesNeededMapper;<br>import com.dentist.version.three.mapper. UserMapper ; public class DentalChartSP { private String database\_username;<br>private final String database\_password="yes<br>'bakitpo?";

public void setDatabase\_username (String d a t ab a se \_u s e rn am e ) {<br>this . d a t ab a s e \_u s e rn am e = d a t a b a s e \_u s e rn am e ; }

public String getDatabase\_username() {<br>return database\_username;<br>}

/INSERT DentalChart<br>
public void insertDentalChart<br>
dentalChart<br>
Integer[] temporary= {0};<br>
Array caries = null;<br>
Array caries = null;  $Array$   $recurrence$   $t \ncap{a} \ncap{a} \ncap{b} \ncap{b} \ncap{c} \ncap{d} \ncap{d} \ncap{d} \ncap{d} \ncap{d} \ncap{e} \ncap{d} \ncap{d} \ncap{e} \ncap{d} \ncap{e} \ncap{d} \ncap{e} \ncap{e} \ncap{e} \ncap{e} \ncap{e} \ncap{e} \ncap{e} \ncap{e} \ncap{e} \ncap{e} \ncap{e} \ncap{e} \ncap{e} \ncap{e} \ncap{e} \ncap{e} \ncap{e} \ncap{e}$ Array restoration = null;<br>Array removablepartial = null; Array extrusion = null;<br>Array intrusion = null;  $Array$  mesial\_rotation = null;  $Array$  distal\_rotation = null;  $Array \; rotation = null; \; Array \; postcore\_crown = null;$ Array rootcanal\_treatment = null;<br>Array pitfissure\_sealants = null; Array extracted = null;<br>Array missing = null;<br>Array unerupted = null; Array impacted = null;<br>Array acrylic\_crown = null;<br>Array porcelain\_crown = null; Array metal\_crown = null;<br>Array porcelain\_infused = null;<br>Array fixed\_bridge = null; Class.forName (" org.postgresql.Driver").  $newInstance()$ ; Connection conn=DriverManager. getConnection("jdbc:postgresql://<br>localhost:5432/DentISt", database\_username, database\_password ) ; if  $(dentalChart.getCaries() != null)$ caries = conn.createArrayOf("int4<br>", dentalChart.getCaries()); }  $\frac{1}{e}$ l s e {  $\text{caries} = \text{conn} \text{. createArrayOf("int4"}, \text{temporary});$ }<br>if (dentalChart.getRecurrentcaries() !=  $n$  ull  $)$  {  $recurrence$   $\qquad$   $\qquad$  createArrayOf(" int4" ,<br>dentalChart . getRecurrentcaries  $()$  ) : } e l s e {  $\texttt{recurrent}\texttt{caries} = \texttt{conn} \texttt{.createArrayOf}(\texttt{"}\texttt{int4",temporary});$ }<br>if (dentalChart.getRestoration() !=  $n$  ull  $)$  { restoration = conn.createArrayOf("<br>int4", dentalChart.  $get Restoration()$ ; } e l s e {  $\text{restation} = \text{conn} \cdot \text{createArrayOf("int4")}$ " , temporary ) ; } if (dentalChart. get Removable\_partial\_denture() !=  $n$  ull ) { removablepartial = conn.<br>createArrayOf("int4",<br>dentalChart. get Removable\_partial\_denture ( )<br>) ; } e l s e {  $\texttt{removable partial} = \texttt{conn} \texttt{.createArrayOf}$ <br>("  $\texttt{int4}$ " ,  $\texttt{temporary}$  ) ; }<br>if (dentalChart.getExtrusion() != null) { extrusion = conn.createArrayOf("<br>
int4", dentalChart.<br>
getExtrusion()); } e l s e {  $ext{rusion} = conn.createArrayOf("int4".$ temporary ) ; }<br>if (dentalChart.getIntrusion() != null)

intrusion = conn.createArrayOf("<br>
int4", dentalChart.<br>
getIntrusion()); } e l s e {  $int_{\text{r}}$  intrusion = conn.createArrayOf("int4",  $t$ emporary); }<br>if (dentalChart.getMesial\_rotation() !=  $n$  ull  $)$  {  $mesial\_rotation = conn$ . createArrayOf("int4",<br>dentalChart.getMesial\_rotation  $()$  ) ; } e l s e {  $mesial\_rotation = conn.createArrayOf("$ int4", temporary); }<br>if (dentalChart.getDistal\_rotation() != n u l l ) {  $distal\_rotation = conn$ . createArrayOf(" int4" ,<br>dentalChart . getDistal\_rotation  $()$  ) ; } e l s e { d istal\_rotation = conn. createArrayOf("<br>int4", temporary); }<br>if (dentalChart.getRotation() != null) { rotation = conn.createArrayOf("<br>int4", dentalChart.getRotation  $()$  ) ; } e l s e {  $rotation = conn.createArrayOf("int4",$ temporary ) ; }<br>if (dentalChart.getPostcore\_crown() !=  $n$ ull) {  $postcore\_crown = conn$ . createArrayOf("int4",<br>dentalChart.getPostcore\_crown  $()$  ) ; } e l s e {  $postcore\_crown = conn. createArrayOf("init4", temporary);$ }<br>if (dentalChart.getRootcanal\_treatment<br>() != null) {  $\text{rootcanal\_treatment} = \text{conn.}$ <br> $\text{createArrayOf("int4",}$ dentalChart.  $getRootcanal\_treatment()$  ; } e l s e { root canal\_treatment = conn.<br>createArrayOf("int4", temporary); }<br>if (dentalChart.getPitfissure\_sealants<br>() != null) {  $p$  it f issure\_sealants = conn.  $\frac{1}{\sqrt{2}}$  createArrayOf(" int4", dentalChart g et Pit fissure\_sealants()); } e l s e { pit fissure\_sealants = conn.<br>createArrayOf("int4",temporary); }<br>if (dentalChart.getExtracted() != null) {  $\text{extracted} = \text{conn. createArrayOf("int4", dentailChart.}$  $getExtracted()$  ; } e l s e {  $extrated = conn.createArrayOf("int4",$ temporary ) ; }

{

```
if (dentalChart.getMissing() != null)missing = conn.createArrayOf("int4" ,<br/>\n", dental Chart.getMissing()) ;}
e l s e {
 missing = conn.createArrayOf("int 4",temporary ) ;
}<br>if (dentalChart.getUnerupted() != null)
          {
          unerupted = conn. createArrayOf("init",' and "init",' and "count" is a set of "init",' and "init",' is a set of "init",' is a set of "init",'getUnerupted());
}
\frac{1}{2}e l s e {
  unerupted = conn . createArrayOf("int4",temporary ) ;
}<br>if (dentalChart.getImpacted() != null)
         {
          impacted = conn.createArrayOf("<br>int4", dentalChart.getImpacted
                  () ) ;
}
e l s e {
  impeated = conn.createArrayOf("int4",temporary ) ;
}<br>if (dentalChart.getAcrylic_crown() !=
         n ull ) {
          a c r y li c_c r o w n = conn . c r e a t e A r r a y O f<br>
(" i n t 4", d en t al Ch a r t .<br>
g e t A c r y li c_c r o w n ( ) ) ;
}
e l s e {
  \text{acyclic\_crown} = \text{conn. createArrayOf("int4", temporary);
}<br>if (dentalChart.getPorcelain_crown() !=
          n ull ) {
          porcelain_crown = conn.<br>createArrayOf("int4",<br>dentalChart.getPorcelain_crown
                  () ) :
}
e l s e {
  \frac{1}{2} p o r c e l a in _ c r o w n = conn . c r e a t e A r r a y O f ("
          int 4", temporary);
}<br>if (dentalChart.getMetal_crown() !=
         n ull ) {
          metal_crown = conn.createArrayOf("<br>int4", dentalChart.
                  getMethod\_crown();
}
e l s e {
  metal_{\tt} = conn.createArrayOf("int4
           " , temporary ) ;
}<br>if (dentalChart.getPorcelain_infused()
        != null) {
          porcelain_infused = conn.<br>createArrayOf("int4",
                  dentalChart.
                  getProceedain_infused());}
e l s e {
 p or celain_infused = conn. createArrayOf
          ("int 4", temporary);
}<br>if (dentalChart.getFixed_bridge() !=
        null) {
          fixed_bridge = conn.createArrayOf<br>("int4", dentalChart.<br>getFixed_bridge());
}
e l s e {
  fixed{\text -}bridge = conn {\text -}createArrayOf("int 4", temporary);
}
    CallableStatement calstat=conn.<br>prepareCall("{call
```
i n s e r t d e n t a l c h a r t ( ? , ? , ? , ? , ? , ? , ? , ? , ? , ? , ? , ? , ? , ? , ? , ? , ? , ? , ? , ? , ? , ? , ? , ? , ? , ? , ? , ? , ? , ? , ? , ? , ? , ? ) }") ;  $\begin{smallmatrix} \cdot & \cdot & \cdot & \cdot \\ \cdot & \cdot & \cdot & \cdot \\ \cdot & \cdot & \cdot & \cdot \\ \cdot & \cdot & \cdot & \cdot \end{smallmatrix}$ getPatient\_id ()) ;<br>calstat . setInt (2 , dentalChart . get Clinician\_id ()) ;<br>calstat .setArray (3 , caries ) ;<br>calstat .setArray (4 , recurrent caries); calstat .setArray (5 , restoration ) ;<br>calstat .setString (6 , dentalChart . getComplete\_denture());<br>calstat.setString(7,dentalChart.<br>getSingle\_denture());  $\text{cals}$ tat.setArray(8, r em ovable partial); calstat .setArray (9 , extrusion ) ;<br>calstat .setArray (10 , intrusion ) ;  $\text{calstat}$ .  $\text{setArray}(11,$  $m e s i a l_{rot} a t i o n$ );  $\texttt{calstat}$  .  $\texttt{setArray}(12$  ,  $distal\_rotation$ ;  $\texttt{calstat}$ . setArray  $(13, \text{rotation})$ ; calstat.setArray(14,<br>postcore\_crown);  $\texttt{cals}$  tat . setArray (15 rootcanal\_treatment);  $\text{calstat}$ . setArray (16, pit fissure\_sealants);<br>calstat .setArray (17, extracted);<br>calstat .setArray (18, missing);<br>calstat .setArray (19, unerupted);  $\text{calstat}.\text{setArray}(20,\text{impact})$ ;  $calstat.setArray(21,$ por celain\_crown);  $\text{calstat}$ .  $\text{setArray}(22, \text{metal\_crown})$ ;  $\texttt{calstat}$ . setArray  $(23, \texttt{acrylic\_crown})$ ) ;  $\text{calstat}$ . setArray (24, p or c e lain\_infused ) ;<br>c a l s t a t . s e t Array (25 , fixed \_bridge ) ;  $\texttt{calstat}$ . set Int (26, dental Chart. getVersion());<br>calstat.setString(27,dentalChart. getUpdated\_by ( ) ) ;<br>calstat . setString (28 , dentalChart .  $getUpdate_data()$  ; calstat.setString(29,dentalChart.<br>getUpdated\_time());<br>calstat.setString(30,dentalChart.<br>getIs\_current());  $\text{calstat}$ . set String  $(31)$ dentalChart .getApproved());<br>calstat .setString(32,dentalChart  $.getApproved_by()$  ; calstat .setString (33,<br>dentalChart . getApproved\_date());<br>calstat.setString(34,dentalChart.<br>getApprovated\_time());

 $ResultSet$   $rs = calstat.$ executeQuery ();

 $conn. close()$ : calstat.close();<br>System.out.println("Your data has been inserted into table.");

## }

//INSERT CariesStatus public void insertCariesStatus( CariesStatus cariesStatus) throws Exception { Integer [] temporary= {0};<br>
String [] stringTemp={" "};<br>
Array distalcaries = null;<br>
Array lingualcaries = null;<br>
Array lingualcaries = null;  $Array$  m guardances =  $num$ <br> $Array$  m esialcaries =  $null$ ; Array occlusalcaries = null;<br>Array distalcariesrestore=null; Array buccalcaries restore  $=$ null;  $Array$  lingualcariesrestore = null; Array mesialcaries restore  $=$  null:

```
Array occlusal caries restore = null:
\texttt{Class} . for \texttt{Name}("org. postgresql. Diriver") .
 newInstance();<br>Connection conn=DriverManager.
        getConnection("jdbc:postgresql://<br>localhost:5432/DentISt",
        database_username, database_password
        ) ;
 if (\text{caries} \text{Status}. \text{get} \text{Distal}\text{-}\text{caries}() :=null) {<br>distalcaries = conn.createArrayOf("
          int4", cariesStatus.<br>getDistal_caries());
 }
e l s e {
   dist a l c a ries = conn . c reate ArravOf('"
        int 4", temporary);
 }
 if (\text{caries} \text{Status}. \text{get} \text{Buccal}\text{-}\text{caries}() :=null) {<br>buccalcaries = conn.createArrayOf("
         int4", cariesStatus.
         get Buccal{\_}caries() ;
 }
 e l s e {
  buccalcaries = conn.createArrayOf("int 4", temporary);
 }
 if (caries Status.getLingular_caries() :=n ull ) {
  \begin{bmatrix} \text{null} \\ \text{linguales} \end{bmatrix} = \text{conn. createArrayOf("i])}int4", cariesStatus.
         get Lingual{\_}caries() ;
 }
 e l s e {
   \lim \{ \begin{aligned} \text{qualcaries} & = \text{conn. createArrayOf("int 4", temporary}) \; ; \end{aligned}}
 if (caries Status.getMesh\_caries() !=null) {
   m e sial caries = conn . create Array Of ("<br>int4", caries Status .
         get Me said\_caries() ;
 }
 e l s e {
  mesialcaries = conn.createArrayOf("int 4", temporary);
 }
 if ( caries Status . get O c clusal_caries ()
   != null) {<br>occlusalcaries = conn.createArrayOf("<br>int4", cariesStatus.
         get Occlusal_caries());
 }
e l s e {
  occius alcaries = conn.createArrayOf("int4", temporary);
 }
 // for <i>caries</i>if ( caries Status .
        get \, Dist \, al\_rest \, or \, ab \, le\_caries () !=null) {<br>distalcariesrestore=conn.createArrayOf
        (" varchar" , cariesStatus .<br>getDistal_restorable_caries () ) ;
          }
 e l s e {
   d istal caries restore = conn.<br>createArrayOf ("varchar", stringTemp
         ) ;
 }
 if ( caries Status.
        get Buccal\_restorable\_caries() !=
        n ull ) {
          \mu buccalcaries restore = conn.
                 createArrayOf (" varchar"
                 caries Status.
                 get \, But \, c \, cal\_rest \, or \, a \, ble\_caries ( )
                 ) ;
 }
e l s e {
```

```
buccalcaries restore = conn.<br>createArrayOf("varchar",stringTemp);
if (cariesStatus.
      get Lingual\_restorable\_caries() !=
       n ull ) {
         \lim_{n \to \infty} ingual caries restore = conn.
                c r e a t e Array O f (" v ar ch ar ",
                caries Status.
                getLingual_restorable_caries
                () ) ;
}
e l s e {
l i n g u a l c a r i e s r e s t o r e = conn .
               createArrayOf (" varchar",
                stringTemp);
if (cariesStatus.
       get Me si al\_restorable\_caries() !=
       n ull ) \inm e sial caries restore = conn.<br>create Array Of ("varchar",
                caries Status.
                get Me si al\_rest or a b le\_caries()) ;
}
e l s e {
         m e sial caries restore = conn.<br>create Array Of ("varchar",
               stringTemp);
if (cariesStatus.
       get {\rm Occlusal\_restorable\_caries()} !=
       n u l l ) {
         \alpha c c l u s a l c a rie s rest o r e = conn.
               c r e a t e Array O f (" v ar ch ar ",
                c a r i e s S t a t u s .
                g et O c clusal_rest orable_caries<br>( ) ) ;
}
e l s e {
        occlus a l caries restore = conn.
               c r e a t e A r r a y O f (" v a r c h a r ",
               stringTemp);
   CallableStatement calstat=conn.
         prepareCall("{call
          insert_caries_status<br>(?,?,?,?,?,?,?,?,?,?,?,?,?,?,?)<br>}");
         {\tt calstat.setInt\,} (1{\tt ,caries} {\tt Status.}get \text{Patient-id}() ;
         calstat .setArray (2 , distalcaries ) ;<br>calstat .setArray (3 , buccalcaries )<br>;
         calstat.setArray (4, lingual caries
         ) ;<br>calstat .setArray (5 , mesialcaries )
         ;<br>calstat .setArray (6 , occlusalcaries
                 ) ;
         cals t a t. setArray(7,d istal caries restore);
         \texttt{calstat}. setArray(8,buccalcaries restore):
         \text{calstat}.\text{setArray}(9,lingualcariesrestore);
         calstat.setArray(10,<br>mesialcariesrestore);
         c a l stat. set Array (11,occlusal cariesro re);\frac{1}{3} calstat.setInt(12, \text{caries}Status.
         getVersion());<br>calstat.setString(13,cariesStatus<br>.getUpdated_by());
         calstat.setString (14, cariesStatus
         . getUpdated_date ( ) ) ;<br>calstat .setString (15 , cariesStatus<br>getUpdated_time ( ) ) ;
```
}

}

}

 $ResultSet$   $rs = calstat.$ 

```
executeQuery();
```

```
conn. close():
               calstat.close();<br>System.out.println("Your data has
                       been inserted into table.");
}
//INSERT r e c u r r e n t S t a t u s
 public void insertRecurrentStatus(
       RecurrentStatus recurrentStatus)
   throws Exception{<br>Integer [] temporary= {0};<br>String [] stringTemp={""};<br>Array distalrecurrent=null;<br>Array buccalrecurrent = null;<br>Array lingualrecurrent = null;
           Array mesial recurrent = null :
           Array mestaticularism = nati;<br>Array occlusal recurrent = null;
           Array distalrecurrentrestore=null;
           Array buccalrecurrentrestore =null:
           Array lingual recurrent restore =
                  n ull ;
           Array mesialrecurrent restore = null
            ;<br>Array occlusalrecurrentrestore =
                  null:
    \texttt{Class} . for \texttt{Name}("org. postgresql. Diriver") .
      newInstance();<br>Connection conn=DriverManager.
             getConnection("jdbc:postgresql://<br>localhost:5432/DentISt",
            database_username, database_password
            ) ;
     if (recurrentStatus.getDistal_recurrent
       () != null) {<br>distalrecurrent = conn.createArrayOf("<br>int4", recurrentStatus.
              get Distal_recurrent () );
      }
e l s e {
       distallercurrent = conn.createArrayOf("int4", temporary);
     }
     \begin{array}{ll} \texttt{if} & (\texttt{recurrentStatus}.\texttt{getBuccal\_recurrent} \end{array}( ) != null) {<br>buccalrecurrent = conn.createArrayOf("
              int4", recurrentStatus.
              get Buccal_recurrent ());
      }
e l s e {
       buccal recurrent = conn.createArrayOf("int4", temporary);
     }
     if (recurrent Status.
            getLingularecurrent() != null)lingualrecurrent = conn.createArrayOf<br>
("int4", recurrentStatus.<br>
getLingual_recurrent());
     }
     e l s e {
       lingualrecurrent = conn.createArrayOf(" int4", temporary);
     }
     if (recurrentStatus.getMesial_recurrent
       ( ) != null) {<br>mesialrecurrent = conn.createArrayOf("
              int4", recurrentStatus.<br>getMesial_recurrent());
      }
e l s e {
       \text{mealrecurrent} = conn. createArrayOf("
             int4", temporary);
     }
     if (recurrent Status.
       get Occlusal_recurrent () != null) {<br>occlusalrecurrent = conn.createArrayOf<br>("int4", recurrent5tatus.<br>get Occlusal_recurrent ());
      }
e l s e {
      occlusalrecurrent = conn.createArrayOf("int 4", temporary);
     }
```

```
//for recurrent<br>if (recurrentStatus.
       get Distal_restorable_recurrent () !=
        n u l l ) {
d istalrecurrent restore=conn.
       createArrayOf("varchar",
       r e current Status.
       g et D i st a l _ r e s t o r a b l e _ r e c u r r e n t ( ) ) ;
            }
e l s e {
 distallercurrentrestore = conn.c r e a t e Array O f (" v ar ch ar " , string T emp
        \lambda.
}
if (recurrent Status.
       get Buccal_restorable_recurrent () !=
         null) {<br>buccalrecurrentrestore = conn.
                 createArrayOf (" varchar",
                 r e current Status.
                 g e t B u c c a l _r e s t o r a b l e _r e c u r r e n t<br>( ) ) ;
}<br>| else {<br>| buccalrecurrentrestore = conn .<br>| createArrayOf (" varchar " ,
                stringTemp);
}
if (recurrent Status.
       getLingual_restorable_recurrent()<br>!= null) {<br>lingualrecurrentrestore = conn.
                createArrayOf(" varchar",<br>recurrentStatus.
                 recurrentStatus .<br>getLingual_restorable_recurrent<br>() ) ;
}<br>else {<br>lingualrecurrentrestore = conn<br>createArrayOf ("varchar",<br>stringTemp) ;
}
if (recurrent Status.
       getMeshers to table\_recurrent() !=null) {<br>mesialrecurrentrestore = conn.
                \text{createArrayOf} (" varchar"
                 r e current Status.
                 \mathtt{getMesh} . restorable_recurrent
                 () ) :
}<br>| else {<br>| mesialrecurrentrestore = conn .<br>| createArrayOf (" varchar " ,
                stringTemp);
}
if (recurrent Status.
       get O c clusal_restorable_recurrent ()<br>!= null) {
         occlus a <b>irecurrent</b> restore = conn.
                 createArrayOf (" varchar"
                 recurrent Status.
                 get O c clusal_rest orable_recurrent<br>( ) ) ;
}
e l s e {
         {\tt occlusalrecurrent restore\ }= {\rm\ conn}\ .createArrayOf(" varchar" ,<br>stringTemp) ;
}
   CallableStatement calstat=conn.<br>prepareCall("{call
           i n s e r t r e c u r r e n t s t a t u s
( ? , ? , ? , ? , ? , ? , ? , ? , ? , ? , ? , ? , ? , ? , ? )
}") ;
         c a l stat.set Int (1, recurrent Status.
                get \text{Patient_id()};\alpha alstat.setArray(2)
```
distalrecurrent); calstat.setArray(3, buccalrecurrent );  $\text{calstat}$ . setArray $(4,$ 

```
lingualrecurrent );
              calstat.setArray(5,<br>mesialrecurrent);
              calstat.setArray(6,
                    o c clusal recurrent );
              \text{calstat}.\text{setArray}(7,d istalrecurrent restore);
              calstat .setArray (8,<br>buccalrecurrentrestore);
              \mathtt{calstat} . set Array (9,
                    lingual recurrent restore);
              calstat.setArray(10,
                     m e si a l r e c u r r e n t r e s t o r e ) ;
              c a l s t a t . s e t Array (11,occlusalrecurrence ;
              \text{calstat}. setInt (12, recurrent Status
              .getVersion());<br>calstat.setString(13,
                    {\tt recurrentStatus} \cdot {\tt getUpdate\_by}( ) ) ;
c a l s t a t . s e t S t r i n g ( 1 4 ,
                    r e current Status
                     getUpdate_data() ;
              \text{calstat}. set String (15,r e current Status
                     getUpdate_time() ;
              {\bf ResultSet} \ \ {\bf rs} \ = \ {\bf calstat}\ .\text{executeQuery}();
              conn. close():
              calss tat. close();
              System.out.println("Your data has<br>been inserted into table.");
}<br>//INSERT restorationStatus
 \rho ublic void insert Restoration Status (
   RestorationStatus restorationStatus)<br>
throws Exception{<br>
Integer [] temporary= {0};<br>
String [] stringTemp={" "};<br>
Array distalrestoration=null;
          Array \text{buccal restoration} = null;Array lingual restoration = null;Array m e sial restoration = null;
           Array occlusalrestoration = null;<br>Array distalrestorationrestore=null
                  ;
           Array buccalrestoration restore =
                 null :
           Array lingual restoration restore =
                 null:
           Array mesial restoration restore =n ull ;
           Array occlusalrestorationrestore =<br>null;
    Class.forName (" org.postgresql.Driver").
     newInstance();<br>Connection conn=DriverManager.
            getConnection("jdbc:postgresql://<br>localhost:5432/DentISt",
           database_username, database_password
            ) ;
     if (restoration Status.
            getDistal\_restoration() != null)distalrestoration = conn.createArrayOf<br>("int4", restorationStatus.
             \texttt{getDistall\_restoration()}}
e l s e {
      distal restoration = conn.createArrayOf("int 4", temporary);
     }
     if (restorationStatus.
            get Buccal_{restoration}() != null)b uccal restoration = conn. create Arrav\overrightarrow{Of}("int4", restorationStatus.<br>getBuccal_restoration());
     }
     e l s e {
       buccalrestoration = conn.createArrayOf<br>("int4",temporary);
```

```
}
if \; ( \rm restoration \, \rm Status .
       getLingularestoration() != null) {
  lingual restoration = conn.<br>createArrayOf("int4",
         r e storation Status.
         getLingularestoration() ;
}
e l s e {
\{ \begin{aligned} &\text{ling } \text{u} \text{al restoration} \ = \ \text{conn} \,. \ &\text{createArrayOf("int4", temporary)} \,; \} \end{aligned}if (restorationStatus.
       get Me said\_restation() != null) {
 mesial restoration = conn . createArrayOf("int4", restorationStatus.<br>getMesial_restoration());
}
e l s e {
 mesial restoration = conn.createArrayOf("int 4", temporary);
}
if (restorationStatus.
       get {\rm Occlusal\_restoration\,} ( ) \ \ != \ \ null ){<br>occlusalrestoration = conn.<br>createArrayOf("int4",
         r e storation Status.
         get Occlusal\_restoration();
}
e l s e {
  occlusalrestoration = conn.<br>createArrayOf("int4",temporary);
}
//for restoration<br>if (restorationStatus.
       g et Distal_restorable_restoration()
!= null) {<br>distalrestorationrestore=conn.
       c r e a t e Array O f (" v ar c h ar ",
       r e storation Status.
       get Distal_restorable_restoration())
        ; }
e l s e {
  d istal restoration restore = conn .<br>createArrayOf ("varchar", stringTemp
         \left| \cdot \right|}
if (restorationStatus.
        getBuccal_restorable_restoration()<br>!= null) {<br>buccalrestorationrestore = conn.
                 createArrayOf("varchar",<br>restorationStatus.
                  restorationStatus .<br>getBuccal_restorable_restoration<br>() ) ;
}<br>else{<br>buccalrestorationrestore = conn.
                \csc{c} reate Array Of ("varchar",
                 stringTemp);
}
if (restoration Status.
        getLingual_restorable_restoration()<br>!= null) {
          lingualrestorationrestore = conn.<br>createArrayOf ("varchar",<br>restorationStatus.
                  getLingual_restorable_restoration<br>() ) ;
}<br>else {<br>lingualrestorationrestore = conn .<br>createArrayOf (" varchar " ,<br>stringTemp ) ;
}
if (restorationStatus.
        get Mesial_restorable_restoration ()<br>!= null) {<br>mesialrestorationrestore = conn.
                 c r e a t e Array Of (" v ar ch ar ",
                  restorationStatus .<br>getMesial_restorable_restoration
```

```
() ) :
       }
e l s e {
                  \begin{array}{rcl} \mathrm{mesial}{\textcolor{black}{\texttt{restoration}}}{\textcolor{black}{\texttt{restore}}} & = \mathrm{\;conn}\,. \end{array}c r e a t e A r r a y O f (" v a r c h a r ",
                          stringTemp);
       }
       if (restoration Status.
                get Occlusal_restorable_restoration<br>() != null) {<br>occlusalrestorationrestore = conn
                          . c r e a t e A r r a y O f (" v a r c h a r " ,<br>r e s t o r a t i o n S t a t u s .
                           restorationStatus .<br>getOcclusal_restorable_restoration<br>() ) ;
       }
e l s e {
                   o c c l u s a l r e s t o r a t i o n r e s t o r e = conn<br>. c r e a t e A r r a y O f (" v a r c h a r " ,
                          stringTemp);
       }
           CallableStatement calstat=conn.
                    prepareCall (" { call<br>insert_restoration_status
                   ( ? , ? , ? , ? , ? , ? , ? , ? , ? , ? , ? , ? , ? , ? , ? , ?}");<br>calstat.setInt(1,
                          \mathbf{r}e storation Status .
                          get Patient<sub>i</sub>d());
                  \text{calstat}. \text{setArray}(2,distallest of action);calstat.setArray(3,
                          buccalrestoration );
                   calstat.setArray(4,<br>lingualrestoration);
                  \text{calstat}. setArray (5,mesialrestoration );
                  \cals calstat.setArray (6,
                          occlusal restoration );
                   calstat.setArray(7,<br>distalrestorationrestore);
                  calstat.setArray(8,
                          buccalrestoration restore);
                  cals a tat. setArray(9,lingual restoration restore ;
                   calstat .setArray(10,<br>mesialrestorationrestore);
                  \frac{1}{\cosh(1 + \cosh(1 + \cosh(1o c clusal restoration restore);
                  \text{calstat}.\text{setInt}(12,r e storation Status . get Version
                          () ) :
                  \text{calstat}. set String (13,
                          r e storation Status.
                          getUpdate_by() ;
                  \text{calstat}. \text{setString}(14,r est oration Status
                          getUpdate_data() ;
                  calss tat . set String (15)r e storation Status
                          getUpdate_time() ;
                  ResultSet rs = calstat.\text{executeQuery}();
                  conn close().
                  \text{calstat} \cdot \text{close} ();
                  System.out.println ("Your data has
                            been inserted into table.");
//INSERT ServiceNeeded
  .<br>public void insertServiceNeeded(
         ServiceNeeded serviceNeeded) throws
          Exception {
   Integer [] temporary= \{0\};
```
 $Array$   $class$   $-1=n$  ull; Array class\_2=null;<br>Array class\_3=null; Array class\_4=null;<br>Array class\_5=null;

}

Array onlay=null; Array extraction=null; Array odontectomy=null ;  $Array$  special\_case=null  $Array$   $pulp\_sedation=null;$  $Array$   $crown\_recentration = null;$  $Array$  filling\_service=null;  $Array$  laminated=null :  $Array \ single\_crown = null$ Array bridge\_service=null; Array anterior=null;<br>Array posterior=null; Array ortho\_endo=null; Class.forName(" org.postgresql.Driver").  ${\tt newInstance}$  ( ) ; Connection conn=DriverManager. getConnection("jdbc:postgresql://<br>localhost:5432/DentISt", database\_username, database\_password ) ; /\*<br>\* convert to array\_sql<br>\*/  $if'$  (serviceNeeded.getClass\_1() != null) {<br>class\_1 = conn.createArrayOf("int4", (  $s$  er vice Needed.get Class\_1 $()$ ); }  $e$  l s e {  $class_1 = conn \cdot createArrayOf("int 4".$ temporary ) ; }<br>if (serviceNeeded.getClass\_2() != null) {  $\text{class 2 = conn. createArrayOf("int 4", ($  $s$  ervice Needed . get Class  $2()$ ); } e l s e {  $\text{class}_2 = \text{conn. createArrayOf("int4",$ temporary ) ; }<br>if (serviceNeeded.getClass\_3() != null) {<br>class\_3 = conn.createArrayOf("int4", (  $s$  ervice Needed . get Class  $\left(3\right)$ ); } e l s e {  $class = 3 = conn \t. createArrayOf("int 4",$ temporary ) ; }<br>if (serviceNeeded.getClass\_4() != null) {<br>class\_4 = conn.createArrayOf("int4", (  $s$  er vice Needed . get  $Class_4()$  ) ; } e l s e {  $\text{class} = 4 = \text{conn} \cdot \text{createArrayOf("int4",$ temporary ) ; } if  $(\text{serviceNeeded.getClass 5 ()} = \text{null})$ {<br>class\_5 = conn.createArrayOf("int4", (  $s$  er vice Needed.get Class  $-5()$ ); } e l s e {  $class = 5 = conn.createArrayOf("int4",$ temporary ) ; }<br>if (serviceNeeded.getOnlay() != null) {<br>onlay = conn.createArrayOf("int4", (  $s$  er vice Needed . get  $Onlay()$  ) ; } e l s e {  $on lay = conn.createArrayOf("int 4",$ temporary ) ; }<br>if (serviceNeeded.getExtraction() != null) {<br>extraction = conn.createArrayOf("int4 ", (serviceNeeded .getExtraction ())<br>) ; } e l s e {  $extraction = \text{conn. createArrayOf("int4")}$ " , temporary ) ; }<br>if (serviceNeeded.getOdontectomy() !=  $n$  u l l ) { odontectomy = conn. createArrayOf(" int4

```
", (serviceNeeded .getOdontectomy()<br>));
}
e l s e {
  odontectomy = conn.createArrayOf("int4<br>",temporary);
}<br>if (serviceNeeded.getSpecial_case() !=
       n u l l ) {
  special_case = conn.createArrayOf("<br>
int4", (serviceNeeded.<br>
getSpecial_case()));
}
e l s e {
 special-case = conn.createArrayOf("int 4", temporary);
}<br>if (serviceNeeded.getPulp_sedation() !=
        n ull ) {
 pulp_sedation = conn.createArrayOf("
         int4", (serviceNeeded.<br>getPulp_sedation()));
}
e l s e {
 p ulp_sedation = conn.createArrayOf("
         int 4", temporary);
}<br>if (serviceNeeded.
       get Crown\_recentration() != null)\begin{array}{rcl} \text{crown-recentration} & = & \text{conn} \,. \\ \text{createdArrayOf("int4",}) & \end{array}s er vice Needed.
         get Crown\_recentration() ) ;
}
e l s e {
 c rown_recementation = conn.
         \frac{1}{1} createArrayOf(" int4", temporary);
}<br>if (serviceNeeded.getFilling_service()
  != null) {<br>filling_service = conn.createArrayOf("<br>int4", (serviceNeeded.
         get illing_service()));
}
e l s e {
 \begin{array}{rcl} \text{if} \ \text{if} \ \textint4", temporary);
}<br>if (serviceNeeded.getLaminated() !=
  null) {<br>laminated = conn.createArrayOf("int4",
          (ser vice Needed . getLaminated() );
}
e l s e {
 laminated = conn.createArrayOf("int4",
        temporary ) ;
}<br>if (serviceNeeded.getSingle_crown() !=
       n u l l ) {
 \sin gle_crown = conn.createArrayOf("
         int4", (serviceNeeded.<br>getSingle_crown()));
}
e l s e {
 single\_crown = conn. createArrayOf("int4", temporary);
}<br>if (serviceNeeded.getBridge_service()
  != null) {<br>bridge_service = conn.createArrayOf("
         int4", (serviceNeeded.<br>getBridge_service()));
}
e l s e {
 bridge\_service = conn. createArrayOf('")\frac{\text{SUSU} \cdot \text{IUC}}{\text{int4", temporary}};
}<br>if (serviceNeeded.getAnterior() != null
       ) {
 \text{interior} = \text{conn} \cdot \text{createArrayOf("int4",}(s er vice Needed.get Anterior() );
}
e l s e {
 anterior = conn.createArrayOf("int4",
        temporary ) ;
}<br>if (serviceNeeded.getPosterior() !=
       n u l l ) {
 posterior = conn.createArrayOf("int4",(serviceNeeded.getPosterior() ));
}
e l s e {
```

```
posterior = conn.createArrayOf("int 4",temporary ) ;
}<br>if (serviceNeeded.getOrtho_endo() !=
  null) {<br>ortho_endo = conn.createArrayOf("int4
         ", (serviceNeeded.getOrtho_endo())<br>);
e l s e {
ortho-endo = conn.createArrayOf("int4
         ", \text{temporary} );
  \verb|CallableStatement| \; \verb|calstat=conn|.p r e p a r e C al l (" { c a l l
           i n s e r t s e r v i c e n e e d e d
( ? , ? , ? , ? , ? , ? , ? , ? , ? , ? , ? , ? , ? , ? , ? , ? , ? , ? , ? , ? , ? , ? , ? , ? , ? , ? , ? , ? , ? )
}") ;
         \text{calstat}. set Int (1, service Needed.
          getPatient_id());<br>calstat .setArray(2,class_1);<br>calstat .setArray(3,class_2);
         \texttt{calstat}. setArray (4, \texttt{class 3})\text{calstat}.\text{setArray}(5,\text{class-4});
         \text{calstat}.\text{setArray}(6,\text{class-5});calstat .setArray(7,onlay);<br>calstat .setArray(8,extraction);
         \text{calstat}. setArray (9, \text{odontectomy})\texttt{calstat}. setArray(10, \texttt{special\_case});<br>calstat .setArray (11 , pulp_sedation
          ) ;
c a l s t a t . s e tA r r a y ( 1 2 ,
                 crown_recementation);
         c a l stat. setArray (13,filling\_service)
         \texttt{calstat}. \texttt{setArray}(14, \text{laminated});
         \texttt{calstat}. setArray (15, single_crown)
          ;<br>calstat.setArray(16,
                bridge\_service);
         \text{calstat}. setArray (17, \text{anterior});
          calstat .setArray (18 , posterior ) ;<br>calstat .setArray (19 , ortho_endo ) ;
         calss tat . set String (20,s er vice Needed . get P eriodontics
          ( ) ) ;
c a l s t a t . s e t S t r i n g ( 2 1 ,
          serviceNeeded .getSurgery ());<br>calstat .setString (22,
                serviceNeeded
                 getEmergency_treatment());
         cals a t \overline{\text{ststring}} (23,
                serviceNeeded
                 get P r o s thodontics () ;
         \text{calstat}. set String (24,
               \texttt{serviceNeeded} . \texttt{getUpdate} . \texttt{by}()) ;
         \text{calstat.} set String (25)
                 serviceNeeded .getUpdated_date<br>( ) ) ;
         \frac{\langle \rangle}{\text{calstat}}. set String (26,
                s er vic e Needed . get Updated_time
          ( ) ) ;
c a l s t a t . s e t I n t ( 2 7 , s e r v i c eN e e d e d .
          getVersion());<br>calstat.setString(28,
                \verb|serviceNeeded|.getNotes());
          calstat.setString(29,<br>serviceNeeded.getIs_current()
                 ) ;
          ResultSet rs = calstat.<br>
executeQuery();
```

```
conn. close():
\text{calstat} \cdot \text{close} ();
System.out:\csc(, \frac{1}{100}, Your data hasbeen inserted into table.");
```

```
}
```
}

//NEWLY ADDED public DentalChart getDentalChart (int patient\_id , int version) throws<br>Exception{

```
Class.forName(" org.postgresql.Driver").
newInstance();<br>Connection conn=DriverManager.
        getConnection("jdbc : postgresql ://<br>localhost :5432/DentISt" ,<br>database_username , database_password) ;
 conn . setAutoCommit (false);
     PreparedStatement calstat=conn.
          prepareCall("{call getdentalchart<br>(?,?)}");<br>calstat.setInt(1, patient_id);
          \text{calstat}. set Int(2, \text{version});
           ResultSet rs= calstat.executeQuery
         \begin{array}{c} ( \ ) \text{ ;} \ \text{int} \ \ \text{result} = 0 ; \end{array}Dental Chart dentalChart= new
               DentalChart ();
        while (r s \cdot \text{next}() ) {
                   DentalChartMapper chartmap=
         new DentalChartMapper();<br>dentalChart= chartmap.mapRow(rs, 35)
              \mathbf{r}}
           conn. close():
           \text{calstat} \cdot \text{close} ();
           return dentalChart;
```

```
}
```
public CariesStatus getCariesStatus(int<br>patient\_id, int version) throws<br>Exception{<br>Class .forName("org.postgresql.Driver"). n ew Instance (); Connection conn=DriverManager. getConnection("jdbc : postgresql ://<br>localhost :5432/DentISt" , database\_username , database\_password ) ;<br>conn . setAutoCommit ( false ) ;

PreparedStatement calstat=conn.<br>
prepareCall("{call getcariesstatus<br>
(?,?)}");<br>
calstat.setInt(1, patient.id);<br>
calstat.setInt(2, version);

ResultSet rs= calstat.executeQuery  $( )$ ; int  $resu 1t = 0$ ;

 $Caries Status\;~cariesStatus\;$  $\mathtt{CariesStatus}$  ( ) ;

while  $(r s . next () )$  { CariesStatusMapper chartmap=<br>new CariesStatusMapper();<br>cariesStatus= chartmap.mapRow  $(r s , 16);$ 

}

 $conn. close()$ :  $\text{calstat} \cdot \text{close}$  ();

return cariesStatus:

## }

public RecurrentStatus getRecurrentStatus( int patient\_id, int version) throws<br>Exception{<br>Class.forName("org.postgresql.Driver"). newInstance();<br>Connection conn=DriverManager.<br>getConnection("jdbc:postgresql://<br>localhost:5432/DentISt", database\_username,database\_password);<br>conn.setAutoCommit(false);

PreparedStatement calstat=conn.<br>prepareCall("{call

```
get recurrent status (?,?) }");<br>calstat . set Int (1, patient_id);<br>calstat . set Int (2, version);
            ResultSet rs= calstat.executeQuery
                   ( ):
         int result =0;
         RecurrentStatus recurrentStatus= new
                 Recurrent Status ();
         while (r s . next () ) {
                   RecurrentStatusMapper
                          chartmap= new
                           RecurrentStatusMapper();
                    recurrentStatus= chartmap.<br>mapRow(rs, 16);
                 }
            conn. close():
            calss tat . close();
            r e turn recurrent Status :
}<br>public RestorationStatus
 get Restoration Status (int patient_id,<br>int version) throws Exception {<br>Class .forName ("org .postgresql.Driver").
 newInstance();<br>Connection conn=DriverManager.
        getConnection ("jdbc : postgresql ://<br>localhost :5432/DentISt",
   database_username , database_password ) ;<br>conn . setAutoCommit ( false ) ;
      PreparedStatement calstat=conn.
             prepareCall("{call<br>getrestorationstatus(?,?)}");
           calstat.setInt(1, patient_id);<br>calstat.setInt(2, version);
            ResultSet rs= calstat.executeQuery
                   () ;int result = 0;
         RestorationStatus restorationStatus=<br>new RestorationStatus();
         while (r s \cdot n e x t)RestorationStatusMapper
                           chartmap= new<br>RestorationStatusMapper()
                    ;<br>restorationStatus= chartmap.
                          mapRow(rs, 16);}
           conn . close ();
            \frac{1}{\text{calstat}}. close ();
           return restorationStatus;
public ServiceNeeded getServiceNeeded(int<br>patient_id, int version) throws
 Exception {<br>Class . forName(" org . postgresql . Driver") .
       newInstance();
 Connection conn=DriverManager.
        getConnection("jdbc:postgresql://<br>localhost:5432/DentISt",
```
database\_username , database\_password ) ;<br>conn . setAutoCommit ( false ) ;

PreparedStatement calstat=conn. prepareCall("{call<br>getserviceneeded(?,?)}"); calstat.setInt(1, patient\_id);<br>calstat.setInt(2, version); ResultSet rs= calstat.executeQuery

 $//int$  result=0;

```
ServiceNeeded service= new
                         ServiceNeeded();
                while (rs .next ( ) ) {<br>ServicesNeededMapper chartmap= new
                              ServicesNeededMapper ();
                    s e r v i c e = chartmap . map\overrightarrow{\text{Row}} (rs , 30);
                           }
                   conn . close ( ) ;
                   \texttt{calstat} \cdot \texttt{close}();
                    return service;
     public ArrayList<Integer> getpatientIDList()throws Exception{
      ArrayList<Integer> listpatientids= new<br>ArrayList<Integer>();
      \text{Class }. for Name (" \text{org }. postgresql. Driver").
      n ew Instance ( ) ;<br>System . out . println (" Check"+
              database_username);
      Connection conn=DriverManager.
               getConnection("jdbc:postgresq1://\bar{\rm local\, host:} 5432/\bar{\rm D}entISt",
               data base\_username, data base\_password);
          conn . setAutoCommit (false);
          CallableStatement calstat=conn.<br>prepareCall("{call
                   list all patientids() ;
              ResultSet rs = calstat \cdot executeQuery();
              while(rs.next()){<br>// System.out.println(rs.
             getString(1));<br>listpatientids.add(rs.getInt(1));
                    }
                                                                                                        conn. close();
                                                                                                         \text{calstat} \cdot \text{close} ();
                                                                                                         System.out.println("Successful call<br>for listallusername function");
                                                                                                     return listpatientids;
                                                                                                }
                                                                                                 // update User
                                                                                                   public void updateDentalChart (int
                                                                                                             patient_id , int version , String<br>is_current) throws Exception{
                                                                                                       \texttt{Class} . for<br>Name (" \texttt{org} . \texttt{postgresql} . \texttt{Direct"}) .
                                                                                                                new Instance ()
                                                                                                         Connection conn=DriverManager.
                                                                                                                  getConnection("jdbc:postgresql://<br>localhost:5432/DentISt",
                                                                                                                 database_username.
                                                                                                                 data base-password;
                                                                                                            \verb|CallableStatement| \; \verb|calt| \, \verb|at=conn|.prepareCall("{ call<br>update_dentalchart (? ,? ,? ) }" ) ;
                                                                                                                // calstat.registerOutParameter(10,java.sql.Types.INTEGER);<br>calstat.setInt(1, patient.id);<br>calstat.setInt(2, version);<br>calstat.setString(3,
                                                                                                                                 is\_current):
                                                                                                                    ResultSet rs = calstat.executeQuery ();
                                                                                                                    conn . close ();
                                                                                                                     calss tat . close();
                                                                                                                     System . out . println (" update<br>version");
                                                                                                    }
                                                                                            }
package org.dentist.version.three.form;
import java.util. ArrayList;
public class CariesStatus {
  private int caries_id;
   private int patient_id;<br>private Integer[] distal_caries;<br>private Integer[] buccal_caries;
   private Integer[] lingual_caries;<br>private Integer[] mesial_caries;<br>private Integer[] occlusal_caries;<br>private String[] distal_restorable_caries;
   private String[] buccal_restorable_caries;<br>private String[] lingual_restorable_caries;<br>private String[] mesial_restorable_caries;<br>private String[] occlusal_restorable_caries
   ;<br>private int version;
  private String updated_by;
   private String updated_date;<br>private String updated_time;
   private String[] distal_caries_string;<br>private String[] buccal_caries_string;
   private String[] lingual_caries_string;<br>private String[] mesial_caries_string;<br>private String[] occlusal_caries_string;
  private Integer [] splitStringToInteger (
     String[] temp){<br>Integer[] result= new Integer[temp.length
            \exists ;
     String tempResult= "";<br>for(int i=0; i<temp.length;i++){
      tempResult=temp[i];<br>if (temp[i].indexOf("{")!=−1 || temp[i].<br>indexOf("}")!=−1){<br>if (temp[i].indexOf("{")!=−1)<br>tempResult=tempResult.replace("{","").
           t r im ( ) ;
i f ( temp [ i ] . ind exO f ( "}" ) !=−1)
                                                                                                     tempResult = tempResult : replace ( " } " , " " ) .\text{trim}() ;
                                                                                                     System.out.println("Check: "+ tempResult
                                                                                                            );
                                                                                                  }
                                                                                                   r \, \mathrm{e} \, \mathrm{s} \, \mathrm{u} \, \mathrm{l} \, \mathrm{t} [i]=Integer.parseInt (tempResult);
                                                                                                }
                                                                                                 r et urn result;
                                                                                              }
                                                                                                private String[] splitStringToSpecific(<br>String[] temp){<br>ArrayList<String> tempResult= new
                                                                                                         \text{ArrayList} < \text{String} > ();
                                                                                                 String \text{ tempAr} =String [] result=null;<br>if (temp!=null) {<br>for (int i=0; i<temp.length;i++){<br>if (temp[i].length()>2)
                                                                                                  tempResult.add(temp[i]);
                                                                                                 }
                                                                                                  result= new String[tempResult.size()];<br>for(int j=0;j<tempResult.size();j++){<br>tempAr=tempResult.get(j);
                                                                                                    if (\text{tempResult.get}(j) \cdot \text{indexOf}(i^n)^! = -1 || \cdot \text{tempResult.get}(j) \cdot \text{indexOf}(i^n)^! = -1)<br>
if (\text{tempResult.get}(j) \cdot \text{indexOf}(i^n)^! = -1)<br>
\text{tempArgument.append} \cdot \text{replace}(i^n)^*, \text{'''''} \cdot \text{trim}(j);<br>
if (\text{tempResult.get}(j) \cdot \text{indexOf}(i^n)^* \cdot \text{lim}(j);<br>
\text{tempArgument.append} \cdot \text{replace}(i^n)^*, \text{'''''} \cdot \text{trim}(j);System.out.println("Check: "+ tempAr +"
                                                                                                            noms")
                                                                                                   }
                                                                                                   r e s u l t [j] = tempAr;}
}
                                                                                                 e l s e {
                                                                                                    result=new String[1];<br>result[0]="-1";
                                                                                                 }
```
```
return result:
}
public void setValuesNeeded (String name,
      String value) {
  String[] partial=null;
  if (name.equals ("distal_caries")) {<br>partial=value.split (",");<br>this .setDistal_caries (partial);
  }<br>else if(name.equals("buccal_caries")){
   p artial=value . split (" ," ) ;<br>this . set Buccal_caries ( partial ) ;
  }<br>else if(name.equals("lingual_caries")){
   partial = value : split ( " " " ) ;this set Lingual caries (partial);
  }
  e lse if (\text{name.equals}(" { \text{mesial}\_}\text{caries}")) {
   p artial=value . split (" ," ) ;<br>this . set Mesial_caries ( partial ) ;
  }<br>else if(name.equals("occlusal_caries")){
   partial=value.split (" ," ) ;<br>this .setOcclusal_caries ( partial ) ;
  }<br>else if(name.equals("
        distal\_restorable\_caries")) {
   partial=value.split (",") ;<br>this.setDistal_restorable_caries (partial )
          ;
 }
  e lse if (name.equals ("
       buccal\_restorable\_caries")){
   partial=value. split ("
   {\rm this}\ .\ set{\rm Buccal\_restorable\_caries\,(\,partial\,)};
 }
  else if (name. equals ("
       lingual\_restorable\_caries")){}partial=value. split ( "
   this . set Lingual restorable _caries ( partial
         ) ;
  }<br>else if(name.equals("
   mesial_restorable_caries")){<br>partial=value . split (" ," ) ;<br>this . setMesial_restorable_caries (partial )
          ;
  }
  else if (name. equals ("
       \operatorname{occ} luxters contained to responsible carries " ) ) {
   partial=value : split(","");
   this . set O c clusal_restorable_caries (
         partial);
 }
}
public void set Caries_id (int caries_id) {
 this \cdot carries \text{ is } a \text{ is } a \text{ is } a \text{ is } a \text{ is } a}
public int get Caries_id() {
 return caries_id;
}<br>public void setPatient_id(int patient_id) {
 this . patient id = patient id;
}<br>public int getPatient_id() {
 return patient_id;
}<br>public void setDistal_caries(String[]
      distal\_caries ) {
  Integer [] distal_cariesResult=null;<br>if (distal_caries != null) {<br>distal_cariesResult=splitStringToInteger(
        d i s t a l _ c a r i e s ) ;
  }<br>this . setDistal_caries_string (
        splits stringToSpecific (distal\_caries) ;
 this. distal_caries = distal_cariesResult;
}<br>public Integer[] getDistal_caries() {
 return distal_caries;
}
public void set Buccal_caries (String []
  buccal_caries) {<br>Integer [] buccal_cariesResult=null;
  if (buccal_caries != null) {<br>buccal_cariesResult=splitStringToInteger(
        buccal_caries):
```
}<br>this . setBuccal\_caries\_string ( s p lit S t r ing T o S p e c if i c ( b u c c a l \_ c a r i e s ) ) ;<br>t h is . b u c c a l \_ c a r i e s = b u c c a l \_ c a r i e s R e s u l t ; } public Integer [] get Buccal\_caries () { return buccal\_caries;<br>} public void set Lingual\_caries (String [] lingual\_caries) {  $\label{thm:inter} \begin{array}{ll} \texttt{Integer}\left[] & \texttt{lingual}\_\texttt{caries}\,\texttt{Result=null}\,; \end{array}$ if (lingual\_caries != null ) {<br>lingual\_cariesResult=splitStringToInteger( lingual\_caries); }<br>this . setLingual\_caries\_string (  $splits stringToSpecific(lingualcaries))$ ;<br>this .lingual\_caries = lingual\_cariesResult ; } public Integer[] getLingual\_caries() {<br>return lingual\_caries;  $\mathbf{r}$ public void set Mesial\_caries (String [] mesial\_caries ) {<br>Integer [] mesial\_cariesResult=null ;<br>if (mesial\_cariesResult=splitStringToInteger (<br>mesial\_cariesResult=splitStringToInteger ( m e sial<sub>-caries</sub>) ; }<br>this . setMesial\_caries\_string ( splitStringToSpecific (mesial\_caries)); this  $n = max 1 - max 1 - max 1 - max 1 - max 1 + max 1$ } public Integer [] get Mesial\_caries () { return mesial\_caries; } public void set Occlusal\_caries (String [] o c clusal\_caries) { Integer [] occlusal\_cariesResult=null;<br>if (occlusal\_caries != null ) {<br>occlusal\_cariesResult=splitStringToInteger  $(occlus al\_caries);$ }<br>this .setOcclusal\_caries\_string (<br>splitStringToSpecific (occlusal\_caries ) ) ; this . occlusal\_caries :  $occlusal\_cariesResult:$ } public Integer [] get Occlusal\_caries () { return occlusal\_caries; } public void set Distal\_restorable\_caries ( String [] distal\_restorable\_caries) {<br>String [] distal\_restorable\_cariessResult=<br>null;  $if (distal\_restorable\_caries != null )$ d is t a l \_r e s t o r a b l e \_c a r i e s R e s u l t =  ${\tt s }\, {\tt plit}\, {\tt S }\, {\tt tr}\, {\tt in }\, {\tt g }\, {\tt T }\, {\tt o }\, {\tt S }\, {\tt p }\, {\tt e }\, {\tt c }\, {\tt if }\, {\tt c }\,$ d istal\_restorable\_caries) }<br>this.distal\_restorable\_caries =<br>distal\_restorable\_cariessResult; } public String [] get Distal\_restorable\_caries () {<br>return distal\_restorable\_caries; } public void set Buccal\_restorable\_caries ( String [] buccal\_restorable\_caries)<br>String [] buccal\_restorable\_cariesResul buccal\_restorable\_cariesResult=  $n$ ull; if (buccal\_restorable\_caries != null ) { b u c c a l r e s t o r a b l e c a r i e s R e s u l t= s p l i t S t r i n g T o S p e c i f i c ( buccal\_restorable\_caries); }<br>this . buccal\_restorable\_caries = b u c c a l \_r e s t o r a b l e \_c a r i e s R e s u l t ; }

```
public String [] get Buccal_restorable_caries
   () {<br>return buccal_restorable_caries;
  }
 public void set Lingual_restorable_caries (
   String [] lingual_restorable_caries) {<br>String [] lingual_restorable_cariesResult=
    null;<br>if (lingual_restorable_caries != null ) {
     lingual_restorable_cariesResult=
           {\tt s }\, {\tt plit}\, {\tt S }\, {\tt tr}\, {\tt in }\, {\tt g }\, {\tt T }\, {\tt o }\, {\tt S }\, {\tt p }\, {\tt e }\, {\tt c }\, {\tt if }\, {\tt i }\, {\tt c }\,lingual_restorable_caries);
   }<br>this.lingual_restorable_caries =
         lingual_restorable_cariesResult;
 }
  public String[]<br>getLingual_restorable_caries() {
  return lingual_restorable_caries;
  }
 public void set Mesial_restorable_caries (
        String [] mesial_restorable_caries) {
   String [] mesial_restorable_cariesResult=<br>null;
   if (mesial_restorable_caries != null) {
    \begin{array}{lllllllllllllllllllllllllllll} \texttt{meisial} & \texttt{restorable} & \texttt{caries} & \texttt{Result=} \end{array}s p lit S t ring T o S p e cific (<br>m e s i a l _r e s t o r a b l e _c a r i e s ) ;
   }<br>this . mesial_restorable_caries =
          m e si al _r e st o r a b l e _c a r i e s R e s u l t ;
 }
 public String [] get Mesial_restorable_caries
         () {
  return mesial_restorable_caries;
 }
 public void set O c clusal_restorable_caries (
   String [] occlusal_restorable_caries) {<br>String [] occlusal_restorable_cariesResult=<br>null;
   if (occlusal\_restorable\_caries != null) {
    occlus al\_restorable\_cariesResult=s p l it S t r i n g T o S p e c i f i c (
           o c c l u s a l _ r e s t o r a b l e _ c a r i e s ) ;
   }
   this. occlusal_restorable_caries =
          {\tt occlusal}.\tt restorable.\tt cariesResult:\tt}
 public String []
        get O c clusal_restorable_caries () {
   return occlusal_restorable_caries
  }
 public void set V ersion (int version) {
   this. version = version;}
 public int getVersion () {
   return version;
 }
 public void setUpdated_by (String updated_by
   ) {<br>this.updated_by = updated_by;
 }
  public String getUpdated_by() {<br>return updated_by;<br>}
package org.dentist.version.three.form;
import java.util. ArrayList:
public class DentalChart {
 private int dental_chart_id;
  private int patient_id;<br>private int clinician_id;
  private Integer[] caries;<br>private Integer[] recurrentcaries;<br>private Integer[] restoration;
  private String complete_denture;<br>private String single_denture;
```
public void setUpdated\_date(String updated\_date) {<br>this .updated\_date = updated\_date; } public String getUpdated\_date() {<br>return updated\_date;<br>} public void setUpdated\_time (String  $u$ pdated\_time) {  $this$ . updated\_time = updated\_time; } public String  $getUpdate_time()$  { return updated\_time;<br>} public void set Distal\_caries\_string (String d istal\_caries\_string ) { [] distal\_caries\_string<br>this . distal\_caries\_string  $distal\_caries\_string;$ } public String [] get Distal\_caries\_string () { return distal\_caries\_string; } public void set Buccal\_caries\_string (String [] buccal\_caries\_string) {<br>this .buccal\_caries\_string = buccal\_caries\_string; } public String[] getBuccal\_caries\_string() {<br>return buccal\_caries\_string; } public void set Lingual\_caries\_string (String [] lingual\_caries\_string) {<br>this .lingual\_caries\_string =  $lingual_{caries\_string}$ ; } public String [] getLingual\_caries\_string () {<br>return lingual\_caries\_string; } public void set Occlusal\_caries\_string ( String [] occlusal\_caries\_string) {<br>this .occlusal\_caries\_string =  $occlus al\_caries\_string;$ } public String [] get Occlusal\_caries\_string () {<br>return occlusal\_caries\_string; } public void set Mesial\_caries\_string (String [] mesial\_caries\_string) { this . mesial\_caries\_string m e s i a l \_ c a r i e s \_ s t r i n g ; } public String[] getMesial\_caries\_string() {<br>return mesial\_caries\_string; } } private Integer [] removable\_partial\_denture ;<br>private Integer[] extrusion; private Integer [] intrusion;<br>private Integer [] mesial\_rotation; private Integer | mesial-rotation;<br>private Integer | distal rotation; private Integer<sup>[]</sup> distal\_rot<br>private Integer [] rotation; private Integer [] rotation;<br>private Integer [] postcore\_crown; private Integer<br>private Integer private Integer [] rootcanal\_treatment;<br>private Integer [] pitfissure\_sealants;

pit fissure\_sealants;

private Integer [] extracted; private Integer [] missing;<br>private Integer [] unerupted;

 $\overrightarrow{p}$  private Integer  $\overrightarrow{p}$  impacted;

private Integer<sup>[]</sup>

```
172
```

```
private Integer[] porcelain_crown;<br>private Integer[] acrylic_crown;
private Integer \left[\right] metal_crown;
 private Integer[] porcelain_infused;<br>private Integer[] fixed_bridge;
private int version;
private String updated_by
private String updated_date;
private String apdated_time;
private String is_current;
private String approved;
private String approved by;
private String approved_date;
private String approvated_time;
 //String private<br>private String[] caries_string;<br>private String[] recurrentcaries_string;
private String [] restoration_string;
private String []
         r e m o v a b l e partial_d enture_string ;
private String [] extrusion_string;<br>private String [] intrusion_string;
                                       intrusion\_string;
private String \begin{bmatrix} \cdot & \cdot & \cdot \\ \cdot & \cdot & \cdot & \cdot \\ \cdot & \cdot & \cdot & \cdotdistal\_rotation\_string;
 private String[] rotation_string;<br>private String[] postcore_crown_string;<br>private String[] rootcanal_treatment_string
 ;<br>private String [] pitfissure_sealants_string
 ;<br>private String[] extracted_string;
private String [] shows constrained<br>private String [] missing_string;<br>private String [] unerupted_strin
                                        unerupted\_string;
private String \begin{bmatrix} \overline{1} & \overline{1} & \overline{1} \\ \overline{2} & \overline{1} & \overline{2} \\ \overline{2} & \overline{2} & \overline{2} \\ \overline{2} & \overline{2} & \overline{2} \\ \overline{2} & \overline{2} & \overline{2} \\ \overline{2} & \overline{2} & \overline{2} \\ \overline{2} & \overline{2} & \overline{2} \\ \overline{2} & \overline{2} & \overline{2} \\ \overline{2} & \overline{2} & \overline{2} \\ \overline{2} & \overline{private String | porcelain_crown_string;<br>private String | acrylic_crown_string;
                                        \frac{1}{\arctan x} a c r y l i c _ c r o w n _ s t r i n g ;
private String | metal_crown_string;
 private String[] porcelain_infused_string;<br>private String[] fixed_bridge_string;
private Integer [] splitStringToInteger (
   String [] temp) {<br>Integer [] result= new Integer [temp.length
   ];<br>String tempResult="";<br>for(int i=0; i<temp.length;i++){<br>tempResult=temp[i];<br>if(temp[i],indexOf("{")!=-1 || temp[i].<br>indexOf("}")!=-1){<br>if(temp[i].indexOf("{")!=-1)<br>tempResult=tempResult.replace("{","").
          trim () ;<br>if (temp[i].indexOf("}")!=−1)<br>tempResult=tempResult.replace("}", "").
                   \text{trim}() ;
       System.out.println("Check: "+ tempResult
                 ) ;
     }
    result[i] = Integer : parseInt(tempResult);}<br>return result;
\overline{1}private String [] splitStringToSpecific (
   String [] temp) {<br>ArrayList<String> tempResult= new<br>ArrayList<String>();
   String tempAr= "";<br>String[] result=null;
   if (temp!=null) {<br>for (int  i=0;  i<temp.length ; i++){<br> if (temp[i].length ()>2)
    tempResult.add(temp[i]);}
   r e sult= new String [tempResult . size ()];
   for (int j=0; j <tempResult.size();j+1}{
    tempAr=tempResult.get(j);if (tempResult.get(j).indexOf("{")!=-1 ||<br>tempResult.get(j).indexOf("}")!=-1){<br>if (tempResult.get(j).indexOf("{")!=-1)<br>tempAr=tempAr.replace("{","").trim();
          if (tempResult .get(j).indexOf("}")!=−1)<br>tempAr=tempAr .replace("}", "").trim();
     }<br>System.out.println("Check: "+ tempAr +"
               noms")
```
 $r e s u l t [j] = temp Ar;$ } } e l s e { result=new String[1];<br>result[0]="-1"; } return result; } public void setValuesNeeded (String name, String [] partial=null;<br>String[] partial=null;<br>if (name.equals("caries")){<br>partial=value.split(",");  $this . set Caries (partial)$ ; }<br>else if(name.equals("recurrent\_caries")){  $partial=value \cdot split('",$  ${\tt this.setRecurrent carries {\tt (partial)}\,};$ } else if  $($ name. equals $($ " restoration" $))$ { partial=value.split (" ," ) ;<br>this .setRestoration ( partial ) ; }<br>else if(name.equals(" removable\_partial\_denture")){<br>partial=value.split(","); this . set Removable\_partial\_denture (partial ) ; }<br>else if(name.equals("extrusion")){ partial=value . split (" ," ) ;<br>this .setExtrusion ( partial ) ; }  $e$ lse if (name. equals ("intrusion")) { partial=value.split (" ," ) ;<br>this .setIntrusion ( partial ) ; }<br>else if(name.equals("mesial\_rotation")){  $partial = value$ . split ( t h i s . s e t M e s i a l r o t a t i o n ( p a r t i a l ) ; ,<br>else  $if (name. equals (" distal\_rotation"))$ p artial=value . split (" ," ) ;<br>this . set Distal\_rotation ( partial ) ; } else if  $($ name. equals  $($ " rotation" $)$ ) { partial=value.split (" ," ) ;<br>this .setRotation ( partial ) ; }<br>else if(name.equals("postcore\_crown")){ p artial=value . split (" ," ) ;<br>this . setPostcore\_crown ( partial ) ; }<br>else if (name. equals ("rootcanal\_treatment") ) {<br>partial=value.split (",");  ${\rm this}\ .\ set {\rm Root canal\_treatment}\ (\ {\rm partial}\ )\ ;$ }<br>else if(name.equals("pitfissure\_sealants") ) { p a r t i a l=v a l u e . s p l i t ( " , " ) ;  ${\rm this}\ .\ {\rm setPifissure\_sealants}\ ({\rm partial})\ ;$ } else if (name.equals ("extracted")){<br>partial=value.split (",");<br>this .setExtracted (partial); }<br>else if(name.equals("missing")){ partial=value.split (" ," ) ;<br>this.setMissing ( partial ) ; }<br>else if(name.equals("unerupted")){  $partial = value \nvert$  split  $\binom{n}{r}$ , this . set Unerupted (partial); }<br>else if(name.equals("impacted")){ partial=value.split (" ," ) ;<br>this .setImpacted ( partial ) ; }<br>else if(name.equals("porcelain\_crown")){ p artial=value . split (" ," ) ;<br>this . setPorcelain\_crown ( partial ) ; } else if (name.equals("acrylic\_crown")){<br>partial=value.split(",");<br>this.setAcrylic\_crown(partial);

```
}<br>else  if(name.equals("metal_crown")){
partial=value. split (",");
```

```
this.setMetal_crown (partial);
 }
  e l s e i f ( name . e q u a l s ( " p o r c e l a i n i n f u s e d " ) ) {
p a r t i a l=v a l u e . s p l i t ( " , " ) ;
t h i s . s e t P o r c e l a i n i n f u s e d ( p a r t i a l ) ;
 }
 else if (name.equals("fixed\_bridge")) {
   partial=value.split (" ," ) ;<br>this .setFixed_bridge ( partial ) ;
 }
}
public void set Dental_chart_id(int
  dental_chart_id) {<br>this.dental_chart_id = dental_chart_id;
}<br>public int getDental_chart_id() {
 return dental-chart-id :
}<br>public void setPatient_id(int patient_id) {
 this . patient id = patient id;
}<br>public int getPatient_id() {
 return  patient_id;
}<br>public void setClinician_id(int
  clinician_id) {<br>this . clinician_id = clinician_id;
}<br>public int getClinician_id() {
 return clinician<sub>-id</sub>;
}
public void setCaries(String[] caries) {<br> Integer[] cariesResult=null;<br>if (caries != null) {
 c a ries Result=splitString ToInteger ( caries );
}
 this . set Caries\_string (splitStringToSpecific(caries));
 this \text{ . carries } = \text{ 'caries Results };}
public Integer [] get Caries () {
 return caries;
}
public void set Recurrent caries (String []
  recurrentcaries) {<br>Integer [] recurrentResult=null;
 if (recurrentcaries != null) {
 \verb|recurrentResult=splitStringToInteger(recurrent carries);
  }<br>this .setRecurrentcaries_string (<br>splitStringToSpecific (recurrentcaries )
        ) ;
 this. recurrent caries = recurrent Result;
}
public Integer [] get Recurrent caries () {
return recurrent caries;<br>}
public void set Restoration (String []
  restoration) {<br>Integer [] restorationtResult=null;
  if (r estoration != null) {
 \texttt{restoration} \texttt{Result} =splitStringToInteger (
        restoration);
  }<br>this . setRestoration_string (
  s p lit S t r in g T o S p e c if i c ( r e s t o r a t i o n ) ) ;<br>this . r e s t o r a t i o n = r e s t o r a t i o n t R e s u l t ;
}
public Integer [] getRestoration () {
return restoration;<br>}
public void \texttt{setRemovable\_partial\_denture} (
     String [] removable_partial_denture) {
  Integer [] removable_partial_dentureResult=<br>null ;
```

```
if (remove able-partial_denture != null)
```
 $removable\_partial\_dentureResult =$  $s$  p l it S t r i n g T o I n t e g e r (  ${\tt remove}$  removable\_partial\_denture ) ; }<br>this .setRemovable\_partial\_denture\_string(<br>splitStringToSpecific(  $r$  e m o v a b l e \_p artial\_d enture ) ) ;  $\tt{this}$  .  $\tt{removable\_partial\_d}$   $\tt{enture}$ r em ovable\_par tial\_dentureResult; } public Integer[]<br>| getRemovable\_partial\_denture() {<br>| return removable\_partial\_denture;  $\mathbf{I}$ public void set Extrusion (String [] extrusion ) { Integer [] extrusionResult=null ;<br>if (extrusion != null) {<br>extrusionResult=splitStringToInteger( extrusion); }<br>this .setExtrusion\_string ( s p lit S t r in g T o S p e c i f i c ( e x t r u s i o n ) ) ;<br>t h is . e x t r u s i o n = e x t r u s i o n R e s u l t ; } public Integer [] getExtrusion () { return extrusion } public void setIntrusion (String [] intrusion ) {<br>Integer [] intrusionResult=null; if (intrusion != null) {<br>intrusionResult=splitStringToInteger( intrusion): }<br>this.setIntrusion\_string(<br>splitStringToSpecific(intrusion));<br>this.intrusion = intrusionResult; } public Integer [] getIntrusion () {<br>return intrusion;<br>} public void set Mesial\_rotation (String []  $mesial\_rotation$  {  $Integer [] message 1$  mesial\_rotation Result=null; if (mesial\_rotation != null) {<br>mesial\_rotationResult=splitStringToInteger  $(m e s i a l_{rotation})$ ; }<br>this .setMesial\_rotation\_string (  $s$  p l it S t r i n g T o S p e c i f i c ( m e s i a l \_ r o t a t i o n ) ) ;  $this$ . mesial\_rotation m e sial\_rotation Result; } public Integer[] getMesial\_rotation() {<br>return mesial\_rotation; } public void set Distal\_rotation (String []  $distal\_rotation)$  { Integer [] distal\_rotationResult=null;<br>if (distal\_rotation != null) {<br>distal\_rotationResult=splitStringToInteger  $($  d i s t a l \_r o t a t i o n  $)$ ; }<br>this . setDistal\_rotation\_string ( s plit String To Specific (distal\_rotation) );<br>this.distal\_rotation =  $distal$ -rotation Result : } public Integer [] getDistal\_rotation () {<br>return distal\_rotation;<br>}

```
public void set Rotation (String [] rotation)
        {
  Interer [] rotationResult = null;if (rotation != null)rotation Results = split String ToInteger (rotation);
  }<br>this .setRotation_string (<br>splitStringToSpecific (rotation )) ;
  this. rotation = rotationResult;}
public Integer[] getRotation() {<br>return rotation;
\mathfrak{r}public void set Postcore_crown (String []
       postcore\_crown) {
 \begin{minipage}[c]{0.03\textwidth} \centering \begin{tabular}{c} \textbf{Intercept} & \textbf{Postcore} & \textbf{C} & \textbf{C} & \textbf{C} & \textbf{C} & \textbf{C} & \textbf{C} & \textbf{C} & \textbf{D} & \textbf{D} & \textbf{D} & \textbf{D} & \textbf{D} \\ \textbf{C} & \textbf{C} & \textbf{D} & \textbf{D} & \textbf{D} & \textbf{D} & \textbf{D} & \textbf{D} & \textbf{D} & \textbf{D} & \textbf{D} & \textbf{D} & \textbf{D} & \if (postcore_crown != null) {
 {\tt postcore\_crownResult = split String ToInteger}postcore_crown);
  }<br>this .setPostcore_crown_string(<br>splitStringToSpecific(postcore_crown))<br>;
  this. postcore_crown = postcore_crownResult
         ;
}
public Integer [] getPostcore_crown () {
 return postcore_crown;
}
public void set Rootcanal_treatment (String []
        rootcanal_treatment) {
 \begin{array}{ll} \texttt{Integer} \left[ \ \right] \quad \texttt{root} \texttt{canal\_t} \texttt{re} \texttt{at} \texttt{ment} \texttt{Result=null} \, ; \end{array}if (rootcanal_treatment != null) {<br>rootcanal_treatmentResult=
         split String ToInteger(root can all treatment;
  }
  t h is . set Root canal_treat ment_string (
         s plit String To Specific (
         root can be a function of the function of the function.this . rootcanal_treatment =<br>rootcanal_treatmentResult ;
}
public Integer [] getRootcanal_treatment() {<br>return rootcanal_treatment;
}
public void set Pit fissure_sealants (String []
         pitfissure_sealants) {
 Integer [] pitfissure_sealantsResult=null;
  if (pittfissure\_sealants != null ){\tt p} it f is sure _ seal ants {\tt R} e sult =split String ToInteger (p it f issure_sealants);
  }<br>this . set Pitfissure_sealants_string (
          s p lit S t r i ng T o S p e c i f i c (<br>p i t f i s s u r e _ s e a l a n t s ) ) ;
  this. pit f is sure_sealants
        {\tt p} it f issure_sealants {\tt R}\, {\tt es}\, {\tt ult} ;
}
public Integer [] get Pit fissure_sealants () {
 return pitfissure_sealants;
}
public void setExtracted(String[] extracted<br>) {
 Inte'_{ger} [] extractedResult = null;if (extracted != null) {<br>extractedResult=splitStringToInteger(
```

```
}<br>this.setExtracted_string(<br>splitStringToSpecific(extracted));<br>this.extracted = extractedResult;
}
public Integer [] get Extracted () {
 return extracted;
}
public void setMissing(String[] missing) {<br>Integer[] missingResult=null;
  if (missing != null ) {<br>missingResult=splitStringToInteger(missing
       ) ;
  }<br>this .setMissing_string (<br>splitStringToSpecific (missing )) ;
 {\tt this} . {\tt missing} \ = \ {\tt missing} .
}
public Integer [] getMissing () {
return missing;<br>}
public void setUnerupted(String[] unerupted<br>) {
 Integer[] uneruptedResult=null;
 if (unerupted != null ) {
 \label{eq:uncr} \texttt{uneruptedResult=splitStringToInteger}\,(\,unerupted);
  }<br>this.setUnerupted_string(<br>splitStringToSpecific(unerupted));<br>this.unerupted = uneruptedResult;
}
public Integer[] getUnerupted() {<br>return unerupted;
\mathbf{r}public void set Impacted (String [] impacted)
      {
 Inter[] impacted Result = null;
 if (impacted != null \} {
 impactedResult=splitStringToInteger(
       impacted ) ;
 }
  this .setImpacted_string (<br>splitStringToSpecific (impacted)) ;<br>this .impacted = impactedResult ;
}
public Integer[] getImpacted() {<br>return impacted;
}
public void setPorcelain_crown(String[]<br>porcelain_crown) {
 Integer [] porcelain_crownResult=null;
 if (porcelain_crown != null) {
 por celain_crownResult=splitStringToInteger
      (porcelain\_crown);}
  \tt{this} . \tt setPorcelain\_crown\_string (
         s p l it S t r i n g T o S p e c i f i c ( p o r c e l a i n _ c r o w n )<br>) ;
 this. porcelain_crown =
       \verb|porcellain_crownResult|;}
public Integer [] getPorcelain_crown () {
 return porcelain_crown;
}
```
extracted);

```
public void set Version (int version) {
 this . version = version;}
public int getVersion() {
 return version;
}
public void setUpdated_by (String updated_by
      ) {
 this. updated_by = updated_by;
}
public String getUpdated_by() {<br>return updated_by;
}
public void setUpdated_time (String
  update_d_time) \{<br>this . updated_time = updated_time;
}
public String getUpdated_time() {<br>return updated_time;
}
public void set Is_current (String is_current
  ) {<br>this.is_current = is_current;
}
public String get Is_current () {
 return is_current;
}
public void setApproved (String approved) {
 this. approved = approved;
\mathfrak{r}public String getApproved () {
 return approved;
}
public void setApproved_by (String
  approved_by) {<br>this.approved_by = approved_by;
}
public String getApproved_by() {
return approved_by;<br>}
public void setApproved_date (String
     approved\_date) {
 this . approved_date = approved_data;}
public String getApproved_date() {
return approved_date;<br>}
public void setApprovated_time (String
approvated_time ) {<br>this .approvated_time = approvated_time;<br>}
public String getApprovated_time() {
 return approvated_time;
}
public void set A crylic_crown (String []
      a c r y l i c _ c r o w n ) {
 Integer[[] acrylic\_crownResult = null;if (acyclic\_crown != null)\label{eq:correlation} \begin{array}{ll} \texttt{acrylic\_crown} \texttt{Results} = \texttt{split} \, \acute{\texttt{StringToInteger}} \, ( \end{array}a c r y l i c _ c r o w n ) ;
                                                                  }<br>this .setAcrylic_crown_string(<br>splitStringToSpecific (acrylic_crown));<br>this .acrylic_crown = acrylic_crownResult;
                                                                }
                                                                public Integer [] getAcrylic_crown () {
                                                                 return acrylic_crown;<br>}
                                                                 public void setMetal_crown (String []
                                                                      metal_crown) {
                                                                  Integer [] metal_crownResult=null;
                                                                  if (metal_crown != null ) {<br>metal_crownResult=splitStringToInteger(
                                                                       metal_crown);
                                                                  }<br>this .setMetal_crown_string (
                                                                       splits stringToSpecific(metal\_crown) );
                                                                  this . metal\_crown = metal\_crownResult;}
                                                                 public Integer[] getMetal_crown() {<br>return metal_crown;
                                                                }
                                                                 public void set Porcelain_infused (String []
                                                                  porcelain_infused) {<br>Integer [] porcelain_infusedResult=null;
                                                                  \begin{array}{rcl} \texttt{if} & (\texttt{porcelain} \texttt{\_infused} & \texttt{!} = \texttt{ null} \end{array} \big) \end{array} \hspace{1mm} \{por celain_infused Result=
                                                                       s p l i t S t r i n g T o I n t e g e r ( p o r c e l a i n i n f u s e d
                                                                        ) ;
                                                                 }
                                                                  this . set P or celain_infused_string (
                                                                        {\tt s }\, {\tt plit StringToSpecific} (
                                                                        porcelain_infused ) ;
                                                                  this. por celain_infused
                                                                        p or c e l a i n _ i n f u s e d R e s u l t ;
                                                                }
                                                                 public Integer [] get Porcelain_infused () {
                                                                  return porcelain_infused;
                                                                }
                                                                public void set Fixed_bridge (String []
                                                                      fixed_bridge) {
                                                                 Integer [] fixed\_bridgeResult = null;if (fixed-bridge != null)fixed_bridgeResult=splitStringToInteger(<br>fixed_bridge);
                                                                 }
                                                                  this.setFixed_bridge_string(
                                                                       splits stringToSpecific(fixed,bridge);
                                                                  this . fixed\_bridge = fixed\_bridgeResult;
                                                                 }
                                                                 public Integer[] getFixed_bridge() {<br>return fixed_bridge;<br>}
                                                                 public void setUpdated_date(String
                                                                 update_data() \{<br>this . updated_date = updated_date;
                                                                 public String getUpdated_date() {<br>return updated_date;
                                                                }
                                                                 public void set Recurrent caries_string (
                                                                   String [] recurrent caries_string ) {<br>this .recurrent caries_string =
                                                                       recurrent caries_string;
                                                                }
                                                                 public String [] get Recurrent caries_string ()
```

```
{<br>return recurrentcaries_string;
}
public void set Restoration_string (String []
     restoration\_string) {
 this. restoration_string =
      r e storation_string;
}
public String[] getRestoration_string() {<br>return restoration_string;
}
public void
     \mathtt{setRemovable\_partial\_denture\_string} (
  String\left[\right]removable_partial_denture_string
 ) {<br>this . removable_partial_denture_string =
      removable\_partial\_denture\_string;}
public String []
     get Removable-partial-denture-string () {
 return removable_partial_denture_string;
}
public void set Extrusion_string (String []
     extrision\_string {
 this . extrusion_string = extrusion_string;
}
public String [] get Extrusion_string () {
 return extrusion_string;
}
public void setIntrusion_string (String []
 in t r u s i on _string ) {<br>this . in t r u s i on _string = in t r u s i on _string ;
}
public String[] getIntrusion_string() {<br>return intrusion_string;
}
public void set Mesial_rotation_string (
 String [] mesial_rotation_string) {<br>this . mesial_rotation_string =
       m e sial_rotation_string;
}
public String [] get Mesial_rotation_string ()
 {<br>return mesial_rotation_string;
}
public void set Distal_rotation_string (
 String [] distal_rotation_string) {<br>this.distal_rotation_string =
      distal\_rotation\_string;}
public String [] get Distal_rotation_string ()
 {<br>return distal_rotation_string;
}
public void set Rotation_string (String []
     rotation\_string) {
 this . r o tation_string = rotation_string;
}
public String [] get Rotation_string () {
 return rotation_string;
}
public void set Postcore_crown_string (String
 [] postcore_crown_string) {<br>this .postcore_crown_string =
      \mathtt{postcore\_crow}\,\mathtt{n\_string} ;
}
public String [] getPostcore_crown_string ()
      {
 return postcore_crown_string;
}
public void \texttt{setRootcanal\_treatment\_string} (
  String [] rootcanal_treatment_string) {
 this root can be a <b>thermal</b> term <math>t</math> -string =rootcanal_treatment_string;
}
```
public String [] get Root canal\_treat ment\_string () {<br>return root canal\_treat ment\_string ; } public void set Pitfissure\_sealants\_string ( String [] pitfissure\_sealants\_string) {<br>this .pitfissure\_sealants\_string =  $p$  it f issure\_sealants\_string; } public String []  $get P if f is sure\_sealants\_string() \{$ return pitfissure\_sealants\_string; } public void set Extracted\_string (String []  $extraction = x + i$ this . extracted\_string = extracted\_string; } public String[] getExtracted\_string() {<br>return extracted\_string; } public void set Missing\_string (String [] missing\_string) {<br>this . missing\_string = missing\_string; }<br>public String[] getMissing\_string() {<br>return missing\_string; } public void set Unerupted\_string (String [] unerupted\_string) {  $this$ . unerupted\_string = unerupted\_string; } public String[] getUnerupted\_string() {<br>return unerupted\_string; } public void setImpacted\_string (String [] im p a c t e d\_string ) {<br>this . impacted\_string = impacted\_string; } public String [] get Impacted\_string () {  ${\tt return}\ \texttt{imparticle}\texttt{string}$  ; } public void set Porcelain\_crown\_string ( String  $[]$  porcelain\_crown\_string) { this . por celain\_crown\_string : por celain\_crown\_string; } public String [] get Porcelain\_crown\_string () {  $\verb|return porcelain_crown-string|;$ } public void set A crylic\_crown\_string (String  $\begin{bmatrix} \end{bmatrix}$  acrylic\_crown\_string) { . a c r y l i c \_ c r o w n \_ s t r i n g a crylic\_crown\_string; } public String[] getAcrylic\_crown\_string() {<br>return acrylic\_crown\_string; } public void setMetal\_crown\_string (String [] metal\_crown\_string) {<br>this . metal\_crown\_string =  $me$  t a l \_ c r o w n \_ s t r i n g ; } public  $String[]$  getMetal\_crown\_string() {  $return$   $metal\_crown\_string$ ; } public void setPorcelain\_infused\_string(<br>String[] porcelain\_infused\_string) {<br>this.porcelain\_infused\_string = por celain\_infused\_string; } public String [] get Porcelain\_infused\_string () {<br>return porcelain\_infused\_string;

```
public void set Fixed_bridge_string (String []
         fixed \text{-}bridge \text{--}string) {
   this. fixed\_bridge\_string:
          fixed_bridge_string;
 }
 public String [] getFixed_bridge_string () {
  return fixed_bridge_string;<br>}
 public\ void\ setCaries\_string\ ([\ ]c a ries_string ) {<br>this . caries_string = caries_string;
 \lambdapublic String[] getCaries_string() {<br>return caries_string;
 }
package org.dentist.version.three.form;
import java.util. ArrayList;
public class RecurrentStatus {
 private int recurrent_id;
  private int patient_id;
 private Integer [] distal_recurrent;<br>private Integer [] buccal_recurrent;
                              buccal_recurrent;private Integer[] lingual_recurrent;<br>private Integer[] mesial_recurrent;
  private Integer [] occlusal_recurrent;
  private String[]<br>distal_restorable_recurrent;
  private String []
        buccal_restorable_recurrent:
 private String []
        lingual_restorable_recurrent ;
  private String []
         m e sial_restorable_recurrent;
 private String []
        o c c l u s a l _ r e s t o r a b l e _ r e c u r r e n t ;
  private int version;
  private String updated_by;
  private String updated_date;<br>private String updated_time;
  private String[] distal_recurrent_string;<br>private String[] buccal_recurrent_string;<br>private String[] lingual_recurrent_string;<br>private String[] mesial_recurrent_string;<br>private String[] occlusal_recurrent_string;
  private Integer[] splitStringToInteger(<br>| String[] temp}{<br>| Integer[] result= new Integer[temp.length
          \mathbb{I} ;
   String' tempResult= "";
    for (int i=0; i<temp.length;i++){<br>
tempResult=temp[i];<br>
if (temp[i].indexOf("'')!=−1 || temp[i].<br>
indexOf("'')!=−1){<br>
if (temp[i].indexOf("'')'!=−1)
       tempResult = tempResult. replace ("\{ " , " " \} ).
         t r im ( ) ;
i f ( temp [ i ] . ind exO f ( "}" ) !=−1)
        tempResult = tempResult. replace ("}", "").
              \mathrm{trim}\left() :
     }<br>System.out.println("Check: "+ tempResult)
     ;<br>result [ i ]=Integer . parseInt (tempResult ) ;
   }
   return result;
 }
  private String [] splitStringToSpecific (
    String [] temp) {<br>ArrayList<String> tempResult= new
         ArrayList <String>();
    String tempAr= "";<br>String[] result=null;
   if (temp!= n u 11) {
```
for (int i=0; i<temp.length;i++){<br>
if (temp[i].length ()>2)<br>
tempResult.add(temp[i]);

}

```
public void setComplete_denture (String
        complete_denture) {
  this. complete_denture = complete_denture;
}
public String getComplete_denture() {
 return complete_denture;
}
public void set Single_denture (String
   single_denture) {<br>this single_denture = single_denture;
}
 public String getSingle_denture() {<br>return single_denture;
}
  }<br>result= new String[tempResult.size()];
   for (int j=0;j<tempResult.size();j++){<br>tempAr=tempResult.get(j);
     if (\text{tempResult.get}(j) \cdot \text{indexOf}(i^n)^!)!=-1 \mid \text{tempResult.get}(j) \cdot \text{indexOf}(i^n)^")!=-1) \cdot \text{tempResult.get}(j) \cdot \text{indexOf}(i^n)^")!=-1) \cdot \text{tempActual.get}(j) \cdot \text{min}(j) \cdot \text{if}(\text{tempResult.get}(j) \cdot \text{tempSet}))!=-1) \cdot \text{tempActual.get}(j) \cdot \text{temp}(i^n)^")!=-1) \cdot \text{tempActual.get}(i^n)^") \cdot \text{trim}(j) \cdot \text{temp}(j) \cdot \text{temp}(j^n)^+) \cdot \text{trim}(j) \cdot \text{temp}(j) \cdot \text{System.out.println("Check: "+ tempAr +"
              noms")
   }
    r e s u l t [j] = tempAr;}
  }
e l s e {
     result=new String[1];<br>result[0]="-1";
  }
  r e t ur n r e s u l t;
}
public void setValuesNeeded (String name,
   String value){<br>String[| partial=null;
   if (name.equals ("distal_recurrent")){<br>partial=value.split (",");<br>this .setDistal_recurrent (partial);
  }<br>else if(name.equals("buccal_recurrent")){
   partial=value \nvert, plit (","');
    \frac{1}{1} this . set Buccal_recurrent (partial);
  }
   else if (name.equals("lingual_recurrent")){<br>partial=value.split(",");
    {\bf this}\ .\ {\bf set}\ {\bf Lingu}\ {\bf equation} ( partial );
  }<br>else if(name.equals("mesial_recurrent")){
     p artial=value . split (" ," ) ;<br>this . set Mesial_recurrent ( partial ) ;
  }
  else if (name.equals("occlusal\_recurrent")){<br>partial=value.split(",");
    this . set O c clusal_recurrent (partial);
  }<br>else if(name.equals("
          distal\_restorable\_recurrent")}
     p artial=value . split (" ," ) ;<br>this . set Distal_restorable_recurrent (
            partial);
  }<br>else if(name.equals("
     buccal_restorable_recurrent ")){<br>partial=value . split ( " , " ) ;<br>this . setBuccal_restorable_recurrent (
            partial);
  }<br>else if(name.equals("
     lingual_restorable_recurrent ")){<br>partial=value . split (" ," ) ;<br>this . setLingual_restorable_recurrent (
            partial);
  }<br>else if(name.equals("
```

```
178
```
}

```
m e si a l _ r e s t o r a b l e _ r e c u r r e n t " ) ) {
   p artial=value . split (" ," ) ;<br>this . set M esial_restorable_recurrent (
         partial);
  }<br>else if(name.equals("
        occlus al\_restorable\_recurrent") ) {
   p artial=value . split (" ," ) ;<br>this . set O c clusal_rest or able_recurrent (
         partial);
}
}
public void setrecurrent_id(int
  recurrent_id) \n{ this . recurrent_id = recurrent_id ;}
public int get recurrent id() \{return recurrent_id;
}<br>public void setPatient_id(int patient_id) {
 this . patient id = patient id;
}<br>public int getPatient_id() {
 return  patient_id ;
}<br>public void setDistal_recurrent(String[]
  distal_recurrent) {<br>Integer [] distal_recurrentResult=null;
  if (distal_recurrent != null) {<br>distal_recurrentResult=
        s p l it S t r i n g T o I n t e g e r (distal_recurrent)
         ;
  }<br>this .setDistal_recurrent_string (<br>splitStringToSpecific (distal_recurrent
        ) ) ;
  this. d istal_recurrent =
        distal_recurrentResult;
}<br>public Integer[] getDistal_recurrent() {<br>return distal_recurrent;
}
public void set Buccal_recurrent (String []
      buccal_recurrent) {
  Integer [] buccal_recurrent Result=null;<br>if (buccal_recurrent != null) {<br>buccal_recurrent Result=
       splits stringToInteger(buccal\_recurrent);
  }<br>this . setBuccal_recurrent_string (
       s p l it S t r i n g T o S p e c i f i c ( b u c c a l _ r e c u r r e n t
        ) ) ;
 this. buccal_recurrent =buccal_recurrent Result;
}
public Integer[] getBuccal_recurrent() {<br>| return=buccal_recurrent;<br>}
public void setLingual_recurrent (String []
  lingual_recurrent) {<br>Integer [] lingual_recurrentResult=null;
  if (lingual_recurrent != null ) {<br>lingual_recurrentResult=
        s p l it S t r i n g T o I n t e g e r ( l i n g u a l _ r e c u r r e n t
        ) ;
  }<br>this . setLingual_recurrent_string (<br>splitStringToSpecific (
       lingual\_recurrent) ;
 \tt{this} . \tt{lingual\_recurrent}lingual_recurrentResult;
}
public Integer [] getLingual_recurrent () {
return lingual_recurrent;<br>}
public void setMesial_recurrent (String []
  mesial_recurrent) {<br>Integer [] mesial_recurrentResult=null;
  if (mesial-recurrent != null)m e sial_recurrent Result=
        \rm{splitStringToInteger} ( \rm{meal\_recurrent} )
         ;
  }<br>this . set M esial _recurrent _string (
        \verb|splitStringToSpecific([meisial\_recurrent
```
) ) ; this  $.$  mesial\_recurrent  $=$ m e si al\_recurrent Result; } public Integer [] getMesial\_recurrent () { return mesial\_recurrent;<br>} public void set O c clusal\_recurrent (String [] o c c l u s a l \_r e c u r r e n t ) {<br>Integer [] o c c l u s a l \_r e c u r r e n t R e s u l t = n u l l ;  $if (occlusal-recurrent != null)$  $occlusal\_recurrentResult =$  $split String ToInteger ($  $occlusal\_recurrent$ ); }<br>this . set O c clusal\_recurrent\_string ( s p l i t S t r i n g T o S p e c i f i c (  $occlusal\_recurrent$ ) ; this . o c clusal\_recurrent o c c l u s a l \_ r e c u r r e n t R e s u l t ; } public Integer [] getOcclusal\_recurrent() {<br>return occlusal\_recurrent; } public void set Distal\_restorable\_recurrent ( String [] distal\_restorable\_recurrent ) {  $\frac{S}{\text{string}}$  [] dist  $\frac{d}{dt}$ t a l \_r e s t o r a b l e \_r e c u r r e n  $t$  s R e s u l  $t=$ n u 11 :  $if (distal\_restorable\_recurrent != null)$ {<br>distal\_restorable\_recurrentsResult=  $s$  p l i t S t r i n g T o S p e c i f i c (  $distall\_restorable\_recurrent$  ; }<br>this . distal\_restorable\_recurrent = distal\_restorable\_recurrentsResult ; } public String[]<br>getDistal\_restorable\_recurrent() { return distal\_restorable\_recurrent } public void set Buccal\_restorable\_recurrent ( String [] buccal\_restorable\_recurrent ) {<br>String [] buccal\_restorable\_recurrentResult  $String [] b = null;$  $if (buccal\_restorable\_recurrent != null)$ { b u c c a l r e s t o r a b l e r e c u r r e n t R e s u l t= s p l i t S t r i n g T o S p e c i f i c (  $buccal\_restorable\_recurrent$  ; }<br>this . buccal\_restorable\_recurrent = buccal\_restorable\_recurrent Result; } public String [] getBuccal\_restorable\_recurrent() { return buccal\_restorable\_recurrent; } public void setLingual\_restorable\_recurrent  $(String []$  lingual\_restorable\_recurrent) {  $String[]$ lingual\_restorable\_recurrentResult=<br>null ; if (lingual\_restorable\_recurrent != null ) {<br>= lingual\_restorable\_recurrentResult  $s$  p l i t S t r i n g T o S p e c i f i c ( lingual\_restorable\_recurrent); }<br>this .lingual\_restorable\_recurrent =  $\verb|lingual-restorable-recurrentResult|;$ } public String[]<br>getLingual\_restorable\_recurrent() { return lingual\_restorable\_recurrent; } public void set Mesial\_restorable\_recurrent ( String  $[]$  mesial\_restorable\_recurrent)  $\tilde{f}$ String [] mesial\_restorable\_recurrentResult<br>=null ;

```
if (mesial_restorable_recurrent != null) {
    \label{thm:1} \begin{split} \texttt{meisial} \texttt{_{res} } \texttt{to} \texttt{r} \texttt{a} \texttt{b} \texttt{l} \texttt{e} \texttt{_{src} } \texttt{v} \texttt{r} \texttt{e} \texttt{n} \texttt{t} \texttt{R} \texttt{e} \texttt{s} \texttt{u} \texttt{l} \texttt{t} \texttt{=} \end{split}splitStringToSpecific (<br>mesial_restorable_recurrent ) ;
   }<br>this . mesial_restorable_recurrent =
         m e si a l _ r e s t o r a b l e _ r e c u r r e n t R e s u l t ;
 }
 public String []
        g et Mesial_restorable_recurrent () {
   return mesial_restorable_recurrent;
 }
 public void
        s et O c clusal_rest or a ble_recurrent (String
        [] occlusal_restorable_recurrent) {
   String[]o c clus al restorable recurrent Result=
         n u l l ;
   if ( occlusal_restorable_recurrent != null)
           {
    occlusal\_restorable\_recurrentResult =s p l i t S t r i n g T o S p e c i f i c (
           o c c l u s a l r e s t o r a b l e r e c u r r e n t ) ;
   }<br>this . occlusal_restorable_recurrent =
         o c c l u s a l _ r e s t o r a b l e _ r e c u r r e n t R e s u l t :
 }
 public String []
        get {\rm Occlusal\_restorable\_recurrent}() {
   return occlusal_restorable_recurrent ;
 }
 public void set V ersion (int version) {
  this . version = version;
 }
 public int getVersion () {
  return version;<br>}
  public void setUpdated_by (String updated_by
   ) {<br>this.updated_by = updated_by;
 }
 public String getUpdated_by() {
  return updated_by;<br>}
 public void setUpdated_date(String
   update\_date {<br>this . updated_date = updated_date;
 }
  public String getUpdated_date() {<br>return updated_date;
 }
 public void setUpdated_time (String
        up data ed_time) {
   this. updated_time = updated_time;
  }
package org.dentist.version.three.form;
import java.util.ArrayList;
public class RestorationStatus {
 private int restoration_id;
  private int patient_id;
  private Integer[] distal_restoration;<br>private Integer[] buccal_restoration;
 private Integer [] buccal_restoration;<br>private Integer [] lingual_restoration;
  private Integer [] mesial_restoration;<br>private Integer [] occlusal_restoration;
  private String []
        distal_restorable_restoration;
  private String []
       buccal_restorable_restoration :
  private String []
        lingual_restorable_restoration;
  private String[]<br>mesial_restorable_restoration;
  private String []
       o c c l u s a l _r e s t o r a b l e _r e s t o r a t i o n ;
```

```
private int version;<br>private String updated_by;
```
public String getUpdated\_time() { return updated\_time;<br>} public void set Distal\_recurrent\_string ( String [] distal\_recurrent\_string) {<br>this .distal\_recurrent\_string = d i s t a l \_ r e c u r r e n t \_ s t r i n g ; } public String [] get Distal\_recurrent\_string ( ) {<br>return distal\_recurrent\_string ; } public void set Buccal\_recurrent\_string ( String [] buccal\_recurrent\_string) {<br>this .buccal\_recurrent\_string = buccal\_recurrent\_string; } public String [] get Buccal\_recurrent\_string ( ) {<br>return buccal\_recurrent\_string ; } public void set Lingual\_recurrent\_string (  $String []$  lingual\_recurrent\_string) {  $this$ . lingual\_recurrent\_string = lingual\_recurrent\_string; } public String [] getLingual\_recurrent\_string () {<br>return lingual\_recurrent\_string; } public void set O c clusal\_recurrent\_string ( String [] occlusal\_recurrent\_string) {<br>this .occlusal\_recurrent\_string = o c c l u s a l \_ r e c u r r e n t \_ s t r i n g ; } public String []  $get Occlusal\_recurrent\_string()$  { return occlusal\_recurrent\_string; } public void setMesial\_recurrent\_string(<br>String[] mesial\_recurrent\_string) {<br>this.mesial\_recurrent\_string =  $mesial\_recurrent\_string$ : } public String [] get Mesial\_recurrent\_string () {<br>return mesial\_recurrent\_string; }

# }

private String updated\_date; private String updated\_time; private String[] distal\_restoration\_string;<br>private String[] buccal\_restoration\_string;<br>private String[] lingual\_restoration\_string<br>; private String [] mesial\_restoration\_string; private String []<br>occlusal\_restoration\_string; private Integer [] splitStringToInteger (<br>String [] temp) { Integer [] result= new Integer [temp. length  $\exists$  ;  $String$  tempResult= "";  $for (int i=0; i  $tempResult=temp[i];$$ if (temp[i].indexOf("{")!=−1 || temp[i].<br>indexOf("}")!=−1){<br>if (temp[i].indexOf("{")!=−1)  $tempResult = tempResult$ . replace ("{", ""). t r im ( ) ; i f ( temp [ i ] . ind exO f ( "}" ) !=−1)  $tempResult = tempResult$ . replace (" }", "").

```
\mathrm{trim}\left( \right):
       System.out.println ("Check: "+ tempResult
                     ) ;
     }
     r e s u l t [i] =Integer.parseInt(tempResult);
   }<br>return result;
}
private String [] splitStringToSpecific (
   String [] temp) {<br>ArrayList<String> tempResult= new<br>ArrayList<String >();
   String \ tempAr = " " ;String [] result=null ;<br>if (temp!=null ) {
    for (int i = 0; i \times temp. length;i++){<br>if (temp[i]. length ()>2)<br>tempResult.add(temp[i]);
   }
    result= new String[tempResult.size()];<br>for(int j=0;j<tempResult.size();j++){
     tempAr = tempResult.get(j);if (\text{tempResult.get}(j) \cdot \text{indexOf}(i^n)^! = -1 || \cdot \text{tempResult.get}(j) \cdot \text{indexOf}(i^n)^! = -1)<br>
if (\text{tempResult.get}(j) \cdot \text{indexOf}(i^n)^! = -1)<br>
\text{tempArgument.append} \cdot \text{replace}(i^n)^*, \text{'''''} \cdot \text{trim}(j; \cdot \text{tempResult.get}(j) \cdot \text{temp}(i^n)^! = -1)<br>
if (\text{tempResult.get}(j) \cdot \text{indexOf}(i^n)^* \cdot \text{""}) = -1<br>
\text{tempArgument.append} \cdot \text{replace}(i^n)^* \cdot \text{""'''} \cdotSystem . out . println ("Check: "+ tempAr +"
                   noms")
     }
     r e s u l t [i] = tempAr ;
   }
   }
   e l s e {
      result=new String[1];<br>result[0]=" –1";
      }
  return result:
}
```

```
public void setValuesNeeded (String name,
 String [] partial=null;<br>String[] partial=null;<br>if(name.equals("distal.restoration")){<br>partial=value.split(",");
  this . set Distal_restoration (partial);
 }
 else if (name. equals ("buccal_restoration"))
   {<br>partial=value.split(",");
  this \text{setBuccal\_restriction}(\cdot, \cdot)}
 else if (name. equals ("lingual_restoration")
       ) {
  partial = value \ . \ split \ ("\ ,") ;{\rm this}\ .\ {\rm set}\ {\rm Lingu}\ {\rm restoration}\ ({\rm partial})\ ;}
 else if (name. equals(" mesial_restoration")){<br>partial=value.split(",");
  this . set Mesial_restoration (partial);
 }<br>else if(name.equals("occlusal_restoration
         ') ) {
  partial=value \ . \ split \ ( \text{'' }, \text{''}) ;this . set O c clusal restoration (partial);
 }
 else if (name. equals ("
   d is t a l _r e s t o r a b l e _r e s t o r a t i o n " ) ) {<br>p a r t i a l = v a l u e . s p l i t ( " , " ) ;
   this . set Distal_restorable_restoration (
         partial);
 }<br>else if(name.equals("
       buccal\_restorable\_restoration")}
   p artial=value . split (" ," ) ;<br>this . set Buccal_restorable_restoration (
         partial);
 }<br>else if(name.equals("
       lingual\_restorable\_ restoration")}
   partial=value.split (" ," ) ;<br>this.setLingual_restorable_restoration (
```
p a r t i a l  $)$  : }<br>else if(name.equals("  $meal\_restorable\_restoration")$ }  ${\tt partial-value}$  .  ${\tt split}$  ( " partial-value spirt ( , ),<br>this . set Mesial\_restorable\_restoration ( p a r t i a l ) ; }<br>else if(name.equals("  $occlus al\_restorable\_ restoration")$  ) { partial=value.split (" ," ) ;<br>this .setOcclusal\_restorable\_restoration ( partial); } } public void setrestoration\_id (int restoration\_id  $\}$  {<br>this restoration\_id = restoration\_id; }<br>public int getrestoration\_id() { return restoration\_id; }<br>public void setPatient\_id(int patient\_id) {<br>this.patient\_id = patient\_id; }<br>public int getPatient\_id() {<br>return patient\_id; }<br>public void setDistal\_restoration(String[] distal\_restoration) {<br>Integer [] distal\_restorationResult=null;  $if (distal-restration != null)$  $\dot{distall} = \dot{distall}$  $s$  p l i t S t r i n g T o I n t e g e r (  $distal\_restriction$ ; }<br>this . set Distal\_restoration\_string ( s plit String To Specific (  $distal\_resolution$ ); this . distal\_restoration distal\_restorationResult; }<br>public Integer[] getDistal\_restoration() {<br>return distal\_restoration; } public void set Buccal\_restoration (String [] buccal\_restoration) {<br>Integer [] buccal\_restorationResult=null; if (buccal\_restoration != null) {<br>buccal\_restorationResult=  $split String ToInteger($ buccal\_restoration); }<br>this . setBuccal\_restoration\_string ( splitStringToSpecific (<br>buccal\_restoration ) ) ;  $this$ . buccal\_restoration buccal\_restorationResult; } public Integer [] getBuccal\_restoration() {<br>return buccal\_restoration;  $\overline{1}$ public void set Lingual\_restoration (String [] lingual\_restoration) {<br>{| lingual\_restorationResult=null } if (lingual\_restoration != null ) {<br>lingual\_restorationResult=<br>splitStringToInteger(  $lingual\_restation$  ); }<br>this . setLingual\_restoration\_string (  $s$  plit  $S$  tring  $T$  o  $S$  pecific (  $\ln g\,u\,a\,l$   $\verb|r|$ est o r $a\,t$ i o n $)$  ) this . lingual\_restoration  $\lim \sup a \mathbf{1}_$  restoration  $\ensuremath{\mathbf{R}}$  esult ; } public Integer [] getLingual\_restoration () { return lingual\_restoration;<br>} public void set Mesial\_restoration (String [] mesial\_restoration) {<br>Integer [] mesial\_restorationResult=null;  $if (mesial\_restoration != null )$  $\label{eq:1} \begin{split} &\texttt{meisial} + \texttt{estoration} \, \texttt{Result} = \end{split}$ s p l i t S t r i n g T o I n t e g e r (

```
mesial\_restoration):
 }
 this . set Mesial_restoration_string (
       s p l i t S t r i n g T o S p e c i f i c (
       mesial\_restation);
 this. mesial_restoration
      m e sial_restoration Result;
}
public Integer [] get Mesial_restoration () {
 return mesial_restoration:
}
public void setOcclusal_restoration(String<br>| occlusal_restoration) {
 Integer [] occlusal_restoration Result=null;
 if (occius al\_ restoration != null ) {
 occius al\_restoration Results =s p l it S t r i n g T o I n t e g e r (
       occlus all-restoration);
 }<br>this . set Occlusal_restoration_string (
       s plit String To Specific (
       occlus al\_restoration))
 this . occlusal_restoration
       o c c l u s a l _ r e s t o r a t i o n R e s u l t ;
}
public Integer \left| \right| get Occlusal_restoration ()
 {<br>return occlusal_restoration;
}
public void
      s et Distal_restorable_restoration (String
      \Box distal_restorable_restoration) {
 String[]distal\_restorable\_restorationsResult =n u 11 :
 if (distal_restorable_restoration != null
   ) {<br>distal_restorable_restorationsResult=
        s p l it S t r i n g T o S p e c i f i c (
        distal_restorable_restoration);
 }<br>this . distal_restorable_restoration =
       distal_restorable_restorationsResult;
}
public String[]<br>getDistal_restorable_restoration() {
 return distal_restorable_restoration;
\overline{\mathbf{r}}public void
     s et B u c c al_rest or a ble_rest or a tion (String
      [] buccal_restorable_restoration) {
 String[]b u c c a l _ r e s t o r a b l e _ r e s t o r a t i o n R e s u l t =
       n u l l ;
 if (buccal_restorable_restoration != null
   ) {
b u c c a l r e s t o r a b l e r e s t o r a t i o n R e s u l t=
         split String To Specific (<br>buccal_restorable_restoration ) ;
 }
 this. buccal_restorable_restoration =
       buccal_restorable_restoration Result;
}
public String []
 g et Buccal_restorable_restoration () {<br>return buccal_restorable_restoration ;
}
public void
     \verb|setlingual_restorable_restoration|String [] lingual_restorable_restoration
     ) {
 String[]lingual\_restorable\_restorationResult =n u l l ;
 if (lingual_restorable_restoration != null
   ) {
l i n g u a l r e s t o r a b l e r e s t o r a t i o n R e s u l t=
        s plit String To Specific (
        lingual\_restorable\_restoration);}
 \tilde{t}his. lingual_restorable_restoration =
       lingual_restorable_restorationResult;
}
```
public String[]<br>getLingual\_restorable\_restoration() {  $return\_lingual\_restorable\_restoration\ ;$ } public void s et M e sial\_rest or a ble\_rest or ation (String [] mesial\_restorable\_restoration) {  $String[]$  $meal\_restorable\_restoration Results =$  $n$  ull : if (mesial\_restorable\_restoration != null) { m e s i a l r e s t o r a b l e r e s t o r a t i o n R e s u l t=  $s$  p l it S t r i n g T o S p e c i f i c ( m e sial\_restorable\_restoration); } this . mesial\_restorable\_restoration m e sial\_r e s t o r a b l e\_r e s t o r a t i o n R e s u l t ; } public String []  $get Me si al\_restorable\_restoration()$  { return mesial\_restorable\_restoration; } public void s et O c clusal\_rest or a ble\_rest or a tion (  $String[]$ occlusal\_restorable\_restoration) {  $String[]$ o c c l u s a l \_r e s t o r a b l e \_r e s t o r a t i o n R e s u l t = n u 11 : if  $(occlusal-restorable-restoration)$ n ull ) {<br>occlusal\_restorable\_restorationResult= s plit String To Specific ( o c c l u s a l \_ r e s t o r a b l e \_ r e s t o r a t i o n ) ; }<br>this . occlusal\_restorable\_restoration = o c c l u s a l r e s t o r a b l e r e s t o r a t i o n R e s u l t ; } public String[]<br>getOcclusal\_restorable\_restoration() { return occlusal\_restorable\_restoration; } public void set V ersion (int version) {  $this. version = version;$ } public int  $getVersion()$  { return version; } public void setUpdated\_by (String updated\_by ) {<br>this . updated\_by = updated\_by; } public String getUpdated\_by() { return updated\_by; } public void setUpdated\_date(String updated\_date) {<br>this .updated\_date = updated\_date; } public String getUpdated\_date() {<br>return updated\_date;<br>} public void setUpdated\_time (String  $u$   $p$  dated\_time)  $\{$ this  $u_{\text{p}dated_time} = u_{\text{p}dated_time}$ ; } public String getUpdated\_time() {<br>return updated\_time; } public void set Distal\_restoration\_string ( String  $[]$  distal\_restoration\_string) { this  $distall-restationation_string =$  $distal\_restoration\_string;$ } public String[]<br>getDistal\_restoration\_string() { return distal\_restoration\_string;

## }

```
public void set Buccal_restoration_string (
    String [] buccal_restoration_string) {<br>this . buccal_restoration_string =
            buccal_restoration_string;
 }
 public String []
          get Buccail\_ restoration\_string() {
   return buccal_restoration_string;
  }
 public void \texttt{setLingual\_restriction}.
    String [] lingual_restoration_string) {<br>this .lingual_restoration_string =
           lingual_restoration_string;
 }
  public String[]<br>getLingual_restoration_string() {
   return lingual_restoration_string;
  }
  public void set Occlusal_restoration_string()
package org. dentist. version. three. form:
import java.util.ArrayList;
public class ServiceNeeded {
 private int serviceneeded_id;
  private int patient_id;
  private Integer[] class_1;<br>private Integer[] class_2;<br>private Integer[] class_3;
  private Integer [ ] class_4;
  private Integer [ ] class_5;<br>private Integer [ ] onlay;
  private Integer [] onlay;<br>private Integer [] extraction;
  private Integer | extraction;<br>private Integer | odontectomy;
  private Integer
  private Integer [] special_case;<br>private Integer [] pulp_sedation;
  private Integer[] crown_recementation;<br>private Integer[] filling_service;<br>private Integer[] laminated;
  private Integer[] single_crown;<br>private Integer[] bridge_service;<br>private Integer[] anterior;
  private Integer[] posterior;<br>private Integer[] ortho_endo;
  private String periodontics;<br>private String surgery;
  private String emergency_treatment;<br>private String prosthodontics;
  private String updated_by;
  private String updated_date;
  private String updated_time;
  private int version;<br>private String notes;<br>private String is_current;
  /*<br>* String [] version<br>*/
  private String[] class_1_string;<br>private String[] class_2_string;
  private String [] class_3_string;<br>private String [] class_4_string;
                               class = 4 - string ;<br>class = 5 - string ;private String [ ] class_5_strin<br>private String [ ] onlay_string;
  private String<sup>[</sup><br>private String<sup>[</sup>
  private String [ ] extraction_string;<br>private String [ ] extraction_string;<br>private String [ ] odontectomy_string
  private String [] odontectomy_string;<br>private String [] odontectomy_string;<br>private String [] special_case_string
                             \frac{1}{\pi} special_case_string;
  private String[] pulp_sedation_string;<br>private String[] crown_recementation_string
  ;<br>private String [] filling_service_string;
  private String | laminated_string;<br>private String | single_crown_strin
                                \sin g \, {\rm l} \, {\rm e}_- {\rm c} \, {\rm r} \, {\rm o} \, {\rm w} \, {\rm n}_- {\rm s} \, {\rm t} \, {\rm r} \, {\rm i} \, {\rm n} \, {\rm g} ;
  private String | bridge_service_string;
  private String | anterior_string;
  private String[] posterior_string;<br>private String[] ortho_endo_string;
  /*<br>→ private functions<br>*/
  private Integer [] splitStringToInteger (<br>String [] temp ) {
```

```
String [] occlusal_restoration_string) {
 this. occ\\occlusal\_restoration\_string;}
public String []
    get Occlusal\_ restoration\_string() {
 return occlusal_restoration_string
}
public void set Mesial_restoration_string (
    \text{String} \left[ \right] mesial_restoration_string \left[ \right]this. mesial_restoration_string =
      m e sial_restoration_string :
}
public String[]<br>getMesial_restoration_string() {
 return mesial_restoration_string;
```
}

Integer [] result= new Integer [temp. length  $\pm$  $String'$  tempResult= ""; f o r ( i n t i =0; i<temp . l e n g t h ; i++){ tempR esu lt=temp [ i ] ; i f ( temp [ i ] . ind exO f ( "{" ) !=−1 | | temp [ i ] . ind exO f ( "}" ) !=−1){ i f ( temp [ i ] . ind exO f ( "{" ) !=−1) tempR esu lt=tempR esu lt . r e p l a c e ( "{" , " " ) . t r im ( ) ; i f ( temp [ i ] . ind exO f ( "}" ) !=−1)  $tempResult = tempResult$ . replace ("}", "").  $\mathrm{trim}\left( \right)$ : System.out.println ("Check: "+ tempResult ) ; }  $result[i] = Integer : parseInt(tempResult);$ }<br>return result; } private String [] splitStringToSpecific ( String [] temp) {<br>ArrayList<String> tempResult= new<br>ArrayList<String>();  $String tempAr = " " " ;$ String [] result=null;<br>if (temp!=null) {<br>for (int i=0; i<temp.length;i++){ i f ( temp [ i ] . l e n g t h ( ) >2) tempR esu lt . add ( temp [ i ] ) ; }<br>result= new String[tempResult.size()]; for (int  $j=0; j \leq$ tempResult . size ();  $j++$ ){ tempAr=tempResult.get(j); if  $(\text{tempResult.get}(j) \cdot \text{indexOf}(i^n)^! = -1 || \cdot \text{tempResult.get}(j) \cdot \text{indexOf}(i^n)^! = -1)$ <br>
if  $(\text{tempResult.get}(j) \cdot \text{indexOf}(i^n)^! = -1)$ <br>  $\text{tempArgument.append} \cdot \text{replace}(i^n)^*, \text{'''''} \cdot \text{trim}(j);$ <br>
if  $(\text{tempResult.get}(j) \cdot \text{indexOf}(i^n)^* \cdot \text{lim}(j);$ <br>  $\text{tempArgument.append} \cdot \text{replace}(i^n)^*, \text{'''''} \cdot \text{trim}(j);$  $System.out.println("Check: " + tempAr +"$  $noms"$ ) }  $r$  e s u l t  $[j]$  = tempAr; } } e l s e { result=new String[1];<br>result[0]="-1"; } return result; } public void setValuesNeeded (String name, String value) {  $String []$  partial=null; if (name.equals ("class\_1")) {<br>partial=value.split (",");<br>this.setClass\_1 (partial);

```
}<br>else if(name.equals("class_2")){
   partial=value.split (" ," ) ;<br>this.setClass_2 ( partial ) ;
 }<br>else if(name.equals("class_3")){
   partial=value.split (",") ;<br>this.setClass_3(partial) ;
 }
 else if ( name. equals ( " class_4 "))\{partial=value.split (" ," ) ;<br>this.setClass_4 ( partial ) ;
 }<br>else if(name.equals("class_5")){<br>partial=value.split(",");<br>this.setClass_5(partial);
 }<br>else if(name.equals("onlay")){
   partial=value.split (" ," ) ;<br>this.setOnlay ( partial ) ;
 }<br>else if(name.equals("extraction")){
   partial = value : split ( " , )this . set Extraction (partial);
 }<br>else   if(name.equals("odontectomy")){
   partial=value.split (" ," ) ;<br>this .setOdontectomy ( partial ) ;
 }<br>else if (name.equals ("special_case")){<br>partial=value.split (",") ;<br>this .setSpecial_case (partial) ;
 }
  else if (name.equals ("pulp_sedation")){<br>partial=value.split (",");<br>this .setPulp_sedation (partial);
 }<br>else  if(name.equals("crown_recementation")
        ) {
   partial = value : split('", ");\overrightarrow{t} h is . set Crown_recementation (partial);
 }<br>else if(name.equals("filling_service")){
   p artial=value . split (" ," ) ;<br>this . set Filling _service ( partial ) ;
 }<br>else   if(name.equals("laminated")){
   partial = value \nvert split (this. set Laminated(partial);}<br>else if(name.equals("single_crown")){
   p artial=value . split (" ," ) ;<br>this . setSingle_crown ( partial ) ;
 }<br>else if(name.equals("bridge_service")){<br>partial=value.split(",");<br>this.setBridge_service(partial);
 }<br>else if(name.equals("anterior")){
   partial=value.split (" ," ) ;<br>this .setAnterior ( partial ) ;
 }
 else if (name. equals ("posterior")) {
   partial=value.split (" ," ) ;<br>this .setPosterior ( partial ) ;
 }
 \frac{1}{2}else if (name. equals (" ortho_endo")) {
   partial = value \nvert split ('
   this \text{setOrtho\_endo}(\text{partial});
 }
}
/*<br>→ Getters AND Setters
  ∗/
public void set Serviceneeded_id(int
  serviceneeded_id) {<br>this serviceneeded_id = serviceneeded_id;
}<br>public int getServiceneeded_id() {
 return \space service needed_id;}<br>public void setPatient_id(int patient_id) {
 this . patient id = patient id;
}<br>public int getPatient_id() {
 return patient_id;
}<br>public void setClass_1(String [] class_1){
```
 $\label{eq:inter} \texttt{Integer}\;[\;]\quad \texttt{class\_l} \, \texttt{Result}\!=\!\texttt{null}\;;$ if (class\_1 != null) {<br>class\_1Result=splitStringToInteger(class\_1 ) ; }<br>this .setClass\_1\_string(<br>splitStringToSpecific(class\_1));<br>this .class\_1 = class\_1Result; }<br>public Integer[] getClass\_1() {<br>return class\_1; }<br>public void setClass\_2(String[] class\_2) {  $Integer [] class 2 Result = null;$ if  $(c \, \text{lass } 2 \neq \text{null})$  {  $\texttt{class2Result} = \texttt{splitStringToInteger}$  (class\_2 ) ; }<br>this .setClass\_2\_string (<br>splitStringToSpecific (class\_2 )) ; this.class\_2 = class\_2 $\text{Result}$ ; } public Integer [ ] get Class\_2 ( ) {  $return$   $class_2$ ; }<br>public void setClass\_3(String[] class\_3) { Integer [] class\_3Result=null ;<br>if (class\_3 l= null) {<br>class\_3Result=splitStringToInteger(class\_3 ) ; }<br>this .setClass\_3\_string (<br>splitStringToSpecific (class\_3 )) ;  $this$ .  $class_3 = class_3  $Result$ ;$ }<br>public Integer [] getClass\_3() {  $return \text{ class } 3;$ }<br>public void setClass\_4(String[] class\_4) { Integer [] class\_4Result=null;<br>if (class\_4 != null ) {<br>class\_4Result=splitStringToInteger(  $\overline{\text{class 4}}$  ) ; }<br>this .setClass\_4\_string (<br>splitStringToSpecific (class\_4 )) ; this.class- $4 = class - 4$  Result; }<br>public Integer [] getClass\_4() { return class\_4; }<br>public void setClass\_5(String[] class\_5) {  $\label{eq:inter} \texttt{Integer}\;[\;]\quad \texttt{class=5}\,\texttt{Result=null}\;;$ if (class\_5 != null) {<br>class\_5Result=splitStringToInteger(  $class_5$  ) ; }  $this . set Class 5 - string ($  $splits stringToSpecific (class_5));$ this.  $class_5 = class_5$  Result; }<br>public Integer[] getClass\_5() {<br>return class\_5; }<br>public void setOnlay(String[] onlay) { Integer [] onlayResult=null;<br>if (onlay != null) {<br>onlayResult=splitStringToInteger(onlay); }<br>this . setOnlay\_string ( splitStringToSpecific  $($  onlay  $)$ ;  $this$ . onlay = onlay  $Result$ ; } public Integer [] getOnlay () { return onlay; }  $p$ u blic void set Extraction (String [] extraction) {

```
\label{thm:inter} \texttt{Integer}\;[\;]\quad \texttt{extraction} \, \texttt{Result} \!=\!\texttt{null}\;;if (extraction != null ) {<br>extractionResult=splitStringToInteger(
        extraction);
 }<br>this .setExtraction_string (<br>splitStringToSpecific (extraction )) ;
this extraction = extraction Result :
}<br>public Integer[] getExtraction() {
return extraction;
}<br>public void setOdontectomy(String[]
     odontectomy ) {
 Interer [ odontectomyResult=null :
 if (odontectomy != null) {<br>odontectomyResult=splitStringToInteger(
        odontectomy ) ;
 }<br>this .setOdontectomy_string(
       splits stringToSpecific\ (odontectomy) );
 this. odontectomy = odontectomyResult;
}<br>public Integer[] getOdontectomy() {
 return odontectomy;
}<br>public void setSpecial_case(String[]
      s p e c i a l \lfloor c a s e \rceil {
Integer [] spaceial-case Result = null;if (special_case != null) {<br>special_caseResult=splitStringToInteger(
        s p e c i a l -c a s e \cdot :
 }<br>this .setSpecial_case_string (<br>splitStringToSpecific (special_case ) ) ;
this .\,spectial\_case = special\_caseResult;
}<br>public Integer[] getSpecial_case() {
 return special_case;
}<br>public void setPulp_sedation(String[]
      pulp_sedation) {
 Integer [] pulp-sedation Result = null;
 if (pulp_sedation != null) {<br>pulp_sedationResult=splitStringToInteger(
        pulp\_sedation );
 }<br>this .setPulp_sedation_string (
       splitStringToSpecific(pulp_sedation));
this. pulp_sedation = pulp_sedationResult;
}<br>public Integer[] getPulp_sedation() {<br>return pulp_sedation;
}
public void setCrown_recementation (String []
       crown_recementation) {
 Integer [] crown_recementationResult=null;<br>if (crown_recementation != null) {<br>crown_recementationResult=
        s p lit S t r in g T o I n t e g e r (
         crown_recementation);
 }<br>this .setCrown_recementation_string (
       s p l i t S t r i n g T o S p e c i f i c (
       crown\_recentration) ;
 this.crown_recementation =
       crown_recementationResult :
}<br>public Integer [] getCrown_recementation() {
return crown recementation;
}<br>public void setFilling_service(String[]
      filling\_server i c e ) \checkmark\begin{array}{ll} \texttt{Integer} \; [\;] & \texttt{filling\_serviceResult} = \texttt{null} \; ; \end{array}if (filling_service != null) {<br>filling_serviceResult=
        s plit String To Integer (filling_service)
```
; }<br>this . setFilling\_service\_string (  $s$  plit String To Specific (filling \_service) ) ;  $this . filling _ = 0 v i c e =$  $filli$ n g\_service Result ; }<br>public Integer[] getFilling\_service() {<br>return filling\_service;<br>} public void setLaminated (String [] laminated ) {  $Integer []$  laminatedResult=null; if (laminated  $!=$  null) {  $l$ aminatedResult=splitStringToInteger( laminated): }<br>this .setLaminated\_string (<br>splitStringToSpecific (laminated ) ) ;  $this$ . laminated = laminated $Result$ ; }<br>public Integer[] getLaminated() { return laminated }<br>public void setBridge\_service(String[]  $b$  r i d g e \_s e r v i c e  $)$  { Integer [] bridge\_serviceResult=null;<br>if (bridge\_service != null) {<br>bridge\_serviceResult=splitStringToInteger  $(b\,right)$  (bridge\_service); } this . set Bridge\_service\_string (  $s$  plit String To Specific (bridge\_service)) ;  $this. bridge\_service = bridge\_service$ ; }<br>public Integer[] getBridge\_service() {<br>return bridge\_service; } public void set Single\_crown (String []  $\frac{1}{\text{single\_crown}}$  { Integer [] single\_crownResult=null;<br>if (single\_crown != null ) {<br>single\_crownResult=splitStringToInteger (<br>single\_crown); }<br>this . setSingle\_crown\_string (<br>splitStringToSpecific (single\_crown ) ) ;  $this \n *single\_crown = single\_crownResult*;$ }<br>public Integer[] getSingle\_crown() {  $return$  single\_crown; }<br>public void setAnterior(String[] anterior) { Integer [] anteriorResult=null ;<br>if (anterior != null ) {<br> anteriorResult=splitStringToInteger ( anterior); }<br>this . setAnterior\_string (  $splits stringToSpecific ( anterior));$ this . anterior  $=$  anterior Result : }<br>public Integer[] getAnterior() { return anterior; }<br>public void setPosterior(String[] posterior  $)$  {  $Inter[ ]$  posterior  $Result = null ;$ if (posterior != null) {<br>posteriorResult=splitStringToInteger( posterior): }<br>this .setPosterior\_string (<br>splitStringToSpecific (posterior ) ) ;

```
this . posterior = posteriorResult;}
public Integer[] getPosterior() {<br>return posterior;
}
public void setOrtho_endo (String []
     ortho<sub>endo</sub> \}Inter[ ] ortho_endoResult=null;
  if (ortho_endo != null ) {<br>ortho_endoResult=splitStringToInteger(
         ortho endo ) :
 }<br>this .setOrtho_endo_string(<br>splitStringToSpecific(ortho_endo));
 this. ortho_endo = ortho_endoResult;
}<br>public Integer[] getOrtho_endo() {
 return ortho_endo;
}
public void set Periodontics (String
  periodontics) {<br>this .periodontics = periodontics;
}<br>public String getPeriodontics() {
 return periodontics;
}
public void setEmergency_treatment (String
  em ergency_treatment) {<br>this .emergency_treatment =
      emergency_treatment;
}
public String getEmergency_treatment() {
 return emergency_treatment;
}
public void set Prosthodontics (String
  prosthodontics) {<br>this .prosthodontics = prosthodontics;
}<br>public String getProsthodontics() {<br>return prosthodontics;<br>}
public void setUpdated_by (String updated_by
      ) {
 this. updated_by = updated_by;
}<br>public String getUpdated_by() {<br>return updated_by;
}<br>public void setUpdated_date(String
  updated_date) {<br>this .updated_date = updated_date;
}<br>public String getUpdated_date() {<br>return updated_date;
}<br>public void setUpdated_time(String<br>updated_time) {
 this. updated_time = updated_time;
}<br>public String getUpdated_time() {
 return updated_time;
}<br>public void setVersion(int version) {
 this . version = version;
}<br>public int getVersion() {
 return version;
}
public void set Class_1_string (String []<br>class_1_string) {
 this. class\_1\_string = class\_1\_string;}
public String[] getClass_1_string() {<br>return class_1_string;<br>}
public void set Class_2_string (String []<br>class_2_string ) {<br>this.class_2_string = class_2_string;
}
public String [] get Class_2_string () {
 return \ class 2 - s \, t \, ring ;}
public void set Class_3_string (String []
  class_3_string) {<br>this.class_3_string = class_3_string;
```

```
public String[] getClass_3_string() {<br>return class_3_string;
}
public void set Class_4_string (String []
  class_4_string) {<br>this.class_4_string = class_4_string;
}
public String [] get Class_4_string () {
 return \ class 4\_string ;}
public void set Class_5_string (String []
  class_5_string) {<br>this.class_5_string = class_5_string;
}
public String[] getClass_5_string() {<br>return class_5_string;
}
public void set Onlay_string (String []
      onlay<sub>estring</sub>) {
 this . onlay_string = onlay_string;
}
public String[] getOnlay_string() {<br>return onlay_string;
}
public void set Extraction-string (String []
  extraction_string) {<br>this .extraction_string = extraction_string<br>;
}
public String[] getExtraction_string() {<br>return extraction_string;
}
public void setOdontectomy_string (String []
      o d o n t e c t o m y _s t r i n g ) {
 this. od ontectomy_string
       o d o n t e c t o m y _s t r i n g ;
}
public String [] getOdontectomy_string () {
 return odontectomy_string;
}
public void set Special_case_string (String []
  s pecial_case_string) {<br>this .special_case_string =
      s p e c i a l _ c a s e _ s t r i n g ;
}
public String[] getSpecial_case_string() {<br>return special_case_string;<br>}
public void set Pulp_sedation_string (String
 [ pulp-sed at ion-string ] {<br>this nulp-sed at ion-string =
       : pulp_sed ation_string
       pulp\_sedation\_string;}
public String[] getPulp_sedation_string() {<br>return pulp_sedation_string;
}
public void set Crown_recementation_string (
  String [] crown_recementation_string) {<br>this .crown_recementation_string =
       crown_recementation_string;
}
public String []
  get C rown_recementation_string () {<br>return crown_recementation_string;
\mathbf{I}public void setFilling_service_string(<br>String[] filling_service_string) {
 this. filling\_service\_string =filling\_server ice\_string ;
}
public String [] get Filling_service_string ()
```
}

{

```
return filling_service_string;
 }
 public void set Laminated_string (String []
   laminated_string) {<br>this .laminated_string = laminated_string;
  }
 public String [] getLaminated_string () {
  return laminated_string;
 }
 p u b l i c void set Single_crown_string (String []
        \sin g \,le_crown_string ) {
  this \sin \theta = \cos \theta - \sin \theta is \sin \theta = \cos \thetasing le_crown_string;
 }
 public String [] get Single_crown_string () {
  return single_crown_string;
 }
  public void setBridge_service_string(String)<br>[] bridge_service_string) {
   this . bridge_service_string =<br>bridge_service_string ;
 }
 public String [] getBridge_service_string ()
   {<br>return bridge_service_string;
  }
 public void set Anterior_string (String []
   anterior_string) {<br>this . anterior_string = anterior_string;
 }
  public String [] get Anterior_string () {<br>return anterior_string ;
 }
 public void set Posterior_string (String []
   posterior_string) {<br>this.posterior_string = posterior_string;
  }
                                                                  }
package org. dentist. version. three. mapper;
import java.sql.ResultSet;<br>import java.sql.SQLException;
import org. springframework.jdbc.core.
      RowMapper ;
import org.dentist.version.three.form.<br>CariesStatus;
public class CariesStatusMapper implements
      RowMapper<CariesStatus>{
    public CariesStatus mapRow(ResultSet rs,
          int rowNum) throws SQLException {
      CariesStatus cariesStatus= new
            Caries Status ();
      caries Status.set Caries_id (rs.get Int ("
      caries.id"));<br>cariesStatus.setPatient.id(rs.getInt("<br>patient.id"));<br>cariesStatus.setValuesNeeded("
             distal_caries",rs.getArray("<br>distal_caries").toString());
      caries Status.setValuesbuccal_caries",rs.getArray("<br>buccal_caries").toString());
      caries Status. setValuesNeeded
             lingual_caries",rs.getArray("<br>lingual_caries").toString());
      cariesStatus .setValuesNeeded ("<br>"mesial_caries", rs .getArray ("<br>"mesial_caries") .toString ());
                                                                  }
package org.dentist.version.three.mapper;
import java.sql.ResultSet;
import java.sql.SQLException;
```
import org.springframework.jdbc.core.<br>RowMapper;

```
public String [] get Posterior_string () {
return posterior_string;<br>}
public void set Ortho_endo_string (String []
  ortho_endo_string) {<br>this .ortho_endo_string = ortho_endo_string
      \mathbf{r};
}
public String [] get Ortho_endo_string () {
 return ortho_endo_string;
}
public void set Surgery (String surgery) {
 this . surgery = surgery ;}
public String getSurgery () {
 return surgery;
}
public void setNotes (String notes) {
 this \cdot notes = notes;}
public String getNotes() {<br>return notes;
}
public void set Is_current (String is_current
  ) {<br>this.is_current = is_current;
}
public String getIs_current() {<br>return is_current;<br>}
```

```
c aries Status . set Values Needed ("
                 o c c l u s a l _ c a r i e s " , r s . g e t A r r a y ( "<br>o c c l u s a l _ c a r i e s " ) . t o S t r i n g ( ) ) ;
    cariesStatus.setValuesNeeded("
                 d istal_restorable_caries " , rs .<br>getArray ( " d istal_restorable_caries " )
                . to String() ;
     c aries Status . set Values Needed ("buccal_restorable_caries" , rs .
                getArray("buccal\_restorable\_caries"). t o S t r i n g ( ) ) ;
c a r i e s S t a t u s . s e tV a lu e sN e ed ed ( "
                 lingual_restorable_caries",rs .<br>getArray ("lingual_restorable_caries
     " ) . to String ( ) ) ;<br>caries Status . setValues Needed ("<br>mesial_restorable_caries " , rs .
                getArray("mesh="texttt{ar} = "texttt{ar} = "texttt{ar}. t o S t r i n g ( ) ) ;
c a r i e s S t a t u s . s e tV a lu e sN e ed ed ( "
                o c clusal_restorable_caries"
     getArray("occlusal_restorable_caries<br>").toString());<br>cariesStatus.setVersion(rs.getInt("<br>version"));<br>cariesStatus.setUpdated_by(rs.getString
     ("updated_by"));<br>cariesStatus .setUpdated_date(rs .
               getString("updated_data"));\texttt{cariesStatus.setUpdate_time}\left(\texttt{rs}\right)getString("updated_time"));r e t ur n c a r i e s S t a t u s ;
}
```
import org.dentist.version.three.form.  $Denta$  $IChart:$ 

```
public class DentalChartMapper implements
   RowMapper<DentalChart> {<br>public DentalChart mapRow(ResultSet rs,
        int rowNum) {
```
DentalChart dentalChart= new DentalChart () ;  $t$  r  $v$   $\ell$ dent al Chart . set Dental\_chart\_id (rs . get Int  $("dental_chart_id")$  ; dentalChart.setPatient\_id(rs.getInt(" patient\_id"));<br>dentalChart . setClinician\_id(rs . getInt("  $clinician_id")$ ;  $\mathtt{dentalChart}$  .  $\mathtt{setValuesNeeded}$  ("  $\mathtt{caries}$  " ,  $\mathtt{rs}$ . getArray (" caries " ) . toString ( ) ) ;<br>dentalChart . setValuesNeeded (" recurrent\_caries",rs.getArray("<br>recurrent\_caries").toString());  $d$ entalChart.setValuesNeeded( restoration " , rs . getArray ("<br>restoration " ) . toString ( ) ) ;  $\label{eq:q} \texttt{dentalChart.setComplete\_denture}\left(\texttt{rs}\right)$ g et String (" complete\_denture"));<br>dentalChart . set Single\_denture ( rs . getString("single\_denture"));<br>dentalChart .setValuesNeeded(" r e m o v a b l e \_p a r t i a l \_d e n t u r e " , r s getArray (" removable\_partial\_denture ") . toString ( ) ) ;<br>dentalChart . setValuesNeeded (" extrusion  $"$ , rs.getArray ("extrusion").toString ( ) ) ;<br>dentalChart .setValuesNeeded (" intrusion<br>",rs .getArray (" intrusion " ) . toString  $($ dentalChart .setValuesNeeded ("<br>"mesial\_rotation" ,rs .getArray ("<br>mesial\_rotation" ) .toString ( ) ) ; dentalChart .setValuesNeeded("organicalChart .setArray("distal\_rotation",rs.getArray(");<br>distal\_rotation").toString());<br>dentalChart .setValuesNeeded("rotation",rs.getArray("rotation").toString())<br>; dentalChart.setValuesNeeded (" postcore\_crown",rs .getArray ("<br>postcore\_crown") .toString ()); dentalChart . setValuesNeeded ("<br>" rootcanal\_treatment " , rs . getArray ("<br>" rootcanal\_treatment " ) . toString ( ) ) ;  ${\tt dental Chart.setValuesNeeded \, (" }% \, \mathcal{N}_{\mathcal{A}}\, \mathcal{N}_{\mathcal{A}}\, \mathcal{N}_{\mathcal{A}}\, \mathcal{N}_{\mathcal{A}}\, \mathcal{N}_{\mathcal{A}}\, \mathcal{N}_{\mathcal{A}}\, \mathcal{N}_{\mathcal{A}}\, \mathcal{N}_{\mathcal{A}}\, \mathcal{N}_{\mathcal{A}}\, \mathcal{N}_{\mathcal{A}}\, \mathcal{N}_{\mathcal{A}}\, \mathcal{N}_{\mathcal{A}}\, \mathcal{N}_{\mathcal{A}}\, \mathcal{N}_{\mathcal{A}}\, \mathcal{N}_{\math$ pit fissure\_sealants ",rs .getArray ("<br>pit fissure\_sealants ") . to String () ) ;<br>dentalChart . setValuesNeeded (" extracted ", rs.getArray ("extracted").toString

package org. dentist. version. three. mapper:

- import java.sql.ResultSet;<br>import java.sql.SQLException;
- import org. springframework. idbc. core. RowMapper ;
- import org. dentist. version. three. form. Recurrent Status;
- public class RecurrentStatusMapper  $\text{implements}\xspace$  RowMapper<RecurrentStatus>{
	- public RecurrentStatus mapRow(ResultSet rs, int rowNum) throws SQLException {

```
RecurrentStatus recurrent Status = new
    Recurrent Status ();
```

```
r e current Status . se tre current _id (rs.
         getInt("recurrent_id"))
r e current Status . s et Patient _id (rs . g et Int
(" patient_id"));<br>recurrentStatus .setValuesNeeded("<br>distal_recurrent",rs .getArray("<br>distal_recurrent") .toString());
recurrentStatus .setValuesNeeded ("<br>"buccal_recurrent" , rs .getArray ("<br>buccal_recurrent" ) . toString ( ) ) ;
recurrent Status . set Values Needed
         lingual_recurrent",rs.getArray("<br>lingual_recurrent").toString());
r e current Status . set Values Needed (
         m e sial_recurrent " , rs . getArray ("<br>mesial_recurrent " ) . toString ( ) ) ;
```
( ) ) ;<br>dentalChart .setValuesNeeded (" missing " , rs . getArray (" missing") . toString ( ) ) ;<br>dentalChart . setValuesNeeded (" unerupted " , rs . getArray (" unerupted " ) . toString<br>( ) ) ; dentalChart.setValuesNeeded ("impacted"  $rs . getArray("impeated") . to String ()$ ;<br>dentalChart.setValuesNeeded(" p or c e l a in\_c r o w n " , r s . g e t A r r a y ("<br>p o r c e l a in\_c r o w n " ) . t o S t r i n g ( ) ) ;  ${\tt dental Chart.setValuesNeeded\,}$ a c r y l i c \_ c r o w n " , r s . g e t A r r a y ("<br>a c r y l i c \_ c r o w n " ) . t o S t r i n g ( ) ) ;  $d$ entalChart.setValuesNeeded ( m etal\_crown" , rs . getArray ("<br>metal\_crown") . toString () ) ;<br>dentalChart . setValuesNeeded (" porcelain\_infused",rs.getArray("<br>porcelain\_infused").toString()); dentalChart.setValuesNeeded("<br>fixed\_bridge",rs.getArray("<br>fixed\_bridge").toString());<br>dentalChart.setVersion(rs.getInt("<br>version")); dentalChart.setUpdated\_by (rs.getString ("updated\_by"));<br>dentalChart . setUpdated\_date(rs . getString ("updated\_date"));<br>dentalChart.setUpdated\_time(rs. get String ("updated\_time"));<br>dentalChart . set Is\_current (rs . get String<br>(" is\_current ")); dentalChart.setApproved(rs.getString("<br>approved")); dentalChart.setApproved\_by(rs.getString (" approved\_by") ) ;<br>dentalChart . setApproved\_date(rs . getString("approved\_date"));<br>dentalChart.setApprovated\_time(rs.<br>getString("approved\_time"));<br>} catch (SQLException e) { // TODO Auto−generated catch block<br>e.printStackTrace();<br>System.out.println("NO PATIENT RECORD FOUND");<br>return dentalChart;

return dentalChart;

```
}
```
}

}

```
recurrent Status.set Values Needed ("
        o c c l u s a l _r e c u r r e n t " , r s . g e t A r r ay ("<br>o c c l u s a l _r e c u r r e n t " ) . t o S t r i n g ( ) ) ;
\verb|recurrentStatus.setValuesNeeded|d istal_restorable_recurrent", rs.
       getArray ("
        distal\_restorable\_recurrent").
toString () ) ;<br>recurrentStatus . setValuesNeeded ("
       buccal_restorable_recurrent<sup>"</sup>, rs.
        getArray ("<br>buccal_restorable_recurrent") .
       to String() ;
recurrentStatus .setValuesNeeded ("lingual_restorable_recurrent" , rs .
       getArray ("
       \verb|lingual-restorable-recurrent" ) .
       \frac{1}{10} to String ( ) );
recurrent Status.setValuesNeeded(
       m e si al_rest or a ble_recurrent", rs.
       getArray("
        m e sial_r e storable_recurrent").
toString () ) ;<br>recurrentStatus . setValuesNeeded ("
       o c c l u s a l _ r e s t o r a b l e _ r e c u r r e n t " , r s .
       getArray("
        o c clusal-restorable-recurrent").
toString ( ) ) ;<br>recurrentStatus . setVersion ( rs . getInt ( "
       version") ) ;
recurrentStatus.setUpdated_by(rs.<br>getString("updated_by"));
recurrentStatus.setUpdated_date(rs.<br>getString("updated_date"));<br>recurrentStatus.setUpdated_time(rs.<br>getString("updated_time"));
```
return recurrentStatus: }

}

- package org.dentist.version.three.mapper;
- import java.sql.ResultSet;<br>import java.sql.SQLException;
- import org.springframework.jdbc.core. RowMapper ;
- import org. dentist. version. three. form. Restoration Status:

public class RestorationStatusMapper  $\frac{1}{2}$  implements RowMapper<RestorationStatus>{

- public RestorationStatus mapRow(ResultSet rs, int rowNum) throws SQLException<br>{
	- $Restoration Status<sub>restoration</sub>$  $Restoration Status()$ ;
	- r e storation Status, set restoration id (rs.  $getInt("restriction")$  :  $\overrightarrow{r}$  restoration $\overrightarrow{S}$ tatus.set $P$ atient\_id(rs.  $getInt("patient_id");$  ; r e storation Status . setValuesNeeded (' d istal\_restoration " , rs . getArray ("<br>d istal\_restoration " ) . to String ( ) ) ; r e storation Status . set Values Needed ( buccal\_restoration " , rs . getArray ("<br>buccal\_restoration " ) . toString ( ) ) ; r e storation Status . set Values Needed ( lingual\_restoration",rs .getArray ("<br>lingual\_restoration") .toString ());  ${\tt restoration Status.setValues.}$ m e sial\_restoration ",rs .getArray ("<br>mesial\_restoration ") .toString ()) ;  ${\tt restoration Status.setValues.}$ occlusal\_restoration",rs .getArray ("<br>occlusal\_restoration") .toString ()) ;

package org. dentist. version. three. mapper:

import java.sql.ResultSet; import java.sql.SQLException;

- import org.springframework.jdbc.core. RowMapper ;
- import org. dentist. version. three. form. ServiceNeeded;
- public class ServicesNeededMapper implements RowMapper<S e rv i c eN e ed ed >{
- public ServiceNeeded mapRow(ResultSet rs, int rowNum) throws SQLException {

#### ServiceNeeded serviceNeeded= new ServiceNeeded();

- s er vice Needed. set Ser vice needed\_id (rs.  $getInt("serviceneeded_id"));$ serviceNeeded .setPatient\_id (rs .getInt ("<br>patient\_id")) ;  $s$ er vice Needed.set Values Needed ("class\_1", rs . getArray (" class\_1 " ) . toString ( ) ) ;<br>serviceNeeded . setValuesNeeded (" class\_2 " , rs . getArray (" class\_2 ") . toString () ) ;<br>serviceNeeded . setValuesNeeded (" class\_3 " , rs . getArray (" class\_3" ) . toString ( ) ) ;<br>serviceNeeded . setValuesNeeded (" class\_4 " ,<br>rs . getArray (" class\_4 " ) . toString ( ) ) ; serviceNeeded.setValuesNeeded ("class\_5 rs .getArray("class\_5").toString());<br>serviceNeeded .setValuesNeeded("onlay",rs .<br>getArray("onlay").toString());<br>serviceNeeded .setValuesNeeded("extraction<br>",rs .getArray("extraction").toString  $(j)$  ; serviceNeeded .setValuesNeeded ("<br>odontectomy", rs .getArray ("odontectomy<br>") .toString ()) ;<br>serviceNeeded .setValuesNeeded ("
	- $s$  p e c i a l \_ c a s e ", r s . g e t A r r a y ("

 ${\tt restorationStatus.setValuesNeeded(}$ distal\_restorable\_restoration", rs. getArray ("<br>distal\_restorable\_restoration " ) .  $to String()$  ; r est or at ion Status . set V alues Needed ("
buccal\_rest or able\_rest or at ion ", r s . getArray ("<br>buccal\_restorable\_restoration " ) .  $to String()$  ;  $\frac{1}{2}$ restoration Status setValuesNeeded $\frac{1}{2}$ lingual\_restorable\_restoration", rs. g e tA r r ay ( " lingual\_restorable\_restoration").<br>toString());  $\texttt{restorationStatus}\xspace$ . setValuesNeeded(  $mesial\_restorable\_restoration$ ", rs. getArray(" m e sial\_r e storable\_restoration"). toString());<br>restorationStatus.setValuesNeeded(" o c clusal\_rest or a ble\_rest or ation ".rs. getArray ("<br>occlusal\_restorable\_restoration " ) .  $\mathop{\rm to}\nolimits\mathop{\rm St}\nolimits\mathop{\rm r\,in}\nolimits g$  ( ) ) ;  $\texttt{restorationStatus.setVersion}$  (rs.getInt("

- version"));<br>restorationStatus.setUpdated\_by(rs.
- $getString("updated_by"));$  $\texttt{restorationStatus}. \, \texttt{setUpdate}\_\texttt{date}(\, \texttt{rs}\, .$
- get String ("updated\_date"));<br>restoration Status . set Updated\_time (rs .  $getString("updated_time"));$ 
	-

### return restorationStatus;

} }

> special\_case").toString());<br>serviceNeeded.setValuesNeeded(" pulp\_sedation",rs.getArray("<br>pulp\_sedation").toString());<br>serviceNeeded.setValuesNeeded("<br>crown\_recementation",rs.getArray("<br>crown\_recementation").toString()); serviceNeeded .setValuesNeeded("<br>filling\_service",rs.getArray("<br>filling\_service",rs.getArray(");<br>serviceNeeded .setValuesNeeded("laminated",rs.getArray("laminated").toString()<br>;; ,rs.getArray("laminated").toString() serviceNeeded.setValuesNeeded ( single\_crown",rs.getArray("<br>single\_crown").toString()); serviceNeeded .setValuesNeeded ("<br>"bridge\_service",rs .getArray ("<br>bridge\_service") .toString ()); serviceNeeded .setValuesNeeded (" anterior " ,<br>rs .getArray (" anterior " ) .toString ( ) ) ; serviceNeeded.setValuesNeeded ("posterior " ,  $\mathop{\mathrm{rs}}$  .  $\mathtt{getArray}\left(\text{'' posterior''}\right)$  .  $\mathtt{toString}\left(\right)$ );<br>serviceNeeded.setValuesNeeded("ortho\_endo<br>",rs.getArray("ortho\_endo").toString ());<br>serviceNeeded . setPeriodontics ( rs .  $getString("periodontics"))$ ; serviceNeeded.setSurgery(rs.getString(" surgery"));<br>serviceNeeded .setEmergency\_treatment(rs .  $getString("emergency\_treatment"));$ serviceNeeded .setProsthodontics (rs .<br>getString ("prosthodontics")) ;<br>serviceNeeded .setUpdated\_by (rs .getString (" updated\_by" ) ) ;<br>serviceNeeded .setUpdated\_date (rs .<br>getString (" updated\_date" ) ) ; serviceNeeded.setUpdated\_time(rs. getString("updated\_time"));<br>serviceNeeded.setVersion(rs.getInt("<br>version"));

```
notes " ) );
   serviceNeeded.setIs_current (rs.getString
        ('" is <i>current</i> '));return serviceNeeded;
                                                       }
                                                      }
package org.domain.standalonedesignerdemo.
     session :
public class Asset {
 private String name;
 private String uuid;
 private String format;
 private String created;
 private String created by
 private String lastmodified;
 private String pkgname;<br>private String description;
 private String version;
 public String getName() {
  return name;
 }
 public void setName (String name) {
  this \cdot name = name;}<br>public String getUuid() {
  return uuid;
 }
 public void setUuid (String uuid) {
  this. uuid = uuid;
 }<br>public String getFormat() {
  return format;
 }
 public void setFormat (String format) {
  this. format = format;
 }
 public String getCreated() {<br>return created;
 }<br>public void setCreated(String created) {
  this. created = created;}
 public String getCreatedby() {<br>return createdby;
 \mathfrak{r}public void setCreatedby (String createdby)
  {<br>this . created by = created by;
 }
                                                       }
                                                       }
                                                         }
                                                        }
                                                       }
                                                       }
                                                      }
package org.domain.standalonedesignerdemo.
     session;
import org. jboss.seam.annotations. In;
import org. jboss.seam.annotations. Logger;
import org. jboss.seam.annotations.Name;
import org. jboss.seam.log.Log;
import org. jboss.seam.security. Credentials;
import org. jboss.seam.security. Identity;
@Name("author")\\public class Authenticator
{
    @Logger private Log log;
    @In I dentity identity;
    @In C red entials c red entials;
    public boolean authenticate()
                                                          {
                                                               {
                                                          }
                                                      }
package org.domain.standalonedesignerdemo.
     session;
import java.util.List;
public class Package {
 private String name;<br>private String uuid;
 private List<Asset> packageAssets;
 public String getName() {
  return name;
 }
 public void setName (String name) {
  this \cdot name = name;}
                                                       }
                                                       }
```

```
public String getLastmodified() {<br>return lastmodified;
}<br>public void setLastmodified(String
     last modified) {
 this . last modified = last modified;
public String getPkgname () {
 return pkgname;
}<br>public void setPkgname(String pkgname) {
 this \text{logname} = \text{pkgrame};
}<br>public String getDescription() {<br>return description;
}<br>public void setDescription(String
  description) {<br>this .description = description;
public String getVersion () {
 return version;
}<br>public void setVersion(String version) {
 this . version = version;
}<br>public boolean equals(final Object o) {<br>if (o instanceof Asset) {
   if (this.getName() != null) {<br>return ((Asset) o).getName() == null;
  return this .getName() . equals (((\textsc{Asset}\,)\,\,\,\mathrm{o}) .
        getName() ) ;
 return false;
public int hashCode() {
return this .getName() = null ? 0 : 3 *
       this . getName() . hashCode() ;log . info (" authenticating {0}"
              c r e d e n t i a l s . g et U s e r n a m e ( ) ) ;
         // write your authentication logic
          here,<br>//return true if the authentication
               was
         // successful, false otherwisei f (i admin<sup>"</sup> . equals (credentials .
               getUsername ( ) ) )
               id entity .addRole ("admin");<br>return true ;
         }<br>return false;
public String getUuid () {
return uuid;<br>}
public void setUuid(String uuid) {<br>this.uuid = uuid;
public List<Asset> getPackageAssets() {
return packageAssets;<br>}
public void setPackageAssets(List<Asset>packageAssets){
 this. packageAssets = packageAssets;
```

```
public boolean equals (final Object o) {
```

```
if (o instanceof Package) {<br>if (this.getName() != null) {<br>return ((Package) o).getName() == null;
    }<br>return this.getName().equals(((Package) o<br>).getName());
   }<br>return false;
package org.domain.standalonedesignerdemo.
      session;
import java.io. BufferedReader;
import java.io.ByteArrayInputStream;
import java.io.IOException;<br>import java.io.InputStream;
import java.io.InputStreamReader;
import java.io.Serializable;<br>import java.io.UnsupportedEncodingException;
import java.net.HttpURLConnection;
import java.net.InetAddress;
import java.net.URL;<br>import java.net.URLEncoder;<br>import java.util.ArrayList;<br>import java.util.List;
import javax.faces.event.ActionEvent;
import javax.ws.rs.core.Response;<br>import javax.xml.stream.XMLInputFactory;
import javax.xml.stream.XMLStreamReader;
// import org.jboss.beans.metadata.api.annotations. Create;
import org.apache.cxf.jaxrs. client. We bClient;<br>import org.jboss.seam.ScopeType;
import org.jboss.seam.annotations.Begin;<br>import org.jboss.seam.annotations.Factory;
import org. jboss.seam.annotations.Name;
import org. iboss. seam. annotations. In:
import org. jboss.seam.annotations. Logger;
import org. jboss.seam.annotations.Out;
import org.jboss.seam.annotations.Scope;
import org. jboss.seam.log.Log;
import org. jboss.seam.international.
      StatusMessages;
import org.richfaces.component.html.HtmlTree
;<br>import org.richfaces.event.NodeSelectedEvent
;<br>import org.richfaces.model.TreeNode;
import org.richfaces.model.TreeNodeImpl;
@Name( " Standa loneManager " )
@Scope ( ScopeType . SESSION )
public class StandaloneManager implements
      Serializable {
 @Logger
 private Log log;
 @In
 Status Massages statusMessages;
 @In(create=true, required=false)<br>@Out(required=false)
 private String nodeInfo;
 @In(create=true, required=false)<br>@Out(required=false)
 private String iframeurl;
 @In(create=true, required=false)<br>@Out(required=false)
 private String newprocessname;
 private List<Package> packages = new
       ArrayList <Package >();
 @In(create=true, required=false)<br>@Out(required=false)<br>private Asset selectedAsset;<br>@In(create=true, required=false)
 @Out( r e q u i r e d= f a l s e )
 private Package selectedPackage;<br>@In(create=true, required=false)
 @Out( r e q u i r e d= f a l s e )
  private String newProcessName;<br>TreeNodeImpl root = new TreeNodeImpl();
  @Factory("allPackages")<br>public TreeNodeImpl getAllPackages() {<br>return doHttpConnectionToGetAllPackages();
 }
```

```
public int hashCode() {<br>return this .getName() == null ? 0 : 3 *<br>this .getName().hashCode();
}
```
public void standaloneManager () { }

// @Create  $@$ Begin (join = true)  $public$  void init () {

}

}

}

protected org.richfaces.component.UITree  $sampleTree Binding;$ 

public org.richfaces.component.UITree  $getSampleTree Binding()$  {

return sampleTreeBinding;

```
}
```
public void setSampleTreeBinding (

org.richfaces.component.UITree sampleTreeBinding) {

 $this$ . sampleTreeBinding = sampleTreeBinding; }

public void assemble Editor  $() \{$ 

}

- public void edit A sset () throws Exception { System.out.println("\*\*\*\* selected asset: "<br>+ selectedAsset.getName());
	- iframeurl = "http://"+InetAddress.<br>getLocalHost().getCanonicalHostName() +":8090/drools-guvnor/org.drools. guvnor . Guvnor/standaloneEditorServlet?<br>assetsUUIDs="

+ selected Asset.getUuid () + "& client=oryx " ; System . out . p r i n t l n ( "SET IFRAME URL TO : "

 $+$  if  $r$  a m e url  $)$ ; newProcessName=n u l l ;

### }

public void createAsset () throws Exception {<br>System.out.println("\*\*\*\* selected package: " + s e l e c t e d P a c k a g e . getName ( ) ) ; System . out . p r i n t l n ("∗∗∗∗ new p r o c e s s name  $is: " + newProcessName);$  ${\rm if}\, {\rm r\, a\, m\, e\, u\, r1}\;=\; " \,{\rm http://" + Intet}{\rm A\, d\, d\, res}\,.$ getLocalHost ().getCanonicalHostName ()<br>+":8090/drools –guvnor/org.drools. guvnor.Guvnor/standaloneEditorServlet?<br>sasestUUDs={asset.UUD}&packageName="<br>+ selectedPackage.getName() + "&<br>createNewAsset=true" + "&assetName="<br>+ newProcesSName + "&assetFormat="<br>bpmn2" +"&client=oryx"; System.out.println("SET IFRAME URL TO: "  $+$  if  $r$  am eurl); } public void addAsset(){<br>iframeurl=""; if ( $newProcessName!=null$ ) { Package p= selectedPackage;<br>TreeNodeImpl node = (TreeNodeImpl) root.  $get Child(p.getName())$ ; p . s e t P a c k a g eA s s e t s ( doHttpConnectionToGetAllAssetsFor(p

```
\begin{array}{ll} \left( \begin{array}{ll} \texttt{.getName()}) \end{array} \right); \\ \left( \begin{array}{ll} \texttt{or} \end{array} \right. \left( \begin{array}{ll} \texttt{A} \texttt{.set a : p.getPack } \texttt{asets()} \end{array} \right) \left\{ \begin{array}{ll} \texttt{if (a.getName()},\texttt{equals (newProcessName))} \end{array} \right\} \\ \left( \begin{array}{ll} \texttt{a.setPkgname (p.getName())}; \\ \texttt{TreeNodeImpl} \end{array} \right). \\ \left( \begin{array}{ll} \texttt{s.setData(a.getName() + ", " +forgetFormat() ;
        \verb+snode+ setParent+(node);node.addChild(a.getUuid(), snode);
public void deleteAsset() throws Exception{<br>String thePath = "http://"+InetAddress.<br>getLocalHost().getCanonicalHostName()<br>+":8090/drools-guvnor/rest/packages/"+
              selectedAsset.getPkgname()+"/assets/"
  + selected Asset.getName();<br>+ selected Asset.getName();<br>System.out.println("delete: "+ thePath);<br>thePath = URLEncoder.encode(thePath, "UTF
                -8");
  - 0 );<br>WebClient client = WebClient.create(<br>thePath, "admin", "admin", null);
   Response response = client.delete():
   \operatorname{if} ( \operatorname{root} . \operatorname{getChild} ( \operatorname{selectedAsset} . \operatorname{getPkgname}() ) \text{getChild} (selected Asset . getUuid ())<br>!= null ) {
     root.getChild(selectedAsset.getPkgname())
                 .removeChild(selectedAsset.getUuid())
  -3
   selectedPackage = null;selected Asset = null;}
public void changeProcessName(ActionEvent
          ic void changeProcessName(ActionEvent<br>actionEvent) throws Exception {<br>System.out.println("--new process name<br>: " + newProcessName);<br>iframeurl = "http://"+InetAddress.
                      getLocalHost().getCanonicalHostName<br>()+":8090/drools-guvnor/org.drools.
                      guvnor.Guvnor/
                      standaloneEditorServlet?assetsUUIDs<br>={asset.UUID}&packageName="
    + selectedPackage.getName() + " &<br>createNewAsset=true" + " & assetName=<br>+ newProcesSName + " & assetFormat=
```
 $bpmn2" + "& client=oryx";$ 

+ iframeurl);

public void processSelection (

 $selectedAsset =$ 

break; -}

 $\rightarrow$ 

 $getUuid()$  :

 $selectedPackage = null;$ 

NodeSelectedEvent event)

HtmlTree tree = (HtmlTree) event. ntummer tree - (intummer) event.<br>
getComponent();<br>
nodeInfo = (String) tree.getRowData();<br>
TreeNode currentNode = tree. getModelTreeNode(tree.getRowKey());

 $\mathcal{E}$ 

System.out.println("SET IFRAME URL TO : "

getModelTreeNoue(Free, getHowney()),<br>
if (currentNode.isLeaf()) {<br>
nodeInfo = "asset:" + nodeInfo;<br>
String uuid = nodeInfo.substring(nodeInfo<br>
.indexOf("(") + 1,<br>
nodeInfo.length() - 1);<br>
.................................

String name = nodeInfo.substring(nodeInfo<br>
.indexOf(":") + 1,<br>
nodeInfo.indexOf("."));

for (Package p : packages) {<br>for (Rackage p : packages) {<br>for (Asset a : p.getPackageAssets()) {<br>if (a.getName().equals(name)) {

 $\verb|selectedAsset.getName());$ System.out.println("\*\*\* setting<br>selected asset: " + selected Asset.

System.out.println(nodeInfo);<br>System.out.println("name: " +

// + uuid + " & client=oryx<br>
iframeurl = " ", } else {<br>String pname = nodeInfo; nodeInfo = "package:" + nodeInfo;<br>for (Package p : packages) {<br>if (p.getName().equals (pname)) {  $\begin{array}{l} \text{if (p.getname( ), equations (pmm))}, \\ \text{selected Package = p}; \\ \text{System.out.println}("*** setting\\ \text{selected Package: " +}\\ \text{selectedPackage: getName}()); \end{array}$  $selected Asset = null;$ break;  $\mathbf{I}$ iframeurl = ""; // TODO for now  $\mathcal{E}$ private List<Asset> doHttpConnectionToGetAllAssetsFor( String pkg) {<br>HttpURLConnection connection;  $InputStream is = null;$  $List <$ Asset> assets = new ArrayList<Asset  $\rangle$ ();<br>URL url = new URL(  $\frac{m \ln \ln \left(1 - \frac{1}{m}\right)}{1 + \ln \ln \left(1 + \frac{1}{m}\right)}$  and  $\frac{1}{m \ln \left(1 + \frac{1}{m}\right)}$  and  $\frac{1}{m \ln \left(1 + \frac{1}{m}\right)}$  are  $\frac{1}{m \ln \left(1 + \frac{1}{m}\right)}$  and  $\frac{1}{m \ln \left(1 + \frac{1}{m}\right)}$  are  $\frac{1}{m \ln \left(1 + \frac{1}{m}\right)}$  and  $\frac{1}{m \ln \left(1 + \frac{1}{m}\right)}$  a .<br>+ pkg "/assets");<br>connection = (HttpURLConnection) url.<br>openConnection (); connection.setRequestMethod("GET"); connection . setRequestProperty( " Wer-Agent",<br>
" Wer-Agent",<br>
" Mozilla /5.0 (Macintosh; U; Intel Mac<br>
OS X 10.6; en-US; rv:1.9.2.16)<br>
Gecko/20110319 Firefox /3.6.16");  $\verb|connect| in$ . setRequestProperty ("Accept" " $text{text}(html, application/xhtml+xml,$ <br>application/xml;q=0.9,\*/\*;q=0.8") connection.setRequestProperty("Acceptconnection set<br>  $\alpha$  Enguage ", "en-us, en; q=0.5");<br>
connection set<br>
Request Property ("Accept-<br>
Encoding", "gzip, deflate");<br>
connection set<br>
Request Property ("charset", "UTF-8");<br>
connection.setReadTimeout(50 \* 1000); connection.connect(); BufferedReader sreader = new Buffered Reader (new InputStream Reader (  $\frac{1}{2}$ <br>
connection.getInputStream(), "UTF-8"));<br>
StringBuilder stringBuilder = new<br>
StringBuilder();  $String$  line = null; while  $((\text{line} = \text{greater}.\text{reader})) :=$  $null)$  { stringBuilder.append(line + "\n"); ι is = new ByteArrayInputStream ( stringBuilder.toString().toString()<br>.getBytes("UTF-8")); XMLInputFactory factory = XMLInputFactory  $newInstance()$ ;  $\texttt{XMLStreamReader\_reader} = \texttt{factory}~.\\ \texttt{createXMLStreamReader}~(~\text{is}~);$ vide (reader.hasNext()) {<br>if (reader.hasNext()) {<br>if (reader.next() = XMLStreamReader.<br>START.ELEMENT) { if ("asset".equals(reader.getLocalName  $( ) ) )$  { Asset  $a = new Asset()$ ;<br>assets.add(a); assets.get (assets.size  $() - 1)$ .  $setPkgname(pkg);$ 

//TODO ADD THIS BACK IN ANOTHER METHOD!!!

 $\frac{1}{2}$  iframeurl = "http://localhost:8080//  $\begin{array}{ll} \texttt{numout1} = & \texttt{nttp://localhost:8080} \\ \texttt{droubs-guwnor/org.drools.guvnor.} \\ \texttt{Guvnor/standaloneEditorServlet?} \\ \texttt{assertsUUIDs=''} \end{array}$ 

```
if ("format", equals (reader, getLocalName)
```
 $+$  name  $+$ 

```
()) {
         \overline{asserts}. get (assets.size () - 1).
                 setFormat (
              \verb|reader.getElementText()|);if ("title".equals(reader.getLocalName
                ( ) ) ) {
         \text{asserts. get (asserts. size () } - 1\text{). setName(}<br>reader.getElementText());
       if ("uuid".equals(reader.getLocalName()
                ) \}assets.get (assets.size() - 1).setUuid(\mathtt{reader} . \mathtt{getElementText}\left(\,\right)\,) ;
        if ("created".equals(reader.
                {\tt getLocalName}\left(\begin{smallmatrix}\end{smallmatrix}\right)\left.\right)\left.\right]\left.\left\{ \begin{smallmatrix} \end{smallmatrix}\right\}\overline{asserts.get(assets.size() - 1)}.setCreated (
             \mathtt{reader}\,.\,\mathtt{getElementText}\,(\,) ) ;
        if ("createdBy".equals(reader.
          \begin{array}{c} \text{(vacuum)} \quad \text{(1)} \\ \text{(getLocalName())} \quad \{\text{assertS. size () - 1\}. \\ \text{(setCreateby (1))} \quad \text{(1)} \quad \text{(2)} \quad \text{(3)} \end{array}reader.getElementText());
        if ("lastModified".equals(reader.
                getLocalName())) {
          assets.get(assets.size() - 1).<br>setLastmodified(
             reader.getElementText() );
        if ("description".equals(reader.
         \begin{array}{c} \texttt{r} \texttt{(description.equals (reacter)}\\ \texttt{getLocalName)} \texttt{)} \texttt{} \{ \texttt{assets. give ()}-1 \}. \end{array}setDescription (
             \texttt{reader.getElement}\`{\texttt{Text}}() ) ;
        if ("version".equals(reader.
                getLocalName()))\{assets.get (assets.size () - 1).<br>setVersion (
             reader.getElementText() ;
       -1
     \mathcal{E}\rightarrowreturn assets;
 } catch (Exception e) {<br>e.printStackTrace();
   return null;
 \begin{array}{c} \text{return min,} \\ \text{} \{ \text{finally} \\ \text{if} \text{ (is != null) } \\ \end{array}\begin{array}{c} \n \text{try} \\ \n \text{is close} \n \end{array}} catch (IOException e) {
   \rightarrow\rightarrowprivate TreeNodeImpl
        doHttpConnectionToGetAllPackages() {
  root.setParent(null);
  root.setData("Packages");
  HttpURLConnection connection;
 InputStream is = null;ry {<br>URL url = new URL(
        \frac{1}{2} arr = now end(\frac{1}{2}) arr = now end(\frac{1}{2}) arr = now end(\frac{1}{2}) arr = now end(\frac{1}{2}) arr = now end(\frac{1}{2}) arr = now end(\frac{1}{2}) arr = now end(\frac{1}{2}) arr = now end(\frac{1}{2}) arr = now e
   getCanonicalHostName()+":8090/<br>drools-guvnor/rest/packages");<br>connection = (HttpURLConnection) url.
            openConnection();
    connection.setRequestMethod("GET");
    connection
       . \mathtt{setRequestProperty} (
           "User-Agent",<br>"Mozilla/5.0 (Macintosh; U; Intel Mac<br>OS X 10.6; en-US; rv:1.9.2.16)<br>Gecko/20110319 Firefox/3.6.16");
           "User-Agent'
    connection
        . setRequestProperty ("Accept"
           "text/html, application/xhtml+xml,<br>application/xml; q=0.9, */*; q=0.8")
```
 $\mathcal{E}$ 

```
\verb|connection| is \verb|etRequestProperty(|"Accept-Language", "en-us, en: q=0.5");<br>connection.setRequestProperty ("Accept-<br>Encoding", "gzip, deflate");<br>connection.setRequestProperty ("charset",
  "UTF-8";<br>connection .setReadTimeout(50 * 1000);<br>connection .connect();
  BufferedReader sreader = new
          BufferedReader (new InputStreamReader (
      connection.getInputStream(), "UTF-8"));
  \begin{array}{rcl} \mathtt{StringBuilder} & \mathtt{stringBuilder} & = \mathtt{new} \end{array}StringBuilder();
 String line = null;<br>while ((line = \text{sreader.readLine}()) :=\hat{\text{null}}) {
   string<br>Builder.append(line + "\n");
 is = new ByteArrayInputStream(<br>stringBuilder.toString().toString()<br>.getBytes("UTF-8"));
  XMLInputFactory factory = XMLInputFactory
 . new Instance ();<br>XMLStream Reader reader = factory
     . createXMLStreamReader (new
  InputStreamReader(is));<br>while (reader.hasNext()) {<br>if (reader.next() = XMLStreamReader.
           START ELEMENT) {
     TreeNodeImpl node = new TreeNodeImpl();<br>if ("package".equals(reader.
       ... (parkage .equais(reader<br>getLocalName())) {<br>Package p = new Package();<br>packages.add(p);
      if ("title".equals(reader.getLocalName
       ())) {<br>packages.get (packages.size () - 1).
               setName(
            reader.getElementText());
      if ("uuid".equals(reader.getLocalName()
       )) {<br>packages.get(packages.size() - 1).
               setUuid (
           {\tt reader.getElementText}\,(\,)\,)\;;\mathcal{E}\lambda\rightarrowfor (Package p : packages) {
   TreeNodeImpl node = new TreeNodeImpl();
   node.setData(p.getName());<br>node.setParent(root);
   p.setPackageAssets(
           do \verb|HttpConnectionToGetAllAssetsFor (p\begin{array}{ll} \texttt{contribution1} \texttt{O} \texttt{O} \texttt{C} \texttt{d} \texttt{M} \texttt{m} \texttt{S} \texttt{S} \f \circ ra.setPkgname(p.getName());<br>TreeNodeImpl snode = new TreeNodeImpl
                ();
       \begin{array}{lll} \texttt{snode} \ldots \texttt{setData(a.getName() + "." + a.} \\ \texttt{getFormat()}); \end{array}snode.setParent(node)
       node.addChild(a.getUuid(), snode);
     \}\mathbf{I}root.addChild(p.getName(), node);
 \rightarrowreturn root;<br>} catch (Exception e) {
  e. printStackTrace();return root;
  finally {<br>if (is != null) {
   try \{is.close()catch (IOException e) {
 - }
```
ł

 $\rightarrow$ 

```
}
 public boolean canShowPackageInfo() {
    return selectedPackage != null &&<br>selectedPackage.getName() != null &&
          selectedPackage. getName().length() >\Omega}
 public boolean canShowAssetInfo() {
   r_{\text{return}} selected Asset != null &&
           selectedAsset.getUuid() != null &&<br>selectedAsset.getUuid().length() > 0;
 }
  public String getNodeInfo() {<br>return nodeInfo;
 \mathfrak{r}public void setNodeInfo (String nodeInfo) {
   this \cdot nodeInfo \ = \ nodeInfo \ ;}
  public String getIframeurl() {<br>return iframeurl;
 }
 public void set Iframeurl (String iframeurl)
    {<br>this.iframeurl = iframeurl;
  }
  public String getNewprocessname() {<br>return newprocessname;<br>}
<%@taglib uri="http://java.sun.com/jsp/jstl/<br>core" prefix="c" %>
<html><body>
<c:if test="${message!=null}"><br><c:redirect url="task?idTask=&nameTask=&
       username=&password=&message=${message
     }"/>
</c : i f >
<c:if test="${formurl==null}"><br><c:if test="${instanceid==null}">
     \langle c : redirect url="greet?patientid=${
     patientid}&pos=${pos}"/><br>
</c:if>
 <style type="text/css">
. b l a c k o v e r l a y {
 display: none;
 position: absolute;\bar{\mathrm{top}}: 0%;
 l e f t : 5%;
  width: 100%;<br>height: 120%;
 background-color : black;
 z−ind e x : 1 0 0 1 ;
 -moz-o\,pa\,c\,it\,y\stackrel{\cdot}{:}\quad 0\,\ldots\,2\,;opacity: .20;{\tt filter:~alpha(pha\, (oparity=20)} ;
}
 white_content {
  display: none;<br>position: absolute;
  top : 10%;
l e f t : 15%;
  width: 70%;<br>height: 55%;<br>padding: 16px;
  border: 5px solid #1aac9b;<br>background−color: white;
 z−ind e x : 1 0 0 2 ;
 overflow: auto;
}
</ s t y l e >
\langle \text{script } t \rangle type="text/javascript"> init (65, 65, 627); \langle \text{script } \rangle\langle script >
```
public void setNewprocessname (String newprocessname } {<br>if (newprocessname != null &&<br>newprocessname .length () > 0) {<br>this .newprocessname = newprocessname; } } public Asset getSelectedAsset () { return selected Asset;<br>} public void set Selected Asset (Asset selected Asset) {<br>this .selected Asset = selected Asset; } public Package getSelectedPackage() {<br>return selectedPackage; } public void set Selected Package (Package selectedPackage) {<br>this selectedPackage = selectedPackage; } public String getNewProcessName() {<br>return newProcessName; } public void setNewProcessName (String newProcessName) { this . newProcessName =  $newProcessName$ ; } }  $<\!\!c:\:\texttt{if } \verb+test="s{\{inset}=\texttt{if } } s\text{ } \verb+{.} \verb+match!:=\texttt{null}\} ">$ <c : redirect\_url="greet?patientid=\${<br>patientid}&instanceid=\${instanceid}& pos=\${pos}"/> </c : i f >  $\langle c : i f \rangle$  $<<$ c: if test="\${formurl!=null && app==null}">  $\lt c$ : redirect url="\${formurl}&notif=\${notif }"/>  $\langle$  / c : i f  $>$ <c:if test="\${formurl!=null && app!=null}"><br><c:redirect url="\${formurl}&notif=\${notif}& app=\${app}"/>  $\langle c : if \rangle$  $\langle$ /body>  $\frac{1}{2}$ /html>  $<$ font size = "2" > **Dentures Status**  $\langle/b \rangle$ **br/>**  $\langle$ hr $>$  $\langle$ input type="checkbox" name=" completedenture" value="yes" id="<br>completedenture" onclick=" drawCompletedenture (ctx1, ctx30, 65, 65)" <c:if test="\${dentalChart.<br>complete\_denture eq 'yes'}">checked="<br>yes"</c:if>>Complete Denture <br/><br/> <u> S i n g l e Denture </u><br/> <in pu t typ e="checkbox " name=" s i n g l e d e n t u r e " v a l u e="upper " i d="upp e rd en tu r e " o n c l i c k="drawUpperDenture ( ctx2 , ctx31 , 6 5 , 6 5 ) " <c : i f t e s t ="\${ d en t a lCh a r t . s i n g l e d e n t u r e eq ' upper '}"> ch e ck ed=" y e s "</c : i f >>Upper S i n g l e Denture <br/> <in pu t typ e="checkbox " name=" s i n g l e d e n t u r e " v a l u e=" l ow e r " i d=" l ow e r d e n t u r e " onclick="drawLowerDenture(ctx3, ctx32,<br>65, 65)" <c:if test="\${dentalChart.<br>single\_denture eq 'lower'}">checked="<br>yes"</c:if>>Lower Single Denture <br/>  $chr$  $\langle$ a href = "javascript:void(0)" onclick = "<br>document.getElementById('dentureslight ').style.display='none';document.<br>getElementById('denturesfade').style.<br>display='none'">Done</a>  $\frac{2}{5}$  f on t  $>$  $\langle$ /div>

```
\langle div id=" dentureslight" class=" white_content
     ">
```
 $<\!\!\%$ 

 $int i = 18;$  $\begin{array}{rcl} \text{int} & \text{j} & = & 1 \,; \end{array}$ int tn = 18;<br>for (j = 0; j < 4; j++) { for  $(i = 18; i > 10; i--)$  {  $tn = i + j * 10;$ String  $restorableVar = "restorable" +tn;$  $\label{eq:string} \begin{minipage}{.4\linewidth} \begin{minipage}{.4\linewidth} \begin{tabular}{l} \hline \texttt{String} & \texttt{nonrestorable} \end{tabular} \end{minipage} \end{minipage} \begin{minipage}{.4\linewidth} \begin{minipage}{.4\linewidth} \begin{tabular}{l} \hline \texttt{String} & \texttt{nonrestorable} \end{tabular} \end{minipage} \end{minipage} \end{minipage} \begin{minipage}{.4\linewidth} \begin{minipage}{.4\linewidth} \begin{tabular}{l} \hline \texttt{String} & \texttt{nonrestorable} \end{tabular} \end{minipage} \end{$  $\begin{array}{c} \mbox{String} \quad \mbox{amVar=} ``\mbox{AM}'' + \mbox{tn}~;\\ \mbox{String} \quad \mbox{coVar}= ``\mbox{CO}'' + \mbox{tn}~;\\ \mbox{String} \quad \mbox{gVar}= ``\mbox{GI}'' + \mbox{tn}~;\\ \mbox{String} \quad \mbox{tfVar}= ``\mbox{TF}'' + \mbox{tn}~; \end{array}$ 

 $\alpha$ 

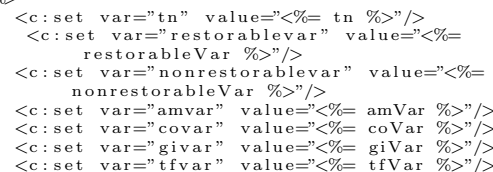

- $\label{eq:21} \begin{array}{ll} \mbox{\hspace{0.8cm}<} \mbox{div id="light}\mbox{\hspace{0.8cm}<} \mbox{$\sim$} \mbox{dist} \mbox{\hspace{0.8cm}<} \mbox{$\sim$} \mbox{in m} \mbox{\hspace{0.8cm}\raisebox{0.8ex}{\scriptsize$\sim$}} \mbox{\hspace{0.8cm}} \mbox{class="m} \mbox{\hspace{0.8cm}:} \mbox{\hspace{0.8cm}} \mbox{\hspace{0.8cm}} \mbox{\hspace{0.8cm}} \mbox{\hspace{0.8cm}} \mbox{\hspace{0.8cm}} \mbox{\hspace{0.$
- <canvas id="layer1mini<%= tn %>" style= Scanwas id="1891" (1992) states in the solid 2px; z-index: 1; position:<br>absolute; right:20px; top:20px;" height<br>="125px" width="125"> $\langle \times$ Canwas><br> $\langle \times$ canwas id="layer2min(%= tn %>" style="<br>border:solid 2px; z-index: 2;
- $absolute$ ;  $right:20px$ ;  $top:20px$ ;  ${1,00px}$ ; height
- $=$ "125px" width="125"></canvas><br>
<canvas id="layer3mini<%= tn %>" style=" border: solid 2px; z-index: 3; position: absolute; right:20px; top:20px;" height<br>="125px" width="125"></canvas>
- = 120px wintom 120 >  $\times$  and  $\frac{1}{2}$ <br>
<canvas id="layer4mini $\frac{m}{2}$  to  $\frac{m}{2}$  style="<br>
border: solid 2px; z-index: 4; position: absolute; right:20px;  $20px$ ;  $20px$ ;  $20px$ ; height<br>="125px" width="125"></canvas><br><canvas id="layer5mini<%= tn %>" style="
- border: solid 2px; z-index: 5; position: absolute;  $\text{right}: 20 \text{ px}$ ;  $\text{top}: 20 \text{ px}$ ;<br>="125px" width="125"></canvas> height
- $\langle$ canvas id="layer6mini $\langle\%$  tn %>" style="
- $\label{eq:convex} \begin{array}{ll} \mbox{\textsc{<}}\mbox{\textsc{<}}\mbox{\textsc{<}}\mbox{\textsc{<}}\mbox{\textsc{<}}\mbox{\textsc{=}}\mbox{\textsc{<}}\mbox{\textsc{<}}\mbox{\textsc{<}}\mbox{\textsc{<}}\mbox{\textsc{=}}\mbox{\textsc{<}}\mbox{\textsc{<}}\mbox{\textsc{<}}\mbox{\textsc{=}}\mbox{\textsc{:}}\mbox{\textsc{in}}\mbox{\textsc{in}}\mbox{\textsc{=}}\mbox{\textsc{:}}\mbox{\textsc{in}}\mbox{\textsc{in}}\mbox{\textsc{$
- 
- absolute; right:20px; top:20px;" height<br>="125px" width="125"></canvas><br><canvas id="layer10mini</br/>%= tn %>" style="
- border:solid 2px; z-index: 10; position:<br>absolute; right:20px; top:20px;" height<br>="125px" width="125"></canvas>
- $\langle \text{canys} \rangle$ <br>  $\langle \text{canys} \rangle = \frac{125 \text{px}^2}{1 \text{m} \cdot 1} \times \frac{1}{1 \text{mp} \cdot 1} \times \frac{1}{1 \text{mp} \cdot 1} \times \frac{1}{1 \text{mp} \cdot 1} \times \frac{1}{1 \text{mp} \cdot 1} \times \frac{1}{1 \text{mp} \cdot 1} \times \frac{1}{1 \text{mp} \cdot 1} \times \frac{1}{1 \text{mp} \cdot 1} \times \frac{1}{1 \text{mp} \cdot 1} \times \frac{1}{1 \text{mp} \cdot 1} \times \frac{1}{1$
- $\frac{-120\mu}{\text{201}}$  with  $120\frac{\mu}{\text{201}}$  to  $\frac{120\mu}{\text{201}}$  to  $\frac{120\mu}{\text{201}}$  to  $\frac{120\mu}{\text{201}}$  to  $\frac{120\mu}{\text{201}}$  to  $\frac{120\mu}{\text{201}}$  era. border: solid 2px; z-index: 12; position:<br>absolute; right:20px; top:20px;" height absoutie, right-20px, top-20px, and<br>="125px" width="125"></canvas><br><canvas id="layer13mini<%= tn %>" style="
- border: solid  $2px$ ; z-index: 13; position:  $\begin{array}{ll}\n\text{absolute}; \text{ right}:20 \text{ px}; \text{ top}:20 \text{ px}; \text{ height}: 20 \text{ px};\\ \n&= "125 \text{ px} \text{ width} = "125" >< / \text{canvas} \n\end{array}$
- 

border:solid 2px; z-index: 14; position:<br>absolute; right:20px; top:20px;" height<br>="125px" width="125"></canvas><br><canvas id="layer15mini<%= tn %>" style=".

- 
- 
- 
- javascript:void(0)" onclick =<br>submitcond()">Submit $\langle$ /a>
- ref = "javascript:void(0)" onclick = "<br>cancelcond( $\langle\%$  = tn %>)">Cancel $\langle$ /a $\rangle$ br/> <  $\langle a \rangle$  href =  $\rm{br/>}$
- $\langle$ br $\rangle$ input type="checkbox" name="<br>
dentalStatus" value=" $\langle\%$  = tn % $\rangle$ " id="<br>
dentalStatus  $\langle\%$  = tn % $\rangle$ " onclick="<br>
hideAllTooth()"  $\langle\cdot\cdot\cdot\cdot\rangle$ test="\${fn:<br>
contains(fn:join(dentalChart.<br>
caries\_string,',') : join (dentalChart.recurrentcaries\_string  $\langle , \cdot , \cdot , \cdot , \cdot \rangle$ , tn) || fn:contains (fn:join (<br>dentalChart.restoration\_string, ','), tn)<br>}">checked="yes"</c:if>>>b>Dental Status  $\langle$ /b $>\$ br/ $>$
- <div id="dentalstatussurface<%= tn %>" style id="dentalstatussurface"%= tn %>" style<br>="display:none;"><table> $\ltimes$ tr>xtd> $\ltimes$ (td $\times$ c/td $\times$ c/d $\times$ c/d $\times$ c/d $\times$ c/d $\times$ c/d $\times$ c/d $\times$ c/d $\times$ c/d $\times$ <br>value=' $\langle\%$ = tn %>' id='caries <%= tn %>'<br>onclick='hideOtherCaries
- <td><input type="checkbox" name=" recurrent<br>caries" value=" $\langle\%$ = tn %>" id="<br>recurrent<br>caries  $\langle\%$ = tn %>" onclick="<br>hideOtherReccurent()" <c:if test="\${fn: contains (fn:join (dentalChart.<br>recurrent carries\_string, ', '), tn)}"><br>checked="yes"</c:if>></td><td>Reccurent  $\langle t \rangle$
- $<$  td $>$ input type="checkbox" name="restoration<br>" value=" $$\frac{C}{C}$  tn % $>$ " id="restoration $<\frac{C}{C}$ <br>tn % $>$ " onclick="hideOtherRestoration()"<br> $<$   $<$   $\therefore$  if test="${fn:contains(fn:join()"<br>dentalChart restoration_st$  $}$ ">checked="yes"</c:if>></td> Restoration </td>
- $\frac{2}{\pi}$  tr> <tr><td>Mesial</td><td><div id=" Ctd>Mesial</td><td><div id="<br>caries\_surfaces  $\mathcal{C}\mathcal{K}=$ th  $\mathcal{C}_{\infty}$ mesial" style="<br>display:none;"> <input type="checkbox"<br>name="mesialcaries" value=" $\mathcal{C}_{\infty}$  tn  $\mathcal{C}_{\infty}$ " id<br>="mesial $\mathcal{K}=$  tn  $\mathcal{K}_{\infty}$ " mesial'+cariesSelectSurfaceid, mesialformid); drawConditionMini ('caries mesial\_caries\_string,','),tn)}">checked<br>="yes"</c:if>/></div></td>
- <td><div id="nesialcariesSelectSurface<%= tn<br>%>" style="display:none;"><select name<br>="selectCariesMesial" id="
- 
- mesialcariesSelect  $\frac{m}{\sqrt{m}}$  in  $\frac{m}{\sqrt{m}}$ <br>  $\frac{m}{\sqrt{m}}$  in  $\frac{m}{\sqrt{m}}$  in  $\frac{m}{\sqrt{m}}$ <br>  $\frac{m}{\sqrt{m}}$  in  $\frac{m}{\sqrt{m}}$  in  $\frac{m}{\sqrt{m}}$  in  $\frac{m}{\sqrt{m}}$  in  $\frac{m}{\sqrt{m}}$  c: if  $\mathtt{test} \!=\! \mathtt{\char'33} \{ \mathtt{fn} : \mathtt{contains}\, (\, \mathtt{fn} : \mathtt{join}\, (\, \mathtt{caries} \mathtt{Status}$ mesial\_restorable\_caries  $\frac{1}{2}$  restorablevar)}">selected </c:if>> 0 </  $option >$
- $\langle$ option value="nonrestorable $\langle\%$ = tn %>"  $\langle$ c:if  $test="$   $\frac{1}{2}$  fn : contains (fn : join ( cariesStatus mesial-restorable-caries
	-
- cariestatus.mesial.restorable.caries<br>
,',',),nonrestorablevar)}">selected </c:if<br>
>> / </option><br>
<(select ></div></td><br>
<td >dd </td > mesial" style="display :none;"> <input<br>
type="checkbox" name="mesialrecurrent"

value=" $\langle\%$  = tn %>" id="remesial $\langle\%$  tn<br>%>" onclick="showvar('mesial'+ recurrentSelectSurfaceid, remesialformid  $\lvert \cdot \rvert$  .  $\lvert \cdot \rvert$  .

- mesial\_recurrent\_string,","),tn)}"><br>checked="yes"</c:if>/></div></td><td></td></td> <%= tn %>" style="display:none;"><<br>select name="selectRecurrentMesial" id mesialrecurrentSelect<% tn %>">
- $\langle$  option value=" $\langle\%$  tn %>"> $\langle$ /option  $\rangle$  $\langle$ option value="restorable $\langle\%$  tn %>"  $\langle$ c: if tes test ="\${fn:contains(fn:join(recurrentStatus . mesial\_restorable\_recurrent, restorablevar) }">selected </c: if >> 0 </  $option$
- $\langle \text{option value="nonrestorable} \langle \mathcal{K} = \text{tn } \% \rangle$ "  $\langle \text{c}:$ <br>if test="\${fn:contains(fn:join(  $recurrent Status$ mesial\_restorable\_recurrent,',')  $\texttt{nonrestorablevar})\} " \texttt{) } \texttt{selected} <\!\!/\texttt{c} \texttt{.} \texttt{if} \texttt{>} \texttt{>} \texttt{/}$

 $\langle \rangle \langle \text{ption} \rangle$ <br>  $\langle \rangle \langle \text{elet} \rangle \langle \text{div} \rangle \langle \text{td} \rangle$ <br>  $\langle \text{selet} \rangle \langle \text{div} \rangle \langle \text{td} \rangle$ <br>  $\langle \text{delet} \rangle \langle \text{div} \rangle \langle \text{td} \rangle$ <br>  $\text{measial}^n \text{ style="bold: right;">style="label:1000}$ <br>  $\text{type="\text{ceblock}^n \langle \text{the-} \rangle \langle \text{display: none}; \rangle \langle \text{input} \rangle$ <br>  $\text{type="\text{celockbox}^n \text{ name="\text{mes$ tn %>" onclick="showvar('mesial'+<br>restoreSelectSurfaceid,<br>restoreSelectSurfaceid,<br>restoresialformid);drawConditionMini(' restoration ', 'mesial',  $\ll 5$  tn %>)<br>: if test="\${fn:contains(fn:join( بربر restorationStatus.

- mesial\_restoration\_string, mesial\_restoration\_string,','),tn)}"><br>checked="yes"</c:if>/></div></td><td>< div id="mesialrestoreSelectSurface  $\sqrt{x}$ <br>tn %" style="display:none;"> $\leq$ select<br>name="selectRestorationMesial" id=" mesialrestoreTypeSelect%= tn %>"><br>
<br/>
<br/>coption value="<%= tn %>" ></option><br>
<<br/>option value="AM&%= tn %>" <</option>></option value="AM&%= tn %>" <<:if test="\${fn
- $:$  contains (fn:join (restoration Status. mesial\_restorable\_restoration,','),amvar  $\}$ ">selected </c:if>>AM</option>
- $\langle$  option value="CO $\langle$ % = tn %>" $\langle$ c:if test="\${fn :contains(fn:join(restorationStatus. mesial\_restorable\_restoration,','), covar
- )}">selected</c:if>>CO</option><br></option value="GI<%= tn %>" <c:if test="\${fn : contains (fn:join (restoration Status. mesial\_restorable\_restoration,','),givar )}">selected  $\langle c : i \rangle$ >GI $\langle$ /option>
- $\langle$  option value="TF $\langle$ % = tn %>" $\langle$ c:if test="\${fn :contains(fn:join(restorationStatus) mesial\_restorable\_restoration,','), tfvar

)}">selected</c:if>>TF</option><br></select></div></td></tr>

- <tr><td>Distal</td><td><div id=" caries\_surfaces <% tn %>distal" style=' display: note,">>>>> un new uses  $\alpha_{\text{max}}$  beckbox"<br>name="distalcaries" value=" $\langle\%$  to  $\%$ " id<br>="distal $\langle\%$  to  $\%$ " onclick="showvar(' distal '+ caries Select Surfaceid, distalformid); drawConditionMini('caries<br>', 'distal',  $\ll$  tn  $\gg$ )" <c: if test="\${<br>fn:contains(fn:join(cariesStatus.
	- distal\_caries\_string,','),tn)}">checked<br>="yes"</c:if>/></div></td>
- <td><div id="distalcariesSelectSurface<%= tn<br>%>" style="display:none;"><br><select name="selectCariesDistal" id="
- 
- distalcaries Select <%= tn %>"><br>
<option value="<%= tn %>"></option><br>
<option value="c%= tn %>"></option><br>
<option value="restorable <%= tn %>" <c: if  $\mathtt{test}\!=\!\!"\$  {  $\mathtt{fn}:\mathtt{contains}$  (  $\mathtt{fn}:\mathtt{join}$  (
	- caries Status. distal\_restorable\_caries<br>
	,','), restorablevar }}">selected </c: if<br>
	>> O </option>
	- $\langle \text{option values" nonrestorable} \rangle \langle \text{cm} \rangle$  < c:<br>if test="\${fn:contains(fn:join( cariesStatus.distal\_restorable\_caries
- 
- distal" recurrent\_surfaces  $\ll 5$  to  $\ll 5$ <br>distal" style="display :none;">  $\lt$ input<br>type="checkbox" name="distalrecurrent"

value=" $\langle\%$  = tn %>" id="redistal $\langle\%$  tn<br>%>" onclick="showvar('distal'+ recurrent Select Surfaceid, redistal formid recurrent ', '<br>
); drawConditionMini('recurrent ', '<br>
distal',<%= tn %>) " <c:if test="\${fn:<br>
contains (fn:join(recurrentStatus.

- distal\_recurrent\_string,","),tn)}"><br>checked="yes"</c:if> /></div></td><br><td><div id="distalrecurrentSelectSurface
- $\sqrt{ }$  = tn %" style="display:none;"><br>  $\sqrt{ }$  = tn %" style="display:none;">  $id =$ distalrecurrentSelect<%= tn %>">
- <br/>
strated the set of the set of the set of the set of the set of the set of the set of the set of the set of the set of the set of the set of the set of the set of the set of the set of the set of the set of the set of
- $test="$ \${fn:contains(fn:join( recurrentStatus.
	- distal\_restorable\_recurrent,  $restorablevar)$ }">selected </c:if>> 0 </  $option >$
- $\langle$ option value="nonrestorable $\langle\%$ = tn %>"  $\langle$ c: if test="\${fn:contains(fn:join( recurrentStatus. distal\_restorable\_recurrent,  $nonrestorablevar)$ }">selected </c:if>> /
- $\langle$ /option>
- $\langle$ /select> $\langle$ div> $\langle$ td> distal" restoration\_surfaces  $\ll 2$  to  $\ll 1$ <br>distal" style="display:none;"><input<br>type="checkbox" name="distalrestoration " value=" $\langle\%$  tn %>" id="restodistal \%=<br>tn %>" onclick="showvar('distal'+<br>restoreSelectSurfaceid,
	- restodistalformid); drawConditionMini('
	- restoration', 'distal',  $\langle\% = \text{tn} \rangle$  '  $\langle c :$ <br>if test="\${fn:contains(fn:join( restoration Status.
	- distal\_restoration\_string,','),tn)}"><br>checked="yes"</c:if> /></div></td><td<br>>distal\_restoration\_string,',')td></td<br>>distal<br/>cd="distalrestoreSelectSurface<%= any data is style="display:none;"><select<br>
	name="selectRestorationDistal" id="<br>
	distalrestoreTypeSelect<%= tn %>">
- $\text{Cop}(\text{in value} = \text{Var}(\text{Var} \times \text{Var} \times \text{Var} \$
- distal\_restorable\_restoration,','),amvar )}">selected </c:if >>AM</option><br></br/>option value="CO<%= tn %>" <c:if test="\${fn
- : contains (fn: join (restoration Status)
- $\begin{array}{c} \text{Coulomb}(\text{in}, \text{1}, \text{1}) \cup (\text{Coulomb}(\text{restriction}, \text{1}), \text{covari}) \\ \text{distall-restorable-restoration}, \text{'}) \text{, covar} \\ \text{Coption value} \text{and} \text{CIC\%} = \text{tn} \text{ %} \text{C} \text{c} \text{if } \text{test} = \text{"$} \$ \{} \{ \text{fn} \\ \text{: contains (fn: join (restriction S) \text{to} \text{is} \text{at } \text{is} \text{at } \text{is} \text{at } \text{is} \text{at } \text{is} \text{at } \$ distal\_restorable\_restoration,','),givar
- )}">selected </c:if >>GI</option><br></br/>option value="TF<%= tn %>" <c:if test="\${fn : contains (fn: join (restoration Status) distal\_restorable\_restoration,','), tfvar<br>)}">selected </c:if >>TF</option>

 $\langle$ /select> $\langle$ /div> $\langle$ td> $\langle$ tr>

- <tr><td>Occlusal</td><td><div id=" caries\_surfaces  $\ll$  to  $\gg$  occlusal" style<br>="display:none;"> input type="checkbox" ame="occlusalcaries" value=" $\sqrt{e}$  = tn %"<br>id="occlusalcaries" value=" $\sqrt{e}$  = tn %"<br>id="occlusal $\sqrt{e}$  tn %" onclick="showvar<br>('occlusal'+cariesSelectSurfaceid,  $\alpha$ cclusalformid); drawConditionMini $($ ' caries', 'occlusal',  $\langle\% = \text{tn} \% \rangle$  "  $\langle\text{c}: \text{if}$ <br>test="\${fn:contains(fn:join(cariesStatus
- tn %>" style="display:none;">  $id =$
- $<{\tt select\_name}="select{\tt C}~\verb|a|~{\tt riseO}~{\tt cc}~{\tt l}~{\tt val}"$ occlusalcariesSelect<%= tn %>">

 $\langle \text{option value="\% = in %}\rangle \times \langle \text{option} \rangle$ <br>  $\langle \text{option value="restorable} \times \text{En %}\rangle \times \langle \text{option} \rangle$  $test = "$(fn:contains(fn:join($ caries Status. occlusal\_restorable\_caries,  $restorablevar)$ }">selected </c:if>> 0 </

- $option >$  $\langle$ option value="nonrestorable $\langle\%$ = tn %>"  $\langle$ c:  $\begin{minipage}{.4\linewidth} if \hspace*{0.2cm} \texttt{test} \texttt{=} "\$ \{ \texttt{fn} : \texttt{contains}\, (\, \texttt{fn} : \texttt{join}\, (\, \texttt{if}\, \, \texttt{if}\, \, \texttt{if}\, \, \texttt{if}\, \, \texttt{if}\, \, \texttt{if}\, \, \texttt{if}\, \, \texttt{if}\, \, \texttt{if}\, \, \texttt{if}\, \, \texttt{if}\, \, \texttt{if}\, \, \texttt{if}\, \, \texttt{if}\, \, \texttt{if}\, \, \texttt{if}\, \, \texttt{if}\$ cariesStatus.
	- occlusal\_restorable\_caries,'  $nonrestorablevar)$ }">selected </c:if>> /  $\langle$ /option $\rangle$

 $\langle$ /select> $\langle$ div> $\langle$ td>

- $\langle \text{td} \rangle \langle \text{td} \rangle = \langle \text{td} \rangle \langle \text{td} \rangle$ <br>  $\langle \text{td} \rangle \langle \text{td} \rangle = \langle \text{rec}(\text{1} \times \text{1} \times \text{1}) \rangle$ <br>  $\langle \text{td} \rangle = \langle \text{rec}(\text{1} \times \text{1} \times \text{1}) \rangle = \langle \text{td}(\text{1} \times \text{1}) \rangle = \langle \text{td}(\text{1} \times \text{1}) \rangle$ <br>  $\langle \text{v} \text{p} \rangle = \langle \text{ceckbox} \rangle \langle \text{v} \rangle = \langle \text{v$ reocclusalformid);drawConditionMini('<br>recurrent', 'occlusal',<%= tn %>)"<br>:if test="\${fn:contains(fn:join( recurrentStatus.
- occlusal\_recurrent\_string,','),tn)}">  $\text{checked} = \text{"yes"} <\!\!/c: \text{if } \text{>}/\text{>} <\!\!/ \text{div} \text{>} <\!\!/ \text{td} \text{>}$ <br>\\std\\td\ \did = "occlusalrecurrent Select Surface
- % <td><env na= occusant et un sextend de la variable de la variable de la variable de la variable de la variable de la variable de la variable de la variable de la variable de la variable de la variable de la variable de
- $\verb"occlusalrecurrentSelect" $\leftarrow \verb"tn" %$$  $\langle \text{option value} \rangle \langle \mathcal{K} \rangle = \text{tn} \rangle \langle \mathcal{K} \rangle \rangle \langle \text{option} \rangle \langle \text{option value} \rangle$ <br>value="restorable  $\langle \mathcal{K} \rangle$  tn  $\langle \mathcal{K} \rangle$ "  $\langle \text{c}: \text{if test} \rangle$ 
	- ${\rm (n.5cm\,k.1cm\,k.1cm\,k.1cm\,k.1cm\,k.1cm\,k.1cm\,k.1cm\,k.1cm\,k.1cm\,k.1cm\,k.1cm\,k.1cm\,k.1cm\,k.1cm\,k.1cm\,k.1cm\,k.1cm\,k.1cm\,k.1cm\,k.1cm\,k.1cm\,k.1cm\,k.1cm\,k.1cm\,k.1cm\,k.1cm\,k.1cm\,k.1cm\,k.1cm\,k.1cm\,k.1cm\,k.1cm\,k.1cm\,k.1cm\,k.1cm\,k$  $option$
- $\langle \text{option value="nonrestorable} \llbracket \xi \rangle$  (option value="nonrestorable  $\llbracket \xi \rangle$  for the state  $\frac{1}{2}$  for the contains (fn:join (
	- $occlusal\_restorable\_recurrent \ ,$ nonrestorablevar) }">selected </c: if >> /  $\langle$ /option>
- $\langle /selec t \rangle \langle div \rangle \langle /td \rangle$
- selecty  $\sqrt{u}$ <br>  $\lt d$   $\lt d$   $\lt d$   $\lt d$   $\approx$   $\frac{1}{2}$  restoration\_surfaces  $\ll$   $\approx$  to  $\approx$  occlusal" style="display:none;"> $\lt$ input<br>
type="checkbox" name=" occlusalrestoration" value="<%= tn %>'
	- id="restoocclusal<%= tn %>" onclick=<br>showvar('occlusal'+
	- restoreSelectSurfaceid restoocclusalformid);drawConditionMini<br>('restoration ', 'occlusal',<%= tn %>)' 'restoration', 'occlusal', $\leq \frac{m}{2}$  tn  $\%$  ><br>  $\lt c$ : if test="\${fn:contains(fn:join(
	- restorationStatus.<br>
	occlusal\_restoration\_string,','),tn)}<br>
	checked="yes"</c:if>/></div></td><td> '),  $\tan$  }"> div id="occlusalrestoreSelectSurface  $\sqrt{t}$ <br>tn %>" style="display:none;"> $\lt$ select<br>name="selectRestorationOcclusal" id="
- cclusalrestoreTypeSelect<%= tn %>"><br>
<option value="<%= tn %>"></option><br>
<option value="AME%= tn %>" <</a></a></a>" </a>(test="\${fn %>" <<.:if \_test="\${fn % : contains (fn:join (restoration Status)<br>occlusal\_restorable\_restoration,',')
- $amvar)$ }">selected </c:if >>AM</option><br><option value="CO<%= tn %>" <c:if test="\${fn : contains (fn: join (restoration Status) occlusal\_restorable\_restoration,
- $\frac{1}{2}$  covar) }">selected  $\frac{1}{2}$  (c: if >>CO $\frac{1}{2}$  (option > <option value="GI<%= tn %>" <c: if test="\${fn : contains (fn : join (restoration Status .<br>occlusal\_restorable\_restoration,',')  $, \lambda$ .
- givar)}">selected </c:if >>GI</option ><br><option value="TF<%= tn %>" <c:if test="\$<br>:contains (fn:join (restorationStatus)  $t e s t = "$  \$ { fn occlusal\_restorable\_restoration,',  $, \cdot$  $tfvar)$ '>selected </c:if>>TF</option>

 $\langle$ /select> $\langle$ /div> $\langle$ /td> $\langle$ /tr>

- $\langle \text{tr}\rangle \langle \text{td}\rangle \langle \text{Buccal}\rangle \langle \text{td}\rangle \langle \text{td}\rangle \langle \text{div} \text{id} =$ " caries\_surfaces  $\mathscr{L}$ = the buccal" style='<br>caries\_surfaces  $\mathscr{L}$ = the buccal" style='<br>display : none;"><input type="checkbox" anne="buccalcaries" value="%= tn %>" id<br>="buccalcaries" value="%= tn %>" id<br>="buccal<%= tn %>" onclick="showvar('<br>buccal'+cariesSelectSurfaceid, buccalformid); drawConditionMini('caries ', 'buccal', $\leq \mathcal{C} = \text{tn} \ \mathcal{C} >$ ) "  $\leq c$ : if test="\${<br>fn: contains (fn: join (cariesStatus. value=" $\langle\%$  tn %>"> $\langle$ /option><br>  $\langle$ option value="restorable  $\langle\%$  tn %>"  $\langle$ c:if
	- $test = "$(fn:contains(fn:join($ caries Status, buccal\_restorable\_caries  $\langle \cdot, \cdot \rangle$ ,  $\langle \cdot, \cdot \rangle$ , restorablevar)}">selected  $\langle \cdot \rangle$ cif<br>>> O  $\langle \cdot \rangle$ option>
	- $\zeta$  option value="nonrestorable  $\ll$  tn %>"  $\lt c$ :

if  $test = "$(fn:contains(fn:join))$  $\verb|cariesStatus.buccal_restorable_caries|$ cariestaria.buccal\_restorable\_caries<br>
;',',),nonrestorablevar)}">selected </c:<br>
;'>> / </option><br>
</select></div></td><br>
</a><br>
</a>td><div></div><br>
ctd><div>="recurrent\_surfaces <%= tn %><br>
buccal" recurrent\_surfaces <%= tn %

recurrentSelectSurfaceid.rebuccalformid ecurrent, tends of the contract of the current, the buccal',  $\langle \% = \text{tn} \%)$  "  $\langle$  c: if test="\${fn:

 $\text{total}(f_n:j) = \text{total}(f_n:j)$ <br>
contains  $(f_n:j) = \text{total}(f_n:j)$ <br>
buccal\_recurrent\_string,','),tn}}<br>
checked="yes"</c:if>/></div></td><br>
<td><td><div id="buccalrecurrentSelectSurface

 $\ll \frac{1}{\sqrt{6}}$  th  $\%$  is tyle="display:none;"><br>  $\lt$ select name="selectRecurrentBuccal" id="

buccalrecurrentSelect<%= tn %>">

 $\frac{1}{\sqrt{2}}$ <br>  $\frac{1}{\sqrt{2}}$   $\frac{1}{\sqrt{2}}$  $test = "$   $f_n : contains (fn : join ($ 

 $\langle$  option value="nonrestorable $\langle$ %= tn %>"  $\langle$ c:<br>if test="\${fn:contains(fn:join(

restorablevar) }">selected </c: if >> 0 </

buccal\_restorable\_recurrent,','),<br>nonrestorablevar)}">selected </c:if>> /

 $\langle \mathcal{H} \rangle \langle \mathcal{H} \rangle$ <br>  $\langle \mathcal{H} \rangle \langle \mathcal{H} \rangle \langle \mathcal{H} \rangle$   $\langle \mathcal{H} \rangle$  and  $\langle \mathcal{H} \rangle$  and  $\mathcal{H} \rangle$  and  $\mathcal{H} \rangle$  are to ration surfaces  $\langle \mathcal{H} \rangle$  and  $\langle \mathcal{H} \rangle$  buccal" style="display : none;"> $\langle \mathcal{H} \rangle$  and  $\$ 

restobuccalformid); drawConditionMini('<br>restoration', 'buccal',<%= tn %>) "<br>: if test="\${fn:contains(fn:join(

checked="yes" </c: if >/></div></td></td>< checked="yes"  $\langle \cdot | \cdot | \cdot \rangle / \langle \cdot | \cdot \rangle / \langle \cdot | \cdot \rangle / \langle \cdot | \cdot \rangle$ <br>div id="buccalrestoreSelectSurface  $\langle \cdot \rangle$ <br>tn %>" style="display : none;">  $\langle$  select<br>name="selectRestorationBuccal" id="

.<br>Ce

 $, '$ ),  $t$ n) }"

recurrentStatus.<br>buccal\_restorable\_recurrent,'

 $option$ 

 $\langle$ /option $\rangle$ 

 $\langle$ /select  $>\langle$ /div  $>\langle$ /td $\rangle$ 

 $recurrentS$ tatus.

restoreSelectSurfaceid,

restorationStatus. buccal\_restoration\_string,

buccal\_restorable\_restoration,','),amvar )}">selected </c:if >>AM</option><br><option value="CO<%= tn %>" <c:if test="\${fn : contains (fn: join (restoration Status) buccal\_restorable\_restoration,','), covar<br>)}">selected </c:if >>CO</option>  $\left\{\text{option value="GL}\right\}$  where  $\left\{\text{fn}\right\}$  and  $\left\{\text{fn}\right\}$ : contains ( fn : join ( restoration Status .

mame= selectricstorationBuccal" id="<br>buccalrestoreTypeSelect<br/><%; tn $\%$ ">>><br><<br/>coption value=" $\langle\% = \text{tn} \% \rangle$ "> $\langle\phi$ ption ><br><option value=" $\text{AM}\% = \text{tn} \%$ ">" << : if test="\${fn :contains (fn:join (restorationSta

- .contains (in .join (restoration, ','), givar<br>
}">selected </c:if >>GI</option>  $\left\{\text{option value="TF<= \text{tn %} \right\}.$ : contains (fn : join (restoration Status)
	- buccal\_restorable\_restoration, ','), tfvar  $\$  >selected </c: if >>TF</option>

 $\langle$ /select  $\rangle$ </div  $\rangle$ </td $\rangle$ </tr  $>$ 

- <tr><td>Lingual</td><td><div id="
	- caries\_surfaces  $\ll$  the  $\gg$  lingual" style="<br>display:none;"> input type="checkbox" anne="lingualcaries" value=" $\sqrt{\pi}$  to  $\sqrt{\pi}$ "<br>id="lingualcaries" value=" $\sqrt{\pi}$  to  $\sqrt{\pi}$ "<br>id="lingual $\sqrt{\pi}$  to  $\sqrt{\pi}$ " onclick="showvar('<br>lingual'+cariesSelectSurfaceid,
		- lingualformid); drawConditionMini('caries
		-
- {in:iontains (in:join (carresstatus.<br>
lingual\_caries\_string, ','),tn)}">checked<br>
="yes"</c:if>/></div> </td><br>
<td><br>
<td><br>
xdiv id="lingualcariesSelectSurface <%=<br>
tn %>" style="display :none;"><select<br>
name="selectCariesL
- - test="\${fn:contains(fn:join(<br>cariesStatus.lingual\_restorable\_caries

,','), restorablevar) }">selected </c: if<br>
>> O </option>

 $<\!\!\mathit{option\ value="nonrestorable}\!\! <\!\!\mathit{m} \mathrm{m} \mathrm{~s} \mathrm{~s} \mathrm{~m} \mathrm{~s} \mathrm{~s} \mathrm{$ cariesStatus.lingual\_restorable\_caries<br>,','), nonrestorablevar)}">selected </c:

,','),nonrestorablevar)}'>selected </c:<br>
if >> / </ption><br>  $\langle \det(\mathbf{x}) \rangle$  = /  $\langle \det(\mathbf{x}) \rangle$ <br>  $\langle \det(\mathbf{x}) \rangle$ <br>  $\langle \det(\mathbf{x}) \rangle$  = /div >  $\langle \det(\mathbf{x}) \rangle$ <br>  $\langle \det(\mathbf{x}) \rangle$  = /display : none;'>  $\langle \det(\mathbf{x}) \rangle$ <br>
type="checkbox" name="ling recurrentSelectSurfaceid relingualformid); drawConditionMini('

recurrent ', 'lingual',  $\langle\%$  = tn % >)<br>if test="\${fn:contains (fn:join (  $\geq$  . recurrentStatus.

- 
- 
- recurrentStatus.<br>
lingual-recurrent\_string,','),tn)}"><br>
checked="yes"</c:if>/></div></td><br>
<td><d>><d="lingualrecurrentSelectSurface<br>
<% tn %>" style="display:none;"><br>
<select name="selectRecurrentLingual" id="
- $lingualrecurrentSelect \llgtrless$  tn  $\%>$ ">
- $\label{eq:optimal} \begin{array}{ll} \mbox{\sf{c}} & \mbox{\sf value="}\mbox{\sf x}^2 \mbox{\sf x}^2 = \mbox{\sf t} \mbox{\sf n} & \mbox{\sf x}^3 \mbox{\sf x}^3 \mbox{\sf x}^3 \mbox{\sf y} \mbox{\sf c} \mbox{\sf l} \mbox{\sf n} \mbox{\sf n} \\ \mbox{\sf {c}} & \mbox{\sf option} & \mbox{\sf value="restorable}\mbox{\sf x}^3 \mbox{\sf f} & \mbox{\sf x}^3 \mbox{\sf x}^3 \mbox{\sf x} & \mbox{\sf c} \mbox{\sf c} \mbox{\sf i} \$  $test="\$  {  $fn: contains$  ( $fn:join$  ( recurrentStatus. lingual\_restorable\_recurrent,','),
- $restorablevar)$ '>selected </c:if>> 0 </  $option$  $\langle$  option value="nonrestorable $\langle$ %= tn %>"  $\langle$ c:<br>if test="\${fn:contains(fn:join(
	- recurrentStatus
	- $\verb|lingual_restorable_recurrent|,$
	- $\verb|nonrestorablevar)|\} " > \verb|selected| < \verb|/c: \verb|if| > > /$  $\langle$ /option $\rangle$
- 
- </select></div></td><br>
<td><div id="restoration\_surfaces <%= tn %><br>
lingual" style="display:none;"><input<br>
type="checkbox" name="<br>
lingualrestoration" value="<%= tn %>"<br>
id="restollingual<%= tn %>" onclick="
	- showvar (' $\lim_{x \to a}$ '+<br>restoreSelectSurfaceid, restolingualformid); drawConditionMini(' restoration ', 'lingual', $\ltimes \cong$  tn  $\gg$ ) "  $\lt c$ <br>: if test="\${fn:contains(fn:join( restorationStatus.
	- lingual\_restoration\_string,','),tn)}"><br>checked="yes"</c:if>/></div></td></td<br>>div id="lingualrestoration\_string,'/<br>checked="yes"</c:if>/></div></td></d</td<br>>d</td<br>>to the "lingualrestores electSurface</fect/inter-<br>the "%"
- lingualrestoreTypeSelect $\frac{m-1}{m}$  has lingualrestoreTypeSelect $\frac{m-1}{m}$  has lingualrestoreTypeSelect $\frac{m-1}{m}$  has lingualrestoreTypeSelect $\frac{m-1}{m}$  has lingualrestoreTypeSelect $\frac{m-1}{m}$  has lingualrestoreTypeSele : contains  $(\text{fn} : \text{join}$  (restoration Status)<br>lingual\_restorable\_restoration,','),
- amvar)}">selected </c:if>>AM</option><br><option value="COC%= tn %>" <c:if test="{<br>:contains(fn:join(restorationStatus.  $t e s t = "$  \$ { f n lingual\_restorable\_restoration,',')
- covar)}">selected </c:if >>CO</option><br><option value="GI<%= tn %>" <c:if test="!  $\text{test} = \text{Set}$ : contains (fn : join (restoration Status) lingual\_restorable\_restoration,'
- $\langle \text{opti} \rangle^2 \geq \text{selected} \langle \text{c}_{\cdot} : \text{if} \rangle \geq \text{G} \langle \text{option} \rangle$ <br>  $\langle \text{option value} = \text{Tr} \langle \text{C}_{\cdot} : \text{if} \rangle \geq \text{G} \langle \text{option} \rangle$ <br>  $\langle \text{option value} = \text{Tr} \langle \text{C}_{\cdot} : \text{if} \rangle \geq \text{G} \langle \text{c}_{\cdot} : \text{if} \rangle \langle \text{let} \rangle$ <br>  $\langle \text{on tains (fn:join (restoration, ',')} \rangle)$  $tfvar)$ '>selected </c:if>>TF</option>

 $\langle$ /select> $\langle$ div> $\langle$ td> $\langle$ tr>

- $\langle \text{false}\rangle\langle \text{div}\rangle\langle \text{div}\rangle$ <br>  $\langle \text{tr}\rangle\langle \text{inv}\rangle\langle \text{div}\rangle$ <br>  $\langle \text{tr}\rangle\langle \text{inv}\rangle\langle \text{div}\rangle\langle \text{div}\rangle$ <br>  $\langle \text{value}=\langle \text{%} \rangle^n$  d="alltooth  $\langle \text{%} \rangle = \text{tr} \langle \text{%} \rangle$ "<br>
onclick="show AllTooth ()"  $\langle \text{c}: \text{if test} \rangle$ " set<br>
fn:contains (fn:  $extracted\_string, ', ', ,$ ,  $(n)$  || fn:contains (fn:join (dentalChart. missing\_string, ',')
- $\mu$  tn  $\lambda$  $\Box$ fn: contains (fn: join (dentalChart. unerupted\_string,','),tn) || fn:contains<br>(fn:join(dentalChart.impacted\_string
- contains (fn:join (dentalChart.<br>intrusion\_string, ','),tn) ||<br>intrusion\_string,','),tn) || fn:contains<br>(fn:join (dentalChart.
	- $\begin{array}{c} \text{mean} \\ \text{median-rotation-string} \\ \text{contains} \\ \text{in:join (dental Chart.)} \end{array}$  | | fn:

 $\begin{array}{c} \texttt{distall-rotation\_string} \ , \ , \ , \ ) \ , \texttt{tn} \ ) \ \ | \ | \\ \texttt{fn: contains (fn:join (dental Chart. \ )} \end{array}$ 

- rotation\_string,','), tn) || fn:contains (<br>fn:join (dentalChart. In: join (dentationart.<br>postcore\_crown\_string,','),tn) || fn:<br>contains (fn: join (dentalChart. contains (in . join (dentalChart)<br>acrylic\_crown\_string, ','), tn) | <br>fn : contains (fn : join (dentalChart)
- ontains (in: join (dentaitment)<br>metal\_crown\_string,','),tn) || fn:<br>contains (fn: join (dentalChart) porcelain\_crown\_string,','),tn) || fn:<br>contains (fn:join (dentalChart. removable\_partial\_denture\_string,','), tn
- fn: contains (fn: join (dentalChart. ontains (in: join (dentait) and<br>fixed bridge.string, ','), tn) || fn:<br>contains (fn: join (dentalChart.<br>rootcanal\_treatment\_string,','), tn)<br>fn: contains (fn: join (dentalChart.  $\langle \rangle$ , tn) ||
- 
- 
- style  $=\frac{34}{2}$  display: none;"><table>

 $\leq$ tr $\geq$ 

<td>&nbsp;&nbsp;&nbsp;&nbsp;&nbsp;&nbsp;< input type="checkbox" name="extrusion"<br>value=" $\langle\sim$ %= tn %>" id="extrusion %= tn<br>%>" onclick="drawConditionMini2('<br>extrusion ', $\langle\sim$  = tn %>)"  $\langle\cdot\rangle$  test="\${fn: contains (fn:join (dentalChart.  $extru sion\_string, ', ', '), \text{tn)}$ )'>checked="yes  $Z/c$ : if >> $Z/d$ 

 $<$ td>Extrusion  $<$ /td>

- <td><input type="checkbox" name="intrusion"<br>value="<%= tn %>" id="intrusion<%= tn %>" onclick="drawConditionMini2(' intrusion',  $\langle % = \text{tn } % > \rangle$ "  $\langle$ c: if test="\${fn:<br>contains (fn: join (dentalChat. intrusion\_string,','),tn)}">checked="yes  $\begin{array}{c} \text{``}\texttt{<<}/\text{c}: \text{if} \texttt{>>}\texttt{<<}/\text{td}\texttt{>}\\ \texttt{ } \text{Intrusion} \texttt{<<}/\text{td}\texttt{>} \end{array} |$
- 
- <td><input type="checkbox" name="mesialdrift value="<%= tn %>" id="mesialdrift<%=<br>a %>" onclick="drawConditionMini2('  $\tan \sqrt[6]{\gg}$  $\text{max}$ <br>  $\text{max}$  and  $\text{max}$  and  $\text{max}$
- <td><input type="checkbox" name="distaldrift value=" $\langle\mathcal{L}\rangle$  is tailed in the set of  $\mathcal{L}\rangle$ " value=" $\langle\mathcal{L}\rangle$  is tailed if  $\langle\mathcal{L}\rangle$ <br>the " $\gg$ " onclick="drawConditionMini2(' distaldrift", $\langle \infty = \tan \infty \rangle$ "  $\langle$ c: if test="\${<br>fi: contains (fn: join (dentalChart.
- 
- fn:contains(fn:join(dentaitinari)<br>
distal-rotation-string,','),tn)}"><br>
checked="yes"</c:if>></d>><br>
</td><br>
</td>Distal Drift Rotation</td><br>
</td><br>
</td><br>
</td><td><br>
</td><br>
</td><br>
</td><br>
</td><br>
</td><br>
</td><br>
</td><br>
</td><br>
<  $\%$   $\%$  = the  $\%$   $\%$  = can continuous intervals (find the set  $\%$ )  $\%$  = the  $\%$  of the set  $\%$  find the set  $\%$  find the set  $\%$  of  $\%$  set  $\%$  set  $\%$  set  $\%$  set  $\%$  set  $\%$  set  $\%$  set  $\%$  set  $\%$   $<$ td>Rotation  $<$ /td>

 $\frac{1}{x}$  +  $\frac{1}{x}$ 

- <td>&nbsp;&nbsp;&nbsp;&nbsp;&nbsp;&nbsp;<<br>input type="checkbox" name=" removable<br>partial" value=" $\sqrt{ }$  tn %>" id="<br>removable<br>partial " value=" $\sqrt{ }$ " onclick="<br>drawConditionMini2 ('removable<br>partial
	-
	-
	- $\langle \cdot, \cdot \rangle$ <br> $\langle \cdot, \cdot \rangle = \text{tn} \cdot \langle \cdot \rangle$   $\langle \cdot, \cdot \rangle = \langle \cdot \rangle$   $\langle \cdot \rangle = \langle \cdot \rangle$   $\langle \cdot \rangle = \langle \cdot \rangle$   $\langle \cdot \rangle = \langle \cdot \rangle$   $\langle \cdot \rangle = \langle \cdot \rangle$   $\langle \cdot \rangle = \langle \cdot \rangle$   $\langle \cdot \rangle = \langle \cdot \rangle$   $\langle \cdot \rangle = \langle \cdot \rangle$   $\langle \cdot \rangle = \langle \cdot \rangle$   $\langle \cdot \rangle = \langle \cdot \rangle = \langle \cdot \rangle$   $\langle \cdot \rangle = \langle \cdot \$ removable\_partial\_denture\_string,','),tn
- )}">checked="yes"</c:if>></td></td></td>Aemovable Partial Denture</td>
- xasimput type="checkbox" name="fixedbridge"<br>xalue=" $\langle \langle \rangle \rangle$ " value=" $\langle \rangle$ " id="fixedbridge"<br>"tn %>" onclick="drawConditionMini2('
- $\lim_{x\to 0}$  of  $\lim_{x\to 0}$  of  $\frac{1}{x}$  of  $\frac{1}{x}$  of  $\frac{1}{x}$  of  $\frac{1}{x}$  of  $\frac{1}{x}$  of  $\frac{1}{x}$  of  $\frac{1}{x}$  of  $\frac{1}{x}$  of  $\frac{1}{x}$  of  $\frac{1}{x}$  of  $\frac{1}{x}$  of  $\frac{1}{x}$  of  $\frac{1}{x}$  of  $\frac{1}{x}$  of  $\frac{1}{x}$  $fixed\_bridge\_string, '', '), tn$  }">checked=" yes"</c:if>></td></td></td></td>

xid<br>
xinput type="checkbox" name="rootcanal"<br>
value="<%= tn %>" id="rootcanal<%= tn<br>
%>" onclick="drawConditionMini2('

rootcanal', $\langle\%$  = tn %>)"  $\langle$ c:if test="\${fn:<br>contains (fn:join (dentalChart. rootcanal\_treatment\_string,  $\langle \cdot, \cdot \rangle$ , tn  $\rangle$   $\rangle$ ">

- rootcanal\_treatment\_string,','),tn)}"><br>
ctd>Rockd="yes"</c:if>></td><br>
ctd>Root Canal Treatment</td><br>
ctd></td><br>
ctd></td><br>
ctd>infused" value=" $\sqrt{\%}$  tn %>" id="<br>
porcelainfused" value=" $\sqrt{\%}$  tn %>" onclick="<br>
drawCond join (dentalChart.porcelain\_crown\_string  $\binom{1}{0}, \binom{1}{1}, \binom{1}{2}$  ,  $\binom{1}{0}, \binom{1}{1}$  ,  $\binom{1}{0}, \binom{1}{1}$  ,  $\binom{1}{0}, \binom{1}{1}$  ,  $\binom{1}{0}, \binom{1}{1}$  ,  $\binom{1}{0}, \binom{1}{1}$  ,  $\binom{1}{0}, \binom{1}{1}, \binom{1}{1}, \binom{1}{1}, \binom{1}{1}, \binom{1}{1}, \binom{1}{1}, \binom{1}{1}, \binom{1}{1}, \binom{1}{1}, \binom{1}{$
- $\langle \text{td}\rangle$ Porcelain Fused to Metal  $\langle \text{td}\rangle$ <br>  $\langle \text{td}\rangle$ Porcelain Fused to Metal  $\langle \text{td}\rangle$ <br>  $\langle \text{td}\rangle$  and  $\langle \text{td}\rangle$  and  $\langle \text{td}\rangle$  and  $\langle \text{td}\rangle$  and  $\langle \text{td}\rangle$  and  $\langle \text{td}\rangle$  and  $\langle \text{td}\rangle$  and  $\langle \text{td}\rangle$  and  $\langle \text{td$ pitfissure,  $\langle\% = \tan \% \rangle$ ,  $\langle$  c: if test="\${fn  $\frac{1}{2}$ : contains  $(\text{fn}: \text{join}(\text{dentallChart}.\ \text{pif}(\text{isures}) \rightarrow \text{q}, \text{v}, \text{v}), \text{tn})\}^n$ <br>
checked="yes"</c:if>></td>

<td>Pit and Fissure Sealants </td>

## $\langle$ /tr>

- $<$ tr $>$ <td>&nbsp;&nbsp;&nbsp;&nbsp;&nbsp;&nbsp;< input type="checkbox" name="postcore"<br>value=" $\langle\%$ = tn %>" id="postcore"<br>value=" $\langle\%$ = tn %>" id="postcore $\langle\%$ = tn %><br>onclick="drawConditionMini2('postcore ',  $\langle \mathcal{L} \rangle = \text{tn} \ \mathcal{L}$ ''  $\langle \mathcal{L} : \text{if} \ \text{test} = \text{``}\$ \{\text{fn} : \text{contains}\ (\text{fn} : \text{join} \ (\text{dentalChart}).\$  $\frac{1}{2} \text{psto}$  resolutions in the string, ', '), the set of  $\frac{1}{2}$  resolutions  $\frac{1}{2}$  resolutions  $\frac{1}{2}$  resolutions  $\frac{1}{2}$  resolutions  $\frac{1}{2}$  resolutions  $\frac{1}{2}$  resolutions in the set of  $\frac{1}{2}$  reso
- $Post Core Crown |$
- value  $-\sqrt{a}$  in  $\sqrt{b}$  in  $\sqrt{c}$  in  $\sqrt{c}$  in  $\sqrt{c}$ <br>  $\sqrt{c}$ ,  $\sqrt{c}$  is  $\sqrt{c}$  in  $\sqrt{c}$  is  $\sqrt{c}$  is  $\sqrt{c}$  is  $\sqrt{c}$  is  $\sqrt{c}$  is  $\sqrt{c}$  is  $\sqrt{c}$  is  $\sqrt{c}$  is  $\sqrt{c}$  is  $\sqrt{c}$  is  $\sqrt{c}$  is  $\sqrt{c}$  is
- m: joint (aentalChart .acrylic\_crown\_string<br>
,'),tn)}">checked="yes"</c:if>></td><br>
<td>Acrylic Crown</td><br>
<td>Acrylic Crown</td><br>
<td><td>>="metal"<br>
value=" $\sqrt{\pi}$  and "metal"<br>
value="checkbox" name="metal"<br>
value=" $\sqrt{\pi$ join (dentalChart.metal\_crown\_string,',')
- , ...,  $\langle \text{tr} \rangle$  > checked="yes" </c:if >></td><br>
<td>Metal Crown</td><br>
<td><td>Metal Crown</td> (input type="cneckbox" name="porceiain<br>value="<%= tn %>" id="porcelain<%= tn<br>%>" onclick="drawConditionMini2(' porcelain',  $\langle % = \text{tn} % = \text{tn} % = \text{tn} %$   $\langle % \text{tn} % = \text{tn} % = \text{tn} % = \text{tn} %$ porcelain\_crown\_string,','),tn)}"><br>checked="yes"</c:if>></td><br>cta>Porcelain Crown</td>
- $\langle$ /tr>

- <td>&nbsp;&nbsp;&nbsp;&nbsp;&nbsp;&nbsp;<  $x$ mosp; $x$ nosp; $x$ nosp; $x$ nbsp; $x$ nbsp; $\le$ <br>ipput type="checkbox" name="extracted"<br>value=" $\langle \mathcal{S}_F^{\omega} \rangle$ the" in "extracted  $\langle \mathcal{S}_F^{\omega} \rangle$  to<br> $\%$ >" onclick="drawConditionMini2 ('<br>extracted  $\langle \mathcal{S}_F^{\omega} \rangle$  to  $\langle \$ extracted\_string, ',', '), tn) }">checked="yes  $"$  </c:if>></td>
- $<$ td>Extracted  $<$ /td>
- <td><tinput type="checkbox" name="missing"<br>value="<%= tn %>" id="missing<%= tn %>"<br>onclick="drawConditionMini2('missing  $\sqrt{8}$  = the World Controllection of the set  $\sqrt{8}$  finite or set  $\sqrt{2}$  is  $\sqrt{2}$  for  $\sqrt{2}$  in  $\sqrt{2}$  is  $\sqrt{2}$  is  $\sqrt{2}$  is  $\sqrt{2}$  is  $\sqrt{2}$  is  $\sqrt{2}$  is  $\sqrt{2}$  is  $\sqrt{2}$  is  $\sqrt{2}$  is  $\sqrt{2}$  is  $\sqrt{2}$  i
- xtd>Missing </td><br>
<td>xinput type="checkbox" name="unerupted"<br>
value="<%= tn %>" id="unerupted<%= tn %>" onclick="drawConditionMini2('  $\frac{\sqrt{2}}{2}$  unerupted',  $\left\langle \frac{\sqrt{6}}{2} \pm n \frac{\sqrt{6}}{2} \right\rangle$  "  $\left\langle c : i \pm \text{ test} = \text{S} \right\rangle$  fn:<br>contains (fn: join (dentalChart.  $\verb+unerupted\_string+, '), \verb+tn+) \} " \verb+chexed+ "yes$  $\langle c : if \rangle \rangle \langle td \rangle$  $<$ td>Unerupted $<$ /td>
- <td><input type="checkbox" name="impacted"  $\langle \text{input type} = \text{"checkbox"}$  name="impacted"<br>value=" $\langle\% = \text{tn} \text{ %} \rangle$ " id="impacted" $\langle\% = \text{tn} \text{ %} \rangle$ <br>onclick="drawConditionMini2('impacted<br>', $\langle\% = \text{tn} \text{ %} \rangle$ )"  $\langle \text{c}: \text{if test} = \text{"%} \{\text{fn:contains}(\text{fn:join}(\text{dentalChart.impacted-string}, ', ') \text{)} \rangle)$  $(n)$  >> checked="yes" </c:if >></td></td>

 $\frac{2}{\sqrt{2}}$ 

#### $\langle$ /table  $\rangle$   $\langle$ /div

 $\langle$ hr $>$ 

- $\langle a \rangle$  href = "javascript:void(0)" onclick = "
- $\begin{array}{lll} < \texttt{a} & \texttt{Inrel} = \texttt{``parti:void}(1) \texttt{''} & \texttt{onclick} = \texttt{''} \\ & \texttt{submincond}(1) \texttt{''} > \texttt{Subinit} < / \texttt{a} > \\ & \texttt{a} & \texttt{Inrel} = \texttt{''} & \texttt{javascript: void}(0) \texttt{''} & \texttt{onclick} = \texttt{''} \\ & \texttt{d} & \texttt{``} & \texttt{``} & \texttt{``} & \texttt{``} &$
- $chr/$
- $$\frac{1}{2}$$
- **Services needed** $<$ **/b** $>$  $**br**/>$
- $\rm  
thr$
- 
- <u>Operative Dentistry </u> </br/>hr>>><br>
<input type="checkbox" name="class1" id="<br>
class1<%= tn %>" value="<%= tn %>" <c:  $\begin{minipage}{.4\linewidth} if \hspace*{0.2cm} \texttt{test} \texttt{=} "\$ \{ \texttt{fn} : \texttt{contains}\, (\, \texttt{fn} : \texttt{join}\, (\, \texttt{if}\, \, \texttt{if}\, \, \texttt{if}\, \, \texttt{if}\, \, \texttt{if}\, \, \texttt{if}\, \, \texttt{if}\, \, \texttt{if}\, \, \texttt{if}\, \, \texttt{if}\, \, \texttt{if}\, \, \texttt{if}\, \, \texttt{if}\, \, \texttt{if}\, \, \texttt{if}\, \, \texttt{if}\, \, \texttt{if}\$ services.class\_1\_string, ',',', \, \tn') }"><br>checked="yes"</c:if>>Class I
- $\langle$ input type="checkbox" name="class2" id="<br>class2<%= tn %>" value=" $\langle$ %= tn %>" <c:<br>if test="\${fn:contains(fn:join( services.class.2.string,",").nn)}"><br>checked="yes"</c:if>>Class II<br> $\langle$ input type="checkbox" name="class3" id="<br>class3<%= tn %>" value="class3" id="
- if  $test = "$\{fn:contains(fn:join)$
- if test="\${in:contains(in:join(<br>services.class.3.string,''),tn)}"><br>checked="yes"</c:if>>Class III<br><input type="checkbox" name="class4" id="<br>class4<%= tn %>" value="<%= tn %>" <c:<br>if test="\${fn:contains(fn:join(
- if test="\${fn:contains(fn:join(<br>services.class.4\_string,','),tn)}"><br>checked="yes"</tif>>Class IV<br>cinput type="checkbox" name="class5" id="<br>class5<%= m"%>" value=" $\sqrt{\ }$ ="checkbox" name="class5" id="<br>class5<%= m"%>" value=
- services.onlay\_string, ',',',,tn)}"><br>checked="yes"</c:if>>Onlay
- $$\rm  
/~\rm  
~$  $\langle u \rangle$  Surgery  $\langle u \rangle$  br/>
- $\langle \text{div } \text{supp} \text{tr } \langle \text{u} \rangle \langle \text{u} \rangle \langle \text{u} \rangle$ <br>  $\langle \text{input type} \rangle$  deckbox" name="extraction"<br>  $\text{id} = \text{extracts} \langle \text{w} \rangle = \text{tn}$  %" value=" $\langle \text{w} \rangle = \text{tn}$ <br>  $\%$ "  $\langle \text{c}: \text{if } \text{test} = \text{``}\$ \{\text{fn}: \text{contains } (\text{fn}: \text{join } \text{()})\}$
- $\begin{array}{ll} \text{\%>''}<<: \text{if } \texttt{test} = ``\{\texttt{fn: contains (fn: join})\ (\texttt{sevives. extraction. string}, \texttt{v.})\}, \texttt{m.})\text{\%'}>> \texttt{checked} = ``\texttt{yes} ``<\>/\texttt{c.if}>> \texttt{Extraction}, \\ \texttt{checked} = ``\texttt{vese'checkbox''} \texttt{name} = ``\texttt{doontectomy''} \\ \texttt{id} = ``\texttt{doontectomy} \text{\%} = \texttt{tn} \text{\%} \text{\%''} \texttt{value} = ``\texttt{e} \text{\%} \text{\%''} \\ \text$
- $\begin{array}{ll} \ldots & \mathrel{\mathop{\smash{\sim}}\,} & \mathrel{\mathop{\smash{\sim}}\,} & \mathrel{\mathop{\smash{\sim}}\,} & \mathrel{\mathop{\smash{\sim}}\,} & \mathrel{\mathop{\smash{\sim}}\,} & \mathrel{\mathop{\smash{\sim}}\,} & \mathrel{\mathop{\smash{\sim}}\,} & \mathrel{\mathop{\smash{\sim}}\,} & \mathrel{\mathop{\smash{\sim}}\,} & \mathrel{\mathop{\smash{\sim}}\,} & \mathrel{\mathop{\smash{\sim}}\,} & \mathrel{\mathop{\smash{\sim}}\,} & \mathrel{\mathop{\smash{\sim}}\,} & \$
- $br/>  
 br/>$
- the "settle ster" of the contains (find the "set" of the "settle" of the settle stering<br>join (services . pulp\_sedation\_string<br>,','), tn) }">checked="yes" </c:if >>Pulp
- Sedation<br>
<input type="checkbox" name="<br>
crownrecementation" id=" crownnecementation  $\mathscr{L}$  = tn  $\mathscr{L}$  value<br>=" $\mathscr{L}$  = tn  $\mathscr{L}$ "  $\mathscr{L}$  = tn  $\mathscr{L}$ "  $\mathscr{L}$  = test="\${fn: contains<br>(fn: join (services.  $\overline{\text{crown-reconnection}}$ .  $\overline{\text{crown}}$
- checked="yes" < /c: if >>Recementation of crowns  $\langle$ input type="checkbox" name=
- fillingservice" id="fillingservice<%<br>tn %>" value="<% tn %>" <c:if test="\$<br>{fn:contains(fn:join(services... fillings

 $\langle br/\rangle$ <br>  $\langle v \rangle$  Fixed Partial Dentures  $\langle u \rangle$  br/>  $\langle \psi \rangle$  Fixed Partial Dentures  $\langle \psi \rangle$   $\langle \text{bry} \rangle$ <br>  $\langle \text{input type} \rangle$  checkbox" name="laminated" id<br>
="laminated $\langle \mathcal{E} \rangle$  to  $\chi$ "  $\chi$  alue=" $\langle \mathcal{E} \rangle$  to<br>  $\%$ "  $\langle \text{c}: \text{if test} \rangle$ "  $\{\text{fi}: \text{contains (fi}: \text{join})\}$ "<br>
services.la join (services .single\_crown\_string,<br>,tn)}">checked="yes"</c:if>>Single  $, \cdot)$  $\mathrm{Crown}$ <input type="checkbox" name="bridgeservice<br>"id="bridgeservice<%= tn %>" value  $\frac{1}{2}$  id="bridgeservice  $\frac{1}{2}$  to  $\frac{1}{2}$ " value<br>=" $\frac{1}{2}$ " id="bridgeservice  $\frac{1}{2}$  to  $\frac{1}{2}$ " value  $(m \approx 10^{-10})$  $\sigma$  bridge\_service\_string,','),<br>checked="yes"</c:if>>Bridge  $\langle \rangle$ , tn  $\rangle$   $\rangle$ "  $**br**/> **br**/>$  $\langle u \rangle$  Endodontics  $\langle u \rangle \langle br \rangle$ <input type="checkbox" name="anterior" id<br>
="anterior<%= tn %>" value="<%= tn %>"<br>
<c:if test="\${fn:contains(fn:join( services. anterior\_string, , , , , , , n) }"><br>checked="yes"</c:if>>Anterior cinput type="checkbox" name="posterior" id<br>
="posterior<%= tn %>" value="<%= tn<br>
%>" <c:if test="\${fn:contains(fn:join(  $\langle$  evices. posterior\_string, ','), tn)}"><br>checked="yes"</c:if>>Posterior<br> $\langle$ input type="checkbox" name=" otherendodontics" id="otherendodontic<br>  $\langle\% \rangle = \text{tn} \%\rangle \sim \text{value} = \langle\langle\% \rangle = \text{tn} \%\rangle \sim \langle\text{c}\cdot\text{if} \rangle$ <br>
test="\${fn:contains(fn:join(services<br>
ortho\_endo\_string,','),tn)}">checked<br>
yes"</c:if>>Others (Endosurgery, Bleaching, etc.)  $\langle br/\rangle \langle br/\rangle$  $\rm{Ar}\rm{>}$  $\langle a \rangle$  href = "javascript: void (0)" onclick = "<br>submitcond ()">Submit $\langle a \rangle$ submitcond ()">Submit $\langle A \rangle$ <br>  $\langle A \rangle$  href = "javascript:void (0)" onclick = "<br>
document.getElementById ('light $\langle \mathcal{C} \rangle$  the  $\langle \mathcal{C} \rangle$  is tyle.display="none"; document. getElementById('fade<%= tn %>').style.  $display = 'none'$ ">Cancel</a>  $\langle$ /div $>\langle$ div id="fade $\langle\%$  tn %>" class=" black\_overlay"></div>  $< \frac{9}{6}$ - }  $\}$ ∞ <div id="serviceslight" class="white\_content">  $\langle$ font size = "2"> <b>Other Services </b><br/>>br/>  $\langle h r \rangle$ <br>  $\langle u \rangle$ Periodontics  $\langle u \rangle$  br/> xistations the set of the same of the same of the same of the same of the same of the same of the same of the same of the same state of the same state of the same state of the same state of the same state of the same state  $\rm  
/\rm  
{\rm br/}\rm$ <w> Surgery </w><br/> </w></br/> </w></w></w></w></w</w</a></w</w</a></w</a></w</a></w<//>d=</a><//w</a><//w</a><//w</a><//>ame="surgery" id=  $\begin{array}{lll} \texttt{Input} & \texttt{type} = \texttt{chechox}^\circ & \texttt{name} = \texttt{supery}^\circ & \texttt{1d} = \texttt{'}\\ & \texttt{pedodontics}^\circ & \texttt{value} = \texttt{pedodontics}^\circ & \texttt{&c}: \texttt{if}\\ & \texttt{test} = \texttt{``S} \{\texttt{service} s \text{ } \texttt{supgery} \text{ } \texttt{eq} \text{ }' & \\ & \texttt{pedodontics}^\circ \} \texttt{''} > \texttt{checked} = \texttt{''yes}^\circ \texttt{&c} / \texttt{c}: \texttt{if} \text$ orthodontics" value="orthodontics" <c:<br>
if test="\${services.surgery eq '<br>
orthodontics"  $\langle c:$ <br>
if test="\${services.surgery eq ' Orthodontics  $**br**/> **br**/>$ Val/>
Emergency Treatment </u≻br/>
<br>
<input type="checkbox" name="<br>
emergencytreatment" id="acuteinfections" value="acute infections" <c: if test=" " value="acute infections" <c:if test="<br>
8{services.emergency\_treatment eq '<br>
acute infections"}">checked="yes"</c:if<br>
>>Management of Acute Infections <br/> <br/>\cheqseft/>> </a><br>
emergencytreatment id="<br>
emergencytreatm

emergency\_treatment eq 'traumatic<br>injuries'}">checked="yes"</c:if>><br>Management of Temporary Injuries  $\langle \text{br}/\rangle \langle \text{br}/\rangle$ checked="yes"</c:if>>Complete Denture<

- $\rm{br/>}$  $\begin{array}{l|l} \text{bry} & \text{bry} \\ \text{10pt} & \text{10pt} \\ \text{20pt} & \text{20pt} \\ \text{30pt} & \text{30pt} \\ \text{40pt} & \text{40pt} \\ \text{50pt} & \text{50pt} \\ \text{60pt} & \text{60pt} \\ \text{70pt} & \text{60pt} \\ \text{80pt} & \text{80pt} \\ \text{9pt} & \text{10pt} \\ \text{11pt} & \text{11pt} \\ \text{12pt} & \text{12pt} \\ \text{13pt} & \text{13pt} \\ \text{14pt$
- " id="removedent" value="removedent"<br>partial" <c:if test="s"removable<br>prosthodontics eq 'removable partial<br>"}">checked="yes"</c:if>>Removable<br>Partial Denture<br/>\c:if>>Removable<br>Partial Denture<br/>\c:if>>Removable<br><input
- " id="otherss" value="others" <c:if<br>
test="\${services.prosthodontics eq '<br>
others'}">checked="yes"</c:if>>Other Denture Services  $\langle \text{br}/\rangle \langle \text{br}/\rangle$

 $<$ hr>

<a href = "javascript:void(0)" onclick = "<br>document.getElementById('serviceslight<br>').style.display='none';document.<br>getElementById('servicesfade').style.display='none'">Done</a>

 $\frac{2}{\sqrt{2}}$ 

- $\langle$ /div>
- $\langle$ div id="servicesfade" class="black\_overlay  $\geq$  /div >

<div id="noteslight" class="white\_content">  $\langle$ font size = "2"><br> $\langle$ b>Notes $\langle$ /b> $\langle$ br/>

- $\langle$ hr $>$
- $**br** /$ 
	- <textarea name="notes" rows="6" cols  $=$ "100"></textarea>

 $$\rm  
~$ 

- $<\!{\rm h}\,{\rm r}\!>$
- <hr></a><br>
<a href = "javascript:void(0)" onclick = "<br>
document.getElementById('noteslight').  $style$ . display='none'; document.
- style.display='none';document.<br>getElementByld('notesfade').style.<br>display='none'">Submit $\langle \lambda \rangle$ <br> $\langle \lambda \rangle$ <br> $\langle \lambda \rangle$  href = "javascript:void(0)" onclick = "<br>document.getElementById('noteslight').<br>style.display='none';docume

 $\langle$ div id="neededlight" class="white\_content"> <b>Service Needed Summary</b> &nbsp;&nbsp

- $\langle \cdot \rangle$  if  $\langle k \rangle$  the sp;  $k \rangle$  then  $\langle \cdot \rangle$  is the sp;  $\langle k \rangle$  then  $\langle k \rangle$  is  $\langle k \rangle$  the sp;  $k \rangle$  is p  $\langle k \rangle$  is the sp;  $k \rangle$  is the sp;  $k \rangle$  is the sp;  $k \rangle$  is the sp;  $k \rangle$  is the sp;  $k \rangle$  is the sp  $\langle k \rangle$  clearneeded\_service();">Cancel</a>
- $<sub>th</sub>$ hle $>$ </sub>
- $<$ tr $>$

 $<$ td $>$ 

<u><div id="periodonticsdiv"></div></u></u></div id="periodiv"></div>

 $\dot{\lt}/\text{td}$  $<$ td $>$ 

- <u><div id="emergencytreatmentdiv"></div></u
- <div d="pulpsedationdiv"></div><br><div id="crownrecementationdiv"></div>
- 
- <aiv id="cowmecementational">></aiv id="fillingservicediv"></div></aiv id="acuteinfectionsdiv"></div></div></div id="traumaticdiv"></div>
- 

 $\langle$ /td>

- $\langle t r \rangle$
- $<$ tr $>$  $<$ td $>$

 $\frac{2}{\pi}$ font>

 $\langle$ /div>

```
<u\ltdiv id=" operatived entistry div "></div ></u
><br>
<div id="class1div"></div>
<div id="class2div"></div><br><div id="class3div"></div><br><div id="class4div"></div>
<div id="class5div"></div><br><div id="onlaydiv"></div>
\frac{1}{2}/td>
<td><u><d i v i d=" f i x e d p a r t i a l d e n t u r e d i v "></d iv></
u><br><div id="laminateddiv"></div>
<div id="singlecrowndiv"></div><br><div id="bridgeservicediv"></div>
<br> <b>br</b>/>\langle u \rangle \langle \text{div } \text{id} = " \text{endodonticsdiv } \rangle \langle \text{div } \rangle \langle \text{div } \rangle<div id="anteriordiv"></div><br><div id="posteriordiv"></div>
\langle \text{div } \text{id} = \text{"othersdiv"} \rangle\langle t \, d \rangle\langle t r \rangle<tr><td>\langle u \rangle \langle \text{div} \text{ id} = "s \text{ur} g \text{er} y \text{div} \text{''} \rangle \langle \text{div} \text{ } \rangle \langle \text{div} \text{ }<div id="extractiondiv"></div><br><div id="odontectomydiv"></div><br><div id="specialcasediv"></div>
                                                                                                         <div id="pedonticsdiv"></div><br><div id="orthodonticsdiv"></div>
                                                                                                         \frac{1}{2}/td>
                                                                                                         <td>\langle u \rangle id=" prosthod ontics div"></div></u>
                                                                                                         <div id="completedentdiv"></div><br><div id="singledentdiv"></div><br><div id="removedentdiv"></div><br><div id="otherssdiv"></div>
                                                                                                         \langle t \, d \rangle\frac{1}{2} t r >\frac{1}{\sqrt{2}} (table)
                                                                                                         \langle /div >\ltstyle type="text/css">
. black_overlaw {
   display: none
  position : absolute :
  top : 0%;
   left: 5%;<br>width: 100%;<br>height: 120%;
  background-color : black;
  z−ind e x : 1 0 0 1 ;
   -moz−o pacity: 0.2;
   opacity: .20;filter: alpha ( opacity=20);}
  which is a constant for <math>\{display: none;<br>position: absolute;
   top : 10%;
l e f t : 15%;
   width: 70%;<br>height: 55%;
   padding: 16px;<br>border: 5px solid #1aac9b;<br>background−color: white;
  z−ind e x : 1 0 0 2 ;
  overflow: auto;
}
.<br>
</style>
\langle \text{script } t \rangle init (65, 65, 627); \langle \text{script } \rangle\langle div id=" dentureslight" class="white_content
  \overset{''>}{\text{>}}<br>
<font size = "2">
  <br />
Dentures Status</b>/>
\frac{1}{2}\rm{dr}\langleinput type="checkbox" name="
             completedenture" value="yes" id="<br>completedenture" onclick="<br>drawCompletedenture(ctx1, ctx30, 65,
             65)" <c:if test="${dentalChart.<br>complete_denture eq 'yes'}">checked="<br>yes"</c:if>>Complete Denture
  <br><b>br</b>/> <b>br</b>/>\langle u \rangle Single Denture \langle u \rangle \langle br \rangle<in pu t typ e="checkbox " name=" s i n g l e d e n t u r e "
v a l u e="upper " i d="upp e rd en tu r e "
  onclick="drawUpperDenture(ctx2, ctx31,<br>
65, 65)" <c:if test="${dentalChart.<br>
single_denture eq 'upper'}">checked="<br>
yes"</c:if>>Upper Single Denture <br/><br/>\langle -\rangle> <input type="checkbox" name="singledenture"<br>
<input ty
            on \text{click} = "drawLowerDenture(\text{ctx3}, \text{ctx32},65, 65)" <c:if test="${dentalChart.<br>single_denture eq 'lower'}">checked="<br>yes"</c:if>>Lower Single Denture <br/>
  \langlehr>\langlea href = "javascript:void(0)" onclick = "<br>document.getElementById('dentureslight
             ').style.display='none';document.<br>getElementById('denturesfade').style.<br>display='none'">Done</a>
                                                                                                          </font><br></div>
                                                                                                           <\!\%int i = 18;int j = 1;int tn = 18;
                                                                                                           %>
```
 $\langle \text{script } t \rangle$  init (65, 65, 627);  $\langle \text{script } >$  init (65,  $for (j = 0; j < 4; j++) {\n for (i = 18; i > 10; i--) {\n$  $tn = i + j * 10;$ String restorable  $Var = "restorable" +tn;$ String nonrestorableVar="nonrestorable"+tn ;<br>String amVar="AM"+tn;  $String covar="CO" +tn;$ String giVar="GI"+tn;<br>String tfVar="TF"+tn;  $\langle$ c:set var="tn" value=" $\langle\%$ = tn %>"/>  $<: set var="restorablevar" value=" $<=$$ restorableVar %>"/><br>
<c:set var="nonrestorablevar" value="<%=<br>
nonrestorableVar %>"/><br>
<c:set var="amvar" value="<%= amVar %>"/><br>
<c:set var="covar" value="<%= coVar %>"/><br>
<c:set var="covar" value="<%= coVar %>"/><br>
<c:set <div id="light<%= tn %>" class="<br>white\_content" name="light<%= tn %>">  $\langle$ div id=" canvasesdiv" > \text{\middle \text{\middle \text{\middle \text{\middle \sigma\_{\middle \middle \sigma\_{\middle \middle \sigma\_{\middle \middle \sigma\_{\middle \sigma\_{\middle \sigma\_{\middle \sigma\_{\middle \sigma\_{\middle \sigma\_{\middl border:solid 2px; z-index: 1; position:<br>
absolute; right:20px; top:20px; height<br>
="125px" width="125"></canvas><br>
<canvas id="layer2mini<%= tn %>" style="<br>
border:solid 2px; z-index: 2; position:<br>
absolute; right:20px; top

- border:solid 2px; z-index: 4; position:<br>absolute; right:20px; top:20px;" height<br>="125px" width="125"></canvas>
- <canvas id="layer5mini<%= tn %>" style="<br>border:solid 2px; z−index: 5; position:<br>absolute; right:20px; top:20px;" height
- ="125px" width="125"></canvas><br><canvas id="layer6mini≪= tn %>" style="<br>border:solid 2px; z−index: 6; position:<br>absolute; right:20px; vop:20px;" height

 $=$ "125px" width="125"></canvas>  $\langle$  = "129px" width="129"> $\langle$ /canvas id="hyer7min(%= tn %>" style="<br>border:solid 2px; z-index: 7; position:<br>absolute; right:20px; border:solid 2px; and the "125" style="<br>="125px" width="125"> $\langle$ /canvas><br> $\langle$ canvas id="

- border: solid 2px; z-index: 8; position: absolute; right:20px; top:20px;"<br>="125px" width="125"></canvas> height
- 120px with 120 × (canvas id="layer9mini<%= tn %>" style="<br>border:solid 2px; z-index: 9; position:<br>absolute; right:20px; top:20px;" height
- absolute; right:20px; obj.20px;<br>="125px" width="125"></canvas><br><canvas id="layer10mini<%= tn %>" style="<br>border:solid 2px; z=index: 10; position:<br>absolute; right:20px; top:20px;" height<br>="125px" width="125"></canvas>
- $\label{eq:convex} \begin{array}{ll} \textsc{cans} & \textsc{i} & \textsc{i} & \textsc{i} & \textsc{i} & \textsc{i} & \textsc{i} \\ \textsc{cans} & \textsc{i} & \textsc{i} & \textsc{i} & \textsc{i} & \textsc{i} & \textsc{i} \\ \textsc{bord} & \textsc{i} & \textsc{i} & \textsc{i} & \textsc{i} & \textsc{i} & \textsc{i} \\ \textsc{dens} & \textsc{i} & \textsc{i} & \textsc{i} & \textsc{i} & \textsc{i} & \textsc{i} \\ \textsc{dens} & \textsc{i} & \textsc{i} & \textsc{i} & \textsc$
- border:solid 2px; z-index: 12; position:<br>absolute; right:20px; top:20px;" height<br>="125px" width="125"></canvas><br><canvas id="layer13mini<%= tn %>" style="
- border:solid 2px; z-index: 13; position:<br>absolute; right:20px; top:20px;" height<br>="125px" width="125"></canvas>
- $\langle$  canvas id="layer14mini $\%$  = tn  $\%$ " style="<br>border:solid 2px; z-index: 14; position:<br>absolute; right:20px; top:20px;" height<br>="125px" width="125"> $\langle$  canvas><br> $\langle$  canvas id="layer15mini $\%$ = tn  $\%$ " style=".
- was  $u = \frac{1}{2} \text{p} \times \frac{1}{2} \text{p} \times \frac{1$
- 120px with the line of the state of the state of the state of the state of the state of the state of the state of the state of the state of the state of the state of the state of the state of the state of the state of th border:solid 2px; z-inaex: 10; position.<br>absolute; right:20px; top:20px;" height<br>="125px" width="125"></canvas><br><canvas id="layer17mini<%= tn %>" style="<br>border:solid 2px; z-index: 17; position:
- absolute; right:20px; top:20px;" height:20px;" height:20px;" height:20px;" height:20px;" height:20px;" height:20px;" height:20px;" height:20px;" height:20px;" height:20px;" height:20px;" height:20px;" height:20px;" height height
- color="red">>div id="toothvar<%= tn<br>%>">>/div></font>>br/>>br/>>br/>>a href = " javascript: void  $(0)$ " onclick =
- yawscript:void(0)" onclick =<br>
submitcond()">Submit $\langle$ /a> <br>
ref = "javascript:void(0)" onclick = "<br>
cancelcond( $\langle$ %= tn %>)">Cancel</a> $\langle$ br/> <  $\langle a \rangle$  href =  $\rm{br/>}$
- <br />
<input type="checkbox" name= dentalStatus" value=" $\propto$ " ame=" $\sim$ " id="<br>dentalStatus " value=" $\sim$ " onclick="<br>dentalStatus  $\sim$ " = tn %>" onclick="<br>hideAllTooth ()" <c: if test="\${fn: contains (fn:join(dentalChart. caries\_string,",",",tn) || fn:contains(fn<br>:join(dentalChart.recurrentcaries\_string ",",",", tn) || fn:contains (fn:join (<br>dentalChart restoration\_string,","), tn)<br>}">checked="yes"</c:if>>>b>Dental Status  $\langle$ /b $>\$ br/ $>$
- <div id="dentalstatussurface<%= tn %>" style and contained by table  $\times$ tr $\times$ td $\times$ /td $\times$ td<br> $\times$ input type='checkbox' name='caries'<br>value=' $\times$ %= tn %>' id='caries %= tn %>' value  $\sqrt{a}$  is  $\frac{1}{2}$  in  $\sqrt{a}$  in  $\sqrt{b}$  in  $\frac{1}{2}$  is  $\frac{1}{2}$  is  $\frac{1}{2}$  is  $\frac{1}{2}$  is  $\frac{1}{2}$  is  $\frac{1}{2}$  is  $\frac{1}{2}$  is  $\frac{1}{2}$  is  $\frac{1}{2}$  is  $\frac{1}{2}$  is  $\frac{1}{2}$  is  $\frac{1}{2}$  is  $\frac{1}{2}$  is c: if >></td><td>Caries </td>
- <td><input type="checkbox" name= recurrent<br>caries" value=" $\langle\frac{m-1}{m}$  tn %>" id="<br>recurrent<br>caries  $\langle\frac{m-1}{m}$  onclick="<br>hideOtherReccurent ()" <c:if test="\${fn:  $contains ($   ${\tt fin}$  :  ${\tt join}$  (  ${\tt dentalChar}$  .  $2/4d$
- <.mput type="checkbox" name="restoration<br>" value="<%= tn %>" id="restoration<%=<br>tn %>" onclick="hideOtherRestoration()"<br>cc:if test="\${fn:contains(fn:join()"<br>dentalChart.restoration\_string,','),tn)<br>}">checked="yes"</c:if>>< <td><input type="checkbox" name="restoration

 $\frac{2}{\sqrt{2}}$ 

- <tr><td>Mesial</td><td><div id="
	- <td>Mesial</td><td><div id="<br>
	caries\_surfaces <%= tn %>mesial" style="<br>
	display:none;"><input type="checkbox"<br>
	name="mesialcaries" value="<%= tn %>" id<br>
	="mesial<%= tn %>" onclick="showvar(' mesial '+ caries Select Surfaceid, mesialformid); drawConditionMini('caries<br>', 'mesial',<%= tn %>) " <c: if test="\${<br>fn:contains(fn:join(cariesStatus.
- mesial.caries.string, ', '), tn)}">checked<br>="yes"</c:if>/></div></td><br>>taries.string, ', '), tn)}">checked<br>="yes"</c:if>/></div></td>
- <td×div id="mesialcariesSelectSurface<%= tn<br>
"%>" style="display:none;"><select name<br>
="selectCariesMesial" id="<br>
mesialcariesSelect<%= tn<br>
mesialcariesSelect≪= tn<br>
<br/>%>> <poption value="(%= tn %>")</poption><br>
<poption
- 
- test="\${fn:contains(fn:join(cariesStatus
- $option$  $\langle$ option value="nonrestorable $\langle\%$ = tn %>"  $\langle$ c:if  $test = "$(fn:contains(fn:join))$
- $\verb|cariesStatus.~mesher is to \verb|rable_-caries|$ ,','), nonrestorablevar) }">selected </c: if<br>>> / </option>
- 
- $\langle\angle\text{select}\rangle\langle\text{div}\rangle\langle\text{det}\rangle$ <br>  $\langle\text{det}\rangle\langle\text{div}\rangle\langle\text{det}\rangle$ <br>  $\langle\text{td}\rangle\langle\text{div}\rangle\langle\text{det}\rangle$ <br>  $\langle\text{td}\rangle\langle\text{div}\rangle\langle\text{det}\rangle$ <br>
mesial is tyle="display:none;"> $\langle\text{ciput}$ <br>
type="checkbx" name="mesialrecurrent"<br>
value=" $\langle\%$  = tn %>" i recurrentSelectSurfaceid.remesialformid continuous condition Mini ('recurrent', 'next')<br>mesial', <%= tn %>) " <c:if test="\${fn:<br>contains (fn:join (recurrentStatus. mesial\_recurrent\_string,","),tn)}"><br>checked="yes"</c:if>/></div></td><br><td><div id="mesialrecurrentSelectSurface
- $\langle\%$  tn  $\%$  style="display:none;"> select name="selectRecurrentMesial" id ="mesialrecurrentSelect<%= tn %>">
- $\text{&}\times\text{&}\times\text{&$ . mesial\_restorable\_recurrent,  $restorablevar)$ ">selected </c:if>> 0 </  $option$
- <option value="nonrestorable<%= tn %>" <c:  $\verb|if test="-\verb|*s{fn:contains (fn:join ($  $recurrentStatus$ . mesial\_restorable\_recurrent,','),<br>nonrestorablevar)}">selected </c:if>> /  $\langle$ /option>
- 
- $\langle$ /select> $\langle$ /div> $\langle$ /d $\rangle$ <br>  $\langle$ td> $\langle$ div> $\langle$ /div> $\langle$ td><br>  $\langle$ td $\langle$ div id="restoration\_surfaces  $\langle$ %= tn %><br>
mesial" style="display:none;"> $\langle$ input<br>
type="checkbox" name="mesialrestoration<br>
"value=" $\langle$ %= tn %> tn  $\%$   $\degree$  onclick="showvar('mesial'+ th  $\%$  of the case of the state of the restores elect Surface id<br>
restormes alformid ); draw Condition Mini (<br>
restormation ', 'mesial',  $\langle\%$  = th  $\%$  >) "<br>
: if test="\${fn:contains (fn:join (  $\epsilon$  $restoration$ Status. mesial\_restoration\_string,','),tn)}"> checked="yes" </c: if >/></div></td><td><
- div id="mesialrestoreSelectSurface $\sqrt{6}$ <br>tn %>" style="display:none;"> $\le$ select<br>name="selectRestorationMesial" id=" mesialrestoreTypeSelect<%= tn %>">  $\frac{200 \times 1000 \times 1000 \times 1$
- $:$  contains (fn: join (restoration Status. mesial\_restorable\_restoration,','),amvar<br>}}">selected </c:if >>AM</option>
- $\langle$ option value=" $\langle$ OO $\rangle$  = tn  $\langle \rangle$   $\rangle$  < c: if test="\${fn : contains (fn: join (restoration Status)<br>mesial\_restorable\_restoration, ','), covar
- $\frac{1}{3}$ <br>  $\frac{1}{2}$ <br>  $\frac{1}{2}$ <br> mesial\_restorable\_restoration,','),givar
- $t e s t = "$ \${fn  $:$  contains  $($ fn  $:$  join $($ restorationStatus. mesial\_restorable\_restoration.vivivivivivideo.<br>mesial\_restorable\_restoration,','),tfvar<br>)}">selected </c:if>>TF</option><br></select></div></td></tr>
- 
- <tr><td>Distal</td><td><div id=" <td>Distal</td><td><div id="<br>
caries\_surfaces <%= tn %>distal" style="<br>
display:none;"><input type="checkbox"<br>
name="distalcaries" value="<%= tn %>" id<br>
="distal<%= tn %>" onclick="showvar(' distal '+ caries Select Surfaceid, distalformid); drawConditionMini('caries ', 'distal',  $\ll$ tn % )"  $\ll c$ : if test="\${<br>fn: contains (fn: join (caries Status).
- distal\_caries\_string,','),tn)}">checked<br>="yes"</c:if>/></div></td><br> $>$ th2+cares\_string,','),tn)}">checked<br>="yes"</c:if>/></div></td>
- $\%$   $\gg$ " style="display:none;"  $>$ <br>  $\lt$ select name="selectCariesDistal" id=
- distalcaries Select  $\ll 5$  in  $\%$  ><br>
<br>
<br>
>>> < option value=" $\ll 5$  tn  $\gg$ "> $\ll$ /option ><br>  $\ll 5$  option value="restorable  $\ll 5$  tn  $\gg$ "  $\ll$  c: if  $test = "$(fn:contains(fn:join($ cariesStatus.distal.restorable.caries<br>
,','), restorablevar)}">selected</c:if<br>
>> O </option>
- $\langle \text{option value="nonrestorable} \langle \text{Set} \rangle \langle \text{c:} \rangle$  $\verb|cariesStatus|.\; \verb|distall_restorable\_caries|$ ,','), nonrestorablevar)}">selected  $\langle c :$ <br>if >> /  $\langle$ /option>
- </select></div></td>
- $\langle \exists \forall x \in \mathbb{R} \rangle$ <br>  $\langle \exists x \in \mathbb{R} \rangle$   $\langle \exists x \in \mathbb{R} \rangle$   $\langle \exists x \in \mathbb{R} \rangle$   $\langle \exists x \in \mathbb{R} \rangle$   $\langle \exists x \in \mathbb{R} \rangle$   $\langle \exists x \in \mathbb{R} \rangle$   $\langle \exists x \in \mathbb{R} \rangle$   $\langle \exists x \in \mathbb{R} \rangle$   $\langle \exists x \in \mathbb{R} \rangle$   $\langle \exists x \in \mathbb{R} \rangle$   $\langle \exists x \in \mathbb{R} \rangle$   $\$ recurrentSelectSurfaceid, redistalformid recurrent,  $\frac{1}{2}$ <br>
1; drawConditionMini('recurrent', '<br>
distal',<%= tn %>) " <c:if test="\${fn:<br>
contains (fn:join (recurrentStatus.
- distal\_recurrent\_string,","),tn)}"><br>checked="yes"</c:if>/></div></div><br><td><div id="distalrecurrentSelectSurface \\telling \telling \telling \telling \telling \telling \telling \telling \telling \telling \telling \telling \telling \telling \telling \telling \telling \telling \telling \telling \telling \telling \telling \telling \tell
- $id ='$ distalrecurrentSelect<%= tn %>">
- $\begin{array}{c}\n\text{cubic} & \text{square} \times \text{C} = \text{tr}(S_1) \times \text{C} = \text{tr}(S_2) \times \text{C} = \text{tr}(S_1) \times \text{C} = \text{tr}(S_1) \times \text{C} = \text{tr}(S_2) \times \text{C} = \text{tr}(S_1) \times \text{C} = \text{tr}(S_1) \times \text{C} = \text{tr}(S_1) \times \text{C} = \text{tr}(S_1) \times \text{C} = \text{tr}(S_1) \times \text{C} = \text{tr}(S_1) \times \text{C} = \text{tr}($ recurrentStatus.
	- distal\_restorable\_recurrent,','),<br>restorablevar)}">selected </c:if>> 0 </
- $option$
- $\langle$  option value="nonrestorable $\langle\%$  tn  $\%$ )"  $\langle$ c:<br>if test="\${fn:contains(fn:join( recurrentStatus distal\_restorable\_recurrent, nonrestorablevar) }">selected </c: if >> /  $\langle$ /option>
- $\langle$ /select> $\langle$ /div> $\langle$ /td>
- </select></div></ia><br>
<td><div id="restoration\_surfaces % = tn %<br>
distal" style="display:none;"><input<br>
type="checkbox" name="distalrestoration<br>
" value="<% = tn %>" id="restodistal<%<br>
tn %>" onclick="showvar('distal'+<br>
" restoreSelectSurfaceid,  ${\tt restodistalformid} \hspace{1.0cm} ; \\ {\tt drawCondition Mini(} \hspace{1.0cm} ;$ restoration ', 'distal', $\langle\%$  = tn %>) "  $\langle c$ :<br>if test="\${fn:contains(fn:join( restorationStatus.
- distallerstoration.string, ','), tn)}"><br>disclarion\_string, ','), tn)}"><br>checked="yes"</c:if> /></div></dd $\times$ dd $\times$ <br>div id="distalrestoreSelectSurface<%=<br>tn %>" style="display:none;"><select<br>altalreadionDistal?"<br>distalrea distalrestoreTypeSelect %= tn %>"><br></br/>option value="<%= tn %>"></option>
- Seption value="AME" = tn % > (ciff test="\${fn : contains (fn: join (restoration Status).
- $\frac{1}{2}$ <br>  $\frac{1}{2}$ <br>  $\frac{1}{2}$ <br>
- distal\_restorable\_restoration,','), covar  $\}$ ">selected </c:if>>CO</option><br>
<option value="GI<%= tn %>" <c:if test="\${fn
- $: contains (fn:join (restorationStatus).$
- distal\_restorable\_restoration,","), givar<br>
)}">selected </c:if >>GI</option><br>
<option value="TF<%= tn %>" <c:if test="\${fn : contains (fn: join (restoration Status) distal\_restorable\_restoration,','), tfvar<br>\''>selected </c: if >>TF</option>
- $\langle$ /select> $\langle$ /div> $\langle$ td> $\langle$ tr>
- <tr><td>Occlusal</td><td><div id="
- com/occusars/id/xtd/xdiv id="<br>cares\_surfaces  $\% = \text{m} \&0$ coclusal" style<br>="display:none;">  $\ltimes$ input type="checkbox"<br>name="occlusalcaries" value=" $\ltimes = \text{m} \&0$ "<br>id="occlusal $\ll = \text{m} \&0$ " onclick="showvar  $($ 'occlusal' $+$ cariesSelectSurfaceid occlusalformid); drawConditionMini(' occusairormia); drawtonationwini (<br>
caries ', 'occlusal',  $\propto$  = tn %>) " <c: if<br>
test="\${fn:contains (fn:join (caries Status<br>
.occlusal\_caries \_string , ', '), tn)}"><br>
checked="yes"</c: if > /> /, '), tn)}"><br>
<td><div\_id
- 
- tn %>" style="display:none;">  $\leq$ select name="selectCariesOcclusal"  $id -$
- occlusalcariesSelect<%= tn %>">
- $\langle \text{option value} = \times \% = \text{tn } \% \rangle \times \langle \text{option} \rangle$ <br>  $\langle \text{option value} = \text{restorable} \times \text{tn } \% \rangle$   $\langle \text{c}: \text{if } \rangle$  $test = "$(fn: contains (fn:join))$  $caries$ Status.
	- occlusal\_restorable\_caries,', restorablevar) }">selected </c: if >> 0 </  $option$
	- $\langle$  option value="nonrestorable $\langle\%$  tn  $\%$   $\rangle$ "  $\langle$ c:<br>if test="\${fn:contains(fn:join(  $\verb|cariesStatus|.$ occlusal\_restorable\_caries,',')
		- nonrestorablevar) }">selected  $\langle c : if \rangle$  /
	-
- solved (c: 11 >> /<br>
selected </c: 11 >> /<br>
<br>
select ></div > /td><br>
ctd > di="recurrent\_surfaces <%= tn %<br>
occlusal" style="display:none;" > < input<br>
type="checkbox" name="occlusal recurrent<br>
"value="<%= tn %>" id="reocclus recurrent Select Surfaceid,
	- reocclusalformid); drawConditionMini(<br>recurrent ', 'occlusal',<%= tn %>)" recurrent', 'occlusal',  $\% = \text{tn}$  %)<br>: if test="\${fn:contains(fn:join(  $\epsilon$  $recurrentStatus$ .
- recurrents.atuse.<br>
ccclusal\_recurrent\_string,','),tn)}"><br>
checked="yes"</c:if>/></div></td><br>
<td><div id="occlusalrecurrentSelectSurface<br>
<td><div id="occlusalrecurrentSelectSurface<br>
<for the "occlusal"<br>
<select name="sele
- 
- coclusal recurrent Select  $\langle\frac{m}{n} \text{tn } \frac{m}{n}\rangle$ <br>  $\langle \text{option value} \rangle = \langle\frac{m}{n} \text{tn } \frac{m}{n}\rangle = \langle \text{option} \rangle$ <br>
value="restorable  $\langle\frac{m}{n} \text{tn } \frac{m}{n}\rangle$ "  $\langle \text{c}: \text{if test}$ 
	- $+$  $\rho$  e  $+$ value="restorable  $\infty = \frac{\pi}{2}$ " (fill the current Status)<br>="\${fill contains (fill i join (recurrent Status)<br>.occlusal\_restorable\_recurrent, ','), restorablevar) }">selected </c: if >>  $\frac{1}{2}$  </  $\text{option}$
- $\langle$ option value="nonrestorable $\langle\%$  tn  $\%$ >"  $\langle$ c: if test="\${fn:contains(fn:join( recurrentStatus.
	- occlusal\_restorable\_recurrent,'  $\verb|nonrestorablevar)|\} " > selected <\!\!<\!\!/c: \texttt{if} >> \texttt{ }/\texttt{ }$  $\langle$ /option $\rangle$
- $\langle$ /select> $\langle$ /div> $\langle$ td>
- state of the storation surfaces  $\%$  to  $\%$ <br>cclusal" style="display:none;"><input<br>type="checkbox" name="<br>occlusalrestoration" value=" $\%$  tn  $\%$ "
	- id="restoocclusal<%= tn %>" onclick= showvar ('occlusal'+
	- restoreSelectSurfaceid restoccclusalformid);drawConditionMini<br>('restoration', 'occlusal',<%= tn %>)'  $('restriction', 'occlusan', \mathcal{K} = \text{tn } % < c: if test="\{fn: contains (fn:join($
	- $restoration Status$ .
	- occlusal\_restoration\_string,','),tn)}"><br>checked="yes"</c:if>/></div></td><td>< div id="occlusalrestoreSelectSurface<%<br>tn %>" style="display:none;"><select<br>amme="selectRestorationOcclusal" id="
- occlusalrestoreTypeSelect<%= tn %>"> <option value="<%= tn %>"></option><br><option value="AM{%= tn %>" <c:if test="\${fn
- $:$  contains (fn : join (restoration Status).
- occlusal\_restorable\_restoration,','),<br>amvar)}">selected</c:if>>AM</option><br><option value="CO<%= tn %>" <c:if test="\${fn : contains (fn: join (restoration Status) occlusal\_restorable\_restoration,
- $\text{covar}}$ ">selected </c:if >>CO</option ><br></br/>option value="GI<%= tn %>" <c:if test="\${fn : contains (fn: join (restoration Status occlusal\_restorable\_restoration,
- $t e s t = "$  \$ { f n

occlusal\_restorable\_restoration,','),  $tfvar)$ '>selected </c:if>>TF</option>

 $\langle$ /select > $\langle$ /div > $\langle$ /td > $\langle$ /tr >

 $\langle \text{tr} \rangle \langle \text{td} \rangle$ Buccal $\langle \text{/td} \rangle \langle \text{td} \rangle \langle \text{div} \text{id} =$ " caries\_surfaces<%= tn %>buccal" style="  $\begin{array}{ll} \texttt{display: none;} \texttt{>>} \texttt{input type=} \texttt{checkbox"} \\ \texttt{name=} \texttt{"buccalcaries" value=} \texttt{''\%} \texttt{= in %>} \texttt{id} \\ \texttt{="buccal%} \texttt{= in %>} \texttt{onclick=} \texttt{"showvar(}' \end{array}$ buccal'+cariesSelectSurfaceid. buccal +caries<br>
buccalformid); drawConditionMini('caries<br>
', 'buccal', <%= tn %>) " <c: if test="\${<br>
fn: contains (fn: join (cariesStatus. buccal\_caries\_string,','),tn)}">checked<br>="yes"</c:if>/></div></td><td><div id="<br>buccalcariesSelectSurface<%= tn %" style="display:none;"><select\_name="<br>select\_name="<br>selectCariesBuccal" id="<br>buccalcariesSelect<%=\_tn %>"><option

 $test = "$(fn:contains(fn:join))$ caries Status . buccal\_restorable\_caries

- ,','), restorablevar)}">selected  $\langle c$ : if<br>>> O  $\langle$ /option>
- <option value="nonrestorable<%= tn %>" <c:<br>
if test="\${fn:contains(fn:join(<br>
cariesStatus.buccal\_restorable\_caries , '), nonrestorablevar  $\rangle$  > selected  $\langle c :$
- $if \gg / \langle \text{option} \rangle$ <br>  $\langle \text{select} \rangle \langle \text{div} \rangle \langle \text{td} \rangle$
- stated in the surfaces  $\ll t$  is  $\ll t$  in the surfaces  $\ll t$  in the surfaces  $\ll t$  is  $\ll t$  is  $\ll t$  is  $\ll t$  is  $\ll t$  is  $\ll t$  is  $\ll t$  is  $\ll t$  is  $\ll t$  is  $\ll t$  is  $\ll t$  is  $\ll t$  is  $\ll t$  is  $\ll t$  is  $\ll t$  is  $\ll t$  is  $\$  $\frac{1}{2}$  onclick="showvar('buccal'+ recurrentSelectSurfaceid, rebuccalformid ecurrent of the condition Mini ('recurrent', '<br>buccal',  $\langle \% = \text{tn} \% \rangle$  " < c: if test="\${fn: contains (fn:join (recurrent Status) buccal\_recurrent\_string,','),tn)}"><br>checked="yes"</c:if>/></div></td>
- checked="yes"</c:11>/></d1v></u2<br>
<td><div id="buccalrecurrentSelectSurface<br>
<td><div id="buccalrecurrentSelectSurface<br>
<select name="selectRecurrentBuccal"<br>
d="
- buccalrecurrentSelect $\frac{m-1}{m}$ <br>
solution value=" $\frac{m}{m}$  to  $\frac{m}{m}$ "> $\frac{m}{m}$ "> $\frac{m}{m}$ <br>  $\frac{m}{m}$   $\frac{m}{m}$ "> $\frac{m}{m}$  (option value="restorable  $\frac{m}{m}$  to  $\frac{m}{m}$   $\frac{m}{m}$  : c: if<br>
test="\${fn:contains (fn:jo
- $recurrentStatus$ . buccal\_restorable\_recurrent,'.  $testorablevar$   $\}$ ">selected  $\langle c:if \rangle$  O  $\langle c \rangle$
- $option$  $\langle$  option value="nonrestorable $\langle\%$  tn  $\%$   $\rangle$ "  $\langle$ c:<br>if test="\${fn:contains(fn:join(
- ${\tt recurrent Status}\ .$ buccal\_restorable\_recurrent,',')
	- nonrestorablevar) }">selected  $\langle c : if \rangle$  /  $\langle$ /option>
- $\label{eq:2} \begin{array}{l} \mbox{\ensuremath{\triangleleft}}/ \mbox{option}\mbox{\ensuremath{\triangleright}}\\ \mbox{\ensuremath{\triangleleft}}/ \mbox{div}\mbox{\ensuremath{\triangleright}}/ \mbox{td}\mbox{\ensuremath{\triangleright}}\\ \mbox{\ensuremath{\triangleleft}}\mbox{\ensuremath{\triangleleft}}/ \mbox{div}\mbox{\ensuremath{\triangleright}}/ \mbox{td}\mbox{\ensuremath{\triangleright}}\\ \mbox{\ensuremath{\triangleleft}}\mbox{div}\mbox{det}^m\mbox{restoration\_surfaces}\mbox{\ensuremath{\triangleleft}}\mbox{\ensuremath{\triangleright}}\mbox{c} \mbox{in}\\ \mbox{buccal''} \mbox$ restoreSelectSurfaceid, restobuccalformid); drawConditionMini( z c
	- restoration ', 'buccal',  $\langle\%$  = tn  $\%$  >)<br>: if test="\${fn:contains (fn:join (
	- restoration Status. buccal\_restoration\_string,','),tn)}"><br>checked="yes"</c:if>/></div></td><td>< div id="buccalrestoreSelectSurface  $\sqrt{x}$ <br>tn %>" style="display:none;"> $\leq$ select<br>name="selectRestorationBuccal" id="
- $\texttt{buccalrestoreTypeSelect}\,{\textcolor{red}{\leq_{\!\!\!{^\circ\!{\in}}}}}\,\, \texttt{tn}\ \, \textcolor{red}{\mathcal{N}}\!\!>\!\textcolor{red}{\mathcal{V}}\!\!>\!\textcolor{red}{\mathcal{V}}\texttt{}$ <option value="<%= tn %>"></option><br><option value="AM<%= tn %>" <c:if test="\${fn
- $: contains (fn:join (restorationStatus).$ buccal\_restorable\_restoration,','), amvar<br>)}">selected </c:if>>AM</option><br><option value="COC%= tn %>" <c:if test="\${fn
- : contains (fn: join (restoration Status)  $\frac{1}{2}$ <br>
buccal\_restorable\_restoration, ', '), covar<br>
)}">selected </c:if >>CO</option><br>
<option value="GI<%= tn %>" <c:if test="\${fn
- $contains ( \,fn:join \, ( \, restoration \,Status$ buccal\_restorable\_restoration,','),givar

 $)\}$ ">selected </c:if>>GI</option>  $\langle$ option value="TF $\sqrt{m}$  ( $\sqrt{m}$ )  $\langle$  c: if test="\${fn : contains (fn: join (restoration Status)<br>buccal restorable restoration,','), tfvar<br>buccal restorable restoration,','), tfvar

 $\$  > selected </c: if >>TF</option>

 $\langle$ /select> $\langle$ /div> $\langle$ /td> $\langle$ /tr>

<tr><td>Lingual</td><td><div id="  $\begin{array}{lll} \texttt{cuczung}\ \texttt{tanz} < \texttt{caz} < \texttt{caz} < \texttt{acz} \\ \texttt{caries} < \texttt{scz} < \texttt{dc} < \texttt{cblingu} \texttt{1"} < \texttt{stylez} \\ \texttt{display: none>} < \texttt{input type} < \texttt{checkbox"} \\ \texttt{name} < \texttt{input} < \texttt{wz} < \texttt{wz} < \texttt{wz} \\ \texttt{id} < \texttt{input} < \texttt{wz} < \texttt{m$ 

- lingual '+cariesSelectSurfaceid, lingualformid);drawConditionMini('caries<br>', 'lingualformid);drawConditionMini('caries<br>', 'lingual',<%= tn %>) " <c:if test="\$<br>{fn:contains(fn:join(cariesStatus.
- the "style="display:none;"><select<br>name="selectCariesLingual" id="<br>lingualcariesSelect<% tn %>">
- $\langle \text{option value} \rangle \langle \text{Set} \rangle$  (applion  $\text{value} \rangle \langle \text{Set} \rangle$   $\langle \text{Option} \rangle$ )<br>  $\langle \text{option value} \rangle \langle \text{Set} \rangle \langle \text{Object} \rangle$  (b)  $\langle \text{Set} \rangle \langle \text{C} \rangle$  (c)  $\langle \text{C} \rangle$  (externally  $\langle \text{Set} \rangle = \text{in}$  (b)  $\langle \text{C} \rangle$  (externally  $\langle \text{C} \rangle$ ) and  $\langle \text{C} \rangle$ caries Status . lingual\_restorable\_caries ,','), restorablevar)}">selected </c:if<br>
>> 0 </option>
- $\zeta$  contion value="nonrestorable $\ll$  tn %>"  $\lt c$ : if  $test = "$(fn: contains (fn:join))$  $\begin{array}{lll} \text{if } \text{test} = s \{ \text{in} : \text{contains} \{ \text{fn} : \text{join} \} \\ \text{caries} \text{Status} . \text{lingual\_restorable} \text{.} \\ \text{or } \text{if } \text{>>} \text{ / } < / \text{option} \text{>} \\ \text{if } \text{>>} \text{ / } < / \text{option} \text{>} \\ < / < \text{select} \text{ < /} \\ < / < \text{select} \text{ < /} \\ < / < \text{select} \text{ < /} \\ \end{array}$ 
	-
- </select></div></td><br>
</div="recurrent\_surfaces <%= tn %><br>
lingual" style="display : none;"><input<br>
type="checkbox" name="lingualrecurrent"<br>
value="<%= tn %>" id="relingual <%= tn<br>
%>" onclick="showvar('lingual'+ recurrentSelectSurfaceid, relingualformid); drawConditionMini( recurrent', 'lingual', <%= tn %><br>if test="\${fn:contains(fn:join( 'lingual',  $\leq \%=$  tn  $\%$ )  $\epsilon$  :
	- $recurrent Status$ . lingual\_recurrent\_string,','),tn)}">
- $\frac{1}{2}$  = tn %>" style="display:none;"><br>  $\le$ select name="selectRecurrentLingual" id="
- lingualrecurrentSelect<%= tn %>">
- $\langle$  option value=" $\langle\%$  tn %>"> $\langle$ /option><br> $\langle$ option value="restorable  $\langle\%$  tn %>"  $\langle$ c: if  $test = "$(fn:contains(fn:join))$  $recurrent Status$ 
	- lingual\_restorable\_recurrent, restorablevar) }">selected </c: if >> 0 </  $option$
- $\langle$  option value="nonrestorable $\langle$ %= tn %>"  $\langle$ c:<br>if test="\${fn:contains(fn:join( recurrentStatus. lingual\_restorable\_recurrent,

nonrestorablevar) }">selected </c: if >> /  $\langle$ /option>  $\langle$ /select> $\langle$ /div> $\langle$ td>

- $\langle \langle \mathbf{d} \rangle \langle \mathbf{d} \rangle \rangle$ <br>  $\langle \mathbf{d} \rangle \langle \mathbf{d} \rangle$  id="restoration\_surfaces  $\langle \mathcal{C} \rangle$  in  $\mathcal{C}$ <br>
lingual" style="display:none;"> $\langle \mathbf{d} \rangle$ <br>
type="checkbox" name="<br>
lingualrestoration" value=" $\langle \mathcal{C} \rangle$  to  $\mathcal{C}$ 
	- $showvar('lingual'+$ restoreSelectSurfaceid
	- restolingualformid); drawConditionMini('
	- restoration ', 'lingual',  $\langle % = \text{tn } % > \rangle$  ''  $\langle c$ <br>: if test="\${fn:contains(fn:join(
	- restorationStatus.
	- Factorial Lineston attitudes  $\lim_{x \to a} \frac{1}{x}$ ,  $\lim_{x \to a} \frac{1}{x}$  and  $\lim_{x \to a} \frac{1}{x}$  and  $\lim_{x \to a} \frac{1}{x}$  and  $\lim_{x \to a} \frac{1}{x}$  are  $\lim_{x \to a} \frac{1}{x}$  are  $\lim_{x \to a} \frac{1}{x}$  and  $\lim_{x \to a} \frac{1}{x}$  are  $\lim_{x \to a} \frac{1}{x}$  a
- lingualrestoreTypeSelect<% tn %>">  $\langle$ option value=" $\langle\%$  = tn %>"> $\langle$ /option><br> $\langle$ option value="AM{% = tn %>"  $\langle$ c:if test="\${fn
- $contains (fn:join (restoration Status$ lingual\_restorable\_restoration,'
- amvar)}">selected </c:if>>AM</option><br><option value="CO(%= tn %>" <c:if test="4"<br>:contains (fn:join (restorationStatus.  $t e s t = "$ \${fn

lingual\_restorable\_restoration,','), covar)}">selected  $\langle$ /c:if>>CO $\langle$ /option><br>  $\langle$ option value="GI $\langle$ %= tn %>"  $\langle$ c:if test="\${fn<br>
:contains (fn:join (restorationStatus) lingual\_restorable\_restoration,','),<br>givar)}">selected </c:if>>GI</option> <option value="TF<%= tn %>" <c:if test="\${fn

: contains (fn:join (restoration Status)<br>lingual\_restorable\_restoration,,,,),  $(x \times y)$  > selected  $\langle c : if \rangle$  > TF $\langle$  / option >

 $\langle$ /select > $\langle$ /div > $\langle$ /td > $\langle$ /tr >

- $\langle\mathcal{S}|\text{select}\rangle\langle\mathcal{div}\rangle\langle\mathcal{tot}\rangle\langle\mathcal{tr}\rangle\langle\mathcal{H}\rangle\langle\mathcal{H}\rangle\langle\mathcal{H}\rangle\langle\mathcal{H}\rangle$ <br>  $\langle\mathcal{H}\text{able}\rangle\langle\mathcal{div}\rangle\langle\mathcal{H}\rangle$ <br>  $\langle\text{br}\rangle\langle\mathcal{H}\rangle\langle\mathcal{H}\rangle\langle\mathcal{H}\rangle\langle\mathcal{H}\rangle$ <br>  $\text{value="}\langle\mathcal{H}\rangle=\text{checkbox" a alltooth }\langle\mathcal{H}\rangle=\text{ in }\langle\mathcal{H}\rangle\langle\mathcal{H}\rangle$
- $, \text{tn})$  ||  $f_n:$  contains  $(f_n:join$  (dental Chart. unerupted\_string,','),th) || fn:contains<br>(fn:join(dentalChart.impacted\_string  $\langle n, \cdot \rangle$ ,  $\langle \cdot \rangle$ ,  $\langle n, \cdot \rangle$  and denote the contains (fn:join (<br>dentalChart extrusion\_string, ', '), tn) ||<br>fn:contains (fn:join (dentalChart.)
- intrusion\_string,','),tn) || fn:contains<br>(fn:join(dentalChart.  $\ldots$ ,  $\ldots$ ,  $\ldots$ contains (fn:join (dentalChart.<br>distal\_rotation\_string,','),tn) ||<br>fn:contains (fn:join (dentalChart.
- rotation\_string, ','), tn) || fn:contains(<br>fn:join(dentalChart. postcore\_crown\_string,'  $, ' )$ , tn) || fn: contains (fn:join (dentalChart)
- acrylic\_crown\_string,','),tn)|<br>fn:contains (fn:join (dentalChart.) metal\_crown\_string,','),tn) || fn:<br>contains(fn:join(dentalChart. porcelain\_crown\_string,','),tn) || fn:<br>contains (fn:join (dentalChart. removable\_partial\_denture\_string,','), tn
- $\begin{array}{c|c|c|c|c} & & & \end{array}$ <br>fn:contains (fn:join (dentalChart) ontains (m: join (dentalChart.)<br>fixed\_bridge\_string, ','), tn) || fn:<br>contains (fn: join (dentalChart.)<br>rootcanal\_treatment\_string,','), tn) ||<br>fn: contains (fn: join (dentalChart.)
- porcelain\_infused\_string,,,,,,,,,)||<br>fn:contains(fn:join(dentalChart.<br>pitfissure\_sealants\_string,,,,),tn)}"> ="display:none;"><table>

- $\langle \text{td}\rangle$  xnosp;xnosp;xnosp;xnosp;xnosp;xnosp;xnosp;xnosp;xnosp;xnosp;xnosp;xnosp;xnosp;xnosp;xnosp;xnosp;xnosp;xnosp;xnosp;xnosp;xnosp;xnosp;xnosp;xnosp;xnosp;xnosp;xnosp;xnosp;xnosp;xnosp;xnosp;xnosp;xnosp;xnosp;xnosp;xnosp;xnosp extrusion\_string,','),tn)}">checked="yes " </c: if >></td>
- $<$ td>Extrusion  $<$ /td> <td><tm>ut\_type="checkbox"\_name="intrusion"<br>value="<%=\_ tn %>"\_id="intrusion<%=\_ tn<br>%>"\_onclick="drawConditionMini2('  $\lim_{x \to 0} \frac{1}{\sqrt{x}} = \lim_{x \to 0} \frac{1}{\sqrt{x}}$  (contains (fn:join (dentalChart.<br>
intrusion  $\frac{1}{\sqrt{x}} = \lim_{x \to 0} \frac{1}{\sqrt{x}}$ ) (contains (fn:join (dentalChart.  $\frac{1}{\sqrt{c}}$ : if >> $\frac{1}{\sqrt{d}}$
- $<$ td $>$ Intrusion  $<$ /td $>$ <td><input type="checkbox" name="mesialdrift walue=" $\sqrt{\%}$  = the %" id="mesialdrift  $\sqrt{\%}$ <br>th %" onclick="drawConditionMini2('<br>tn %">" onclick="drawConditionMini2('<br>mesialdrift', $\langle$ % = tn %">)" <c:if test="\${ fn: contains (fn: join (dentalChart mesial\_rotation\_string,,,,,,,,,,),,,),<br>checked="yes"</c:if>></td><br>ctation\_string,,,,,,,,,,),,,,),
- $\langle$ td>Mesial Drift Kotation $\langle u \rangle$ <br>  $\langle$ td> $\langle$ input type="checkbox" name="distaldrift<br>
" value=" $\langle$ %= tn %>" id="distaldrift <%=<br>
tn %>" onclick="drawConditionMini2(' distaldrift',  $\langle %= \text{tn } %> \rangle$  '  $\langle$ c: if test="\${<br>fn: contains (fn: join (dentalChart.)  $\begin{array}{l} \texttt{distall\_rotation\_string }, \texttt{'}, \texttt{'}) , \texttt{tn}) \} " > \\ \texttt{checked=} "yes" <\!\! /c : \texttt{if} >>\!\! <\!\! / \texttt{td} > \end{array}$ checked = yes <br/> <br/> <br/> <br/> <br/> <br/> <br/> <br/> $<$ <br/> $<$ dd > <br/> $>$ istal Drift Rotation <//td<br/>> $>$ name="rotation"

value=" $\langle\%$  tn %>" id="rotation  $\langle\%$  tn %>"<br>onclick="drawConditionMini2('rotation<br>', $\langle\%$  tn %>)" <c:if test="\${fn:contains(<br>fn:join(dentalChart.rotation\_string,',')<br>,th)]">checked="yes"</c:if>></td><br> $\langle\star$ d>Rotation

 $\langle$ /tr>

 $<$ tr $>$ 

- <td>&nbsp;&nbsp;&nbsp;&nbsp;&nbsp;&nbsp;< input type="checkbox" name="<br>
removablepartial" value=" $\langle\%$  tn %>" id="<br>
removablepartial" value=" $\langle\%$  tn %>" onclick="<br>
drawConditionMini2('removablepartial<br>
drawConditionMini2('removablepartial<br>
', $\langle\%$  tn %>)"  $\langle$ removable\_partial\_denture\_string,','),tn )}">checked="yes"</c:if>></td></td><br/></td>>>>>
- <td><input type="checkbox" name="fixedbridge value=" $\sqrt{6}$  in %>" id="fixedbridge  $\sqrt{6}$ <br>" value=" $\sqrt{6}$  in %>" id="fixedbridge  $\sqrt{6}$ <br>" nclick="drawConditionMini2 (' fixedbridge',  $\langle % = \tan \sqrt[6]{x} \rangle$ "  $\langle c : if \text{ test} = "\$  $fn: contains(fn:join(dentalChart)$ fixed\_bridge\_string, ','), tn) }">checked="<br>yes"</c:if>></td>
- 
- xtd>Fixed Bridged</td><br>
xtd>input type="checkbox" name="rootcanal"<br>
value="<%= tn %>" id="rootcanal<%= tn %>" onclick="drawConditionMini2(' %>"oncinen-unawomment-unawomment<br>rootcanal, <%= tn %>)" <c:if test="\${fn:<br>contains (fn:join (dentalChart.<br>rootcanal\_treatment\_string,','),tn)}">
- 
- rootcanal\_treatment\_string,','),tn)}"><br>
checked="yes"<//><//> $\langle \text{td} \rangle \sim$ <br>
ctd>Root Canal Treatment<//td><br>
ctd>ctd="yes"<//td><br>
ctd>infused" value=" $\langle \text{rd} \rangle$ <br>
ctd="porcelainfused" value=" $\langle \text{rd} \rangle$  id="<br>
porcelainfuse ion (dentalChart.porcelain.crown.string<br>
, , , ), tn)}">checked="yes"</c:if>></td><br>
<td>Porcelain Fused to Metal</td>
- <td><input type="checkbox" name="pitfissure"<br>value=" $\langle\%$  = tn %>" id="pitfissure <% tn<br>%>" onclick="drawConditionMini2(' pitfissure ',  $\langle % = \tan % > \rangle$ ''  $\langle$ c: if test="\${fn : contains (fn : join (dentalChart. pitfissure\_sealants\_string,','),tn)}"> checked="yes"</c:if>></td><br>
<td>Pit and Fissure Sealants</td>

 $\frac{2}{\pi}$  /tr  $>$ 

- $\langle \text{td}\rangle$  input type="checkbox" name="postcore"<br>value=" $\langle\%$ = tn %>" id="postcore"<br>value=" $\langle\%$ = tn %>" id="postcore %= tn %>"<br>onclick="drawConditionMini2 ('postcore  $\frac{1}{2}$ ,  $\frac{1}{2}$ ,
	- postcore\_crown\_string,','),tn)}">checked "yes" </c:if >></td>
- 
- ="yes"</c:it>></ta><br>
<td>Post Core Crown</td><br>
<td>Post Core Crown</td><br>
<td>input type="checkbox" name="acrylic"<br>
value="<%= tn %>" id="acrylic<%= tn %>"<br>
onclick="drawConditionMini2('acrylic " ("").<br>",<%= tn %>)" <c:if test="\${fn:contains("");" <c:if test="\${fn:contains(");" <c:if test="\${fn:contains(");"  $\langle$  ),tn)}">checked="yes"</c:if>></td>
- <td>Acrylic Crown</td> <td><td><td>//incom=""/heckbox" name="metal"<br>
value="<%= tn %>" id="metal<%= tn %>" onclick="drawConditionMini2('metal',<%= tn  $\%$ >)" <c:if test="\${fn:contains(fn:<br>join(dentalChart.metal\_crown\_string,',')
- join (dentalChart .metal\_crown\_string,',')<br>
,tn)}">checked="yes"</c:if>></td><br>
<td>Metal Crown</td><br>
<td><td><br>
<td>in "ses"</c:if>></td><br>
<td><br>
<td>xinput type="checkbox" name="porcelain"<br>
value="<%= tn %>" id="porcelain<
	-
- porcelain\_crown\_string,','),tn)}"><br>checked="yes"</c:if>></td><br> $\langle$ td>Porcelain Crown</td>

 $<$ td $>$ &nbsp:&nbsp:&nbsp:&nbsp:&nbsp:&nbsp: $<$ 

 $\langle$ /tr>

 $\langle \text{tr} \rangle$ 

input type="checkbox" name="extracted"<br>value="<%= tn %>" id="extracted<%= tn<br>%>" onclick="drawConditionMini2('  $\frac{1}{\sqrt{2}}$  extracted  $\frac{1}{\sqrt{2}}$  in  $\frac{1}{\sqrt{2}}$  in  $\frac{1}{\sqrt{2}}$  is the st="\${fn:<br>contains (fn:join (dentalChart.  $extrated\_string, ', ', '), \text{tn})$  ?> checked="yes  $\cdot$  </c: if >></td>  $<$ td>Extracted $<$ /td> <td>Extracted>/td><br>
value="checkbox" name="missing"<br>
value="<%= tn %>" id="missing<%= tn %>"<br>
onclick="drawConditionMini2('missing  $\{\text{tn}\}\$ ">checked="yes"</c:if>></td> tn) f > cnecked= yes </c.u>>
(td><br>
<td><br>
<td>imput type="checkbox" name="unerupted"<br>
<td><br>
xalue="<%= tn %>" id="unerupted<%= tn<br>
%>" onclick="drawConditionMini2('

%>" onclick="drawConditionwiniz<br>
unerupted',<%= tn %>)" <c:if test="\${fn:<br>
contains (fn:join (dentalChart. unerupted\_string,',','),tn)}">checked="yes  $\langle \langle c : i f \rangle \rangle \langle \langle td \rangle$ 

 $Unerupted |$ <td><tmput type="checkbox" name="impacted"<br>value="<%= tn %>" id="impacted<%= tn %>"<br>onclick="drawConditionMini2('impacted  $^0$  of the  $\sim$   $^0$  of  $^0$  of  $^0$  of  $^0$  of  $^0$  of  $^0$  of  $^0$  of  $^0$  of  $^0$  of  $^0$  of  $^0$  of  $^0$  of  $^0$  of  $^0$  of  $^0$  of  $^0$  of  $^0$  of  $^0$  of  $^0$  of  $^0$  of  $^0$  of  $^0$  of  $^0$  of  $^0$  of  $^0$  of  $^0$  $, \text{tn})$  }">checked="yes" </c: if >></td>  $<$ td>Impacted</td>

 $\langle$ /tr>

 $\langle$ /table> $\langle$ div>

 $\rm{Ar}\rm{>}$ 

- 
- A href = "javascript:void(0)" onclick = "<br>submitcond()">Submit $\langle A \rangle$ <br> $\langle A \rangle$  href = "javascript:void(0)" onclick = "<br>document.getElementById('light $\langle \frac{m}{m} \rangle$  = "<br> $\frac{m}{m}$ ">").style.display="none";document.<br>getElement display='none'">Cancel</a>

 $$\langle\mathrm{br}/\rangle$$ 

- $<$ br/>
- **Services needed** $<$ **/b** $>$

 $**br**/>$  $\langle$ hr>

- <u>Operative Dentistry</u><br>
<u>Operative Dentistry </u><br>
<input type="checkbox" name="class1" id="<br>
class1<%= tn %>" value="<%= tn %>" <c: if  $test = "$(fn: contains (fn:join)$
- services.class.l.string,'','),tn)}"><br>
checked="yes"</c:if>>Class I<br>
<input type="checkbox" anne="class2" id="<br>
class2" </c:if>>Class I<br>
<input type="class2" id="<br>
class2" = m %>" value="class2" (c:<br>
if test="\${fn:contains
- if test="\${m:contains(in:join(<br>services.class.2.string, ','),tn}}"><br>checked="yes"</c:if>>Class II<br> $\langle$ input type="checkbox" name="class3" id="<br>class3 $\langle\%$ = tn %>" value=" $\langle\%$ = tn %>" <c:<br>if test="\${fn:contains(fn:join(
- if test="\${fn:contains(fn:join(<br>services.class-3-string,','),tn)}"><br>checked="yes"</c:if>>Class III<br><input type="checkbox" name="class4" id="<br>class4" id="<br>class4" id="class4" id="<br>class4" id="class4" id="class4" id="<br>class
- if test="\${fn:contains(fn:join( services.class\_5\_string,','),tn)}"><br>checked="yes"</c:if>>Class V
- $\langle \text{input type} \rangle \langle \text{below} \rangle \text{ name} = \text{only} \text{ value} \rangle \langle \text{c} \rangle \text{ value} \rangle \text{ value} \rangle \langle \text{c} \rangle \text{ value} \rangle \langle \text{c} \rangle \text{ value} \rangle \langle \text{c} \rangle \text{ value} \rangle \langle \text{c} \rangle \text{ value} \rangle \langle \text{c} \rangle \text{ value} \rangle \langle \text{c} \rangle \text{ value} \rangle \langle \text{c} \rangle \text{ value} \rangle \langle \text{c} \rangle \text{ value} \rangle \langle \text{c} \rangle \text{ value} \rangle \langle \text{c} \rangle \text{ value} \rangle$ services.onlay\_string,',')<br>checked="yes"</c:if>>Onlay  $\langle \rangle$  , tn  $\rangle$  }" >

 $**br** / **br** / **br** / **1**$ 

- $\langle u \rangle$  Surgery  $\langle u \rangle \langle br \rangle$
- <input type="checkbox" name="extraction"  $\frac{d^2}{d^2}$  extractss  $\sqrt{6}$  in  $\sqrt{6}$  value=" $\sqrt{6}$  in  $\sqrt{6}$ " (n  $\sqrt{6}$ )"  $\sqrt{6}$  in  $\sqrt{6}$ " (n  $\sqrt{6}$ )"  $\sqrt{6}$  if test="\${fn:contains (fn:join (
- 

- tn)}">checked="yes"</c:if>>Odontectomy<br>
<input type="checkbox" name="specialcase"<br>
id="specialcase<%= tn %>" value="<%=<br>
tn %>" <c:if test="\${fn:contains(fn: join (services special case\_string, ',')<br>,tn)}">checked="yes"</c:if>>Special  $\dot{\rm C}$  as  $\dot{\rm e}$
- $$\rm  
/}{\rm \scriptstyle  
{\rm br/}{\rm \scriptstyle p}$
- $\langle u \rangle$  Emergency Treatment  $\langle u \rangle$  br/>
- $\langle$ input type="checkbox" name="pulpsedation"<br>
id="pulpsedation<%= tn %>" value=" $\langle$ %=<br>
tn %>" <c:if test="\${fn:contains(fn:  $\binom{1}{0}$  (services . pulp\_sedation\_string<br>
,',','), tn)}">checked="yes"</c:if>>Pulp
- $\begin{array}{ccc} \text{5, 5, 1, un of}} \\ \text{Sedation} \\ \text{Sinput type="checkbox" name="\n\end{array}$  $\frac{1}{10}$  crownrecementation"  $id =$ " crownrecementation  $\langle\overline{\mathcal{E}}-$  to  $\%$  value<br>=" $\langle\overline{\mathcal{E}}-$  to  $\%$   $>$ "  $\langle$ c: if test="\${fn: contains<br>(fn: join (services.
	- crown\_recementation\_string,','),tn)}  $\verb+checked='' \verb+yes+''>/<\verb+c:if> >\verb+Recementation of$ crowns
- $\begin{array}{ll} \mbox{Simplify the $T$-} \& \mbox{Simplify the $T$-} \\\mbox{Simplify the $T$-} \& \mbox{Simplify the $T$-} \\\mbox{Simplify the $T$-} \& \mbox{Simplify the $T$-} \\\mbox{Simplify the $T$-} \& \mbox{Simplify the $T$-} \\\mbox{Simplify the $T$-} \& \mbox{Simplify the $T$-} \\\mbox{Simplify the $T$-} \& \mbox{Simplify the $T$-} \\\mbox{Simplify the $T$-} \& \mbox{Simplify the $T$-} \\\mbox{Simplify the $T$-} \& \mbox{Simplify the $T$$ type="checkbox" name="  $\{\,\texttt{fn} : \texttt{contains}\, (\,\texttt{fn} : \texttt{join}\, (\, \texttt{service}\, s \, .$ filling\_service\_string,','),tn<br>checked="yes"</c:if>>Temporary  $\langle \cdot, \cdot \rangle$ , tn  $\rangle$ <sup>n</sup> >  $\mathtt{filling\:}$
- 
- 
- ruings<br>
<br/>
<br/>
<br/>
<br/>
<br/>
<br/>
<br/>
<br/>
<br/>
<<br/>Str<br/>/>>
<<br/>Fixed Partial Dentures </u<br/>></u<br/>>br/>><loox" name="laminated" id ="laminated<//<br/>="laminated" id ="laminated<//><//>= tn %>"
- services.iaminated\_string, ','),tn)}<br>checked="yes"</c:if>>Laminated<br><input type="checkbox" name="singlecrown"<br>id="singlecrown<%= tn %>" value="<%= tn %>"  $\langle c : if \text{ test} = "*\text{fn}: \text{contains} (\text{fn}:$ join (services.single\_crown\_string,<br>,tn)}">checked="yes"</c:if>>Single  $\cdot$ ')  $Crown$
- <input type="checkbox" name="bridgeservice<br>"id="bridgeservice<%= tn %>" value<br>="<%= tn %>" <c:if test="\${fn:contains = < %= tn %> < c: 11 test= \${m:cor<br>(fn:join(services.<br>bridge\_service\_string,','),tn)}">
	- $checked="yes" < c: if >> Bridge$
- 
- $\langle$ input type="checkbox" name="anterior" id<br>
="anterior<%= tn %>" value=" $\langle$ %= tn %>"<br>  $\langle$ c: if test="\${fn:contains(fn:join(
- services.anterior\_string,','),tn)}"><br>checked="yes"</c:if>>Anterior\_string);"<br>checked="yes"</c:if>>Anterior<br> $\langle \text{input type} = \text{checkbox} \rangle$ "><br>checked="yes"</c:if>>Anterior" id<br>="posterior</br>%= tn %>" value="c%= tn %>" <c:if test="\${f
- services. posterior\_string,',',',tn)}"><br>services.posterior\_string,',',',tn)}"><br>checked="yes"</c:if>>Posterior<br>xinput type="checkbox" name="<br>otherendodontics" id="otherendodontics<br> $\% = \text{tn} \%$ " value=" $\% = \text{tn} \%$ " < c: if
- $test = "$(fn: contains (fn:join ( services))$  $ortho-endo-string, ', ', h.)$ ;  $\$ >checked = "yes" < \c{c:if} > 0 there (Endosurgery, Bleaching, etc.)

 $**br**/>**str**/>$ 

 $\rm{hr}$ 

- $\langle a \rangle$  href = "javascript: void (0)" onclick = " submitcond()">Submit</a><br>
<a href = "javascript:void(0)" onclick = "
- document.getElementById('light  $\frac{8}{6}$  = the %).style .display='none'; document.getElementById('light  $\frac{8}{6}$  = the %).style .display='none'; document.  $display = 'none'') > Cancel < /a>$
- 
- $-0/2$
- $\}$ ళన

- 
- $$  $\rm{hr}$

 $\label{eq:2} \begin{array}{lll} \mbox{\hspace{0.8cm}<\hspace{0.8cm}}\mathrm{div} & \mathrm{id} \,{=}\xspace^n \mathrm{servic} \, \mathrm{es} \, \mathrm{i} \, \mathrm{gt} \, \mathrm{h} \, \mathrm{v} \, \mathrm{v} & \mathrm{class} \,{=}\xspace^n \, \mathrm{white\hspace{0.8cm}.} \mathrm{content} \, \\ \mbox{\hspace{0.8cm}<\hspace{0.8cm}}\mathrm{font} & \mathrm{size} & \mathrm{=} \, \text{``2''>} \mbox{\hspace{0.8cm}>} \end{array}$
$\langle u \rangle$  Periodontics  $\langle u \rangle$  /> <input type="checkbox" name="periodontics"<br>
id="periodontics" value="yes" <c:if<br>
test="\${services.periodontics eq 'yes<br>
'}">checked="yes"</c:if>>Management of<br>
Periodontal Disease  $**br**/>**br** / **br** /$ <u> Su r g e ry </u><br/> <in pu t typ e="checkbox " name=" s u r g e r y " i d=" pedodontics" value="pedodontics"<c:if<br>test="\${services.surgery eq '<br>pedodontics'}">checked="yes"</c:if>> Pedodontics <br/> <br/> />
<input type="checkbox" name="surgery" id=" orthodontics" value="orthodontics" <c:<br>if test="\${services.surgery eq ' orthodontics '}" > checked="yes" </c: if >> Orthodontics  $**br**/**>**$ <u> Emergency Treatment </u><br/>>br/>><br><input type="checkbox" name="<br>emergencytreatment" id="acuteinfections  $value=" \n acute \n inference of vectors  $\infty$  to be:\n  $\text{if } test = '$$ \${services.emergency\_treatment eq '<br>acute infections'}">checked="yes"</c:if<br>>>Management of Acute Infections <br/> input type="checkbox" name="<br>
emergencytreatment" id="<br>
traumaticinjuries" value="traumatic injuries" <c:if test="\${services.<br>emergency\_treatment eq 'traumatic<br>injuries'}">checked="yes"</c:if>> Management of Temporary Injuries  $**br**/>**br**  $\times$$  $\langle \text{u} \rangle$  Prosthodontics  $\langle \text{u} \rangle \langle \text{b} \rangle$ <br> $\langle \text{input type} \rangle$  ame="heckbox" name="prosthodontics"<br>"  $\text{id} = \text{"complete"}$   $\langle \text{c}: \text{if } \text{test} = \text{"8} \{\text{service} \}$ <br>denture"  $\langle \text{c}: \text{if } \text{test} = \text{"8} \{\text{service} \} \rangle$ "> checked="yes" $\langle \text{c}: \text{if } \$  $\rm{br/>}$ input type="checkbox" name="prosthodontics" id="singledent" value="single denture " <c:if test="\${services.prosthodontics<br>eq 'single denture'}">checked="yes"</c<br>tif>>Single Denture<br/>\checked="yes"</c<br>singut type="checkbox" name="prosthodontics<br>"id="removedent" value="removable  $partial" < c : if test = "\frac{e}{e}$  services. prosthodontics eq 'removable partial<br>'}">checked="yes"</c:if>>Removable Partial Denture<br/><br>
<input type="checkbox" name="prosthodontics<br>
" id="cherss" value="others" <c:if test="\${services.prosthodontics\_eq '<br>others'}">checked="yes"</c:if>>Other Denture Services  $$\rm  
/~$  $\langle$ hr $>$ <a href = "javascript:void(0)" onclick = "<br>document.getElementById('serviceslight<br>').style.display='none';document<br>').style.display='none';document<br>getElementById('servicesfade').style.  $display = 'none'$ ">Done</a>  $\frac{2}{f}$  $\langle$ /div>  $\langle$ div id=" servicesfade" class=" black\_overlay "></div>  $\langle$  div id="noteslight" class="white\_content"> <font size = "2"><br>
<b>Notes</b>  $\overline{<}$ hr $>$  $**br** /$  $\langle$ textarea name="notes" rows="6" cols  $=$ "100"></textarea>  $**br** / **bc br** / **bc**$  $\langle$ hr $>$  $\langle$ a href = "javascript:void(0)" onclick = "<br>document.getElementById('noteslight'). style.display='none';document.<br>getElementById('notesfade').style.  $<$ td $>$  $<$ tr $>$  $<$ td $>$  $<$ td $>$  $\ll$  page language="java" contentType="text/ html;  $charset=ISO-8859-1"$ pageEncod ing="ISO−8859−1"%>  $\ll 0$  taglib uri="http://java.sun.com/jsp/jstl/

display='none'">Submit</a><br><a href = "javascript:void(0)" onclick = "<br>document.getElementById('noteslight'). style.display='none';document.<br>getElementById('notesfade').style.<br>display='none'">Cancel</a> </font><br></div> <div id="neededlight" class="white\_content"><br><b>Service Needed Summary</b> &nbsp;&nbsp ;  $|| \& \texttt{nbsp}; \& \texttt{nbsp}$ ;  $\langle a \rangle$  href = "javascript:void(0)" onclick = "<br>clearneeded\_service();">Cancel $\langle a \rangle$  $<$ table $>$  $<$ tr $>$  $>$ td $\sim$  $\langle u \rangle$  div id=" period ontics div"></div> $\langle v \rangle$ <div id="periodiv"></div><br></td> <u><div id="emergencytreatmentdiv"></div></u > > > > x<br>
<div |d="pulpsedationdiv"></div><br>
<div |d="crownrecementationdiv"></div><br>
<div |d="fillingservicediv"></div> <div id="acuteinfectionsdiv"></div><br><div id="traumaticdiv"></div>  $\langle t \rangle$  $\frac{1}{\sqrt{t}}$  r > <u $\lt$ div id=" operatived entistrydiv"></div> $\lt$ /u ><br>
<div id="class1div"></div> <div id="class2div"></div><br><div id="class3div"></div><br><div id="class4div"></div> <div id="class5div"></div><br><div id="onlaydiv"></div>  $\langle t \, d \rangle$ <u>
<div id="fixedpartialdenturediv"></div></ u><br>
<div id="laminateddiv"></div> <div id="singlecrowndiv"></div><br><div id="bridgeservicediv"></div> <br/> <div id="endodonticsdiv"></div></u><br><div id="anteriordiv"></div><br><div id="posteriordiv"></div><br><div id="posteriordiv"></div><br><div id="othersdiv"></div>  $\langle t \, d \rangle$  $\frac{1}{2}$  t r >  $<$ tr $>$  $<$ td $>$ <u><div id=" surgerydiv"></div ></u><br><div id=" extractiondiv"></div><br><div id=" odontectomydiv" ></div> <div id="specialcasediv"></div><br><div id="pedonticsdiv"></div><br><div id="orthodonticsdiv"></div>  $\langle$  /td  $\rangle$  $|$ <u><d i v i d=" p r o s t h o d o n t i c s d i v "></d iv></u> <div id="completedentdiv"></div><br><div id="singledentdiv"></div><br><div id="removedentdiv"></div>  $\langle$  div id=" otherssdiv"> $\langle$ div>  $\langle t \, d \rangle$  $\frac{2}{1}$  tr>  $\frac{1}{2}$  table >  $\langle$ /div>  $\langle \text{script } t \rangle$  type="text/javascript"> init (65, 65, 627);  $\langle \text{script } \rangle$  $65, 627$ ;  $core$ " prefix="c" %> <%@ t a g l i b p r e f i x ="form " u r i="h t tp : / /www. sp r in g f r am ew o r k . o r g / t a g s / form " %>

<!DOCTYPE html PUBLIC "−//W3C//DTD HTML 4 . 0 1

```
\text{Transitional}/\text{/EN"} "http://www.w3.org/TR
         /\text{html4}/\text{loose.dtd"\langlehtml><head><\!\!\mathrm{meta}\;\;\mathrm{http-equiv=''Content-Type''}\;\;\mathrm{content=''}text{ text } /html; charset=ISO-8859-1">
             <\mathtt{title}> \mathtt{DentISt} </math>\langle \text{script} \rangle \langle \text{src} = \frac{n}{2} / \text{ajax}. googleapis.com/ajax/libs<br>/jquery/1.8.3/jquery.min.js" >
\langle/script>
<script>function updateTaskList() {
                      \. ajax ({
                              av(t)<br>
url : 'POST',<br>
url : 'greet',//this is url<br>
mapping for controller
               \frac{1}{2} error: function () {<br>// alert ("error");
        λ.
        success: function (data) {
   success: function (data){<br>
\frac{\pi}{4}tasklist").replaceWith('<div id=<br>
tasklist>'+ data + '</div>');<br>
//alert("success");<br>
}<br>
}
\frac{1}{5} script \frac{1}{5}<script>function insertSpace(name){
var myString = name;<br>
var newString = "";<br>
var was Upper = false;<br>
for (var i = 0; i < myString.length; i++)
€
        if (!wasUpper && myString[i] = myString<br>.toUpperCase()[i])
        \{\begin{array}{rcl} {\tt newString}\ =\ {\tt newString}\ +\ \text{"}\backslash{\tt n}\ \text{"};\\ {\tt wasUpper}\ =\ {\tt true}\ ; \end{array}\mathcal{E}else
        ₹
               wasUpper = false;newString = newString + myString[i];document. write (newString);
  \mathcal{E}\frac{1}{5} script >
\langle \text{script} \rangle$(document).ready(function(){
setInterval(function () {updateTaskList()
         ; \}, 1000);
});<br> \langle/script >
\langle/head>
\lt{body}\langle c : if \text{ test} = "\$ \{msgtasktaken != null \} \rangle\langle \text{script} \rangle >var str='\langle c : \text{out value} = \text{right}msgtasktaken }"/>'; alert (str); </script>
      \langle c : if \rangle\langle \text{div } \text{id} = \text{layer} \rangle<%@include file="/WEB-INF/views/header.jsp
         \%\langle/div>
\langle div id="layout-menu" style="top:15%;">
<br> <b>br></b><%@include file="/WEB-INF/views/patientMenu.
\langle\%@taglib prefix="form" uri="http://www.
         \texttt{springframework} . \texttt{org}/\texttt{tags}/\texttt{form} " \textcircled{\%}\langle\%@taglib uri="http://java.sun.com/jsp/jstl/<br>core" prefix="c" %><br>\langle\%@taglib uri="http://java.sun.com/jsp/jstl
```
jsp"%>  $\langle$ /div>  $\langle$ div id="layout-body">  $\langle$ div class="form-body" style="top:15%;left $margin:15\%"$ <div class="sub-body-title">Tasks</div>  $**br>**$  $\langle h3\rangle$  Tasks List </h3>  $\langle$  div  $id="t$  asklist">  $\langle$ table class="list-table"><br>  $\langle$ thead> <tr class="head-list-table"><br>
<td> </td>  $Task |$  : </td> <td>Patient :</td><br><td>Patient :</td><br><c:if test="\${fn:containsIgnoreCase(fn:join( sessionScope.currentRoleList,','), workflow) }"><br>
\td>Assigned Clinician :</td>  $\langle c : if \rangle$  $\frac{2}{\sqrt{t}}$ r >  $\frac{1}{2}$  thead >  $\langle c : if \text{ test} = "\$ \text{not empty definitions} \rangle$  $<$ thody $>$ <c:forEach items="\${definitions}" var=" defi" varStatus="loop">  $\langle c : \text{choose} \rangle$ xcouple test='\${(loop.index)%2 eq 0}'><br>
<c:set var="rowColor" value="even"<br>
scope="page"/>  $\langle c : when \rangle$ <c:otherwise><br><c:set\_var="rowColor"\_value="odd"  $score="page" / >$  $\langle c : \text{otherwise} \rangle$  $\langle c$ : choose >  $<$ tr class="\${rowColor}">  $<$ td $>$  $$$ {loop.index  $+1$ }  $\langle t \, d \rangle$  $\dot{\mathrm{td}}$  $\langle$ a name="task $\vert$ ]" href="task?idTask= \${defi.id}&nameTask=\${name[loop .index]}&patientid= $\{$ index].id}& instanceid=\${instanceid}&pos=\${ loop.index}"><script><br>insertSpace("<c:out value='\${<br>name[loop.index]}' />");</  $script$  $\langle t \, d \rangle$  $\dot{\text{ctd}}$  $\{\,\mathtt{p}\mathtt{atientlist}\ [\,\mathtt{loop}\,.\,\mathtt{index}\,]\,.\,\mathtt{name}\}$  $\langle t \, d \rangle$  $\langle t r \rangle$ <br> $\langle c :$ forEach  $br>  
br>  
br>$  $\langle c : if \rangle$  $<<$ c: if test="\${empty definitions}">  $\sqrt{div}$  $\frac{2}{\langle}$  div >  $**br>**$  $**br>**$ <%@include file="/WEB-INF/views/footer.jsp  $"%$  $\langle / \text{body} \rangle$  $\langle$ /html>

/functions" prefix="fn" %>

```
\langlehtml\rangle<head>< \!\!\!\!\! \text{meta } \texttt{http-equiv="Content-Type" content="\!\!\! \texttt{content="}\!\!\! \texttt{m} \texttt{text} \texttt{m} \texttt{text} \texttt{m} \texttt{text} \texttt{m} \texttt{m} \texttt{m} \texttt{m} \texttt{m} \texttt{m} \texttt{m} \texttt{m} \texttt{m} \texttt{m} \texttt{m} \texttt{m} \texttt{m} \texttt{m} \texttt{m} \texttt{m} \texttt{m} \texttt{m} \texttt{m} \texttt{m} \texttt{m} \texttt{m} \texttt{m} \texttt{m} \\epsilontitle >DentISt</title ><br>
<link rel="stylesheet" type="text/css" href<br>
="${pageContext.request.contextPath}/
           theme. \csc" />
  \langle \text{script } \text{src} = " \textit{1} / \text{ajax}. \text{googleapis.com} / \text{ajax} /\frac{1}{1}ibs/jquery/1.8.3/jquery.min.js">
\frac{2}{3} cript ><script type="text/javascript"><br>function DisplayFormValues()
         €
                   var\text{ elem = document.getElementById}\left(\text{ '}\right)form ') elements;<br>var str=' <c:out value="${fieldValues
              }" / > ';
       var\;n=str.split ("|");
       var_j = 0;var \text{ term} p = ""for \begin{pmatrix} x \\ y \\ z \end{pmatrix} i = 0; i < elem.length; i++)
                   ₹
      if \left\{ \text{str} \mid = \text{``} \& \& \text{n}[j] \mid = \text{``} \text{ null''} \right\}<br>
if \left\{ \text{n}[j] \mid = \text{``} \text{ null''} \right\}<br>
\text{n}[j] = \text{jQuery } \text{trim} \left\{ \text{n}[j] \right\};<br>
if \left\{ \text{elem}[i] \right\}, type \left\{ \text{``} \text{full} \right\}, \& \& \text{elem}iem<sub>[1]</sub>, type!="niqqen" && elem<br>[i], type!="checkbox" && elem[<br>i], type!="radio" && elem[i].<br>type!="submit"){
                            elem[i].value =n[j];j++;if (elem [i]. type=='checkbox' && elem [i+1].
                 name!=\text{elem} [i]. name) {
         j++;if (elem [i]. type == 'radio' & elem [i+1].
            name!=elem[i].name){<br>if (temp==" "+elem[i].value+" " || temp
                           -elem [i]. value ) {
            elem[i].checked=true;\}j++;
       J.
       else if (elem [i].type=='radio' & elem [i
                  +1].name==elem [i].name) {
         temp=n[j];if (\text{temp} == " + \text{elem}[i], \text{value} + " " || \text{temp} ==elem[i].value){
            \verb|elem[i]|. \verb|checked=true|;Ť
                         \}}<br></script>
\langle/head>
<body><c:set var="processId" value="${taskRSname
          \mathcal{V}'' / >\label{eq:1} \begin{split} &< \!\!c : \text{if } \texttt{test} = \!\! \texttt{``}\$ \{\texttt{processId} \ == \texttt{``UPCDDentlst}.\\ \texttt{CreateNew Patient'} \} \!\! \texttt{''} > \end{split}<div id="layout-header"><br><%@include file="/WEB-INF/views/header.jsp
           "%\langle/div>
\langle c : if \rangle\langle c : \text{if } test = ``\$ \{taskRSname == ''DentalChar \} ">br><b>br>str<%@include file="/WEB-INF/views/scripts.js
           , %>
\lt/c: if >
```
 $\langle$ div id="layout-header"> <%@include file="/WEB-INF/views/header.jsp  $\%$  $\langle$ /div>  $\langle br \rangle \langle br \rangle \langle br \rangle$  $\langle$ div class="sub-body-title" style="height:75  $px''$ <h3>&nbsp; & nbsp; \$ { patientname } </h3>  $\langle$ /div>  $\dot{\text{br}}$  $\langle \text{div} \rangle$  $<$ center $>$ <a href="javascript:history.back()">Go  $Back$  $\frac{2}{\sqrt{c}}$ enter > <br/>br><br/>>br><br/><br/>>>>>>>>><br/>Spr>>><br/>Spr><br/>Spr><br/>Spr><br/>Spr>%><%@include file="/WEB-INF/views/patientMenu.  $\langle$ /div> </uiv d="layout-body" style="top:20%;border:<br>none;z-index:-1;">  $\braket{br}\otimes br\otimes br\otimes br\otimes br\otimes br$ \times\div class="form-body" style="top:20%;" ><br>\times\div class="form-body" style="top:20%;" ><br>\times\div class="sub-body-title" style="width<br>=75%;align:right;" > View Versions \div >  $<\!\!\mathrm{div\;\; class}\!=\!\!\mathrm{"box"}\ \ \, \mathrm{style}= \!\!\mathrm{"width=75\%; align:}$   $\!\!\mathrm{right}\!:\!\!"\!\!>$  $\langle c : if \text{ test} = \{empty \text{ empty versionLists}\}\rangle$  $**br>**  
 $**c**$  if$  $<<$ c: if test="\${not empty versionLists}"> <table class="list-table" style="width=75%;<br>align:right;">  $<$ thead $>$  $\langle$ tr class="head-list-table"><br> $\langle$ td> $\langle$ /td>  $Version |$  : </td> <td>Updated By :</td><br><td>Updated Date :</td>  $Status : |  $\left< t d \right>$   
 Atd>Approved by :  $\left< t d \right>$ |$  $\langle \text{td}\rangle$ Approved Date : $\langle \text{td}\rangle$  $\frac{\langle t \rangle}{\langle t \rangle}$  $<$ tbody> <c:forEach items="\${versionLists}" var="<br>versionList" varStatus="loop">  $\langle c : \text{choose} \rangle$ xoxxextyle test='\${(loop.index)%2 eq 0}'><br>
<c:set var="rowColor" value="even"<br>
scope="page"/>  $\langle c : \text{when} \rangle$  $\langle c:$  otherwise> <c:set var="rowColor" value="odd"  $\begin{array}{c} 1.11 - 10 \le 016 \ \text{scope}^m / > \\ 0.11 - 10 \le 016 \ \text{scope}^m / > \\ 0.11 - 10 \le 016 \ \text{type}^m \end{array}$  $\langle c$ : choose  $>$  $<$ tr class="\${rowColor}">  $<$ td $>$  $\{\text{loop}.\text{index } +1\}$  $\langle t \, d \rangle$  $\check{<}$ td $>$  $<\!\!{\rm a\ }\!\!\:{\rm h\,r\,e\,f}\!\!=\!\!{\rm''\,h\,t\,t\,p\,\,;}/\,/\,1\,2\,7\,\ldots 0\,\ldots 1\,\!:\!8\,0\,9\,0\,/\,$ dentISt/app/task?idTask=\${<br>idTask}&username=krisv&password  $=k$ risv&nameTask=\${formname}& patientid=\${patientid}&pos=0&<br>version=\${fn:length(  $\verb|versionLists|) - \verb|loop/index| \&$ version List<br>dashid=\\${dashid}&dashname=\\${<br>dashiame}">Version\${versionList<br>.version}</a>  $\langle t \, d \rangle$  $<$ td $>$ \${versionList.updated\_by}

```
\frac{1}{6}\langle c : \text{for} \, \text{Each} \rangle<td><br>br><br>br><br>br>\{\, \verb|versionList.| updated_data\}\langle c : i f \rangle\langle t \, d \rangle<br> <b>br></b>\langle/div>
  <td>\sqrt{div}\{\text{versionList}.\text{approved}\}\frac{1}{6}\epsilonhr>
  <td>\frac{1}{\sqrt{du}}{\S} { version List . approved_by }
                                                                                                       \langle/div>
         \frac{1}{6}<td>\ {\mathcal S} { \verb|versionList . appropriate\_date|"%\langle / \text{body} \rangle\langle t \, d \rangle\langle/tr>
                                                                                                        \frac{1}{2}/html>
<%@ page language="java" contentType="text/
          html; charset=ISO-8859-1"
pageEncoding="ISO-8859-1"%>
pagencoung="180-8899-1"%><br>
\langle\%@taglib uri="http://java.sun.com/jsp/jstl/<br>
core" prefix="c"%><br>
\langle\%@taglib uri="http://java.sun.com/jsp/jstl<br>
\langle\%@taglib uri="http://java.sun.com/jsp/jstl<br>
functions" prefix="fn" %><br>
                                                                                                                  \langleli>
\label{eq:main} \begin{array}{ll} \mbox{\texttt{\char'13em \space \space $$\times$}} \mbox{\texttt{IDOTYPE }} \mbox{\texttt{html }} \mbox{\texttt{PUBLIC }} ``-//\mbox{\texttt{W3C}}/ \mbox{\texttt{DTD }} \mbox{\texttt{HTML }} 4.01 \\ \mbox{\texttt{Translation}}/ \mbox{\texttt{ENW }} ``\mbox{\texttt{http:}}//\mbox{\texttt{www.w3.org}}/ \mbox{\texttt{TR}} \\ \mbox{\texttt{/html4}}/ \mbox{\texttt{lose}} \mbox{\texttt{dd}} ``> \end{array}<html><head>text{k} /html; charset=ISO-8859-1">
                                                                                               \rm <\text{title} > \text{DentISt} </title >
\langlelink rel="stylesheet" type="text/css" href<br>="${pageContext.request.contextPath}/
          = ${page<br/>volume interface in the metric of the set of the set of the set of the<br/> set of the space of the space of the space of the space<br/> \frac{1}{2} is spaced to the space of the space<br/> \frac{1}{2} is space of
                            \min . j s" >
                  \frac{1}{2} script >
<script>function insertSpace(name){
var myString = name;<br>var newString = "";<br>var wasUpper = false;
for (var i = 0; i < myString.length; i++)\langle c : if \rangleif (!wasUpper && myString[i] = myString
                                                                                                          \langle/font>
                   . to Upper Case() [i])\frac{1}{\sqrt{c}}: if >₹
                  \begin{array}{rcl} {\tt newString}\ =\ {\tt newString}\ +\ \mbox{``}\backslash{\tt n}\,\mbox{''};\\ {\tt wasUpper}\ =\ {\tt true}\,; \end{array}\langle c : \text{for} \, \text{Each} \rangle\frac{2}{11} >
         ł
         else
                                                                                                        \frac{1}{2} div >
         \left\{ \right.wasUpper = false;λ
         newString = newString + myString[i];document.write(newString);
  \lambda\langle/script\rangle\langle/head>
\check{<}body>
\langlediv id="lavout-header">
<%@include file="/WEB-INF/views/header.jsp
                                                                                                       <br> <b>br></b>\frac{9}{20}\langle/div>
<thead>\langlediv class="sub-body-title" style="height:75
         px"\langle h3\rangle  & nbsp; ${patientname}\langle h3\rangle\langle/div>
\langlebr>
                                                                                                        \mathopen{<} / \operatorname{tr} \mathopen{>}\sqrt{t}head
<br> <b>br></b>\langlediv style="color:#756EB8;">\langlehr>\langle/div>
                                                                                                       \lttbody>
                                                                                                           <c:forEach_items="${versionLists}"_var="
```
<%@include file="/WEB-INF/views/footer.jsp  $\langle$ div id="menuheader"> <div class="sub-menu-title" style="width:<br>23%" align="center"><br/> <br/>b>&nbsp;&nbsp;<br>Patient Forms</b></div>  $\langle$ ul class="sub-menu-subjs" style="left:1%;<br>width: 22%" id="menudiv"> <c:forEach var="form" items="\${formlist}" varStatus="loop"><br>
<c:set var="taskname" value="\${form.key}"/>  $\langle c : if \text{ test} = \text{``gamma''} \rangle =$  $AssignToODClinician$ <sup>'}</sup>">  $<$ font size="2"> <c:if test="\${taskname != 'DentalChart'}"><br>
<a name="task[]" href="\${fn:replace(form.<br>
value,'task?', 'viewForm?')}&patientid=<br>
\${patientid}" id="forms{loop.index}"<br>
onclick="changeSrc(this);"><script> insertSpace("<c:out value='\${form.key}'  $\frac{1}{\sqrt{2}}$ <br>  $\frac{1}{\sqrt{2}}$ <br>  $\frac{1}{\sqrt{2}}$  $<<$ : if test="\${taskname == 'DentalChart'}"><br>  $<$ a name="task[]" href="\${fn:replace(form.<br>
value, 'task?', 'viewForm?')}&patientid=<br>
\${patientid}" id="dentalchart" onclick<br>
="changeSrc(this);"> $<<$ script>insertSpace<br>
(" $<<$  $s$ cript $\geq$ /a $>$ <div id="layout-body" style="top:20%;border : none; left:25%; align:right; right:25%; z $index: -1." >$ <br/>div <br/> <br/> <br/> <br/> <br/>style="top:20%;border class="form-body" style="top:20%;border : none;left:25%;align:right;right:25%"><<br/>div class="sub-body-title" style="width =75%;align:right;">View Versions</div  $\langle$  div class="box" style="width=75%; align:  $\begin{array}{c} \text{right;"}\\ <\text{c: if } \text{test} = ``\{\text{empty } \text{ version Lists}\} ">\end{array}$ </c:if test="\${not empty versionLists}"><br>
<table class="list-table" style="width=75%;  $\mathtt{align} : \mathtt{right}\,; "$ <tr class="head-list-table"><br>
<td></td>  $Version |$  : </td> <td>Updated By :</td><td>Updated Date :</td>  $\langle \text{td}\rangle$ <br>  $\langle \text{td}\rangle$ Status : $\langle \text{td}\rangle$ <br>  $\langle \text{td}\rangle$ Approved by : $\langle \text{td}\rangle$  $\langle \text{td}\rangle$ Approved Date : $\langle \text{td}\rangle$ 

```
210
```

```
\verb|versionList" - varStatus=" loop" ><< c : choose >\lt/c: when ><c:otherwise><br><c:otherwise><br><c:set var="rowColor" value="odd"
                    score="page" / >\lt/c: otherwise>
    \langle c : \text{choose} \rangle<tr class="${rowColor}">
  <td>\{\text{loop.index } +1\}\langle/td>
        <td>\langle a \; href = "http://127.0.0.1:8090/dentISt/app/viewForm?idTask=\{
                          idTask}&username=krisv&password<br>=krisv&nameTask=${formname}&
                          patientid=${patientid}&pos=0&
                          partners = { partners papers=<br>version=$ { fn : length (<br>versionLists )-loop . index }">
<div>num; cnarset=100-8859-1"<br>pageEncoding="ISO-8859-1"%><br>
<%@taglib uri="http://java.sun.com/jsp/jstl/<br>
core" prefix="c"%><br>
<%@taglib prefix="com" uri="http://www.<br>
springframework.org/tags/form"%>
\langlehtml\rangle<head><meta http-equiv="Content-Type" content="
\frac{1}{\text{text}/\text{html}}; charset=ISO-8859-1"><br>
\text{with}\frac{1}{\text{text}/\text{time}}; charset=ISO-8859-1"><br>
\text{with}\frac{1}{\text{time}}\lt/\text{head}<bodv><br/>div class="form-menu"><br><c:url var="odURL" value="/app/checkPatient"
           /<<c:url var="searchURL" value="/app/
searchPatient" /><br>
\langle c: \text{url var} = "approxel \text{R}L" \text{ value} = " /app /green"\mathord{/} ><div class="sub-menu-title">Manage Patients
         \langle/div>
\langle\%@taglib prefix="form" uri="http://www.<br>springframework.org/tags/form" %><br>\langle\%@taglib uri="http://java.sun.com/jsp/jstl/<br>core" prefix="c" %>
<%@ taglib uri="http://java.sun.com/jsp/jstl<br>/functions" prefix="fn" %
\langleDOCTYPE html PUBLIC "-//W3C//DTD HTML 4.01<br>Transitional//EN" "http://www.w3.org/TR
         /\text{html4}/\text{loose}. dtd">
<html><head><\!\!\mathrm{meta}\;\;\mathrm{http-equiv=''Content-Type''}\;\;\mathrm{content=''}text/html; charset=ISO-8859-1"><br>title >DentISt </title >
                                                                                  \rm <title >Dentitst</rbitle><br>
\langlelink rel="stylesheet" type="text/css" href<br>
="${pageContext.request.contextPath}/<br>
theme.css" /><br>
\langlescript src="//ajax.googleapis.com/<br>
ajax/libs/jquery/1.8.3/jquery.min.js" >
\langle/script\rangle\langle/head>
\text{color}\langle c : if \text{ test} = "\{\text{processId}} = 'UPCDDentISt.Patient \bigcap_{i=1}^{n} processId = \bigcap_{i=1}^{n} VPCDDentISt.
```
<ul class="sub–menu–subjs"><br><ul class="sub–menu–subjs"><br><c:if test="\${fn:containsIgnoreCase(fn:join( sessionScope.currentRoleList, ','), '<br>faculty') || fn:containsIgnoreCase(fn:<br>ijoin(sessionScope.currentRoleList, ','), sessionScope.currentRoleList, student ')  $\}$ ">  $\langle li \rangle \langle a \rangle$  href="\${searchURL}">Find Patient  $\langle a \rangle$  $\frac{1}{2}$  </11 >  $\langle c : if \rangle$  $<\!\!c: \texttt{if } \texttt{test} \!=\!\! \texttt{"}\$ \{\texttt{fn:containsIgmoreCase}\, (\texttt{fn:join}\, (\texttt{if } \texttt{if } \texttt{if }$ sessionScope.currentRoleList,','),<br>diagnosis')}">

```
\langleli\rangle<br>
\langleli\ranglea href="${odURL}">Create Patient \langle/a\rangle</
```
 $\lt/c$ : if  $>$  $\langle$ li  $\rangle$  href="\${approveURL}">Tasks </a></li>

 $\langle \rangle$ ul>  $\langle$ /div>

 $\langle$  div  $>$ 

- $\rm$
- $\langle$ /html>
- ReturningPatient' || processId == '<br>OralDiagnosisSection.DentalChart'}"><br><div id="layout-header"><br><%@include file="/WEB-INF/views/header.jsp  $"%$  $\frac{1}{2}$  div >  $\frac{1}{\sqrt{c}}$ : if >  $<<$ c: if test="\${processId ==  $\overline{\phantom{a}}$ OralDiagnosisSection.DentalChart'}"> "%>  $\lt/c$ : if  $>$  $\langle c : if \text{ test} = "\$ \text{processId} = "UPCDDentlst.$ Patient '|| processId = 'UPCDDentISt.<br>ReturningPatient'}"><br>
<div id="layout-menu" style="top:15%; display  $:block; "$  $chr5$ <%@include file="/WEB-INF/views/patientMenu. jsp"%>  $\langle$ /div>  $\langle$ div id="layout-body">  $\langle$ div class="form-body">  $<<$ c: if test="\${processId != '

Version \${version List. version } </  $a\Delta$  $\langle t \, d \rangle$  $|$  $\label{eq:2} $$\{versionList.update_by\} $$<\td>\$  $<$ td $>$  $\label{eq:2} $$\{versionList.update_data\} $$<\td>\$  $\label{eq:21} \begin{array}{c} \${\rm \{version List.\,approved\}}\\ \end{array}$  $<$ td $>$  $\label{eq:2} \begin{aligned} \S \{\, \text{versionList} \, . \, \text{approved} \, . \text{by} \} \\ < \text{td>} \\ \end{aligned}$  $\ {\rm \$(versionList.append_data\})$  $\langle t \, d \rangle$  $\frac{1}{2}$ //c:forEach>  $\langle \text{br}\rangle\langle \text{br}\rangle$  $\langle c : if \rangle$  $\sqrt{div}$  $\frac{1}{2}$ /div>  $\langle\%@include~~file=*/\text{WEB-INF}/views/footer.jpg$  $"%$  $\langle$ body>  $\langle$ /html>

```
OralDiagnosisSection.DentalChart'&&<br>processId != 'UPCDDentISt.Patient' &&<br>processId != 'UPCDDentISt.<br>ReturningPatient'}">
 >1-<div id="layout-menu" style="top:15%;display>
:block;"><br><%@include_file="/WEB-INF/views/patientMenu2
           \cdot jsp"%>
 \langle/div>
\langlediv id="formlayout-body">
\frac{-1}{\langle c : if \rangle}<c:set var="processId" value="${processId
\begin{picture}(180,170)(-10,-10) \put(10,10){\line(1,0){10}} \put(10,10){\line(1,0){10}} \put(10,10){\line(1,0){10}} \put(10,10){\line(1,0){10}} \put(10,10){\line(1,0){10}} \put(10,10){\line(1,0){10}} \put(10,10){\line(1,0){10}} \put(10,10){\line(1,0){10}} \put(10,10){\line(1,0){10}} \put(10,10){\line(1,0){10}} \put(10,10){\SCRIPTS-
                                                                                                       \rightarrow<script>$(document).ready(function(){
$(\text{'}\text{ but}.\text{'}\text{ but}.\text{'}\text{ but}.\text{'}\text{ but}.\text{'}\text{ but}.\text{'}\text{ but}.\text{'}\text{ but}.\text{'}\text{ but}.\text{'}\text{ but}.\text{'}\text{ then},\text{ }.\text{'}\text{ but}.\text{'}\text{ then},\text{ }.\text{'}\text{ then}.\text{'}\text{ then}.\text{'}\text{ then}.\text{'}\text{ then}.\text{'}\text{ then}.\text{'}\text{ then}.\text{'}\text{ then}.\text{'}\text{ then}.\text{'}\text{ then}.\text{'}\text{ then}.\text{'}\text{ then}.\text{'}$('input[type=checkbox]').filter(function(
                i, field) {<br>var name=field.name+'text';
    if (document.getElementById(name)==null){
   var % \text{ctrl} = \text{wt}(\text{document} \cdot \text{createElement})<br>
input")). attr({
                                                      id +name
                                                    , name: name
                                                     , value :
                                                                       , t_{\text{ext}}type: 'text',<br>style: 'visibility: hidden;width:0,
                               px, size: 0\})
var 1b1 = \sqrt{p} / \langle p \rangle / \langle p \rangle /;
$(\$(\")\ ]\ name="+field .name+"|")[0]) .before (
             sctr1;
\} ) ;
\$(\ 'input \ [type=checkbox] \ ')\ . \ click \ (function () \ \ \$(\ 'input \ [type=text] \ ')\ . \ filter \ (function (i \ ,\ 'field) \ \ \{ \3.1:
   var checkname=this .name+"text";
   var checkhame--uns.name-<br>
\$('input[name=' + checkname +']'.) \cdot val(\$(('input[name=' + checkname +']'). val() + this . value + '');
   );<br>('input[id=continuebtn]').click(function(){<br>$("input[id=continue]").val('continue');
 \});
   y,<br>var values="";<br>$("button").click(function(){
           x=$("form textarea,input[type=text],
                     input [type=radio], select").<br>serializeArray();
 % \begin{array}{ll} \text{S. each } (x, \text{ function } (i, \text{ field }) \{ \\ \text{if } (field \text{ .name} == \text{ 0}) \text{ if } (field \text{ .} \text{ value } +"\text{ )} \end{array}\bar{ }) {
 else if (field name=='bday') {<br>values= values + field value +"/";
 }<br>else if(field.name=='byear'){<br>values= values + field.value +" | ";
 else if(field.name!='bday' && field.name!='
 byear') {<br>values= values+ field.value + " | ";
Τ.
   \{\n\});<br>\{\n\text{"input}[\n\text{name}=values]\n\text{"}) \cdot val(\n\text{values});\});
```

```
});<br></script>
 \langle \text{script} \rangle<%@include file="/WEB-INF/views/function.js
          \frac{1}{2}\frac{2}{\sqrt{8}}cript >
سنانم
         SCRIPTS-
>Crif test="${patientid!=null}"><br>
<form name="form" action="complete?patientid<br>
=${patientid}" method="POST" enctype="<br>
multipart/form-data"><br>
<input type="hidden" name="fields"
         value="><br>
value="><br>
vinput type="hidden" id=values name=
         <input type="hidden" id=values name=<br>
values value=">><br>
<input type="hidden" name="formname"<br>
value="${processId}"><br>
<input type="hidden" id="viewflag" name<br>
="viewflag" value="false">
<input type=submit id="returningbutton"
                class="classname"\langle/form\rangle<script>document.getElementById("
        returningbutton").click();\langle/script>
\lt/c: if ><<c: if test="${fn: contains (processId, 'OralDiagnosisSection')}">
\leq --
\langlestyle type="text/css">
input [type = "text"]
border: 1px solid;disabled: false;
  background: #fff;
 textarea{
  border: 1px solid;<br>disabled: false;
  background: #ff;
 .<br></style>
\rightarrow\langle c : i f \rangle\leq 1<c:forEach_var="instance"_items="${instances
         \}">
        )<br><a href="instance?instancesId=${instance<br>.id}&processId=${process.id}" >
          Id: ${instance.id} (${instance.
                   startDate})
        \langle a \rangle \langle b r \rangle\langle c : \text{for} \operatorname{Each} \rangle\rightarrow<form name="form" action="complete?
         <input type="hidden" id=values name=
         <lnput type="niqqen" id=vaiues name=<br>
<input type="hidden" name="formname"<br>
<input type="hidden" name="formname"<br>
value="${processId}"><br>
<input type="hidden" id="viewflag" name<br>
="viewflag" value="false">
<p></p><br>\${htmlRender}
        <button>Submit</button>
        \langle c: \text{if test="8} \rangle \text{processId} = \text{'UPCDDentISt.}<br>Patient ' || processId = '<br>Patient ' || processId = '<br>Incorporational BestimmingPatient'}">
        \langle a \text{ href} = \text{searchPattern} \rangle\lt/c: if >\sqrt{\arctan^2}
```
 $\lt!$ ! $-$ ..<br>
<c:if test="\${(processId != 'UPCDDentISt.

```
Patient ' && fn:contains (processId, , ,<br>AllSections ') ) || processId == '<br>OralDiagnosisSection.DentalChart'}"><br>
<form action="allSections" method="link<br>
"
        \lt/c: if \gt\langle c : if \text{ test} = "$(fn : contains (processId ,OralDiagnosisSection<sup>'</sup>) & processId<br>!= 'OralDiagnosisSection.DentalChart
                  \begin{array}{c} \mathbf{1} = \rightarrow \\ \mathbf{1} = \rightarrow \\ \mathbf{1} = \rightarrow \end{array}<form action="http://agila.upm.edu.ph<br>:8090/dentISt/app/viewForm?processId
         =OralDiagnosisSection.<br>=OralDiagnosisSection.<br>PatientInformation" method="link"><br><input type=submit value="Cancel" style
\langlehtml\rangle\text{<}body>
<\!\!\mathrm{c}: \mathrm{if} \phantom{.} \mathrm{t}\ \mathrm{est}\!=\!\mathrm{``}\,\$ \{\mathrm{instanto}\ \mathrm{id}\ \mathrm{!}=\mathrm{null}\,\}''\!><\!\!c:\texttt{reduce}\xspace\texttt{tr}\xspace\texttt{dr}=\texttt{r}=\texttt{r}\xspace\texttt{get?}\xspace\texttt{patientid}=\$\{<\!\!\%\!\!@ \text{ page language="java" contentType="text1" <br> html; charset=ISO-8859-1"
 pageEncoding="ISO-8859-1"\%>pageEncoding="180-8899-1"%><br>
<%@taglib uri="http://java.sun.com/jsp/jstl/<br>
core" prefix="c"%><br>
<%@taglib prefix="form" uri="http://www.<br>
springframework.org/tags/form"%>
 \label{eq:main} \begin{array}{ll} \mbox{\texttt{\char'13em \space 1\em \space 1\em \space<html>\epsilonhead >\langlemeta http-equiv="Content-Type" content="
           \text{text}/\text{html}; \text{cluster} = \text{counter-type} \text{cont}<br>text/html; charset=ISO-8859-1"><br>title>DentISt</title>
                                                                                                      \rm <\langle/head>
\lt{body}\langlediv id="layout-header">
<%@include file="/WEB-INF/views/header.jsp
           "%\langle/div>
<div id="layout-menu" style="top:15%;">
 <br> <b>br></b><%@include_file="/WEB-INF/views/patientMenu.
           j s p \degree \% >\frac{1}{\sqrt{2}}<div id="layout-body">
\langlediv class="form-body" style="top:15%;left-
           margin:15\%;">
\langlediv class="sub-body-title">Find Patient(s)
\frac{1}{\sqrt{div}}<br>
\frac{1}{\sqrt{div}}\leqform action="searchPatient" method="GET">
\langleh2>Find Patient(s)</h2>
\rm{h}r\m>>Patient Identifier or Patient Name&nbsp<br>\;&nbsp;&nbsp; <input type=text name="<br>patientsearch" id="patientsearch"> </h3>
<input type=submit value="Search" class=
          classname">
 \frac{2}{5} form ><\!\!c: \texttt{if } \texttt{test} \!=\!\! \texttt{"}\$ \{\texttt{empty } \texttt{patientLists}\} \texttt{"}\!><br> <b>br></b></total empty patientLists}"><br>
<table class="list-table" style="right:1%;<br>
width:90%;bottom:1%">
<thead ><tr align=right><td colspan=4><font size=2><
           b><i>${fn:length(patientLists)} patient(
           s) found \langle i \rangle \langle b \rangle \langle f \circ nt \rangle\frac{2}{\sqrt{2}}</tr><br><tr class="head-list-table"><br><td>Patient Name :</td>
                                                                                                              \langle/div>
<br><td>UPCD ID : </td>\text{br}
```

```
="font-size:14;"><br/> >\langle/form>
      \langle c : if \rangle\rightarrow<br> <b>br></b>$\rm<br>\!\langle/div>
\leq%@include file="/WEB-INF/views/footer.jsp
           "%\langle / \text{body} \rangle\langle/html>
                     patientid}&instanceid=${instanceid}&
       \substack{r \text{ width} \atop \text{pos} = \$\{\text{pos}\}^n/\gt; \\ </c : \text{if} \gt \end{aligned}}</\langle/html>
<br><td>Record Archive :<br><td>\langlec: if test="${fn: containsIgnoreCase(fn: join(
           sessionScope.currentRoleList,','),
diagnosis<sup>'</sup>)}"><br>
<td>Start New Case :</td>
\mathord{<}/\mathit{c} : if \mathord{>}\frac{2}{\pi} t r >2/thead
<tbodv>"<br>
<c:forEach items="${patientLists}" var="<br>
patientList" varStatus="loop">
  << c : choose >score="page" / >\langle c : when \rangle<br>\langle c : otherwise \rangle\langle c: set \space var = "rowColor" \space value = "odd"\frac{1}{\text{scope}^2}<br>
\langle c: \text{otherwise} \rangle\langle c : \text{choose} \rangle<tr class="${rowColor}">
         <td>\mathcal{S}\{\mathop{\mathtt{patient}}\nolimits\mathop{\mathtt{List}}\nolimits\mathop{\mathtt{.name}}\nolimits\}\langle t \, d \rangle<td>\mathcal{S}\{\mathop{\mathtt{patient}}\nolimits{\mathtt{List}}\;.\;\mathop{\mathtt{upcdId}}\}\;\langle t \, d \rangle< t d >\label{eq:2} \begin{array}{ll} \mbox{\bf <a} & \mbox{href} \mbox{=}\mbox{``$$\S$}\{ \mbox{fn:replace}\{ \mbox{formurl}\,,\mbox{''task}$\} \\ \mbox{\bf ?'} & \mbox{''viewForm}\,?\mbox{'')} \& \mbox{patient} \mbox{=$\S$}\{ \\ \mbox{patientList.id}\mbox{''&gt;View}\mbox{<$\A$}& \mbox{``new--}\mbox{\\~} \end{array} \vspace{-3mm}\langle t \, d \rangle\langle c : if \text{ test} = "\$ \{fn : \text{containsIgnoreCase}(fn : join)\}\ranglesessionScope.currentRoleList,','),'<br>diagnosis')}">
<td>\begin{array}{ll} <\!\!\mathrm{c}\!:\mathrm{if} \;\; \mathrm{test}\!=\!\mathrm{``}\$\{\text{patientList. instanceid}\;}\\ = \;\;\mathrm{``}\mathrm{''}\!\!>\\ <\!\!\mathrm{a}\;\;\mathrm{herf}\!=\!\mathrm{``returning patient? processId}\!=\!\mathrm{UPCDDentEst. Patient \& partitionid\!=\!\mathrm{``}\$\{\\ \end{array}}patientList.id}&instanceid=1">
                          \text{Start} </a>
              \langle c : if \rangle\langle t \, d \rangle\langle c : i \dot{f} \rangle\frac{1}{2} tr>
     \lt/c: for Each >
<tr style="bgcolor:white"><td>&nbsp;</td>
\langle/tr>
\langle c : if \rangle
```

```
213
```

```
\langle/div>
<br> <b>br></b>
```
 $\langle$ /div $\rangle$  $\rm$ 

```
<\!\!\%\@tag{15} @\texttt{taglib prefix="form" uri="http://www.springframework.org/tags/form" }\@texttt{form}\@texttt{form}\@springframework.org/tags/form" %><br>
\ll%@taglib uri="http://java.sun.com/jsp/jstl<br>
/core" prefix="c" %><br>
\ll%@ taglib uri="http://java.sun.com/jsp/<br>
jstl/functions" prefix="fn" %>
  \label{eq:main} \begin{array}{ll} \mbox{\textbf{\char'13.65} \begin{subarray}{l} \lll} \mbox{\textbf{LOCTYPE }} \mbox{\textbf{html}} & \mbox{\textbf{PUBLIC }} ``-//\mbox{\textbf{WSC}}//\mbox{\textbf{DTD HTML}} \\ \mbox{\textbf{4.01 }} \mbox{\textbf{Transitional}} // \mbox{\textbf{EN}}'' \quad ``\mbox{\textbf{http:}} // \mbox{\textbf{www.w3}} \,. \\ \mbox{\textbf{org/TR}}/ \mbox{\textbf{html1}}/ \mbox{\textbf{loose}} } \mbox{\textbf{dtd}}'' > \end{subarray} \end{array}\langlehtml\rangle.<br>∠head>
 <meta_http-equiv="Content-Type"_content="<br>text/html;_charset=ISO-8859-1">
                <title >DentISt </title >
 <link rel="styleshet" type="text/css" href<br>="${pageContext.request.contextPath}/<br>theme.css" />
   \langle \text{script src} = *// \text{ajax} \cdot \text{geogleapis} \cdot \text{com/ajax} / \text{libs/jquery} / 1.8.3 / \text{jquery} \cdot \text{min.js"} \rangle\frac{1}{2} script >
            <script_type="text/javascript">
     function DisplayFormValues()
              var elem = document.getElementById('<br>form').elements;
        var str=' \langle c : out \text{ value} = " \ {field Values}"/>';
           var\;n=str.split ("|") ;
           var j=0;<br>var temp = ";
         ſ
            if (\text{str!} = " " & \& \& \text{ (n[j]!} = " " null " & \& \& \text{ n[j]!} = "null ") & x n[j]! = null & x n[j]! = '
           \binom{1}{1}<br>if (n[j] != " null " )n[j]=jQuery \cdot \text{trim}(n[j]);
           "||-_]Query.c.um||u||1],<br>
if (elem[i].name);<br>
if (elem[i].type!="hidden" && elem[i].<br>
type!="checkbox" && elem[i].type<br>
!="radio" && elem[i].type!="submit"<br>
"&& elem[i].type!="button") {
           \frac{1}{\sqrt{2}} \int \frac{1}{\sqrt{2}} \arctan \left( \frac{1}{2} \arctan \left( \frac{1}{2} \arctan \left( \frac{1}{2} \arctan \left( \frac{1}{2} \arctan \left( \frac{1}{2} \arctan \left( \frac{1}{2} \arctan \left( \frac{1}{2} \arctan \left( \frac{1}{2} \arctan \left( \frac{1}{2} \arctan \left( \frac{1}{2} \arctan \left( \frac{1}{2} \arctan \left( \frac{1}{2} \arctan \left( \frac{1}{2} \arctan \left( \frac{1}{2} \areiem [1]. value=n[1]];<br>
if (elem[i-1]. type=='radio' && elem[i].<br>
value!= null && elem[i]. value!="" &&<br>
elem[i]. value!=" " ){<br>
var name=elem[i-1].name + "span";<br>
if (document.getElementById(name)==null)
                             \{\}else{document.getElementById(name).
                               style. display = "inline"; }
           \}j++i f(elem[i].type=='checkbox' && elem[i<br>+1].name!=elem[i].name){
               var inputtextname=elem [i]. name+"text";
     \label{thm:opt} \texttt{if (document.getElementById (inputtextname))}=null) {
      var % \text{curl } =$(document.createElement("
                   \begin{array}{c}\n\downarrow \text{equation: } \text{in put"} \\
\text{input"})\big) \cdot \text{attr}(\{ \text{id}: \text{input} \text{trname}\}\n\end{array}, name: inputtextname
                   , value :
                  , type: 'text'<br>, style: 'display:none;z-index:-99;<br>visibility: hidden;width:0px '
```

```
<br> <b>br></b><%@include file="/WEB-INF/views/footer.jsp
         "%>
\langle/body>
\frac{1}{2}html>
      \}var 1b1 = \sqrt{p} / \langle p \rangle / \langle p \rangle /;
  \$(\$(\text{``[name="+elem[i].name+"]") [0]}) . <br> before (
           s c t r l ) ;
  // alert (inputtextname);
         document.getElementById(inputtextname).<br>value = n[j];
                //alert (document.getElementById)
                       inputtextname).value);
 \mathcal{E}i++;var value=n[j]. split(" "");
         for (var k=0; k<value.length; k++){
           \label{eq:ch} \texttt{checkval}\left(\texttt{jQuery}.\, \texttt{trim}\left(\texttt{value}\left[\,\texttt{k}\,\right]\right)\,\right),\mathbf{i}++:
       i<br>if (elem[i].type=='radio' && elem[i+1].<br>name!=elem[i].name){
           if (\text{temp==}^n) "+elem [i]. value+" " || temp<br>==elem [i]. value +" " || temp<br>==elem [i]. value > {<br>elem [i]. checked=true ; }
                 i + +:
        else if (elem [i]. type=='radio' && elem [i]. +1]. name==elem [i]. name) {
         temp=n[i];\hspace*{2.5cm} \text{if (temp=='' ``+elem [i].value+'' `` || temp}\\if (temp== +etem [1]. va<br>==elem [i]. value) {<br>elem [i]. checked=true;}
       -1
       -}
           \rightarrow\mathcal{E}function checkval(val) {
  $(\text{``input:checkbox}[\text{value}=\text{``+val}+\text{''}]\text{''})\text{.attr}("checked", true);
  .<br></script>
  \langle/head>
 \check{<}body>
 <c:set_var="processId"_value="${taskRSname
         \}"/>
 <c:if test="${processId == 'UPCDDentISt.<br>CreateNewPatient'}"><br><div id="layout-header"><br><%@include file="/WEB-INF/views/header.jsp
```
 $<\!\!c:i\!\!f\text{ } \texttt{test} \texttt{=}"\$ \{\texttt{taskRSname} } \texttt{=}\texttt{'}\texttt{DentalChart}$ 

<%@include file="/WEB-INF/views/scripts.js

<%@include file="/WEB-INF/views/header.isp

```
214
```
 $"%$ 

 $\mathbf{L}$ 

 $\langle$ div id="layout-header">

 $\langle$ /div>  $\langle c : if \rangle$ 

 $\epsilon$ hr $\propto$ hr $\sim$ 

 $\frac{1}{2}$  / c : i f  $\frac{1}{2}$ 

 $"%$ 

 $%$ 

```
\langle /div >
```
<br><br><br><br> <d i v c l a s s ="sub−body−t i t l e " s t y l e ="h e i g h t : 9 0 px"> <h3>&nbsp ;& nbsp ; \${ p a t i e n t . name}&nbsp ;& nbsp ;& nbsp;  $\&$  nbsp;  $\&$  nbsp;  $\&$  nbsp;  $\&$  nbsp;  $\&$  nbsp;  $\&$  nbsp;  $\&$ nbsp ;& nbsp ;& nbsp ;& nbsp ;& nbsp ;& nbsp ;& nbsp ; UPCD  $ID: \$($  patient . upcdId} </h3><br><font size=3>&nbsp;  $\$($  patient . g <f o n t s i z e=3>&nbsp ; \${ p a t i e n t . g end e r}&nbsp ;& nbsp ; \${ p a t i e n t . age } y r s &nbsp ; ( \${ p a t i e n t . b i r t h d a y })<br> </font><font size=2>&nbsp;\${patient.address<br>}</font>  $\langle$  div>  $**br>**$  $<<$ c: if test="\${message == null}">  $\langle$ div style="z−index : 9 9 9 9 9 9 9 9 9 9 9 9 9 9 9 9 9 9 9 9 9 9 9 9 9 9 9 9 9 9 9 9 9 9 9 9 9 9 9 9 9 9 9 9 9 9 9 9 9 9 9 9 ; }  $postion: relative: "$  $<$ center >  $\&$ nbsp;  $\{$  dash $\&$ nbsp;  $\&$ nbsp;  $\{$  [menu}  $\langle$ /center>  $\langle$  div> <br> <c : i f t e s t ="\${taskRSname != ' Denta lChart '}" ><br><div id="layout−menu" style="top:20%;  $display:block;">$ <br><br><br><br> <br><br> <%@ in c lud e f i l e ="/WEB−INF/ v i ew s / pat ientMenu . j s p"%>  $\langle$ /div>  $\langle \text{div} \rangle$  id="layout-body" style="top:20%; border : none ;z−index :−1;"><br>
<br/>br><br/><br/>br><br/><br/>Sr><br/> $\verb|<|>or\varkappa|>or\varkappa|>or\varkappa|>or\varkappa|$  of local s style="top :20%;<br/>border : none;" >  $\lt/c$  : if  $>$  $\langle c : if \text{ test} = "\$ \{\text{taskR} \} \text{name} == "Dental Chart$ '}">  $\langle$ div style="top:20%; border: none; width =100%"><br><br><br><br><br><br> <br><br><br><br> <br><br> <d i v s t y l e ="top : 2 0% ; b o rd e r : none ; w idth =100%">  $\langle c : if \rangle$ <!−−−−−−−−−−−−−−−−−−−−−−−−−−−−−−−−−−−−−−−−−−−−−−−−− SCRIPTS−−−−−−−−−−−−−−−−−−−−−−−−−−−−−−−  $\langle$ s cript  $\rangle$ 

\$(document).ready(function(){<br>\$("input[type=button],input[type=submit]"). attr("class", "classname");<br>var formtaskname='<c:out value="\${ taskRSname }"/ > ' ; i f ( formtaskname != ' Denta lChart ' ) {

```
var status='${fn:containsIgnoreCase(<br>fieldValues,'approved')}';
```
if (status=='true '){<br>\$("input [name=clinician |[type=text]").val  $(\, ' \lt c$  : out value="\${sessionScope.

}<br>\$("input[name=clinician][type=text]").attr<br>("readonly", "readonly");  $$(" input [name=faculty] [type=text]") . attr("$ readonly", "readonly"); var  $role = '$ \${fn : containsIgnoreCase(fn : join(  $s$  ession  $S$  cope . current  $R$  ole List,  $\dot{,}$ ,  $\dot{,}$ ,  $\dot{,}$ faculty ') } ';<br>if ( role == 'true ') {  $\ (\text{"input} \ [\ \text{name=faculty} \ ] \ [\ \text{type=textt} \ ] \text{".}$  ) . val ( ' < c : out value="\${sessionScope .sessionName}"/>'); }<br>if(status=='true '){<br>\$("input[name=faculty |[type=text]").val(' ' ) ; }<br>\$("input[name=faculty][type=text]").attr("<br>readonly", "readonly");  $if$  ( $\$($ " input [name=sec][type=hidden]").val ()!=null && \$("input[name=sec][type=<br>hidden]").val()!=''){<br>\$('select[name="section"]').val(\$("input[<br>name=sec][type=hidden]").val());<br>} e l s e {  $$( ' select option : first - child ' ) . attr ('' \ selected " , " selected " );$  $\$( 'input [ type=checkbox ] ' ) . filter (function$ (i,field) {<br>var name=field.name+'text';<br>if(document.getElementById(name)==null){ var \$ctrl = \$(document.createElement("<br>input")).attr({ id : name<br>,name : name ,  $name:$  $, value:$ ,type: 'text'<br>,style: 'display:none;z—index:—99;  $v$  is i bility: hidden; width: 0 px , s i z e : 0 })  $var \; lb1 = '  

';$  $$(\$(\](\text{name}="fileId \ldots \text{name}="\text{min} = \text{max} \setminus \text{left} \land \text{matrix} \setminus \text{left} \setminus \text{matrix} \setminus \text{right} \setminus \text{matrix} \setminus \text{matrix} \setminus \$ }  $\bar{3}$ ) ;  $$( 'input [ type=checkbox ] ' ) . click ( function () )$ {<br>\$('input [type=text]') . filter (function(i ,  $field$ ) { }) ;  $\overline{\mathbf{v}}$ ar checkname=this.name+"text":  $var$  checkstr =  $if (this. checked = true)$ { \$ ( ' inp u t [ name='+ checkname + ' ] ' ) . v a l ( \$ ( ' in pu t [ name='+checkname + ' ] ' ) . v a l ( ) + t h i s . v a l u e+ ' , ' ) ; }<br>else if(this.checked==false){ document . getElementById ( checkname ) . value= document .getElementById (checkname) .<br>value .replace (this .value + ', ', "") ; } // alert(document.getElementById(<br>checkname).value); }) ; }  $\$( 'input [ id = continuebtn ] ' ) . click (function () )$ { \$ ( " i npu t [ i d=c o n t i n u e ] " ) . v a l ( ' c on t inu e ' ) ; });<br>\$("input [type=submit ] [ value='Submit ']") . c lick ( function ( ) {<br>\$ ( " input [ id=continue ] " ) . val ( ' Submit ' ) ;  $\}$ ) :

 $s$  ession Name  $\}$ "  $/$  > ') :

```
\$("input [type=submit] [value='Approve']").
        click (function (){
  \{\n\text{``input}[\text{id=continue''}\n\},\text{val('Approve');}\n\}});<br>$("input[type=submit][value='Reject ']") .<br>click(function(){
  {\cal S}("input[i=continue]"). val ('Reject');
 });<br>$("input[type=submit][value='Refer To Other
  Section ']") . click (function (){<br>$("input [id=continue]") . val ('Continue');
\}) :
$ ( " i npu t [ typ e=subm it ] [ v a l u e = 'End Case ' ] " ) .
  c lick ( function ( ) {<br>$ (" input [id=continue |" ) . val ( 'End ' ) ;
 });<br>$("input[type=submit][value='Claim']") .<br>click(function(){<br>$("input[id=continue]").val('Claim');
 });<br>$("input [type=submit ] [ value='Skip ']" ) . click
  ( function ( ) {<br>$ ( " input [ id=continue ] " ) . val ( ' Skip ' ) ;
 });<br>$("input [type=submit][value='Save Remarks
          \left( \begin{array}{c} \cdot \\ \cdot \end{array} \right) " ). click (function () {
  $(" input [id=continue]") . val ('Save Remarks' ) ;
}) ;
var values ="";
 $ ( " i npu t [ typ e=subm it ] [ v a l u e = ' Save and
Submit ' ] " ) . c l i c k ( f u n c t i o n ( ) {
$ ( " i npu t [ i d=c o n t i n u e ] " ) . v a l ( ' Save and
          Submit' );
  x=\("form textarea, input [type=text], input [
  type=radio]").serializeArray();<br>$.each(x, function(i, field){<br>values= values+ field.value + " | ";
  }) ;<br>$("input [name=values]") . val(values) ;
}) ;
$(" input [type=submit] [ value='Save ']"). click
         ( function(){
  $(" input [id=continue]").val('Save');
 x=$("form_textarea ,input[type=text],input[<br>type=radio]").serializeArray();
  \text{\$}. \text{each}(\text{x}, \text{ function}(\text{i}, \text{ field})\{\text{value} = \text{values} = \text{values} + \text{ field}.\text{value} + \text{"" } \text{;}});<br>$("input [name=values]").val(values);
\}) ;
    $( "button"). click (function (){
   }) ;
}) ;
</ s c r i p t >
<s cript><%@ in c lud e f i l e ="/WEB−INF/ v i ew s / f u n c t i o n . j s
         "%>
<%@ in c lud e f i l e ="/WEB−INF/ v i ew s / c a l e n d a r . j s
        "%>
  <%@include file="/WEB-INF/views/<br>formsValidate.js"%>
\langle s c r i p t ><!−−−−−−−−−−−−−−−−−−−−−−−−−−−−−−−−−−−−−−−−−−−−−−−−−
SCRIPTS−−−−−−−−−−−−−−−−−−−−−−−−−−−−−>
<c : i f t e s t ="${ n o t i f != n u l l }">
<f o n t c o l o r="g r e en">${ n o t i f }</ f on t>
\langle c : if \rangle
```
 $<$ form  $id = "form"$  name="form" action=" complete?patientid=\${patientid}&<br>instanceid=\${instanceid}&pos=\${pos<br>}&idTask=\${idTask}" method="POST" enctype="multipart/form-data"<br>target="\_parent"><br><form id="form" name="form" action="

```
complete?patientid=${patientid}&<br>
instanceid=${instanceid}&pos=${pos<br>
}&idTask=${idTask}" method="POST"<br>
enctype="multipart/form-data"<br>
target="_parent"><br>
cinput type="hidden" name="fields"
                value=">><br>
viput type="hidden" id=values name=<br>
values value=""><br>
vinut type="hidden" name="formname"<br>
value="${taskRSname}"><br>
value="${taskRSname}"><br>
vinut type="hidden" id="continue"<br>
value="Faculty"><br>
vinut type="hidden
                name="approvalRes" value=""><br>
<input type="hidden" id="dashid"<br>
="dashid" value="${dashid}"><br>
<input type="hidden" id="dashname"<br>
name="dashname" value="${dashname
                               }">
<c:if test="${app !=null}"><br>
<input type="hidden" id="app" name="app"<br>
value="${app}">
\langle c : if \rangle\label{eq:2} \begin{array}{ll} \mbox{\ensuremath{\langle\!\!\!\!\!\!\!}} \text{input type="hidden" id="patiential"}\\ \mbox{name="patiential" value="p{4}$\mbox{value="patiential} \\ \mbox{pair initial" value="p{4}$\mbox{value="p{5}$\mbox{value="p{6}$\mbox{value="p{6}$\mbox{value="p{6}$\mbox{value="p{6}$\mbox{value="p{6}$\mbox{value="p{6}$\mbox{value="p{6}$\mbox{value="p{6}$\mbox{value="p{6}$\mbox{value="p{6}$\mbox{value="p{6}$\mbox{value="p{6}$\mbox{\langleinput type="hidden" name="version
                value="${version}" /><br>
<input type="hidden" name="is_current"<br>
value="${is_current}" />
      ${ m s g i n p u t f i n d i n g s }
${tml}"><br><c:if test="${valueLists!=null}"><br><c:forEach var="values" items="${valueLists<br>}" varStatus="loop">
\langle c : \text{choose} \rangle<c : when t e s t = '$ {( l o o p . ind e x )%2 eq 0}'>
<c : s e t var="rowCo lor " v a l u e="even "
s c op e="page"/>
          \lt/c : when >\langle c : \text{o} \text{th} \text{er} \text{w} \text{is} \text{e} \rangle\langle c : set \space var = "rowColor" \space value = "odd"\text{scope}"page"/>
          \langle c : \text{otherwise} \rangle\langle c : \text{choose} \rangle<tr class="${rowColor}">
   <c : forTokens items="${values}"<br>
delims="|"<br>
var="val"<br>
varStatus="status"
        >
               \langle c : if \text{ test} = "\{ status . index\langle =\text{colCount}-1&& taskRSname != '
                               & tasknoname:-<br>ConsultationsAndFindings'}"><br><c:out_value="${val}" /></td>
            <br><td> <br><c : out value="s {val}<br>''\langle c : i f \rangle<c: if test="${status.index<=colCount &&<br>taskRSname=="<br>consultationsAndFindings"}"><br><td> <c: out value="${val}" /></td>
    </c : i f >
</c : forTok ens>
 \langle t r \rangle</c : forEach><br></table>
 \leftrightarrowdiv>
\langle c : if \rangle<!−−−−−−−−−−DENTAL CHART−−><br><c :f t est="${taskRSname=='DentalChart'}" ><br><%@include file="/WEB-INF/views/dentalchart
              . jsp"%>
\langle c : i f \rangle
```
<!−−−−END OF DENTAL CHART−−>

```
216
```

```
<\!\!\mathrm{c}: \mathrm{if} \phantom{.} \mathrm{t}\ \mathrm{est}\!=\!\mathrm{``}\!\!\mathrm{\$}\{\mathrm{taskRSname}}\ \!\!:=\!\!\phantom{.}^{\mathrm{''}}\text{AssignToClinician'}">
             <br />
button>Save Record</button>
             \langle c : if \rangle<<c: if test="${taskRSname == '
                      \text{AssignToClinician'}">
             <br />
<br />
<br />
<br />
<br />
<br />
<br />
<br />
<br />
To</button>
             \lt/c: if ><input type="submit" value="Continue"<br>id='continuebtn' onclick="
                        javascript:document.getElementById<br>('continue').value='continue;<br>javascript:document.getElementById
                        \alpha approval Res<sup>'</sup>) . value='Approve'">
                \overline{\phantom{a}}\frac{1}{\sqrt{6}}\langle \text{div} \rangle\langle -| -| <a class="edit" href="#">Edit</a>
                       \rightarrow\langle div >{\rm<br>}\langle c : if \text{ test} = "\{\text{processId}} = 'UPCDDentISt.CreateNewPatient'}"><br>
<form action="/dentISt/forms/dentist/<br>
login/index.html" method="link">
             \langle \text{input type} = \text{submit value} = " \text{Cancel" style} \rangle<br>="font-size:14;"> \langle \text{br} \rangle\frac{-1}{\sqrt{6}}\langle c : if \rangle\leq --
          <<c: if test="${(processId != 'UPCDDentISt
            ct. if test= \delta_1(p_1 \cos \sin \theta) = 0POD<br>performance of the contains (<br>processId, 'AllSections')) ||<br>percessId = 'OralDiagnosisSection.<br>DentalChart'}"><br>\zetaform action="allSections" method="link
          \lt/c: if ><c:if test="${fn:contains(processId, '<br>CralDiagnosisSection') && processId
<%@ page language="java" contentType="text/
            html; \tilde{\text{charse}}t = \text{ISO} - 8859 - 1"
pageEncoding="ISO-8859-1"%>
\label{eq:main} \begin{array}{ll} \mbox{\texttt{\char'13em \space \space $$\times$}} \mbox{\texttt{IDOTYPE }} \mbox{\texttt{html }} \mbox{\texttt{PUBLIC }} ``-//\mbox{\texttt{W3C}}/ \mbox{\texttt{DTD }} \mbox{\texttt{HTML }} 4.01 \\ \mbox{\texttt{Translation}}/ \mbox{\texttt{EN}}'''''' \mbox{\texttt{http://www.w3.org/TR}} \\ \mbox{\texttt{/html4/loose}}.\mbox{\texttt{dd}}'' \mbox{\texttt{>}} \end{array}\langlehtml><head>\leqmeta http-equiv="Content-Type" content="
           text/html; charset=ISO-8859-1"><br>title>DentISt</title>
                                                                                                              \,<\langle/head>
<br/>body> <div id="layout-header">
<%@include file="/WEB-INF/views/header.isp
            , \frac{9}{20}\langle/div>
\langlediv id="formlayout-body" style="left:1%;
          \mathbf{right}:1\%"<br> <b>br></b><br/>div class="box" style="top:15%;left-margin<br/> <br/>div
           :15\%:">
<div class="sub-body-title">Manage
          Appointments < /div>\langlebr><br/><br/><br/><br/>\begin{array}{lcl} <\!\!\!\mathrm{c}\!\!\!\mathrm{s}\!\!\!\mathrm{r}\!\!\!\mathrm{s}\!\!\!\mathrm{s}\!\!\!\mathrm{r}\!\!\!\mathrm{s}\!\!\mathrm{t} \mathrm{t}\!\!\!\mathrm{s}\!\!\mathrm{s}\!\!\mathrm{t}\!\!\!\mathrm{d}\!\!\mathrm{s}\!\!\mathrm{t}\!\!\!\mathrm{s}\!\!\!\mathrm{s}\!\!\!\mathrm{s}\!\!\!\mathrm{s}\!\!\!\mathrm{s}\!\!\!\mathrm{s}\!\!\!\mathrm{s}\!\!\!\mathrm{s}\!\!\!\mathrm{s}\!\!\!\mathrm{s}\!\!\!\mathrm{s}\!\!\!\mathrm{s}\!\!\!\mathrm{s}\!\!\!\mathrm{s}\!\!\!\mathrm{s}\!\!\!\mathrm{s}\!\!\!\mathrm
```
 $\lt!$ ! $-$ 

```
!= 'OralDiagnosisSection.DentalChart'}">
            \label{eq:21} \begin{array}{ll} \langle f \rangle & > \\ \langle \text{form action="http://agila.upm.edu.ph} \rangle & \langle \text{form action="http://agila.upm.edu.ph} \rangle \\ & \langle \text{1000} \rangle \langle \text{dent1St/app/viewForm?} \rangle & \text{precision} \\ & \text{processId=OralDiagnessSection} \\ & \text{Pattern} \langle \text{time="Cance" Oint} \rangle & \langle \text{input type=submit value="Cancel" style} \rangle \\ & \langle \text{input type=submit value="Cancel" style} \rangle & \langle \text{true} \rangle \end{array}\langle/form\rangle\langle c : if \rangle\rightarrow<br> <b>br></b><br> <b>br></b>\frac{1}{\sqrt{d}}iv>
   \langle/div>
   \langle c : if \text{ test} = "\$ \{\text{taskRSname} \mid = "DentalChart\}\langlescript type="text/javascript">
                     DisplayFormValues();
                                                                                 \langle/script\rangle\langle c : i f \rangle\sqrt{c}: if >\c:if test="${message != null}"><br>\c:if test="${message != null}"><br>\div id="layout-menu" style="top:20%;
  surv id= iayout-menu<br>display:block;"><br>hr>s>>>> syrv=>>>
  \langle\%@inclide \atop \angle\%@inclide \atop jsp"\%><br>
\langle\%@inclide \atop \angle\%>\rangle\langlediv id="layout-body" style="top:20%;border
              : none: ">:none; ><br><br><br><br><br><br><br><br><br><br></>></></>style="top:20%;
             border: none; ">\langle/div>
   \langle/div\rangle\{\{message\}}\langle c : if \rangle<%@include file="/WEB-INF/views/footer.jsp
            "%\langle / \text{body} \rangle\frac{1}{2}/html>
            \langle/h2>
\lt/c: if >\langle c : if \text{ test} = "\$ \{ flag != 'all' \} " ><h2>Upcoming Appointments</h2>
\langle c : if \rangle\langlehr>
\langle c : if \text{ test} = "\$ \{empty \text{ apply } appointmentLists\}" \rangle\rm<br>\lt/c: if ></c:if test="${not empty appointmentLists}"><br>
<table class="list-table">
<thead>\langletr class="head-list-table">
<\!t\,{\rm d}\!>\!{\rm I}\,{\rm d}~: <\!/\,t\,{\rm d}\!><br><t d>Appointment Date :</td>
<td>Clinician :</td><br>
<td>Patient :</td>
\langle t r \rangle\frac{1}{\sqrt{2}} thead
\langletbodv>
    <c:forEach items="${appointmentLists}" var<br>="appointmentList" varStatus="loop">
  \langle c: \text{close}\rangle<br>
\langle c: \text{when } \text{test} = \text{"$$\{(\text{loop}, \text{index})\%2$ eq 0}$\rangle$}<br>
\langle c: \text{set var} = \text{"$rowColor"} \text{ value} = \text{"$even"}\frac{\text{etc.} \text{value}}{\text{scope} \text{angle} \text{m}}\langle c : when \rangle\epsilon : otherwise ><c:set var="rowColor" value="odd"<br>scope="page"/>
          \langle c : \text{otherwise} \rangle\langle c: choose ><tr class="${rowColor}">
```

```
<td>
```
 ${\cal S}\{\,a\,p\,p\,o\,in\,t\,m\,e\,n\,t\,L\,is\,t\,\,,\,a\,p\,p\,o\,in\,t\,m\,e\,n\,t\,id\,\}$  $\langle t \, d \rangle$  $\overline{A}$ 

```
\{\text{appointmentList}.\text{appointmentdate}\}\langle/td>
   <t d>\{\n  appointmentList.
                               appointmentclinician }
          \rm{<} / \rm{t}\,\rm{d} \rm{>}<td>\langle c : if \text{ test} = " \, \$ \{ flag != ' all \, \} \rangle\langle a \rangle href="task?idTask=${appointmentList.
             idtask}&nameTask=${appointmentList.<br>nametask}&patientid=${appointmentList.
             {\tt patientid} \& {\tt flag=true\&pos=0">} \appointmentList. patientname}\langle \ranglea>
\langle c: if ><br>\langle c: if test="${flag=='all'}" >
   ${appointmentList.patientname}
                                                                               \langle c : if \rangle<%@ page language="java" contentType="text/<br>html; charset=ISO-8859-1"
pageEncoding="ISO-8859-1"%><br>
<%@taglib uri="http://java.sun.com/jsp/jstl/<br>
core" prefix="c"%><br>
<%@ taglib uri="http://java.sun.com/jsp/jstl<br>
/functions" prefix="fn"%><br>
<%@taglib prefix="fn"%><br>
<%@taglib prefix="fn" wi-"ht
           springframework.org/tags/form"
                                                                                 \%\langle!DOCTYPE html PUBLIC "-//W3C//DTD HTML 4.01
           Transitional//EN^m "http://www.w3.org/TR/html4/loose.dtd">
\langlehtml>\langlehead\rangle\langlemeta http-equiv="Content-Type" content="
          \text{text/html}; \text{cluster-Solution-1}<br>text/html; charset=ISO-8859-1"><br>title>DentISt</title>
                                                                                                   \epsilontitle>DentiSt</title><br>
<link rel="stylesheet" type="text/css" href<br>
="s{pageContext.request.contextPath}/<br>
theme.css" /><br>
<script src="//ajax.googleapis.com/
                             ipt src="//ajax.googleapis.com/<br>ajax/libs/jquery/1.8.3/jquery.
                             \min . js" >
                  \frac{2}{\sqrt{2}}\leq--
          SCRIPTS-
                  <script_type="text/javascript">
          function DisplayFormValues()
     var elem = document.getElementById('<br>form').elements;<br>var str=' <c:out value="${fieldValues<br>}"/>';
       var n=str.\,split ("|");
       var_i = 0:
       \verb|var' \displaystyle\lim^{\raisebox{-5pt}{\text{\circle*{1.5}}}}_{p = "}\, ".
                   for (var i = 0; i < elem. length; i+)
                   €
       if (str!="" && (n[j]!=" null " && n[j]!="<br>null ") && n[j]!=null && n[j]!=;
                  ł
       if (n[i] != "null " ) {
       n[j]=jQuery.trim(n[j]);<br>if (elem [i].type!='hidden' && elem
                                   rem<sub>[1]</sub>.type!='nidden'&&elem<br>[i].type!='checkbox'&&elem[<br>i].type!='radio'&&elem[i].<br>type!='submit'&&elem[i].<br>type!='button'){
       elem [i], value =n [j];<br>
if (elem [i -1], type=='radio' && elem [i],<br>
value!=null && elem [i], value!="" {<br>
value!=null && elem [i], value!="" {
                                                                                          " &&
            \frac{1}{2}<br>
\frac{1}{2} \frac{1}{2} \frac{1}{2} \frac{1}{2} \frac{1}{2} \frac{1}{2} \frac{1}{2} \frac{1}{2} \frac{1}{2} \frac{1}{2} \frac{1}{2} \frac{1}{2} \frac{1}{2} \frac{1}{2} \frac{1}{2} \frac{1}{2} \frac{1}{2} \frac{1}{2} \frac{1}{2} \frac{1}{2} \frac{1}{2} 
            \begin{array}{c} \{ \} \\ \{ \text{else} \{ \text{document}.\text{getElementById}(\text{name})\ .\\ \text{style}.\text{ display = "inline"; \} \} \end{array}\}i + +:
        if (elem [i]. type=='checkbox' & elem [i+1].
                 name!=\text{elem} [i]. name) {
```

```
\langle t \, d \rangle\frac{\langle t \rangle}{\langle c : \text{for} \text{Each}} \rangle{\rm<br>br>}{\rm<br>br>}\lt/c: if >\langle/div>
\sqrt{div}\langle/div>
\dot{\text{br}}<br> <b>br></b><%@include file="/WEB-INF/views/footer.jsp
              \%\langle/body>
\langle/html>
          var value=n[j]. split(", ");<br>for (var k=0; k<value.length; k++){
                   \text{checkval}(\text{jQuery . trim}(\text{value} [k]));
          \frac{7}{1} + + :
        if (elem [i]. type=='radio' && elem [i+1].<br>name!=elem [i]. name) {
             \begin{array}{ll} \mathit{name} := \mathit{elem} \mid \mathit{i} \mid.\mathit{name}) \{ \\ \mathit{if} \;(\mathit{temp} == \mathit{=} " + \mathit{elem} \mid i] \mid.\mathit{value} + \mathit{''} \mid \mid \; \mathit{temp} \\ == \mathit{elem} \;[\mathit{i} \mid.\mathit{value}) \{ \\ \mathit{elem} \;[\mathit{i} \mid.\mathit{checked} = \mathit{true}\,;\} \end{array}j + +;
        else if (elem [i]. type == 'radio' & & elem [i
                    +1].name==elem[i].name){
          temp=n[i];\begin{array}{lllll} \text{if (temp==" "+elem[i].value+" " & || temp== \\ \text{elem}[i].value) {\end{array} }elem [i]. checked=true;}
        \text{elem}[i]. style='border: 1px solid;
                    background-color: \#fff; color: \#000;
                    font-size: 12px;
         if (elem[i].value == 'Save') {elem[i].style ='}display:none; visibility:hidden; '; }<br>else if (elem[i].type=='button' && elem[i].<br>l.value=='Print this form') {elem[i].
                    class="classname"\}else if (\text{elem}[i], id == \text{approxeth}^{\prime})else if (elem [i]. type=='hidden') {}<br>else {elem [i]. readOnly=true; elem [i].<br>disabled=true;}
                                         -(if (elem [i], type=='button'<br>
&& elem [i], id!='<br>
continuebtn' && elem [i],<br>
id!='selectall' && elem [
                                                       i]. name!='choice' &&
                                                      elem [i]. name!='choice1'<br>
&& elem [i]. name!='<br>
choice2' && elem [i]. name
                                                      cnoice2 \alpha elem [1].n<br>!='choice3') {elem [i].<br>style='display:none;
                                                       visibility: hidden;';//else
                     f("input [name=clinician ] [type=text] [<br>value="']") . val('<c:out value="<br>f{sessionScope.sessionName}"/>')
  \$(\text{"input[name=clinician][type=text]") . attr \\ (\text{"readonly", "readonly");};\$(\text{"input[name=faculty]}[type = text ]\text{")} . attr ("\text{"readonly", "readonly");}var role='${fn:containsIgnoreCase(fn:join(
               sessionScope.currentRoleList,','),
   \begin{array}{c}\n\text{session} \text{loop} \\
\text{faculty ')}};\\ \n\text{if (role == 'true ')} \{ \end{array}\label{eq:3} \begin{array}{ll} \mathbb{S}(\text{"input [name=frac]}) \quad \text{if type=text][value='}\\ \mathbb{S}(\text{"input [name=frac]*) \cdot \mathbb{V}(\text{value=}^*) \quad \text{if } \mathbb{V}(\text{values=}^*) \leq \mathbb{V}(\text{values=}^*) \quad \text{if } \mathbb{V}(\text{values=}^*) \leq \mathbb{V}(\text{true=}^*) \quad \text{if } \mathbb{V}(\text{true=}^*) \leq \mathbb{V}(\text{true=}^*) \quad \text{if } \mathbb{V}(\text{true=}^*) \leq \mathbb{V}
```

```
\}\mathcal{E}function checkval(val){
\begin{array}{ll}\n\text{S("input:checkbox[value="+val+"]") . attr("checked", true);\n\end{array}.<br></script>
\langle \text{script } t \rangle$(document).ready(function () {
              \$(\text{ "}[id*=forms]\text{ "})\text{ . click }(function\text{ (})\left\{ \right.
```

```
$( ' \# menudiv ' ) . show () ;\sqrt{s} ('#menuheader').hover (
                      function () {
  //hide its submenu
                 $('\# menudiv') . show ();
            }); \$('\# menudiv') . slide Down<br>(100);
  $(" if name") . width("75\%") ;\}) ;
            $('#dentalchart').click(function
                   dchart() {
                 //hide its submenu<br>\$('\#menudiv').slideUp(100);
\frac{\pi}{2} ('#menuheader').hover (function () {
  //hide its submenu
                 \$('\# menudiv') . show ();
            \}, function () {
  //hide its submenu
                 \$('\# menudiv ') . hide ( ) ;
```

```
\frac{\pi}{2} ('#forms').click (function () {
 \sqrt[3]{" if name" }. width ('75\%);
```

```
$('\# menudiv') . show ();
             \$('\#menuheader').hover(
                  function () \{//hide its submenu
             \$('\# menudiv') . show ();
         \}); \$('\#menudiv').slideDown
              (100);
```

```
\});
```

```
\});
```

```
\frac{2}{\sqrt{2}}
```
SCRIPTS\_

 $\leq$ 

<script\_language="JavaScript"> function changeSrc(element){ var href=element.href.split('?', 2): var  $src = href[1].split('&', 6);$ 

```
var idTask = "";<br>var nameTask = "";for (var i=0; i <6;i++){<br>if (src [i].indexOf("idTask") >= 0){
      idTask = src[i];\mathcal{E}]<br>else if(src[i].indexOf("nameTask") >= 0){<br>nameTask=src[i].replace("nameTask","<br>formname");
    \}\mathcal{E}\mathcal{E}function insertSpace(name){
var myString = name;<br>var mewString = "";<br>var ewString = "";<br>var wasUpper = false;<br>for (var i = 0; i < myString.length; i++)
₹
         if (!wasUpper && myString [i] = myString
                  . to Upper Case() [i])\left\{ \right.newString = newString + "\n";<br>wasUpper = true;
        -1
         ,<br>else
        \{wasUpper = false;newString = newString + myString[i];document.write (newString);
  \mathcal{E}function toggle(id) {<br>if (id == 'add') {
         var welements = document.
                  getElementsByName('task []'); //Removed [0], that gets the **1st**<br>node, not the NodeList.<br>for (var i = 0, j = welements.length; i<br>\langle j; i++) {
          var process = welements [i];
          var parts = process.href.split('=', 8);
          var parts - process. In ef = 'task?idTask='+parts<br>process. hef = 'task?idTask='+parts<br>[1]+"="+parts[2]+"="+parts[3]+"="+parts
                    [6] + "=" + parts [7];-1
       }<br>
var framesrc=document.getElementById('<br>
frame').src.split('=', 8);<br>
document.getElementById('frame').src='<br>
http://127.0.0.1:8090/dentISt/app/<br>
task?idTask='+framesrc[1]+"="+<br>
framesrc[2]+"="+framesrc[5]+"="+<br>
framesrc
    else if (id == 'view') {
        var welements = document.weightenentsByName('task[]'); //<br>Removed [0], that gets the **lst**<br>node, not the NodeList.
        for (var i = 0, j = welements.length; i<br>
\langle j; i|+\rangle {<br>
var process = welements [i];
          var parts = process.href.split('=', 8);<br>process.href = 'viewForm?idTask='+parts<br>[1]+"="+parts[2]+"="+parts[3]+"="+<br>parts[4]+"="+parts[5]+"="+parts<br>[6]+"="+parts[7];
```
 $\mathcal{E}$ 

 $\sim$ 

```
var framesrc=document.getElementById ('
             frame ') . src . replace ( 'task ? ' , '<br>viewForm ? ') ;
      document.getElementById ('frame').src=
            framesrc
      document.getElementById ('canceldiv').
             sty 1e = 'display : none; ';}
}
</ s c r i p t >
\langle \text{script }t \rangle% (function () {
toggle(id);<br>$("#refresh").click(function() {<br>$("#leads").load("#leads")
  })
})
</ s c r i p t >
\langle/head>
<body><br><div id="layout−header">
<%@include file="/WEB-INF/views/header.jsp
       "%>
            \langle div>
<!−−−−−−−−−−−−−−−−−−−−−−−−−−−−−−−−−−−−−−−−−−−−−−−−−
      SCRIPTS−−−−−−−−−−−−−−−−−−−−−−−−−−−−−−−−
<script >$(document) . ready (function () )$('input[id=approvebtn]').click(function(){<br>$("input[id=approve|").val('approve');
}) ;
\frac{1}{2}\frac{1}{2} s cript >
<!−−
−−>
<s c r i p t >
<%@ in c lud e f i l e ="/WEB−INF/ v i ew s / f u n c t i o n . j s
       "%>
\langle s c r i p t ><!−−−−−−−−−−−−−−−−−−−−−−−−−−−−−−−−−−−−−−−−−−−−−−−−−
       SCRIPTS−−−−−−−−−−−−−−−−−−−−−−−−−−−−−−−−−−
\langlestyle type="text/css">
input [type = "text"] [disabeled] {\n  color: #000;\n  border: 1px solid #fff;disabled : true;
 background-color : white;
 font -size : 16 px;{\tt font{-}weight}: {\tt it \,ali \,c} ;
 font -family : verdana;
 align -text : left;}
textarea [disabled]{
  color: #000;<br>border: 1px solid #fff;<br>disabled:true;
 background-color: white;
  font – size :16 px ;<br>font – weight : it alic ;
  font−family : verdana ;<br>margin−top :   100px ;
}
\langle/stvle >
\langle c : if \text{ test} = "\${\text{taskRSame}} = "DentalChar \}' \rangle<br/> <br/>br><br/> <br/> <br/> <br/> <br/><%@include file="/WEB-INF/views/scripts.is
       "%\langle c : i f \rangle<!---<h3>Patient: ${patient.name}</h3>--->
```
<br><br><br><br>

```
\langle div class="sub-body-title" style="height:90
     px">
```
 $<$ h3> \${patient.name} & nbsp ;& nbsp ;& nbsp ;& nbsp ;& nbsp ;& nbsp ;& nbsp

;& nbsp ;& nbsp ; UPCD ID: $\frac{1}{2}$ [patient.upcdId] </h3> <f o n t s i z e=3>&nbsp ; \${ p a t i e n t . g end e r}&nbsp ;& nbsp ; \${ p a t i e n t . age } y r s &nbsp ; ( \${ p a t i e n t . b i r t h d a y })<br> </font><font size=2>&nbsp;\${patient.address<br>}</font>  $\langle$  div  $>$  $\rm  
br>$  $<$ center  $>$  $\langle a \rangle$  href="list V i e w V ersions ? patientid=\${  $\mathtt{patient}$ <br/> $\{\mathtt{instantel}\}$ idTask=\${idTask}&formname=\${taskRSname}" i d=" v e r s i o n " o n c l i c k="ch an g eS r c ( t h i s )"> View Versions  $\langle /a \rangle$  $\langle$ /center >  $chr>$ <div style="color:#756EB8;"><hr></div><br><br/>>><c:if test="\${viewOnly !=null}">><br><br/>x>br><br/>>>>>>>>>>>>>>>>>>>>>>>>> j s p"%> </c : i f >  $\langle c : if \text{ test} = "\{\text{viewOnly}} == null \rangle" >$ <div id="menuheader"><br><div class="sub−menu−title" style="width:<br>23%" align="center"><b>&nbsp;&nbsp; Patient Forms</b></div> <u l c l a s s ="sub−menu−s u b j s " s t y l e =" l e f t : 1% ; w idth : 22%; z−ind ex : 9 9 " i d="menudiv">  $\langle$  li  $\rangle$  $<< c:$  for Each var="form" items="\${formlist}" var Status="loop"><br><c : set var="taskname" value="\${form .key}"/><br><c : if test="\${taskname != '<br>AssignToODClinician'}">  $<$ font size="2" $>$ <c:if test="\${taskname != 'DentalChart'}"><br><a name="task[]" href="\${fn:replace(form.<br>value,'task?', 'viewForm?')}&patientid=<br>\${patientid}" id="forms{loop.index}" onclick="changeSrc(this);"><script><br>insertSpace("<c:out\_value='\${form.key}'<br>/>");</script></a>  $\langle c : i f \rangle$ <c:if test="\${taskname == 'DentalChart'}"><br>
<a name="task[]" href="\${fn:replace(form.<br>
value,'task?', 'viewForm?')}&patientid=<br>
\${patientid}" id="dentalchart" onclick<br>
="changeSrc(this);"><script>insertSpace ("<c:out value='\${form.key}' />");</<br>script></a>  $\langle c : i f \rangle$  $\langle$ /font>  $\frac{1}{5}$  / c : if >  $\langle c : \text{for} \, \text{Each} \rangle$  $\frac{1}{2}$ / l i  $>$  $\langle \text{u1} \rangle$  $\langle$  div>  $\frac{1}{\sqrt{c}}$  : if  $>$ <!−−SCRIPTS−START−−>  $\langle \texttt{script} \rangle$ <!−−  $function$  calc $Height()$ {

 $// find the height of the internal page$ 

```
var the_height=
 document . getElementById ('frame').
      contentWindow .
    document.body.scrollHeight;
```

```
// change the height of the if name\widetilde{\operatorname{document}} . getElementById ('frame') . height=
     the_height;
```
} //−−>  $\frac{1}{\sqrt{2}}$  s c r i p t  $>$ 

<!−−SCRIPTS−END−−>

<c: if test="\${taskRSname != '<br>DentalChart'}">

- <div id="layout-body" style="top:20%;border:<br>none;left:25%;align:right;right:25%;z−  $in \, \mathrm{dex}$ : -1;">
- <br><br><br><br> <br><br>
- <div class="form-body" style="top:20%;border :none;left:25%;align:right;right:25%;">  $\langle c : if \rangle$

 $\langle c : if \text{ test} = "\$ \{\text{taskRSname} == "DentalChar"\} \rangle$ 

 $\langle$  div style="top:20%; border: none; width=100%"> <br><br> <d i v s t y l e ="top : 2 0% ; b o rd e r : none ; w idth=100%"> <s c r i p t >\$ ( '#menudiv ' ) . s l i d eU p ( 1 0 0 ) ; \$ ( '# menuheader ' ) . hov er ( f u n c t i o n ( ) { \$ ( '# menudiv ' ) . show ( ) ; } , f u n c t i o n ( )  ${\rm \begin{array}{ll} {\rm \begin{array}{ll} {\rm \begin{array}{ll} {\rm \begin{array}{ll} {\rm \begin{array}{ll} {\rm \begin{array}{ll} {\rm \begin{array}{ll} {\rm \begin{array}{ll} {\rm \begin{array}{ll} {\rm \begin{array}{ll} {\rm \begin{array}{ll} {\rm \begin{array}{ll} {\rm \begin{array}{ll} {\rm \end{array}}}} } \\ {\rm \end{array}}} } \end{array}}} \end{array}}} \end{array}}} \end{array}}} {\begin{array}{ll} {\rm \begin{array}{ll} {\rm \begin{array}{ll} {\rm \begin{array}{ll} {\rm \begin{array}{ll} {\rm \begin{array}{ll} {\rm \end{array}}}} } \\ {\rm \$  $s$  c r i p t  $>$  $\langle c : if \rangle$  $\leq$  form  $id="form" action="complete? patientid=$ {patientid}&instanceid=\${instanceid}&pos<br>=\${pos}" method="POST" enctype="<br>multipart/form-data" target="\_parent"><br><input type="hidden" name="fields"<br>wlue="">><br>xinput type="hidden" id=values name= values value=""><br><input type="hidden" name="formname"  $value="$   $\frac{1}{8}$  {taskRSname}"> <input type="hidden" name="userRole"<br>
value="Faculty"><br>
<input type="hidden" id="approve" name<br>
="approve" value=""><br>
<input type="hidden" id="patientid"<br>
<input type="hidden" id="patientid"<br>
name="patientid" value="\${pat }"><br>
<input type="hidden" id="viewflag" name<br>
="viewflag" value="false"><br>
<input type="hidden" name="patient\_id"<br>
value="\${patient\_id}" /><br>
<input type="hidden" name="version"<br>
value="\${version}" /><br>
<input type="hidden" value=" $\frac{100}{10}$  is current }" />  $p>$ \${html}<br><c:if test="\${valueLists!=null}"><br><c:forEach var="values" items="\${valueLists<br>{\text{\text{\text{\text{\text{\text{\text{\text{\text{\text{\text{\text{\text{\text{\text{\text{\text{\text{\text{\text{\text{\text{\te  $\langle c : \text{choose} \rangle$  $\langle c : when \text{ test} = \$ {(\text{loop}.\text{index})\%2 \text{ eq } 0} \rangle > \langle c : set \text{ var} = \text{"rowColor"} \text{ value} = \text{"even"}  $score="page" / >$  $\langle c : when \rangle$  $\langle c : \text{otherwise} \rangle$  $< var="rowColor" value="odd"$ <%@ page language="java" contentType="text/<br>html; charset=ISO-8859-1" pageEncod ing="ISO−8859−1"%>

<%@taglib uri="http://java.sun.com/jsp/jstl/<br>core" prefix="c"%><br><%@ taglib uri="http://java.sun.com/jsp/jstl<br>(functions" prefix="fn"%><br><%@taglib prefix="form" uri="http://www.

 $springframework.org/tags/form"$  %

<!DOCTYPE html PUBLIC "−//W3C//DTD HTML 4 . 0 1 T r a n s i t i o n a l //EN" " h t tp : / /www . w3 . o r g /TR

```
\langle c : \text{choose} \rangle<tr class="${rowColor}"><br><c:forTokens items="${values}"
                                   delims="|"<br>var=" val"
                                   varS_{\text{tatus}}" status"
           >
                          <c:if test="${status.index<=<br>colCount-1 && taskRSname!='
                                    Consultations And Findings
          \langle \text{td} \rangle \langle \text{c: out value="}\{val}" /></td>
    \langle c : if \rangle\langle \text{c}: \text{if } \text{test} = \text{``$\$} \{ \text{status} : \text{index} \langle = \text{colCount} \ \&\& \}taskRSname=='
          ConsultationsAndFindings'}"><br>
\langle \text{td} \rangle <c: out value="${val}" />\langle/td>
    \langle c : i f \rangle\langle c :forTokens
\frac{2}{\sqrt{t}}r>
\langle c : \text{for} \, \text{Each} \rangle\sqrt{t}able>
\langle /div >\frac{1}{5} / c : if >
        <!−−−−−−−−−DENTAL CHART−−>
<c:if test="${taskRSname=='DentalChart'}"><br><%@include file="/WEB-INF/views/dentalchart.
       j s p"%>
\langle c : i f \rangle(INPUT TYPE="button" value="Print this<br>form" onClick="window.print()" style
                 =" display : in line;">
            \langle a \rangle href=" search Patient" target="
                     -p arent">Cancel</a>
        \langle /form >\langle div>
\frac{1}{2}/div>
\langle c : if \text{ test} = "$\text{stR} \text{Sname} := \text{'DentalChar'} \rangle" >\langle \text{script } \rangle<br>DisplayFormValues(); \langle \text{script } \rangle<br>\langle \text{style} \rangleinput [type = "submit"]{
    v is ibility : hidden;
.<br>
</style>
\langle c : i \, f \rangle\langle c : if \text{ test} = "$\{\text{taskRSame} == "DentalChar"\}|\rangle\langlestyle \rangle. tooth {
       pointer –events : none :
}<br>input[type = "submit"]{<br>visibility:hidden;
\langle/style >
\langle c : if \rangle<%@include file="/WEB-INF/views/footer.jsp
         "%>
\langle/body>
\frac{1}{2}/html>
```
 $score="page" / >$ 

 $\langle c : \text{otherwise} \rangle$ 

 $/\text{html4}/\text{loose}.dtd"$ 

```
<html>
```
}

}

 $<$ head $>$ 

- <meta http-equiv="Content-Type" content="
- text/html; charset=ISO-8859-1"><br>
title>DentISt</title><br>
<link rel="stylesheet" type="text/css" href<br>
="\${pageContext.request.contextPath}/<br>
theme.css" /><br>
<script src="//ajax.googleapis.com/<br>
ajax/libs/jquery/1.8.3/jquery.

```
221
```

```
&& elem[i].name!='<br>choice2' && elem[i].name<br>!='choice3'){elem[i].<br>style='display:none;
                         \min . j s " >\frac{2}{\sqrt{2}}\leqSCRIPTS-
                                                                                                                                        \texttt{visitblity} : hidden ; '; }
               <script_type="text/javascript">
                                                                                                     //else
        function DisplayFormValues()
                                                                                                              \rightarrow₹
                                                                                                       \mathbf{r}var elem = document.getElementById('<br>form').elements;<br>var str=' <c:out value="${fieldValues<br>}"/>';
                                                                                               function checkval(val){<br>$("input:checkbox[value="+val+"]").attr("
                                                                                                       checked", true);
                                                                                               .<br></script>
      \verb|varn=str.split("|") ;
      var_i = 0;
      var \lim_{n \to \infty} "
                for (\overline{var} \ i = 0; i < elem. length; i++)
                                                                                              < \texttt{script type} = ``\texttt{text/javascript"}>\begin{array}{ll}\n\text{Type} & \text{text}/\text{Javas} \text{clip}\n\end{array} \times \begin{array}{ll}\n\text{S}(\text{document}) \cdot \text{ready}(\text{function} \text{() } {\{ \text{``[id*=forms]"} \text{)}. \text{click}(\text{function} \text{() }\n\end{array})}\n\end{array}\begin{array}{cccc} \text{if (str !=''') & \&\& (n[j] !='' \text{ null}' \text{ } ``\&\& \text{ } n[j] != \\ \text{null} & \text{''}) & \&\& \text{ } n[j] != \text{null} & \&\& \text{ } n[j] != \\ \end{array}₹
      if (n[j] != " null " )rem<sub>1</sub>1<sub>1</sub>.type:= niaden && elem<br>[i].type!='checkbox && elem[<br>i].type!='radio ' && elem[i].<br>type!='submit ' && elem[i].<br>type!='button'){
                                                                                                          $('\# menudiv') . show ();
                                                                                                                               $('\#menuheader').hover(
                                                                                                                                       function () {
      \begin{matrix} \text{elem [i]}, \text{value } = & n[j]; \\ \text{if (elem [i - 1], type == 'radio'} & \& \& \text{ elem [i]}. \\ \text{value != null } & \& \& \text{ elem [i]}. \text{value !=''''} & \& \\ \text{elem [i]}. \text{value !=''} & \text{if} \end{matrix} \end{matrix}//hide its submenu
                                                                                                                               \sqrt{\frac{m}{m}} ('#menudiv').show():
                                                                                .<br>8x8x
                                                                                                      if (document.getElementById (name) == null)\mathcal{Y}):
                   style.display = "inline"; }
        \}$('#dentalchart').click(function
                                                                                                                                  dchart() \{j++;//hide its submenu<br>\$('\#menudiv').slideUp(100);
      \begin{array}{c} \n \end{array} \begin{array}{c} \n \text{if (elem[i].type=='checkbox'} & \& \text{elem}[i+1]. \n \end{array}\$('\#menuheader').hover(function () {
                                                                                                       //hide its submenu
       \}<br> j + +;
                                                                                                                               $('\# menudiv') . show ();
                                                                                                                       \}, function () {
      R
      if (elem [i].type=='radio' && elem [i+1].<br>name!=elem [i].name}{
                                                                                                       //hide its submenu
          if (\text{temp==}^n "+elem [i]. value+" " || temp
                                                                                                                               $( ' \# menudiv'). hide();
          = \text{elem}[\text{i}].\text{value}(\text{true})<br>
\text{elem}[\text{i}].\text{checked}=\text{true};\}):
                                                                                                   $(" if name")'. width("100\%");
               j + +;\mathcal{E});
      J
      else if(elem[i].type=='radio' && elem[i
                                                                                                  \begin{array}{ll} \$('\#forms\ )\ .\ click\ (function\ &()\ \ \{ \\\$('' if name\")\ .\ width\ (``75\%")\ ;\ \end{array}+1].name==elem[i].name){
       temp=n[j];if (temp==" "+elem [i].value +" " || temp==\$('\# menudiv') . show ( ) ;
                 \begin{array}{c} \text{emp}--\ \text{ferm}~[~1] \text{.} \end{array}elem [i]. value ) {
                                                                                                                               $('\#menuheader').hover(
          elem[i].checked=true;function () {
                                                                                                       //hide its submenu
      plem[i].style='border: 1px solid;<br>background-color: #fff; color: #000;<br>font-size: 12px';
                                                                                                                               $('\# menudiv') . show ();
                                                                                                                       \}); \$('\#menudiv').slideDown
      if (elem [i]. value=="Save") {elem [i]. style="<br>display:none; visibility: hidden;"; }<br>else if (elem [i]. type=="button" && elem [i
                                                                                                                                (100);]. value == 'Print this form ') {elem[i].<br>class="classname" }
                                                                                                                          \});
      else if (\text{elem}[i], id == \text{approxeth}')) {}
                                                                                                              \}):
      else if (elem [i].type=='hidden') {}<br>else {elem [i].readOnly=true;elem [i].
                                                                                                       \frac{2}{\sqrt{2}}{elem [1], reauting;}<br>disabled=true;}<br>//if (elem [i], type=='button'<br>&& elem [i], id!='<br>continuebtn' && elem [i],<br>id!='selectal!' && elem [i].<br>id!='selectal!' && elem [i].
                                                                                              \leq-
                                                                                                       SCRIPTS-
                                                                                                                                                                               \rightarrow\, i \,] . name != ' \, choice ' \, &&
                                         elem[i]. name!='choice1'
```

```
\langle \text{script } t \ranglefunction changeSrc(element){
   var h \cdot r \in f = \text{element} \cdot h \cdot r \in f \cdot s \cdot p \cdot l \cdot t ( ' ? ', 2);
  var src = href[1].split('&\t; 6);var idTask = "var nameTask="";
    f \, \text{or} \, \text{(var i =0; i <6; i++)} \{ \quad \quad \text{if} \, \text{(src[i].indexOf("idTask")) \, >= \, 0) \, \} }idTask = src[i];}<br>else if(src[i].indexOf("nameTask") >= 0){<br>nameTask=src[i].replace("nameTask","<br>formname");
     }
  }
   var vers=document.getElementById('version<br>
').href.split('?,2);<br>
var ver=vers[1].split('&',3);<br>
document.getElementById('version').href=<br>
vers[0]+"?"+ver[0]+"&"+ver[1]+"&" +<br>
idTask+"&"+nameTask;
}
 function insertSpace(name){<br>var myString = name;<br>var newString = "';<br>var wasUpper = false;
for (var i = 0; i < myString.length; i++)
{
           if (!wasUpper & \text{myString}[i] == myString\cdot to UpperCase ( ) [i])
           {
                     n ewS t r in g = n ewS t r in g + "\n " ;
                     wasUpper = true;}
           e l s e
           {
                     wasUpper = false;}
           newString = newString + myString[i];}<br>document.write(newString);
  }
  function toggle(id) {
     if (id \equiv 'add') {
            var welements = document.<br>
getElementsByName ('task []'); //<br>
Removed [0], that gets the **lst**<br>
node, not the NodeList.<br>
for (var i = 0, j = welements.length; i<br>
\langle j i i++) {<br>
var process = welements [i];
             var parts = process.href.split('='', 8);process . href = 'task?idTask='+parts<br>
[1] + " =" + \text{parts}[2] + " =" + \text{parts}[3] + " =" + \text{parts}[4] + " =" + \text{parts}[5] + " =" + \text{parts}[6] + " = " + \text{parts}[7] + \text{parts}[7] + \text{parts}[7] + \text{parts}[7] + \text{parts}[7] + \text{parts}[8] + \text{parts}[7] + \text{parts}[7] + \text{parts}[7] + \text{parts}[7] + \text{parts}[7] + \text{parts}[7] + \text{parts}[7] + \text{parts}[7] + \text[6]+"="" + parts [7];}<br>var framesrc=document.getElementById('
           frame ').src.split ('=', 8);<br>document.getElementById ('frame ').src='
           http://127.0.0.1:8090/dentISt/app/<br>task?idTask='+framesrc[1]+"="+<br>framesrc[2]+"="+framesrc[5]+"="+<br>framesrc[6]+"="+framesrc[5]+"="+<br>framesrc[6]+"="+framesrc[6];<br>document.getElementById('canceldiv').
                       \texttt{style} = \texttt{'display} : \texttt{'block} ; ';
       }<br>else if (id == 'view') {
            var welements = document.<br>
getElementsByName ('task []'); //<br>
Removed [0], that gets the **lst**<br>
node, not the NodeList.<br>
for (var i = 0, j = welements.length; i<br>
\langle j i i++) {<br>
var process = welements [i];
```
var parts = process.href.split('=', 8);<br>process.href = 'viewForm?idTask='+parts

 $[1]+"="+\text{parts} [2]+"="+\text{parts} [3]+"=""+\text{parts} [4]+"="+\text{parts} [5]+"="+\text{parts}$ <br>  $[6]+"="+\text{parts} [7];$ 

}

```
\tt var\_framework.getElementById ( '
             frame'). src . replace('task?)viewForm?');
       document . getElementById ( 'frame ') . src=<br>framesrc ;
      {\tt document.getElementById\,}(\ 'canceldiv\ ')\ .style = ' display; v = ' is play : none; ';
      }
   }
\langle script \rangle\langle \text{script} \rangle$(function() \{toggle(id);<br>$("#refresh").click(function() {<br>$("#leads").load("#leads")
   })
})
</ s c r i p t >
\langle/head>
<body><br><div id="layout−header">
<%@ in c lud e f i l e ="/WEB−INF/ v i ew s / h e ad e r . j s p
       "%>
            \langle div >
```

```
SCRIPTS−
<s c r i p t >% (document). ready (function () {
DisplayFormValues();
$('input[id=approvebtn]').click(function(){<br>$("input[id=approve]").val('approve');
\}) \vdots}) ;
\frac{1}{2} s c r i p t ><!−−
−−>
\langle \text{script } t \rangle<%@ in c lud e f i l e ="/WEB−INF/ v i ew s / f u n c t i o n . j s
        "%>
\langle script >
<!−−−−−−−−−−−−−−−−−−−−−−−−−−−−−−−−−−−−−−−−−−−−−−−−−
      SCRIPTS−
```
<!−−−−−−−−−−−−−−−−−−−−−−−−−−−−−−−−−−−−−−−−−−−−−−−−−

```
\langlestyle type="text/css">
input [type = "text"][disabled]{
  color: #000;<br>border: 1px solid #fff;
  disabled : true;
 {\tt background-color:} \quad {\tt white:}font -size : 16 px;font-weight: italic;
  font−family : verdana ;<br>align−text : left ;
```

```
}
t e x t a r e a [ d i s a b l e d ] {
  color: #000;<br>border: 1px solid #fff;
  disable d: true;background-color: white;<br>font-size:16px;
  font-weight: italic;
  font−family : verdana ;<br>margin−top :   100px ;
}
```
 $\langle$ /stvle>  $\langle c : if \text{ test} = "\$ \{\text{taskRSname} == "DentalChar \}' \rangle$ <br><br> <%@ in c lud e f i l e ="/WEB−INF/ v i ew s / s c r i p t s . j s "%>  $\langle c : i f \rangle$ <!−−<h3>P a t i e n t : \${pat i entnam e}</h3>−−>

<br><br><br><br>

 $\langle$  div class="sub-body-title" style="height:90 px">  $\langle$ h3> \${patient.name} & nbsp ;& nbsp ; UPCD  $ID : \S \{ patient.update\} < /h3>$ <font size=3>&nbsp;\${patient.gender}&nbsp;&<br>nbsp; \${patient.age} yrs &nbsp;(\${<br>nbsp; \${patient.age} yrs &nbsp;(\${<br>patient.birthday})<br><br></font >ize=2>&nbsp;\${patient.address<br>\</font>  $\langle$  /div  $>$  $\rm  
br>$  $<$ center  $>$  $\langle a \rangle$  h r e f = " j a v a s c r i p t : h i s t o r y . b a c k ( ) " > Dashboard </a>  $\langle$ / c e n t e r  $>$  $**br>**$ <div style="color:#756EB8;"><hr></div><br><div id="layout-menu" style="top:20%;display  $:$  block;" $>$ <br><br><br><br> <br><br> <%@ in c lud e f i l e ="/WEB−INF/ v i ew s / pat ientMenu . j s p"%>  $\langle$ /div> <!−−SCRIPTS−START−−>  $\langle \texttt{script} \rangle$ <!−−  $function$  calcHeight() {  $// find the height of the internal page$ var the\_height document . getE lementById ( ' frame ' ) . contentWindow . document.body.scrollHeight;  $// change the height of the if  $name$$ document.getElementById('frame').height=<br>the\_height; } //−−>  $\frac{1}{\sqrt{2}}$  s cript  $>$ <!−−SCRIPTS−END−−>  $<: if test="${taskRSname != '$  $DentalChar$ '}"> <div id="layout-body" style="top:20%;border:<br>none;z-index:-1;"> <br><br><br><br> <br><br> <d i v c l a s s ="form−body " s t y l e ="top : 2 0% ; b o rd e r : none ;">  $\langle c : if \rangle$ 

 $\langle c : if \text{ test} = "\$ \{\text{taskRSame} == "DentalChar"\} \rangle$ 

 $\langle$  div style="top:20%;border:none;width=100%"><br>  $\langle$ br> $\langle$ br> $\rangle$ r  $\langle$ div style="top:20%;border:none;width=100%"><br>  $\langle$ div style="top:20%;border:none;width=100%"><br>  $\langle$ script>\$('#menudiv').slideUp(100);\$('#menuheader'  ${\small \begin{array}{c} \text{menudiv'}), \text{show()}; \\ \text{ $\{ $$('\#menudiv')$.} \text{ hide()}$;} \end{array}} \text{, } {\small \begin{array}{c} \text{function()}\\ \text{if()}\\ \text{if()}\\ \text{if()}\\ \text{if()}\\ \text{if()}\\ \text{if()}\\ \text{if()}\\ \text{if()}\\ \text{if()}\\ \text{if()}\\ \text{if()}\\ \text{if()}\\ \text{if()}\\ \text{if()}\\ \text{if()}\\ \text{if()}\\ \text{if()}\\ \text{if()}\\ \text{if()}\\ \text{if()}\\ \text{if()}$  $s$  c r i p t  $>$  $\langle c : if \rangle$ 

 $\zeta$  form  $id="form" action="complete? patientid=$ {patientid}&instanceid=\${instanceid}&pos<br>=\${pos}" method="POST" enctype="

m ultipart / form-data" target="\_parent"><br><input type="hidden" name="fields"  $value="")$  $\langle$ input type="hidden" id=values name= values value=""><br><input type="hidden" name="formname" value="\${taskRSname}"><br>
<input type="hidden" name="userRole"<br>
value="Faculty"> \input type="hidden" id="approve" name<br>
="approve" value=""><br>
\input type="hidden" id="patientid"<br>
name="patientid" value="\${patientid }"><br>
<input type="hidden" id="viewflag" name<br>
="viewflag" value="false"><br>
<input type="hidden" name="patient\_id"<br>
<input type="hidden" name="patient\_id"<br>
<input type="hidden" name="version"<br>
<input type="hidden" name="ver <p></p><br>  $\Phi_{\text{atm}} \$ <br>
<c : if test="\${valueLists!=null}"><br>
<c : forEach var="values" items="\${valueLists<br>
}" varStatus="loop">  $\langle c : \text{choose} \rangle$ <c : when t e s t = '\$ {( l o o p . ind e x )%2 eq 0}'> <c : s e t var="rowCo lor " v a l u e="even " s c op e="page"/>  $\langle c : \text{when} \rangle$  $\langle c : \text{otherwise} \rangle$ <c : s e t var="rowCo lor " v a l u e="odd" s c op e="page"/>  $\langle c : \text{otherwise} \rangle$  $\langle c : \text{choose} \rangle$  $<$ tr class="\${rowColor}"> <c : forTokens items="\${values}"<br>delims="|"<br>var="val"  $varStatus="star status"$ >  $<: if test="${status.index $<=$$ colCount –1 && taskRSname!='<br>ConsultationsAndFindings'}">  $\langle \text{td}\rangle$   $\langle \text{c: out value="$\{\text{val}\} \rangle$ />} \langle \text{td}\rangle$   $\!/$  c  $:$  i f  $>$  $\langle c : if \text{ test} = "\{\text{status}} \dots \text{index} \langle = \text{colCount} \ \&\& \rangle$ taskRSname=='  $\frac{1}{2}$  Consultations And Findings '}">  $\langle \text{td}\rangle$   $\langle \text{c:out value="}\$  {val}" /> $\langle$ /td>  $\langle c : i f \rangle$  $\langle c :$ forTokens  $\langle t \rangle t$  $\lt/c$  : for Each  $>$ </t a b l e >  $\frac{1}{2}$  div >  $\langle c : i f \rangle$  $-$ DENTAL CHART $-$ > <c:if test="\${taskRSname=='DentalChart'}"><br><%@include file="/WEB-INF/views/dentalchart. j s p"%>  $\langle c : if \rangle$  $\langle$  /form>

 $\langle$  div>  $\displaystyle \begin{array}{l} < \!\! / \,{\rm div} >\ \!\! < \!\! c : \hbox{if} \end{array}$  $t est = "\{\{taskRShame != 'DentalChar'\}}">$  $\langle \text{script } t \rangle$  bisplayFormValues();  $\langle \text{script } \rangle$  $\langle$ style >input [type = "submit"]{ visibility: hidden: }

 $\frac{1}{\sqrt{2}}$  style  $>$ 

 $\langle c : if \rangle$ 

 $\langle$ c: if test="\${taskRSname == 'DentalChart'}">  $\langle$ style  $\rangle$ . tooth { pointer –events : none :

```
\lim_{x \to 0} [type = "submit"] {
     visibility: hidden;
\langle/style\rangle\langle c : if \ranglehtml; charset=180-8859-1"<br>
pageEncoding="180-8859-1"%><br>
\langle\%@tagl{b}uri="10-8639-1\%~\rangle<br>
\langle\%@tagl{b}uri="htrj.}/java . sun .com/jsp/jst1/<br>
core" prefix="c"%><br>
\langle\%@tagl{b}prefix="form" uri="http://www.springframework.org/tags/form"
\label{eq:main} \begin{array}{ll} \mbox{\texttt{\char'13em \space \space $$\times$}}{\texttt{IDOTYPE }}\text{html } \mbox{PUBLIC } ``-//\texttt{W3C}/\texttt{DTD } \mbox{HTML } 4.01 \\ \mbox{Translation1//EN}'' \quad ``\texttt{http://www.w3.org/TR}/\texttt{I} \mbox{I}'' \mbox{http://www.w3.org/TR}/\texttt{I}'' \mbox{I}'' \mbox{I}'' \mbox{I}'' \mbox{I}'' \mbox{I}'' \mbox{I}'' \mbox{I}'' \mbox{I}'' \mbox{I}'' \mbox{I}'' \mbox{\langlehtm1>
<head><mailstrated http-equiv="Content-Type" content="<br>text/html; charset=ISO-8859-1"><br><title>Insert title here</title>
\langle/head\rangle\langle \text{body} \rangle<!DOCTYPE composition PUBLIC "-//W3C//DTD
          XHTML 1.0 Transitional/EN"<br>"http://www.w3.org/TR/xhtml1/DTD/xhtml1-<br>transitional.dtd">
\langle u \rangle: composition xmlns="http://www.w3.org/1999/xhtml"
  xmlns:s="http://jboss.com/products/seam/<br>taglib"
  \begin{array}{l} \begin{array}{l} \texttt{t} \texttt{a} \texttt{lib} \texttt{""} \\ \texttt{m} \texttt{a} \texttt{lib} \texttt{""} \end{array} \begin{array}{l} \texttt{it} \texttt{m} \texttt{m} \texttt{m} \texttt{m} \texttt{m} \texttt{m} \texttt{m} \texttt{m} \texttt{m} \texttt{m} \texttt{m} \texttt{m} \texttt{m} \texttt{m} \texttt{m} \texttt{m} \texttt{m} \texttt{m} \texttt{m} \texttt{m} \texttt{m} \texttt{m} \texttt{m} \\langle u i : \text{define } name="body"\rangle<style>col, col \{ colwidth: 50\%vertical-align:top;\frac{1}{5} style >
     \langle h : \text{form} \rangle\leqa4j:jsFunction name="refreshassets" id="
                  refreshassets
            action="#{StandaloneManager.addAsset()
                       \}" />
     \langle h: \text{form} \rangle\langle h: \text{form}\rangle<a4j:jsFunction_name="editassets" id="
                  editassets
            \begin{array}{lcl} \texttt{action="\#} \{ \texttt{StandardOneManager}\,.\, \texttt{editA}\, \texttt{sset}\,() \end{array}\langle/h:form>
     \langle h: \text{form}\rangle(a4j:jsFunction name="refreshModal" id="<br>refreshModal" id="
          bypassUpdates="true" ajaxSingle="true"<br>reRender="myModalDiv" />
     \langle h : \text{form} \rangle\langlea4j:outputPanel id="assettree">
       <h:panelGrid columns="2" width="100%"<br>
columnClasses="coll , col2"><br>
<a4j:outputPanel id="tree">
          \langlea4j:form>
            <rich:tree value="#{allPackages}" var="
                      pkg"
               nodeSelectListener="#{
                         StandaloneManager.processSelection
                         \mathcal{V}ajaxSubmitSelection="true
              ajaxouministection — italis<br>reRender="assetinfopanel"><br><rich:treeNode onclick=""><br><h:outputText value="#{pkg}" />
              \langle/rich:treeNode>
            \langlerich:tree>
          \langle a4j: form >
          //a4j:outputPanel>
         \langlea4j:outputPanel id="assetinfopanel">
            \langlea4j:form>
```
<%@include file="/WEB-INF/views/footer.jsp  $, \%$  $\frac{1}{\sqrt{1}}$  $\langle$ /html> <div class="form-menu"><br><c:url var="processesURL" value="/forms/ dentist/simpleForm/dentistDesigner.html"  $\langle$  div  $\rangle$  $<$ div $>$ <ul class="sub-menu-subjs"> <li ><a href="\${processesURL}">Manage<br>Processes </a></li >  $\langle /ul \rangle$  $\sqrt{div}$  $\langle$ /div>  $\langle$ /body>  $\langle$ /html>  $\langle$ rich: panel rendered="#{ StandaloneManager canShowPackageInfo()}" reRender=" xincover many<br>
value="Package selected: \${<br>
StandaloneManager. selected Package.name}"></h:  $outputText$  $\langle f: \text{fact} \rangle$ <br>  $\langle h: \text{panelGrid columns} = "3" \rangle$  $\langle$ h: outputText value="Enter new process name:"  $/$ <br>  $\langle a4j : \text{region} \rangle$  $\langle$ h:inputText value="\${  $\label{prop:stand} \begin{minipage}{0.9\linewidth} \textbf{Standard} \end{minipage} \begin{minipage}{0.9\linewidth} \textbf{C} \end{minipage} \begin{minipage}{0.9\linewidth} \textbf{C} \end{minipage} \begin{minipage}{0.9\linewidth} \textbf{C} \end{minipage} \begin{minipage}{0.9\linewidth} \textbf{C} \end{minipage} \begin{minipage}{0.9\linewidth} \textbf{C} \end{minipage} \begin{minipage}{0.9\linewidth} \textbf{C} \end{minipage} \begin{minipage}{0.9\linewidth} \textbf{C} \end{minipage} \begin{min$  $\geq$  $\langle$ a4j:support event="onkeyup"  $ajaxSingle="true$  $\arctanListener = \frac{m}{2}$ StandaloneManager  $\frac{1}{2}$  changeProcessName}" />  $\langle h\!:\!\text{inputText}\rangle$  $\langle$  /a4j:region>  $\langle$ a4j:commandButton value="CREATE NEW PROCESS" action="#{<br>StandaloneManager.createAsset()  $\cdot$ )<br>oncomplete="javascript:<br>refreshModal();Richfaces.<br>showModalPanel('EditPanel'  $, \{$ left:'auto', top:'auto'});<br>reRender="tree"  $style="r$  font-size: 14 px"/>  $\langle h : \text{panelGrid} \rangle$  $\langle$ /rich:panel>  $\langle$ rich : panel rendered="#{ StandaloneManager.canShowAssetInfo  $()$   $'$  $\langle$ f:facet name="header">  $\langle h\!:\!{\tt outputText}$ value="Asset selected: \${<br>StandaloneManager.selectedAsset .name}.\${StandaloneManager. selected Asset.format}"></h:  $outputText$  $\langle f: \text{face } t \rangle$ <br>  $\langle h: \text{panelGrid columns} = "2" \rangle$ 

h:panetGrid columns=2><br>
<h:outputText value="Name: " /><br>
<h:outputText value="#{

 $\begin{array}{ll}\n\text{S} \text{t} \text{.} \text{ } \text{sub} \text{ } \text{at} \text{ } \text{at} \text{ } \text{at} \text{ } \text{at} \text{ } \text{ } \text{at} \text{ } \text{ } \text{at} \text{ } \text{.} \text{ } \text{ } \text{.} \text{ } \text{.} \text{ } \text{.} \text{ } \text{.} \text{ } \text{.} \text{ } \text{.} \text{ } \text{.} \text{ } \text{.} \text{ } \text{.} \text{ } \text{.} \text{ } \text{.} \text{ } \text{.} \text{ } \$ 

format}" var="format"/><br>  $\langle$ h:outputText value="Version: " /><br>  $\langle$ h:outputText value="#{

 $\label{prop:stand} \begin{small} \texttt{Standard} & \texttt{m} \\ \texttt{Standard} & \texttt{selected} \\ \texttt{Asset} \end{small} \end{small}$ standaronemanager.serectedAsse<br>version }" /><br>\h:outputText value="Created on: "

/> <h : outputText v a l u e="#{  $\operatorname{\mathsf{StandardOneManager}}$  .  $\operatorname{\mathsf{selectedA}sset}$  . created }" /><br>
<h:outputText value="Created by: " /> <h : outputText value="#{StandaloneManager .<br>selected Asset . created by }" />  $\langle h : \text{outputText value="Description: : "$ /> <h : outputText  $value="\# {StandaloneManager}$ . selected Asset.description }" /><br>  $\langle h$ :outputText value="Last Modified on : " /> <h : outputText value="#{StandaloneManager.<br>selectedAsset.lastmodified}" /><br><a4j:commandButton value="EDIT PROCESS" ajaxSingle="true"<br>onclick="javascript:editassets() "
oncomplete="javascript:<br>
refreshModal();Richfaces.<br>
showModalPanel('EditPanel',{<br>
left:'auto', top:'auto'});"<br>
style="font-size:14px"/><br>
<a4j:commandButton\_value="DELETE PROCESS" ajaxSingle="true" id="<br>deletelink" on  $\texttt{complete}="\# \{ \texttt{rich} :$ component ( '  $\overline{\text{conformation '}}$ . show()" reRender<br>="assetinfopanel  $\frac{1}{\sqrt{2}}$  s t y l e =" f on t  $size : 14 px"$  /> </ "/></td> <td a l i g n=" c e n t e r " w idth="50%"> <a 4 j : commandButton :<br>panelGrid >  $\langle$  rich : panel>  $\langle$ rich:modalPanel id="EditPanel"<br>
width="1300" height="650"><br>  $\langle$ f:facet name="header"><br>  $\langle$ h:outputText value="Edit Process" /> </ f : f a c e t > <f:facet name="controls"><br><h:graphicImage value="img/close.gif  $\frac{1}{\text{style}}$ " cursor : pointer" onclick="javascript:refreshassets ()<br>
; javascript:refreshModal();<br>
Richfaces.hideModalPanel('<br>
EditPanel')" reRender="<br>
assettree"/> </f:facet><br><s:div id="myModalDiv"><br><h:panelGrid columns="1" width ="60%"> <i f r am e i d="myIframe " s r c="#{ StandaloneManager . iframeurl}"<br>width="1280" height="600" /><br></h:panelGrid>  $\langle$ /s:div>  $\langle$ /rich:modalPanel>  $\langle$ rich: modalPanel id=" confirmation" width ="400" height="90"><br>
<f:facet name="header">Are you sure you want to delete this process?</f:facet><br><f:facet name="controls"><br><h:graphicImage value="img/close.gif" style =" cursor : pointer "<br>onclick=" Richfaces . hideModalPanel ( '<br>confirmation ') "/> </f : facet ><br><table width="100%"> <tbody>  $\geq$  + r  $\sim$  $\lt d$ d align="center" width ="50%"><a 4 j : commandButton v a l u e="Yes " a j a x S i n g l e = " t r u e " action="#{<br>StandaloneManager . de let e Asset  $()$  }" on complete= $"\#$ { rich: component ( ' c on f i rm a t i on  $'$ ) }. hide ( );  $re$  Render=" assettree" style="width<br>:80px;font−  $size: 16px$ value="Cancel"  $on click="#*first*$ component ( ' confirmation  $') \}$ . hide (); return false ;" style="<br>width:100px;  $font-size : 16$  $px"$ />  $\langle t \, d \rangle$  $\langle t r \rangle$  $\frac{1}{\sqrt{1}}$  $\langle$  / table >  $\langle$ rich : modalPanel><br> $\langle$ a4j : form>  $\langle$ a4j:outputPanel>  $\langle h : \text{panelGrid} \rangle$ <br> $\langle a4j : \text{outputPanel} \rangle$  $\langle$ ui: define>  $\langle$ ui : composition> </div∞‰ page language="java" contentType="<br>text/html; charset=ISO-8859-1" pageEncod ing="ISO−8859−1"%> <%@taglib uri="http://java.sun.com/jsp/jstl/<br>core" prefix="c"%><br><%@taglib prefix="form" uri="http://www.<br>springframework.org/tags/form"%> <!DOCTYPE html PUBLIC "−//W3C//DTD HTML 4 . 0 1 T r a n s i t i o n a l //EN" " h t tp : / /www . w3 . o r g /TR / htm l4 / l o o s e . dtd">  $\langle$ html $>$ <head> <meta http-equiv="Content-Type" content=" t e x t / html ; c h a r s e t=ISO−8859−1">  $\langle \text{script } x \rangle$  src ="//ajax.googleapis.com/ajax/libs  $\frac{1}{\sqrt{2}}$  jquery /1.8.3/jquery .min.js"> </head> <body> <br>>>  $\frac{1}{2}$  $\langle$ iframe src ="http://agila.upm.edu.ph:8090/<br>dentISt/dentistDesigner.html" width<br>="100%" height="700" name="frame" id="<br>frame" style="border:none;top:30%;">  $\langle$ /body $>$  $\langle$ /html $>\langle$ div $>$ 

## XII. Acknowledgement

Thank you God for giving me courage, strength and perseverance during my SP and indeed throughout my life.

Thank you to my family. Thank you Mama for always being there for me. You are indeed my best friend. Thank you sa pagencourage sakin lalo na kapag stress na school, sa pagtyaga sa mga rants at iyak ko kapag may bad day, thank you for always reminding me na alagaan ang sarili at ang health kahit na hindi ko sinusunod madalas hehehe. I'm sorry because I know you're also stressed when I'm stressed, nakakadagdag pa ako. Thank you Papa for being the best dad. You're strict but in a good way. Thank you for always reminding me to make time for family and play at hindi puro aral lang. Your lessons kept me sane (or not haha) during my stay in UP. Thank you kasi you still love me kahit ang dami kong pasaway sayo. No words can express how thankful I am to both you. I LOVE YOU BOTH SO MUCH! This achievement is for you at lahat ng maachieve ko pa in the future. To Sherene, Ram, Jhona, Brena, Bok, Kakie and Ken thank you for making me proud. Stay awesome and let us be barkadas forever. I love you all. Pakabait lagi (dahandahan sa mga ipapalibre at hihingin sakin hahaha). This SP is for you too.

Thank you din kay Lolo and Lola dahil ako ang favorite, pinakamabait, most responsible apo niyo(nyehehe joke). Thank you for the unconditional love and for being my second parents. The 50th wedding anniversary gift that you wished from me has finally come true. Sorry because it's one year delayed po. Please always stay healthy. I love you Lolo and Lola. Thank you sa mga titos and titas, Tita Chat, Tito Dave, Tita Lynie, Tito JunJun at lahat po na naguide sakin at nagsupport sakin. Lalo na kay Tita Chat na naging 2nd mother ko while in UP. Thank you po sa pagkupkop at sorry sa pagiging cranky ko lalo na pagstress na. Thank you sa pagalaga at pagintindi sakin. Thank you for giving me courage and confidence to not give up. I owe this achievement to you po.

Thank you to Gela. Friend, finally HUHUHUHUHU BOOM BOOM BOOM HAHAHAHAHAHA (ayan natuluyan na din sa pagkabaliw hahaha). Waaaaah hindi ko alam saan magstart sa sobrang dami ng itethank you ko sayo. Salamat sa mga pasaload, sa pautang, sa wake up calls( sorry lagi ako late haha), sa libre, sa overnights at temporary lipat bahay(super thank you kay Tita Leila at Tito Beloy sorry ulit sa kapal ng mukha ko pabalik balik na lang). Thank you sa heart to heart talks, sa madaming tawa, sa mga chismis na kahit nipromise natin hindi iseshare haha bad. Thank you kasi hindi mo ako inaaway pag may cranky at bitchy moments ako. Sorry din sa mga yon. Thank you sa spazz. Sino nagsabi wala tayong life? May runningman kaya tayo, kdramas, kpop, anime at manga hahaha. Finally ngayon buhay at tao na ulit tayo. Makakapagsuklay at makakaligo na tayo hahaha joke lang. Makakapagparty at makakapaglakwatsa na pala haha. Salamat din pala sa pakikinig sa mga angry/depressed rants ko. Hindi ko talaga alam pano ako magsusurvive sa comsci kung wala ka. Iniimagine ko pa nga lang, naiiyak na ako hahaha. Dagdag mo pa ang kasipagan at pagiging best partner mo sa mga MPs at lalo na SP naks! Thank you sa pagpush sakin hanggang finally eto na talaga yehey!!! Mamimiss pa rin kita kahit 4 years na tayong sawang sawa sa isa't isa haha. Basta thank you for everything <3

Thank you to my Smoochies family, my bestfriends. Edz, Rea, Yanie, Marczia, Shamae. HUHUHU Nakakaiyak, mamimiss ko kayo sobra. Ayoko nalang muna grumaduate dahil sainyo haha. Missing in action na naman ba ang drama ko nito lagi? Lol aigoo. Bilisan niyo dyan sa dent para makapagala na tayo at mabawasan naman ang bucket list natin kahit konti hahaha. Maraming maraming salamat sa lahat. Thank you kasi love niyo ako at love ko din kayo. Thank you sa wagas at maraming tawa. Thank you sa lasing na kwentuhan.

Thank you kasi tanggap niyo ang kabaklaan ko. Thank you dahil marami akong badingan memories dahil sainyo. Masasabi kong masaya ang college life ko at hindi ako nagsisisi sa panghaharass ng UP, sa sleepless nights at sa eyebags na napala ko kasi more important than that ay nameet ko kayo ayieee <3. I love you all mwa! Ang libre ay utang muna. Delayed pa din ang remittance ni FVR hahaha. See you all soon! <333

Thank you to the best thesis adviser, Sir Richard Bryann Chua. Thank you po sa pagtyaga po samin ni Gela, hindi po siguro namin matatapos ang SP if not for your guidance po. Thank you sa pagpush samin na tapusin at pagbutihin ang SP kahit po minsan nakakapressure pero it all paid off in the end. Yehey! Super super thank you po talaga. Sorry po sa stress at sakit ng ulo na nabigay namin sayo hehe.

Thank you sa Comsci Batch 09 at Batch 08 sa pagtanggap samin ni Gela at pagpafeel samin na "we belong" chos hahaha. Thank you Christine and Lalay sa friendship, sa Running Man, sa marshmallows at sa pagsama sakin maghabol sa last trip ng LRT haha. Thank you to my favorite HI '09 people Maan, Allen, Pebbe, Janella, Rachelle and Ven kasi kayo ang unang naging friends namin sa comsci kaya hindi kami nasad at naOP hehe <3333 Thank you Hainah, sino magaakala na makakahanap ako ng close friend sa mga oras na akala ko loner na naman ako hehe. Blessing ka talaga sakin <3 Thank you sa libre(babawi ako haha), sa chismis at tawanan haha. Basta thank you sa friendship, dito lang ako lagi para sayo kahit wala na ako sa UPM hehe. Mamimiss kita ¿:)¡

Thank you to my friends who made my college life fun. Sa Dent15 blockmates ko kahit saglit lang tayo nagkasama miss ko pa rin kayo at kayo ang best blockmates ever. Sa mga nakasama kong naiwan sa CAS Jorge, Lyka, Yvette, Christian, Lili and Yves salamat. Ang dami kong firsts na naexperience dahil sa inyo both good and bad hahaha. Thank you to Jerlene and Eloisa my 2NE2 barkada. Grabe kayo lang ata nakakapagpatawa sakin ng sobrang lakas, yung abot hanggang pedro gil hahaha kaya ko kayo love eh napapasaya niyo ako at nawawala stress pag kayo kasama. How I wish naging coursemates na lang tayo. We miss you, basta bonding at magtawanan pa din tayo paminsan minsan ha. <3

At gusto ko lang ulitin, thank you sa family ko sa unending support and love. Wala ako kung wala kayo. If given a chance, kayo pa din ang pipiliin kong in the next life. Alam ko makakayanan ko lahat basta nandyan kayo. Thank you for being my inspiration. You're the best gift God has given me.